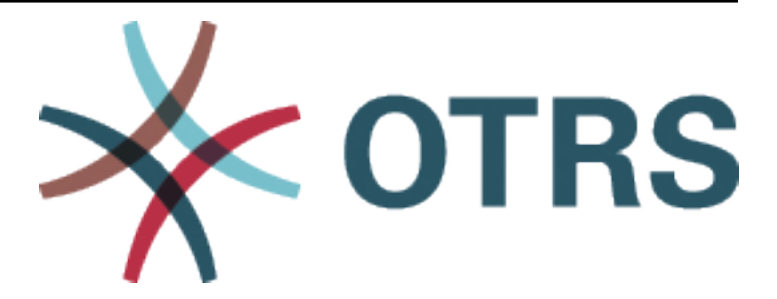

# **OTRS Configuration Options Reference**

*Release 8.0*

**OTRS AG**

**okt. 14, 2020**

## Inhoud

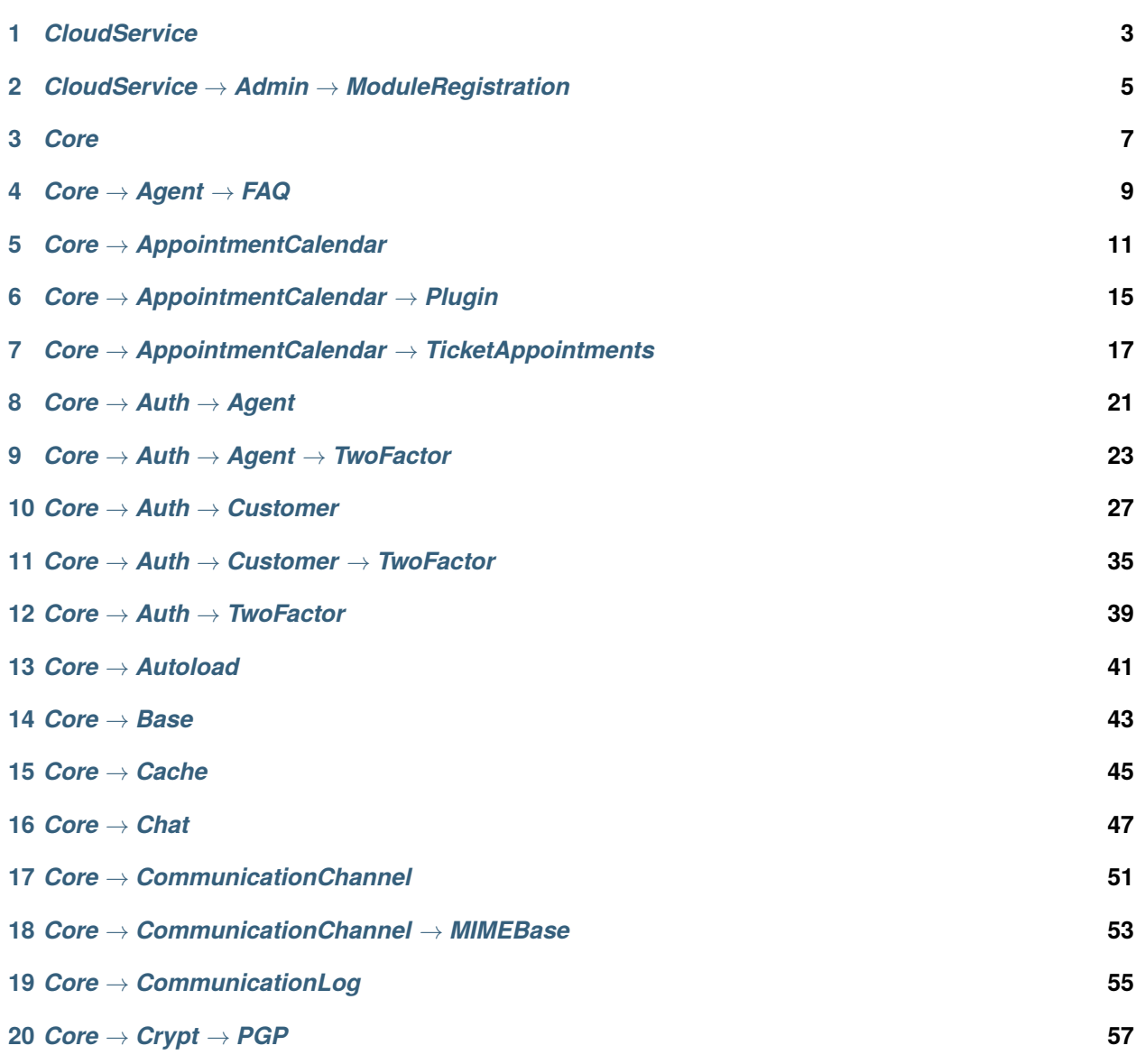

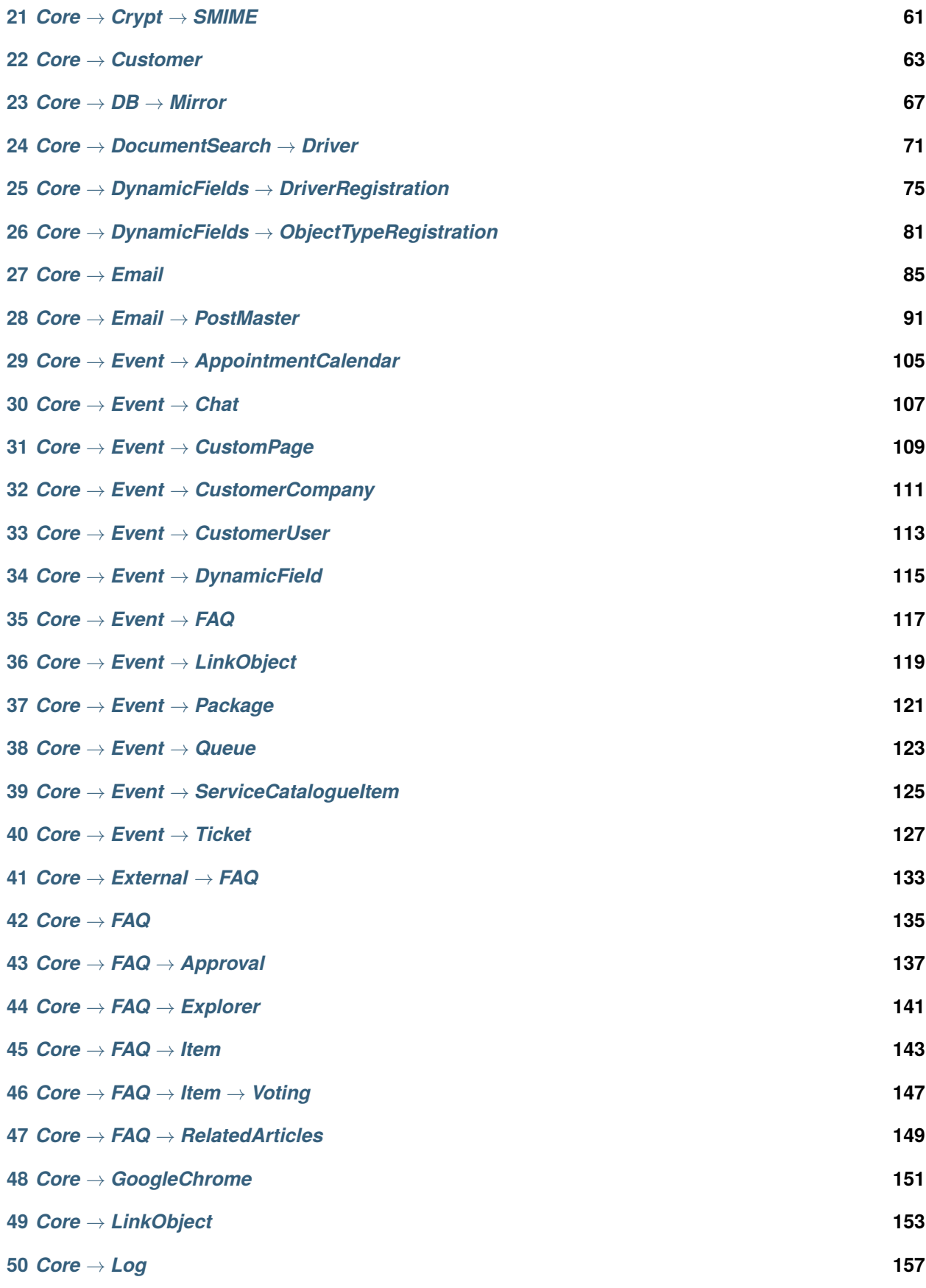

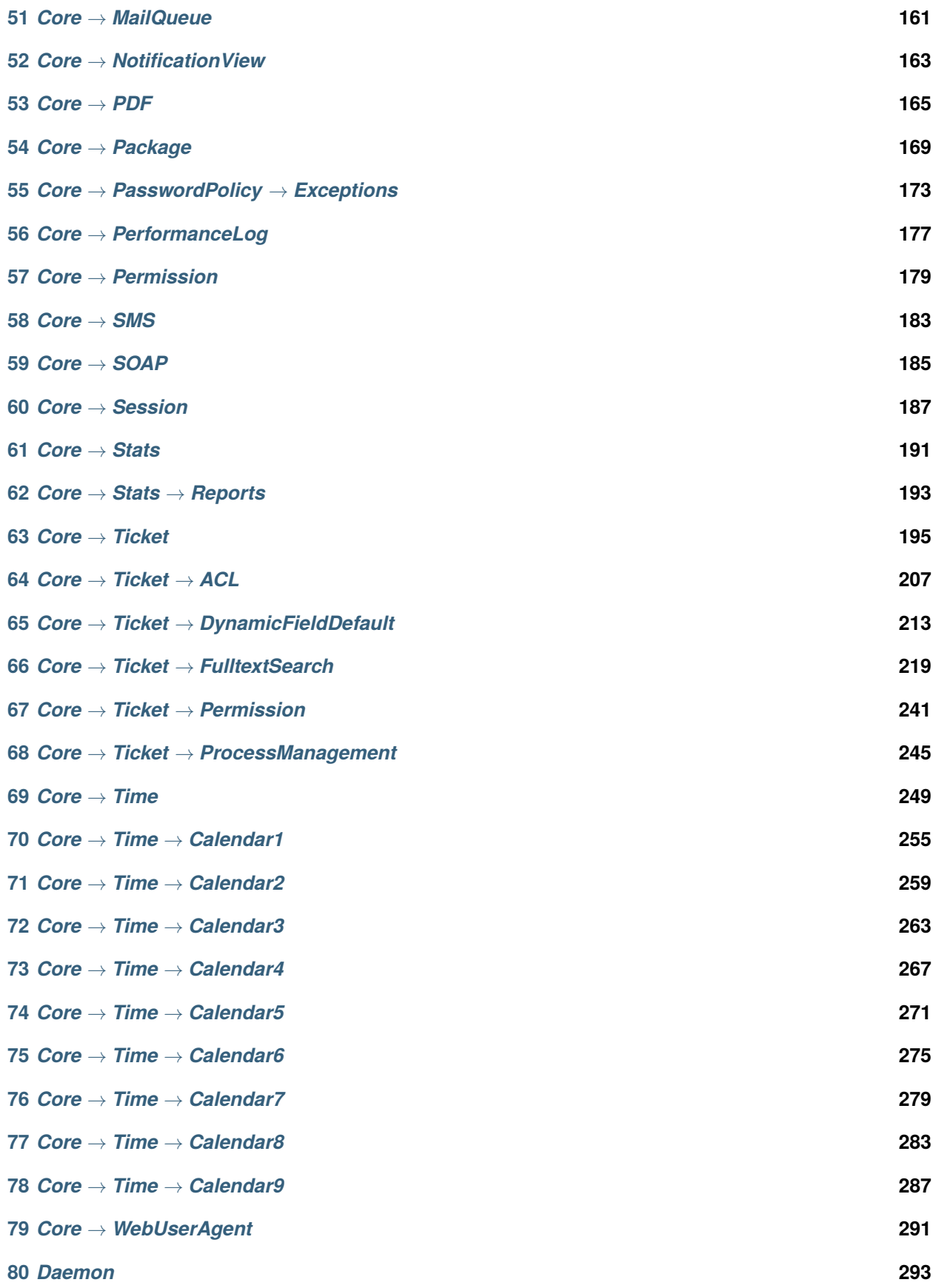

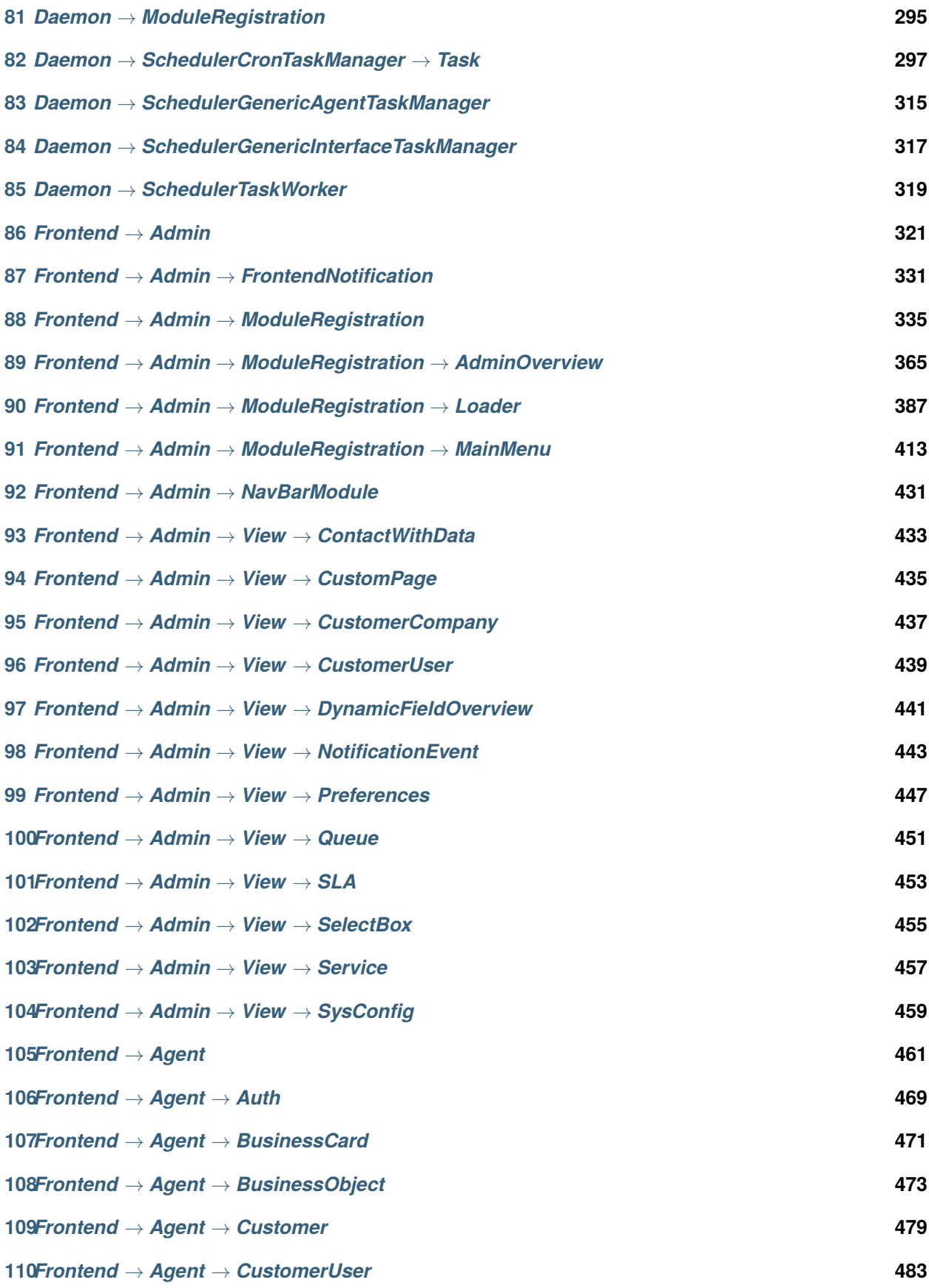

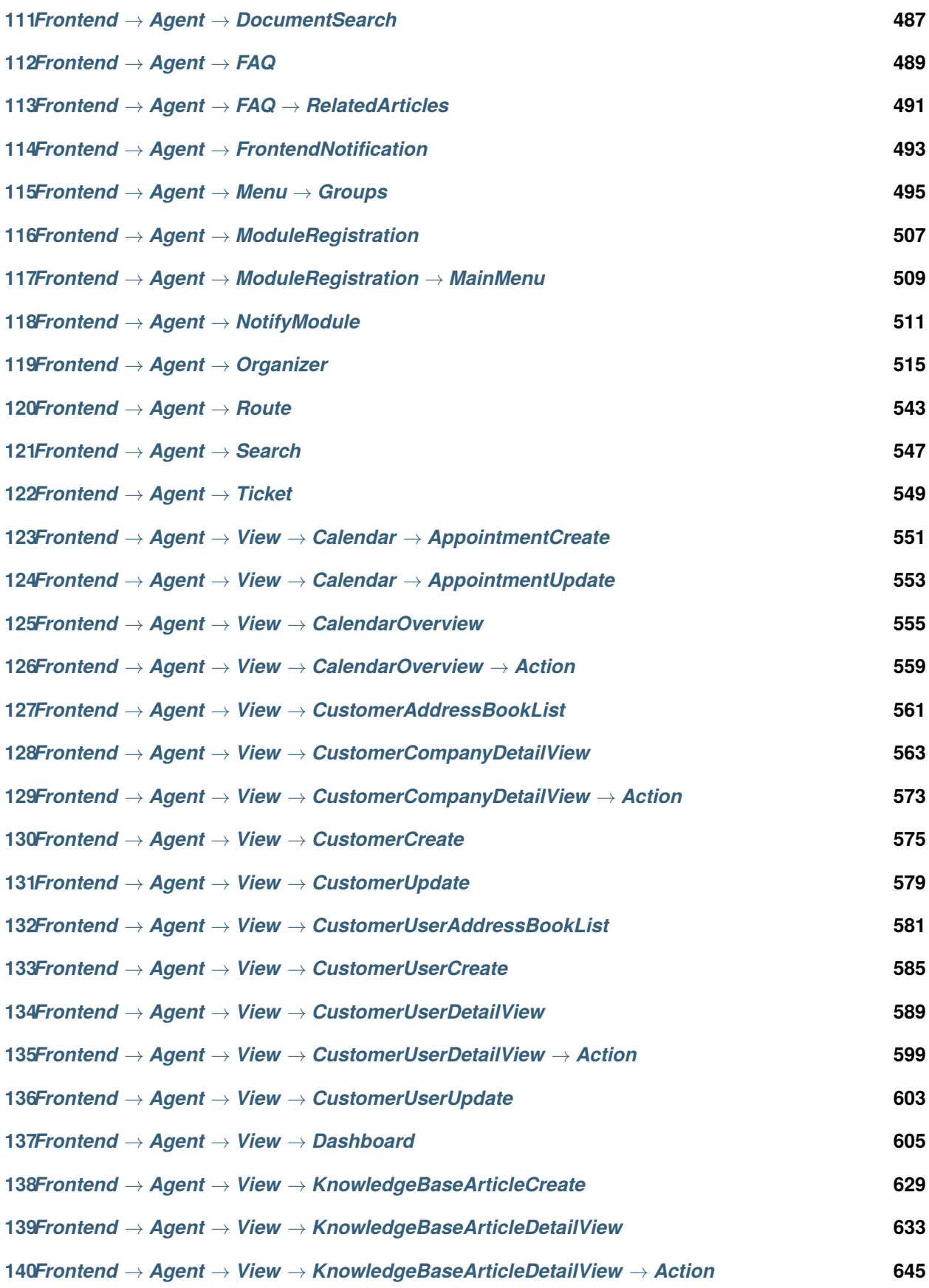

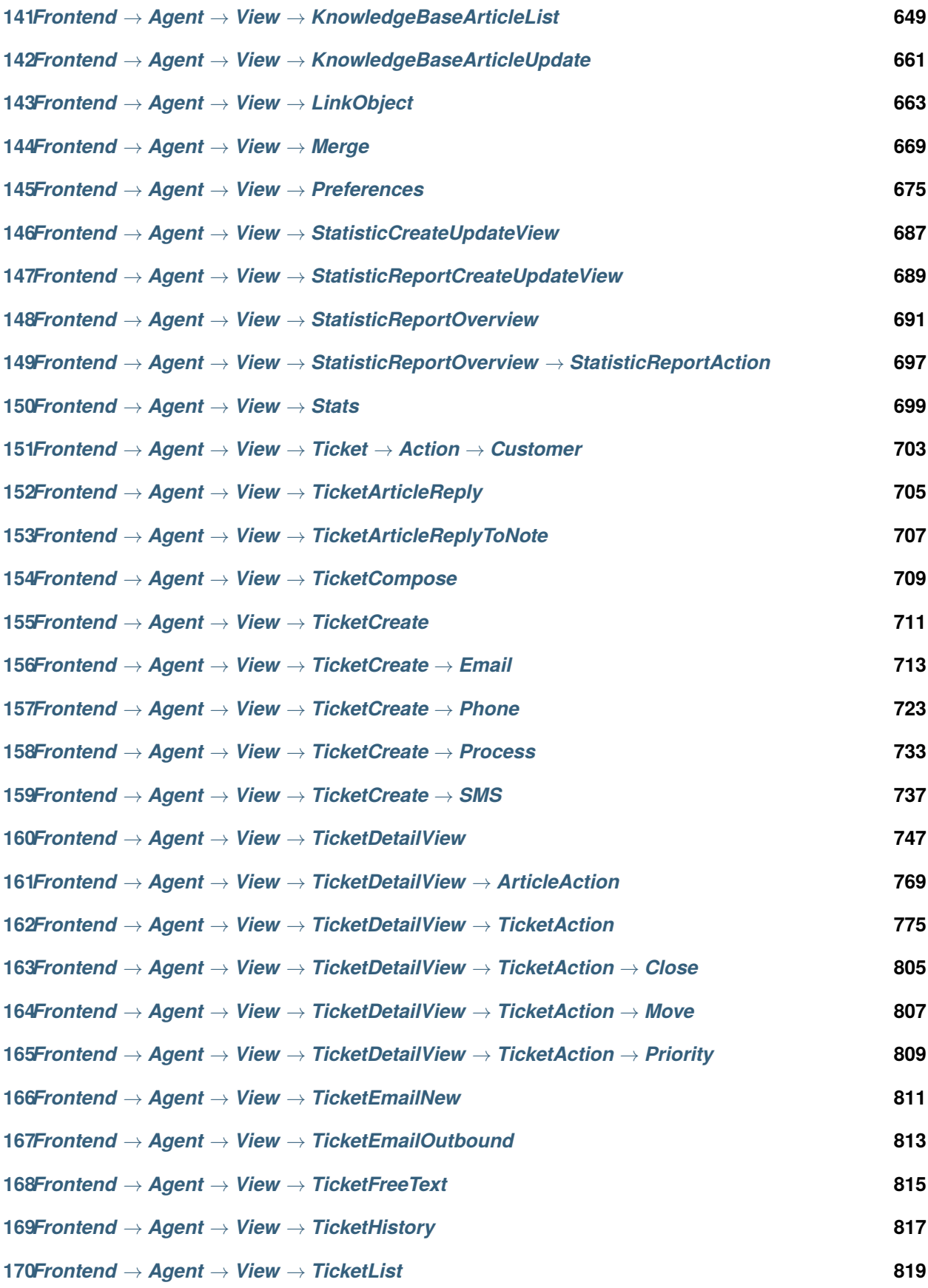

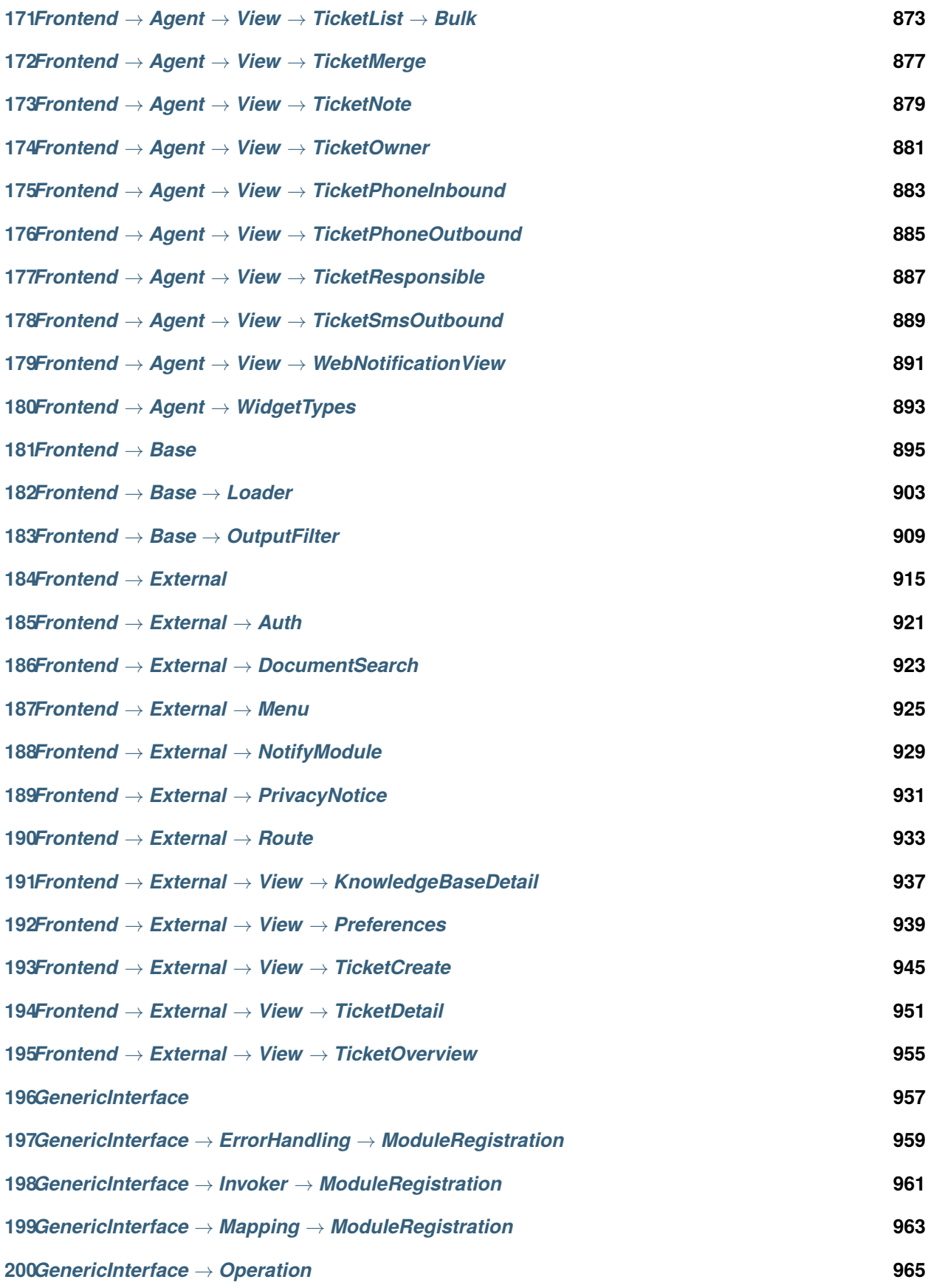

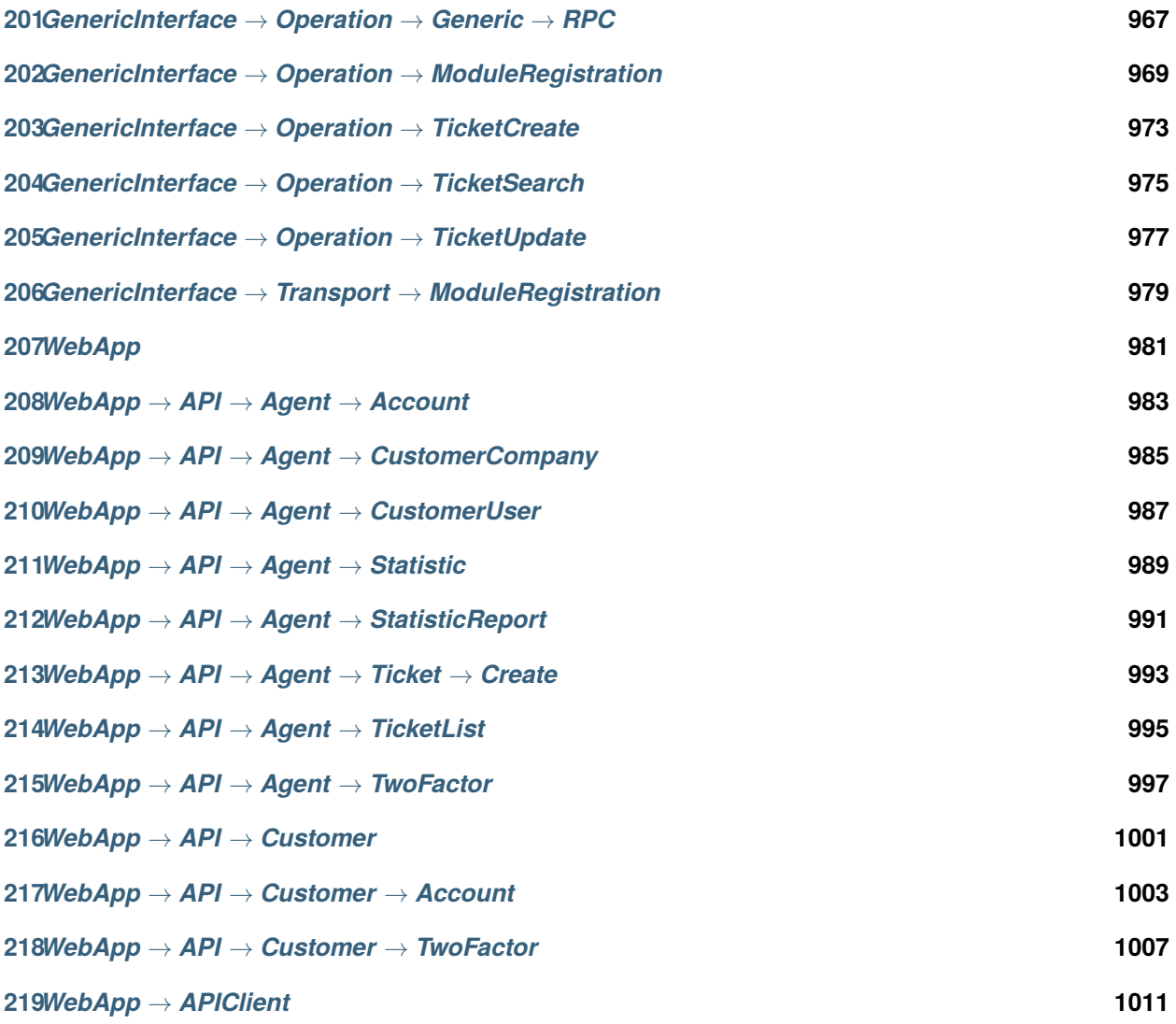

Deze documentatie bevat alle configuratie-opties van OTRS.

Toestemming wordt verleend voor het kopiëren, verspreiden en/of wijzigen van dit document onder de voorwaarden van de GNU-licentie voor gratis documentatie, versie 1.3 of een latere versie die is gepubliceerd door de Free Software Foundation; zonder Invariant Sections, zonder Front-Cover Texts en zonder Back-Cover Texts. Een kopie van de licentie is te vinden op de *GNU-website <https://www.gnu.org/licenses/fdl-1.3.txt>* \_\_.

*CloudService*

#### <span id="page-12-0"></span>**1.1** *CloudServices::Disabled*

Bepaalt of de communicatie tussen dit systeem en OTRS Group-servers die clouddiensten leveren mogelijk is. Indien ingesteld op 'Cloudservices uitschakelen', gaat bepaalde functionaliteit verloren, zoals systeemregistratie, ondersteuning voor het verzenden van gegevens, gebruik van OTRS Verify ™, OTRS News en productnieuws-dashboardwidgets.

Deze instelling is standaard niet ingeschakeld.

Standaardwaarde:

0

<span id="page-14-0"></span>*CloudService → Admin → ModuleRegistration*

#### **2.1** *CloudService::Admin::Module###200-SMS*

Cloudservice admin module registratie voor de transportlaag.

Standaardwaarde:

```
---
ConfigDialog: AdminCloudServiceSMS
Description: This will allow the system to send text messages via SMS.
Icon: fa fa-mobile
Name: SMS
```
#### *Core*

#### <span id="page-16-0"></span>**3.1** *ConfigImportAllowed*

Bepaalt of de beheerder een opgeslagen systeemconfiguratie in SysConfig mag importeren.

Deze instelling kan niet worden uitgeschakeld.

Standaardwaarde:

1

### **3.2** *DemoSystem*

Voert het systeem uit in de"Demo"-modus. Indien ingeschakeld kunnen behandelaars voorkeuren wijzigen, taal en thema instellen via de webinterface van de behandelaar. Deze wijzigingen zijn alleen geldig voor de huidige sessie. Het is niet mogelijk voor behandelaars om hun wachtwoorden te wijzigen.

Deze instelling kan niet worden uitgeschakeld.

Standaardwaarde:

0

#### **3.3** *FQDN*

Definieert de volledig gekwalificeerde domeinnaam van het systeem. Deze instelling wordt gebruikt als een variabele, OTRS\_CONFIG\_FQDN die wordt aangetroffen in alle vormen van berichten die door de applicatie worden gebruikt, om links naar de tickets binnen uw systeem op te bouwen.

Deze instelling kan niet worden uitgeschakeld.

Standaardwaarde:

yourhost.example.com

### **3.4** *Organization*

Bedrijfsnaam die zal worden opgenomen in uitgaande e-mails als een X-header.

Deze instelling kan niet worden uitgeschakeld.

Standaardwaarde:

Example Company

#### **3.5** *ProductName*

Definieert de naam van de applicatie, weergegeven in de webinterface, tabbladen en titelbalk van de webbrowser.

Deze instelling kan niet worden uitgeschakeld.

Standaardwaarde:

OTRS 9

#### **3.6** *Secure::DisableBanner*

Indien ingeschakeld, wordt de OTRS-versietag verwijderd uit de webinterface, de HTTP-headers en de Xheaders van uitgaande e-mails. OPMERKING: als je deze optie wijzigt, zorg er dan voor dat je de cache verwijdert.

Deze instelling kan niet worden uitgeschakeld.

Standaardwaarde:

0

#### **3.7** *SystemID*

Definieert de systeem-ID. Elk ticketnummer en elke http-sessietekenreeks bevat deze ID. Dit zorgt ervoor dat alleen tickets die bij uw systeem horen als follow-up worden verwerkt (handig bij communicatie tussen twee instanties van OTRS).

Deze instelling kan niet worden uitgeschakeld.

Standaardwaarde:

10

*Core → Agent → FAQ*

### <span id="page-18-0"></span>**4.1** *FAQ::Default::State*

Default state for knowledge base article. Deze instelling kan niet worden uitgeschakeld. Standaardwaarde: internal (agent)

## HOOFDSTUK<sup>5</sup>

## *Core → AppointmentCalendar*

## <span id="page-20-0"></span>**5.1** *AppointmentCalendar::CalendarColors*

Lijst met kleuren in hexadecimaal RGB die tijdens het maken van de kalender kunnen worden geselecteerd. Zorg ervoor dat de kleuren donker genoeg zijn zodat er witte tekst overheen kan worden gelegd.

Standaardwaarde:

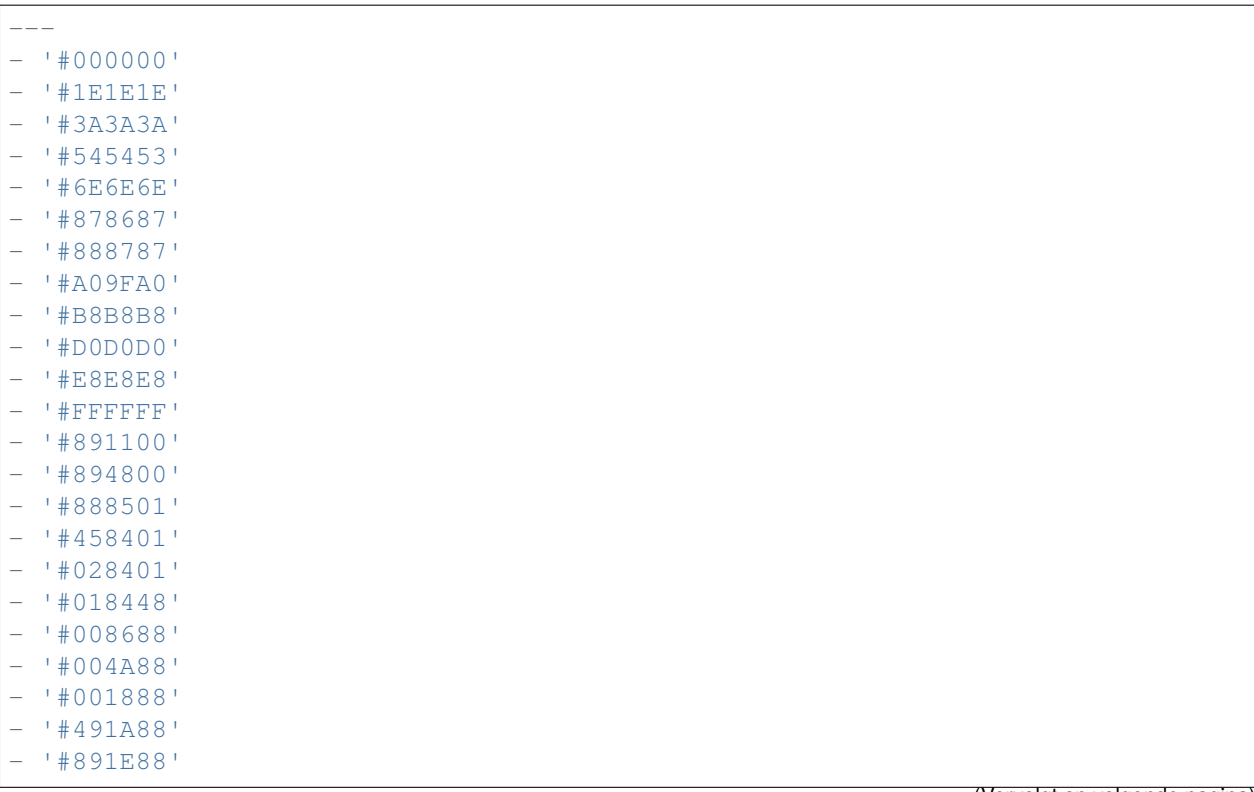

(Vervolgt op volgende pagina)

(Vervolgd van vorige pagina)

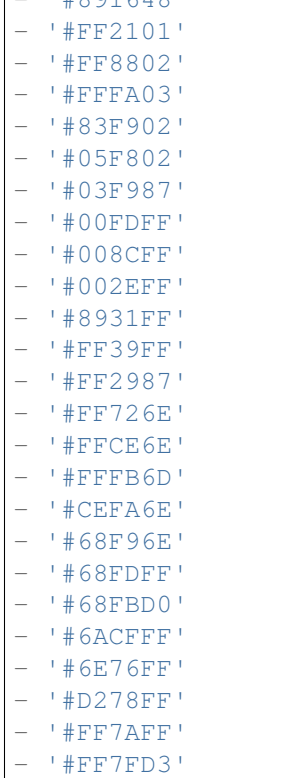

 $| H Q Q161$ 

 $\lceil$ 

#### **5.2** *AppointmentCalendar::Import::RecurringMonthsLimit*

OTRS ondersteunt geen terugkerende afspraken zonder einddatum of aantal herhalingen. Tijdens het importproces kan het voorkomen dat het ICS-bestand dergelijke afspraken bevat. In plaats daarvan maakt het systeem alle afspraken in het verleden aan, plus afspraken voor de komende N maanden (standaard 120 maanden/10 jaar).

Deze instelling kan niet worden uitgeschakeld.

Standaardwaarde:

120

#### **5.3** *AppointmentCalendar::Location::Link###1-GoogleMaps*

Definieert een pictogram met een link naar de google map-pagina van de huidige locatie in het bewerkingsscherm van de afspraak.

Standaardwaarde:

```
---
CSSClass: GoogleMaps
CommonIcon: regular, pin
```
(Vervolgt op volgende pagina)

(Vervolgd van vorige pagina)

IconName: fa-globe fa-lg Target: \_blank Text: Location URL: http://maps.google.com/maps?z=7&q=

## HOOFDSTUK<sup>6</sup>

*Core → AppointmentCalendar → Plugin*

## <span id="page-24-0"></span>**6.1** *AppointmentCalendar::Plugin###Ticket*

Definieert de ticket-plug-in voor agenda-afspraken.

Standaardwaarde:

---

```
Module: Kernel::System::Calendar::Plugin::Ticket
Name: Ticket
URL: /agent/ticket/%s
```
<span id="page-26-0"></span>*Core → AppointmentCalendar → TicketAppointments*

#### **7.1** *AppointmentCalendar::TicketAppointmentSearchParam*

Definieert de lijst met parameters die kunnen worden doorgegeven aan de ticketzoekfunctie.

Standaardwaarde:

```
---
CustomerID: CustomerID
CustomerUserLogin: Customer user
Locks: Lock state
MIMEBase_AttachmentName: Attachment Name
MIMEBase_Body: Body
MIMEBase_Cc: Cc
MIMEBase_From: From
MIMEBase_Subject: Subject
MIMEBase_To: To
OwnerIDs: Owner
Priorities: Priority
ResponsibleIDs: Responsible
SLAs: SLA
Services: Service
StateType: State type
States: State
Title: Title
Types: Type
```
## **7.2** *AppointmentCalendar::TicketAppointmentType###0100- FirstResponseTime*

Definieert de backend van het ticketafspraaktype voor de escalatietijd van het ticket.

Standaardwaarde:

---

```
Event:␣
,→TicketSLAUpdate|TicketQueueUpdate|TicketStateUpdate|TicketCreate|ArticleCreate
Key: FirstResponseTime
Mark: E
Module: Kernel::System::Calendar::Ticket::EscalationTime
Name: First response time
```
### **7.3** *AppointmentCalendar::TicketAppointmentType###0200- UpdateTime*

Definieert de backend van het ticketafspraaktype voor de escalatietijd van het ticket.

Standaardwaarde:

```
---Event:␣
,→TicketSLAUpdate|TicketQueueUpdate|TicketStateUpdate|TicketCreate|ArticleCreate
Key: UpdateTime
Mark: E
Module: Kernel::System::Calendar::Ticket::EscalationTime
Name: Update time
```
#### **7.4** *AppointmentCalendar::TicketAppointmentType###0300- SolutionTime*

Definieert de backend van het ticketafspraaktype voor de escalatietijd van het ticket.

Standaardwaarde:

 $---$ 

```
Event:␣
,→TicketSLAUpdate|TicketQueueUpdate|TicketStateUpdate|TicketCreate|ArticleCreate
Key: SolutionTime
Mark: E
Module: Kernel::System::Calendar::Ticket::EscalationTime
Name: Solution time
```
### **7.5** *AppointmentCalendar::TicketAppointmentType###0400- PendingTime*

Definieert de backend van het ticketafspraaktype voor de wachttijd van het ticket.

Standaardwaarde:

```
---
Event: TicketPendingTimeUpdate
Key: PendingTime
Mark: P
Module: Kernel::System::Calendar::Ticket::PendingTime
Name: Pending time
```
### **7.6** *AppointmentCalendar::TicketAppointmentType###0500- DynamicField*

Definieert de backend van het ticketafspraaktype voor de datumtijd van het dynamische veld.

Standaardwaarde:

```
---
Event: TicketDynamicFieldUpdate_.*
Key: DynamicField_%s
Mark: D
Module: Kernel::System::Calendar::Ticket::DynamicField
Name: DynamicField_%s
```
## HOOFDSTUK<sup>8</sup>

*Core → Auth → Agent*

#### <span id="page-30-0"></span>**8.1** *AgentConfirmation*

Definieert bevestigingsberichten voor agenten. Deze instelling is standaard niet ingeschakeld.

Standaardwaarde:

```
---
- ButtonText: I Acknowledge
 ID: '1'
 Link: ''
 LinkText: ''
 Text: This is an example message that must be acknowledged by the users by␣
,→clicking
  the I Acknowledge button. Please change it to your personal needs.
 Title: Acknowledge
```
#### **8.2** *AuthPostAuthModule###1000-PasswordChange*

Definieert de module voor het wijzigen van wachtwoorden na verificatie.

Deze instelling kan niet worden uitgeschakeld.

Standaardwaarde:

Kernel::System::Auth::PostAuth::PasswordChange

#### **8.3** *AuthPostAuthModule###2000-TwoFactorSetup*

Definieert de module voor het wijzigen van wachtwoorden na verificatie.

Deze instelling kan niet worden uitgeschakeld.

Standaardwaarde:

Kernel::System::Auth::PostAuth::TwoFactorSetup

### **8.4** *AuthPostAuthModule###3000-AgentConfirmation*

Definieert de authenticatiemodule van de agentbevestiging.

Deze instelling kan niet worden uitgeschakeld.

Standaardwaarde:

Kernel::System::Auth::PostAuth::AgentConfirmation

## HOOFDSTUK<sup>9</sup>

*Core → Auth → Agent → TwoFactor*

#### <span id="page-32-0"></span>**9.1** *Agent::AuthTwoFactor::Module###AuthenticatorApp*

Definieert de tweefactormodule om agents te authenticeren via authenticator-app (TOTP-mechanisme). Gebruik de 'Prio'-toets om de prioriteit van dit mechanisme ten opzichte van anderen te beïnvloeden. 'SecretPreferencesKey' bevat de sleutel van de gebruikersvoorkeur waar de gedeelde geheime sleutel is opgeslagen. 'AllowPreviousToken'definieert of het voorheen geldige token moet worden geaccepteerd voor authenticatie, wat iets minder veilig is maar gebruikers 30 seconden meer tijd geeft om hun eenmalige wachtwoord in te voeren. 'GracePeriod'is de tijdsperiode in seconden dat het token als geldig wordt beschouwd, voordat u het wijzigt, moet u ervoor zorgen dat de gebruikersapp deze waarde ondersteunt.

Standaardwaarde:

```
---
AllowPreviousToken: '1'
GracePeriod: '30'
Icon: regular,mobile-qr-code
Label: Authenticator App
Module: Kernel::System::TwoFactor::AuthenticatorApp
Prio: '1000'
SecretPreferencesKey: UserGoogleAuthenticatorSecretKey
```
#### **9.2** *Agent::AuthTwoFactor::Module###Email*

Definieert de tweefactormodule om agents via e-mail te verifiëren (HOTP-mechanisme). Gebruik de 'Prio'-toets om de prioriteit van dit mechanisme ten opzichte van anderen te beïnvloeden. 'SecretPreferencesKey' bevat de sleutel van de gebruikersvoorkeur waar de gedeelde geheime sleutel is opgeslagen. 'CounterPreferencesKey' bevat de sleutel van de gebruikersvoorkeur waar de huidige tellerwaarde is opgeslagen.'LookAheadWindowSize'definieert het aantal pogingen om opnieuw te proberen als het token ongeldig is, door de tellerwaarde voor de opgegeven venstergrootte te verhogen (teller opnieuw synchroniseren).

Standaardwaarde:

```
---
CounterPreferencesKey: UserEmailHOTPCounterConfig
EmailSecurityPreferencesKey: UserEmailHOTPSecurityConfig
Icon: regular, phone-action-email
Label: Email
LookAheadWindowSize: '5'
Module: Kernel::System::TwoFactor::Email
Prio: '3000'
SecretPreferencesKey: UserEmailHOTPSecretKey
```
#### **9.3** *Agent::AuthTwoFactor::Module###SMS*

Definieert de tweefactormodule om agents via SMS te authenticeren (HOTP-mechanisme). Gebruik de 'Prio'-toets om de prioriteit van dit mechanisme ten opzichte van anderen te beïnvloeden. 'SecretPreferencesKey' bevat de sleutel van de gebruikersvoorkeur waar de gedeelde geheime sleutel is opgeslagen. 'CounterPreferencesKey' bevat de sleutel van de gebruikersvoorkeur waar de huidige tellerwaarde is opgeslagen.'LookAheadWindowSize'definieert het aantal pogingen om opnieuw te proberen als het token ongeldig is, door de tellerwaarde voor de opgegeven venstergrootte te verhogen (teller opnieuw synchroniseren).

Deze instelling is standaard niet ingeschakeld.

Standaardwaarde:

```
---
CounterPreferencesKey: UserSMSHOTPCounterConfig
EmailSecurityPreferencesKey: UserSMSHOTPSecurityConfig
Icon: regular, phone-type
Label: SMS
LookAheadWindowSize: '5'
Module: Kernel::System::TwoFactor::SMS
Prio: '2000'
SecretPreferencesKey: UserSMSHOTPSecretKey
```
#### **9.4** *Agent::AuthTwoFactor::RequiredSetup*

Definieert of agenten ten minste één tweefactorauthenticatiemethode moeten instellen.

Deze instelling kan niet worden uitgeschakeld.

Standaardwaarde:

1

## **9.5** *Agent::AuthTwoFactor::RequiredSetupException###001- Framework*

Definieert een lijst met aanmeldingsgegevens voor agents (UserLogin) die worden uitgesloten van het instellen van ten minste één tweefactorauthenticatiemethode.

Deze instelling kan niet worden uitgeschakeld.

Standaardwaarde:

 $---$  []
*Core → Auth → Customer*

#### **10.1** *Customer::AuthModule*

Definieert de module om klanten te authenticeren.

Deze instelling kan niet worden uitgeschakeld.

Standaardwaarde:

Kernel::System::CustomerAuth::DB

### **10.2** *Customer::AuthModule::DB::CryptType*

Als "DB" is geselecteerd voor Customer::AuthModule, moet het coderingstype van wachtwoorden worden gespecificeerd.

Deze instelling kan niet worden uitgeschakeld.

Standaardwaarde:

sha2

### **10.3** *Customer::AuthModule::DB::CustomerKey*

Als "DB" is geselecteerd voor Customer::AuthModule, moet hier de kolomnaam worden opgegeven van de unieke naam van de klant.

Deze instelling kan niet worden uitgeschakeld.

login

#### **10.4** *Customer::AuthModule::DB::CustomerPassword*

Als "DB"is geselecteerd voor Klant::AuthModule, moet de kolomnaam voor het CustomerPassword in de klantentabel worden opgegeven.

Deze instelling kan niet worden uitgeschakeld.

Standaardwaarde:

pw

#### **10.5** *Customer::AuthModule::DB::DSN*

Als "DB"is geselecteerd voor Customer::AuthModule, moet hier de DSN voor de verbinding met de klant worden ingevoerd.

Deze instelling is standaard niet ingeschakeld.

Standaardwaarde:

```
DBI:mysql:database=customerdb;host=customerdbhost
```
#### **10.6** *Customer::AuthModule::DB::Password*

Als "DB"is geselecteerd voor Customer::AuthModule, kan hier een wachtwoord worden aangegeven om mee te verbinden met de klanttabel.

Deze instelling is standaard niet ingeschakeld.

Standaardwaarde:

some\_password

#### **10.7** *Customer::AuthModule::DB::Table*

Als "DB"is geselecteerd voor Customer::AuthModule, moet hier de tabel met klantgegevens worden opgegeven.

Deze instelling kan niet worden uitgeschakeld.

Standaardwaarde:

customer\_user

#### **10.8** *Customer::AuthModule::DB::Type*

Als "DB"is geselecteerd voor Customer::AuthModule, kan hier een database driver worden aangegeven (normaal wordt autodetectie gebruikt).

Deze instelling is standaard niet ingeschakeld.

Standaardwaarde:

mysql

#### **10.9** *Customer::AuthModule::DB::User*

Als"DB"is geselecteerd voor Customer::AuthModule, kan hier een gebruikersnaam worden ingevoerd om te verbinden met de klanttabel.

Deze instelling is standaard niet ingeschakeld.

Standaardwaarde:

some\_user

#### **10.10** *Customer::AuthModule::DB::bcryptCost*

Als "bcrypt"was geselecteerd voor CryptType, gebruik dan de hier gespecificeerde kosten voor bcrypthashing. Momenteel max. ondersteunde kostenwaarde is 31.

Deze instelling kan niet worden uitgeschakeld.

Standaardwaarde:

12

### **10.11** *Customer::AuthModule::HTTPBasicAuth::Replace*

If "HTTPBasicAuth" was selected for Customer::AuthModule, you can specify to strip leading parts of user names (e. g. for domains like example\_domainuser to user).

Deze instelling is standaard niet ingeschakeld.

Standaardwaarde:

example\_domain\\

#### **10.12** *Customer::AuthModule::HTTPBasicAuth::ReplaceRegExp*

Als "HTTPBasicAuth" is geselecteerd voor Customer::AuthModule, kun je hier (met behulp van een Reg Exp) gedeelten van REMOTE\_USER verwijderen (om domeinen aan het einde te verwijderen). RegExpopmerking, \$1 wordt de nieuwe loginnaam.

Deze instelling is standaard niet ingeschakeld.

Standaardwaarde:

 $($ . +?) $@. +?$ \$

#### **10.13** *Customer::AuthModule::LDAP::AccessAttr*

Als "LDAP" is geselecteerd voor Customer::AuthModule, kun je hier toegangskenmerken opgeven.

Deze instelling is standaard niet ingeschakeld.

Standaardwaarde:

memberUid

#### **10.14** *Customer::AuthModule::LDAP::AlwaysFilter*

Als "LDAP"is geselecteerd, kun je een filter toevoegen aan elke LDAP-query, bijv. (mail=\*), (objectclass=gebruiker) of (!objectclass=computer).

Deze instelling is standaard niet ingeschakeld.

Standaardwaarde:

(!objectclass=computer)

#### **10.15** *Customer::AuthModule::LDAP::BaseDN*

Als "LDAP" is geselecteerd voor Customer::AuthModule, moet de BaseDN worden gespecificeerd.

Deze instelling is standaard niet ingeschakeld.

Standaardwaarde:

dc=example, dc=com

#### **10.16** *Customer::AuthModule::LDAP::Die*

Als"LDAP"is geselecteerd voor Customer::AuthModule, kun je aangeven of de toepassingen zullen stoppen als bijv. er geen verbinding met een server kan worden gemaakt vanwege netwerkproblemen.

Standaardwaarde:

#### **10.17** *Customer::AuthModule::LDAP::GroupDN*

Als "LDAP" is geselecteerd voor Customer::Authmodule, kun je controleren of de gebruiker mag authenticeren omdat hij zich in een posixGroup bevindt, b.v. gebruiker moet in een groep xyz zitten om OTRS te gebruiken. Geef de groep op die toegang mag krijgen tot het systeem.

Deze instelling is standaard niet ingeschakeld.

Standaardwaarde:

```
cn=otrsallow,ou=posixGroups,dc=example,dc=com
```
### **10.18** *Customer::AuthModule::LDAP::Host*

Als "LDAP" is geselecteerd voor Customer::AuthModule, kan de LDAP-host worden opgegeven.

Deze instelling is standaard niet ingeschakeld.

Standaardwaarde:

ldap.example.com

#### **10.19** *Customer::AuthModule::LDAP::Params*

Als "LDAP" is geselecteerd voor Customer::AuthModule en er zijn speciale paramaters nodig voor de Net::LDAP perl-module, dan kunt u deze hier specificeren. Zie "perldoc Net::LDAP" voor meer informatie over de parameters.

Deze instelling is standaard niet ingeschakeld.

Standaardwaarde:

```
---
async: '0'
port: '389'
timeout: '120'
version: '3'
```
### **10.20** *Customer::AuthModule::LDAP::SearchUserDN*

Als "LDAP" is geselecteerd voor Customer::AuthModule en je gebruikers hebben alleen anonieme toegang tot de LDAP-structuur, maar je wilt door de gegevens zoeken, dan kun je dit doen met een gebruiker die toegang heeft tot de LDAP-directory. Geef hier de gebruikersnaam voor deze speciale gebruiker op.

Deze instelling is standaard niet ingeschakeld.

Standaardwaarde:

cn=binduser,ou=users,dc=example,dc=com

#### **10.21** *Customer::AuthModule::LDAP::SearchUserPw*

Als "LDAP" is geselecteerd voor Customer::AuthModule en je gebruikers hebben alleen anonieme toegang tot de LDAP-structuur, maar je wilt de gegevens doorzoeken, dan kun je dit doen met een gebruiker die toegang heeft tot de LDAP-directory. Geef hier het wachtwoord voor deze speciale gebruiker op.

Deze instelling is standaard niet ingeschakeld.

Standaardwaarde:

some\_password

### **10.22** *Customer::AuthModule::LDAP::UID*

Als "LDAP" is geselecteerd voor Customer::AuthModule, moet de gebruikers-ID worden opgegeven.

Deze instelling is standaard niet ingeschakeld.

Standaardwaarde:

uid

### **10.23** *Customer::AuthModule::LDAP::UserAttr*

Als"LDAP"is geselecteerd voor Customer::AuthModule, kunnen gebruikerskenmerken worden opgegeven. Gebruik voor LDAP posixGroups UID, voor niet-LDAP posixGroups gebruik de volledige gebruikers-DN.

Deze instelling is standaard niet ingeschakeld.

Standaardwaarde:

UID

### **10.24** *Customer::AuthModule::LDAP::UserSuffix*

Als "LDAP" is geselecteerd voor Customer::AuthModule en je wil een achtervoegsel toevoegen aan elke klantnaam, kun je dat hier aangeven, bijvoorbeeld wanneer je alleen de gebruikersnaam wil typen en in de LDAP de gebruiker staat als gebruiker@domein.

Deze instelling is standaard niet ingeschakeld.

Standaardwaarde:

**@domain**.com

### **10.25** *Customer::AuthModule::Radius::Die*

Als "Radius" is geselecteerd voor Customer::AuthModule, kun je aangeven of de toepassingen zullen stoppen als bijv. een verbinding met een server niet tot stand kan worden gebracht vanwege netwerkproblemen. Standaardwaarde:

1

#### **10.26** *Customer::AuthModule::Radius::Host*

Als "Radius" is geselecteerd voor Customer::AuthModule, moet de radiushost worden opgegeven.

Deze instelling is standaard niet ingeschakeld.

Standaardwaarde:

radiushost

#### **10.27** *Customer::AuthModule::Radius::Password*

Als "Radius" is geselecteerd voor Customer::AuthModule, moet het wachtwoord voor authenticatie bij de radiushost worden opgegeven.

Deze instelling is standaard niet ingeschakeld.

Standaardwaarde:

radiussecret

#### **10.28** *Customer::AuthPostAuthModule###1000-PasswordChange*

Definieert de module voor het wijzigen van wachtwoorden na verificatie.

Deze instelling kan niet worden uitgeschakeld.

Standaardwaarde:

```
Kernel::System::CustomerAuth::PostAuth::PasswordChange
```
### **10.29** *Customer::AuthPostAuthModule###2000-TwoFactorSetup*

Definieert de module voor het wijzigen van wachtwoorden na verificatie.

Deze instelling kan niet worden uitgeschakeld.

Standaardwaarde:

Kernel::System::CustomerAuth::PostAuth::TwoFactorSetup

*Core → Auth → Customer → TwoFactor*

#### **11.1** *Customer::AuthTwoFactor::Module###AuthenticatorApp*

Definieert de tweefactormodule om klantgebruikers te verifiëren via authenticator-app (TOTP-mechanisme). Gebruik de 'Prio'-toets om de prioriteit van dit mechanisme ten opzichte van anderen te beïnvloeden. 'SecretPreferencesKey' bevat de sleutel van de gebruikersvoorkeur waar de gedeelde geheime sleutel is opgeslagen.'AllowPreviousToken'definieert of het eerder geldige token moet worden geaccepteerd voor authenticatie, wat iets minder veilig is maar gebruikers 30 seconden meer tijd geeft om hun eenmalige wachtwoord in te voeren. 'GracePeriod' is de tijdsperiode in seconden dat het token als geldig wordt beschouwd, voordat u het wijzigt, moet u ervoor zorgen dat de gebruikersapp deze waarde ondersteunt.

Standaardwaarde:

```
---
AllowPreviousToken: '1'
GracePeriod: '30'
Icon: regular,mobile-qr-code
Label: Authenticator App
Module: Kernel::System::TwoFactor::AuthenticatorApp
Prio: '1000'
SecretPreferencesKey: UserGoogleAuthenticatorSecretKey
```
### **11.2** *Customer::AuthTwoFactor::Module###Email*

Definieert de tweefactormodule om klanten te verifiëren via e-mail (HOTP-mechanisme). Gebruik de 'Prio'-toets om de prioriteit van dit mechanisme ten opzichte van anderen te beïnvloeden. 'SecretPreferencesKey' bevat de sleutel van de gebruikersvoorkeur waar de gedeelde geheime sleutel is opgeslagen. 'CounterPreferencesKey' bevat de sleutel van de gebruikersvoorkeur waar de huidige tellerwaarde is opgeslagen.'LookAheadWindowSize'definieert het aantal pogingen om opnieuw te proberen als het token ongeldig is, door de tellerwaarde voor de opgegeven venstergrootte te verhogen (teller opnieuw synchroniseren).

Standaardwaarde:

```
---
CounterPreferencesKey: UserEmailHOTPCounterConfig
EmailSecurityPreferencesKey: UserEmailHOTPSecurityConfig
Icon: regular,phone-action-email
Label: Email
LookAheadWindowSize: '5'
Module: Kernel::System::TwoFactor::Email
Prio: '3000'
SecretPreferencesKey: UserEmailHOTPSecretKey
```
#### **11.3** *Customer::AuthTwoFactor::Module###SMS*

Definieert de tweefactormodule om klantgebruikers te authenticeren via SMS (HOTP-mechanisme). Gebruik de 'Prio'-toets om de prioriteit van dit mechanisme ten opzichte van anderen te beïnvloeden. 'SecretPreferencesKey' bevat de sleutel van de gebruikersvoorkeur waar de gedeelde geheime sleutel is opgeslagen. 'CounterPreferencesKey' bevat de sleutel van de gebruikersvoorkeur waar de huidige tellerwaarde is opgeslagen.'LookAheadWindowSize'definieert het aantal pogingen om opnieuw te proberen als het token ongeldig is, door de tellerwaarde voor de opgegeven venstergrootte te verhogen (teller opnieuw synchroniseren).

Deze instelling is standaard niet ingeschakeld.

Standaardwaarde:

```
---
CounterPreferencesKey: UserSMSHOTPCounterConfig
EmailSecurityPreferencesKey: UserSMSHOTPSecurityConfig
Icon: regular, phone-type
Label: SMS
LookAheadWindowSize: '5'
Module: Kernel::System::TwoFactor::SMS
Prio: '2000'
SecretPreferencesKey: UserSMSHOTPSecretKey
```
### **11.4** *Customer::AuthTwoFactor::RequiredSetup*

Definieert of klantgebruikers minimaal één tweefactorauthenticatiemethode moeten instellen.

Deze instelling kan niet worden uitgeschakeld.

Standaardwaarde:

# **11.5** *Customer::AuthTwoFactor::RequiredSetupException###001- Framework*

Definieert een lijst met gebruikersaanmeldingen van klanten (UserLogin) die worden uitgesloten van het instellen van ten minste één tweefactorauthenticatiemethode.

Deze instelling kan niet worden uitgeschakeld.

Standaardwaarde:

 $---$  []

# HOOFDSTUK<sup>12</sup>

*Core → Auth → TwoFactor*

### **12.1** *AuthTwoFactor::BrowserTrust::Enabled*

Bepaalt of de vertrouwde browserfunctie is ingeschakeld. Indien ingeschakeld, kunnen gebruikers authenticatie in twee stappen overslaan in opgeslagen browsers.

Deze instelling kan niet worden uitgeschakeld.

Standaardwaarde:

1

### **12.2** *AuthTwoFactor::BrowserTrust::ExpirationPeriod*

Definieert de vervalperiode in dagen voor vertrouwde browsers. Na deze periode worden vertrouwde browsers automatisch opgeschoond. Schakel deze instelling uit om browsers voor onbepaalde tijd te vertrouwen.

Deze instelling kan niet worden uitgeschakeld.

Standaardwaarde:

*Core → Autoload*

## **13.1** *AutoloadPerlPackages###1000-Test*

Voorbeeld van configuratie voor automatisch laden van pakketten.

Deze instelling is standaard niet ingeschakeld.

Standaardwaarde:

--- - Kernel::Autoload::Test

*Core → Base*

## **14.1** *ReferenceData::OwnCountryList*

Met deze instelling kun je de ingebouwde landenlijst vervangen door je eigen landenlijst. Dit is vooral handig als he slechts een kleine selecte groep landen wilt gebruiken.

Deze instelling is standaard niet ingeschakeld.

```
---
AT: Austria
CH: Switzerland
DE: Germany
```
*Core → Cache*

#### **15.1** *Cache::InBackend*

Indien ingeschakeld, worden de cachegegevens opgeslagen in de cache-backend.

Deze instelling kan niet worden uitgeschakeld.

Standaardwaarde:

1

### **15.2** *Cache::InMemory*

Indien ingeschakeld, worden de cachegegevens in het geheugen bewaard.

Deze instelling kan niet worden uitgeschakeld.

Standaardwaarde:

1

#### **15.3** *Cache::Module*

Selecteert de cache-backend die moet worden gebruikt.

Deze instelling kan niet worden uitgeschakeld.

Standaardwaarde:

Kernel::System::Cache::FileStorable

### **15.4** *Cache::SubdirLevels*

Geef op hoeveel submapniveaus moeten worden gebruikt bij het maken van cachebestanden. Dit zou moeten voorkomen dat er te veel cachebestanden in één map staan.

Deze instelling kan niet worden uitgeschakeld.

Standaardwaarde:

*Core → Chat*

### **16.1** *ChatEngine::Active*

Activeert chatondersteuning. Deze instelling kan niet worden uitgeschakeld. Standaardwaarde:

1

### **16.2** *ChatEngine::ChatDecayTime*

Het aantal dagen nadat de chat wordt verwijderd.

Standaardwaarde:

365

### **16.3** *ChatEngine::ChatDirection::AgentToAgent*

Maakt het mogelijk om een chat te starten met een agent vanuit de agentinterface.

Deze instelling kan niet worden uitgeschakeld.

Standaardwaarde:

#### **16.4** *ChatEngine::ChatDirection::AgentToCustomer*

Maakt het mogelijk om een chat met een klant te starten vanuit de agentinterface.

Deze instelling kan niet worden uitgeschakeld.

Standaardwaarde:

1

#### **16.5** *ChatEngine::ChatDirection::CustomerToAgent*

Maakt het mogelijk om een chat te starten met een agent vanuit de externe interface als geauthenticeerde gebruiker.

Deze instelling kan niet worden uitgeschakeld.

Standaardwaarde:

1

#### **16.6** *ChatEngine::ChatDirection::PublicToAgent*

Maakt het mogelijk om een chat te starten met een agent vanuit de externe interface als nietgeauthenticeerde gebruiker.

Deze instelling kan niet worden uitgeschakeld.

Standaardwaarde:

```
1
```
# **16.7** *ChatEngine::ChatOrder*

Definieert de volgorde van chatvensters.

Deze instelling kan niet worden uitgeschakeld.

Standaardwaarde:

1

### **16.8** *ChatEngine::ChatTTL*

Het aantal uren nadat gesloten chat wordt verwijderd.

#### Standaardwaarde:

#### **16.9** *ChatEngine::DefaultAgentName*

Standaard agentnaam in de externe interface. Indien ingeschakeld, is de echte naam van de agent niet zichtbaar voor gebruikers tijdens het gebruik van de chat.

Deze instelling is standaard niet ingeschakeld.

Standaardwaarde:

Support Agent

### **16.10** *ChatEngine::DefaultAgentNameNumbers*

Bepaalt of nummers moeten worden toegevoegd aan DefaultAgentName. Indien ingeschakeld, zijn samen met DefaultAgentName cijfers (bijv. 1,2,3, …).

Deze instelling kan niet worden uitgeschakeld.

Standaardwaarde:

1

### **16.11** *ChatEngine::DefaultChatChannel*

Naam van standaard chatkanaal. Als dit kanaal niet bestaat, wordt het automatisch aangemaakt. Maak geen chatkanaal met dezelfde naam als het standaard chatkanaal. Het standaardkanaal wordt niet weergegeven als chatkanalen zijn ingeschakeld in de externe interface. Alle chats van agent tot agent bevinden zich in het standaardkanaal.

Deze instelling kan niet worden uitgeschakeld.

Standaardwaarde:

Default channel

### **16.12** *ChatEngine::ExternalFrontend::AllowChatChannels*

Bepaalt of gebruikers in de externe interface Chatkanaal kunnen selecteren. Als dat niet het geval is, wordt de chat gemaakt in het standaardchatkanaal.

Deze instelling kan niet worden uitgeschakeld.

Standaardwaarde:

1

### **16.13** *ChatEngine::ExternalFrontend::AvailabilityCheck*

Sta gebruikers toe om alleen kanalen te selecteren die beschikbare agent(en) hebben in de externe interface.

Deze instelling kan niet worden uitgeschakeld.

Standaardwaarde:

1

#### **16.14** *ChatEngine::ExternalFrontend::NoAnswerThreshold*

Definieert de tijdsperiode (in minuten) voordat er geen antwoordbericht wordt weergegeven aan de gebruikers in de externe interface.

Deze instelling kan niet worden uitgeschakeld.

Standaardwaarde:

5

### **16.15** *ChatEngine::PermissionGroup::ChatReceivingAgents*

Agentgroep die chatverzoeken en chat kan accepteren.

Deze instelling kan niet worden uitgeschakeld.

Standaardwaarde:

users

### **16.16** *ChatEngine::PermissionGroup::ChatStartingAgents*

Agentgroep die chatverzoeken kan maken.

Deze instelling kan niet worden uitgeschakeld.

Standaardwaarde:

users

# HOOFDSTUK<sup>17</sup>

*Core → CommunicationChannel*

#### **17.1** *CommunicationChannel###Chat*

Definieert chatcommunicatiekanaal.

Standaardwaarde:

---

```
CommonIcon: bold, messages-bubble
Description: Chat communication channel.
Icon: fa-comment
Module: Kernel::System::CommunicationChannel::Chat
Name: Chat
```
#### **17.2** *CommunicationChannel###Email*

Definieert het e-mailcommunicatiekanaal.

```
---
CommonIcon: regular,envelope
Description: Email communication channel.
Icon: fa-envelope
Module: Kernel::System::CommunicationChannel::Email
Name: Email
```
#### **17.3** *CommunicationChannel###Internal*

Definieert intern communicatiekanaal.

Standaardwaarde:

---

```
CommonIcon: bold,professional-tool-otrs-custom
Description: Internal communication channel.
Icon: fa-cloud
Module: Kernel::System::CommunicationChannel::Internal
Name: OTRS
```
#### **17.4** *CommunicationChannel###Phone*

Definieert telefooncommunicatiekanaal.

Standaardwaarde:

```
---
CommonIcon: regular, phone
Description: Phone communication channel.
Icon: fa-phone
Module: Kernel::System::CommunicationChannel::Phone
Name: Phone
```
#### **17.5** *CommunicationChannel###SMS*

Definieert het SMS-communicatiekanaal.

```
---
CommonIcon: regular, phone-type
Description: SMS communication channel.
Icon: fa-mobile
Module: Kernel::System::CommunicationChannel::SMS
Name: SMS
```
*Core → CommunicationChannel → MIMEBase*

#### **18.1** *Ticket::Article::Backend::MIMEBase::ArticleDataDir*

Specificeert de map waarin de gegevens moeten worden opgeslagen, als "FS" is geselecteerd voor ArticleStorage.

Deze instelling kan niet worden uitgeschakeld.

Standaardwaarde:

<OTRS\_CONFIG\_Home>/var/article

#### **18.2** *Ticket::Article::Backend::MIMEBase::ArticleStorage*

Slaat de bijlagen van artikelen op. "DB" slaat alle gegevens op in de database (niet aanbevolen voor het opslaan van grote bijlagen). "FS" slaat de gegevens op het bestandssysteem op; dit is sneller, maar de webserver moet onder de OTRS-gebruiker draaien. Je kunt schakelen tussen de modules, zelfs op een systeem dat al in productie is zonder verlies van gegevens. Opmerking: Zoeken naar namen van bijlagen wordt niet ondersteund wanneer "FS" wordt gebruikt.

Deze instelling kan niet worden uitgeschakeld.

Standaardwaarde:

Kernel::System::Ticket::Article::Backend::MIMEBase::ArticleStorageDB

#### **18.3** *Ticket::Article::Backend::MIMEBase::CheckAllStorageBackends*

Geeft aan of alle opslagbackends moeten worden gecontroleerd bij het zoeken naar bijlagen. Dit is alleen vereist voor installaties waarbij sommige bijlagen zich in het bestandssysteem bevinden en andere in de

database.

Deze instelling kan niet worden uitgeschakeld.

Standaardwaarde:

0

## **18.4** *Ticket::Article::Backend::MIMEBase::IndexAttachmentNames*

Specificeert of de (MIMEBase) artikelbijlagen worden geïndexeerd en doorzoekbaar zijn. Deze instelling kan niet worden uitgeschakeld.

Standaardwaarde:

*Core → CommunicationLog*

#### **19.1** *CommunicationLog::PurgeAfterHours::AllCommunications*

Bepaalt het aantal uren dat een communicatie wordt opgeslagen, ongeacht de status.

Deze instelling kan niet worden uitgeschakeld.

Standaardwaarde:

744

### **19.2** *CommunicationLog::PurgeAfterHours::SuccessfulCommunications*

Bepaalt het aantal uren dat een succesvolle communicatie wordt opgeslagen.

Deze instelling kan niet worden uitgeschakeld.

Standaardwaarde:

168

### **19.3** *CommunicationLog::Transport###CloudService*

Registreert een logmodule die kan worden gebruikt om communicatiegerelateerde informatie te loggen. Deze instelling kan niet worden uitgeschakeld. Standaardwaarde:

--- Module: Kernel::System::CommunicationLog::Transport::CloudService Name: CloudService

### **19.4** *CommunicationLog::Transport###Email*

Registreert een logmodule die kan worden gebruikt om communicatiegerelateerde informatie te loggen.

Deze instelling kan niet worden uitgeschakeld.

```
---
Module: Kernel::System::CommunicationLog::Transport::Email
Name: Email
```
*Core → Crypt → PGP*

#### **20.1** *PGP*

Schakelt PGP-ondersteuning in voor het ondertekenen en versleutelen van e-mail.

Deze instelling kan niet worden uitgeschakeld.

Standaardwaarde:

 $\overline{0}$ 

#### **20.2** *PGP::Bin*

Definieert het pad naar PGP binair. Deze instelling is standaard niet ingeschakeld. Standaardwaarde:

/usr/bin/gpg

#### **20.3** *PGP::Key::Password*

Stelt het wachtwoord in voor de private PGP-sleutel. Deze instelling kan niet worden uitgeschakeld. Standaardwaarde:

```
---
488A0B8F: SomePassword
D2DF79FA: SomePassword
```
### **20.4** *PGP::Log*

Configureerje eigen logtekst voor PGP.

Deze instelling kan niet worden uitgeschakeld.

Standaardwaarde:

BADSIG: The PGP signature with the key ID has not been successfully verified. ERRSIG: It was not possible to check the PGP signature, this may be caused by $\cup$ *,→*a missing public key or an unsupported algorithm. EXPKEYSIG: The PGP signature was made by an expired key. GOODSIG: Good PGP signature. KEYREVOKED: The PGP signature was made by a revoked key, this could mean that<sub>u</sub> *,→*the signature is forged. NODATA: No valid OpenPGP data found. NO\_PUBKEY: No public key found. REVKEYSIG: The PGP signature was made by a revoked key, this could mean that *,→*the signature is forged. SIGEXPIRED: The PGP signature is expired. SIG\_ID: Signature data. TRUST\_UNDEFINED: This key is not certified with a trusted signature! VALIDSIG: The PGP signature with the key ID is good.

### **20.5** *PGP::Method*

Stelt de methode in die PGP gebruikt om e-mails te ondertekenen en te versleutelen. Opmerking Inlinemethode is niet compatibel met RichText-berichten.

Deze instelling kan niet worden uitgeschakeld.

Standaardwaarde:

Detached

#### **20.6** *PGP::Options*

Stelt de opties in voor PGP binair.

Deze instelling kan niet worden uitgeschakeld.

```
-homedir /opt/otrs/.gnupg/ --batch --no-tty --yes
```
## **20.7** *PGP::Options::DigestPreference*

Stelt de voorkeurssamenvatting in die moet worden gebruikt voor PGP-binair.

Standaardwaarde:

sha256

### **20.8** *PGP::TrustedNetwork*

Schakel dit in als je vertrouwt op al je openbare en privé pgp-sleutels, zelfs als ze niet zijn gecertificeerd met een vertrouwde handtekening.

Standaardwaarde:

*Core → Crypt → SMIME*

#### **21.1** *SMIME*

Maakt S/MIME-ondersteuning mogelijk voor het ondertekenen en versleutelen van e-mail.

Deze instelling kan niet worden uitgeschakeld.

Standaardwaarde:

0

### **21.2** *SMIME::Bin*

Defines the path to OpenSSL binary. It may need a HOME environment variable (\$ENV{HOME} = '/var/lib/wwwrun';).

Deze instelling is standaard niet ingeschakeld.

Standaardwaarde:

/usr/bin/openssl

#### **21.3** *SMIME::CacheTTL*

Cachetijd in seconden voor de kenmerken van het SSL-certificaat.

Deze instelling kan niet worden uitgeschakeld.

86400

#### **21.4** *SMIME::CertPath*

Specificeert de directory waar SSL-certificaten worden opgeslagen.

Deze instelling is standaard niet ingeschakeld.

Standaardwaarde:

/etc/ssl/certs

#### **21.5** *SMIME::FetchFromCustomer*

Maakt het mogelijk S/MIME op te halen van CustomerUser-backend-ondersteuning.

Deze instelling kan niet worden uitgeschakeld.

Standaardwaarde:

 $\overline{O}$ 

#### **21.6** *SMIME::PrivatePath*

Specificeert de map waar privé SSL-certificaten worden opgeslagen.

Deze instelling is standaard niet ingeschakeld.

Standaardwaarde:

/etc/ssl/private
*Core → Customer*

### **22.1** *Customer::DefaultUserID*

Definieert de (agent) gebruikers-ID voor acties die door klanten worden geactiveerd.

Deze instelling kan niet worden uitgeschakeld.

Standaardwaarde:

1

## **22.2** *CustomerDisableCompanyTicketAccess*

Met deze optie wordt de toegang tot bedrijfstickets van klanten geweigerd, die niet door de klantgebruiker zijn gemaakt.

Deze instelling kan niet worden uitgeschakeld.

Standaardwaarde:

0

### **22.3** *CustomerGroupAlwaysGroups*

Definieert de groepen waarin elke klantgebruiker zich bevindt (als CustomerGroupSupport is ingeschakeld en je niet elke klantgebruiker voor deze groepen wilt beheren).

Deze instelling kan niet worden uitgeschakeld.

--- - users

### **22.4** *CustomerGroupCompanyAlwaysGroups*

Definieert de groepen waarin elke klant zich bevindt (als CustomerGroupSupport is ingeschakeld en je niet elke klant voor deze groepen wilt beheren).

Deze instelling kan niet worden uitgeschakeld.

Standaardwaarde:

--- - users

### **22.5** *CustomerGroupPermissionContext###001-CustomerID-same*

Definieert een toestemmingscontext voor klant naar groepstoewijzing.

Deze instelling kan niet worden uitgeschakeld.

Standaardwaarde:

```
Description: Gives customer users group based access to tickets from customer␣
,→users
 of the same customer (ticket CustomerID is a CustomerID of the customer␣
,→user).
Name: Same Customer
Value: Ticket::CustomerID::Same
```
### **22.6** *CustomerGroupPermissionContext###100-CustomerID-other*

Definieert een toestemmingscontext voor klant naar groepstoewijzing.

Deze instelling is standaard niet ingeschakeld.

```
---
Description: Provides customer users access to tickets even if the tickets␣
,→are not
 assigned to a customer user of the same customer ID(s), based on permission
,→groups.
Name: Other Customers
Value: Ticket::CustomerID::Other
```
### **22.7** *CustomerGroupSupport*

Activeert ondersteuning voor klant- en klantgebruikersgroepen.

Deze instelling kan niet worden uitgeschakeld.

Standaardwaarde:

0

### **22.8** *CustomerPreferences*

Definieert de parameters voor de tabel met klantvoorkeuren.

Deze instelling kan niet worden uitgeschakeld.

```
---
Module: Kernel::System::CustomerUser::Preferences::DB
Params:
 Table: customer_preferences
 TableKey: preferences_key
 TableUserID: user_id
 TableValue: preferences_value
```
*Core → DB → Mirror*

### **23.1** *Core::MirrorDB::AdditionalMirrors###1*

Configureer alle aanvullende readonly mirror-databases die je wilt gebruiken.

Deze instelling is standaard niet ingeschakeld.

Standaardwaarde:

```
---
DSN: DBI:mysql:database=mirrordb;host=mirrordbhost
Password: some_password
User: some_user
```
### **23.2** *Core::MirrorDB::AdditionalMirrors###2*

Configureer alle aanvullende readonly mirror-databases die je wilt gebruiken.

Deze instelling is standaard niet ingeschakeld.

Standaardwaarde:

```
---
DSN: DBI:mysql:database=mirrordb;host=mirrordbhost
Password: some_password
User: some_user
```
### **23.3** *Core::MirrorDB::AdditionalMirrors###3*

Configureer alle aanvullende readonly mirror-databases die je wilt gebruiken.

Deze instelling is standaard niet ingeschakeld.

Standaardwaarde:

```
---
DSN: DBI:mysql:database=mirrordb;host=mirrordbhost
Password: some_password
User: some_user
```
### **23.4** *Core::MirrorDB::AdditionalMirrors###4*

Configureer alle aanvullende readonly mirror-databases die je wilt gebruiken.

Deze instelling is standaard niet ingeschakeld.

Standaardwaarde:

```
---
DSN: DBI:mysql:database=mirrordb;host=mirrordbhost
Password: some_password
User: some_user
```
### **23.5** *Core::MirrorDB::AdditionalMirrors###5*

Configureer alle aanvullende readonly mirror-databases die je wilt gebruiken.

Deze instelling is standaard niet ingeschakeld.

Standaardwaarde:

```
---
DSN: DBI:mysql:database=mirrordb;host=mirrordbhost
Password: some_password
User: some_user
```
### **23.6** *Core::MirrorDB::DSN*

OTRS kan een of meer readonly mirror-databases gebruiken voor dure bewerkingen zoals zoeken in volledige tekst of het genereren van statistieken. Hier kun je de DSN voor de eerste spiegeldatabase specificeren.

Deze instelling is standaard niet ingeschakeld.

Standaardwaarde:

```
DBI:mysql:database=mirrordb;host=mirrordbhost
```
### **23.7** *Core::MirrorDB::Password*

Geef het wachtwoord op dat moet worden geverifieerd voor de eerste spiegeldatabase.

Deze instelling is standaard niet ingeschakeld.

Standaardwaarde:

some\_password

### **23.8** *Core::MirrorDB::User*

Geef de gebruikersnaam op die moet worden geverifieerd voor de eerste spiegeldatabase.

Deze instelling is standaard niet ingeschakeld.

Standaardwaarde:

some\_user

*Core → DocumentSearch → Driver*

### **24.1** *DocumentSearch::Drivers::Appointment::Enabled*

Het beheert de beschikbaarheid voor het zoekstuurprogramma voor afspraken.

Deze instelling kan niet worden uitgeschakeld.

Standaardwaarde:

1

## **24.2** *DocumentSearch::Drivers::ArticleChat::Enabled*

Het regelt de beschikbaarheid voor de ArticleChat-zoekdriver.

Deze instelling kan niet worden uitgeschakeld.

Standaardwaarde:

1

# **24.3** *DocumentSearch::Drivers::ArticleMIME::Enabled*

Het controleert de beschikbaarheid voor het ArticleMIME-zoekstuurprogramma.

Deze instelling kan niet worden uitgeschakeld.

Standaardwaarde:

1

### **24.4** *DocumentSearch::Drivers::ArticleSMS::Enabled*

Het controleert de beschikbaarheid voor de ArticleSMS-zoekdriver. Deze instelling kan niet worden uitgeschakeld. Standaardwaarde:

1

### **24.5** *DocumentSearch::Drivers::CustomPageContent::Enabled*

Het bepaalt de beschikbaarheid voor het zoekstuurprogramma voor aangepaste pagina-inhoud.

Deze instelling kan niet worden uitgeschakeld.

Standaardwaarde:

1

### **24.6** *DocumentSearch::Drivers::FAQ::Enabled*

Controls availability for knowledge base article search driver.

Deze instelling kan niet worden uitgeschakeld.

Standaardwaarde:

1

### **24.7** *DocumentSearch::Drivers::ServiceCatalogueContent::Enabled*

Het regelt de beschikbaarheid voor het stuurprogramma voor het zoeken naar klantenservicecatelogusinhoud.

Deze instelling kan niet worden uitgeschakeld.

Standaardwaarde:

1

### **24.8** *DocumentSearch::Drivers::Ticket::Enabled*

Het regelt de beschikbaarheid voor hetTicket zoekstuurprogramma.

Deze instelling kan niet worden uitgeschakeld.

1

*Core → DynamicFields → DriverRegistration*

### **25.1** *DynamicFields::Driver###ActivityID*

DynamicField-backendregistratie.

Standaardwaarde:

```
---
ConfigDialog: AdminDynamicFieldText
DisabledAdd: '1'
DisplayName: ActivityID
Module: Kernel::System::DynamicField::Driver::ProcessManagement::ActivityID
```
## **25.2** *DynamicFields::Driver###Checkbox*

DynamicField-backendregistratie.

Standaardwaarde:

```
---
ConfigDialog: AdminDynamicFieldCheckbox
DisplayName: Checkbox
Module: Kernel::System::DynamicField::Driver::Checkbox
```
### **25.3** *DynamicFields::Driver###ContactWithData*

DynamicField-backendregistratie.

--- ConfigDialog: AdminDynamicFieldContactWithData DisplayName: Contact **with** data Module: Kernel::System::DynamicField::Driver::ContactWithData

### **25.4** *DynamicFields::Driver###Date*

DynamicField-backendregistratie.

Standaardwaarde:

```
---
ConfigDialog: AdminDynamicFieldDateTime
DisplayName: Date
Module: Kernel::System::DynamicField::Driver::Date
```
### **25.5** *DynamicFields::Driver###DateTime*

#### DynamicField-backendregistratie.

Standaardwaarde:

```
ConfigDialog: AdminDynamicFieldDateTime
DisplayName: Date / Time
Module: Kernel::System::DynamicField::Driver::DateTime
```
### **25.6** *DynamicFields::Driver###Dropdown*

DynamicField-backendregistratie.

Standaardwaarde:

```
---
ConfigDialog: AdminDynamicFieldDropdown
DisplayName: Dropdown
Module: Kernel::System::DynamicField::Driver::Dropdown
```
### **25.7** *DynamicFields::Driver###Multiselect*

DynamicField-backendregistratie.

```
---
ConfigDialog: AdminDynamicFieldMultiselect
DisplayName: Multiselect
ItemSeparator: ', '
Module: Kernel::System::DynamicField::Driver::Multiselect
```
### **25.8** *DynamicFields::Driver###ProcessID*

#### DynamicField-backendregistratie.

#### Standaardwaarde:

```
---
ConfigDialog: AdminDynamicFieldText
DisabledAdd: '1'
DisplayName: ProcessID
Module: Kernel::System::DynamicField::Driver::ProcessManagement::ProcessID
```
### **25.9** *DynamicFields::Driver###Text*

DynamicField-backendregistratie.

#### Standaardwaarde:

```
ConfigDialog: AdminDynamicFieldText
DisplayName: Text
Module: Kernel::System::DynamicField::Driver::Text
```
### **25.10** *DynamicFields::Driver###TextArea*

DynamicField-backendregistratie.

#### Standaardwaarde:

```
---
ConfigDialog: AdminDynamicFieldText
DisplayName: Textarea
Module: Kernel::System::DynamicField::Driver::TextArea
```
### **25.11** *DynamicFieldsLegacy::Driver###ActivityID*

DynamicField-backendregistratie.

```
---
ConfigDialog: AdminDynamicFieldText
DisabledAdd: '1'
DisplayName: ActivityID
Module:␣
,→Kernel::System::DynamicFieldLegacy::Driver::ProcessManagement::ActivityID
```
### **25.12** *DynamicFieldsLegacy::Driver###Checkbox*

DynamicField-backendregistratie.

Standaardwaarde:

```
---
ConfigDialog: AdminDynamicFieldCheckbox
DisplayName: Checkbox
Module: Kernel::System::DynamicFieldLegacy::Driver::Checkbox
```
### **25.13** *DynamicFieldsLegacy::Driver###ContactWithData*

DynamicField-backendregistratie.

Standaardwaarde:

```
ConfigDialog: AdminDynamicFieldContactWithData
DisplayName: Contact with data
Module: Kernel::System::DynamicFieldLegacy::Driver::ContactWithData
```
### **25.14** *DynamicFieldsLegacy::Driver###Date*

DynamicField-backendregistratie.

Standaardwaarde:

```
---
ConfigDialog: AdminDynamicFieldDateTime
DisplayName: Date
Module: Kernel::System::DynamicFieldLegacy::Driver::Date
```
### **25.15** *DynamicFieldsLegacy::Driver###DateTime*

DynamicField-backendregistratie.

```
---
ConfigDialog: AdminDynamicFieldDateTime
DisplayName: Date / Time
Module: Kernel::System::DynamicFieldLegacy::Driver::DateTime
```
### **25.16** *DynamicFieldsLegacy::Driver###Dropdown*

DynamicField-backendregistratie.

Standaardwaarde:

```
---
ConfigDialog: AdminDynamicFieldDropdown
DisplayName: Dropdown
Module: Kernel::System::DynamicFieldLegacy::Driver::Dropdown
```
### **25.17** *DynamicFieldsLegacy::Driver###Multiselect*

DynamicField-backendregistratie.

Standaardwaarde:

```
ConfigDialog: AdminDynamicFieldMultiselect
DisplayName: Multiselect
ItemSeparator: ', '
Module: Kernel::System::DynamicFieldLegacy::Driver::Multiselect
```
### **25.18** *DynamicFieldsLegacy::Driver###ProcessID*

DynamicField-backendregistratie.

Standaardwaarde:

```
---
ConfigDialog: AdminDynamicFieldText
DisabledAdd: '1'
DisplayName: ProcessID
Module:␣
,→Kernel::System::DynamicFieldLegacy::Driver::ProcessManagement::ProcessID
```
### **25.19** *DynamicFieldsLegacy::Driver###Text*

DynamicField-backendregistratie.

--- ConfigDialog: AdminDynamicFieldText DisplayName: Text Module: Kernel::System::DynamicFieldLegacy::Driver::Text

## **25.20** *DynamicFieldsLegacy::Driver###TextArea*

DynamicField-backendregistratie.

Standaardwaarde:

---

```
ConfigDialog: AdminDynamicFieldText
DisplayName: Textarea
Module: Kernel::System::DynamicFieldLegacy::Driver::TextArea
```
*Core → DynamicFields → ObjectTypeRegistration*

### **26.1** *DynamicFields::ObjectType###Appointment*

DynamicField-objectregistratie.

Standaardwaarde:

```
---
DisplayName: Appointment
Module: Kernel::System::DynamicField::ObjectType::Appointment
Prio: '140'
UseObjectName: '1'
```
## **26.2** *DynamicFields::ObjectType###Article*

DynamicField-objectregistratie.

Standaardwaarde:

---

```
DisplayName: Article
Module: Kernel::System::DynamicField::ObjectType::Article
Prio: '110'
```
### **26.3** *DynamicFields::ObjectType###CustomerCompany*

DynamicField-objectregistratie.

```
---
DisplayName: Customer
Module: Kernel::System::DynamicField::ObjectType::CustomerCompany
Prio: '120'
UseObjectName: '1'
```
### **26.4** *DynamicFields::ObjectType###CustomerUser*

#### DynamicField-objectregistratie.

#### Standaardwaarde:

```
---
DisplayName: Customer User
Module: Kernel::System::DynamicField::ObjectType::CustomerUser
Prio: '130'
UseObjectName: '1'
```
### **26.5** *DynamicFields::ObjectType###FAQ*

DynamicField-objectregistratie.

#### Standaardwaarde:

```
DisplayName: FAQ
Module: Kernel::System::DynamicField::ObjectType::FAQ
Prio: '200'
```
### **26.6** *DynamicFields::ObjectType###Ticket*

DynamicField-objectregistratie.

#### Standaardwaarde:

```
---
DisplayName: Ticket
Module: Kernel::System::DynamicField::ObjectType::Ticket
Prio: '100'
```
## **26.7** *DynamicFieldsLegacy::ObjectType###Appointment*

DynamicField-objectregistratie.

```
---
DisplayName: Appointment
Module: Kernel::System::DynamicFieldLegacy::ObjectType::Appointment
Prio: '140'
UseObjectName: '1'
```
### **26.8** *DynamicFieldsLegacy::ObjectType###Article*

DynamicField-objectregistratie.

Standaardwaarde:

```
---
DisplayName: Article
Module: Kernel::System::DynamicFieldLegacy::ObjectType::Article
Prio: '110'
```
### **26.9** *DynamicFieldsLegacy::ObjectType###CustomerCompany*

DynamicField-objectregistratie.

Standaardwaarde:

```
---
DisplayName: Customer
Module: Kernel::System::DynamicFieldLegacy::ObjectType::CustomerCompany
Prio: '120'
UseObjectName: '1'
```
### **26.10** *DynamicFieldsLegacy::ObjectType###CustomerUser*

DynamicField-objectregistratie.

Standaardwaarde:

```
---
DisplayName: Customer User
Module: Kernel::System::DynamicFieldLegacy::ObjectType::CustomerUser
Prio: '130'
UseObjectName: '1'
```
### **26.11** *DynamicFieldsLegacy::ObjectType###FAQ*

DynamicField-objectregistratie.

--- DisplayName: FAQ Module: Kernel::System::DynamicFieldLegacy::ObjectType::FAQ Prio: '200'

# **26.12** *DynamicFieldsLegacy::ObjectType###Ticket*

DynamicField-objectregistratie.

```
---
DisplayName: Ticket
Module: Kernel::System::DynamicFieldLegacy::ObjectType::Ticket
Prio: '100'
```
*Core → Email*

### **27.1** *AdminEmail*

Definieert het e-mailadres van de systeembeheerder.

Deze instelling kan niet worden uitgeschakeld.

Standaardwaarde:

support@<OTRS\_CONFIG\_FQDN>

### **27.2** *CheckEmailAddresses*

Laat de toepassing de syntaxis van e-mailadressen controleren.

Deze instelling kan niet worden uitgeschakeld.

Standaardwaarde:

1

### **27.3** *CheckEmailInvalidAddress*

Definieert een reguliere expressie die alle e-mailadressen filtert die niet in de applicatie mogen worden gebruikt.

Deze instelling kan niet worden uitgeschakeld.

 $@(example) \ . \ . \ . \ . \ .)$ \$

#### **27.4** *CheckEmailValidAddress*

Definieert een reguliere expressie die sommige adressen uitsluit van de syntaxiscontrole (als "CheckEmailAddresses"is ingesteld op "Ja"). Voer in dit veld een regex in voor e-mailadressen die niet syntactisch geldig zijn, maar wel nodig zijn voor het systeem (d.w.z. "[root@localhost](mailto:root@localhost)").

Deze instelling kan niet worden uitgeschakeld.

Standaardwaarde:

```
^(root@localhost|admin@localhost)$
```
### **27.5** *CheckMXRecord*

Hiermee kan de applicatie het MX-record van e-mailadressen controleren voordat een e-mail wordt verzonden of een telefoon- of e-mailticket wordt ingediend.

Deze instelling kan niet worden uitgeschakeld.

Standaardwaarde:

1

### **27.6** *CheckMXRecord::Nameserver*

Definieert indien nodig het adres van een speciale DNS-server voor de"CheckMXRecord"-zoekopdrachten.

Deze instelling is standaard niet ingeschakeld.

Standaardwaarde:

ns.example.com

### **27.7** *Fetchmail::Bin*

Definieert het terugvalpad om fetchmail binair te openen. Opmerking: de naam van het binaire bestand moet 'fetchmail' zijn, gebruik een symbolische link als deze anders is.

Deze instelling is standaard niet ingeschakeld.

Standaardwaarde:

/usr/bin/fetchmail

### **27.8** *NotificationSenderEmail*

Specificeert het e-mailadres dat door de applicatie moet worden gebruikt bij het verzenden van meldingen. Het e-mailadres wordt gebruikt om de volledige weergavenaam voor de meldingsmaster op te bouwen (d.w.z. "OTRS Meldingen" < [otrs@your.example.com>](mailto:otrs@your.example.com)). Je kunt de variabele OTRS CONFIG FQDN gebruiken zoals ingesteld in uw configuratie, of u kunt een ander e-mailadres kiezen.

Deze instelling kan niet worden uitgeschakeld.

Standaardwaarde:

otrs@<OTRS\_CONFIG\_FQDN>

#### **27.9** *NotificationSenderName*

Specificeert de naam die door de applicatie moet worden gebruikt bij het verzenden van meldingen. De afzendernaam wordt gebruikt om de volledige weergavenaam voor de meldingsmaster op te bouwen (d.w.z. "OTRS Meldingen" <[otrs@your.example.com>](mailto:otrs@your.example.com)).

Deze instelling kan niet worden uitgeschakeld.

Standaardwaarde:

OTRS Notifications

### **27.10** *Sendmail::DefaultHeaders*

Definieert standaardkoppen voor uitgaande e-mails.

Deze instelling is standaard niet ingeschakeld.

Standaardwaarde:

```
---
'Auto-Submitted:': auto-generated
'Precedence:': bulk
```
### **27.11** *SendmailBcc*

Stuurt alle uitgaande e-mail via bcc naar het opgegeven adres. Gebruik dit alleen om back-up redenen.

Standaardwaarde:

`SendmailEncodingForce`

dwingt codering af van uitgaande e-mails (7bit|8bit|quoted-printable|base64).

Deze instelling is standaard niet ingeschakeld.

base64

#### **27.12** *SendmailEnvelopeFrom*

Indien ingesteld, wordt dit adres gebruikt als afzender van enveloppen in uitgaande berichten (geen meldingen - zie hieronder). Als er geen adres is opgegeven, is de afzender van de envelop gelijk aan het e-mailadres van de wachtrij.

Deze instelling is standaard niet ingeschakeld.

Standaardwaarde:

`SendmailModule`

Definieert de module om e-mails te verzenden. "DoNotSendEmail" verstuurt helemaal geen e-mails. Elk van de "SMTP"-mechanismen gebruikt een gespecificeerde (externe) mailserver. "Sendmail" maakt direct gebruik van het sendmail-binaire bestand van je besturingssysteem. "Test"verzendt geen e-mails, maar schrijft ze voor testdoeleinden naar \$OTRS\_HOME /var/tmp/CacheFileStorable/EmailTest/.

Deze instelling kan niet worden uitgeschakeld.

Standaardwaarde:

```
Kernel::System::Email::Sendmail
```
#### **27.13** *SendmailModule::AuthPassword*

Als een van de"SMTP"-mechanismen is geselecteerd als SendmailModule en verificatie naar de mailserver nodig is, moet een wachtwoord worden opgegeven.

Deze instelling is standaard niet ingeschakeld.

Standaardwaarde:

MailserverPassword

#### **27.14** *SendmailModule::AuthUser*

Als een van de "SMTP"-mechanismen is geselecteerd als SendmailModule en authenticatie naar de mailserver nodig is, moet een gebruikersnaam worden opgegeven.

Deze instelling is standaard niet ingeschakeld.

Standaardwaarde:

MailserverLogin

### **27.15** *SendmailModule::CMD*

Als "Sendmail" is geselecteerd als SendmailModule, moeten de locatie van het sendmail binaire bestand en de benodigde opties worden gespecificeerd.

Deze instelling kan niet worden uitgeschakeld.

Standaardwaarde:

```
/usr/sbin/sendmail -i -f
```
### **27.16** *SendmailModule::Host*

Als een van de "SMTP"-mechanismen is geselecteerd als SendmailModule, moet de mailhost worden gespecificeerd die de mails verzendt.

Deze instelling kan niet worden uitgeschakeld.

Standaardwaarde:

```
mail.example.com
```
### **27.17** *SendmailModule::Port*

Als een van de"SMTP"-mechanismen is geselecteerd als SendmailModule, moet de poort worden opgegeven waar uw mailserver naar binnenkomende verbindingen luistert.

Deze instelling is standaard niet ingeschakeld.

Standaardwaarde:

25

### **27.18** *SendmailNotificationEnvelopeFrom*

Indien ingesteld, wordt dit adres gebruikt als envelopafzenderkop in uitgaande meldingen. Als er geen adres is opgegeven, is de koptekst van de afzender van de envelop leeg (tenzij SendmailNotificationEnvelope-From::FallbackToEmailFrom is ingesteld).

Deze instelling is standaard niet ingeschakeld.

Standaardwaarde:

`SendmailNotificationEnvelopeFrom::FallbackToEmailFrom`

Als er geen SendmailNotificationEnvelopeFrom is opgegeven, maakt deze instelling het mogelijk om het adres van de e-mail te gebruiken in plaats van een lege envelopafzender (vereist in bepaalde emailserverconfiguraties).

Deze instelling is standaard niet ingeschakeld.

Standaardwaarde:

0

*Core → Email → PostMaster*

### **28.1** *AutoResponseForWebTickets*

Als deze optie is ingeschakeld, krijgen tickets die zijn gemaakt via de webinterface, via de externe of agentinterface, een autorespons als ze zijn geconfigureerd. Als deze optie niet is ingeschakeld, worden er geen autoresponses verzonden.

Deze instelling kan niet worden uitgeschakeld.

Standaardwaarde:

```
1
```
## **28.2** *KeepStateHeader*

Definieert de PostMaster-header die op het filter moet worden gebruikt om de huidige status van het ticket te behouden.

Standaardwaarde:

```
X-OTRS-FollowUp-State-Keep
```
### **28.3** *LoopProtectionLog*

Pad voor het logbestand (het is alleen van toepassing als "FS" is geselecteerd voor LoopProtectionModule en het is verplicht).

Deze instelling kan niet worden uitgeschakeld.

<OTRS\_CONFIG\_Home>/var/log/LoopProtection

#### **28.4** *LoopProtectionModule*

Standaard lusbeschermingsmodule.

Deze instelling kan niet worden uitgeschakeld.

Standaardwaarde:

Kernel::System::PostMaster::LoopProtection::DB

#### **28.5** *PostMaster::CheckFollowUpModule###0000-BounceEmail*

Voert vervolgcontroles uit op OTRS-koptekst 'X-OTRS-Bounce'.

Standaardwaarde:

---

---

---

Module: Kernel::System::PostMaster::FollowUpCheck::BounceEmail

#### **28.6** *PostMaster::CheckFollowUpModule###0100-Subject*

Checks if an email is a followup to an existing ticket by searching the subject for a valid ticket number.

Standaardwaarde:

```
Module: Kernel::System::PostMaster::FollowUpCheck::Subject
```
#### **28.7** *PostMaster::CheckFollowUpModule###0200-References*

Voert vervolgcontroles uit op In-Reply-To- of References-headers voor e-mails die geen ticketnummer in het onderwerp hebben.

Standaardwaarde:

Module: Kernel::System::PostMaster::FollowUpCheck::References

### **28.8** *PostMaster::CheckFollowUpModule###0300-Body*

Voert vervolgcontroles uit op de e-mailtekst voor e-mails die geen ticketnummer in het onderwerp hebben.

Deze instelling is standaard niet ingeschakeld.

--- Module: Kernel::System::PostMaster::FollowUpCheck::Body

#### **28.9** *PostMaster::CheckFollowUpModule###0400-Attachments*

Voert vervolgcontroles uit op de inhoud van bijlagen voor e-mails die geen ticketnummer in het onderwerp hebben.

Deze instelling is standaard niet ingeschakeld.

Standaardwaarde:

---

---

```
Module: Kernel::System::PostMaster::FollowUpCheck::Attachments
```
### **28.10** *PostMaster::CheckFollowUpModule###0500-RawEmail*

Voert vervolgcontroles uit op de onbewerkte bron-e-mail voor e-mails die geen ticketnummer in het onderwerp hebben.

Deze instelling is standaard niet ingeschakeld.

Standaardwaarde:

```
Module: Kernel::System::PostMaster::FollowUpCheck::RawEmail
```
### **28.11** *PostMaster::CheckFollowUpModule###0600- ExternalTicketNumberRecognition*

Controleert of een e-mail een vervolg is op een bestaand ticket met een extern ticketnummer dat kan worden gevonden door de ExternalTicketNumberRecognition-filtermodule.

Deze instelling is standaard niet ingeschakeld.

Standaardwaarde:

```
---
Module:␣
,→Kernel::System::PostMaster::FollowUpCheck::ExternalTicketNumberRecognition
```
### **28.12** *PostMaster::NewTicket::AutoAssignCustomerIDForUnknownCustomers*

Bepaalt of klant-ID automatisch wordt gekopieerd van het afzenderadres voor onbekende klanten. Houd deze synchroon met WebApp::API::Agent::Ticket::Create::AutoAssignCustomerIDForUnknownCustomers.

Deze instelling kan niet worden uitgeschakeld.

1

---

### **28.13** *PostMaster::PostFilterModule###999-EmailSecurityContentUpdate*

Module om versleutelde inkomende e-mails te decoderen en het artikel dienovereenkomstig bij te werken. Standaardwaarde:

Module: Kernel::System::PostMaster::Filter::EmailSecurityContentUpdate

### **28.14** *PostMaster::PreCreateFilterModule###000-FollowUpArticleVisibilityCheck*

Module om te controleren of aangekomen e-mails als intern moeten worden gemarkeerd (vanwege originele doorgestuurde interne e-mail). IsVisibleForCustomer en SenderType definiëren de waarden voor het binnengekomen e-mail/artikel.

Standaardwaarde:

```
---
IsVisibleForCustomer: '0'
Module: Kernel::System::PostMaster::Filter::FollowUpArticleVisibilityCheck
SenderType: customer
```
### **28.15** *PostMaster::PreFilterModule###0-AAA-SMIMEFetchFromCustomer*

Module om S/MIME-certificaten van inkomende berichten van klantgebruikers op te halen.

Standaardwaarde:

---

```
Module: Kernel::System::PostMaster::Filter::SMIMEFetchFromCustomer
```
### **28.16** *PostMaster::PreFilterModule###0-AAB-EmailSecurityContentGet*

Module om versleutelde inhoud van inkomende berichten te decoderen zodat filteren van deze berichten mogelijk is.

Standaardwaarde:

```
Module: Kernel::System::PostMaster::Filter::EmailSecurityContentGet
```
---

### **28.17** *PostMaster::PreFilterModule###000-DetectAttachment*

Module gebruikt om te detecteren of er bijlagen aanwezig zijn.

Standaardwaarde:

---

```
Module: Kernel::System::PostMaster::Filter::DetectAttachment
```
### **28.18** *PostMaster::PreFilterModule###000-DetectBounceEmail*

Module om te controleren of een inkomend e-mailbericht wordt teruggestuurd.

Standaardwaarde:

```
---
Module: Kernel::System::PostMaster::Filter::DetectBounceEmail
```
### **28.19** *PostMaster::PreFilterModule###000-ExternalTicketNumberRecognition1*

Herken of een ticket een opvolging is op een bestaand ticket met behulp van een extern ticketnummer. Opmerking: de eerste capturing-groep uit de 'NumberRegExp'-expressie wordt gebruikt als ticketnummerwaarde.

Deze instelling is standaard niet ingeschakeld.

Standaardwaarde:

```
---
DynamicFieldName: Name_X
FromAddressRegExp: \s*@example.com
IsVisibleForCustomer: '1'
Module: Kernel::System::PostMaster::Filter::ExternalTicketNumberRecognition
Name: Some Description
NumberRegExp: \s*Incident-(\d.*)\s*
SearchInBody: '1'
SearchInSubject: '1'
SenderType: system
TicketStateTypes: new;open
```
### **28.20** *PostMaster::PreFilterModule###000-ExternalTicketNumberRecognition2*

Herken of een ticket een opvolging is op een bestaand ticket met behulp van een extern ticketnummer. Opmerking: de eerste capturing-groep uit de 'NumberRegExp'-expressie wordt gebruikt als ticketnummerwaarde.

Deze instelling is standaard niet ingeschakeld.

```
---
DynamicFieldName: Name_X
FromAddressRegExp: \s*@example.com
IsVisibleForCustomer: '1'
Module: Kernel::System::PostMaster::Filter::ExternalTicketNumberRecognition
Name: Some Description
NumberRegExp: \s*Incident-(\d.*)\s*
SearchInBody: '1'
SearchInSubject: '1'
SenderType: system
TicketStateTypes: new;open
```
### **28.21** *PostMaster::PreFilterModule###000-ExternalTicketNumberRecognition3*

Herken of een ticket een opvolging is op een bestaand ticket met behulp van een extern ticketnummer. Opmerking: de eerste capturing-groep uit de 'NumberRegExp'-expressie wordt gebruikt als ticketnummerwaarde.

Deze instelling is standaard niet ingeschakeld.

Standaardwaarde:

```
---
DynamicFieldName: Name_X
FromAddressRegExp: \s*@example.com
IsVisibleForCustomer: '1'
Module: Kernel::System::PostMaster::Filter::ExternalTicketNumberRecognition
Name: Some Description
NumberRegExp: \s*Incident-(\d.*)\s*
SearchInBody: '1'
SearchInSubject: '1'
SenderType: system
TicketStateTypes: new;open
```
### **28.22** *PostMaster::PreFilterModule###000-ExternalTicketNumberRecognition4*

Herken of een ticket een opvolging is op een bestaand ticket met behulp van een extern ticketnummer. Opmerking: de eerste capturing-groep uit de 'NumberRegExp'-expressie wordt gebruikt als ticketnummerwaarde.

Deze instelling is standaard niet ingeschakeld.

Standaardwaarde:

```
---
DynamicFieldName: Name_X
FromAddressRegExp: \s*@example.com
IsVisibleForCustomer: '1'
Module: Kernel::System::PostMaster::Filter::ExternalTicketNumberRecognition
Name: Some Description
```
(Vervolgt op volgende pagina)

(Vervolgd van vorige pagina)

```
NumberRegExp: \s*Incident-(\d.*)\s*
SearchInBody: '1'
SearchInSubject: '1'
SenderType: system
TicketStateTypes: new;open
```
### **28.23** *PostMaster::PreFilterModule###000-MatchDBSource*

Module om databasefilteropslag te gebruiken.

Deze instelling kan niet worden uitgeschakeld.

Standaardwaarde:

---

---

```
Module: Kernel::System::PostMaster::Filter::MatchDBSource
```
#### **28.24** *PostMaster::PreFilterModule###1-Match*

Module om inkomende berichten te filteren en te manipuleren. Blokkeer/negeer alle spam-e-mail met From: [noreply@address.](mailto:noreply@address)

Deze instelling is standaard niet ingeschakeld.

Standaardwaarde:

```
Match:
 From: noreply@
Module: Kernel::System::PostMaster::Filter::Match
Set:
  X-OTRS-Ignore: yes
```
### **28.25** *PostMaster::PreFilterModule###2-Match*

Module om inkomende berichten te filteren en te manipuleren. Krijg een 4-cijferig nummer voor ticket vrije tekst, gebruik regex in Match bijv. From =>  $((. +?) \ @. +?)$ ; En gebruik () als [\*\*\*] in Set =>.

Deze instelling is standaard niet ingeschakeld.

```
---
Match:
  Subject: SomeNumber: (\d\d\d\d)
Module: Kernel::System::PostMaster::Filter::Match
Set:
  X-OTRS-DynamicField-TicketFreeKey1: SomeNumber
  X-OTRS-DynamicField-TicketFreeText1: '[***]'
```
#### **28.26** *PostMaster::PreFilterModule###3-NewTicketReject*

Blokkeert alle inkomende e-mails die geen geldig ticketnummer hebben met het Van: @example.com-adres. Deze instelling is standaard niet ingeschakeld.

Standaardwaarde:

```
---
Match:
 From: '@example.com'
Module: Kernel::System::PostMaster::Filter::NewTicketReject
Set:
  X-OTRS-Ignore: yes
```
### **28.27** *PostMaster::PreFilterModule###4-CMD*

CMD-voorbeeldconfiguratie. Negeert e-mails waarbij externe CMD wat output op STDOUT retourneert (email wordt naar STDIN van some.bin geleid).

Deze instelling is standaard niet ingeschakeld.

Standaardwaarde:

```
---
CMD: /usr/bin/some.bin
Module: Kernel::System::PostMaster::Filter::CMD
Set:
  X-OTRS-Ignore: yes
```
### **28.28** *PostMaster::PreFilterModule###5-SpamAssassin*

Voorbeeldinstallatie van Spam Assassin. Negeert e-mails die zijn gemarkeerd met SpamAssassin.

Deze instelling is standaard niet ingeschakeld.

Standaardwaarde:

```
---
CMD: '/usr/bin/spamassassin | grep -i "X-Spam-Status: yes"'
Module: Kernel::System::PostMaster::Filter::CMD
Set:
 X-OTRS-Ignore: yes
```
### **28.29** *PostMaster::PreFilterModule###6-SpamAssassin*

Voorbeeldinstallatie van Spam Assassin. Verplaatst gemarkeerde e-mails naar de spamwachtrij.

Deze instelling is standaard niet ingeschakeld.
```
---
CMD: '/usr/bin/spamassassin | grep -i "X-Spam-Status: yes"'
Module: Kernel::System::PostMaster::Filter::CMD
Set:
 X-OTRS-Queue: spam
```
### **28.30** *PostMaster::PreFilterModule::NewTicketReject::Body*

Definieert de hoofdtekst voor afgewezen e-mails.

Deze instelling kan niet worden uitgeschakeld.

#### Standaardwaarde:

Dear Customer, Unfortunately we could not detect a valid ticket number in your subject, so this email can't be processed. Please create a new ticket via the customer panel. Thanks for your help! Your Helpdesk Team

### **28.31** *PostMaster::PreFilterModule::NewTicketReject::Sender*

Definieert de afzender voor geweigerde e-mails. Deze instelling is standaard niet ingeschakeld. Standaardwaarde:

noreply**@example**.com

### **28.32** *PostMaster::PreFilterModule::NewTicketReject::Subject*

Definieert het onderwerp voor geweigerde e-mails. Deze instelling kan niet worden uitgeschakeld. Standaardwaarde:

Email Rejected

### **28.33** *PostMasterMaxEmailSize*

Maximale grootte in KBytes voor e-mails die kunnen worden opgehaald via POP3/POP3S/IMAP/IMAPS (KBytes).

Deze instelling kan niet worden uitgeschakeld.

Standaardwaarde:

16384

## **28.34** *PostMasterReconnectMessage*

Het maximale aantal e-mails dat tegelijk wordt opgehaald voordat opnieuw verbinding wordt gemaakt met de server.

Deze instelling kan niet worden uitgeschakeld.

Standaardwaarde:

20

## **28.35** *PostmasterAutoHTML2Text*

Zet HTML-mails om in sms-berichten. Deze instelling kan niet worden uitgeschakeld. Standaardwaarde:

1

# **28.36** *PostmasterBounceEmailAsFollowUp*

Geeft aan of een teruggestuurde e-mail altijd als normale opvolging moet worden behandeld.

Deze instelling kan niet worden uitgeschakeld.

Standaardwaarde:

1

# **28.37** *PostmasterDefaultPriority*

Definieert de standaardprioriteit van nieuwe tickets. Deze instelling kan niet worden uitgeschakeld. Standaardwaarde:

3 normal

#### **28.38** *PostmasterDefaultQueue*

Definieert de standaardwachtrij van de postmaster. Deze instelling kan niet worden uitgeschakeld. Standaardwaarde:

Raw

#### **28.39** *PostmasterDefaultState*

Definieert de standaardstatus van nieuwe tickets. Deze instelling kan niet worden uitgeschakeld.

Standaardwaarde:

new

#### **28.40** *PostmasterFollowUpState*

Definieert de status van een ticket als het een opvolging krijgt.

Deze instelling kan niet worden uitgeschakeld.

Standaardwaarde:

open

### **28.41** *PostmasterFollowUpStateClosed*

Definieert de status van een ticket als het een opvolging krijgt en het ticket al gesloten was.

Deze instelling is standaard niet ingeschakeld.

Standaardwaarde:

open

### **28.42** *PostmasterHeaderFieldCount*

Definieert het aantal koptekstvelden in frontend-modules voor het toevoegen en bijwerken van postmasterfilters. Het kunnen maximaal 99 velden zijn.

Deze instelling kan niet worden uitgeschakeld.

Standaardwaarde:

12

#### **28.43** *PostmasterMaxEmails*

Maximale automatische e-mailreacties per dag op eigen e-mailadres (Loop-Protection).

Deze instelling kan niet worden uitgeschakeld.

Standaardwaarde:

40

#### **28.44** *PostmasterMaxEmailsPerAddress*

Maximale automatische e-mailreacties naar eigen e-mailadres per dag, configureerbaar per e-mailadres (Loop-Protection).

Standaardwaarde:

 $-$  { }

### **28.45** *PostmasterUserID*

Specificeert gebruikers-ID van de postmaster-database.

Deze instelling kan niet worden uitgeschakeld.

Standaardwaarde:

1

#### **28.46** *PostmasterX-Header*

Definieert alle X-headers die moeten worden gescand.

Deze instelling kan niet worden uitgeschakeld.

Standaardwaarde:

---

- From

- To  $-$  Cc

- Reply-To

- ReplyTo

- Subject

- Message-ID

(Vervolgt op volgende pagina)

(Vervolgd van vorige pagina)

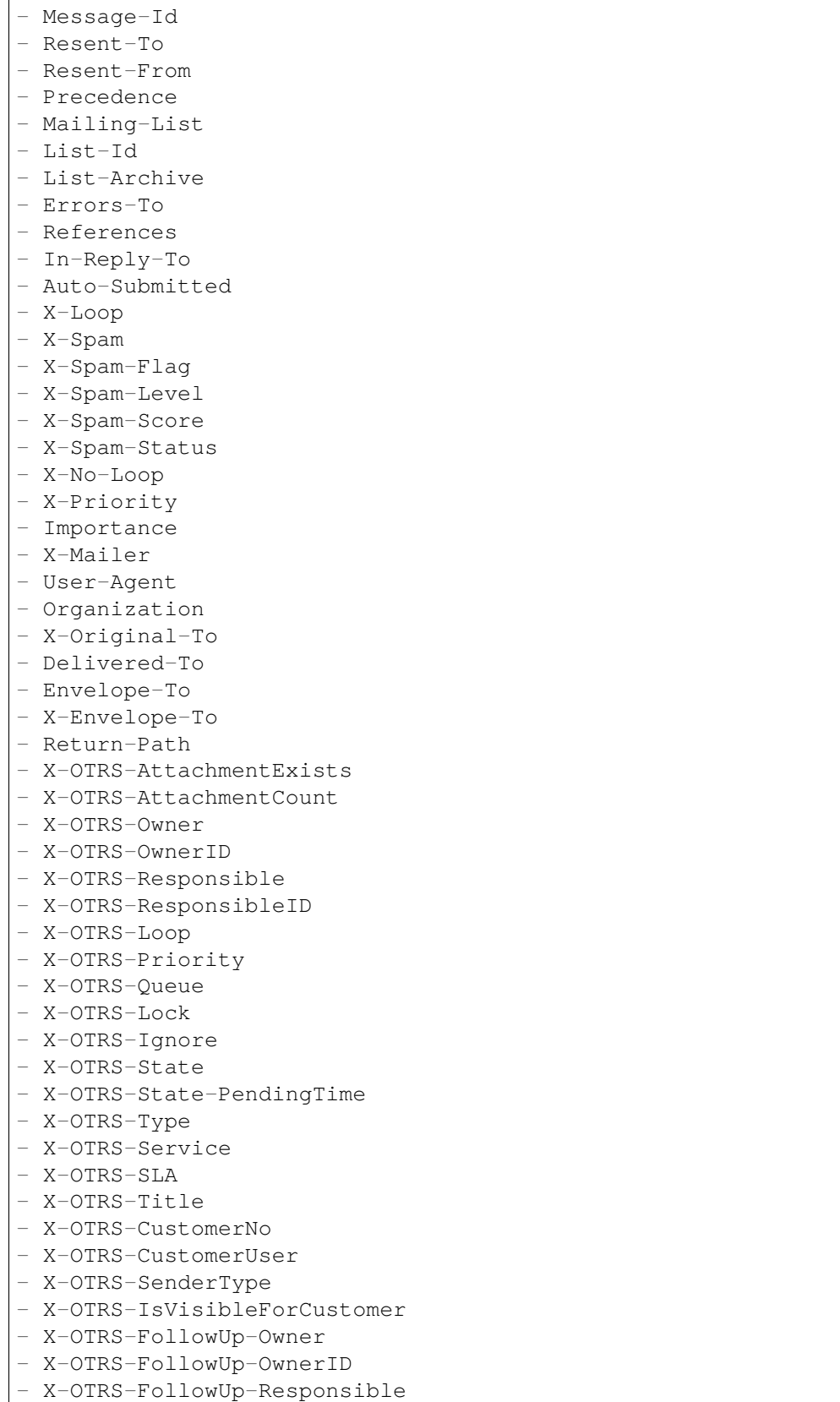

(Vervolgd van vorige pagina)

```
- X-OTRS-FollowUp-ResponsibleID
- X-OTRS-FollowUp-Priority
- X-OTRS-FollowUp-Queue
- X-OTRS-FollowUp-Lock
- X-OTRS-FollowUp-State
- X-OTRS-FollowUp-State-PendingTime
- X-OTRS-FollowUp-Type
- X-OTRS-FollowUp-Service
- X-OTRS-FollowUp-SLA
- X-OTRS-FollowUp-SenderType
- X-OTRS-FollowUp-IsVisibleForCustomer
- X-OTRS-FollowUp-Title
- X-OTRS-FollowUp-State-Keep
- X-OTRS-BodyDecrypted
```
# **28.47** *SendNoAutoResponseRegExp*

Als deze regex overeenkomt, wordt er geen bericht verzonden door de autoresponder.

Deze instelling kan niet worden uitgeschakeld.

Standaardwaarde:

(MAILER-DAEMON|postmaster|abuse)@.+?\..+?

*Core → Event → AppointmentCalendar*

## **29.1** *AppointmentCalendar::EventModulePost###100-Notification*

Afspraakkalendergebeurtenismodule die melding-vermeldingen voor afspraken voorbereidt.

Standaardwaarde:

```
---
Event:␣
→ (AppointmentCreate|AppointmentUpdate|AppointmentDelete|AppointmentNotification|CalendarCre
Module: Kernel::System::Calendar::Event::Notification
Transaction: '1'
```
# **29.2** *AppointmentCalendar::EventModulePost###200- TicketAppointments*

Afspraakkalendergebeurtenismodule die het ticket bijwerkt met gegevens van de ticketafspraak.

Standaardwaarde:

```
---
Event: AppointmentUpdate
Module: Kernel::System::Calendar::Event::TicketAppointments
```
## **29.3** *AppointmentCalendar::EventModulePost###300- CalendarPushEventQueue*

Afspraakkalendergebeurtenismodule die push-gebeurtenissen verwerkt.

Deze instelling kan niet worden uitgeschakeld.

Standaardwaarde:

--- Event: '' Module: Kernel::System::Calendar::Event::CalendarPushEventQueue

# **29.4** *AppointmentCalendar::EventModulePost###400- AppointmentPushEventQueue*

Afspraakkalendergebeurtenismodule die push-afspraken voor kalenderafspraken verwerkt.

Deze instelling kan niet worden uitgeschakeld.

```
---
Event: ''
Module: Kernel::System::Calendar::Event::AppointmentPushEventQueue
```
*Core → Event → Chat*

## **30.1** *Chat::EventModulePost###1100-PushEventQueue*

Markeert het object dat bij de gebeurtenis betrokken is.

Deze instelling kan niet worden uitgeschakeld.

```
---
Event: ''
Module: Kernel::System::Chat::Event::PushEventQueue
```
*Core → Event → CustomPage*

# **31.1** *CustomPage::EventModulePost###1000-IndexManagement*

Markeert het object dat bij de gebeurtenis betrokken is.

Standaardwaarde:

---

```
Event: (CustomPageContentAdd|CustomPageContentUpdate|CustomPageContentDelete)
Module: Kernel::System::CustomPage::Event::CustomPageContentIndexManagement
Transaction: '0'
```
*Core → Event → CustomerCompany*

# **32.1** *CustomerCompany::EventModulePost###1000- PushEventQueue*

Gebeurtenismodule die push-gebeurtenissen verwerkt voor klantenbedrijven.

Standaardwaarde:

```
---
Event: ''
Module: Kernel::System::CustomerCompany::Event::PushEventQueue
```
# **32.2** *CustomerCompany::EventModulePost###2000- UpdateCustomerUsers*

Gebeurtenismodule die klantgebruikers bijwerkt na een update van de klant.

Standaardwaarde:

```
---
Event: CustomerCompanyUpdate
Module: Kernel::System::CustomerCompany::Event::CustomerUserUpdate
Transaction: '0'
```
# **32.3** *CustomerCompany::EventModulePost###2100- UpdateDynamicFieldObjectName*

Gebeurtenismodule die de objectnaam van het klantbedrijf voor dynamische velden bijwerkt.

Standaardwaarde:

```
---
Event: CustomerCompanyUpdate
Module: Kernel::System::CustomerCompany::Event::DynamicFieldObjectNameUpdate
Transaction: '0'
```
## **32.4** *CustomerCompany::EventModulePost###2300-UpdateTickets*

Gebeurtenismodule die tickets bijwerkt na een update van de klant.

Standaardwaarde:

```
---
Event: CustomerCompanyUpdate
Module: Kernel::System::CustomerCompany::Event::TicketUpdate
Transaction: '0'
```
## **32.5** *CustomerCompany::EventModulePost###9900- GenericInterface*

Voert de geconfigureerde actie uit voor elke gebeurtenis (als Invoker) voor elke geconfigureerde webservice. Standaardwaarde:

```
---
Event: ''
Module: Kernel::GenericInterface::Event::Handler
Transaction: '1'
```
*Core → Event → CustomerUser*

### **33.1** *CustomerUser::EventModulePost###1000-PushEventQueue*

Gebeurtenismodule die push-gebeurtenissen voor klantgebruikers verwerkt.

```
Standaardwaarde:
```

```
---
Event: ''
Module: Kernel::System::CustomerUser::Event::PushEventQueue
```
## **33.2** *CustomerUser::EventModulePost###2000-UpdateDynamicFieldObjectName*

Gebeurtenismodule die de objectnaam van de klant voor dynamische velden bijwerkt.

Standaardwaarde:

---

```
Event: CustomerUserUpdate
Module: Kernel::System::CustomerUser::Event::DynamicFieldObjectNameUpdate
Transaction: '0'
```
# **33.3** *CustomerUser::EventModulePost###2200-UpdateServiceMembership*

Event module that updates customer user service membership if the login name of the customer user is changed.

--- Event: CustomerUserUpdate Module: Kernel::System::CustomerUser::Event::ServiceMemberUpdate Transaction: '0'

### **33.4** *CustomerUser::EventModulePost###2300-UpdateCustomerMembership*

Event module that updates customer user customer membership if the login name of the customer user is changed.

Standaardwaarde:

```
---
Event: CustomerUserUpdate
Module: Kernel::System::CustomerUser::Event::CustomerMemberUpdate
Transaction: '0'
```
### **33.5** *CustomerUser::EventModulePost###2300-UpdateTickets*

Gebeurtenismodule die tickets bijwerkt na een update van de klantgebruiker.

Standaardwaarde:

```
---
Event: CustomerUserUpdate
Module: Kernel::System::CustomerUser::Event::TicketUpdate
Transaction: '0'
```
### **33.6** *CustomerUser::EventModulePost###9900-GenericInterface*

Voert de geconfigureerde actie uit voor elke gebeurtenis (als Invoker) voor elke geconfigureerde webservice.

```
---
Event: ''
Module: Kernel::GenericInterface::Event::Handler
Transaction: '1'
```
*Core → Event → DynamicField*

# **34.1** *DynamicFieldLegacy::EventModulePost###9900- GenericInterface*

Voert de geconfigureerde actie uit voor elke gebeurtenis (als Invoker) voor elke geconfigureerde webservice.

```
---
Event: ''
Module: Kernel::GenericInterface::Event::Handler
Transaction: '1'
```
*Core → Event → FAQ*

### **35.1** *FAQ::EventModulePost###1000-IndexManagement*

Markeert het object dat bij de gebeurtenis betrokken is.

```
Standaardwaarde:
```

```
---
Event: ''
Module: Kernel::System::FAQ::Event::FAQIndexManagement
```
# **35.2** *FAQ::EventModulePost###1200-PushEventQueue*

Markeert het object dat bij de gebeurtenis betrokken is.

Deze instelling kan niet worden uitgeschakeld.

Standaardwaarde:

---

```
Event: FAQUpdate|FAQDelete|FAQVoteAdd
Module: Kernel::System::FAQ::Event::FAQPushEventQueue
```
*Core → Event → LinkObject*

### **36.1** *LinkObject::EventModulePost###0100-PushEventQueue*

Luistert naar LinkObjectLinkAdd en LinkObjectLinkDelete en zendt een LinkObjectLinkUpdate-gebeurtenis uit om de frontend bij te werken.

Deze instelling kan niet worden uitgeschakeld.

Standaardwaarde:

```
---
Event: (LinkObjectLinkAdd|LinkObjectLinkDelete)
Module: Kernel::System::LinkObject::Event::PushEventQueue
Transaction: '0'
```
## **36.2** *LinkObject::EventModulePost###9900-GenericInterface*

Voert de geconfigureerde actie uit voor elke gebeurtenis (als Invoker) voor elke geconfigureerde webservice.

Standaardwaarde:

 $---$ 

```
Event: ''
Module: Kernel::GenericInterface::Event::Handler
Transaction: '1'
```
*Core → Event → Package*

### **37.1** *Package::EventModulePost###9000-SupportDataSend*

Pakketgebeurtenismodule om een planner-taak in te dienen voor update-registratie.

Standaardwaarde:

---

---

```
Event: (PackageInstall|PackageReinstall|PackageUpgrade|PackageUninstall)
Module: Kernel::System::Package::Event::SupportDataSend
Transaction: '1'
```
### **37.2** *Package::EventModulePost###9100-TriggerWebserverReload*

Pakketgebeurtenismodule om het opnieuw laden van een productiewebserver te activeren, indien toegestaan door de configuratie.

Standaardwaarde:

```
Event: (PackageInstall|PackageReinstall|PackageUpgrade|PackageUninstall)
Module: Kernel::System::Package::Event::TriggerWebserverReload
Transaction: '1'
```
## **37.3** *Package::EventModulePost###9900-GenericInterface*

Voert de geconfigureerde actie uit voor elke gebeurtenis (als Invoker) voor elke geconfigureerde webservice. Standaardwaarde:

---

Event: '' Module: Kernel::GenericInterface::Event::Handler Transaction: '1'

*Core → Event → Queue*

## **38.1** *DynamicFieldLegacy::EventModulePost###1000- TicketIndexManagement*

Gebeurtenismodule die een update-instructie uitvoert op zoekindexen voor documenten als een dynamisch veld is verwijderd.

Standaardwaarde:

```
---
Event: DynamicFieldDelete
Module: Kernel::System::DynamicFieldLegacy::Event::IndexManagement
Transaction: '0'
```
## **38.2** *Queue::EventModulePost###2400-TicketIndexManagement*

Gebeurtenismodule die een update-instructie uitvoert op de documentzoekticketindex als de groep is gewijzigd.

Standaardwaarde:

```
---
Event: QueueUpdate
Module: Kernel::System::Queue::Event::TicketIndexManagement
Transaction: '0'
```
### **38.3** *Queue::EventModulePost###9900-GenericInterface*

Voert de geconfigureerde actie uit voor elke gebeurtenis (als Invoker) voor elke geconfigureerde webservice.

```
---
Event: ''
Module: Kernel::GenericInterface::Event::Handler
Transaction: '1'
```
*Core → Event → ServiceCatalogueItem*

# **39.1** *ServiceCatalogueItem::EventModulePost###1000- ServiceCatalogueIndexManagement*

Markeert het object dat bij de gebeurtenis betrokken is.

```
---
Event: (ItemContentAdd|ItemContentUpdate|ItemContentDelete)
Module:␣
,→Kernel::System::ServiceCatalogue::Event::ServiceCatalogueContentIndexManagement
Transaction: '0'
```
# HOOFDSTUK<sup>40</sup>

*Core → Event → Ticket*

## **40.1** *AppointmentCalendar::EventModulePost###1000- IndexManagement*

Markeert het object dat bij de gebeurtenis betrokken is.

Standaardwaarde:

```
---
Event: ''
Module: Kernel::System::Calendar::Event::IndexManagement
```
## **40.2** *Ticket::EventModulePost###1000-IndexManagement*

Markeert het object dat bij de gebeurtenis betrokken is.

Standaardwaarde:

---

```
Event: ''
Module: Kernel::System::Ticket::Event::IndexManagement
```
## **40.3** *Ticket::EventModulePost###1100-ArticlePushEventQueue*

Markeert het object dat bij de gebeurtenis betrokken is.

Deze instelling kan niet worden uitgeschakeld.

--- Event:␣ →ArticleCreate|ArticleUpdate|ArticleFlagSet|ArticleFlagsSet|ArticleFlagDelete||ArticleEmai Module: Kernel::System::Ticket::Event::ArticlePushEventQueue

### **40.4** *Ticket::EventModulePost###1100-PushEventQueue*

Markeert het object dat bij de gebeurtenis betrokken is.

Deze instelling kan niet worden uitgeschakeld.

Standaardwaarde:

```
---
Event: ''
Module: Kernel::System::Ticket::Event::PushEventQueue
```
### **40.5** *Ticket::EventModulePost###2300-ArchiveRestore*

Herstelt een ticket uit het archief (alleen als de gebeurtenis een statuswijziging is naar een open beschikbare status).

Standaardwaarde:

```
---
Event: TicketStateUpdate
Module: Kernel::System::Ticket::Event::ArchiveRestore
```
### **40.6** *Ticket::EventModulePost###2700-ForceOwnerResetOnMove*

Reset en ontgrendelt de eigenaar van een ticket als het naar een andere wachtrij is verplaatst.

Deze instelling is standaard niet ingeschakeld.

Standaardwaarde:

---

```
Event: TicketQueueUpdate
Module: Kernel::System::Ticket::Event::ForceOwnerReset
```
### **40.7** *Ticket::EventModulePost###2800-ForceStateChangeOnLock*

Dwingt om een andere ticketstatus (van huidige) te kiezen na vergrendelingsactie. Definieer de huidige status als sleutel en de volgende status na vergrendelingsactie als inhoud.

Deze instelling is standaard niet ingeschakeld.

--- Event: TicketLockUpdate Module: Kernel::System::Ticket::Event::ForceState new: open

### **40.8** *Ticket::EventModulePost###3000-ResponsibleAutoSet*

Stelt automatisch de verantwoordelijke van een ticket in (als deze nog niet is ingesteld) na de eerste update van de eigenaar.

Standaardwaarde:

---

```
Event: TicketOwnerUpdate
Module: Kernel::System::Ticket::Event::ResponsibleAutoSet
```
### **40.9** *Ticket::EventModulePost###3100-LockAfterCreate*

Wanneer de agent een ticket maakt, wordt het ticket al dan niet automatisch vergrendeld voor de agent.

Deze instelling is standaard niet ingeschakeld.

Standaardwaarde:

```
---
EndpointContext:␣
,→AgentFrontend::TicketCreate::Phone|AgentFrontend::TicketCreate::Email
Event: TicketCreate
Module: Kernel::System::Ticket::Event::LockAfterCreate
Transaction: '1'
```
## **40.10** *Ticket::EventModulePost###3300-TicketPendingTimeReset*

Stelt de WachtTijd van een ticket in op 0 als de status wordt gewijzigd in een status die niet in behandeling is.

Standaardwaarde:

```
---
Event: TicketStateUpdate
Module: Kernel::System::Ticket::Event::TicketPendingTimeReset
```
### **40.11** *Ticket::EventModulePost###3600-ForceUnlockOnMove*

Dwingt om tickets vrij te geven wanneer ze naar een nieuwe wachtrij worden verplaatst.

--- Event: TicketQueueUpdate Module: Kernel::System::Ticket::Event::ForceUnlock

#### **40.12** *Ticket::EventModulePost###4000-TicketArticleNewMessageUpdate*

Ticket 'Gezien'vlag bijwerken als elk artikel is gezien of een nieuw artikel is gemaakt.

Standaardwaarde:

---

```
Event: ArticleCreate|ArticleFlagSet|ArticleFlagsSet|ArticleCustomerFlagSet
Module: Kernel::System::Ticket::Event::TicketNewMessageUpdate
```
#### **40.13** *Ticket::EventModulePost###4100-DynamicFieldFromCustomerUser*

Deze gebeurtenismodule slaat kenmerken van Klantgebruiker op als DynamicFields-tickets. Zie DynamicFieldFromCustomerUser::Mapping-instelling voor het configureren van de toewijzing.

Deze instelling is standaard niet ingeschakeld.

Standaardwaarde:

```
---
Event: (TicketCreate|TicketCustomerUpdate)
Module: Kernel::System::Ticket::Event::DynamicFieldFromCustomerUser
```
#### **40.14** *Ticket::EventModulePost###4300-EscalationStopEvents*

Module voor ticketgebeurtenissen die de escalatiestop-gebeurtenissen activeert.

Standaardwaarde:

---

```
Event: TicketSLAUpdate|TicketQueueUpdate|TicketStateUpdate|ArticleCreate
Module: Kernel::System::Ticket::Event::TriggerEscalationStopEvents
Transaction: '0'
```
#### **40.15** *Ticket::EventModulePost###7000-NotificationEvent*

Verzendt de meldingen die zijn geconfigureerd in de beheerinterface onder "Ticketmeldingen".

Standaardwaarde:

```
Event: ''
Module: Kernel::System::Ticket::Event::NotificationEvent
Transaction: '1'
```
---

#### **40.16** *Ticket::EventModulePost###950-TicketAppointments*

Triggers voegen of updaten van automatische agenda-afspraken toe op basis van bepaalde ticket-tijden. Standaardwaarde:

```
---
Event:␣
→TicketSLAUpdate|TicketQueueUpdate|TicketStateUpdate|TicketCreate|ArticleCreate|TicketPen
,→.*
Module: Kernel::System::Ticket::Event::TicketAppointments
Transaction: '1'
```
### **40.17** *Ticket::EventModulePost###9600-TicketDynamicFieldDefault*

Gebeurtenismodule registratie. Voor meer prestaties kun je een triggergebeurtenis definiëren (bijv. Gebeurtenis => TicketCreate). Dit is alleen mogelijk als alle dynamische velden van Ticket dezelfde gebeurtenis nodig hebben.

Deze instelling is standaard niet ingeschakeld.

Standaardwaarde:

```
---
Module: Kernel::System::Ticket::Event::TicketDynamicFieldDefault
Transaction: '1'
```
### **40.18** *Ticket::EventModulePost###9700-GenericAgent*

Gebeurtenismodule registratie. Voor meer prestaties kun je een triggergebeurtenis definiëren (bijv. Gebeurtenis => TicketCreate).

Standaardwaarde:

```
---
Event: ''
Module: Kernel::System::Ticket::Event::GenericAgent
Transaction: '1'
```
### **40.19** *Ticket::EventModulePost###9800-TicketProcessSequenceFlows*

Gebeurtenismodule registratie. Voor meer prestaties kun je een triggergebeurtenis definiëren (bijv. Gebeurtenis => TicketCreate).

Standaardwaarde:

---

```
Event: ''
Module: Kernel::System::Ticket::Event::TicketProcessSequenceFlows
Transaction: '1'
```
### **40.20** *Ticket::EventModulePost###9900-GenericInterface*

Voert de geconfigureerde actie uit voor elke gebeurtenis (als Invoker) voor elke geconfigureerde webservice.

Standaardwaarde:

```
---
Event: ''
Module: Kernel::GenericInterface::Event::Handler
Transaction: '1'
```
## **40.21** *Ticket::EventModulePost###9990-EscalationIndex*

Werkt de ticketescalatie-index bij nadat een ticketkenmerk is bijgewerkt.

```
---
Event:␣
→TicketSLAUpdate|TicketQueueUpdate|TicketStateUpdate|TicketCreate|ArticleCreate|TicketDyna
Module: Kernel::System::Ticket::Event::TicketEscalationIndex
Transaction: '1'
```
# HOOFDSTUK<sup>41</sup>

*Core → External → FAQ*

## **41.1** *FAQ::Customer::StateTypes*

Lijst met statustypen die in de externe interface kunnen worden gebruikt.

Deze instelling kan niet worden uitgeschakeld.

Standaardwaarde:

```
---
- external
- public
```
# **41.2** *FAQ::Public::StateTypes*

Lijst met statustypen die in de openbare interface kunnen worden gebruikt.

Deze instelling kan niet worden uitgeschakeld.

```
---
- public
```
# HOOFDSTUK<sup>42</sup>

*Core → FAQ*

## **42.1** *FAQ::CacheTTL*

Cache time to live for knowledge base articles. Deze instelling kan niet worden uitgeschakeld. Standaardwaarde:

172800

## **42.2** *FAQ::Default::Language*

Default language for knowledge base articles on single language mode.

Deze instelling is standaard niet ingeschakeld.

Standaardwaarde:

en

# **42.3** *FAQ::FAQHook*

The identifier for a knowledge base article, e.g. FAQ#, KB#, MyFAQ#.

Deze instelling kan niet worden uitgeschakeld.

Standaardwaarde:

FAQ*#*

# **42.4** *FAQ::MultiLanguage*

Enable multiple languages on knowledge base module. Deze instelling kan niet worden uitgeschakeld. Standaardwaarde:

1

# **42.5** *FAQ::TitleSize*

Default maximum size of the titles in a knowledge base article to be shown.

Deze instelling kan niet worden uitgeschakeld.

Standaardwaarde:

50

# **42.6** *FAQ::Voting*

Enable voting mechanism on knowledge base module.

Deze instelling kan niet worden uitgeschakeld.

Standaardwaarde:

# HOOFDSTUK<sup>43</sup>

*Core → FAQ → Approval*

#### **43.1** *FAQ::ApprovalGroup*

Group for the approval of knowledge base articles. Deze instelling kan niet worden uitgeschakeld. Standaardwaarde:

users

## **43.2** *FAQ::ApprovalQueue*

Queue for the approval of knowledge base articles.

Deze instelling kan niet worden uitgeschakeld.

Standaardwaarde:

FAQ\_Approval

## **43.3** *FAQ::ApprovalRequired*

New knowledge base articles need approval before they get published.

Deze instelling kan niet worden uitgeschakeld.

Standaardwaarde:

## **43.4** *FAQ::ApprovalTicketBody*

Ticket body for approval of knowledge base article.

Deze instelling kan niet worden uitgeschakeld.

Standaardwaarde:

```
Hi,
a new knowledge base article needs your approval before it can be published.
 FAQ# : <OTRS_FAQ_NUMBER>
 Title : < OTRS FAO TITLE>
 Author : <OTRS_FAQ_AUTHOR>
  State : <OTRS_FAQ_STATE>
If you want to do this, click on this link:
<OTRS_CONFIG_HttpType>://<OTRS_CONFIG_FQDN>/agent/knowledge-base-article/
,→<OTRS_FAQ_ITEMID>?TriggerAction=KnowledgeBaseArticle%3A%3AEdit
Your OTRS Notification Master
```
# **43.5** *FAQ::ApprovalTicketDefaultState*

Default state of tickets for the approval of knowledge base articles.

Deze instelling kan niet worden uitgeschakeld.

Standaardwaarde:

new

# **43.6** *FAQ::ApprovalTicketPriority*

Default priority of tickets for the approval of knowledge base articles.

Deze instelling kan niet worden uitgeschakeld.

Standaardwaarde:

3 normal

# **43.7** *FAQ::ApprovalTicketSubject*

Ticket subject for approval of knowledge base article. Deze instelling kan niet worden uitgeschakeld. Standaardwaarde:

Knowledge base article approval required **for** FAQ*# <OTRS\_FAQ\_NUMBER>*

# **43.8** *FAQ::ApprovalTicketType*

Default type of tickets for the approval of knowledge base articles.

Deze instelling kan niet worden uitgeschakeld.

Standaardwaarde:

Unclassified

# HOOFDSTUK<sup>44</sup>

*Core → FAQ → Explorer*

# **44.1** *FAQ::Explorer::Top10::Limit*

Aantal weergegeven items in de top 10-functie. Deze instelling kan niet worden uitgeschakeld. Standaardwaarde:

# HOOFDSTUK<sup>45</sup>

*Core → FAQ → Item*

#### **45.1** *FAQ::Item::Field1*

Definition of knowledge base article free text field.

Deze instelling kan niet worden uitgeschakeld.

Standaardwaarde:

```
---
Caption: Symptom
Prio: '100'
Show: public
```
#### **45.2** *FAQ::Item::Field2*

Definition of knowledge base article free text field.

Deze instelling kan niet worden uitgeschakeld.

Standaardwaarde:

```
Caption: Problem
Prio: '200'
Show: public
```
## **45.3** *FAQ::Item::Field3*

Definition of knowledge base article free text field.

Deze instelling kan niet worden uitgeschakeld.

Standaardwaarde:

```
---
Caption: Solution
Prio: '300'
Show: public
```
#### **45.4** *FAQ::Item::Field4*

Definition of knowledge base article free text field.

Deze instelling kan niet worden uitgeschakeld.

Standaardwaarde:

```
---
Caption: Field4
Prio: '400'
Show: ''
```
#### **45.5** *FAQ::Item::Field5*

Definition of knowledge base article free text field.

Deze instelling kan niet worden uitgeschakeld.

Standaardwaarde:

---

```
Caption: Field5
Prio: '500'
Show: ''
```
#### **45.6** *FAQ::Item::Field6*

Definition of knowledge base article free text field.

Deze instelling kan niet worden uitgeschakeld.

Standaardwaarde:

```
---
Caption: Comment
Prio: '600'
Show: internal
```
# **45.7** *FAQ::Item::HTML*

Show knowledge base article using HTML format. Deze instelling kan niet worden uitgeschakeld. Standaardwaarde:

# HOOFDSTUK<sup>46</sup>

*Core → FAQ → Item → Voting*

# **46.1** *FAQ::Item::Voting::Show*

Toon stemmen in gedefinieerde interfaces.

Deze instelling kan niet worden uitgeschakeld.

Standaardwaarde:

```
---
external: external (customer)
internal: internal (agent)
public: public (public)
```
# HOOFDSTUK<sup>47</sup>

*Core → FAQ → RelatedArticles*

# **47.1** *FAQ::KeywordArticeList::SearchLimit*

Limit for the search to build the keyword knowledge base article list.

Deze instelling kan niet worden uitgeschakeld.

Standaardwaarde:

# HOOFDSTUK<sup>48</sup>

*Core → GoogleChrome*

# **48.1** *GoogleChrome::Bin*

Definieert het pad naar het Google Chrome- of Chromium-binaire bestand.

Deze instelling is standaard niet ingeschakeld.

Standaardwaarde:

/usr/bin/chromium

# HOOFDSTUK<sup>49</sup>

*Core → LinkObject*

#### **49.1** *LinkObject::IgnoreLinkedTicketStateTypes*

Bepaalt welke tickets van welke soorten ticketstatus niet in de lijst met gekoppelde tickets mogen worden vermeld.

Standaardwaarde:

```
---
- merged
 - removed
```
#### **49.2** *LinkObject::PossibleLink###0200*

Koppelt twee tickets met een "Normaal"-type koppeling.

Standaardwaarde:

```
---
Object1: Ticket
Object2: Ticket
Type: Normal
```
## **49.3** *LinkObject::PossibleLink###0201*

Koppelt twee tickets met een "vader - zoon"-type koppeling. Standaardwaarde:

--- Object1: Ticket Object2: Ticket Type: ParentChild

## **49.4** *LinkObject::PossibleLink###1200*

Koppelt afspraken en tickets met een "Normaal"-type koppeling.

Standaardwaarde:

```
---
Object1: Appointment
Object2: Ticket
Type: Normal
```
## **49.5** *LinkObject::PossibleLink###1300*

Koppelt afspraken en tickets met een "Normaal"-type koppeling.

Standaardwaarde:

```
---
Object1: Appointment
Object2: FAQ
Type: Normal
```
## **49.6** *LinkObject::PossibleLink###8301*

Defines that a "FAQ" object can be linked with other "FAQ" objects using the "Normal" link type. Standaardwaarde:

--- Object1: FAQ Object2: FAQ Type: Normal

## **49.7** *LinkObject::PossibleLink###8302*

Defines that a "FAQ" object can be linked with other "FAQ" objects using the "ParentChild" link type. Standaardwaarde:

--- Object1: FAQ Object2: FAQ Type: ParentChild

#### **49.8** *LinkObject::PossibleLink###8303*

Defines that a "FAQ" object can be linked with other "Ticket" objects using the "Normal" link type. Standaardwaarde:

--- Object1: FAQ Object2: Ticket Type: Normal

#### **49.9** *LinkObject::PossibleLink###8304*

Defines that a "FAQ" object can be linked with other "Ticket" objects using the "ParentChild" link type. Standaardwaarde:

```
---
Object1: FAQ
Object2: Ticket
Type: ParentChild
```
#### **49.10** *LinkObject::Type###Normal*

Definieert het koppeltype 'Normaal'. Als de bronnaam en de doelnaam dezelfde waarde bevatten, is de resulterende koppeling niet-directioneel; anders is het resultaat een directionele koppeling.

Deze instelling kan niet worden uitgeschakeld.

Standaardwaarde:

```
---
SourceName: Normal
TargetName: Normal
```
#### **49.11** *LinkObject::Type###ParentChild*

Definieert het koppeltype 'ParentChild'. Als de bronnaam en de doelnaam dezelfde waarde bevatten, is de resulterende koppeling niet-directioneel; anders is het resultaat een directionele koppeling.

Deze instelling kan niet worden uitgeschakeld.

Standaardwaarde:

--- SourceName: Parent TargetName: Child

## **49.12** *LinkObject::TypeGroup###0001*

Definieert de koppeltypegroepen. De koppeltypes van dezelfde groep heffen elkaar op. Voorbeeld: als ticket A is gekoppeld via een 'Normale'koppeling met ticket B, dan kunnen deze tickets niet extra worden gekoppeld met een koppeling van een 'ParentChild'-relatie.

Standaardwaarde:

---

- Normal - ParentChild

# HOOFDSTUK 50

*Core → Log*

## **50.1** *Log::AdapterType::File::LogDirectory*

Specifies the directory where log files are stored. Deze instelling kan niet worden uitgeschakeld. Standaardwaarde:

```
<OTRS_CONFIG_Home>/var/log
```
# **50.2** *Log::Adapters###0001-error.log*

Defines the log adapter for the default error log file.

Deze instelling kan niet worden uitgeschakeld.

Standaardwaarde:

```
---
Active: '1'
Filename: error.log
Filters: MaskPasswords, MaskIPAddresses, MaskCreditCardNumbers
MinimumLogSeverity: error
MinimumStacktraceSeverity: error
Name: OTRS error log file
Template: '[%Time%][%Severity%][%AppSubsystem% %AppSubsystemModule%]
,→%Message%'
Type: File
```
#### **50.3** *Log::Adapters###0002-audit.log*

Defines the log adapter for the default audit log file.

Deze instelling kan niet worden uitgeschakeld.

```
Standaardwaarde:
```

```
Active: '1'
Filename: audit.log
Filters: MaskPasswords, MaskIPAddresses, MaskCreditCardNumbers
Ignore[Message]: ^\[DEPRECATION\]
MinimumLogSeverity: info
MinimumStacktraceSeverity: error
Name: OTRS audit log file
Select[Severity]: ^(info|notice|warning)$
Template: '[%Time%][%Severity%][%AppSubsystem% %AppSubsystemModule%]
,→%Message%'
Type: File
```
## **50.4** *Log::Adapters###0003-deprecation.log*

Defines the log adapter for the default error log file.

Deze instelling kan niet worden uitgeschakeld.

Standaardwaarde:

---

```
Active: '1'
Filename: deprecation.log
Filters: MaskPasswords, MaskIPAddresses, MaskCreditCardNumbers
MinimumLogSeverity: info
MinimumStacktraceSeverity: error
Name: OTRS deprecation log file
Select[Message]: ^\[DEPRECATION\]
Template: '[%Time%][%Severity%][%AppSubsystem% %AppSubsystemModule%]
,→%Message%'
Type: File
```
#### **50.5** *Log::Adapters###0004-syslog*

Defines the log adapter for the default syslog stream.

Deze instelling kan niet worden uitgeschakeld.

Standaardwaarde:

```
---
Active: '0'
Filters: MaskPasswords, MaskIPAddresses, MaskCreditCardNumbers
```
(Vervolgt op volgende pagina)

(Vervolgd van vorige pagina)

```
MinimumLogSeverity: notice
MinimumStacktraceSeverity: error
Name: OTRS syslog stream
SyslogFacility: local7
Template: '[%Severity%][ID:%MessageID%][%AppName% %AppSubsystem%
,→%AppSubsystemModule%]
 %Message%'
Type: Syslog
```
#### **50.6** *Log::Adapters###0006-console*

Defines the log adapter for the default console output.

Deze instelling kan niet worden uitgeschakeld.

Standaardwaarde:

```
---
Active: '1'
Filters: MaskPasswords, MaskIPAddresses, MaskCreditCardNumbers
MinimumLogSeverity: error
MinimumStacktraceSeverity: error
Name: Console output
Select[AppSubsystem]: ^ (ConsoleCommand|UnitTest|DevelopmentWebserver) $
Template: '[%Severity%][%AppSubsystem% %AppSubsystemModule%] %Message%'
Type: Console
```
## **50.7** *Log::Adapters###0007-debug.log*

Defines the log adapter for the default error log file.

Deze instelling kan niet worden uitgeschakeld.

Standaardwaarde:

```
---
Active: '0'
Filename: debug.log
Filters: ''
MinimumLogSeverity: debug
MinimumStacktraceSeverity: error
Name: OTRS debug log file
Template: '[%Time%][%Severity%][%AppSubsystem% %AppSubsystemModule%]
,→%Message%'
Type: File
```
#### **50.8** *Log::Adapters::Custom*

Defines custom log adapters.

Deze instelling kan niet worden uitgeschakeld.

Standaardwaarde:

 $---$  []

# HOOFDSTUK 51

*Core → MailQueue*

#### **51.1** *MailQueue*

Configuratie-instellingen voor MailQueue. Deze instelling kan niet worden uitgeschakeld.

Standaardwaarde:

---

```
IncrementAttemptDelayInMinutes: '2'
ItemMaxAttempts: '3'
```
# HOOFDSTUK<sup>52</sup>

*Core → NotificationView*

# **52.1** *Notification::Transport::NotificationView::DaysToKeep*

Definieert het aantal dagen dat een melding nog steeds moet worden weergegeven in het webweergavescherm voor meldingen (waarde van '0' betekent altijd weergeven).

Standaardwaarde:

# HOOFDSTUK<sup>53</sup>

*Core → PDF*

#### **53.1** *PDF::LogoFile*

Specificeert het pad van het bestand voor het logo in de paginakop (gif|jpg|png, 700 x 100 pixel). Deze instelling kan niet worden uitgeschakeld.

Standaardwaarde:

```
<OTRS_CONFIG_Home>/var/logo-otrs.png
```
## **53.2** *PDF::MaxPages*

Definieert het maximale aantal pagina's per PDF-bestand.

Deze instelling kan niet worden uitgeschakeld.

Standaardwaarde:

100

## **53.3** *PDF::PageSize*

Definieert het standaardformaat van PDF-pagina's. Deze instelling kan niet worden uitgeschakeld. Standaardwaarde:

a4

#### **53.4** *PDF::TTFontFile###Monospaced*

Definieert het pad en het TTF-bestand om monospaced font in PDF-documenten te verwerken.

Deze instelling kan niet worden uitgeschakeld.

Standaardwaarde:

DejaVuSansMono.ttf

#### **53.5** *PDF::TTFontFile###MonospacedBold*

Definieert het pad en het TTF-bestand om vetgedrukte monospaced fonts in PDF-documenten te verwerken. Deze instelling kan niet worden uitgeschakeld.

Standaardwaarde:

DejaVuSansMono-Bold.ttf

#### **53.6** *PDF::TTFontFile###MonospacedBoldItalic*

Definieert het pad en TTF-bestand om vet cursief monospaced lettertype in PDF-documenten te verwerken. Deze instelling kan niet worden uitgeschakeld.

Standaardwaarde:

```
DejaVuSansMono-BoldOblique.ttf
```
#### **53.7** *PDF::TTFontFile###MonospacedItalic*

Definieert het pad en TTF-bestand om cursief monospaced lettertype in PDF-documenten te verwerken.

Deze instelling kan niet worden uitgeschakeld.

Standaardwaarde:

```
DejaVuSansMono-Oblique.ttf
```
# **53.8** *PDF::TTFontFile###Proportional*

Definieert het pad en TTF-bestand om proportioneel lettertype in PDF-documenten te verwerken.

Deze instelling kan niet worden uitgeschakeld.

Standaardwaarde:

DejaVuSans.ttf

## **53.9** *PDF::TTFontFile###ProportionalBold*

Definieert het pad en TTF-bestand voor het verwerken van vet proportioneel lettertype in PDF-documenten.

Deze instelling kan niet worden uitgeschakeld.

Standaardwaarde:

DejaVuSans-Bold.ttf

## **53.10** *PDF::TTFontFile###ProportionalBoldItalic*

Definieert het pad en TTF-bestand voor het verwerken van vet cursief proportioneel lettertype in PDFdocumenten.

Deze instelling kan niet worden uitgeschakeld.

Standaardwaarde:

DejaVuSans-BoldOblique.ttf

# **53.11** *PDF::TTFontFile###ProportionalItalic*

Definieert het pad en TTF-bestand om cursief proportioneel lettertype in PDF-documenten te verwerken.

Deze instelling kan niet worden uitgeschakeld.

Standaardwaarde:

DejaVuSans-Oblique.ttf

# HOOFDSTUK<sup>54</sup>

*Core → Package*

#### **54.1** *Package::AllowLocalModifications*

Als deze instelling is ingeschakeld, worden lokale wijzigingen niet gemarkeerd als fouten in de pakketbeheerder en de gegevensverzamelaar.

Deze instelling is standaard niet ingeschakeld.

Standaardwaarde:

0

## **54.2** *Package::AllowNotVerifiedPackages*

Als deze instelling is ingeschakeld, is het mogelijk om pakketten te installeren die niet zijn geverifieerd door OTRS Group. Deze pakketten kunnen je hele systeem bedreigen!

Standaardwaarde:

0

## **54.3** *Package::FileUpload*

Maakt het uploaden van bestanden in de frontend van pakketbeheer mogelijk.

Deze instelling kan niet worden uitgeschakeld.

Standaardwaarde:

#### **54.4** *Package::Proxy*

Haalt pakketten op via proxy. Overschrijft "WebUserAgent::Proxy".

Deze instelling is standaard niet ingeschakeld.

Standaardwaarde:

http://proxy.sn.no:8001/

## **54.5** *Package::RepositoryAccessRegExp*

Definieert de IP-reguliere expressie voor toegang tot de lokale repository. U moet dit inschakelen om toegang te hebben tot uw lokale repository en de Package::RepositoryList is vereist op de externe host.

Deze instelling is standaard niet ingeschakeld.

Standaardwaarde:

127\.0\.0\.1

## **54.6** *Package::RepositoryList*

Definieert de lijst met online opslagplaatsen. Andere installaties kunnen als opslagplaats worden gebruikt, bijvoorbeeld: Key = "<http://example.com/otrs/public.pl?Action=PublicRepository;File=>"en Content = "Some Name".

Deze instelling is standaard niet ingeschakeld.

Standaardwaarde:

```
---
ftp://ftp.example.com/pub/otrs/misc/packages/: '[Example] ftp://ftp.example.
,→com/'
```
# **54.7** *Package::RepositoryRoot*

Definieert de locatie om een online opslagplaatslijst voor aanvullende pakketten op te halen. Het eerste beschikbare resultaat wordt gebruikt.

Deze instelling is standaard niet ingeschakeld.

Standaardwaarde:

 $\lceil$ ]

#### **54.8** *Package::ShowFeatureAddons*

Schakelt de weergave van de OTRS FeatureAddons-lijst in PackageManager in/uit.
Standaardwaarde:

1

## **54.9** *Package::Timeout*

Stelt de time-out (in seconden) in voor pakketdownloads. Overschrijft "WebUserAgent::Timeout".

Deze instelling kan niet worden uitgeschakeld.

Standaardwaarde:

# HOOFDSTUK 55

*Core → PasswordPolicy → Exceptions*

## **55.1** *PasswordPolicy::ExceptAgentPasswordChangeAfterFirstLogin###001- Framework*

Every listed agent login name will override password change requirement after first login.

Deze instelling kan niet worden uitgeschakeld.

Standaardwaarde:

--- []

## **55.2** *PasswordPolicy::ExceptAgentPasswordComplexity###001- Framework*

Every listed agent login name will override the enabled password complexity checks ("PasswordRegExp" , "PasswordMinSize", "PasswordMin2Lower2UpperCharacters", "PasswordMin2Characters"and "PasswordNeedDigit").

Deze instelling kan niet worden uitgeschakeld.

Standaardwaarde:

 $---$  []

## **55.3** *PasswordPolicy::ExceptAgentPasswordHistory###001- Framework*

Every listed agent login name will override password histories.

Deze instelling kan niet worden uitgeschakeld.

Standaardwaarde:

--- []

## **55.4** *PasswordPolicy::ExceptAgentPasswordTTL###001-Framework*

Every listed agent login name will override password expirations.

Deze instelling kan niet worden uitgeschakeld.

Standaardwaarde:

 $-$  []

## **55.5** *PasswordPolicy::ExceptCustomerPasswordChangeAfterFirstLogin###001- Framework*

Every listed customer user login name will override password change requirement after first login.

Deze instelling kan niet worden uitgeschakeld.

Standaardwaarde:

 $--$  []

## **55.6** *PasswordPolicy::ExceptCustomerPasswordComplexity###001- Framework*

Every listed customer user login name will override the enabled password complexity checks ("PasswordRiggExp", ""PasswordMinSize", ""PasswordMinSize", "PasswordMinSize", "PasswordMin2Lower2UpperCharacters", "PasswordMin2Characters"and "PasswordNeedDigit").

Deze instelling kan niet worden uitgeschakeld.

Standaardwaarde:

--- []

## **55.7** *PasswordPolicy::ExceptCustomerPasswordHistory###001- Framework*

Every listed customer user login name will override password histories.

Deze instelling kan niet worden uitgeschakeld.

 $\left[\phantom{a}\right]$ 

## **55.8** *PasswordPolicy::ExceptCustomerPasswordTTL###001- Framework*

Every listed customer user login name will override password expirations.

Deze instelling kan niet worden uitgeschakeld.

Standaardwaarde:

 $---$  []

# HOOFDSTUK 56

*Core → PerformanceLog*

## **56.1** *PerformanceLog*

Maakt prestatielogboek mogelijk (om de reactietijd van de pagina te registreren). Het heeft invloed op de systeemprestaties. Frontend::Module###AdminPerformanceLog moet zijn ingeschakeld.

Standaardwaarde:

0

## **56.2** *PerformanceLog::File*

Specificeert het pad van het bestand voor het prestatielogboek.

Deze instelling kan niet worden uitgeschakeld.

Standaardwaarde:

```
<OTRS_CONFIG_Home>/var/log/Performance.log
```
## **56.3** *PerformanceLog::FileMax*

Definieert de maximale grootte (in MB) van het logbestand.

Deze instelling kan niet worden uitgeschakeld.

Standaardwaarde:

# HOOFDSTUK<sup>57</sup>

*Core → Permission*

## **57.1** *AdminInterfaceAccessGroup*

Definieert agentgroepen die toegang hebben tot de beheerdersinterface.

Deze instelling kan niet worden uitgeschakeld.

Standaardwaarde:

```
---
- admin
```
## **57.2** *EditAnotherUsersPreferencesGroup*

Specificeert de groep waar de gebruiker rw-rechten nodig heeft, zodat ze de voorkeuren van andere gebruikers kunnen bewerken.

Deze instelling kan niet worden uitgeschakeld.

Standaardwaarde:

admin

## **57.3** *SwitchToCustomer*

Allows administrator users to login as a specific customer user via the agent interface.

Deze instelling kan niet worden uitgeschakeld.

0

#### **57.4** *SwitchToCustomer::PermissionGroup*

Specifies the group where the user needs "rw" permissions so that he can access the "switch to customer" feature.

Deze instelling kan niet worden uitgeschakeld.

Standaardwaarde:

admin

#### **57.5** *SwitchToUser*

Staat beheerders toe om in te loggen als een andere gebruiker via de agentinterface.

Deze instelling kan niet worden uitgeschakeld.

Standaardwaarde:

0

#### **57.6** *System::Customer::Permission*

Definieert de standaardmachtigingen die beschikbaar zijn voor klanten binnen de applicatie. Als er meer rechten nodig zijn, kun je deze hier invoeren. Machtigingen moeten hard gecodeerd zijn om effectief te zijn. Zorg er bij het toevoegen van een van de bovengenoemde machtigingen voor dat de "rw"-machtiging het laatste item blijft.

Deze instelling kan niet worden uitgeschakeld.

Standaardwaarde:

--- - ro rw

#### **57.7** *System::Permission*

Standaard beschikbare rechten voor agents binnen de applicatie. Als er meer rechten nodig zijn, kunnen ze hier worden ingevoerd. Machtigingen moeten worden gedefinieerd om effectief te zijn. Er zijn ook enkele andere goede machtigingen ingebouwd: notitie, sluiten, wachten, klant, vrije tekst, verplaatsen, opstellen, verantwoordelijk, doorsturen en stuiteren. Zorg ervoor dat "rw" altijd de laatste geregistreerde toestemming is.

Deze instelling kan niet worden uitgeschakeld.

---

- ro
- move\_into
- create
- note
- owner
- priority
- chat\_observer
- chat\_participant
- chat\_owner
- rw

# HOOFDSTUK<sup>58</sup>

*Core → SMS*

## **58.1** *AgentFrontend::SMS::MessageTextLimit*

Definieert de harde limiet voor het aantal tekens dat per sms kan worden verzonden per bericht.

Deze instelling kan niet worden uitgeschakeld.

Standaardwaarde:

1600

## **58.2** *SMSTemplate::Types*

Definieert de lijst met typen voor SMS-sjablonen.

Deze instelling kan niet worden uitgeschakeld.

```
---
Answer: Answer
Create: Create
SMSOutbound: SMSOutbound
```
# HOOFDSTUK<sup>59</sup>

*Core → SOAP*

## **59.1** *SOAP::Keep-Alive*

Schakel de keep-alive-verbindingskop in voor SOAP-reacties. Deze instelling kan niet worden uitgeschakeld.

Standaardwaarde:

## HOOFDSTUK 60

*Core → Session*

#### **60.1** *AgentSessionLimit*

Stelt het maximale aantal actieve agents in binnen de tijdspanne die is gedefinieerd in SessionMaxIdleTime. Standaardwaarde:

100

## **60.2** *AgentSessionLimitPriorWarning*

Sets the maximum number of active agents within the timespan defined in SessionMaxIdleTime before a prior warning will be visible to the logged in agents.

Deze instelling is standaard niet ingeschakeld.

Standaardwaarde:

90

## **60.3** *AgentSessionPerUserLimit*

Stelt het maximale aantal actieve sessies per agent in binnen de tijdspanne die is gedefinieerd in Session-MaxIdleTime.

Standaardwaarde:

## **60.4** *CustomerSessionLimit*

Stelt het maximale aantal actieve klanten in binnen de tijdspanne die is gedefinieerd in SessionMaxIdleTime.

Standaardwaarde:

100

## **60.5** *CustomerSessionPerUserLimit*

Stelt het maximale aantal actieve sessies per klant in binnen de tijdspanne die is gedefinieerd in Session-MaxIdleTime.

Standaardwaarde:

20

## **60.6** *SessionCSRFProtection*

Bescherming tegen CSRF (Cross Site Request Forgery) exploits (voor meer informatie zie [https://en.](https://en.wikipedia.org/wiki/Cross-site_request_forgery) [wikipedia.org/wiki/Cross-site\\_request\\_forgery\)](https://en.wikipedia.org/wiki/Cross-site_request_forgery).

Deze instelling kan niet worden uitgeschakeld.

Standaardwaarde:

1

## **60.7** *SessionCheckRemoteIP*

Schakelt de externe IP-adrescontrole in. Het mag niet worden ingeschakeld als de applicatie wordt gebruikt, bijvoorbeeld via een proxy-farm of een inbelverbinding, omdat het externe IP-adres meestal anders is voor de verzoeken.

Deze instelling kan niet worden uitgeschakeld.

Standaardwaarde:

1

## **60.8** *SessionDeleteIfNotRemoteID*

Verwijdert een sessie als de sessie-id wordt gebruikt met een ongeldig extern IP-adres.

Deze instelling kan niet worden uitgeschakeld.

1

#### **60.9** *SessionDeleteIfTimeToOld*

Verwijdert aangevraagde sessies als er een time-out is opgetreden.

Deze instelling kan niet worden uitgeschakeld.

Standaardwaarde:

1

#### **60.10** *SessionDir*

Als "FS" is geselecteerd voor Customer::AuthModule, moet hier een map worden opgegeven waar sessiegegevens worden opgeslagen.

Deze instelling kan niet worden uitgeschakeld.

Standaardwaarde:

<OTRS\_CONFIG\_Home>/var/sessions

#### **60.11** *SessionMaxIdleTime*

Stelt de inactiviteitstijd (in seconden) in die verstrijkt voordat een sessie wordt beëindigd en een gebruiker wordt afgemeld.

Deze instelling kan niet worden uitgeschakeld.

Standaardwaarde:

7200

#### **60.12** *SessionMaxTime*

Definieert de maximale geldige tijd (in seconden) voor een sessie-id.

Deze instelling kan niet worden uitgeschakeld.

Standaardwaarde:

#### **60.13** *SessionModule*

Definieert de module die wordt gebruikt om de sessiegegevens op te slaan. Met"DB"kan de frontend-server worden gesplitst van de db-server. "FS" is sneller.

Deze instelling kan niet worden uitgeschakeld.

Standaardwaarde:

```
Kernel::System::AuthSession::DB
```
#### **60.14** *SessionName*

Definieert de naam van de sessiesleutel. Bijv. Sessie, SessionID of OTRS. Gebruik van puntkomma's, komma's, is gelijkteken, asterisk en witruimte is niet toegestaan.

Deze instelling kan niet worden uitgeschakeld.

Standaardwaarde:

```
OTRSAgentInterface
```
#### **60.15** *SessionTable*

Als"DB"is geselecteerd voor Customer::AuthModule, moet hier de table worden opgegeven waar sessiegegevens worden opgeslagen.

Deze instelling kan niet worden uitgeschakeld.

Standaardwaarde:

sessions

#### **60.16** *SessionUseCookieAfterBrowserClose*

Slaat cookies op nadat de browser is gesloten.

Deze instelling kan niet worden uitgeschakeld.

Standaardwaarde:

## HOOFDSTUK<sup>61</sup>

*Core → Stats*

## **61.1** *Stats::DynamicObjectRegistration###Ticket*

Module om ticket statistieken te genereren.

Standaardwaarde:

---

```
Module: Kernel::System::Stats::Dynamic::Ticket
```
## **61.2** *Stats::DynamicObjectRegistration###TicketAccountedTime*

Module voor het genereren van verantwoorde tijdkaartstatistieken.

Standaardwaarde:

```
---
Module: Kernel::System::Stats::Dynamic::TicketAccountedTime
```
## **61.3** *Stats::DynamicObjectRegistration###TicketList*

Bepaalt of de statistiekenmodule ticketlijsten kan genereren.

```
---
Module: Kernel::System::Stats::Dynamic::TicketList
```
## **61.4** *Stats::DynamicObjectRegistration###TicketSolutionResponseTime*

Module om ticketoplossing en reactietijdstatistieken te genereren.

Standaardwaarde:

```
Module: Kernel::System::Stats::Dynamic::TicketSolutionResponseTime
```
#### **61.5** *Stats::MaxResultCellsPreview*

Definieert het standaard maximumaantal resultaatcellen in het voorbeeld (momenteel alleen relevant voor tijdveldrelaties op x-as en y-as).

Deze instelling is standaard niet ingeschakeld.

Standaardwaarde:

1000

---

#### **61.6** *Stats::MaxXaxisAttributes*

Definieert het standaard maximale aantal X-askenmerken voor de tijdschaal.

Deze instelling is standaard niet ingeschakeld.

Standaardwaarde:

1000

#### **61.7** *Stats::StatsHook*

Stelt de statistiekenhaak in.

Deze instelling kan niet worden uitgeschakeld.

Standaardwaarde:

Stat*#*

#### **61.8** *Stats::StatsStartNumber*

Startnummer voor het tellen van statistieken. Elke nieuwe statistiek verhoogt dit aantal.

Deze instelling kan niet worden uitgeschakeld.

Standaardwaarde:

# HOOFDSTUK<sup>62</sup>

*Core → Stats → Reports*

## **62.1** *StatsReportConfig::CacheTTL*

Cachetijd in seconden voor de backend van de statistische rapporten.

Deze instelling kan niet worden uitgeschakeld.

Standaardwaarde:

## HOOFDSTUK 63

*Core → Ticket*

## **63.1** *AdminTemplate::SubjectMethod###KeepTicketNumber*

Definieert het gedrag voor de onderwerpmethode "overschrijven". Als de optie is ingeschakeld, wordt het ticketnummer niet overschreven.

Standaardwaarde:

0

## **63.2** *AgentSelfNotifyOnAction*

Geeft aan of een agent e-mailmeldingen over zijn eigen acties moet ontvangen.

Deze instelling kan niet worden uitgeschakeld.

Standaardwaarde:

0

## **63.3** *CustomerNotifyJustToRealCustomer*

Stuurt klantmeldingen alleen naar de toegewezen klant.

Deze instelling kan niet worden uitgeschakeld.

Standaardwaarde:

## **63.4** *DynamicFieldFromCustomerUser::Mapping*

Definieer een mapping tussen variabelen van de gebruikersgegevens van de klant (sleutels) en dynamische velden van een ticket (waarden). Het doel is om gebruikersgegevens van klanten op te slaan in dynamische ticketvelden. De dynamische velden moeten in het systeem aanwezig zijn en moeten zijn ingeschakeld voor AgentTicketFreeText, zodat ze handmatig kunnen worden ingesteld/bijgewerkt door de agent. Ze mogen niet zijn ingeschakeld voor AgentTicketPhone, AgentTicketEmail en AgentTicketCustomer. Als dat zo was, hadden ze voorrang op de automatisch ingestelde waarden. Om deze toewijzing te gebruiken, moet u ook de instelling Ticket::EventModulePost###4100-DynamicFieldFromCustomerUser activeren.

Deze instelling is standaard niet ingeschakeld.

Standaardwaarde:

```
---
UserFirstname: CustomerFirstname
```
## **63.5** *FormDraftTTL###Ticket*

Definieert de tijd in minuten sinds de laatste wijziging voor concepten van een bepaald type voordat ze als verlopen worden beschouwd.

Standaardwaarde:

10080

#### **63.6** *OTRSEscalationEvents::DecayTime*

De duur in minuten na het uitzenden van een gebeurtenis, waarin de nieuwe escalatie-melding en startgebeurtenissen worden onderdrukt.

Standaardwaarde:

1440

## **63.7** *StandardTemplate2QueueByCreating*

Lijst van standaard sjablonen die automatisch gekoppeld worden bij het aanmaken van een wachtrij.

Deze instelling is standaard niet ingeschakeld.

Standaardwaarde:

 $\lceil$ ]

#### **63.8** *StandardTemplate::Types*

Definieert de lijst met typen voor sjablonen.

Standaardwaarde:

```
---
Answer: Answer
Create: Create
Email: Email
Forward: Forward
Note: Note
PhoneCall: Phone call
ProcessDialog: Process dialog
```
## **63.9** *Ticket::ArchiveSystem*

Activeert het ticketarchiefsysteem om een sneller systeem te hebben door enkele tickets uit het dagelijkse bereik te halen. Om naar deze tickets te zoeken, moet de archiefvlag ingeschakeld zijn bij het zoeken naar tickets.

Deze instelling kan niet worden uitgeschakeld.

Standaardwaarde:

 $\overline{O}$ 

#### **63.10** *Ticket::ArchiveSystem::RemoveSeenFlags*

Bepaalt of de vlaggen van het ticket en het artikel worden verwijderd wanneer een ticket wordt gearchiveerd.

Deze instelling kan niet worden uitgeschakeld.

Standaardwaarde:

1

## **63.11** *Ticket::ArchiveSystem::RemoveTicketWatchers*

Verwijdert de ticket volger-informatie wanneer een ticket wordt gearchiveerd.

Deze instelling kan niet worden uitgeschakeld.

Standaardwaarde:

1

## **63.12** *Ticket::ChangeOwnerToEveryone*

Wijzigt de eigenaar van tickets aan iedereen (handig voor ASP). Normaal gesproken wordt alleen de agent met rw-rechten in de wachtrij van het ticket weergegeven.

Deze instelling kan niet worden uitgeschakeld.

Standaardwaarde:

0

#### **63.13** *Ticket::CustomModule###001-CustomModule*

Overbelast (herdefinieert) bestaande functies in Kernel::System::Ticket. Gebruikt om gemakkelijk aanpassingen toe te voegen.

Deze instelling is standaard niet ingeschakeld.

Standaardwaarde:

Kernel::System::Ticket::Custom

## **63.14** *Ticket::DefineEmailFrom*

Definieert hoe het veld Van uit de e-mails (verzonden vanuit antwoorden en e-mailtickets) eruit moet zien.

Deze instelling kan niet worden uitgeschakeld.

Standaardwaarde:

SystemAddressName

#### **63.15** *Ticket::DefineEmailFromSeparator*

Definieert het scheidingsteken tussen de echte naam van de agent en het opgegeven wachtrij-e-mailadres. Deze instelling kan niet worden uitgeschakeld.

Standaardwaarde:

via

## **63.16** *Ticket::Frontend::DefaultRecipientDisplayType*

Default display type for recipient (To,Cc) names in the ticket detail view of the agent interface.

Standaardwaarde:

Realname

## **63.17** *Ticket::Frontend::DefaultSenderDisplayType*

Default display type for sender (From) name in the ticket detail view of the agent interface. Standaardwaarde:

Realname

#### **63.18** *Ticket::GenericAgentAllowCustomModuleExecution*

Staat generieke agent toe om aangepaste modules uit te voeren.

Standaardwaarde:

1

## **63.19** *Ticket::GenericAgentAllowCustomScriptExecution*

Hiermee kan een generieke agent aangepaste scripts voor de opdrachtregel uitvoeren.

Standaardwaarde:

1

#### **63.20** *Ticket::GenericAgentRunLimit*

Stel de limiet in voor tickets die worden uitgevoerd op één enkele generieke taakuitvoering.

Standaardwaarde:

4000

#### **63.21** *Ticket::GenericAgentTicketSearch###ExtendedSearchCondition*

Staat uitgebreide zoekvoorwaarden toe bij het zoeken naar tickets van de generieke agentinterface. Met deze functie kun je zoeken op bijv. titel van het ticket met dit soort voorwaarden zoals"(*key1\*&&\*key2*)"of "(*key1\*||\*key2*)".

Deze instelling kan niet worden uitgeschakeld.

Standaardwaarde:

1

#### **63.22** *Ticket::Hook*

De ID voor een ticket, b.v. Ticket#, Call#, MyTicket#. De standaard is Ticket#.

Deze instelling kan niet worden uitgeschakeld.

Ticket*#*

## **63.23** *Ticket::HookDivider*

De scheiding tussen TicketHook en ticketnummer. Bijv. ':'.

Deze instelling kan niet worden uitgeschakeld.

Standaardwaarde:

`Ticket::IncludeUnknownTicketCustomers`

Neem onbekende klanten op in het ticketfilter.

Deze instelling kan niet worden uitgeschakeld.

Standaardwaarde:

0

## **63.24** *Ticket::InvalidOwner::StateChange*

Wijzig automatisch de status van een ticket met een ongeldige eigenaar zodra deze is ontgrendeld. Vanuit een statustype naar een nieuwe ticketstatus.

Standaardwaarde:

```
---
pending auto: open
pending reminder: open
```
#### **63.25** *Ticket::MergeDynamicFields*

Een lijst met dynamische velden die tijdens een samenvoegbewerking in het hoofdticket worden samengevoegd. Alleen dynamische velden die leeg zijn in het hoofdticket worden ingesteld.

Deze instelling kan niet worden uitgeschakeld.

Standaardwaarde:

--- []

## **63.26** *Ticket::NewArticleIgnoreSystemSender*

Ignore system sender article types (e. g. auto responses or email notifications) to be flagged as unread article in the ticket detail view and in the ticket lists.

Deze instelling kan niet worden uitgeschakeld.

Standaardwaarde:

0

#### **63.27** *Ticket::NumberGenerator*

Selecteert de module voor het genereren van ticketnummers. "AutoIncrement" verhoogt het ticketnummer, de SystemID en de teller worden gebruikt met de SystemID.counter-indeling (bijv. 1010138, 1010139). Met "Datum"worden de ticketnummers gegenereerd op basis van de huidige datum, de SystemID en de teller. Het formaat ziet eruit als Year.Month.Day.SystemID.counter (bijv.200206231010138, 200206231010139). Met "DateChecksum"wordt de teller als checksum toegevoegd aan de string van datum en SystemID. De checksum wordt dagelijks gerouleerd. Het formaat ziet eruit als Year.Month.Day.SystemID.Counter.CheckSum (bijv. 2002070110101520, 2002070110101535).

Deze instelling kan niet worden uitgeschakeld.

Standaardwaarde:

Kernel::System::Ticket::Number::DateChecksum

#### **63.28** *Ticket::NumberGenerator::CheckSystemID*

Controleert de SystemID bij detectie van ticketnummers voor opvolgingen. Indien niet ingeschakeld, wordt SystemID gewijzigd na gebruik van het systeem.

Deze instelling kan niet worden uitgeschakeld.

Standaardwaarde:

1

#### **63.29** *Ticket::NumberGenerator::Date::UseFormattedCounter*

Schakelt de minimale grootte van de ticket-teller in (als "Datum" is geselecteerd als TicketNumberGenerator).

Deze instelling kan niet worden uitgeschakeld.

Standaardwaarde:

0

#### **63.30** *Ticket::NumberGenerator::MinCounterSize*

Stelt de minimale grootte van de ticketteller in als "AutoIncrement" is geselecteerd als TicketNumberGenerator. Standaard is 5, dit betekent dat de teller begint vanaf 10000.

Deze instelling kan niet worden uitgeschakeld.

5

#### **63.31** *Ticket::PendingAutoStateType*

Definieert de statustypen van tickets die wachten op automatische actie nadat de tijdslimiet is bereikt. Deze instelling kan niet worden uitgeschakeld.

Standaardwaarde:

--- - pending auto

#### **63.32** *Ticket::PendingReminderStateType*

Definieert de statustypen van tickets die wachten op herinnering nadat de tijdslimiet is bereikt.

Deze instelling kan niet worden uitgeschakeld.

Standaardwaarde:

```
- pending reminder
```
#### **63.33** *Ticket::Responsible*

Schakelt de functie ticketverantwoordelijkheid in om een specifiek ticket bijhouden.

Standaardwaarde:

 $\Omega$ 

1

---

#### **63.34** *Ticket::ResponsibleAutoSet*

Stelt automatisch de eigenaar van een ticket in als de verantwoordelijke ervoor (als de functie ticket verantwoordelijke is ingeschakeld). Dit werkt alleen door handmatige acties van de ingelogde gebruiker. Het werkt niet voor geautomatiseerde acties, b.v. GenericAgent, Postmaster en GenericInterface.

Standaardwaarde:

#### **63.35** *Ticket::Service*

Maakt het mogelijk om services en SLA's te definiëren voor tickets (bijv. E-mail, desktop, netwerk, …) en escalatiekenmerken voor SLA's (als ticketservice/SLA-functie is ingeschakeld).

Deze instelling kan niet worden uitgeschakeld.

Standaardwaarde:

0

#### **63.36** *Ticket::Service::Default::UnknownCustomer*

Maakt het mogelijk om standaardservices te selecteren, ook voor niet-bestaande klanten.

Deze instelling kan niet worden uitgeschakeld.

Standaardwaarde:

0

#### **63.37** *Ticket::Service::KeepChildren*

Behoudt alle services in vermeldingen, zelfs als ze kinderen zijn van ongeldige elementen.

Deze instelling kan niet worden uitgeschakeld.

Standaardwaarde:

0

#### **63.38** *Ticket::StateAfterPending*

Bepaalt welke statussen automatisch moeten worden ingesteld (inhoud), nadat de wachttijd van de status (sleutel) is bereikt.

Deze instelling kan niet worden uitgeschakeld.

Standaardwaarde:

---

```
pending auto close+: closed successful
pending auto close-: closed unsuccessful
```
#### **63.39** *Ticket::SubjectFormat*

Het formaat van het onderwerp. 'Links' betekent '[TicketHook#:12345] Een Onderwerp', 'Rechts' betekent 'Een Onderwerp [TicketHook#:12345]', 'Geen' betekent 'Een Onderwerp' en geen ticketnummer. In het laatste geval moet je controleren of de instelling PostMaster::CheckFollowUpModule###0200-References is geactiveerd om vervolgacties te herkennen op basis van e-mailheaders.

Deze instelling kan niet worden uitgeschakeld.

Left

## **63.40** *Ticket::SubjectFwd*

De tekst aan het begin van het onderwerp wanneer een e-mail wordt doorgestuurd, bijv. FW, Fwd of WG. Deze instelling kan niet worden uitgeschakeld.

Standaardwaarde:

Fwd

#### **63.41** *Ticket::SubjectRe*

De tekst aan het begin van het onderwerp in een e-mailantwoord, bijvoorbeeld RE, AW of AS.

Deze instelling kan niet worden uitgeschakeld.

Standaardwaarde:

Re

## **63.42** *Ticket::SubjectSize*

Maximale grootte van de onderwerpen in een e-mailantwoord en in sommige overzichtsschermen.

Deze instelling kan niet worden uitgeschakeld.

Standaardwaarde:

100

#### **63.43** *Ticket::Type*

Schakelt de functie tickettype in.

Deze instelling kan niet worden uitgeschakeld.

Standaardwaarde:

0

#### **63.44** *Ticket::Type::Default*

Definieert het standaard tickettype.

Deze instelling kan niet worden uitgeschakeld.

Standaardwaarde:

Unclassified

#### **63.45** *Ticket::UnlockOnAway*

Ontgrendel tickets wanneer een notitie wordt toegevoegd en de eigenaar is afwezig.

Deze instelling kan niet worden uitgeschakeld.

Standaardwaarde:

1

#### **63.46** *Ticket::UnlockStateType*

Definieert de statustypen van tickets die moeten worden ontgrendeld nadat de tijdslimiet is bereikt. Om tickets te ontgrendelen kan het script "bin/otrs.Console.pl Maint::Ticket::UnlockTimeout"worden gebruikt.

Deze instelling kan niet worden uitgeschakeld.

Standaardwaarde:

--- - new - open

#### **63.47** *Ticket::ViewableLocks*

Definieert de zichtbare vergrendelingen van een ticket. OPMERKING: wanneer je deze instelling wijzigt, moet je de cache verwijderen om de nieuwe waarde te gebruiken. Standaard: ontgrendelen, tmp\_lock.

Deze instelling kan niet worden uitgeschakeld.

Standaardwaarde:

```
---
- '''unlock'''
  - '''tmp_lock'''
```
#### **63.48** *Ticket::ViewableStateType*

Definieert de geldige statustypen voor een ticket. Als een ticket zich in een status bevindt met een statustype van deze instelling, wordt dit ticket als open beschouwd, anders als gesloten.

Deze instelling kan niet worden uitgeschakeld.

```
---
- new
- open
- pending reminder
- pending auto
```
## **63.49** *Ticket::Watcher*

Schakelt de functie voor ticketvolging in of uit om tickets bij te houden zonder de eigenaar of de verantwoordelijke te zijn.

Deze instelling kan niet worden uitgeschakeld.

Standaardwaarde:

0

## **63.50** *Ticket::WatcherGroup*

Schakelt de functie Ticketvolging alleen in voor de vermelde groepen.

Deze instelling is standaard niet ingeschakeld.

Standaardwaarde:

--- - admin

- users
# HOOFDSTUK 64

*Core → Ticket → ACL*

## **64.1** *ACL::CacheTTL*

Cachetijd in seconden voor de DB ACL-backend. Deze instelling kan niet worden uitgeschakeld. Standaardwaarde:

3600

# **64.2** *ACLKeysLevel1Change*

Definieert welke items beschikbaar zijn op het eerste niveau van de ACL-structuur.

Standaardwaarde:

```
---
Possible: Possible
PossibleAdd: PossibleAdd
PossibleNot: PossibleNot
```
# **64.3** *ACLKeysLevel1Match*

Definieert welke items beschikbaar zijn op het eerste niveau van de ACL-structuur.

--- Properties: Properties PropertiesDatabase: PropertiesDatabase

# **64.4** *ACLKeysLevel2::Possible*

Definieert welke items beschikbaar zijn in het eerste niveau van de ACL-structuur. Definieert welke items beschikbaar zijn in het tweede niveau van de ACL-structuur.

Standaardwaarde:

```
---
Action: Action
ActivityDialog: ActivityDialog
Endpoint: Endpoint
Process: Process
Ticket: Ticket
```
## **64.5** *ACLKeysLevel2::PossibleAdd*

Definieert welke items beschikbaar zijn in het eerste niveau van de ACL-structuur. Definieert welke items beschikbaar zijn in het tweede niveau van de ACL-structuur.

Standaardwaarde:

```
---
Action: Action
ActivityDialog: ActivityDialog
Endpoint: Endpoint
Process: Process
Ticket: Ticket
```
## **64.6** *ACLKeysLevel2::PossibleNot*

Definieert welke items beschikbaar zijn in het eerste niveau van de ACL-structuur. Definieert welke items beschikbaar zijn in het tweede niveau van de ACL-structuur.

```
Action: Action
ActivityDialog: ActivityDialog
Endpoint: Endpoint
Process: Process
Ticket: Ticket
```
## **64.7** *ACLKeysLevel2::Properties*

Definieert welke items beschikbaar zijn in het eerste niveau van de ACL-structuur. Definieert welke items beschikbaar zijn in het tweede niveau van de ACL-structuur.

Standaardwaarde:

```
---
CustomerUser: CustomerUser
DynamicField: DynamicField
Frontend: Frontend
Owner: Owner
Priority: Priority
Process: Process
Queue: Queue
Responsible: Responsible
SLA: SLA
Service: Service
State: State
Ticket: Ticket
Type: Type
User: User
```
# **64.8** *ACLKeysLevel2::PropertiesDatabase*

Definieert welke items beschikbaar zijn in het eerste niveau van de ACL-structuur. Definieert welke items beschikbaar zijn in het tweede niveau van de ACL-structuur.

Standaardwaarde:

```
---
CustomerUser: CustomerUser
DynamicField: DynamicField
Owner: Owner
Priority: Priority
Process: Process
Queue: Queue
Responsible: Responsible
SLA: SLA
Service: Service
State: State
Ticket: Ticket
Type: Type
User: User
```
# **64.9** *ACLKeysLevel3::Actions###100-Default*

Definieert welke items beschikbaar zijn voor 'Actie' op het derde niveau van de ACL-structuur. Standaardwaarde:

 $\lceil$ ]

#### **64.10** *Ticket::Acl::Module###1-Ticket::Acl::Module*

ACL-module waarmee oudertickets alleen kunnen worden gesloten als al zijn kinderen al gesloten zijn ( "Status"geeft aan welke statussen niet beschikbaar zijn voor het ouderticket totdat alle kindertickets zijn gesloten).

Deze instelling is standaard niet ingeschakeld.

Standaardwaarde:

```
---
Module: Kernel::System::Ticket::Acl::CloseParentAfterClosedChilds
State:
- closed successful
- closed unsuccessful
```
#### **64.11** *TicketACL::Debug::Enabled*

Indien ingeschakeld wordt foutopsporingsinformatie voor ACL's vastgelegd.

Deze instelling kan niet worden uitgeschakeld.

Standaardwaarde:

0

#### **64.12** *TicketACL::Debug::Filter###00-Default*

Filter voor het debuggen van ACLs. Extra ticket attributen kunnen worden toegevoegd in het format: <OTRS\_TICKET\_Attribute>, bijvoorbeeld <OTRS\_TICKET\_Priority>.

Deze instelling is standaard niet ingeschakeld.

Standaardwaarde:

```
---
<OTRS_TICKET_TicketNumber>: ''
ACLName: ''
```
## **64.13** *TicketACL::Debug::LogPriority*

Definieert de prioriteit waarin de informatie wordt vastgelegd en gepresenteerd.

Deze instelling is standaard niet ingeschakeld.

debug

# **64.14** *TicketACL::Default::Action*

Standaard ACL-waarden voor ticketacties. Deze instelling kan niet worden uitgeschakeld. Standaardwaarde:

 $--- \{ \}$ 

# HOOFDSTUK 65

*Core → Ticket → DynamicFieldDefault*

## **65.1** *Ticket::TicketDynamicFieldDefault###Element1*

Configureert een standaard TicketDynamicField-instelling."Naam"definieert het dynamische veld dat moet worden gebruikt, "Waarde" is de data die zal worden ingesteld en "Gebeurtenis" definieert de triggergebeurtenis. Raadpleeg de handleiding voor ontwikkelaars [\(https://doc.otrs.com/doc/\)](https://doc.otrs.com/doc/), hoofdstuk "Ticket Event Module".

Deze instelling is standaard niet ingeschakeld.

Standaardwaarde:

```
---
Event: TicketCreate
Name: Field1
Value: Default
```
## **65.2** *Ticket::TicketDynamicFieldDefault###Element10*

Configureert een standaard TicketDynamicField-instelling."Naam"definieert het dynamische veld dat moet worden gebruikt, "Waarde" is de data die zal worden ingesteld en "Gebeurtenis" definieert de triggergebeurtenis. Raadpleeg de handleiding voor ontwikkelaars [\(https://doc.otrs.com/doc/\)](https://doc.otrs.com/doc/), hoofdstuk "Ticket Event Module".

Deze instelling is standaard niet ingeschakeld.

```
---
Event: ''
Name: ''
Value: ''
```
#### **65.3** *Ticket::TicketDynamicFieldDefault###Element11*

Configureert een standaard TicketDynamicField-instelling."Naam"definieert het dynamische veld dat moet worden gebruikt, "Waarde" is de data die zal worden ingesteld en "Gebeurtenis" definieert de triggergebeurtenis. Raadpleeg de handleiding voor ontwikkelaars [\(https://doc.otrs.com/doc/\)](https://doc.otrs.com/doc/), hoofdstuk "Ticket Event Module".

Deze instelling is standaard niet ingeschakeld.

Standaardwaarde:

```
---
Event: ''
Name: ''
Value: ''
```
#### **65.4** *Ticket::TicketDynamicFieldDefault###Element12*

Configureert een standaard TicketDynamicField-instelling."Naam"definieert het dynamische veld dat moet worden gebruikt, "Waarde" is de data die zal worden ingesteld en "Gebeurtenis" definieert de triggergebeurtenis. Raadpleeg de handleiding voor ontwikkelaars [\(https://doc.otrs.com/doc/\)](https://doc.otrs.com/doc/), hoofdstuk "Ticket Event Module".

Deze instelling is standaard niet ingeschakeld.

Standaardwaarde:

```
Event: ''
Name: ''
Value: ''
```
## **65.5** *Ticket::TicketDynamicFieldDefault###Element13*

Configureert een standaard TicketDynamicField-instelling."Naam"definieert het dynamische veld dat moet worden gebruikt, "Waarde" is de data die zal worden ingesteld en "Gebeurtenis" definieert de triggergebeurtenis. Raadpleeg de handleiding voor ontwikkelaars [\(https://doc.otrs.com/doc/\)](https://doc.otrs.com/doc/), hoofdstuk "Ticket Event Module".

Deze instelling is standaard niet ingeschakeld.

```
---
Event: ''
Name: ''
Value: ''
```
#### **65.6** *Ticket::TicketDynamicFieldDefault###Element14*

Configureert een standaard TicketDynamicField-instelling."Naam"definieert het dynamische veld dat moet worden gebruikt, "Waarde" is de data die zal worden ingesteld en "Gebeurtenis" definieert de triggergebeurtenis. Raadpleeg de handleiding voor ontwikkelaars [\(https://doc.otrs.com/doc/\)](https://doc.otrs.com/doc/), hoofdstuk "Ticket Event Module".

Deze instelling is standaard niet ingeschakeld.

Standaardwaarde:

```
---
Event: ''
Name: ''
Value: ''
```
## **65.7** *Ticket::TicketDynamicFieldDefault###Element15*

Configureert een standaard TicketDynamicField-instelling."Naam"definieert het dynamische veld dat moet worden gebruikt, "Waarde" is de data die zal worden ingesteld en "Gebeurtenis" definieert de triggergebeurtenis. Raadpleeg de handleiding voor ontwikkelaars [\(https://doc.otrs.com/doc/\)](https://doc.otrs.com/doc/), hoofdstuk "Ticket Event Module".

Deze instelling is standaard niet ingeschakeld.

Standaardwaarde:

```
Event: ''
Name: ''
Value: ''
```
# **65.8** *Ticket::TicketDynamicFieldDefault###Element16*

Configureert een standaard TicketDynamicField-instelling."Naam"definieert het dynamische veld dat moet worden gebruikt, "Waarde" is de data die zal worden ingesteld en "Gebeurtenis" definieert de triggergebeurtenis. Raadpleeg de handleiding voor ontwikkelaars [\(https://doc.otrs.com/doc/\)](https://doc.otrs.com/doc/), hoofdstuk "Ticket Event Module".

Deze instelling is standaard niet ingeschakeld.

```
---
Event: ''
Name: ''
Value: ''
```
#### **65.9** *Ticket::TicketDynamicFieldDefault###Element2*

Configureert een standaard TicketDynamicField-instelling."Naam"definieert het dynamische veld dat moet worden gebruikt, "Waarde" is de data die zal worden ingesteld en "Gebeurtenis" definieert de triggergebeurtenis. Raadpleeg de handleiding voor ontwikkelaars [\(https://doc.otrs.com/doc/\)](https://doc.otrs.com/doc/), hoofdstuk "Ticket Event Module".

Deze instelling is standaard niet ingeschakeld.

Standaardwaarde:

```
---
Event: ''
Name: ''
Value: ''
```
#### **65.10** *Ticket::TicketDynamicFieldDefault###Element3*

Configureert een standaard TicketDynamicField-instelling."Naam"definieert het dynamische veld dat moet worden gebruikt, "Waarde" is de data die zal worden ingesteld en "Gebeurtenis" definieert de triggergebeurtenis. Raadpleeg de handleiding voor ontwikkelaars [\(https://doc.otrs.com/doc/\)](https://doc.otrs.com/doc/), hoofdstuk "Ticket Event Module".

Deze instelling is standaard niet ingeschakeld.

Standaardwaarde:

```
Event: ''
Name: ''
Value: ''
```
#### **65.11** *Ticket::TicketDynamicFieldDefault###Element4*

Configureert een standaard TicketDynamicField-instelling."Naam"definieert het dynamische veld dat moet worden gebruikt, "Waarde" is de data die zal worden ingesteld en "Gebeurtenis" definieert de triggergebeurtenis. Raadpleeg de handleiding voor ontwikkelaars [\(https://doc.otrs.com/doc/\)](https://doc.otrs.com/doc/), hoofdstuk "Ticket Event Module".

Deze instelling is standaard niet ingeschakeld.

```
---
Event: ''
Name: ''
Value: ''
```
## **65.12** *Ticket::TicketDynamicFieldDefault###Element5*

Configureert een standaard TicketDynamicField-instelling."Naam"definieert het dynamische veld dat moet worden gebruikt, "Waarde" is de data die zal worden ingesteld en "Gebeurtenis" definieert de triggergebeurtenis. Raadpleeg de handleiding voor ontwikkelaars [\(https://doc.otrs.com/doc/\)](https://doc.otrs.com/doc/), hoofdstuk "Ticket Event Module".

Deze instelling is standaard niet ingeschakeld.

Standaardwaarde:

```
---
Event: ''
Name: ''
Value: ''
```
## **65.13** *Ticket::TicketDynamicFieldDefault###Element6*

Configureert een standaard TicketDynamicField-instelling."Naam"definieert het dynamische veld dat moet worden gebruikt, "Waarde" is de data die zal worden ingesteld en "Gebeurtenis" definieert de triggergebeurtenis. Raadpleeg de handleiding voor ontwikkelaars [\(https://doc.otrs.com/doc/\)](https://doc.otrs.com/doc/), hoofdstuk "Ticket Event Module".

Deze instelling is standaard niet ingeschakeld.

Standaardwaarde:

```
Event: ''
Name: ''
Value: ''
```
# **65.14** *Ticket::TicketDynamicFieldDefault###Element7*

Configureert een standaard TicketDynamicField-instelling."Naam"definieert het dynamische veld dat moet worden gebruikt, "Waarde" is de data die zal worden ingesteld en "Gebeurtenis" definieert de triggergebeurtenis. Raadpleeg de handleiding voor ontwikkelaars [\(https://doc.otrs.com/doc/\)](https://doc.otrs.com/doc/), hoofdstuk "Ticket Event Module".

Deze instelling is standaard niet ingeschakeld.

```
---
Event: ''
Name: ''
Value: ''
```
## **65.15** *Ticket::TicketDynamicFieldDefault###Element8*

Configureert een standaard TicketDynamicField-instelling."Naam"definieert het dynamische veld dat moet worden gebruikt, "Waarde" is de data die zal worden ingesteld en "Gebeurtenis" definieert de triggergebeurtenis. Raadpleeg de handleiding voor ontwikkelaars [\(https://doc.otrs.com/doc/\)](https://doc.otrs.com/doc/), hoofdstuk "Ticket Event Module".

Deze instelling is standaard niet ingeschakeld.

Standaardwaarde:

```
---
Event: ''
Name: ''
Value: ''
```
## **65.16** *Ticket::TicketDynamicFieldDefault###Element9*

Configureert een standaard TicketDynamicField-instelling."Naam"definieert het dynamische veld dat moet worden gebruikt, "Waarde" is de data die zal worden ingesteld en "Gebeurtenis" definieert de triggergebeurtenis. Raadpleeg de handleiding voor ontwikkelaars [\(https://doc.otrs.com/doc/\)](https://doc.otrs.com/doc/), hoofdstuk "Ticket Event Module".

Deze instelling is standaard niet ingeschakeld.

Standaardwaarde:

Event: '' Name: '' Value: ''

# HOOFDSTUK 66

*Core → Ticket → FulltextSearch*

## **66.1** *Ticket::SearchIndex::Attribute*

Basisinstellingen voor fulltext index. Voer "bin/otrs.Console.pl Maint::Ticket::FulltextIndex -rebuild" uit om een nieuwe index te genereren.

Deze instelling kan niet worden uitgeschakeld.

Standaardwaarde:

```
---
WordCountMax: '1000'
WordLengthMax: '30'
WordLengthMin: '3'
```
## **66.2** *Ticket::SearchIndex::Filters*

Volledige tekst reguliere expressie om bepaalde gedeelten van de tekst te verwijderen.

Deze instelling kan niet worden uitgeschakeld.

Standaardwaarde:

---

```
- '[,\&\<\>\?"\!\*\|;\[\]\(\)\+\$\^=]'
- ( \cdot [ \cdot \cdot ] [ \cdot \cdot ] $
- ^[^\w] +$
```
## **66.3** *Ticket::SearchIndex::ForceUnfilteredStorage*

Forceer de opslag van de originele artikeltekst in de artikelzoekindex, zonder filters uit te voeren of stopwoordenlijsten toe te passen. Hierdoor wordt de zoekindex groter en kan het zoeken in volledige tekst daardoor vertragen.

Deze instelling kan niet worden uitgeschakeld.

Standaardwaarde:

 $\overline{0}$ 

#### **66.4** *Ticket::SearchIndex::StopWords###Custom*

Aanpasbare stopwoorden voor fulltext index. Deze woorden worden verwijderd uit de zoekindex.

Deze instelling is standaard niet ingeschakeld.

Standaardwaarde:

--- - MyStopWord

#### **66.5** *Ticket::SearchIndex::StopWords###de*

Duitse stopwoorden voor fulltext index. Deze woorden worden verwijderd uit de zoekindex.

Standaardwaarde:

--- - aber - als - am - an - auch - auf - aus - bei - bin - bis - bist - da - dadurch - daher - darum - das - daß - dass - dein - deine - dem

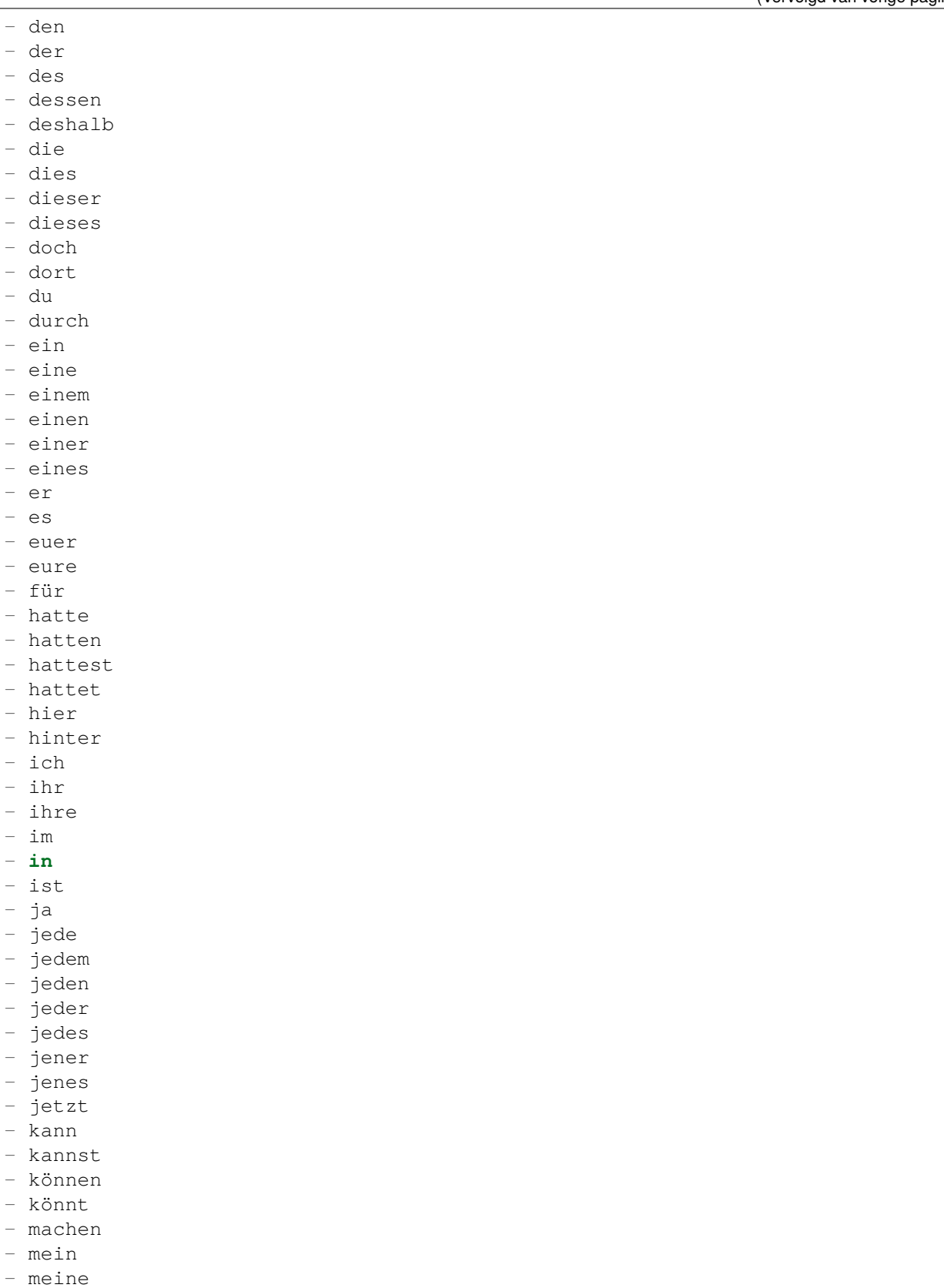

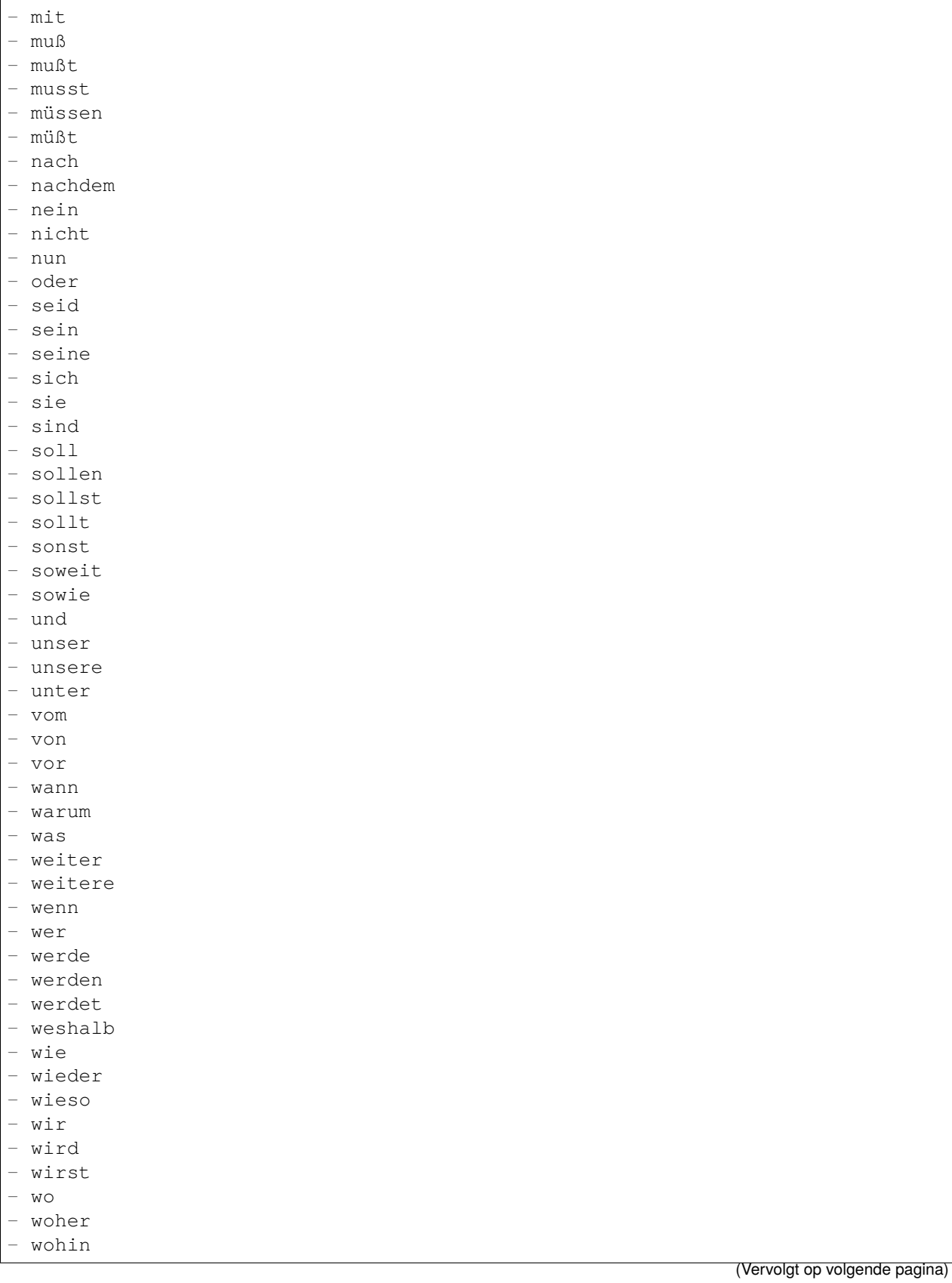

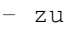

- zum
- zur
- über

# **66.6** *Ticket::SearchIndex::StopWords###en*

Engelse stopwoorden voor volledige text zoek index. Deze woorden worden verwijderd van de zoek index. Standaardwaarde:

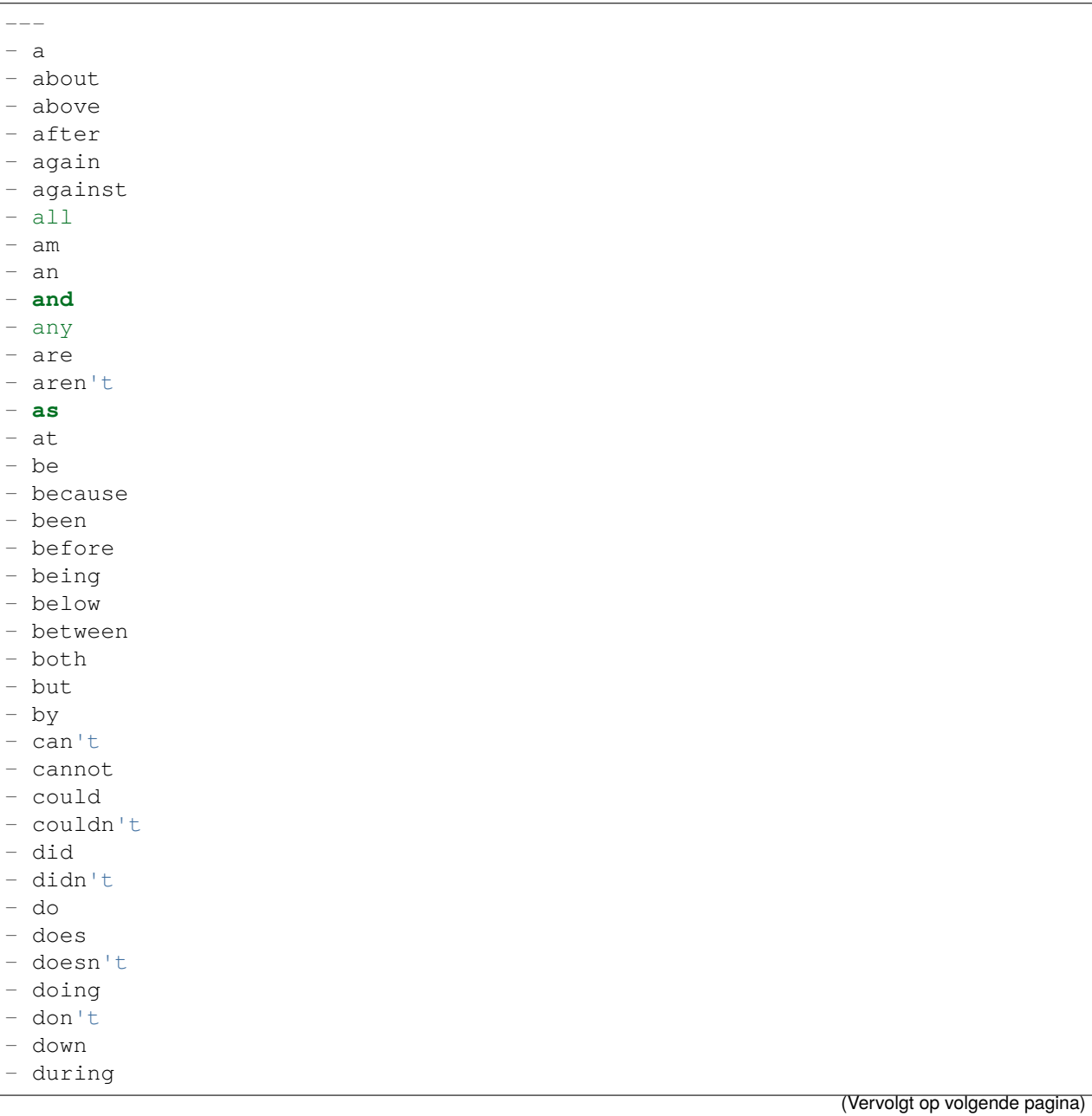

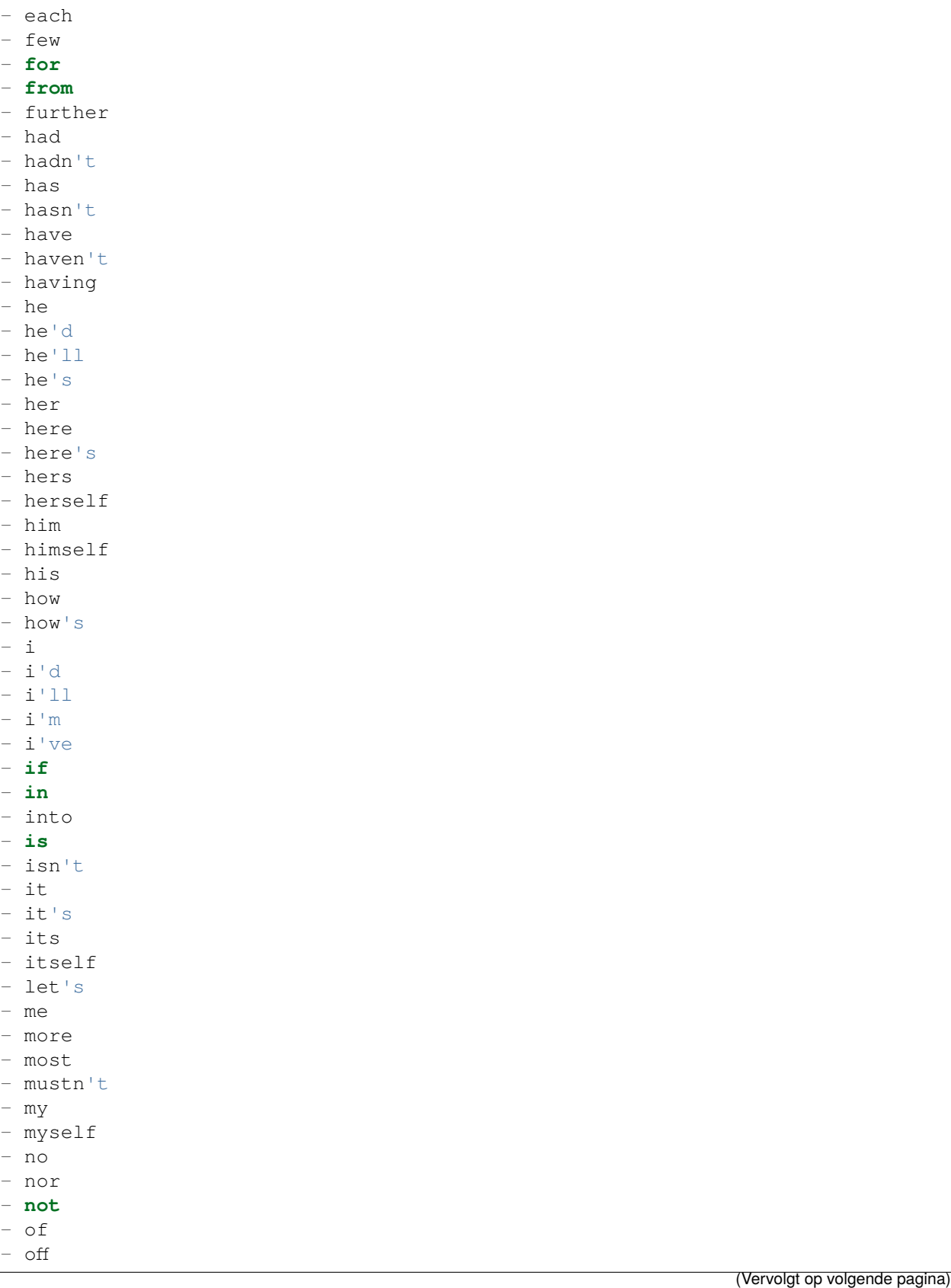

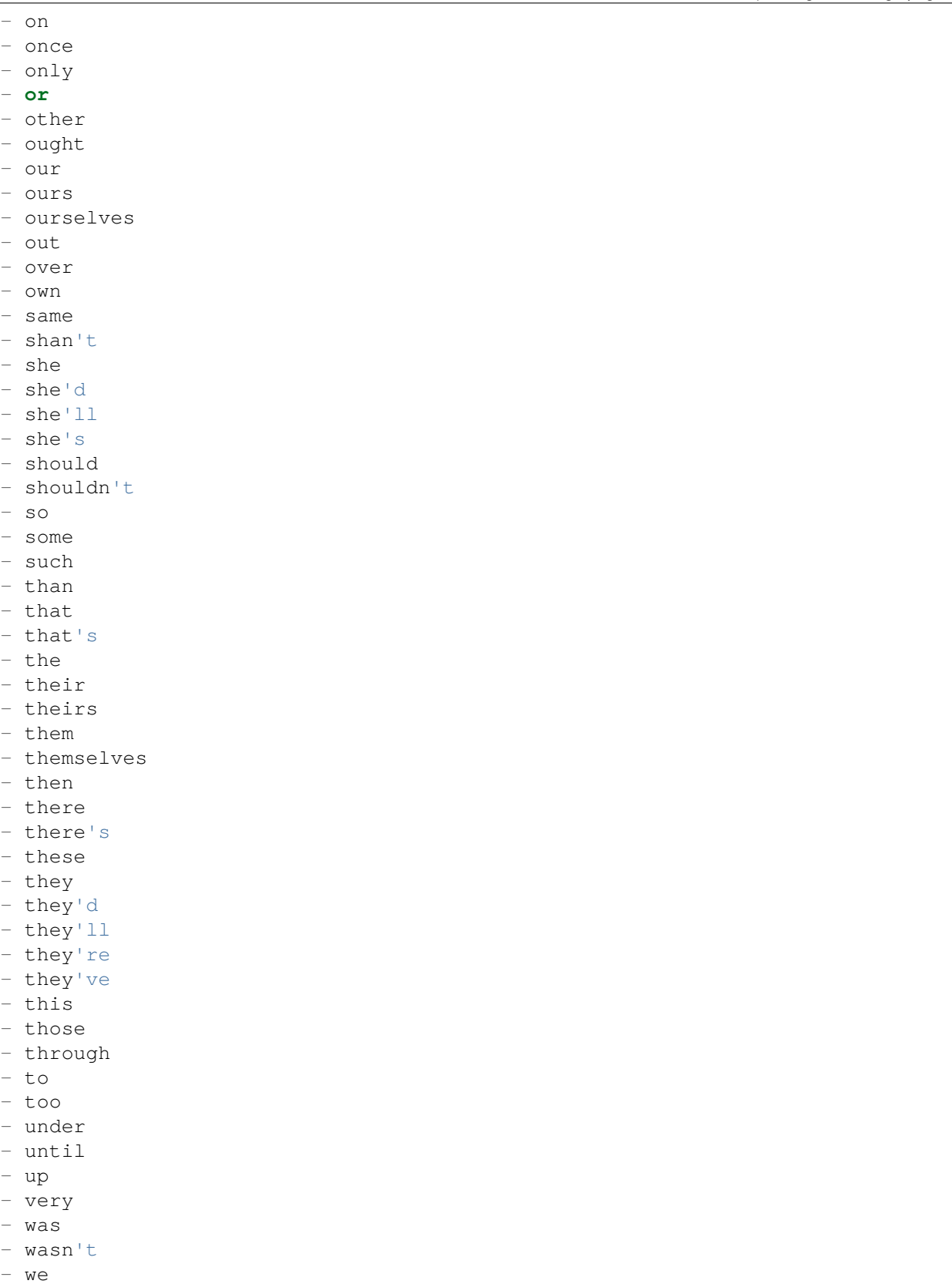

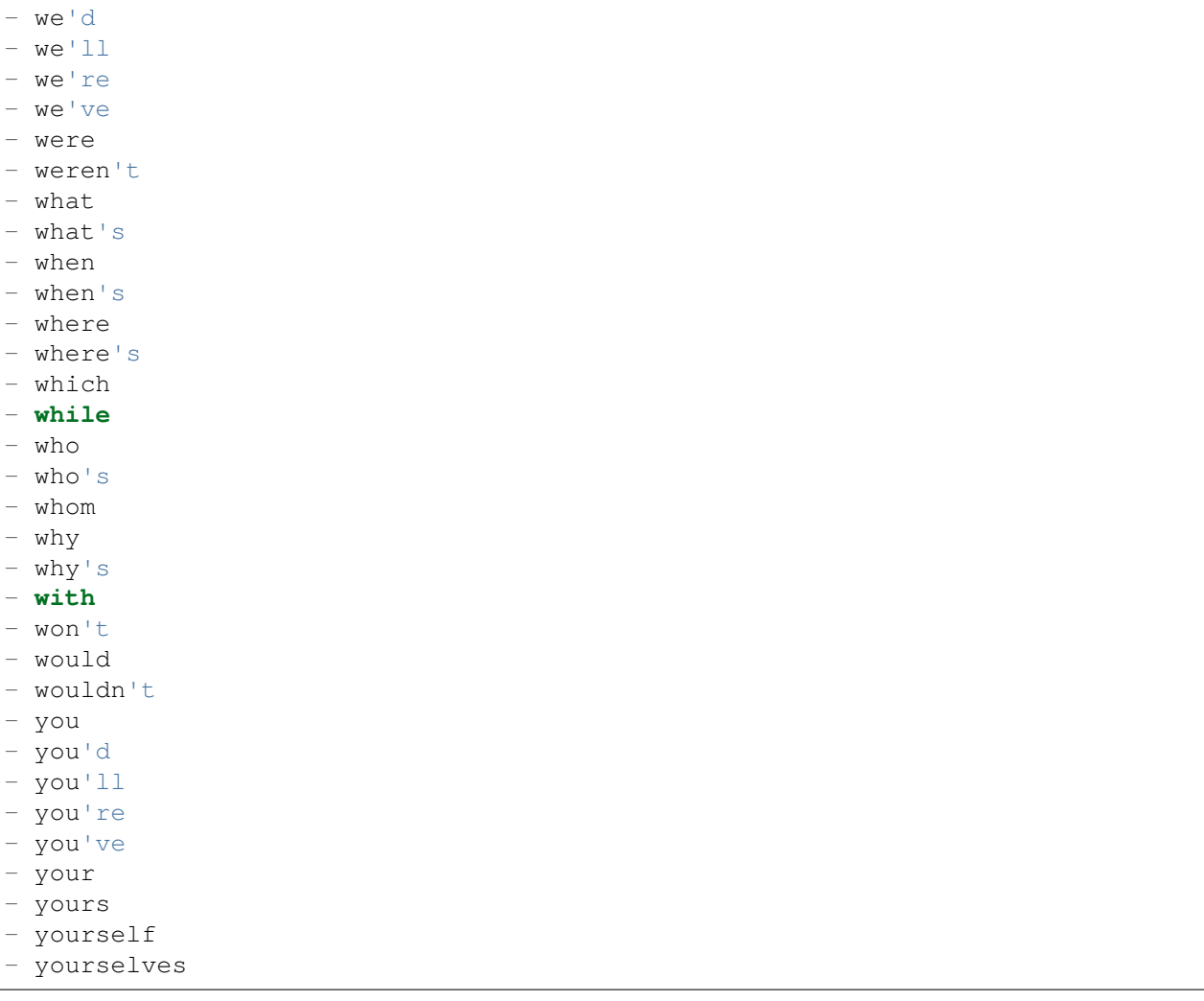

# **66.7** *Ticket::SearchIndex::StopWords###es*

Spaanse stopwoorden voor fulltext index. Deze woorden worden verwijderd uit de zoekindex.

Standaardwaarde:

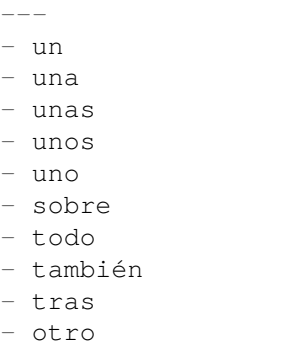

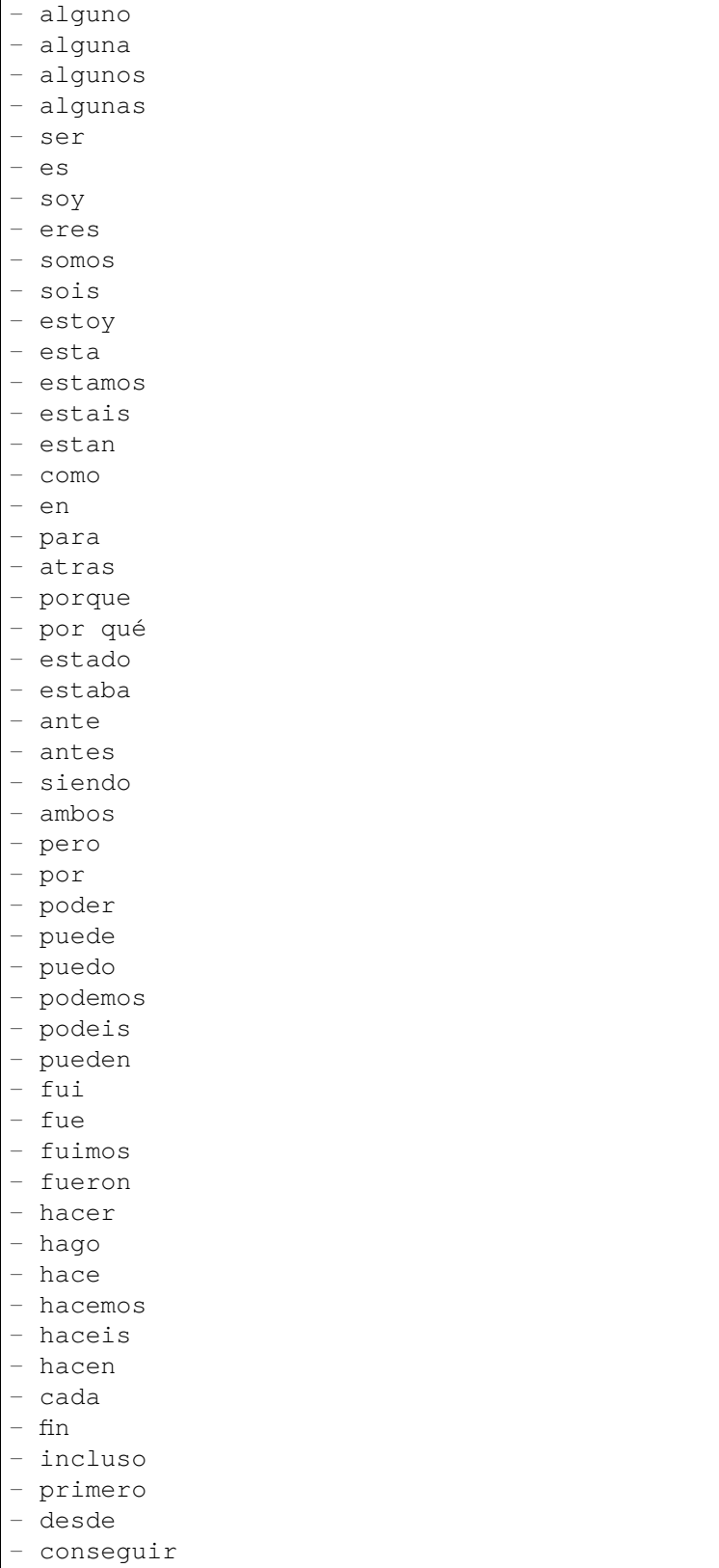

- algún

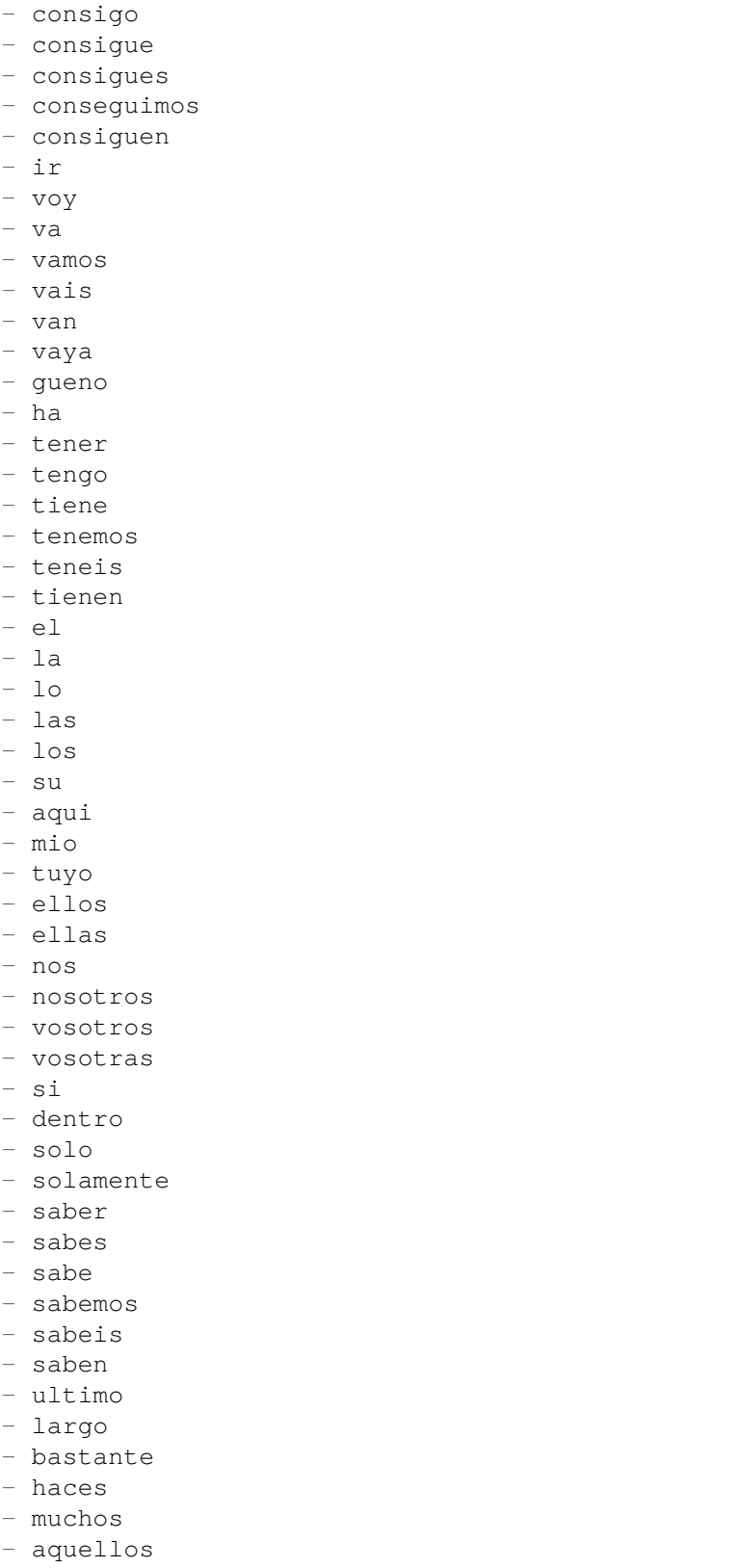

- aquellas

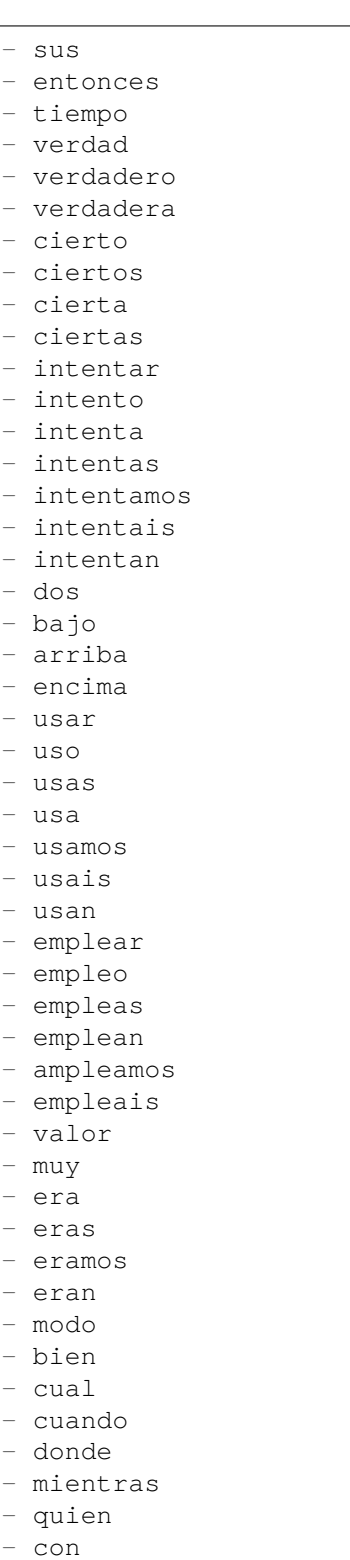

- entre
- sin
- trabajo
- trabajar

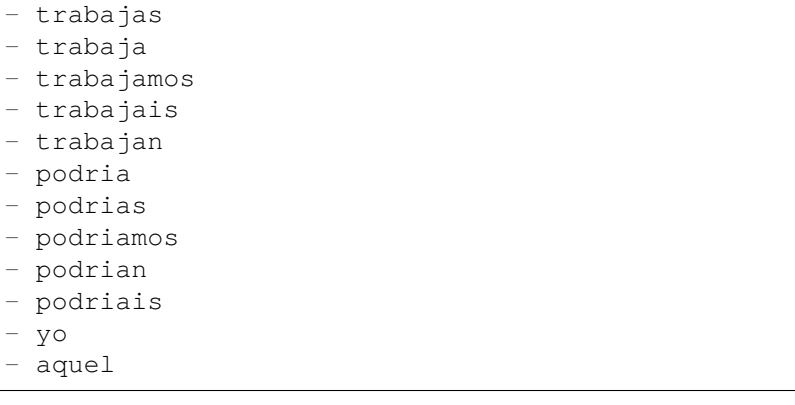

# **66.8** *Ticket::SearchIndex::StopWords###fr*

Franse stopwoorden voor fulltext index. Deze woorden worden verwijderd uit de zoekindex.

Standaardwaarde:

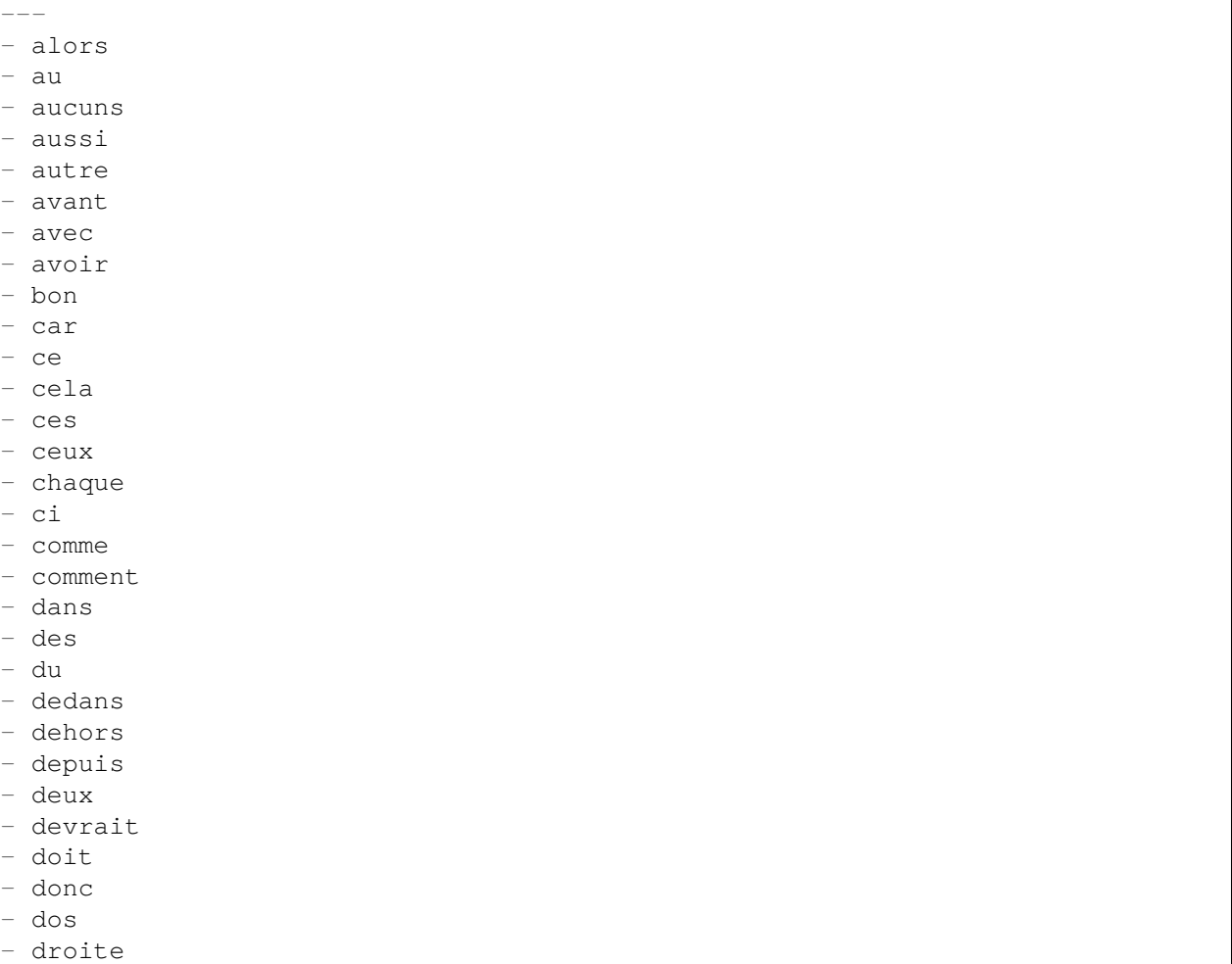

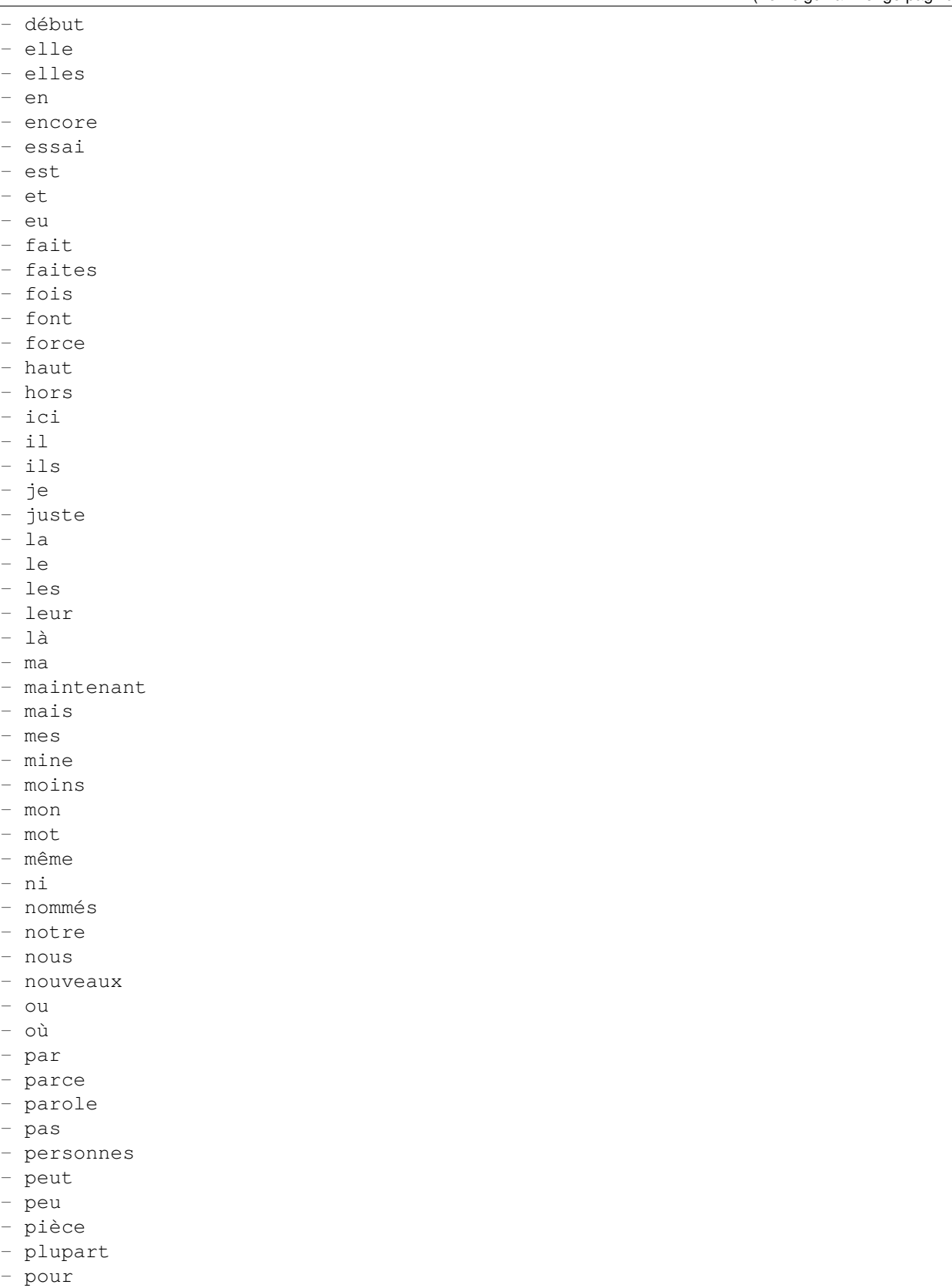

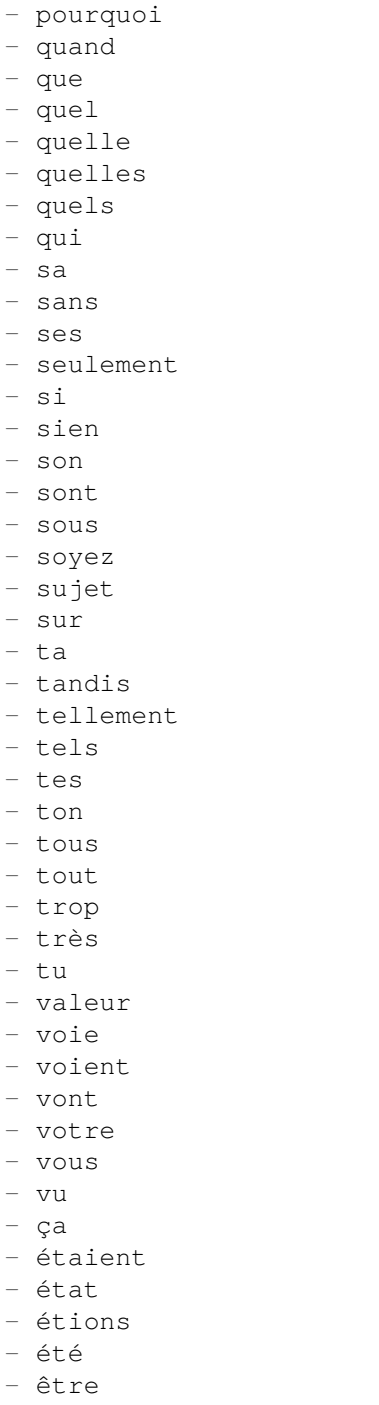

# **66.9** *Ticket::SearchIndex::StopWords###it*

Italiaanse stopwoorden voor fulltext index. Deze woorden worden verwijderd uit de zoekindex.

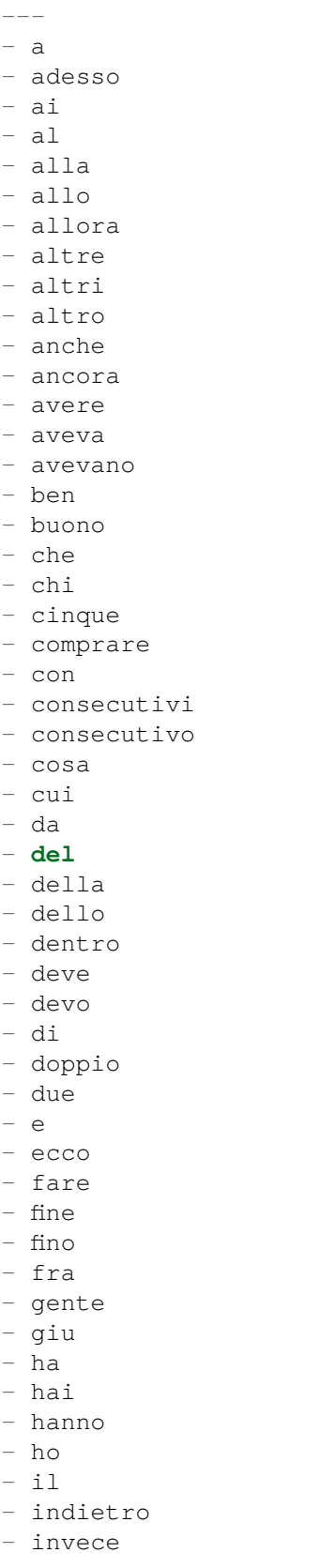

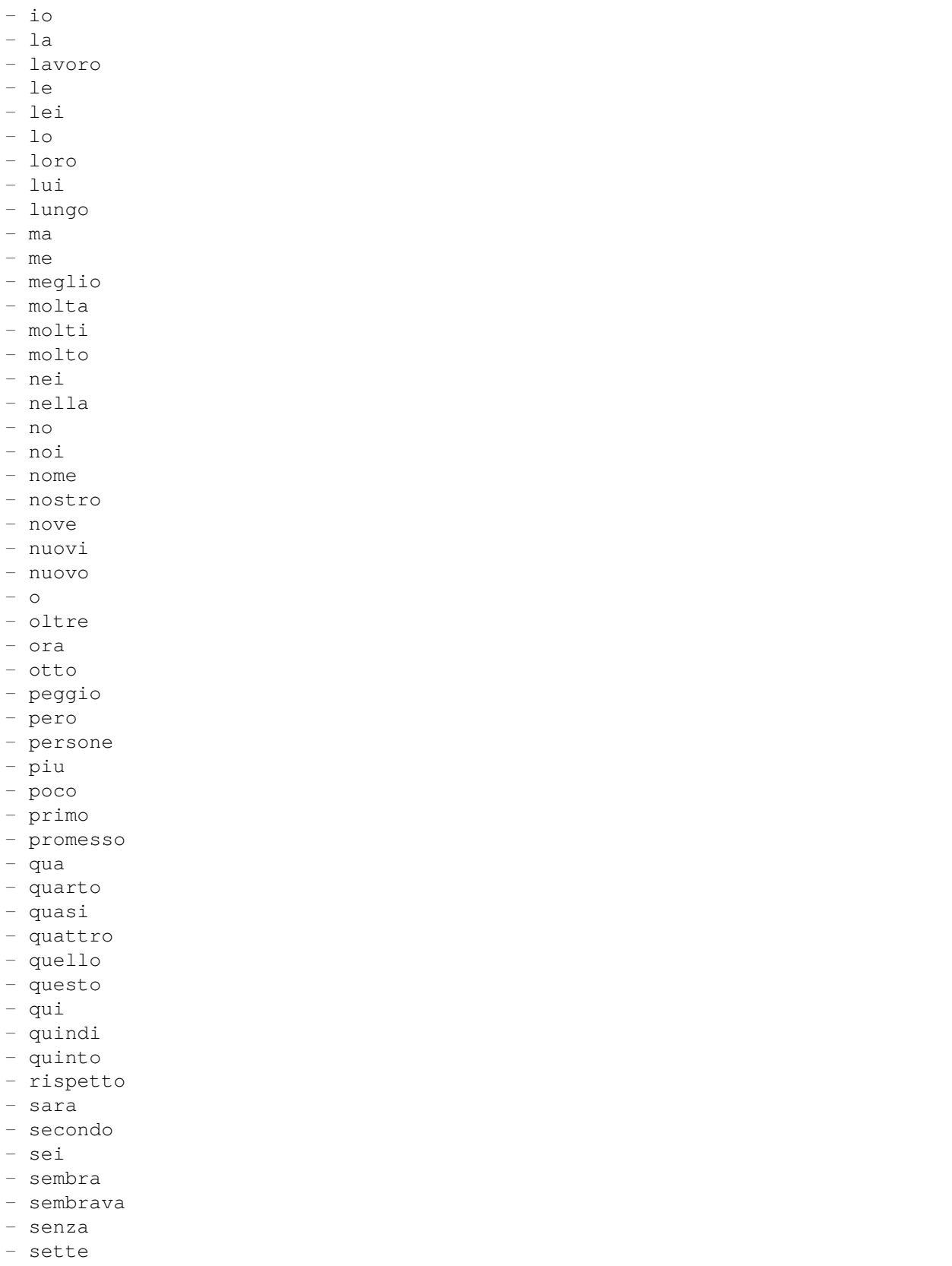

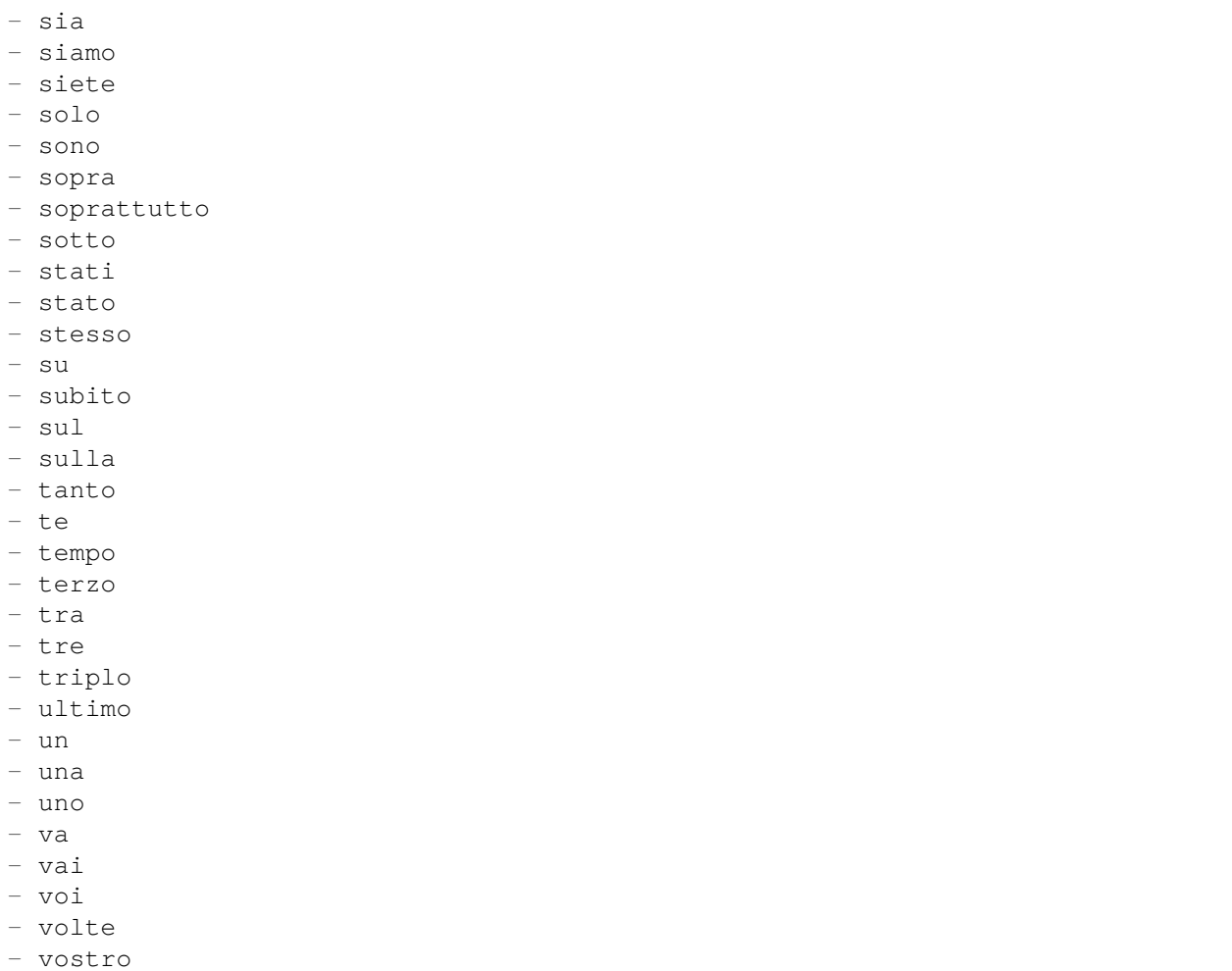

# **66.10** *Ticket::SearchIndex::StopWords###nl*

Nederlandse stopwoorden voor fulltext index. Deze woorden worden verwijderd uit de zoekindex. Standaardwaarde:

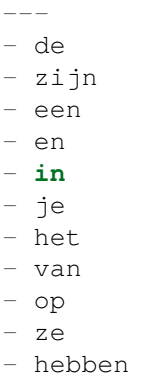

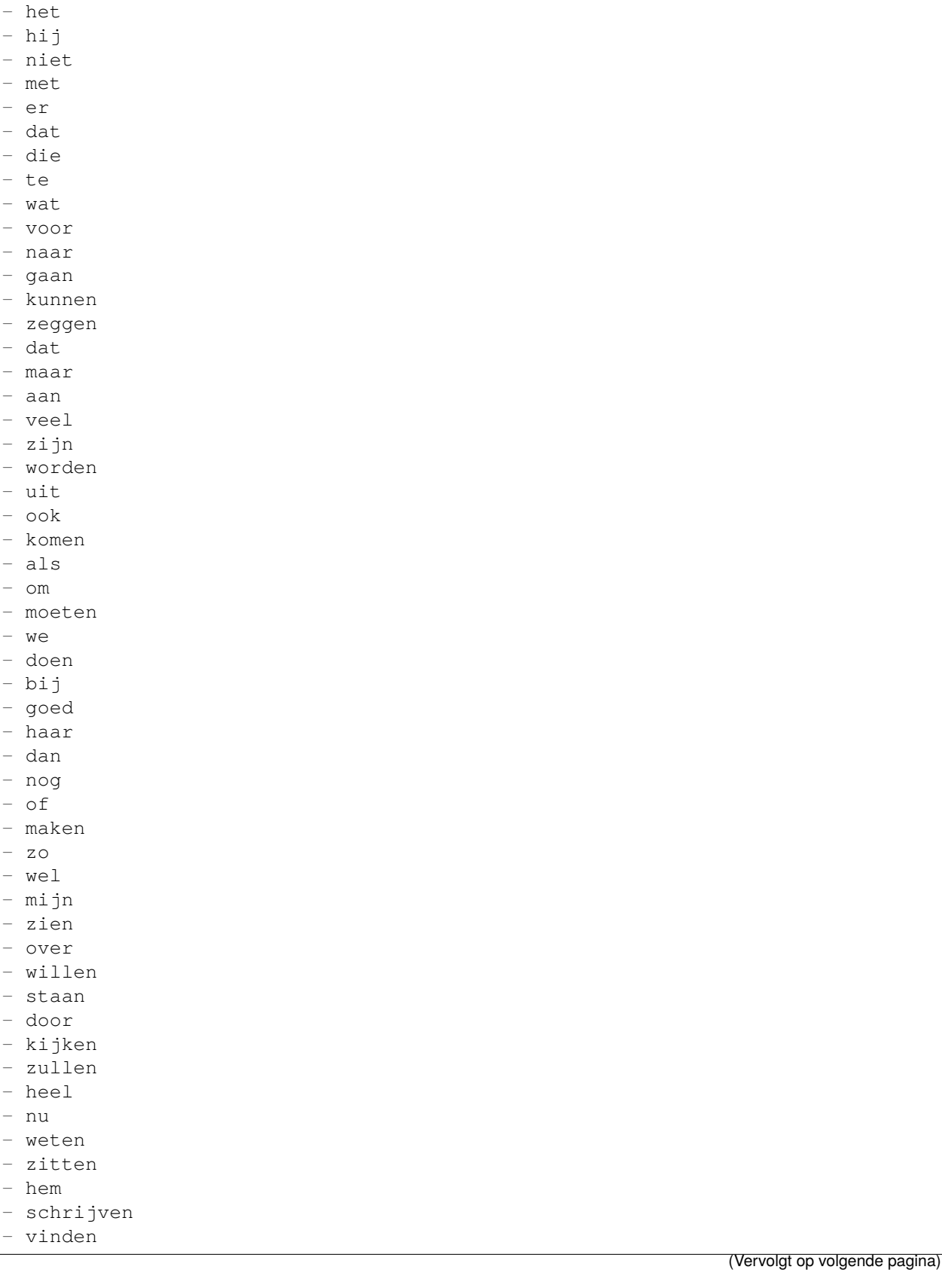

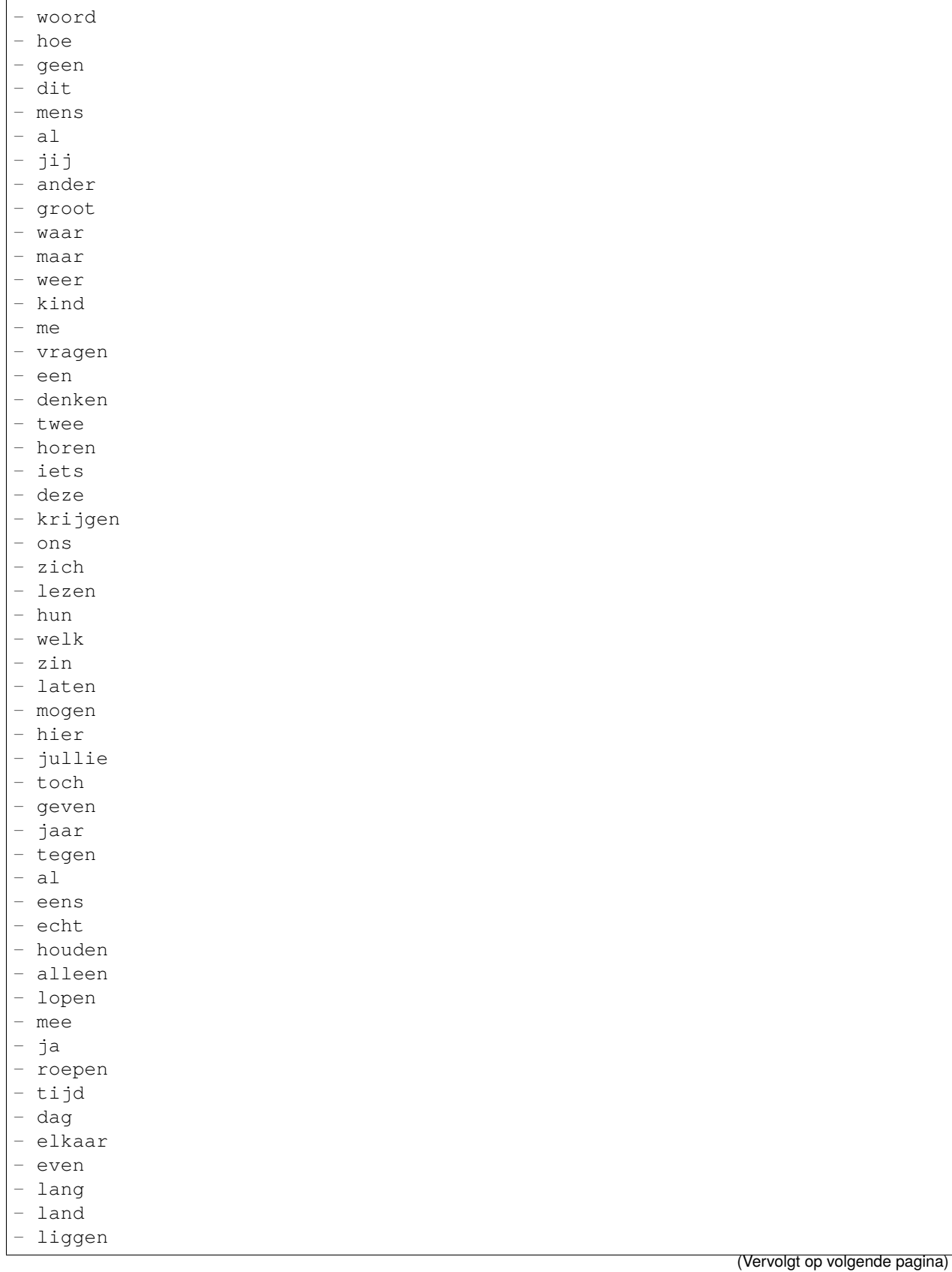

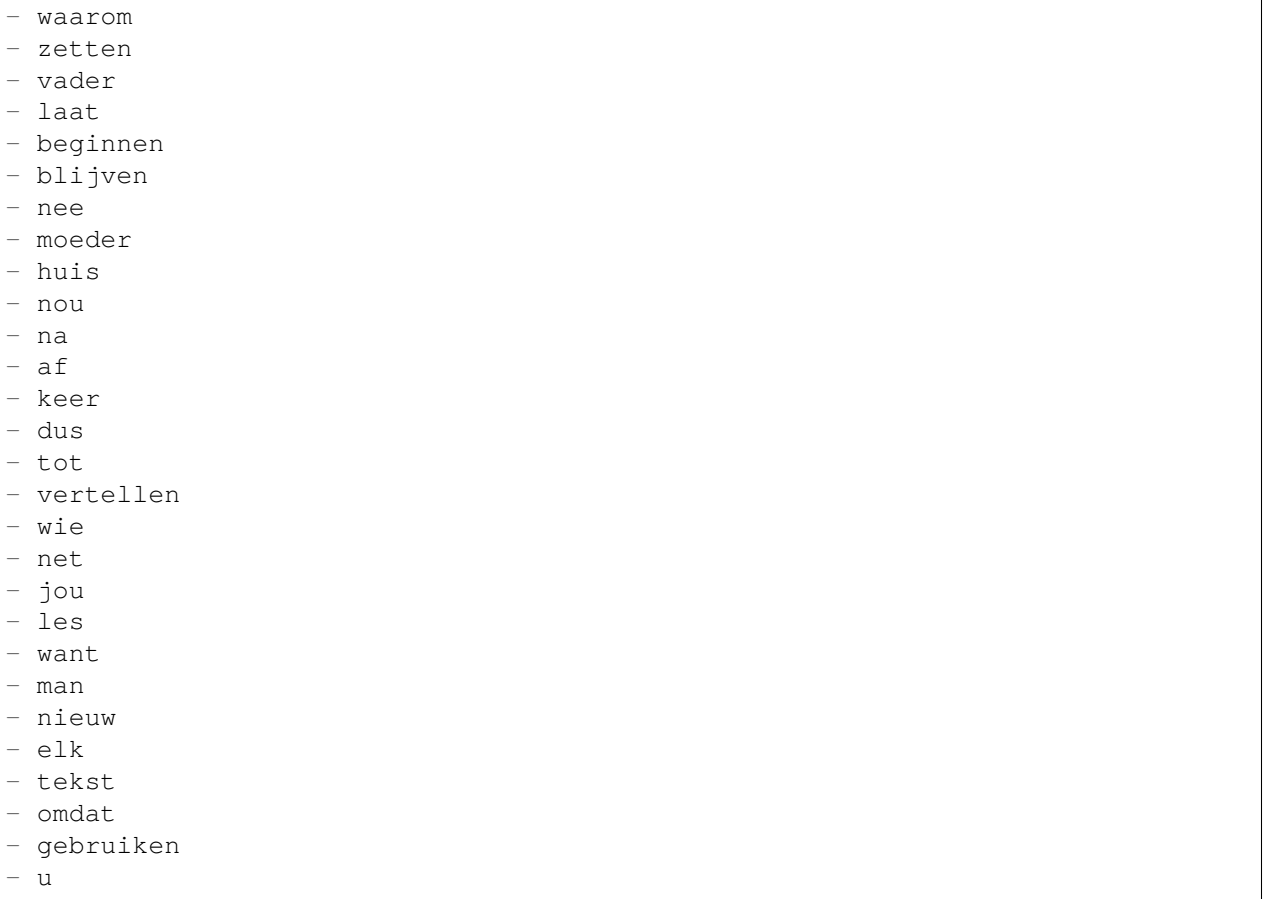

## **66.11** *Ticket::SearchIndex::WarnOnStopWordUsage*

Geef een waarschuwing weer en voorkom zoeken wanneer je stopwoorden gebruikt bij zoeken in volledige tekst.

Deze instelling kan niet worden uitgeschakeld.

Standaardwaarde:

0

# **66.12** *Ticket::SearchIndexModule*

Helpt om je artikelen full-text te zoeken (From, To, Cc, Subject en Body search). Het verwijdert alle artikelen en bouwt een index op na het maken van een artikel, waardoor het aantal zoekopdrachten in volledige tekst met ongeveer 50% toeneemt. Gebruik "bin/otrs.Console.pl Maint::Ticket::FulltextIndex -rebuild" om een eerste index te maken.

Deze instelling kan niet worden uitgeschakeld.

Kernel::System::Ticket::ArticleSearchIndex::DB

# HOOFDSTUK 67

*Core → Ticket → Permission*

#### **67.1** *CustomerTicket::Permission###1-GroupCheck*

Module om de groepsrechten voor toegang van de klant tot tickets te controleren.

Standaardwaarde:

```
---
Granted: '0'
Module: Kernel::System::Ticket::CustomerPermission::GroupCheck
Required: '1'
```
# **67.2** *CustomerTicket::Permission###2-CustomerUserIDCheck*

Module om toegang te verlenen als de CustomerUserID van het ticket overeenkomt met de CustomerUserID van de klant.

Standaardwaarde:

 $---$ 

```
Granted: '1'
Module: Kernel::System::Ticket::CustomerPermission::CustomerUserIDCheck
Required: '0'
```
# **67.3** *CustomerTicket::Permission###3-CustomerIDCheck*

Module om toegang te verlenen als de CustomerID van het ticket overeenkomt met de CustomerID van de klant.

```
---
Granted: '1'
Module: Kernel::System::Ticket::CustomerPermission::CustomerIDCheck
Required: '0'
```
# **67.4** *CustomerTicket::Permission###4-CustomerGroupCheck*

Module om toegang te verlenen als de CustomerID van de klant de benodigde groepsrechten heeft. Standaardwaarde:

```
---
Granted: '1'
Module: Kernel::System::Ticket::CustomerPermission::CustomerGroupCheck
Required: '0'
```
## **67.5** *Ticket::Permission###1-OwnerCheck*

Module om toegang te verlenen aan de eigenaar van een ticket.

Standaardwaarde:

```
Granted: '1'
Module: Kernel::System::Ticket::Permission::OwnerCheck
Required: '0'
```
## **67.6** *Ticket::Permission###2-ResponsibleCheck*

Module om toegang te verlenen aan de verantwoordelijke van een ticket.

Standaardwaarde:

```
---
Granted: '1'
Module: Kernel::System::Ticket::Permission::ResponsibleCheck
Required: '0'
```
# **67.7** *Ticket::Permission###3-GroupCheck*

Module om de groepsrechten voor toegang tot tickets te controleren. Standaardwaarde:
```
---
Granted: '1'
Module: Kernel::System::Ticket::Permission::GroupCheck
Required: '0'
```
#### **67.8** *Ticket::Permission###4-WatcherCheck*

Module om toegang te verlenen aan de volg agenten van een ticket.

Standaardwaarde:

```
---
Granted: '1'
Module: Kernel::System::Ticket::Permission::WatcherCheck
Required: '0'
```
### **67.9** *Ticket::Permission###5-CreatorCheck*

Module om toegang te verlenen aan de maker van een ticket.

Deze instelling is standaard niet ingeschakeld.

#### Standaardwaarde:

```
---
Granted: '1'
Module: Kernel::System::Ticket::Permission::CreatorCheck
Required: '0'
```
# **67.10** *Ticket::Permission###6-InvolvedCheck*

Module om toegang te verlenen aan elke agent die in het verleden bij een ticket is betrokken (op basis van ticketgeschiedenis-vermeldingen).

Deze instelling is standaard niet ingeschakeld.

Standaardwaarde:

```
---
Granted: '1'
Module: Kernel::System::Ticket::Permission::InvolvedCheck
Required: '0'
```
### **67.11** *Ticket::Permission::CreatorCheck::Queues*

Optionele wachtrijbeperking voor de CreatorCheck-toestemmingsmodule. Indien ingesteld, wordt alleen toestemming verleend voor tickets in de opgegeven wachtrijen.

Deze instelling is standaard niet ingeschakeld.

#### Standaardwaarde:

```
---
Misc: note
Postmaster: ro, move, note
Raw: rw
```
#### **67.12** *Ticket::Permission::InvolvedCheck::Queues*

Optionele wachtrijbeperking voor de InvolvedCheck-machtigingsmodule. Indien ingesteld, wordt alleen toestemming verleend voor tickets in de opgegeven wachtrijen.

Deze instelling is standaard niet ingeschakeld.

Standaardwaarde:

```
Misc: note
Postmaster: ro, move, note
Raw: rw
```
#### **67.13** *Ticket::Permission::OwnerCheck::Queues*

Optionele wachtrijbeperking voor de OwnerCheck-toestemmingsmodule. Indien ingesteld, wordt alleen toestemming verleend voor tickets in de opgegeven wachtrijen.

Deze instelling is standaard niet ingeschakeld.

Standaardwaarde:

```
---
Misc: note
Postmaster: ro, move, note
Raw: rw
```
#### **67.14** *Ticket::Permission::ResponsibleCheck::Queues*

Optionele wachtrijbeperking voor de ResponsibleCheck-toestemmingsmodule. Indien ingesteld, wordt alleen toestemming verleend voor tickets in de opgegeven wachtrijen.

Deze instelling is standaard niet ingeschakeld.

Standaardwaarde:

```
Misc: note
Postmaster: ro, move, note
Raw: rw
```
 $- - -$ 

*Core → Ticket → ProcessManagement*

# **68.1** *Process::ActivityTypes*

Definieert de activiteitstypen die in het systeem kunnen worden gebruikt.

Standaardwaarde:

```
---
ScriptTask: Script task activity
ServiceTask: Service task activity
UserTask: User task activity
```
### **68.2** *Process::CacheTTL*

Cachetijd in seconden voor de backend van het DB-proces.

Deze instelling kan niet worden uitgeschakeld.

Standaardwaarde:

3600

#### **68.3** *Process::DefaultLock*

Deze optie definieert de standaardvergrendeling van process tickets.

Deze instelling kan niet worden uitgeschakeld.

unlock

#### **68.4** *Process::DefaultPriority*

Deze optie definieert de standaardprioriteit van procestickets.

Deze instelling kan niet worden uitgeschakeld.

Standaardwaarde:

3 normal

#### **68.5** *Process::DefaultQueue*

Deze optie definieert de standaardwachtrij van procestickets.

Deze instelling kan niet worden uitgeschakeld.

Standaardwaarde:

Raw

#### **68.6** *Process::DefaultState*

Deze optie definieert de standaardstatus van procestickets.

Deze instelling kan niet worden uitgeschakeld.

Standaardwaarde:

new

# **68.7** *Process::DynamicFieldProcessManagementActivityID*

Deze optie definieert het dynamische veld waarin een entiteits-ID van de Procesbeheeractiviteit wordt opgeslagen.

Deze instelling kan niet worden uitgeschakeld.

Standaardwaarde:

ProcessManagementActivityID

#### **68.8** *Process::DynamicFieldProcessManagementActivityStatus*

Deze optie definieert het dynamische veld waarin de meest recente status van de Procesbeheer activiteit is opgeslagen.

Deze instelling kan niet worden uitgeschakeld.

Standaardwaarde:

```
ProcessManagementActivityStatus
```
# **68.9** *Process::DynamicFieldProcessManagementProcessID*

Deze optie definieert het dynamische veld waarin een enteits-ID van een procesbeheer proces wordt opgeslagen.

Deze instelling kan niet worden uitgeschakeld.

Standaardwaarde:

ProcessManagementProcessID

# **68.10** *ProcessManagement::ActivityDialog::CommunicationChannel###001- Ticket*

Toegestane communicatiekanalen voor activiteitendialogen (intern en telefoon als standaard).

Deze instelling kan niet worden uitgeschakeld.

Standaardwaarde:

```
---
Internal: '1'
Phone: '1'
```
#### **68.11** *ProcessManagement::SequenceFlow::Debug::Enabled*

Indien ingeschakeld wordt foutopsporingsinformatie voor sequentiestromen geregistreerd.

Deze instelling kan niet worden uitgeschakeld.

Standaardwaarde:

0

## **68.12** *ProcessManagement::SequenceFlow::Debug::Filter###00- Default*

Filter voor het debuggen van sequentiestromen. Opmerking: er kunnen meer filters worden toegevoegd in de indeling <OTRS\_TICKET\_Attribute>, b.v. <OTRS\_TICKET\_Priority>.

Deze instelling is standaard niet ingeschakeld.

```
---
<OTRS_TICKET_TicketNumber>: ''
SequenceFlowEntityID: ''
```
# **68.13** *ProcessManagement::SequenceFlow::Debug::LogPriority*

Definieert de prioriteit waarin de informatie wordt vastgelegd en gepresenteerd.

Deze instelling is standaard niet ingeschakeld.

Standaardwaarde:

debug

# HOOFDSTUK<sup>69</sup>

*Core → Time*

#### **69.1** *CalendarWeekDayStart*

Definieer de startdag van de week voor de datumkiezer.

Deze instelling kan niet worden uitgeschakeld.

Standaardwaarde:

1

# **69.2** *MaximumCalendarNumber*

Maximumaantal van een kalender weergegeven in een dropdown.

Deze instelling is standaard niet ingeschakeld.

Standaardwaarde:

50

### **69.3** *OTRSTimeZone*

Stelt de tijdzone die intern door OTRS wordt gebruikt in om bijv. data en tijden op te slaan in de database. WAARSCHUWING: deze instelling mag niet worden gewijzigd nadat deze is ingesteld en tickets of andere gegevens met datum/tijd zijn aangemaakt.

Deze instelling kan niet worden uitgeschakeld.

## **69.4** *ShowUserTimeZoneSelectionNotification*

Indien ingeschakeld, worden gebruikers die nog geen tijdzone hebben geselecteerd, hiervan op de hoogte gebracht. Opmerking: er wordt geen melding weergegeven als (1) de gebruiker nog geen tijdzone heeft geselecteerd en (2) OTRSTimeZone en UserDefaultTimeZone overeenkomen en (3) niet is ingesteld op UTC.

Deze instelling kan niet worden uitgeschakeld.

Standaardwaarde:

1

### **69.5** *TimeInputFormat*

Definieert het datuminvoerformaat dat wordt gebruikt in formulieren (optie- of invoervelden).

Deze instelling kan niet worden uitgeschakeld.

Standaardwaarde:

Option

### **69.6** *TimeInputMinutesStep*

Definieert de beschikbare stappen in tijdselecties. Selecteer "1 minuut" om alle minuten van een uur van 1-59 te kunnen selecteren. Selecteer"30 minuten"om alleen volledige en halve uren beschikbaar te maken.

Deze instelling kan niet worden uitgeschakeld.

Standaardwaarde:

1

# **69.7** *TimeShowAlwaysLong*

Toont tijd in lang formaat (dagen, uren, minuten), indien ingeschakeld; of in kort formaat (dagen, uren), indien niet ingeschakeld.

Deze instelling kan niet worden uitgeschakeld.

Standaardwaarde:

0

#### **69.8** *TimeShowCompleteDescription*

Toont tijd gebruik volledige beschrijving (dagen, uren, minuten), indien ingeschakeld; of alleen de eerste letter (d, h, m), indien niet ingeschakeld.

Deze instelling kan niet worden uitgeschakeld.

Standaardwaarde:

 $\overline{O}$ 

#### **69.9** *TimeVacationDays*

Voegt de permanente vakantiedagen toe.

Deze instelling kan niet worden uitgeschakeld.

Standaardwaarde:

```
---
'1':
 '1': New Year's Day
'12':
 '24': Christmas Eve
 '25': First Christmas Day
 '26': Second Christmas Day
 '31': New Year's Eve
'5':
 '1': International Workers' Day
```
#### **69.10** *TimeVacationDaysOneTime*

voegt de eenmalige vakantiedagen toe.

Deze instelling kan niet worden uitgeschakeld.

Standaardwaarde:

```
---
'2004':
  '1':
    '1': test
```
### **69.11** *TimeWorkingHours*

Definieert de uren en weekdagen om de werktijd te tellen.

Deze instelling kan niet worden uitgeschakeld.

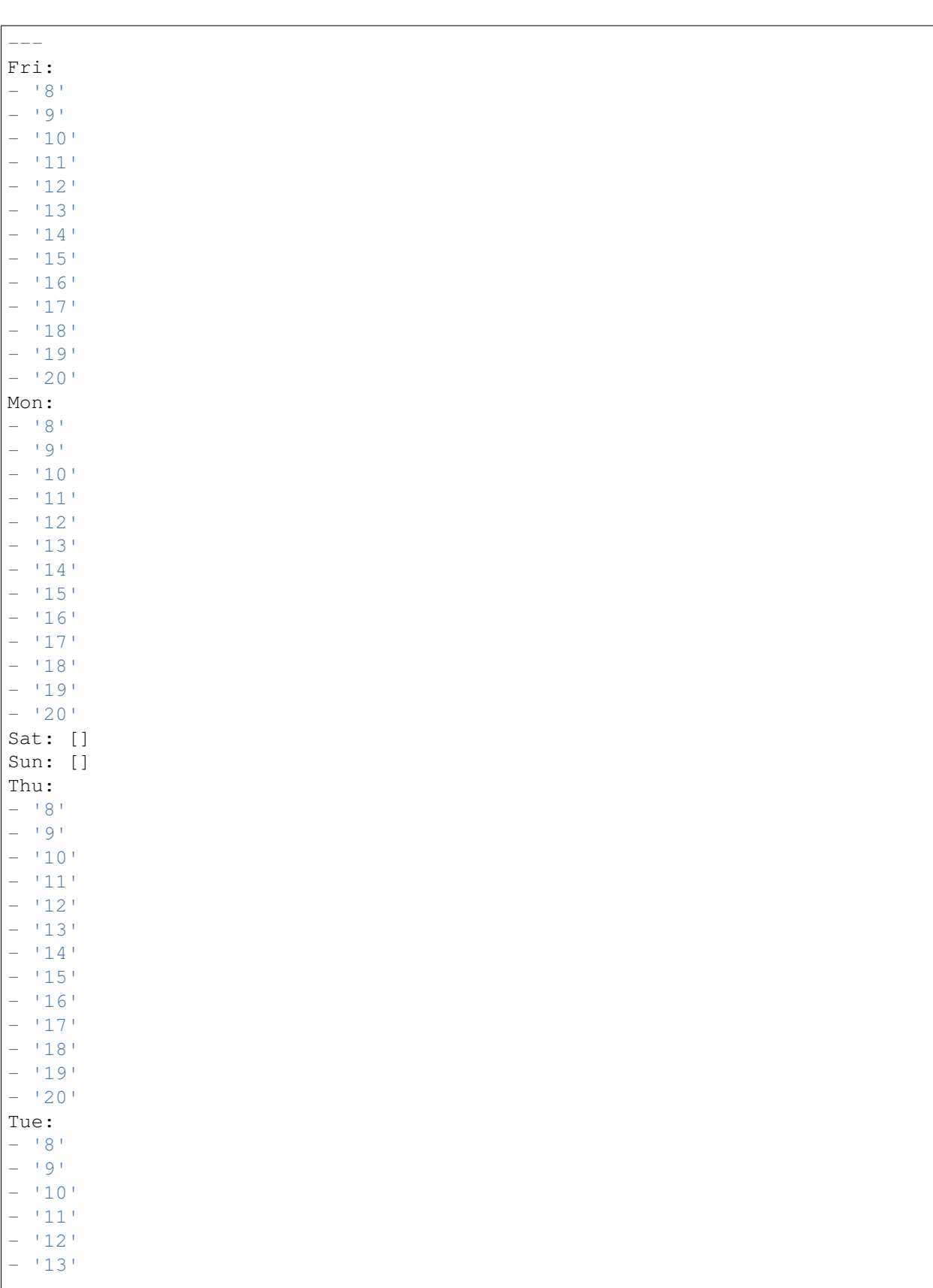

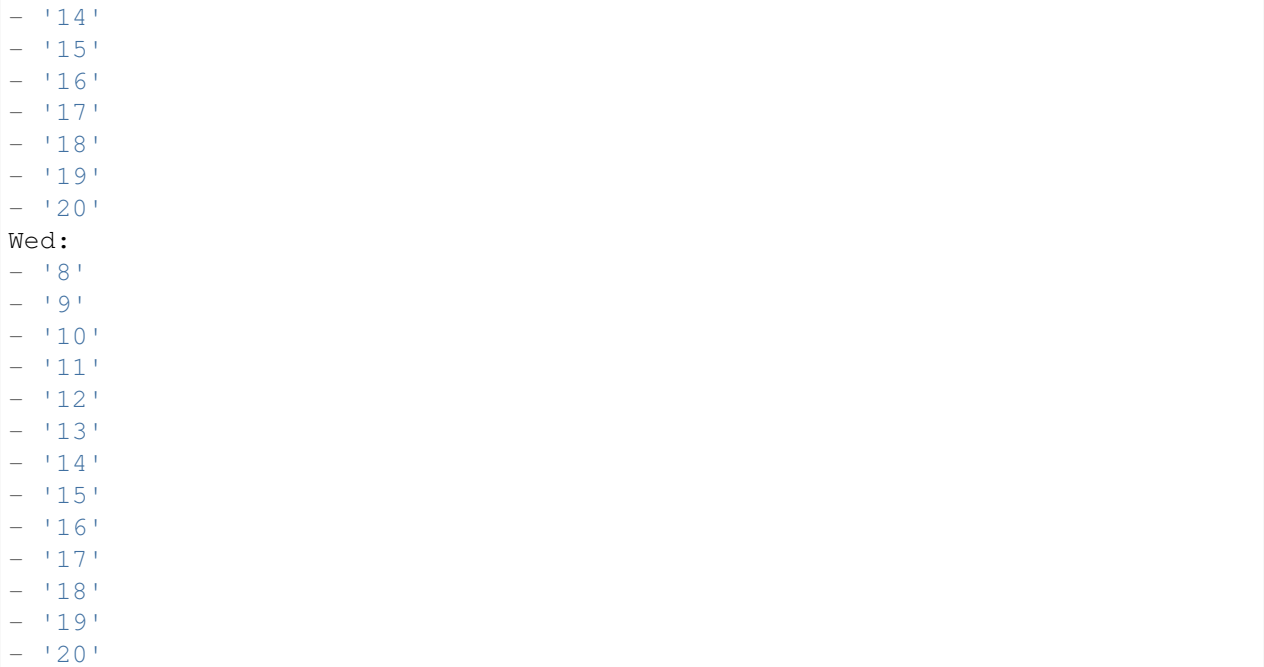

# **69.12** *UserDefaultTimeZone*

Stelt de tijdzone in die wordt toegewezen aan nieuw aangemaakte gebruikers en wordt gebruikt voor gebruikers die nog geen tijdzone hebben ingesteld. Dit is de tijdzone die standaard wordt gebruikt om de datum en tijd te converteren tussen de OTRS-tijdzone en de tijdzone van de gebruiker.

Deze instelling kan niet worden uitgeschakeld.

Standaardwaarde:

UTC

*Core → Time → Calendar1*

### **70.1** *CalendarWeekDayStart::Calendar1*

Definieer de startdag van de week voor de datumkiezer voor de aangegeven kalender.

Deze instelling kan niet worden uitgeschakeld.

Standaardwaarde:

1

# **70.2** *TimeVacationDays::Calendar1*

Voegt de permanente vakantiedagen toe voor de aangegeven kalender.

Deze instelling kan niet worden uitgeschakeld.

```
---
'1':
 '1': New Year's Day
'12':
 '24': Christmas Eve
 '25': First Christmas Day
 '26': Second Christmas Day
 '31': New Year's Eve
'5':
  '1': International Workers' Day
```
# **70.3** *TimeVacationDaysOneTime::Calendar1*

Voegt de eenmalige vakantiedagen toe voor de aangegeven kalender.

Deze instelling kan niet worden uitgeschakeld.

Standaardwaarde:

```
---
'2004':
 '1':
   '1': test
```
### **70.4** *TimeWorkingHours::Calendar1*

Definieert de uren en weekdagen van de aangegeven kalender om de werktijd te tellen.

Deze instelling kan niet worden uitgeschakeld.

Standaardwaarde:

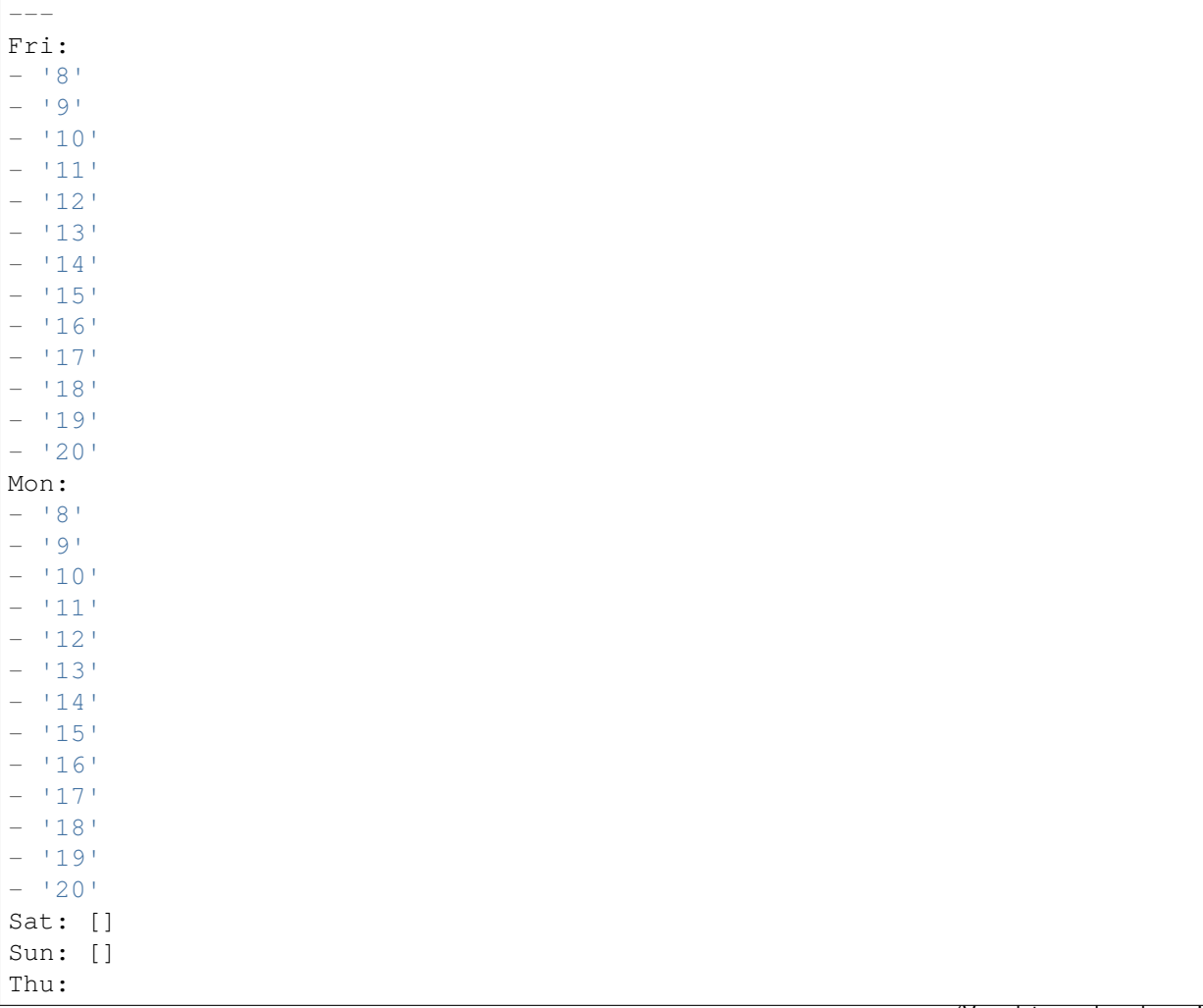

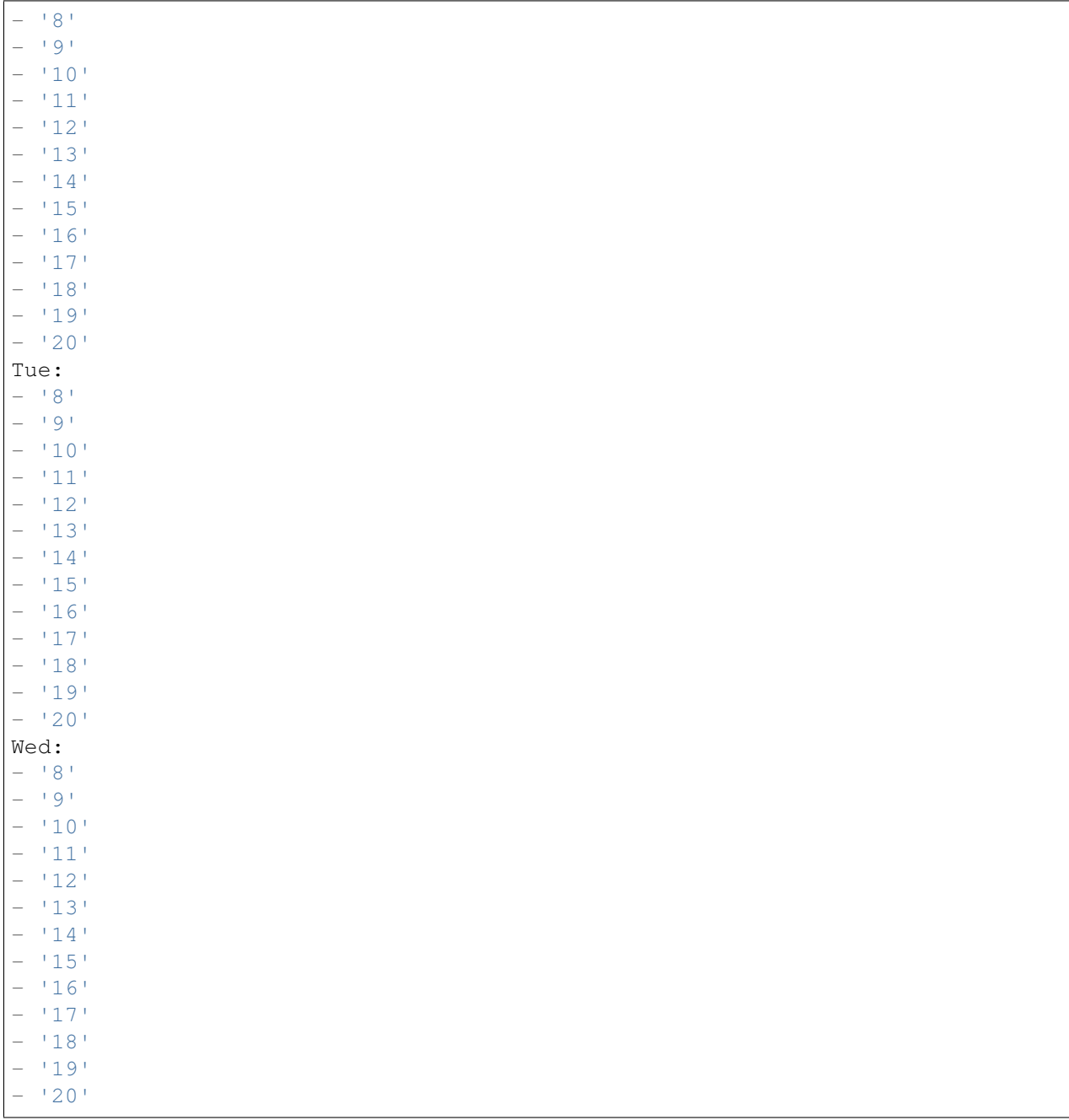

# **70.5** *TimeZone::Calendar1*

Definieert de tijdzone van de aangegeven kalender, die later aan een specifieke wachtrij kan worden toegewezen.

Deze instelling is standaard niet ingeschakeld.

## **70.6** *TimeZone::Calendar1Name*

Definieert de naam van de aangegeven kalender. Deze instelling kan niet worden uitgeschakeld. Standaardwaarde:

Calendar Name 1

*Core → Time → Calendar2*

### **71.1** *CalendarWeekDayStart::Calendar2*

Definieer de startdag van de week voor de datumkiezer voor de aangegeven kalender.

Deze instelling kan niet worden uitgeschakeld.

Standaardwaarde:

1

# **71.2** *TimeVacationDays::Calendar2*

Voegt de permanente vakantiedagen toe voor de aangegeven kalender.

Deze instelling kan niet worden uitgeschakeld.

```
---
'1':
 '1': New Year's Day
'12':
 '24': Christmas Eve
 '25': First Christmas Day
 '26': Second Christmas Day
 '31': New Year's Eve
'5':
  '1': International Workers' Day
```
# **71.3** *TimeVacationDaysOneTime::Calendar2*

Voegt de eenmalige vakantiedagen toe voor de aangegeven kalender.

Deze instelling kan niet worden uitgeschakeld.

Standaardwaarde:

```
---
'2004':
 '1':
    '1': test
```
## **71.4** *TimeWorkingHours::Calendar2*

Definieert de uren en weekdagen van de aangegeven kalender om de werktijd te tellen.

Deze instelling kan niet worden uitgeschakeld.

Standaardwaarde:

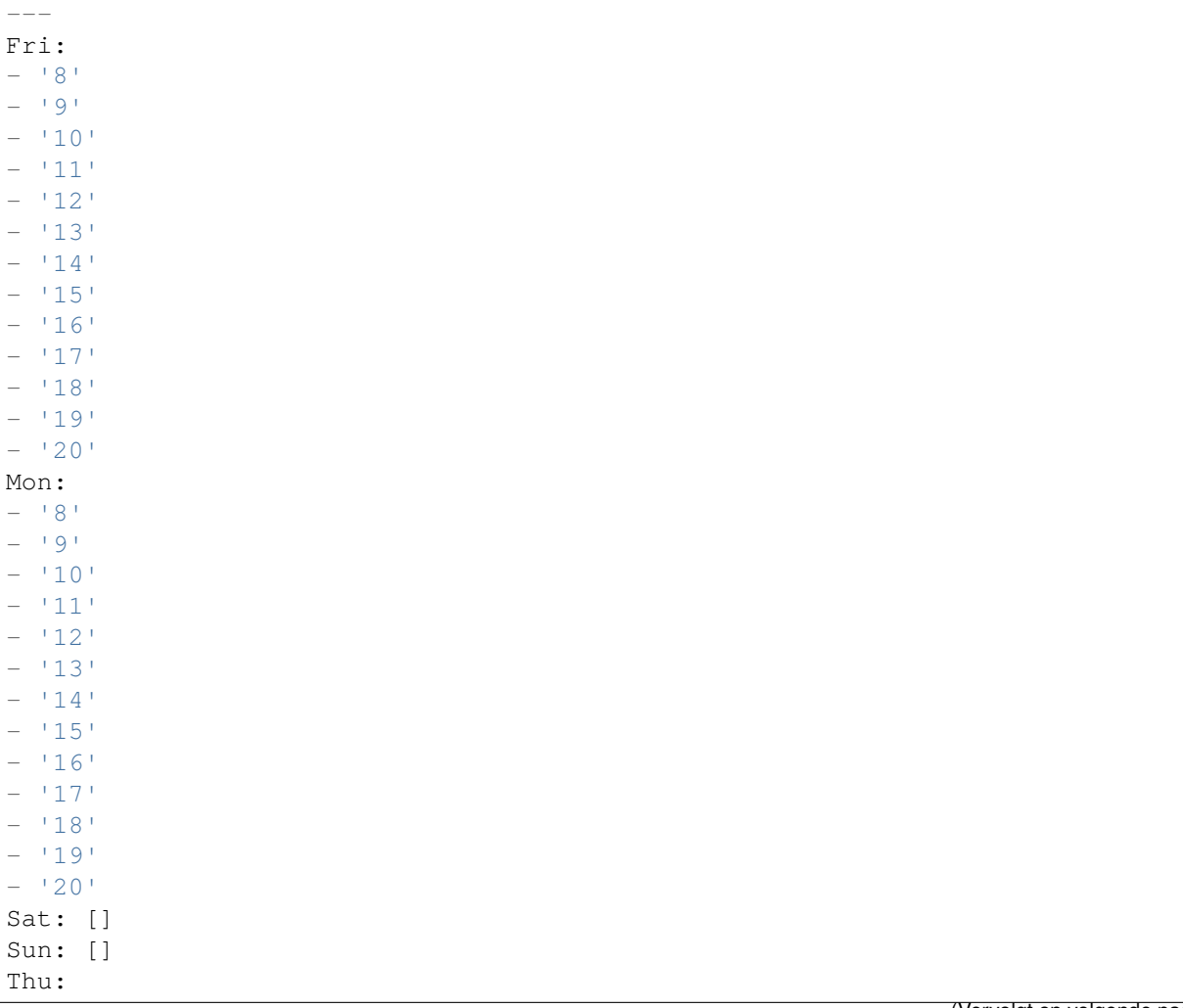

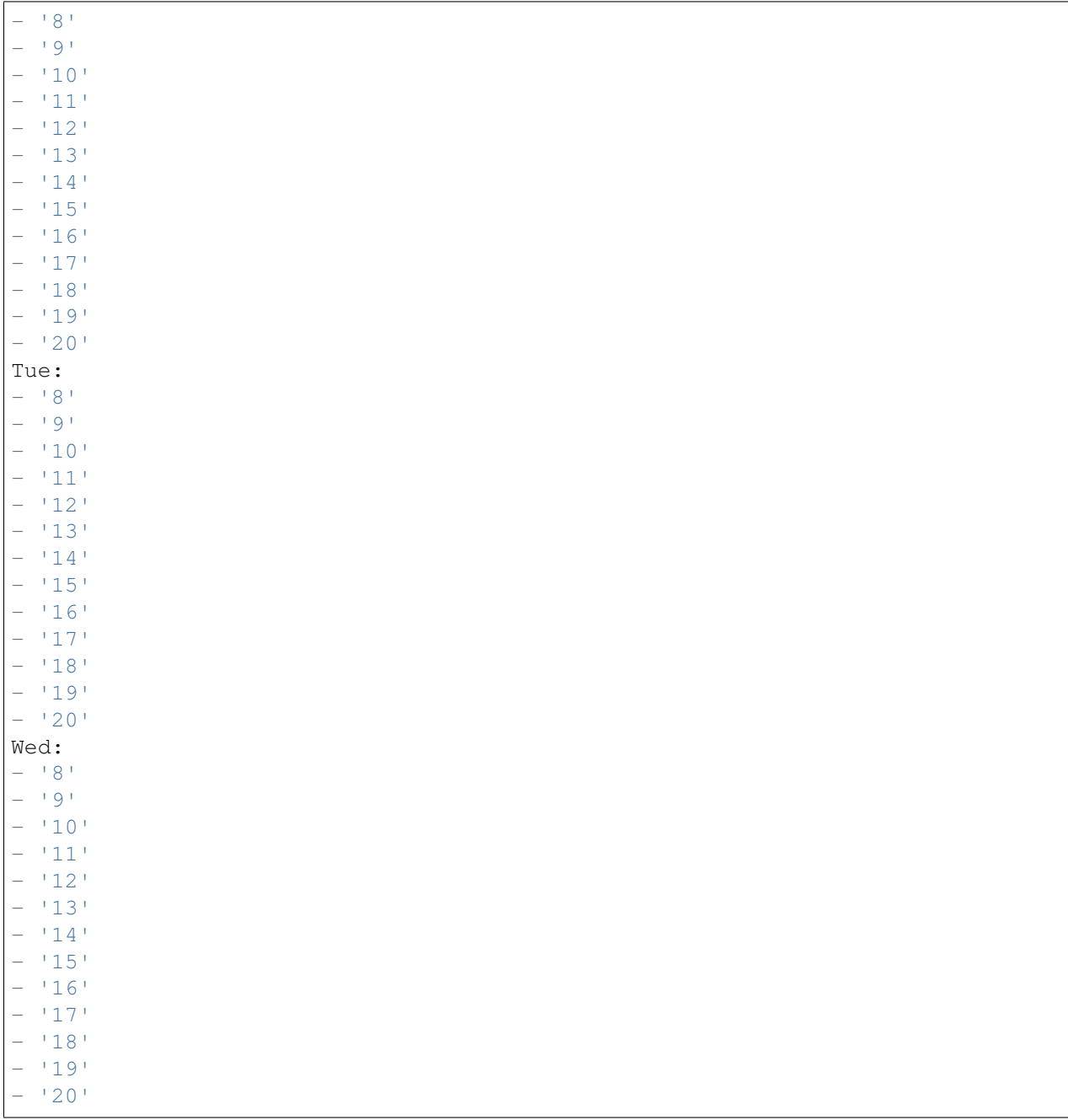

# **71.5** *TimeZone::Calendar2*

Definieert de tijdzone van de aangegeven kalender, die later aan een specifieke wachtrij kan worden toegewezen.

Deze instelling is standaard niet ingeschakeld.

## **71.6** *TimeZone::Calendar2Name*

Definieert de naam van de aangegeven kalender. Deze instelling kan niet worden uitgeschakeld. Standaardwaarde:

Calendar Name 2

*Core → Time → Calendar3*

#### **72.1** *CalendarWeekDayStart::Calendar3*

Definieer de startdag van de week voor de datumkiezer voor de aangegeven kalender.

Deze instelling kan niet worden uitgeschakeld.

Standaardwaarde:

1

# **72.2** *TimeVacationDays::Calendar3*

Voegt de permanente vakantiedagen toe voor de aangegeven kalender.

Deze instelling kan niet worden uitgeschakeld.

```
---
'1':
 '1': New Year's Day
'12':
 '24': Christmas Eve
 '25': First Christmas Day
 '26': Second Christmas Day
 '31': New Year's Eve
'5':
 '1': International Workers' Day
```
# **72.3** *TimeVacationDaysOneTime::Calendar3*

Voegt de eenmalige vakantiedagen toe voor de aangegeven kalender.

Deze instelling kan niet worden uitgeschakeld.

Standaardwaarde:

```
---
'2004':
 '1':
   '1': test
```
#### **72.4** *TimeWorkingHours::Calendar3*

Definieert de uren en weekdagen van de aangegeven kalender om de werktijd te tellen.

Deze instelling kan niet worden uitgeschakeld.

Standaardwaarde:

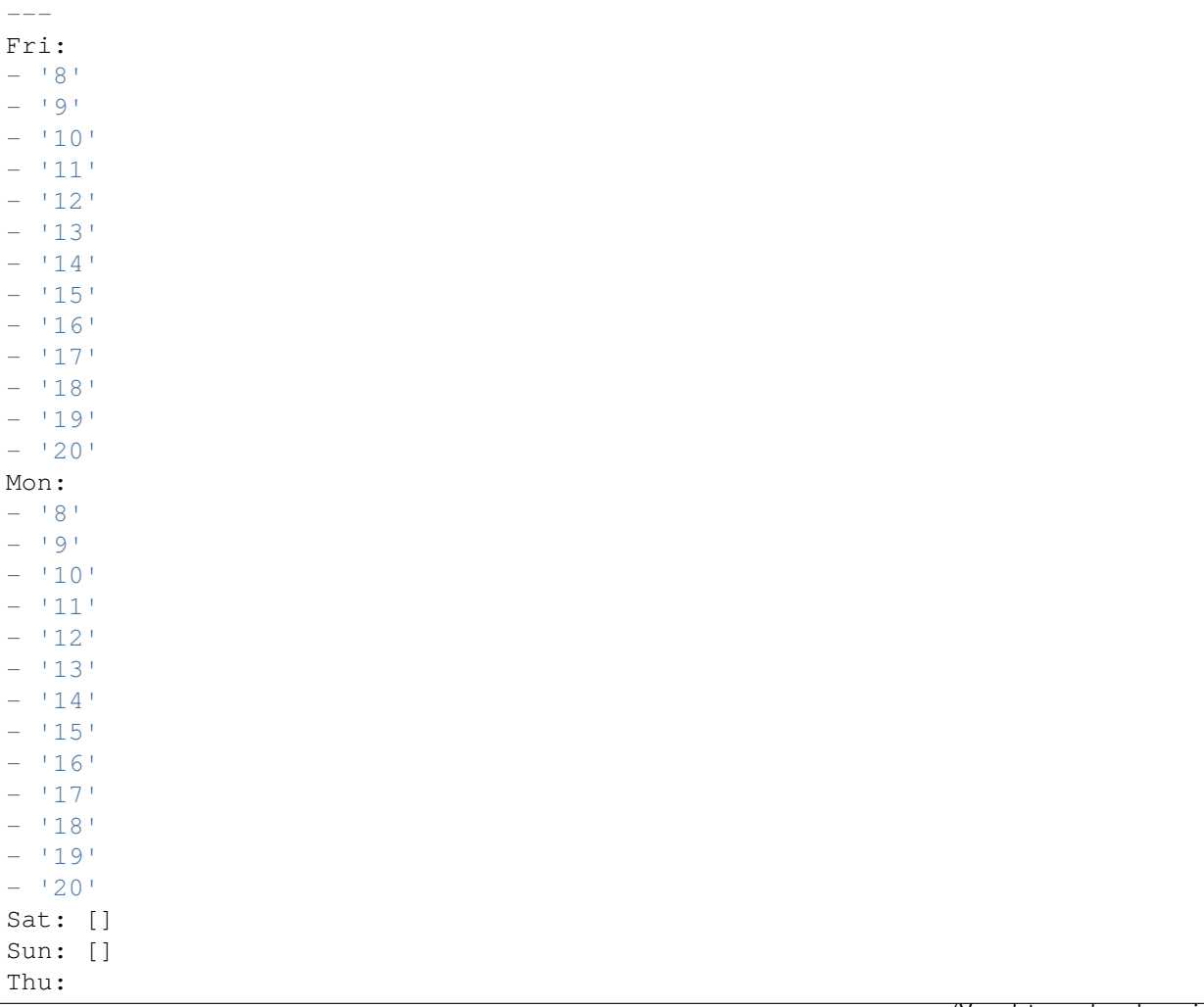

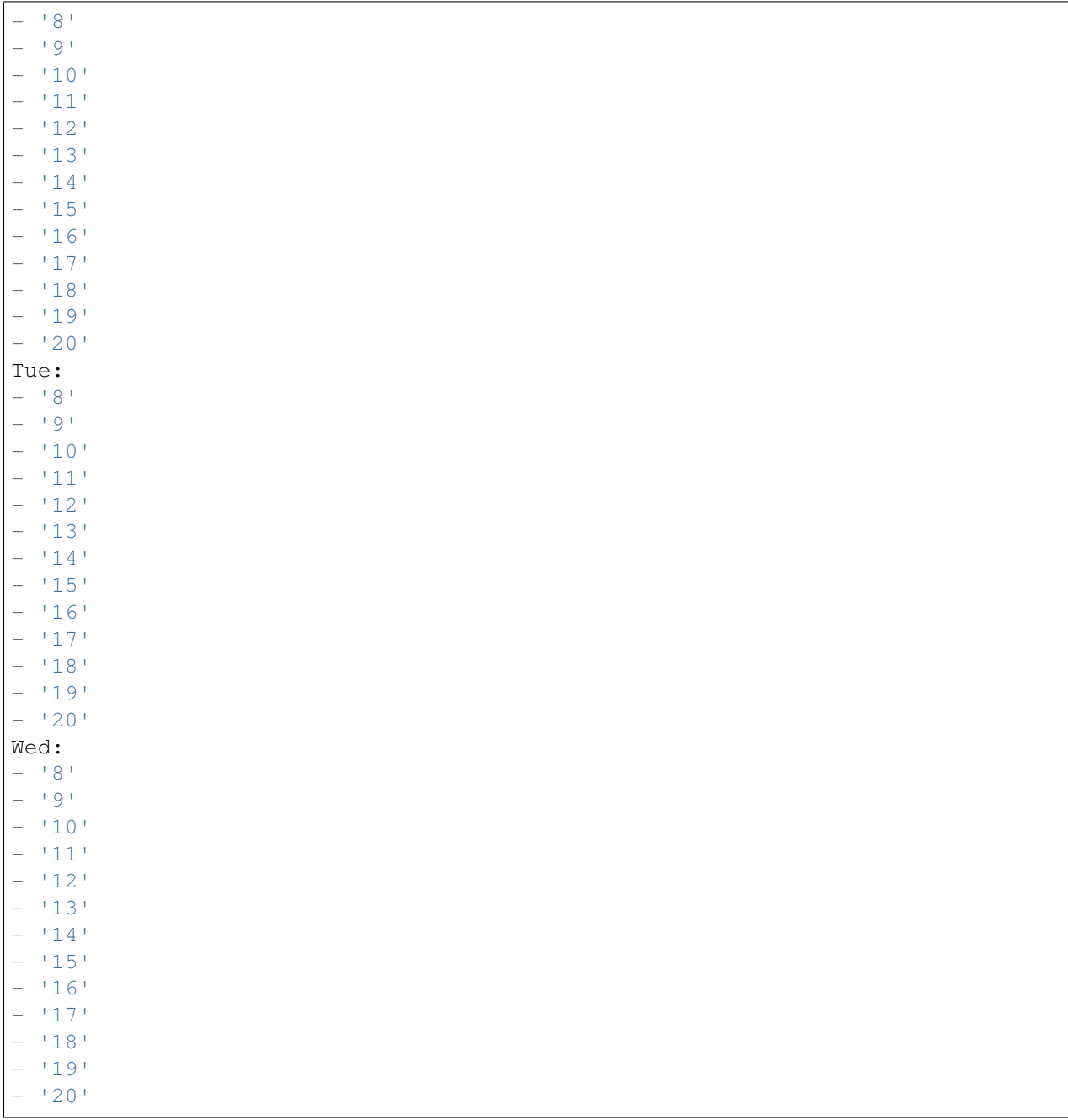

# **72.5** *TimeZone::Calendar3*

Definieert de tijdzone van de aangegeven kalender, die later aan een specifieke wachtrij kan worden toegewezen.

Deze instelling is standaard niet ingeschakeld.

## **72.6** *TimeZone::Calendar3Name*

Definieert de naam van de aangegeven kalender. Deze instelling kan niet worden uitgeschakeld. Standaardwaarde:

Calendar Name 3

*Core → Time → Calendar4*

#### **73.1** *CalendarWeekDayStart::Calendar4*

Definieer de startdag van de week voor de datumkiezer voor de aangegeven kalender.

Deze instelling kan niet worden uitgeschakeld.

Standaardwaarde:

1

# **73.2** *TimeVacationDays::Calendar4*

Voegt de permanente vakantiedagen toe voor de aangegeven kalender.

Deze instelling kan niet worden uitgeschakeld.

```
---
'1':
 '1': New Year's Day
'12':
 '24': Christmas Eve
 '25': First Christmas Day
 '26': Second Christmas Day
 '31': New Year's Eve
'5':
 '1': International Workers' Day
```
# **73.3** *TimeVacationDaysOneTime::Calendar4*

Voegt de eenmalige vakantiedagen toe voor de aangegeven kalender.

Deze instelling kan niet worden uitgeschakeld.

Standaardwaarde:

```
---
'2004':
 '1':
    '1': test
```
#### **73.4** *TimeWorkingHours::Calendar4*

Definieert de uren en weekdagen van de aangegeven kalender om de werktijd te tellen.

Deze instelling kan niet worden uitgeschakeld.

Standaardwaarde:

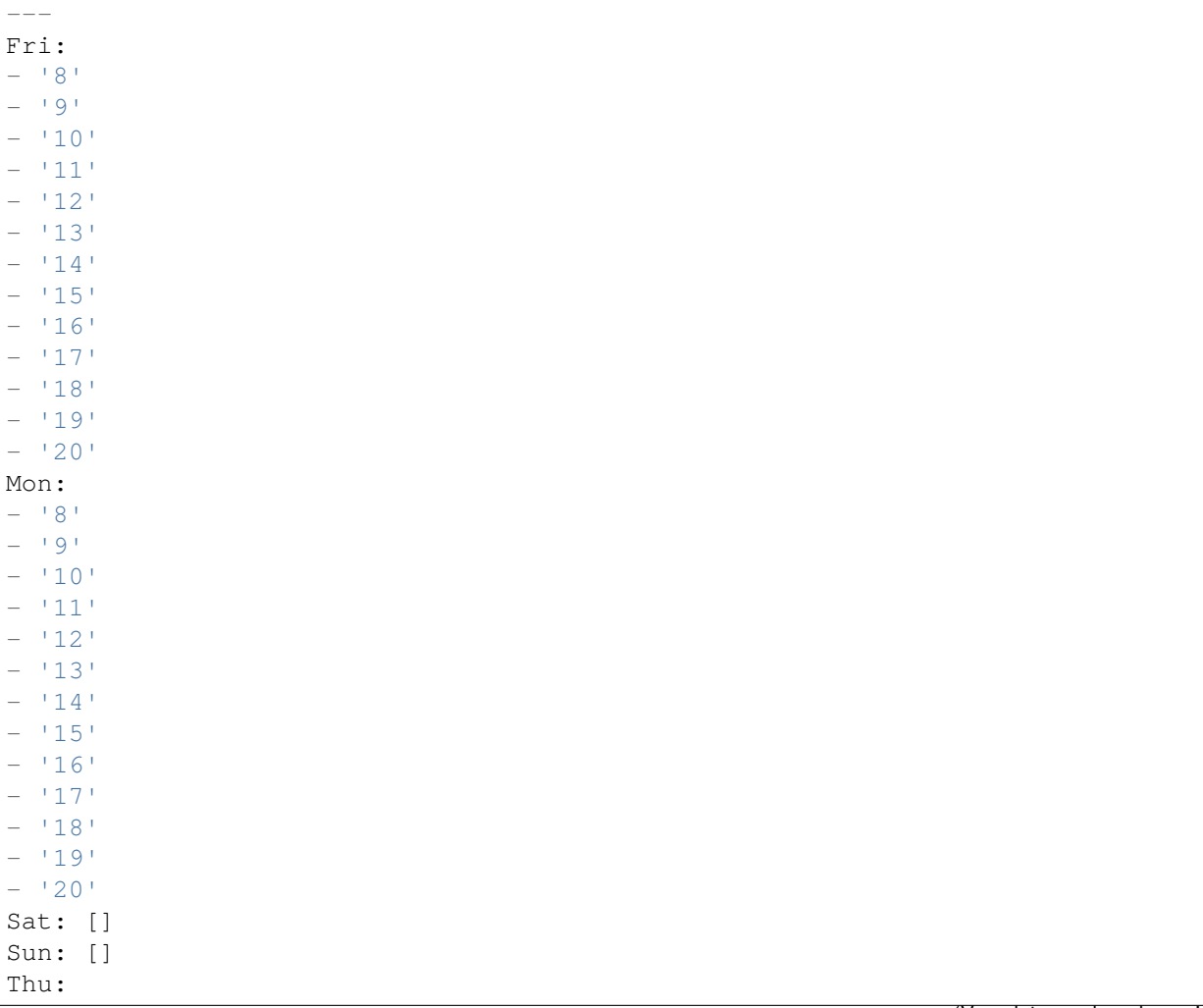

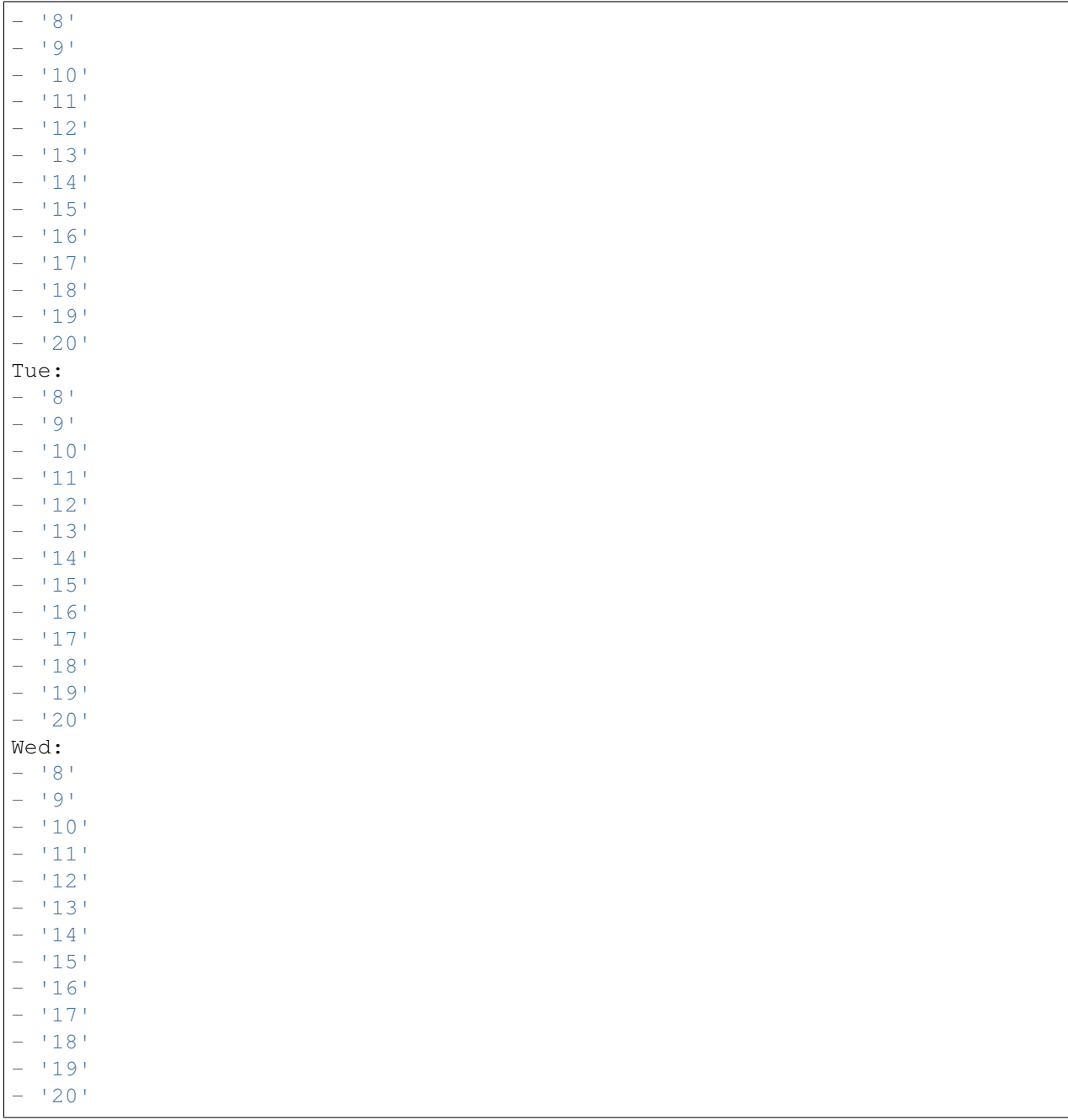

# **73.5** *TimeZone::Calendar4*

Definieert de tijdzone van de aangegeven kalender, die later aan een specifieke wachtrij kan worden toegewezen.

Deze instelling is standaard niet ingeschakeld.

## **73.6** *TimeZone::Calendar4Name*

Definieert de naam van de aangegeven kalender. Deze instelling kan niet worden uitgeschakeld. Standaardwaarde:

Calendar Name 4

*Core → Time → Calendar5*

#### **74.1** *CalendarWeekDayStart::Calendar5*

Definieer de startdag van de week voor de datumkiezer voor de aangegeven kalender.

Deze instelling kan niet worden uitgeschakeld.

Standaardwaarde:

1

# **74.2** *TimeVacationDays::Calendar5*

Voegt de permanente vakantiedagen toe voor de aangegeven kalender.

Deze instelling kan niet worden uitgeschakeld.

```
---
'1':
 '1': New Year's Day
'12':
 '24': Christmas Eve
 '25': First Christmas Day
 '26': Second Christmas Day
 '31': New Year's Eve
'5':
 '1': International Workers' Day
```
# **74.3** *TimeVacationDaysOneTime::Calendar5*

Voegt de eenmalige vakantiedagen toe voor de aangegeven kalender.

Deze instelling kan niet worden uitgeschakeld.

Standaardwaarde:

```
---
'2004':
 '1':
   '1': test
```
#### **74.4** *TimeWorkingHours::Calendar5*

Definieert de uren en weekdagen van de aangegeven kalender om de werktijd te tellen.

Deze instelling kan niet worden uitgeschakeld.

Standaardwaarde:

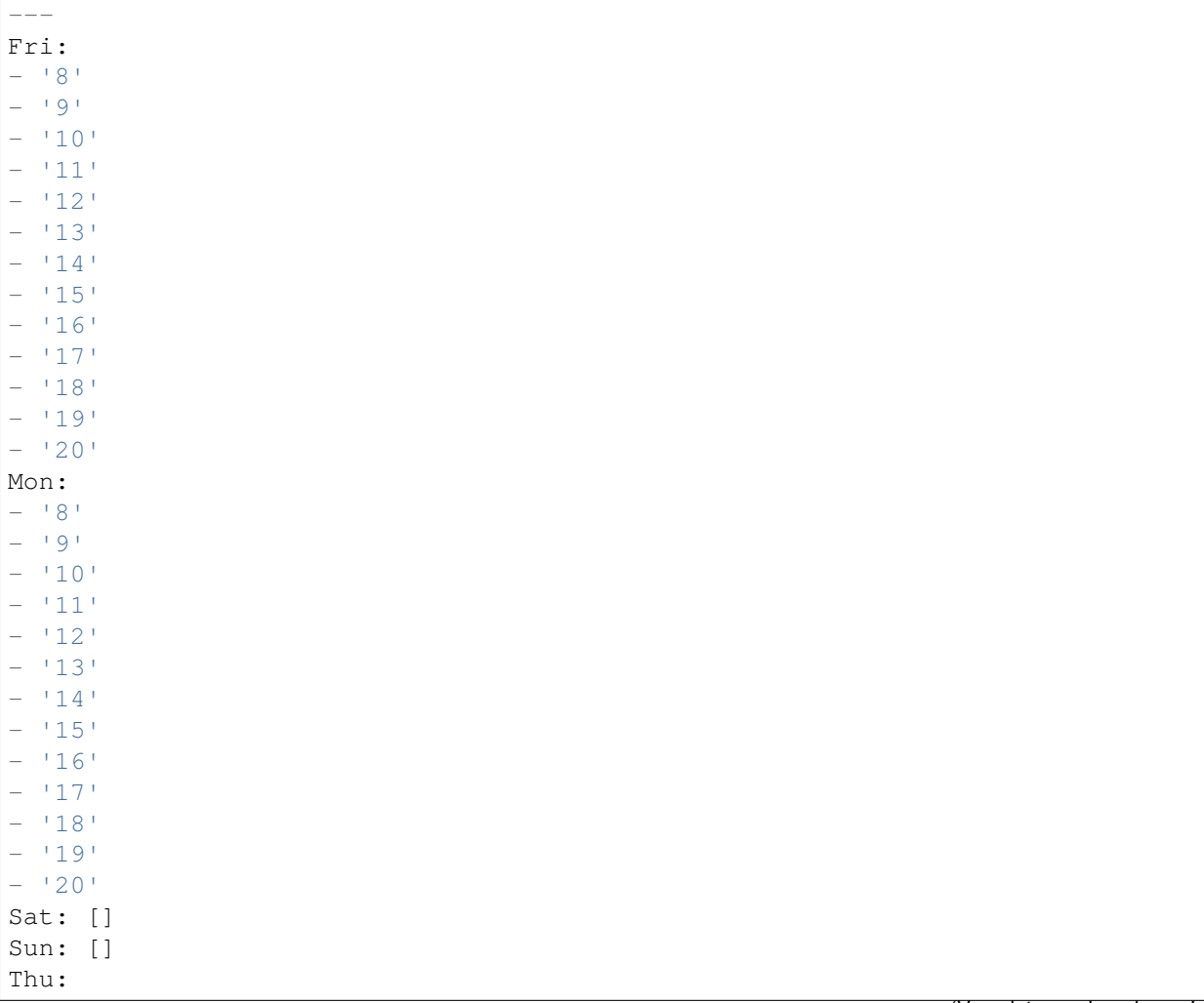

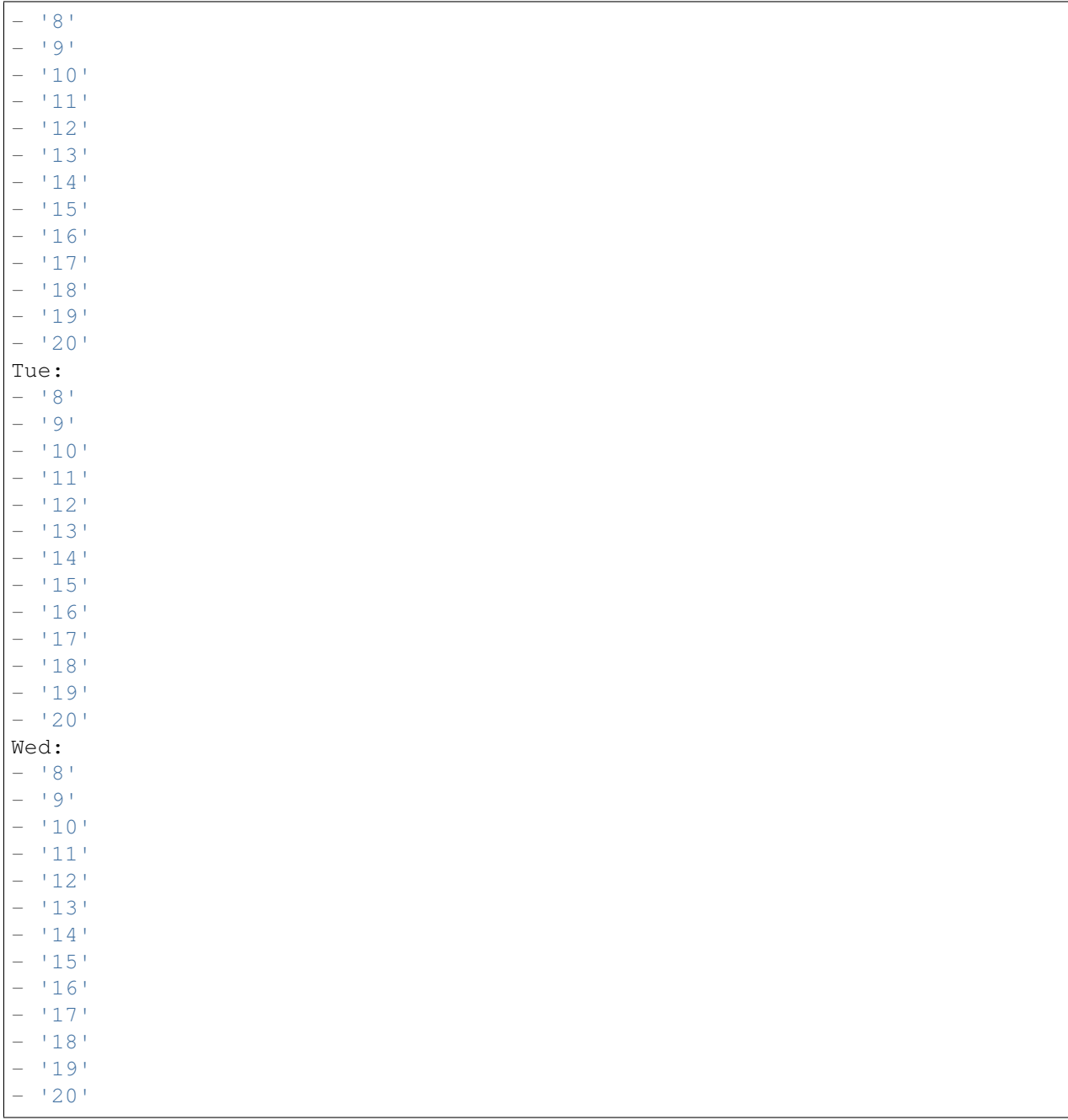

# **74.5** *TimeZone::Calendar5*

Definieert de tijdzone van de aangegeven kalender, die later aan een specifieke wachtrij kan worden toegewezen.

Deze instelling is standaard niet ingeschakeld.

## **74.6** *TimeZone::Calendar5Name*

Definieert de naam van de aangegeven kalender. Deze instelling kan niet worden uitgeschakeld. Standaardwaarde:

Calendar Name 5

*Core → Time → Calendar6*

#### **75.1** *CalendarWeekDayStart::Calendar6*

Definieer de startdag van de week voor de datumkiezer voor de aangegeven kalender.

Deze instelling kan niet worden uitgeschakeld.

Standaardwaarde:

1

# **75.2** *TimeVacationDays::Calendar6*

Voegt de permanente vakantiedagen toe voor de aangegeven kalender.

Deze instelling kan niet worden uitgeschakeld.

```
---
'1':
 '1': New Year's Day
'12':
 '24': Christmas Eve
 '25': First Christmas Day
 '26': Second Christmas Day
 '31': New Year's Eve
'5':
 '1': International Workers' Day
```
# **75.3** *TimeVacationDaysOneTime::Calendar6*

Voegt de eenmalige vakantiedagen toe voor de aangegeven kalender.

Deze instelling kan niet worden uitgeschakeld.

Standaardwaarde:

```
---
'2004':
 '1':
   '1': test
```
#### **75.4** *TimeWorkingHours::Calendar6*

Definieert de uren en weekdagen van de aangegeven kalender om de werktijd te tellen.

Deze instelling kan niet worden uitgeschakeld.

Standaardwaarde:

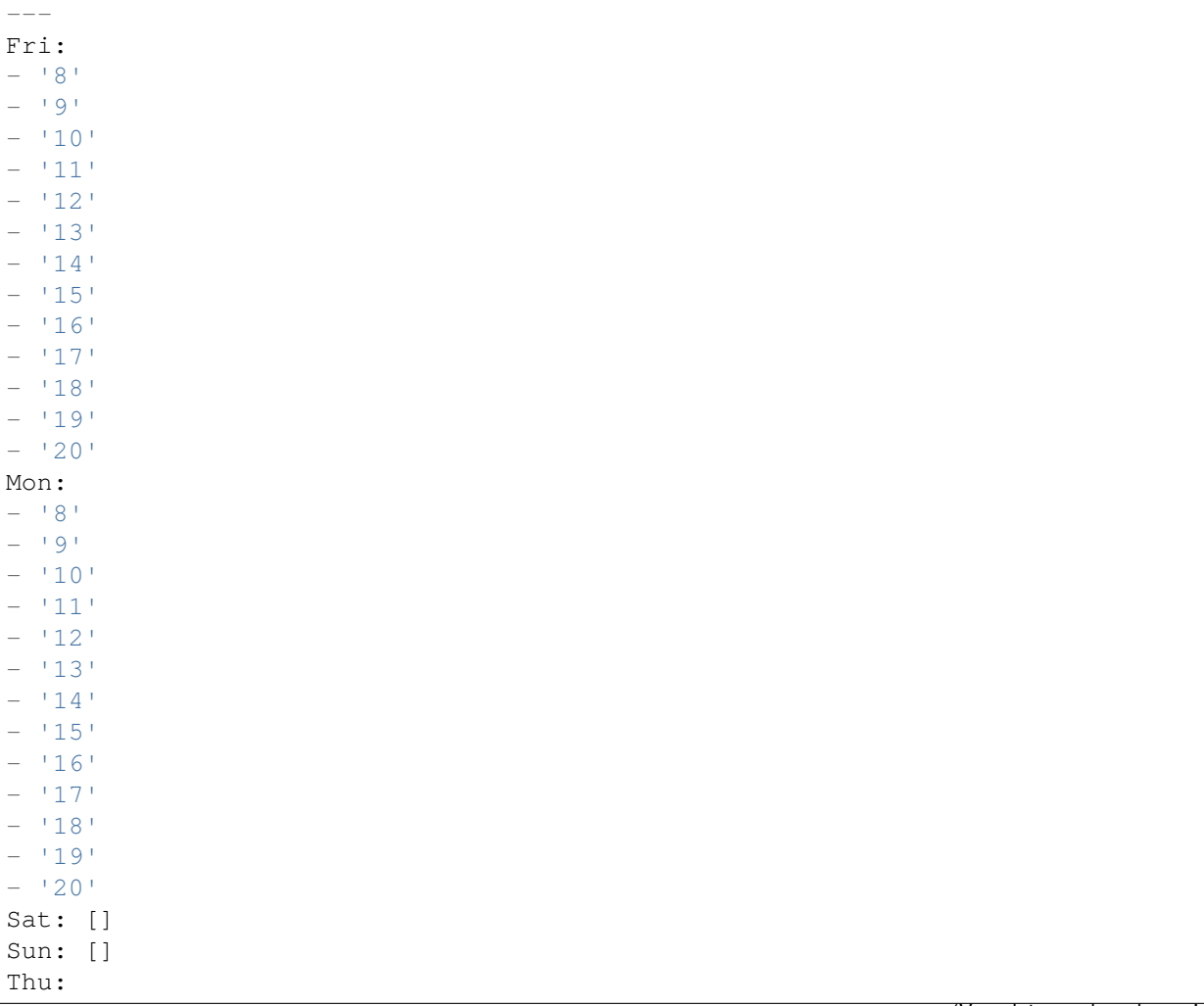

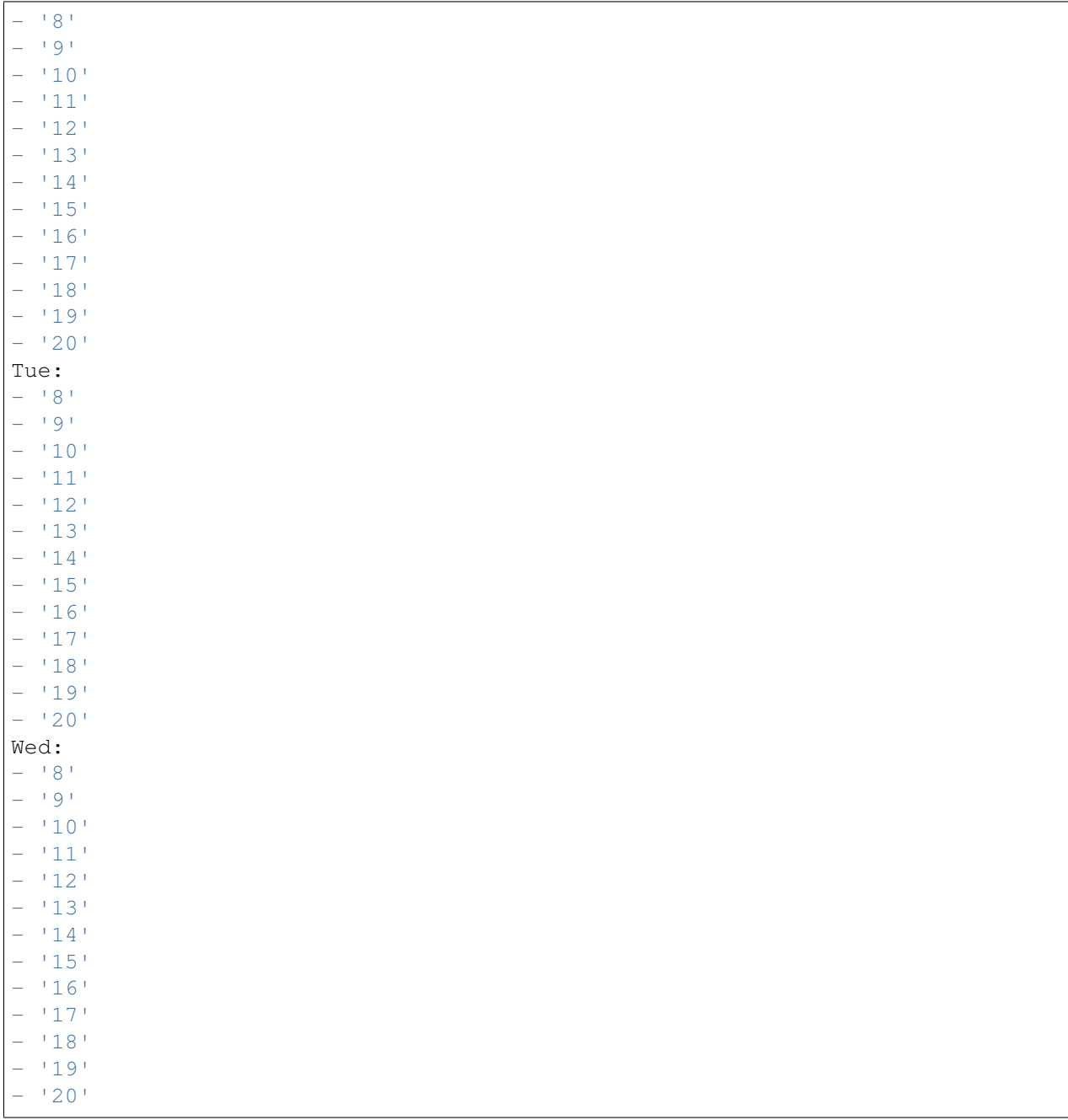

# **75.5** *TimeZone::Calendar6*

Definieert de tijdzone van de aangegeven kalender, die later aan een specifieke wachtrij kan worden toegewezen.

Deze instelling is standaard niet ingeschakeld.

## **75.6** *TimeZone::Calendar6Name*

Definieert de naam van de aangegeven kalender. Deze instelling kan niet worden uitgeschakeld. Standaardwaarde:

Calendar Name 6
## HOOFDSTUK 76

*Core → Time → Calendar7*

## **76.1** *CalendarWeekDayStart::Calendar7*

Definieer de startdag van de week voor de datumkiezer voor de aangegeven kalender.

Deze instelling kan niet worden uitgeschakeld.

Standaardwaarde:

1

## **76.2** *TimeVacationDays::Calendar7*

Voegt de permanente vakantiedagen toe voor de aangegeven kalender.

Deze instelling kan niet worden uitgeschakeld.

```
---
'1':
 '1': New Year's Day
'12':
 '24': Christmas Eve
 '25': First Christmas Day
 '26': Second Christmas Day
 '31': New Year's Eve
'5':
 '1': International Workers' Day
```
## **76.3** *TimeVacationDaysOneTime::Calendar7*

Voegt de eenmalige vakantiedagen toe voor de aangegeven kalender.

Deze instelling kan niet worden uitgeschakeld.

Standaardwaarde:

```
---
'2004':
 '1':
   '1': test
```
### **76.4** *TimeWorkingHours::Calendar7*

Definieert de uren en weekdagen van de aangegeven kalender om de werktijd te tellen.

Deze instelling kan niet worden uitgeschakeld.

Standaardwaarde:

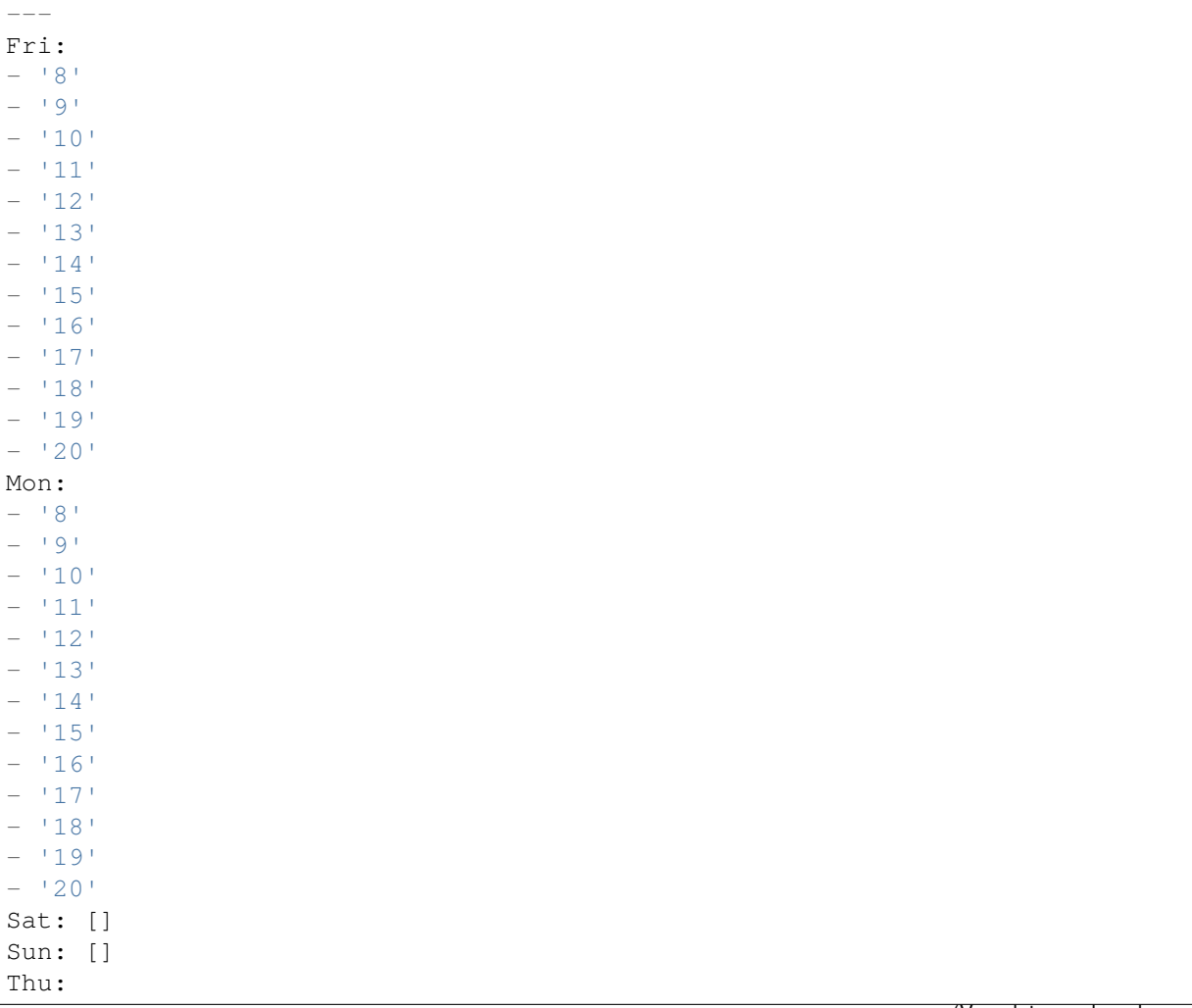

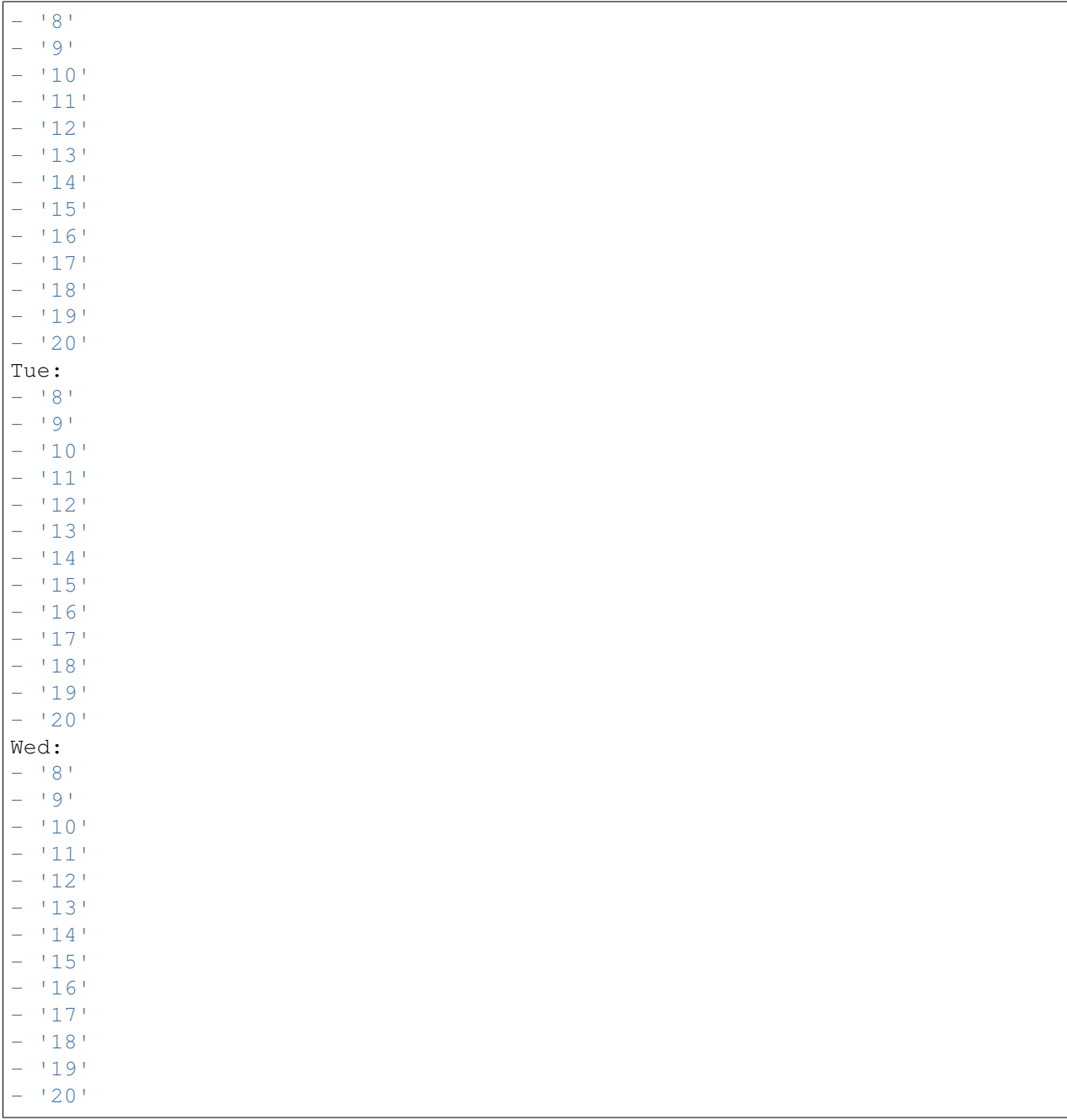

## **76.5** *TimeZone::Calendar7*

Definieert de tijdzone van de aangegeven kalender, die later aan een specifieke wachtrij kan worden toegewezen.

Deze instelling is standaard niet ingeschakeld.

UTC

## **76.6** *TimeZone::Calendar7Name*

Definieert de naam van de aangegeven kalender. Deze instelling kan niet worden uitgeschakeld. Standaardwaarde:

Calendar Name 7

## HOOFDSTUK 77

*Core → Time → Calendar8*

#### **77.1** *CalendarWeekDayStart::Calendar8*

Definieer de startdag van de week voor de datumkiezer voor de aangegeven kalender.

Deze instelling kan niet worden uitgeschakeld.

Standaardwaarde:

1

## **77.2** *TimeVacationDays::Calendar8*

Voegt de permanente vakantiedagen toe voor de aangegeven kalender.

Deze instelling kan niet worden uitgeschakeld.

```
---
'1':
 '1': New Year's Day
'12':
 '24': Christmas Eve
 '25': First Christmas Day
 '26': Second Christmas Day
 '31': New Year's Eve
'5':
  '1': International Workers' Day
```
## **77.3** *TimeVacationDaysOneTime::Calendar8*

Voegt de eenmalige vakantiedagen toe voor de aangegeven kalender.

Deze instelling kan niet worden uitgeschakeld.

Standaardwaarde:

```
---
'2004':
 '1':
   '1': test
```
## **77.4** *TimeWorkingHours::Calendar8*

Definieert de uren en weekdagen van de aangegeven kalender om de werktijd te tellen.

Deze instelling kan niet worden uitgeschakeld.

Standaardwaarde:

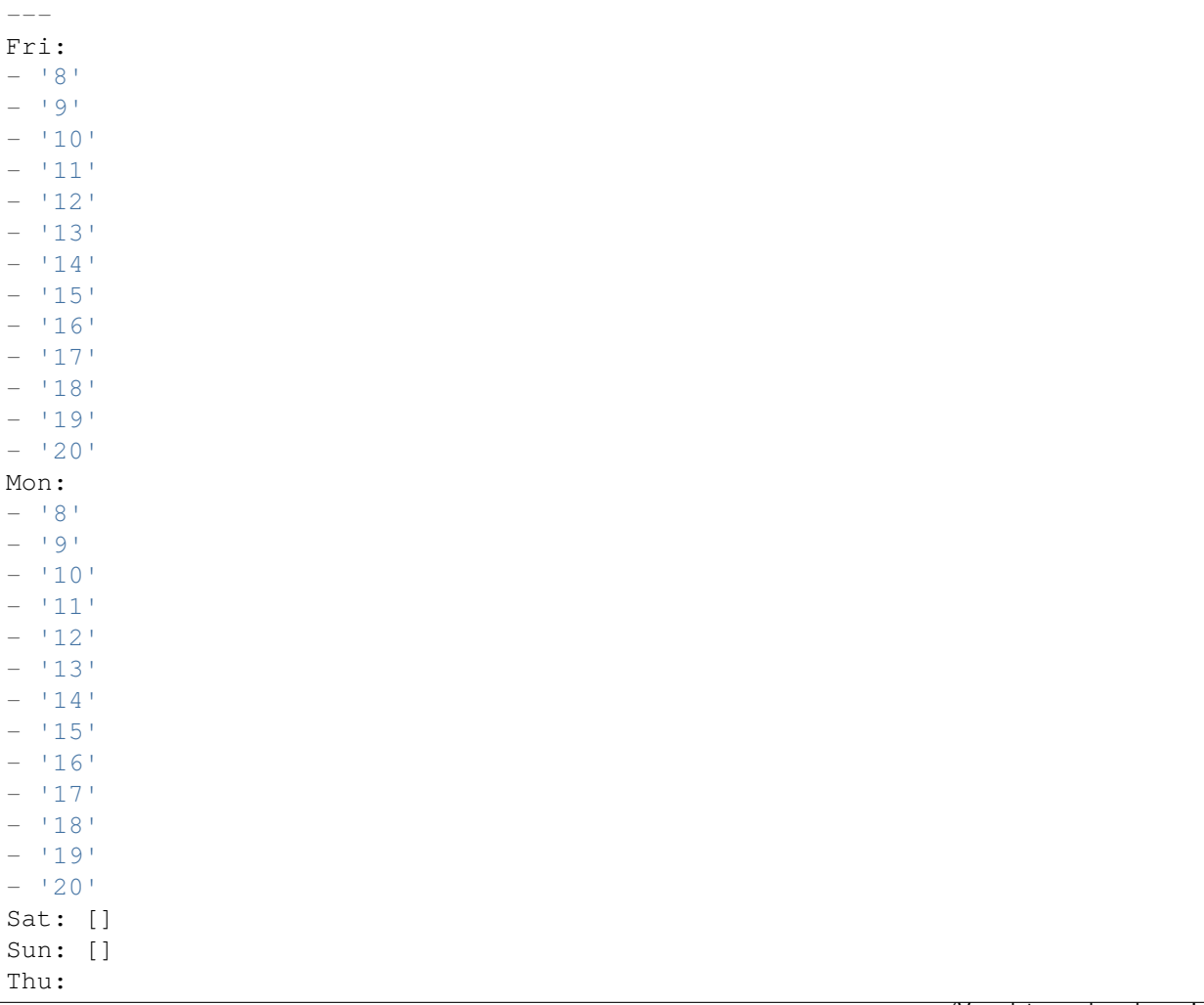

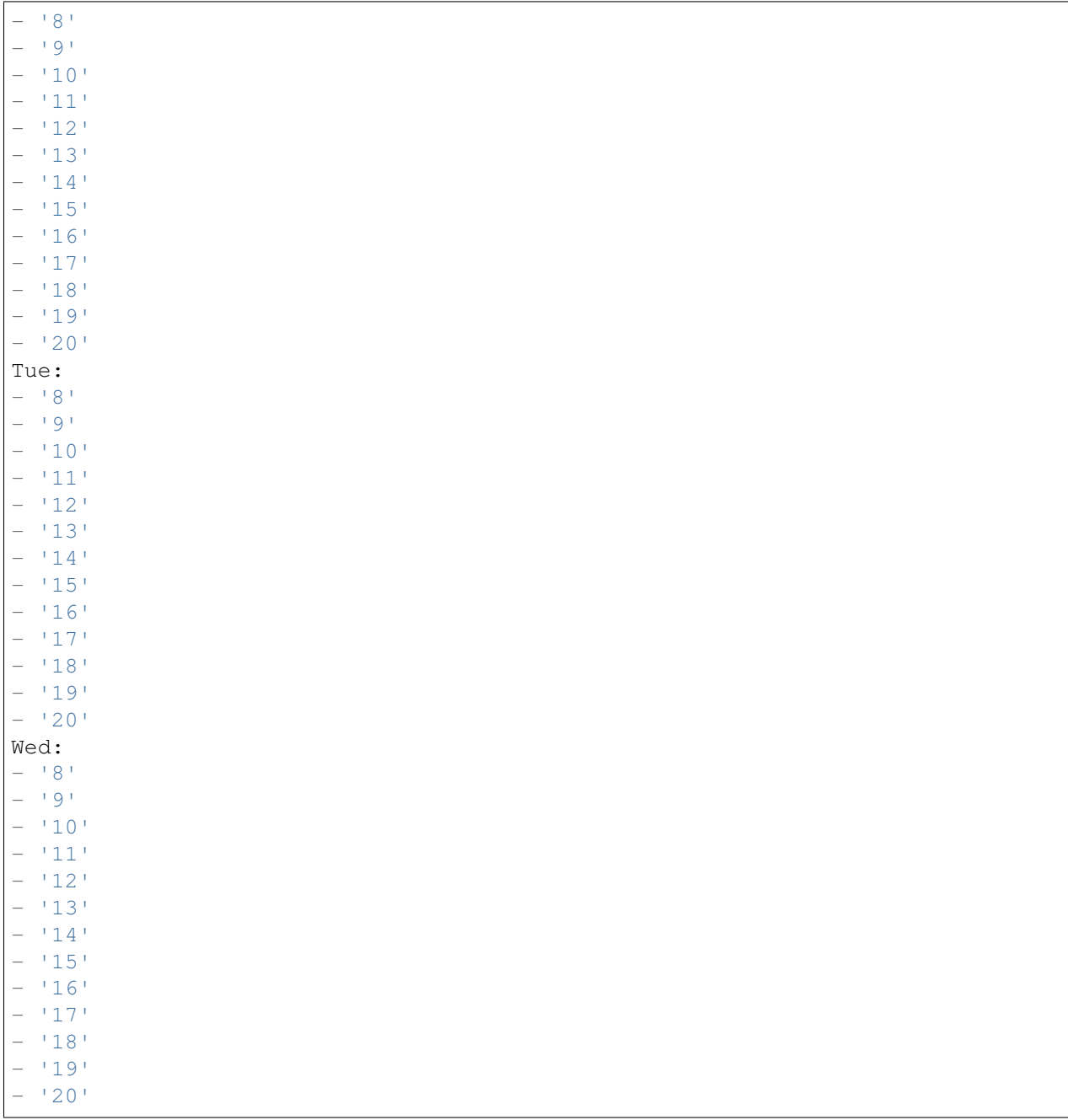

## **77.5** *TimeZone::Calendar8*

Definieert de tijdzone van de aangegeven kalender, die later aan een specifieke wachtrij kan worden toegewezen.

Deze instelling is standaard niet ingeschakeld.

UTC

## **77.6** *TimeZone::Calendar8Name*

Definieert de naam van de aangegeven kalender. Deze instelling kan niet worden uitgeschakeld. Standaardwaarde:

Calendar Name 8

# HOOFDSTUK 78

*Core → Time → Calendar9*

#### **78.1** *CalendarWeekDayStart::Calendar9*

Definieer de startdag van de week voor de datumkiezer voor de aangegeven kalender.

Deze instelling kan niet worden uitgeschakeld.

Standaardwaarde:

1

## **78.2** *TimeVacationDays::Calendar9*

Voegt de permanente vakantiedagen toe voor de aangegeven kalender.

Deze instelling kan niet worden uitgeschakeld.

```
---
'1':
 '1': New Year's Day
'12':
 '24': Christmas Eve
 '25': First Christmas Day
 '26': Second Christmas Day
 '31': New Year's Eve
'5':
 '1': International Workers' Day
```
## **78.3** *TimeVacationDaysOneTime::Calendar9*

Voegt de eenmalige vakantiedagen toe voor de aangegeven kalender.

Deze instelling kan niet worden uitgeschakeld.

Standaardwaarde:

```
---
'2004':
 '1':
   '1': test
```
### **78.4** *TimeWorkingHours::Calendar9*

Definieert de uren en weekdagen van de aangegeven kalender om de werktijd te tellen.

Deze instelling kan niet worden uitgeschakeld.

Standaardwaarde:

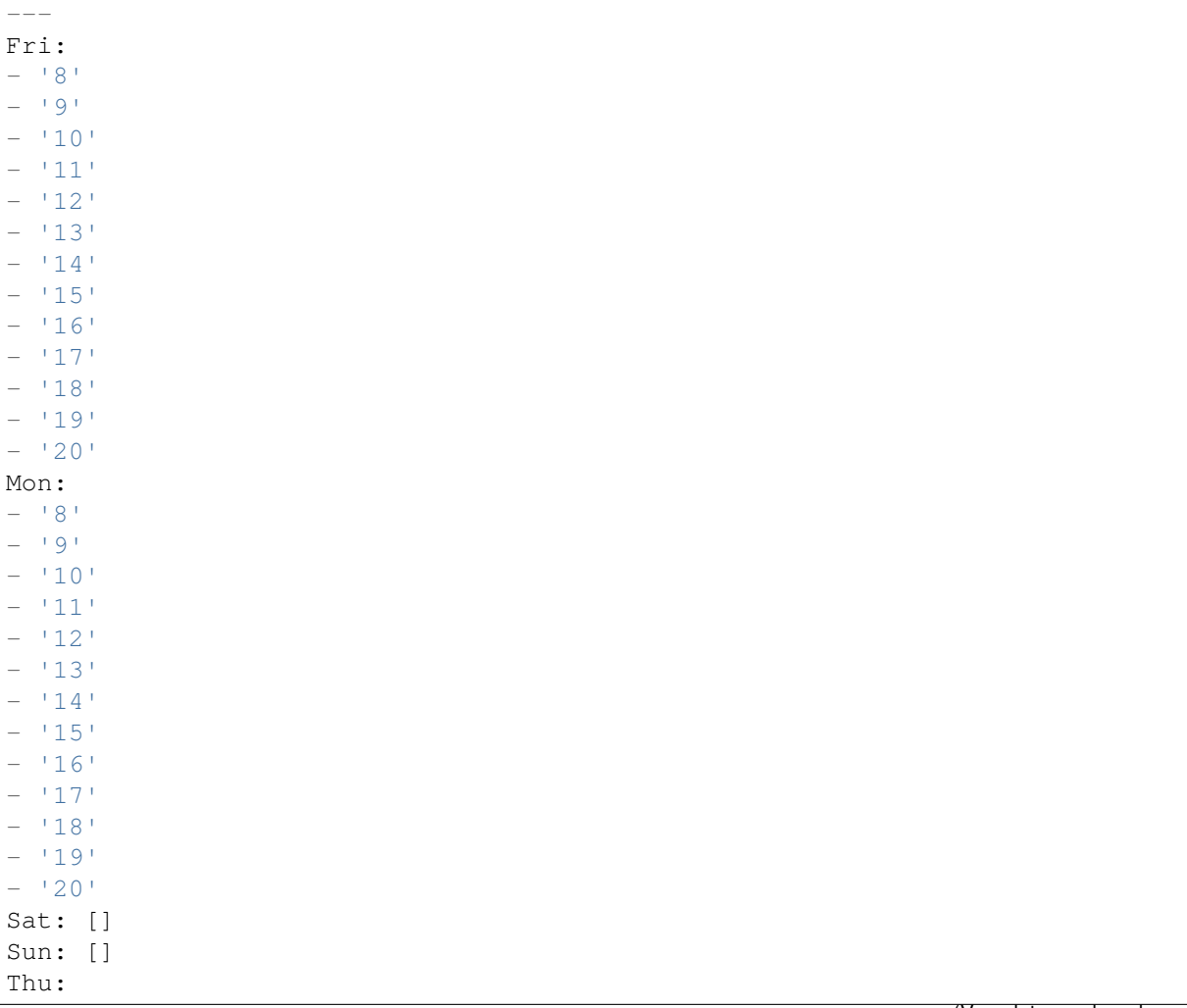

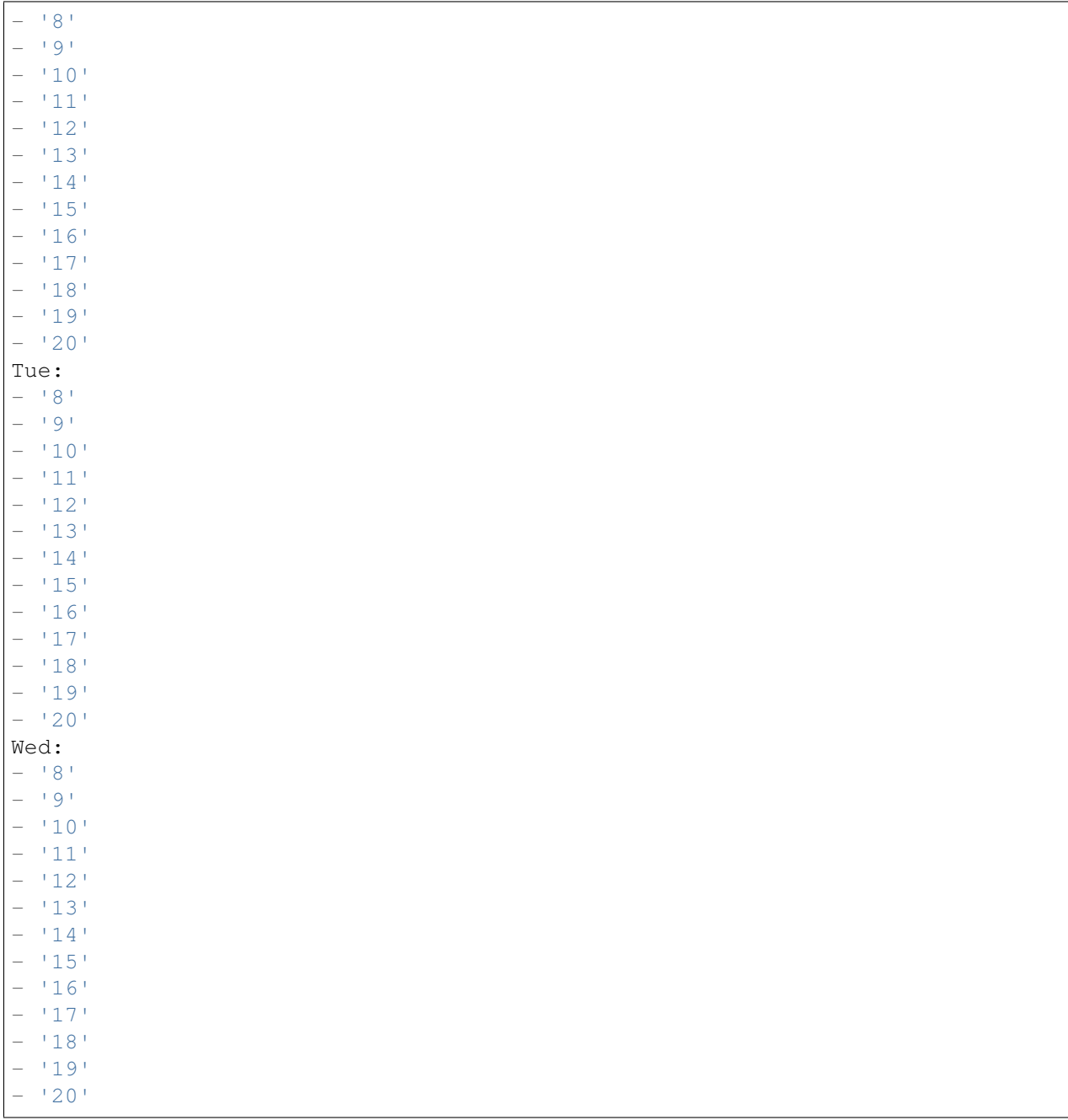

## **78.5** *TimeZone::Calendar9*

Definieert de tijdzone van de aangegeven kalender, die later aan een specifieke wachtrij kan worden toegewezen.

Deze instelling is standaard niet ingeschakeld.

UTC

## **78.6** *TimeZone::Calendar9Name*

Definieert de naam van de aangegeven kalender. Deze instelling kan niet worden uitgeschakeld. Standaardwaarde:

Calendar Name 9

# HOOFDSTUK 79

*Core → WebUserAgent*

## **79.1** *WebUserAgent::DisableSSLVerification*

Schakelt SSL-certificaatvalidatie uit, bijvoorbeeld als je een transparante HTTPS-proxy gebruikt. Gebruik op eigen risico!

Deze instelling kan niet worden uitgeschakeld.

Standaardwaarde:

0

## **79.2** *WebUserAgent::Proxy*

Definieert de verbindingen voor http/ftp, via een proxy.

Deze instelling is standaard niet ingeschakeld.

Standaardwaarde:

http://proxy.sn.no:8001/

## **79.3** *WebUserAgent::Timeout*

Stelt de time-out (in seconden) in voor http/ftp-downloads.

Deze instelling kan niet worden uitgeschakeld.

# HOOFDSTUK 80

*Daemon*

## **80.1** *Daemon::PID::Path*

Indien ingeschakeld, zal de daemon deze map gebruiken om zijn PID-bestanden te maken. Opmerking: stop de daemon voor elke wijziging en gebruik deze instelling alleen als <\$OTRSHome>/var/run/ niet kan worden gebruikt.

Deze instelling is standaard niet ingeschakeld.

Standaardwaarde:

/opt/otrs/var/run/

## HOOFDSTUK<sup>81</sup>

*Daemon → ModuleRegistration*

## **81.1** *DaemonModules###PushEventManager*

De daemon-registratie voor de Push Gebeurtenis Manager.

Deze instelling kan niet worden uitgeschakeld.

Standaardwaarde:

---

Module: Kernel::System::Daemon::DaemonModules::PushEventManager

## **81.2** *DaemonModules###SchedulerCronTaskManager*

De daemonregistratie voor de planner cron task manager.

Deze instelling kan niet worden uitgeschakeld.

Standaardwaarde:

Module: Kernel::System::Daemon::DaemonModules::SchedulerCronTaskManager

## **81.3** *DaemonModules###SchedulerFutureTaskManager*

De daemon-registratie voor de planner toekomstige taakbeheerder.

Deze instelling kan niet worden uitgeschakeld.

---

Module: Kernel::System::Daemon::DaemonModules::SchedulerFutureTaskManager

## **81.4** *DaemonModules###SchedulerGenericAgentTaskManager*

De daemon-registratie voor de planner van de generieke taakbeheerder van de planner.

Deze instelling kan niet worden uitgeschakeld.

Standaardwaarde:

```
---
Module:␣
,→Kernel::System::Daemon::DaemonModules::SchedulerGenericAgentTaskManager
```
#### **81.5** *DaemonModules###SchedulerTaskWorker*

De daemonregistratie voor de planner-taakwerker.

Deze instelling kan niet worden uitgeschakeld.

Standaardwaarde:

```
---
```
---

Module: Kernel::System::Daemon::DaemonModules::SchedulerTaskWorker

## **81.6** *DaemonModules###SystemConfigurationSyncManager*

De daemon-registratie voor de configuratie-implementatie sync-manager.

Deze instelling kan niet worden uitgeschakeld.

Standaardwaarde:

Module: Kernel::System::Daemon::DaemonModules::SystemConfigurationSyncManager

## HOOFDSTUK 82

*Daemon → SchedulerCronTaskManager → Task*

#### **82.1** *Daemon::SchedulerCronTaskManager::Task###AccessTokenDeleteExpired*

Verwijder verlopen toegangstokens.

Standaardwaarde:

```
---
Function: Execute
MaximumParallelInstances: '1'
Module: Kernel::System::Console::Command::Maint::AccessToken
Params:
- --purge
Schedule: 00 01 * * *
TaskName: AccessTokenDeleteExpired
```
## 82.2 Daemon::SchedulerCronTaskManager::Task###AccessTokenGenerateNew

Genereer een nieuwe toegangstoken sleutel, en vanaf nu zullen alle nieuwe tokens deze sleutel gebruiken en ook de oudere opschonen.

Standaardwaarde:

```
---
Function: Execute
MaximumParallelInstances: '1'
Module: Kernel::System::Console::Command::Maint::AccessToken::Keys
Params:
- -- generate
- --keep
-131
```

```
Schedule: 0004 \times \times \timesTaskName: AccessTokenGenerateNewKey
```
#### **82.3** *Daemon::SchedulerCronTaskManager::Task###ArticleSearchIndexRebuild*

Controleert op artikelen die moeten worden bijgewerkt in de artikelzoekindex.

Standaardwaarde:

```
---
Function: Execute
MaximumParallelInstances: '1'
Module:␣
,→Kernel::System::Console::Command::Maint::Ticket::FulltextIndexRebuildWorker
Params:
- --children
- '4'
- -limit- '20000'Schedule: '* * * * *'
TaskName: ArticleSearchIndexRebuild
```
#### 82.4 *Daemon::SchedulerCronTaskManager::Task###BrowserTrustCleanupExpiredition.*

Opschoning verlopen vertrouwde browsers. Controleer 'AuthTwoFactor::BrowserTrust::ExpirationPeriod' voor de geconfigureerde vervalperiode.

Deze instelling kan niet worden uitgeschakeld.

Standaardwaarde:

```
---
Function: Execute
MaximumParallelInstances: '1'
Module: Kernel::System::Console::Command::Maint::BrowserTrust::CleanupExpired
Params: []
Schedule: 00 02 * * *
TaskName: BrowserTrustCleanupExpired
```
#### **82.5** *Daemon::SchedulerCronTaskManager::Task###CachePurgeTrash*

Verwijder de prullenbak van de cache.

Standaardwaarde:

```
---
Function: PurgeTrash
MaximumParallelInstances: '1'
```

```
Module: Kernel::System::Cache
Params: []
Schedule: \frac{x}{10} * * * *'
TaskName: CachePurgeTrash
```
#### **82.6** *Daemon::SchedulerCronTaskManager::Task###CommunicationLogDelete*

Controleert of de vermeldingen in het communicatielogboek moeten worden verwijderd.

Standaardwaarde:

```
---
Function: Execute
MaximumParallelInstances: '1'
Module: Kernel::System::Console::Command::Maint::Log::CommunicationLog
Params:
- --purge
Schedule: 00 03 * * *
TaskName: CommunicationLogDelete
```
#### **82.7** *Daemon::SchedulerCronTaskManager::Task###ConfigurationDeploymentCleanup*

Verwijdert oude implementaties van systeemconfiguratie (zondagochtend).

Deze instelling kan niet worden uitgeschakeld.

Standaardwaarde:

```
---
Function: ConfigurationDeployCleanup
MaximumParallelInstances: '1'
Module: Kernel::System::SysConfig
Params: []
Schedule: 400 * * 0TaskName: ConfigurationDeploymentCleanup
```
#### **82.8** *Daemon::SchedulerCronTaskManager::Task###ContractCheck*

Controleert de contractstatus van het systeem.

Deze instelling kan niet worden uitgeschakeld.

Standaardwaarde:

```
---
Function: Execute
MaximumParallelInstances: '1'
Module:␣
,→Kernel::System::Console::Command::Maint::SystemContract::ContractStatusCheck
```
Params: [] Schedule:  $\frac{1*(1.5 + 1.5 + 1.5)}{1*(1.5 + 1.5 + 1.5)}$ TaskName: ContractCheck

## **82.9** *Daemon::SchedulerCronTaskManager::Task###CoreCacheCleanup*

Verwijder verlopen cache van kernmodules.

Standaardwaarde:

```
---
Function: CleanUp
MaximumParallelInstances: '1'
Module: Kernel::System::Cache
Params:
- Expired
- '1'
Schedule: 20 0 * * 0
TaskName: CoreCacheCleanup
```
#### **82.10** *Daemon::SchedulerCronTaskManager::Task###Custom1*

Voert een aangepaste opdracht of module uit. Opmerking: als module wordt gebruikt, is functie vereist.

Deze instelling is standaard niet ingeschakeld.

Standaardwaarde:

```
Function: ''
MaximumParallelInstances: '1'
Module: ''
Params: []
Schedule: '* * * * *'
TaskName: Custom1
```
## **82.11** *Daemon::SchedulerCronTaskManager::Task###Custom2*

Voert een aangepaste opdracht of module uit. Opmerking: als module wordt gebruikt, is functie vereist. Deze instelling is standaard niet ingeschakeld.

Standaardwaarde:

```
---
Function: ''
MaximumParallelInstances: '1'
Module: ''
```

```
Params: []
Schedule: *\ * * * *TaskName: Custom2
```
## **82.12** *Daemon::SchedulerCronTaskManager::Task###Custom3*

Voert een aangepaste opdracht of module uit. Opmerking: als module wordt gebruikt, is functie vereist. Deze instelling is standaard niet ingeschakeld.

Standaardwaarde:

```
---
Function: ''
MaximumParallelInstances: '1'
Module: ''
Params: []
Schedule: '* * * * *'
TaskName: Custom3
```
## **82.13** *Daemon::SchedulerCronTaskManager::Task###Custom4*

Voert een aangepaste opdracht of module uit. Opmerking: als module wordt gebruikt, is functie vereist. Deze instelling is standaard niet ingeschakeld.

Standaardwaarde:

```
---
Function: ''
MaximumParallelInstances: '1'
Module: ''
Params: []
Schedule: '* * * * *'
TaskName: Custom4
```
## **82.14** *Daemon::SchedulerCronTaskManager::Task###Custom5*

Voert een aangepaste opdracht of module uit. Opmerking: als module wordt gebruikt, is functie vereist.

Deze instelling is standaard niet ingeschakeld.

Standaardwaarde:

```
---
Function: ''
MaximumParallelInstances: '1'
Module: ''
Params: []
```

```
Schedule: \begin{array}{r} \ast \ast \ast \ast \ast \ast \end{array}TaskName: Custom5
```
#### **82.15** *Daemon::SchedulerCronTaskManager::Task###Custom6*

Voert een aangepaste opdracht of module uit. Opmerking: als module wordt gebruikt, is functie vereist. Deze instelling is standaard niet ingeschakeld.

Standaardwaarde:

```
---
Function: ''
MaximumParallelInstances: '1'
Module: ''
Params: []
Schedule: '* * * * *'
TaskName: Custom6
```
#### **82.16** *Daemon::SchedulerCronTaskManager::Task###Custom7*

Voert een aangepaste opdracht of module uit. Opmerking: als module wordt gebruikt, is functie vereist.

Deze instelling is standaard niet ingeschakeld.

Standaardwaarde:

```
---
Function: ''
MaximumParallelInstances: '1'
Module: ''
Params: []
Schedule: '* * * * *'
TaskName: Custom7
```
## **82.17** *Daemon::SchedulerCronTaskManager::Task###Custom8*

Voert een aangepaste opdracht of module uit. Opmerking: als module wordt gebruikt, is functie vereist. Deze instelling is standaard niet ingeschakeld.

Standaardwaarde:

```
---
Function: ''
MaximumParallelInstances: '1'
Module: ''
Params: []
```

```
Schedule: \begin{array}{r} \ast \ast \ast \ast \ast \ast \end{array}TaskName: Custom8
```
#### **82.18** *Daemon::SchedulerCronTaskManager::Task###Custom9*

Voert een aangepaste opdracht of module uit. Opmerking: als module wordt gebruikt, is functie vereist. Deze instelling is standaard niet ingeschakeld.

Standaardwaarde:

```
---
Function: ''
MaximumParallelInstances: '1'
Module: ''
Params: []
Schedule: '* * * * *'
TaskName: Custom9
```
#### **82.19** *Daemon::SchedulerCronTaskManager::Task###EscalationCheck*

Activeert escalatiegebeurtenissen en meldingsgebeurtenissen voor escalatie.

Standaardwaarde:

```
---
Function: Execute
MaximumParallelInstances: '1'
Module: Kernel::System::Console::Command::Maint::Ticket::EscalationCheck
Params: []
Schedule: \frac{1*(1)(1+1)(1+1)}{1*(1+1)(1+1)}TaskName: EscalationCheck
```
#### **82.20** *Daemon::SchedulerCronTaskManager::Task###FetchMail*

Haal e-mails op via fetchmail.

Deze instelling is standaard niet ingeschakeld.

```
---
Function: Fetch
MaximumParallelInstances: '1'
Module: Kernel::System::FetchMail
Params: []
Schedule: \frac{1 \times 5 \times 7 \times 7}{5 \times 7}TaskName: FetchMail
```
#### **82.21** *Daemon::SchedulerCronTaskManager::Task###FetchMailSSL*

Haal e-mails op via fetchmail (met gebruik van SSL).

Deze instelling is standaard niet ingeschakeld.

Standaardwaarde:

```
---
Function: Fetch
MaximumParallelInstances: '1'
Module: Kernel::System::FetchMail
Params:
- SSL
-111Schedule: \frac{x}{5} * * * *'
TaskName: FetchMailSSL
```
#### **82.22** *Daemon::SchedulerCronTaskManager::Task###GenerateDashboardStats*

Genereer dashboard statistieken.

Standaardwaarde:

```
---
Function: Execute
MaximumParallelInstances: '1'
Module: Kernel::System::Console::Command::Maint::Stats::Dashboard::Generate
Params: []
Schedule: 5 * * * * *TaskName: GenerateDashboardStats
```
#### **82.23** *Daemon::SchedulerCronTaskManager::Task###GenericAgentFile1*

Op bestanden gebaseerde generieke agenttaken uitvoeren (Opmerking: de modulenaam moet worden opgegeven in de parameter -configuration-module, bijv. "Kernel::System::GenericAgent").

Deze instelling is standaard niet ingeschakeld.

Standaardwaarde:

```
Function: Execute
MaximumParallelInstances: '1'
Module: Kernel::System::Console::Command::Maint::GenericAgent::Run
Params:
- --configuration-module
- <ModuleName>
Schedule: 4 \times 20 \times 7 \times 7TaskName: GenericAgentFile1
```
 $---$ 

#### **82.24** *Daemon::SchedulerCronTaskManager::Task###GenericAgentFile2*

Op bestanden gebaseerde generieke agenttaken uitvoeren (Opmerking: de modulenaam moet worden opgegeven in de parameter -configuration-module, bijv. "Kernel::System::GenericAgent").

Deze instelling is standaard niet ingeschakeld.

Standaardwaarde:

```
Function: Execute
MaximumParallelInstances: '1'
Module: Kernel::System::Console::Command::Maint::GenericAgent::Run
Params:
- --configuration-module
- <ModuleName>
Schedule: 4 \times 20 \times 7 \times 7TaskName: GenericAgentFile2
```
## **82.25** *Daemon::SchedulerCronTaskManager::Task###GenericAgentFile3*

Op bestanden gebaseerde generieke agenttaken uitvoeren (Opmerking: de modulenaam moet worden opgegeven in de parameter -configuration-module, bijv. "Kernel::System::GenericAgent").

Deze instelling is standaard niet ingeschakeld.

Standaardwaarde:

```
---
Function: Execute
MaximumParallelInstances: '1'
Module: Kernel::System::Console::Command::Maint::GenericAgent::Run
Params:
- --configuration-module
- <ModuleName>
Schedule: 4 \times 20 \times 7 \times 7TaskName: GenericAgentFile3
```
#### **82.26** *Daemon::SchedulerCronTaskManager::Task###GenericAgentFile4*

Op bestanden gebaseerde generieke agenttaken uitvoeren (Opmerking: de modulenaam moet worden opgegeven in de parameter -configuration-module, bijv. "Kernel::System::GenericAgent").

Deze instelling is standaard niet ingeschakeld.

Standaardwaarde:

```
---
Function: Execute
MaximumParallelInstances: '1'
Module: Kernel::System::Console::Command::Maint::GenericAgent::Run
Params:
```

```
--configuration-module
- <ModuleName>
Schedule: \frac{x}{20} * * * * *TaskName: GenericAgentFile4
```
## **82.27** *Daemon::SchedulerCronTaskManager::Task###GenericAgentFile5*

Op bestanden gebaseerde generieke agenttaken uitvoeren (Opmerking: de modulenaam moet worden opgegeven in de parameter -configuration-module, bijv. "Kernel::System::GenericAgent").

Deze instelling is standaard niet ingeschakeld.

Standaardwaarde:

```
---
Function: Execute
MaximumParallelInstances: '1'
Module: Kernel::System::Console::Command::Maint::GenericAgent::Run
Params:
- --configuration-module
- <ModuleName>
Schedule: \frac{1*(1)(1 - x)}{20 + x + x}TaskName: GenericAgentFile5
```
#### 82.28 *Daemon::SchedulerCronTaskManager::Task###GenericInterfaceDebugLo*

Verwijdert oude generieke interface debug-logboekvermeldingen die vóór het opgegeven aantal dagen zijn gemaakt.

Standaardwaarde:

```
---
Function: Execute
MaximumParallelInstances: '1'
Module:␣
,→Kernel::System::Console::Command::Maint::GenericInterface::DebugLog::Cleanup
Params:
- --created-before-days
- 14'
Schedule: 02 03 * * *
TaskName: GenericInterfaceDebugLogCleanup
```
## **82.29** *Daemon::SchedulerCronTaskManager::Task###IndexMaintenance*

Controleer de structuur van indices en indexeer ontbrekende documenten.

Deze instelling kan niet worden uitgeschakeld.

```
---
Function: Execute
MaximumParallelInstances: '1'
Module: Kernel::System::Console::Command::Maint::DocumentSearch::IndexWorker
Params:
- --verify-index
Schedule: \frac{1 \times 1 \times 1 + \times 1}{1 \times 1}TaskName: IndexMaintenance
```
#### **82.30** *Daemon::SchedulerCronTaskManager::Task###LoaderCacheDelete*

Verlopen loader-cache wekelijks verwijderen (zondagmorgen).

Standaardwaarde:

```
---
Function: CacheDelete
MaximumParallelInstances: '1'
Module: Kernel::System::Loader
Params: []
Schedule: 30 0 * * 0
TaskName: LoaderCacheDelete
```
#### **82.31** *Daemon::SchedulerCronTaskManager::Task###MailAccountFetch*

Haal binnenkomende e-mails op van ingestelde mail accounts.

Standaardwaarde:

```
---
Function: Execute
MaximumParallelInstances: '1'
Module: Kernel::System::Console::Command::Maint::PostMaster::MailAccountFetch
Params: []
Schedule: '*/10 * * * *'
TaskName: MailAccountFetch
```
## **82.32** *Daemon::SchedulerCronTaskManager::Task###MailQueueSend*

Controleert of uitgaande e-mails in de wachtrij moeten worden verzonden.

Standaardwaarde:

```
---
Function: Execute
MaximumParallelInstances: '1'
Module: Kernel::System::Console::Command::Maint::Email::MailQueue
Params:
```
- --send Schedule:  $\begin{array}{r} \rightarrow \\ \ast \end{array}$   $\begin{array}{r} \ast \\ \ast \end{array}$ TaskName: MailQueueSend

## 82.33 Daemon::SchedulerCronTaskManager::Task###NotificationViewDeleteEx

Verwijder verlopen meldingen van het meldingsscherm.

#### Standaardwaarde:

```
---
Function: Execute
MaximumParallelInstances: '1'
Module:␣
,→Kernel::System::Console::Command::Maint::NotificationView::DeleteExpired
Params:
- --user-type
- Customer
Schedule: 00 02 * * *
TaskName: NotificationViewDeleteExpired
```
#### **82.34** *Daemon::SchedulerCronTaskManager::Task###RegistrationUpdateSend*

Verzendt registratie-informatie naar de OTRS-groep.

Deze instelling kan niet worden uitgeschakeld.

Standaardwaarde:

```
Function: Execute
MaximumParallelInstances: '1'
Module: Kernel::System::Console::Command::Maint::Registration::UpdateSend
Params: []
Schedule: 30 * * * *
TaskName: RegistrationUpdateSend
```
#### **82.35** *Daemon::SchedulerCronTaskManager::Task###RemoveClosedChats*

Verwijder gesloten chats die ouder zijn dan ChatEngine::ChatTTL.

Standaardwaarde:

```
---
Function: Execute
MaximumParallelInstances: '1'
Module: Kernel::System::Console::Command::Maint::Chat::Cleanup::Closed
Params: []
```

```
Schedule: 7\ 23 \times \times \timesTaskName: RemoveClosedChats
```
#### **82.36** *Daemon::SchedulerCronTaskManager::Task###RemoveOldChats*

Verwijder oude chats.

Deze instelling is standaard niet ingeschakeld.

Standaardwaarde:

```
Function: Execute
MaximumParallelInstances: '1'
Module: Kernel::System::Console::Command::Maint::Chat::Cleanup::Old
Params: []
Schedule: 15 3 * * 0
TaskName: RemoveClosedChats
```
#### 82.37 Daemon::SchedulerCronTaskManager::Task###RenewCustomerSMIMECe

Verleng bestaande S/MIME-certificaten van klantenbackend. Opmerking: SMIME en SMI-ME::FetchFromCustomer moeten zijn ingeschakeld in SysConfig en de backend van de klant moet worden geconfigureerd om het UserSMIMECertificate-kenmerk op te halen.

Standaardwaarde:

```
---
Function: Execute
MaximumParallelInstances: '1'
Module:␣
,→Kernel::System::Console::Command::Maint::SMIME::CustomerCertificate::Renew
Params: []
Schedule: 02 02 * * *
TaskName: RenewCustomerSMIMECertificates
```
#### **82.38** *Daemon::SchedulerCronTaskManager::Task###SessionDeleteExpired*

Verwijder verlopen sessies.

Standaardwaarde:

```
---
Function: Execute
MaximumParallelInstances: '1'
Module: Kernel::System::Console::Command::Maint::Session::DeleteExpired
Params: []
```

```
Schedule: 55 * / 2 * * *TaskName: SessionDeleteExpired
```
#### **82.39** *Daemon::SchedulerCronTaskManager::Task###SpoolMailsReprocess*

Verwerk e-mails opnieuw uit de spooldirectory die in de eerste plaats niet konden worden geïmporteerd.

Standaardwaarde:

```
---
Function: Execute
MaximumParallelInstances: '1'
Module:␣
,→Kernel::System::Console::Command::Maint::PostMaster::SpoolMailsReprocess
Params: []
Schedule: 10 0 * * *
TaskName: SpoolMailsReprocess
```
#### **82.40** *Daemon::SchedulerCronTaskManager::Task###StatsReportsGenerateCron*

Genereer statistische rapporten.

Deze instelling kan niet worden uitgeschakeld.

Standaardwaarde:

```
---
Function: Execute
MaximumParallelInstances: '1'
Module: Kernel::System::Console::Command::Maint::Stats::Reports::GenerateCron
Params: []
Schedule: \frac{1 \times 10^{24} \times 10^{24}}{10^{24} \times 10^{24}}TaskName: StatsReportsGenerateCron
```
#### 82.41 *Daemon::SchedulerCronTaskManager::Task###SupportDataCollectAsynd*

Verzamel ondersteuningsgegevens voor asynchrone plug-in modules.

Deze instelling kan niet worden uitgeschakeld.

Standaardwaarde:

```
---
Function: Execute
MaximumParallelInstances: '1'
Module:␣
,→Kernel::System::Console::Command::Maint::SupportData::CollectAsynchronous
Params: []
```

```
Schedule: 1 * * * * *TaskName: SupportDataCollectAsynchronous
```
## **82.42** *Daemon::SchedulerCronTaskManager::Task###TemporaryLinkCleanup*

Verwijdert tijdelijke links na één dag.

Standaardwaarde:

```
---
Function: LinkCleanup
MaximumParallelInstances: '1'
Module: Kernel::System::LinkObject
Params:
- State
- Temporary
- Age
- '86400'
Schedule: 35 01 * * *
TaskName: TemporaryLinkCleanup
```
## **82.43** *Daemon::SchedulerCronTaskManager::Task###TicketDraftDeleteExpired*

Verwijder verlopen ticketconcepten.

Standaardwaarde:

```
---
Function: Execute
MaximumParallelInstances: '1'
Module: Kernel::System::Console::Command::Maint::FormDraft::Delete
Params:
- --object-type
- Ticket
- --expired
Schedule: 55 * * * * *TaskName: TicketDraftDeleteExpired
```
#### **82.44** *Daemon::SchedulerCronTaskManager::Task###TicketNumberCounterCleanup*

Verwijderd oude ticket nummer tellers (iedere 10 minuten).

Deze instelling kan niet worden uitgeschakeld.

--- Function: TicketNumberCounterCleanup MaximumParallelInstances: '1' Module: Kernel::System::Ticket::Number::AutoIncrement Params: [] Schedule:  $4 \times 10 \times 7 \times 7$ TaskName: TicketNumberCounterCleanup

### **82.45** *Daemon::SchedulerCronTaskManager::Task###TicketPendingCheck*

Verwerk wachtende tickets.

Standaardwaarde:

```
---
Function: Execute
MaximumParallelInstances: '1'
Module: Kernel::System::Console::Command::Maint::Ticket::PendingCheck
Params: []
Schedule: 45 * / 2 * * * *TaskName: TicketPendingCheck
```
## **82.46** *Daemon::SchedulerCronTaskManager::Task###TicketUnlockTimeout*

Ontgrendel tickets die hun time-out voor het ontgrendelen hebben overschreden.

Standaardwaarde:

```
---
Function: Execute
MaximumParallelInstances: '1'
Module: Kernel::System::Console::Command::Maint::Ticket::UnlockTimeout
Params: []
Schedule: 35 * * * * *TaskName: TicketUnlockTimeout
```
## **82.47** *Daemon::SchedulerCronTaskManager::Task###UserActivityCleanup*

Opschoning verlopen gebruikersactiviteit.

Deze instelling kan niet worden uitgeschakeld.

Standaardwaarde:

```
---
Function: Execute
MaximumParallelInstances: '1'
Module: Kernel::System::Console::Command::Maint::UserActivity::CleanupExpired
```

```
Params: []
Schedule: \frac{x}{1} * * * *'
TaskName: UserActivityCleanup
```
## **82.48** *Daemon::SchedulerCronTaskManager::Task###WebUploadCacheCleanup*

Verwijder de verlopen uploadcache elk uur.

```
---
Function: FormIDCleanUp
MaximumParallelInstances: '1'
Module: Kernel::System::Web::UploadCache
Params: []
Schedule: 46 \times \times \times \times \timesTaskName: WebUploadCacheCleanup
```
# HOOFDSTUK<sup>83</sup>

*Daemon → SchedulerGenericAgentTaskManager*

## **83.1** *Daemon::SchedulerGenericAgentTaskManager::SleepTime*

Definieert een slaaptijd in microseconden tussen tickets terwijl ze worden verwerkt door een taak.

Deze instelling kan niet worden uitgeschakeld.

Standaardwaarde:

0

## **83.2** *Daemon::SchedulerGenericAgentTaskManager::TicketLimit*

Definieert het maximale aantal betrokken tickets per taak.

Deze instelling kan niet worden uitgeschakeld.

Standaardwaarde:

4000

# HOOFDSTUK 84

*Daemon → SchedulerGenericInterfaceTaskManager*

## **84.1** *Daemon::SchedulerGenericInterfaceTaskManager::FutureTaskTimeDiff*

Definieert de standaard aantal seconden (vanaf huidige tijd) om een taak met een generieke interface opnieuw te plannen.

Deze instelling kan niet worden uitgeschakeld.

Standaardwaarde:

300

# HOOFDSTUK 85

## *Daemon → SchedulerTaskWorker*

## **85.1** *Daemon::SchedulerTaskWorker::MaximumWorkers*

Definieert het maximale aantal taken dat tegelijkertijd moet worden uitgevoerd. Opmerking: opties onder 5 kunnen leiden tot een trage verwerking van de taken en worden niet aanbevolen.

Deze instelling kan niet worden uitgeschakeld.

Standaardwaarde:

5

## **85.2** *Daemon::SchedulerTaskWorker::NotificationRecipientEmail*

Specificeert de e-mailadressen om meldingsberichten van plannertaken op te halen.

Standaardwaarde:

root**@localhost**

## HOOFDSTUK 86

*Frontend → Admin*

## **86.1** *AgentLoginLogo*

The logo shown on top of the login box of the administrator interface. The URL to the image can be a relative URL to the skin image directory, or a full URL to a remote web server.

Standaardwaarde:

```
---
StyleHeight: 70px
URL: skins/Agent/default/img/loginlogo_default.png
```
## **86.2** *AgentLogo*

The logo shown in the header of the administrator interface. The URL to the image can be a relative URL to the skin image directory, or a full URL to a remote web server.

```
---StyleHeight: 50px
StyleRight: 30px
StyleTop: 20px
StyleWidth: 120px
URL: skins/Agent/default/img/loginlogo_default.png
```
### **86.3** *AgentLogoCustom###default*

The logo shown in the header of the administrator interface for the skin "OTRS". See "AgentLogo" for further description.

Deze instelling is standaard niet ingeschakeld.

Standaardwaarde:

```
---
StyleHeight: 50px
StyleRight: 30px
StyleTop: 20px
StyleWidth: 120px
URL: skins/Agent/default/img/loginlogo_default.png
```
## **86.4** *AgentLogoCustom###highcontrast*

The logo shown in the header of the administrator interface for the skin "High Contrast". See "AgentLogo" for further description.

Standaardwaarde:

```
---
StyleHeight: 50px
StyleRight: 25px
StyleTop: 20px
StyleWidth: 50px
URL: skins/Agent/highcontrast/img/otrs-signet-white.png
```
## **86.5** *AgentLogoCustom###slim*

The logo shown in the header of the administrator interface for the skin "Slim". See "AgentLogo" for further description.

Standaardwaarde:

```
- - -StyleHeight: 30px
StyleRight: 15px
StyleTop: 13px
StyleWidth: 30px
URL: skins/Agent/default/img/otrs-signet.png
```
#### **86.6** *AutoComplete::Agent###CustomerSearch*

Defines the configuration options for the autocompletion feature.

```
---
AutoCompleteActive: '1'
ButtonText: Search Customer
MaxResultsDisplayed: '20'
MinQueryLength: '2'
QueryDelay: '100'
```
### **86.7** *AutoComplete::Agent###UserSearch*

Defines the configuration options for the autocompletion feature.

Standaardwaarde:

```
---
AutoCompleteActive: '1'
ButtonText: Search User
MaxResultsDisplayed: '20'
MinQueryLength: '2'
QueryDelay: '100'
```
#### **86.8** *Events###Appointment*

Lijst met alle afspraakgebeurtenissen die in de GUI moeten worden weergegeven.

Deze instelling kan niet worden uitgeschakeld.

Standaardwaarde:

```
---
- AppointmentCreate
```

```
- AppointmentUpdate
```

```
- AppointmentDelete
```
- AppointmentNotification

#### **86.9** *Events###Article*

Lijst met alle artikelgebeurtenissen die in de GUI moeten worden weergegeven.

Deze instelling kan niet worden uitgeschakeld.

Standaardwaarde:

```
---
- ArticleCreate
- ArticleUpdate
- ArticleSend
- ArticleBounce
- ArticleAgentNotification
- ArticleCustomerNotification
```
(Vervolgt op volgende pagina)

(Vervolgd van vorige pagina)

- ArticleAutoResponse
- ArticleFlagSet
- ArticleFlagsSet
- ArticleFlagDelete
- ArticleCustomerFlagSet
- ArticleCustomerFlagDelete
- ArticleAgentNotification
- ArticleCustomerNotification
- ArticleEmailSendingQueued
- ArticleEmailSendingSent
- ArticleEmailSendingError
- ArticleDeleteAttachment

## **86.10** *Events###Calendar*

Lijst met alle kalendergebeurtenissen die in de GUI moeten worden weergegeven.

Deze instelling kan niet worden uitgeschakeld.

Standaardwaarde:

```
---
- CalendarCreate
- CalendarUpdate
```
## **86.11** *Events###Chat*

Lijst met alle chatgebeurtenissen die in de GUI moeten worden weergegeven.

Deze instelling kan niet worden uitgeschakeld.

Standaardwaarde:

```
---
- ChatAdd
```
- ChatChannelUpdate
- ChatMessageAdd
- ChatRequestUpdate

```
- ChatUpdate
```
## **86.12** *Events###CustomPage*

Lijst met alle AangepastePagina-gebeurtenissen die in de GUI moeten worden weergegeven.

Deze instelling kan niet worden uitgeschakeld.

```
---
```
- CustomPageAdd
- CustomPageUpdate
- CustomPageDelete
- CustomPageContentAdd
- CustomPageContentUpdate
- CustomPageContentDelete

#### **86.13** *Events###CustomerCompany*

Lijst met alle KlantBedrijf-gebeurtenissen die in de GUI moeten worden weergegeven.

Deze instelling kan niet worden uitgeschakeld.

Standaardwaarde:

---

```
- CustomerCompanyAdd
```
- CustomerCompanyUpdate

#### **86.14** *Events###CustomerUser*

Lijst met alle Klantgebruiker-gebeurtenissen die in de GUI moeten worden weergegeven.

Deze instelling kan niet worden uitgeschakeld.

Standaardwaarde:

```
---
- CustomerUserAdd
- CustomerUserUpdate
```
#### **86.15** *Events###DynamicField*

Lijst met alle DynamicField-gebeurtenissen die in de GUI moeten worden weergegeven.

Deze instelling kan niet worden uitgeschakeld.

Standaardwaarde:

```
---
- DynamicFieldAdd
- DynamicFieldUpdate
```

```
- DynamicFieldDelete
```
#### **86.16** *Events###FAQ*

Lijst met alle FAQ-gebeurtenissen die in de GUI moeten worden weergegeven.

Deze instelling kan niet worden uitgeschakeld.

Standaardwaarde:

```
---
```
- FAQCreate

```
- FAQDelete
```

```
- FAQUpdate
```

```
- FAQVoteAdd
```
- FAQCategoryGroupUpdate

## **86.17** *Events###LinkObject*

Lijst met alle LinkObject-gebeurtenissen die in de GUI moeten worden weergegeven.

Deze instelling kan niet worden uitgeschakeld.

Standaardwaarde:

```
---
- LinkObjectLinkAdd
- LinkObjectLinkDelete
```
## **86.18** *Events###Package*

Lijst met alle pakketgebeurtenissen die in de GUI moeten worden weergegeven.

Deze instelling kan niet worden uitgeschakeld.

Standaardwaarde:

```
---
- PackageInstall
- PackageReinstall
- PackageUpgrade
- PackageUninstall
```
## **86.19** *Events###Queue*

Lijst met alle wachtrijgebeurtenissen die in de GUI moeten worden weergegeven.

Deze instelling kan niet worden uitgeschakeld.

```
---
- QueueCreate
- QueueUpdate
```
#### **86.20** *Events###SLA*

Lijst met alle sla-gebeurtenissen die in de GUI moeten worden weergegeven.

Deze instelling kan niet worden uitgeschakeld.

Standaardwaarde:

```
---
- SLACreate
- SLAPreferencesSet
- SLAUpdate
```
#### **86.21** *Events###Service*

Lijst met alle service-gebeurtenissen die in de GUI moeten worden weergegeven.

Deze instelling kan niet worden uitgeschakeld.

Standaardwaarde:

```
---
- ServiceCreate
- ServicePreferencesSet
- ServiceUpdate
```
#### **86.22** *Events###ServiceCatalogueItem*

Lijst met alle ServiceCatalogueItem-gebeurtenissen die in de GUI moeten worden weergegeven.

Deze instelling kan niet worden uitgeschakeld.

Standaardwaarde:

```
---
- ItemContentCategorySet
- ItemContentDelete
- ItemContentUpdate
```
#### **86.23** *Events###Ticket*

Lijst met alle ticketgebeurtenissen die in de GUI moeten worden weergegeven.

Deze instelling kan niet worden uitgeschakeld.

Standaardwaarde:

```
---
- TicketCreate
- TicketDelete
```
(Vervolgt op volgende pagina)

(Vervolgd van vorige pagina)

- TicketTitleUpdate - TicketUnlockTimeoutUpdate - TicketQueueUpdate - TicketTypeUpdate - TicketServiceUpdate - TicketSLAUpdate - TicketCustomerUpdate - TicketPendingTimeUpdate - TicketLockUpdate - TicketArchiveFlagUpdate - TicketStateUpdate - TicketOwnerUpdate - TicketResponsibleUpdate - TicketPriorityUpdate - HistoryAdd - HistoryDelete - TicketAccountTime - TicketMerge - TicketSubscribe - TicketUnsubscribe - TicketFlagSet - TicketCustomerFlagSet - TicketFlagDelete - TicketCustomerFlagDelete - EscalationResponseTimeNotifyBefore - EscalationUpdateTimeNotifyBefore - EscalationSolutionTimeNotifyBefore - EscalationResponseTimeStart - EscalationUpdateTimeStart - EscalationSolutionTimeStart - EscalationResponseTimeStop - EscalationUpdateTimeStop - EscalationSolutionTimeStop - NotificationNewTicket - NotificationFollowUp - NotificationLockTimeout - NotificationOwnerUpdate - NotificationResponsibleUpdate - NotificationAddNote - NotificationMove - NotificationPendingReminder - NotificationEscalation - NotificationEscalationNotifyBefore - NotificationServiceUpdate

## **86.24** *Frontend::CommonParam###Action*

Definieert de standaardwaarde voor de actieparameter.

Admin

### **86.25** *Frontend::RichText::DefaultCSS*

Definieert de standaard CSS die wordt gebruikt in rich text-editors.

Deze instelling kan niet worden uitgeschakeld.

Standaardwaarde:

```
font-family:Geneva, Helvetica, Arial, sans-serif; font-size: 12px;
```
#### **86.26** *Frontend::RichText::EnhancedMode*

Enables the enhanced mode for the multi-line editor with more editing features.

Deze instelling kan niet worden uitgeschakeld.

Standaardwaarde:

0

#### **86.27** *Frontend::RichTextHeight*

Definieert de hoogte voor de rich text editor-component. Voer nummer (pixels) of percentagewaarde (relatief) in.

Deze instelling kan niet worden uitgeschakeld.

Standaardwaarde:

320

#### **86.28** *Frontend::RichTextPath*

Definieert het pad van de URL-rich text-editor.

Deze instelling kan niet worden uitgeschakeld.

Standaardwaarde:

```
<OTRS_CONFIG_Frontend::PrefixPath>/htdocs/js/thirdparty/ckeditor-4.7.0/
```
#### **86.29** *Frontend::RichTextWidth*

Definieert de breedte voor de rich text editor-component. Voer nummer (pixels) of percentagewaarde (relatief) in.

Deze instelling kan niet worden uitgeschakeld.

Standaardwaarde:

620

## **86.30** *LoginURL*

Definieert een alternatieve aanmeldings-URL voor de beheerdersinterface.

Deze instelling is standaard niet ingeschakeld.

Standaardwaarde:

```
http://host.example.com/login.html
```
## **86.31** *ModernizeFormFields*

Use modern type of select and autocomplete fields in the administrator interface, where applicable (input fields).

Deze instelling kan niet worden uitgeschakeld.

Standaardwaarde:

#### **86.32** *OpenMainMenuOnHover*

Indien ingeschakeld, wordt het eerste niveau van het hoofdmenu geopend bij muisaanwijzer (in plaats van alleen klikken).

Deze instelling kan niet worden uitgeschakeld.

Standaardwaarde:

0

1

## **86.33** *PossibleNextActions*

Definieert de lijst met mogelijke volgende acties op een foutscherm, een volledig pad is vereist en vervolgens is het mogelijk om indien nodig externe links toe te voegen.

Standaardwaarde:

'[*% E*nv(''CGIHandle'') %]?Action=Admin': Go to administrator interface.

---

# HOOFDSTUK<sup>87</sup>

*Frontend → Admin → FrontendNotification*

## **87.1** *Frontend::NotifyModule###1000-CloudServicesDisabled*

Definieert de module om een melding weer te geven als cloudservices zijn uitgeschakeld.

Deze instelling kan niet worden uitgeschakeld.

Standaardwaarde:

```
---
Group: admin
Module: Kernel::Output::HTML::Notification::AgentCloudServicesDisabled
```
## **87.2** *Frontend::NotifyModule###5000-SystemConfigurationIsDirty-Check*

Defines the module to display a notification in the administrator interface, if there are modified system configuration settings that are not deployed yet.

Deze instelling kan niet worden uitgeschakeld.

```
---
Group: admin
Module: Kernel::Output::HTML::Notification::SystemConfigurationIsDirtyCheck
```
## **87.3** *Frontend::NotifyModule###5200-SystemConfigurationInvalid-Check*

Defines the module to display a notification in the administrator interface, if there are invalid system configuration settings deployed.

Deze instelling kan niet worden uitgeschakeld.

Standaardwaarde:

---

```
Group: admin
Module: Kernel::Output::HTML::Notification::SystemConfigurationInvalidCheck
```
## **87.4** *Frontend::NotifyModule###6050-SystemConfiguration-OutOfSync-Check*

Defines the module to display a notification in the administrator interface if the system configuration is out of sync.

Deze instelling kan niet worden uitgeschakeld.

Standaardwaarde:

```
---
AllowedDelayMinutes: '5'
Module: Kernel::Output::HTML::Notification::SystemConfigurationOutOfSyncCheck
```
## **87.5** *Frontend::NotifyModule###8000-PackageManager-CheckNotVerifiedPackages*

Defines the module to display a notification in the administrator interface, if the installation of not verified packages is activated.

Deze instelling kan niet worden uitgeschakeld.

Standaardwaarde:

```
---
Module:␣
,→Kernel::Output::HTML::Notification::PackageManagerCheckNotVerifiedPackages
```
## **87.6** *Frontend::NotifyModule###9000-Generic*

Defines the module to display a generic notification in the administrator interface. Either "Text" - if configured - or the contents of "File" will be displayed. Use "Priority" key to style the notification. If "Link" key is supplied, notification text will be wrapped in an anchor leading to specified address. You can use "Target" key to define a target attribute of the defined link.

Deze instelling is standaard niet ingeschakeld.

```
---
File: <OTRS_CONFIG_Home>/var/notify.txt
Link: https://www.otrs.com
Module: Kernel::Output::HTML::Notification::Generic
Priority: Warning
Target: _blank
Text: The OTRS Website
```
# HOOFDSTUK<sup>88</sup>

*Frontend → Admin → ModuleRegistration*

### **88.1** *Frontend::Module###Admin*

Front end module registration for the administrator interface.

Standaardwaarde:

```
---
Description: Admin Area.
Group:
- admin
GroupRo: []
NavBarName: Admin
Title: ''
```
## **88.2** *Frontend::Module###AdminACL*

Front end module registration for the administrator interface.

```
Description: This module is part of the administrator interface.
Group:
- admin
GroupRo: []
NavBarName: Admin
Title: Access Control Lists (ACL)
```
#### **88.3** *Frontend::Module###AdminAgentStyle*

Front end module registration for the administrator interface.

#### Standaardwaarde:

```
---
Description: This module is part of the administrator interface.
Group:
- admin
GroupRo: []
NavBarName: Admin
Title: Admin Agent Interface Style
```
#### **88.4** *Frontend::Module###AdminAppointmentCalendarManage*

Front end module registration for the administrator interface.

Standaardwaarde:

```
---
Description: Calendar manage screen.
Group:
- admin
GroupRo: []
NavBarName: Calendar
Title: Manage Calendars
```
#### **88.5** *Frontend::Module###AdminAppointmentNotificationEvent*

Front end module registration for the administrator interface.

Standaardwaarde:

```
---
Description: This module is part of the administrator interface.
Group:
- admin
GroupRo: []
NavBarName: Admin
Title: Appointment Notifications
```
#### **88.6** *Frontend::Module###AdminAttachment*

```
---
Description: This module is part of the administrator interface.
Group:
- admin
GroupRo: []
NavBarName: Admin
Title: Attachments
```
#### **88.7** *Frontend::Module###AdminAutoResponse*

Front end module registration for the administrator interface.

Standaardwaarde:

```
---
Description: This module is part of the administrator interface.
Group:
- admin
GroupRo: []
NavBarName: Admin
Title: Auto Responses
```
#### **88.8** *Frontend::Module###AdminChatChannel*

Front end module registration for the administrator interface.

Standaardwaarde:

```
Description: This module is part of the administrator interface.
Group:
- admin
GroupRo: []
NavBarName: Admin
Title: Chat Channels
```
#### **88.9** *Frontend::Module###AdminChatIntegration*

Front end module registration for the administrator interface.

```
---
Description: This module is part of the administrator interface.
Group:
- admin
GroupRo: []
NavBarName: Admin
Title: Chat Integration
```
#### **88.10** *Frontend::Module###AdminCloudServiceSMS*

Front end module registration for the administrator interface.

#### Standaardwaarde:

---

```
Description: This module is part of the administrator interface.
Group:
- admin
GroupRo: []
NavBarName: ''
Title: SMS
```
#### **88.11** *Frontend::Module###AdminCloudServices*

Front end module registration for the administrator interface.

Standaardwaarde:

```
---
Description: This module is part of the administrator interface.
Group:
- admin
GroupRo: []
NavBarName: Admin
Title: Cloud Services
```
#### **88.12** *Frontend::Module###AdminCommunicationLog*

Front end module registration for the administrator interface.

Standaardwaarde:

```
---
Description: This module is part of the administrator interface.
Group:
- admin
GroupRo: []
NavBarName: Admin
Title: Communication Log GUI
```
#### **88.13** *Frontend::Module###AdminContactWithData*

```
---
Description: Admin contact with data.
Group:
- admin
GroupRo: []
NavBarName: Ticket
Title: Admin Contact With Data
```
#### **88.14** *Frontend::Module###AdminCustomPage*

Front end module registration for the administrator interface.

Standaardwaarde:

```
---
Description: This module is part of the administrator interface.
Group:
- admin
GroupRo: []
NavBarName: Admin
Title: Admin Custom Page
```
#### **88.15** *Frontend::Module###AdminCustomerCompany*

Front end module registration for the administrator interface.

Standaardwaarde:

```
---
Description: Edit Customer Companies.
Group:
- admin
- users
GroupRo: []
NavBarName: Customers
Title: Customer Companies
```
## **88.16** *Frontend::Module###AdminCustomerGroup*

Front end module registration for the administrator interface.

Standaardwaarde:

```
Description: This module is part of the administrator interface.
Group:
- admin
GroupRo: []
```
(Vervolgt op volgende pagina)

(Vervolgd van vorige pagina)

NavBarName: Admin Title: Customers Groups

#### **88.17** *Frontend::Module###AdminCustomerUser*

Front end module registration for the administrator interface.

Standaardwaarde:

```
---
Description: Edit Customer Users.
Group:
- admin
- users
GroupRo: []
NavBarName: Customers
Title: Customer Users
```
#### **88.18** *Frontend::Module###AdminCustomerUserCustomer*

Front end module registration for the administrator interface.

Standaardwaarde:

---

```
Description: This module is part of the administrator interface.
Group:
- admin
GroupRo: []
NavBarName: Admin
Title: Customer Users Customers
```
#### **88.19** *Frontend::Module###AdminCustomerUserGroup*

Front end module registration for the administrator interface.

```
---
Description: This module is part of the administrator interface.
Group:
- admin
GroupRo: []
NavBarName: Admin
Title: Customer Users Groups
```
#### **88.20** *Frontend::Module###AdminCustomerUserService*

Front end module registration for the administrator interface.

#### Standaardwaarde:

---

```
Description: This module is part of the administrator interface.
Group:
- admin
GroupRo: []
NavBarName: Admin
Title: Customer Users Services
```
#### **88.21** *Frontend::Module###AdminDynamicField*

Front end module registration for the administrator interface.

Standaardwaarde:

```
---
Description: This module is part of the administrator interface.
Group:
- admin
GroupRo: []
NavBarName: Admin
Title: Dynamic Fields GUI
```
#### **88.22** *Frontend::Module###AdminDynamicFieldCheckbox*

Front end module registration for the administrator interface.

Standaardwaarde:

```
---
Description: This module is part of the administrator interface.
Group:
- admin
GroupRo: []
NavBarName: ''
Title: Dynamic Fields Checkbox Backend GUI
```
## **88.23** *Frontend::Module###AdminDynamicFieldContactWithData*

```
---
Description: This module is part of the administrator interface.
Group:
- admin
GroupRo: []
NavBarName: ''
Title: Dynamic Fields Contact Data Backend GUI
```
#### **88.24** *Frontend::Module###AdminDynamicFieldDateTime*

Front end module registration for the administrator interface.

Standaardwaarde:

```
---
Description: This module is part of the administrator interface.
Group:
- admin
GroupRo: []
NavBarName: ''
Title: Dynamic Fields Date Time Backend GUI
```
### **88.25** *Frontend::Module###AdminDynamicFieldDropdown*

Front end module registration for the administrator interface.

Standaardwaarde:

```
Description: This module is part of the administrator interface.
Group:
- admin
GroupRo: []
NavBarName: ''
Title: Dynamic Fields Drop-down Backend GUI
```
#### **88.26** *Frontend::Module###AdminDynamicFieldInvalid*

Front end module registration for the administrator interface.

```
---
Description: This module is part of the administrator interface.
Group:
- admin
GroupRo: []
NavBarName: ''
Title: Dynamic Fields Invalid Backend GUI
```
#### **88.27** *Frontend::Module###AdminDynamicFieldMultiselect*

Front end module registration for the administrator interface.

#### Standaardwaarde:

```
---
Description: This module is part of the administrator interface.
Group:
- admin
GroupRo: []
NavBarName: ''
Title: Dynamic Fields Multiselect Backend GUI
```
#### **88.28** *Frontend::Module###AdminDynamicFieldText*

Front end module registration for the administrator interface.

Standaardwaarde:

```
---
Description: This module is part of the administrator interface.
Group:
- admin
GroupRo: []
NavBarName: ''
Title: Dynamic Fields Text Backend GUI
```
#### **88.29** *Frontend::Module###AdminEmail*

Front end module registration for the administrator interface.

Standaardwaarde:

```
---
Description: This module is part of the administrator interface.
Group:
- admin
GroupRo: []
NavBarName: Admin
Title: Admin Notification
```
#### **88.30** *Frontend::Module###AdminExternalHomePage*

```
---
Description: This module is part of the administrator interface.
Group:
- admin
GroupRo: []
NavBarName: Admin
Title: Admin External Home Page
```
#### **88.31** *Frontend::Module###AdminExternalLayout*

Front end module registration for the administrator interface.

Standaardwaarde:

```
---
Description: This module is part of the administrator interface.
Group:
- admin
GroupRo: []
NavBarName: Admin
Title: Admin External Interface Layout
```
#### **88.32** *Frontend::Module###AdminGenericAgent*

Front end module registration for the administrator interface.

Standaardwaarde:

```
Description: This module is part of the administrator interface.
Group:
- admin
GroupRo: []
NavBarName: Admin
Title: GenericAgent
```
#### **88.33** *Frontend::Module###AdminGenericInterfaceDebugger*

Front end module registration for the administrator interface.

```
---
Description: This module is part of the administrator interface.
Group:
- admin
GroupRo: []
NavBarName: ''
Title: Generic Interface Debugger GUI
```
#### **88.34** *Frontend::Module###AdminGenericInterfaceErrorHandlingDefault*

Front end module registration for the administrator interface.

Standaardwaarde:

```
---
Description: This module is part of the administrator interface.
Group:
- admin
GroupRo: []
NavBarName: ''
Title: Generic Interface ErrorHandling GUI
```
#### **88.35** *Frontend::Module###AdminGenericInterfaceErrorHandlingRequestRetry*

Front end module registration for the administrator interface.

Standaardwaarde:

```
---
Description: This module is part of the administrator interface.
Group:
- admin
GroupRo: []
NavBarName: ''
Title: Generic Interface ErrorHandling GUI
```
### **88.36** *Frontend::Module###AdminGenericInterfaceInvokerDefault*

Front end module registration for the administrator interface.

Standaardwaarde:

```
---
Description: This module is part of the administrator interface.
Group:
- admin
GroupRo: []
NavBarName: ''
Title: Generic Interface Invoker GUI
```
#### **88.37** *Frontend::Module###AdminGenericInterfaceInvokerEvent*

```
---
Description: This module is part of the administrator interface.
Group:
- admin
GroupRo: []
NavBarName: ''
Title: Generic Interface Invoker Event GUI
```
#### **88.38** *Frontend::Module###AdminGenericInterfaceMappingSimple*

Front end module registration for the administrator interface.

Standaardwaarde:

```
---
Description: This module is part of the administrator interface.
Group:
- admin
GroupRo: []
NavBarName: ''
Title: Generic Interface Web Service Mapping GUI
```
#### **88.39** *Frontend::Module###AdminGenericInterfaceMappingXSLT*

Front end module registration for the administrator interface.

Standaardwaarde:

```
Description: This module is part of the administrator interface.
Group:
- admin
GroupRo: []
NavBarName: ''
Title: Generic Interface Web Service Mapping GUI
```
#### **88.40** *Frontend::Module###AdminGenericInterfaceOperationDefault*

Front end module registration for the administrator interface.

```
---
Description: This module is part of the administrator interface.
Group:
- admin
GroupRo: []
NavBarName: ''
Title: Generic Interface Operation GUI
```
#### **88.41** *Frontend::Module###AdminGenericInterfaceOperationRPC*

Front end module registration for the administrator interface.

Standaardwaarde:

```
---
Description: This module is part of the administrator interface.
Group:
- admin
GroupRo: []
NavBarName: ''
Title: Generic Interface RPC Operation GUI
```
#### **88.42** *Frontend::Module###AdminGenericInterfaceTransportHTTPREST*

Front end module registration for the administrator interface.

Standaardwaarde:

```
---
Description: This module is part of the administrator interface.
Group:
- admin
GroupRo: []
NavBarName: ''
Title: Generic Interface TransportHTTPREST GUI
```
#### **88.43** *Frontend::Module###AdminGenericInterfaceTransportHTTPSOAP*

Front end module registration for the administrator interface.

Standaardwaarde:

```
---
Description: This module is part of the administrator interface.
Group:
- admin
GroupRo: []
NavBarName: ''
Title: Generic Interface TransportHTTPSOAP GUI
```
#### **88.44** *Frontend::Module###AdminGenericInterfaceWebservice*

```
---
Description: This module is part of the administrator interface.
Group:
- admin
GroupRo: []
NavBarName: Admin
Title: Generic Interface Web Service GUI
```
#### **88.45** *Frontend::Module###AdminGenericInterfaceWebserviceHistory*

Front end module registration for the administrator interface.

Standaardwaarde:

```
---
Description: This module is part of the administrator interface.
Group:
- admin
GroupRo: []
NavBarName: ''
Title: Generic Interface Web Service History GUI
```
#### **88.46** *Frontend::Module###AdminGroup*

Front end module registration for the administrator interface.

Standaardwaarde:

```
Description: This module is part of the administrator interface.
Group:
- admin
GroupRo: []
NavBarName: Admin
Title: Groups
```
#### **88.47** *Frontend::Module###AdminMailAccount*

Front end module registration for the administrator interface.

```
---
Description: This module is part of the administrator interface.
Group:
- admin
GroupRo: []
NavBarName: Admin
Title: Mail Accounts
```
## **88.48** *Frontend::Module###AdminNotificationEvent*

Front end module registration for the administrator interface.

#### Standaardwaarde:

```
---
Description: This module is part of the administrator interface.
Group:
- admin
GroupRo: []
NavBarName: Admin
Title: Ticket Notifications
```
#### **88.49** *Frontend::Module###AdminPGP*

Front end module registration for the administrator interface.

Standaardwaarde:

```
---
Description: This module is part of the administrator interface.
Group:
- admin
GroupRo: []
NavBarName: Admin
Title: PGP Key Management
```
#### **88.50** *Frontend::Module###AdminPackageManager*

Front end module registration for the administrator interface.

Standaardwaarde:

```
---
Description: Software Package Manager.
Group:
- admin
GroupRo: []
NavBarName: Admin
Title: Package Manager
```
## **88.51** *Frontend::Module###AdminPerformanceLog*

```
---
Description: This module is part of the administrator interface.
Group:
- admin
GroupRo: []
NavBarName: Admin
Title: Performance Log
```
#### **88.52** *Frontend::Module###AdminPostMasterFilter*

Front end module registration for the administrator interface.

Standaardwaarde:

```
---
Description: This module is part of the administrator interface.
Group:
- admin
GroupRo: []
NavBarName: Admin
Title: PostMaster Filters
```
#### **88.53** *Frontend::Module###AdminPriority*

Front end module registration for the administrator interface.

Standaardwaarde:

```
Description: This module is part of the administrator interface.
Group:
- admin
GroupRo: []
NavBarName: Admin
Title: Priorities
```
#### **88.54** *Frontend::Module###AdminProcessManagement*

Front end module registration for the administrator interface.

```
---
Description: This module is part of the administrator interface.
Group:
- admin
GroupRo: []
NavBarName: Admin
Title: Process Management
```
### **88.55** *Frontend::Module###AdminProcessManagementActivity*

Front end module registration for the administrator interface.

#### Standaardwaarde:

```
---
Description: This module is part of the administrator interface.
Group:
- admin
GroupRo: []
NavBarName: ''
Title: Process Management Activity GUI
```
#### **88.56** *Frontend::Module###AdminProcessManagementActivityDialog*

Front end module registration for the administrator interface.

Standaardwaarde:

```
---
Description: This module is part of the administrator interface.
Group:
- admin
GroupRo: []
NavBarName: ''
Title: Process Management Activity Dialog GUI
```
#### **88.57** *Frontend::Module###AdminProcessManagementPath*

Front end module registration for the administrator interface.

Standaardwaarde:

```
---
Description: This module is part of the administrator interface.
Group:
- admin
GroupRo: []
NavBarName: ''
Title: Process Management Path GUI
```
### **88.58** *Frontend::Module###AdminProcessManagementSequenceFlow*

Front end module registration for the administrator interface. Standaardwaarde:

```
---
Description: This module is part of the administrator interface.
Group:
- admin
GroupRo: []
NavBarName: ''
Title: Process Management Sequence Flow GUI
```
#### **88.59** *Frontend::Module###AdminProcessManagementSequenceFlowAction*

Front end module registration for the administrator interface.

Standaardwaarde:

```
---
Description: This module is part of the administrator interface.
Group:
- admin
GroupRo: []
NavBarName: ''
Title: Process Management Sequence Flow Action GUI
```
#### **88.60** *Frontend::Module###AdminQueue*

Front end module registration for the administrator interface.

Standaardwaarde:

```
Description: This module is part of the administrator interface.
Group:
- admin
GroupRo: []
NavBarName: Admin
Title: Queues
```
#### **88.61** *Frontend::Module###AdminQueueAutoResponse*

Front end module registration for the administrator interface.

```
Description: This module is part of the administrator interface.
Group:
- admin
GroupRo: []
NavBarName: Admin
Title: Queues Auto Responses
```
### **88.62** *Frontend::Module###AdminQueueSMSTemplates*

Front end module registration for the administrator interface.

#### Standaardwaarde:

---

```
Description: This module is part of the administrator interface.
Group:
- admin
GroupRo: []
NavBarName: Admin
Title: SMS Templates Oueues
```
#### **88.63** *Frontend::Module###AdminQueueTemplates*

Front end module registration for the administrator interface.

Standaardwaarde:

```
---
Description: This module is part of the administrator interface.
Group:
- admin
GroupRo: []
NavBarName: Admin
Title: Templates Queues
```
#### **88.64** *Frontend::Module###AdminRegistration*

Front end module registration for the administrator interface.

Standaardwaarde:

```
---
Description: This module is part of the administrator interface.
Group:
- admin
GroupRo: []
NavBarName: Admin
Title: System Registration
```
# **88.65** *Frontend::Module###AdminRole*

Front end module registration for the administrator interface. Standaardwaarde:

```
---
Description: This module is part of the administrator interface.
Group:
- admin
GroupRo: []
NavBarName: Admin
Title: Roles
```
#### **88.66** *Frontend::Module###AdminRoleGroup*

Front end module registration for the administrator interface.

Standaardwaarde:

```
Description: This module is part of the administrator interface.
Group:
- admin
GroupRo: []
NavBarName: Admin
Title: Roles Groups
```
### **88.67** *Frontend::Module###AdminRoleUser*

Front end module registration for the administrator interface.

Standaardwaarde:

 $---$ 

```
Description: This module is part of the administrator interface.
Group:
- admin
GroupRo: []
NavBarName: Admin
Title: Agents Roles
```
#### **88.68** *Frontend::Module###AdminSLA*

Front end module registration for the administrator interface.

```
---
Description: This module is part of the administrator interface.
Group:
- admin
GroupRo: []
NavBarName: Admin
Title: Service Level Agreements
```
#### **88.69** *Frontend::Module###AdminSMIME*

Front end module registration for the administrator interface.

#### Standaardwaarde:

```
---
Description: This module is part of the administrator interface.
Group:
- admin
GroupRo: []
NavBarName: Admin
Title: S/MIME Management
```
### **88.70** *Frontend::Module###AdminSMSTemplate*

Front end module registration for the administrator interface.

Standaardwaarde:

```
---
Description: This module is part of the administrator interface.
Group:
- admin
GroupRo: []
NavBarName: Admin
Title: SMS Templates
```
#### **88.71** *Frontend::Module###AdminSalutation*

Front end module registration for the administrator interface.

Standaardwaarde:

```
---
Description: This module is part of the administrator interface.
Group:
- admin
GroupRo: []
NavBarName: Admin
Title: Salutations
```
### **88.72** *Frontend::Module###AdminSelectBox*

Front end module registration for the administrator interface.

Deze instelling is standaard niet ingeschakeld.

```
---
Description: This module is part of the administrator interface.
Group:
- admin
GroupRo: []
NavBarName: Admin
Title: SQL Box
```
#### **88.73** *Frontend::Module###AdminService*

Front end module registration for the administrator interface.

Standaardwaarde:

```
---
Description: This module is part of the administrator interface.
Group:
- admin
GroupRo: []
NavBarName: Admin
Title: Services
```
#### **88.74** *Frontend::Module###AdminServiceCatalogue*

Front end module registration for the administrator interface.

Standaardwaarde:

```
Description: This module is part of the administrator interface.
Group:
- admin
GroupRo: []
NavBarName: Admin
Title: Admin Customer Service Catalog.
```
### **88.75** *Frontend::Module###AdminServiceCatalogueCategories*

Front end module registration for the administrator interface.

```
---
Description: This module is part of the administrator interface.
Group:
- admin
GroupRo: []
NavBarName: Admin
Title: Admin Customer Service Catalog Categories
```
### **88.76** *Frontend::Module###AdminServiceCatalogueItems*

Front end module registration for the administrator interface.

#### Standaardwaarde:

```
---
Description: This module is part of the administrator interface.
Group:
- admin
GroupRo: []
NavBarName: Admin
Title: Admin Customer Service Catalog Items
```
#### **88.77** *Frontend::Module###AdminSession*

Front end module registration for the administrator interface.

Standaardwaarde:

```
---
Description: This module is part of the administrator interface.
Group:
- admin
GroupRo: []
NavBarName: Admin
Title: Session Management
```
### **88.78** *Frontend::Module###AdminSignature*

Front end module registration for the administrator interface.

Standaardwaarde:

```
---
Description: This module is part of the administrator interface.
Group:
- admin
GroupRo: []
NavBarName: Admin
Title: Signatures
```
### **88.79** *Frontend::Module###AdminState*

Front end module registration for the administrator interface. Standaardwaarde:

```
---
Description: This module is part of the administrator interface.
Group:
- admin
GroupRo: []
NavBarName: Admin
Title: States
```
#### **88.80** *Frontend::Module###AdminSupportDataCollector*

Front end module registration for the administrator interface.

Standaardwaarde:

```
---
Description: This module is part of the administrator interface.
Group:
- admin
GroupRo: []
NavBarName: Admin
Title: Support Data Collector
```
#### **88.81** *Frontend::Module###AdminSystemAddress*

Front end module registration for the administrator interface.

Standaardwaarde:

```
---
Description: This module is part of the administrator interface.
Group:
- admin
GroupRo: []
NavBarName: Admin
Title: Email Addresses
```
### **88.82** *Frontend::Module###AdminSystemConfiguration*

Front end module registration for the administrator interface.

Deze instelling kan niet worden uitgeschakeld.

Standaardwaarde:

```
---
Description: Admin.
Group:
- admin
```
(Vervolgt op volgende pagina)

(Vervolgd van vorige pagina)

```
GroupRo: []
NavBarName: Admin
Title: System Configuration
```
# **88.83** *Frontend::Module###AdminSystemConfigurationDeployment*

Front end module registration for the administrator interface.

#### Standaardwaarde:

```
---
Description: Manage System Configuration Deployments.
Group:
- admin
- users
GroupRo: []
NavBarName: SystemConfiguration
Title: System Configuration Deployment
```
#### **88.84** *Frontend::Module###AdminSystemConfigurationGroup*

Front end module registration for the administrator interface.

Deze instelling kan niet worden uitgeschakeld.

Standaardwaarde:

---

```
Description: Admin.
Group:
- admin
GroupRo: []
NavBarName: Admin
Title: System Configuration Group
```
#### **88.85** *Frontend::Module###AdminTemplate*

Front end module registration for the administrator interface.

```
---
Description: This module is part of the administrator interface.
Group:
- admin
GroupRo: []
NavBarName: Admin
Title: Templates
```
#### **88.86** *Frontend::Module###AdminTemplateAttachment*

Front end module registration for the administrator interface.

#### Standaardwaarde:

---

```
Description: This module is part of the administrator interface.
Group:
- admin
GroupRo: []
NavBarName: Admin
Title: Templates Attachments
```
#### **88.87** *Frontend::Module###AdminType*

Front end module registration for the administrator interface.

Standaardwaarde:

```
---
Description: This module is part of the administrator interface.
Group:
- admin
GroupRo: []
NavBarName: Admin
Title: Types
```
### **88.88** *Frontend::Module###AdminUser*

Front end module registration for the administrator interface.

Standaardwaarde:

---

```
Description: Create and manage agents.
Group:
- admin
GroupRo: []
NavBarName: Admin
Title: Agents
```
### **88.89** *Frontend::Module###AdminUserGroup*

Front end module registration for the administrator interface. Standaardwaarde:

```
---
Description: This module is part of the administrator interface.
Group:
- admin
GroupRo: []
NavBarName: Admin
Title: Agents Groups
```
#### **88.90** *Frontend::Module###AgentCustomerSearch*

Front end module registration for the administrator interface.

Standaardwaarde:

```
---
Description: Agent Customer Search.
Group: []
GroupRo: []
NavBarName: Ticket
Title: Agent Customer Search
```
### **88.91** *Frontend::Module###AgentDaemonInfo*

Front end module registration for the administrator interface.

#### Standaardwaarde:

```
---
Description: Admin
Group:
- admin
GroupRo: []
NavBarName: ''
Title: Shows information on how to start OTRS Daemon
```
### **88.92** *Frontend::Module###AgentFAQCategory*

Front end module registration for the administrator interface.

Standaardwaarde:

```
Description: This module is part of the administrator interface.
Group:
- admin
GroupRo: []
NavBarName: FAQ
Title: FAQ
```
#### **88.93** *Frontend::Module###AgentFAQLanguage*

Front end module registration for the administrator interface.

#### Standaardwaarde:

```
---
Description: This module is part of the administrator interface.
Group:
- admin
GroupRo: []
NavBarName: FAQ
Title: FAQ
```
#### **88.94** *Frontend::Module###AgentPreferences*

Front end module registration for the administrator interface.

Standaardwaarde:

```
---
Description: Agent preferences.
Group: []
GroupRo: []
NavBarName: Preferences
Title: Agent Preferences
```
#### **88.95** *Frontend::Module###AgentSystemContract*

Front end module registration for the administrator interface.

Standaardwaarde:

```
---
Description: This module is part of the administrator interface.
Group: []
GroupRo: []
NavBarName: ''
Title: System Contract
```
### **88.96** *Frontend::Module###AjaxAttachment*

Front end module registration for the administrator interface.

Standaardwaarde:

```
---
Description: AJAX attachment.
Group: []
```
(Vervolgt op volgende pagina)

(Vervolgd van vorige pagina)

```
GroupRo: []
NavBarName: ''
Title: AJAX Attachment
```
# **88.97** *Frontend::Module###Logout*

Front end module registration for the administrator interface.

Standaardwaarde:

```
---
Description: Logout module.
Group: []
GroupRo: []
NavBarName: ''
Title: Logout
```
### **88.98** *Frontend::Module###PictureUpload*

Front end module registration for the administrator interface.

Deze instelling kan niet worden uitgeschakeld.

Standaardwaarde:

```
---
Description: Picture upload module.
Group: []
GroupRo: []
NavBarName: Ticket
Title: Picture Upload
```
### **88.99** *Frontend::NavBarModule###11-AdminContactWithData*

Front end module registration for the administrator interface. Disables "Edit contacts with data" link if there is no source field configured.

Standaardwaarde:

---

Module: Kernel::Output::HTML::NavBar::AdminContactWithData

### **88.100** *Frontend::NavBarModule###2-AdminFavourites*

Front end module registration for the administrator interface. Shows personal favorites as sub navigation items of the Admin menu.

#### Standaardwaarde:

---

Module: Kernel::Output::HTML::NavBar::AdminFavourites

# HOOFDSTUK 89

*Frontend → Admin → ModuleRegistration → AdminOverview*

## **89.1** *Frontend::NavigationModule###Admin*

Navigation module for the administrator interface.

Standaardwaarde:

```
---
Block: ''
Description: Admin modules overview.
Group:
- admin
GroupRo: []
IconBig: ''
IconSmall: ''
Module: Kernel::Output::HTML::NavBar::ModuleAdmin
Name: ''
```
# **89.2** *Frontend::NavigationModule###AdminACL*

Navigation module for the administrator interface.

Standaardwaarde:

```
---
Block: Automation
Description: Configure and manage ACLs.
Group:
- admin
GroupRo: []
IconBig: fa-check-square-o
```
(Vervolgt op volgende pagina)

(Vervolgd van vorige pagina)

```
IconSmall: ''
Module: Kernel::Output::HTML::NavBar::ModuleAdmin
Name: Access Control Lists (ACL)
```
# **89.3** *Frontend::NavigationModule###AdminAgentStyle*

Navigation module for the administrator interface.

#### Standaardwaarde:

```
---
Block: Agent
Description: Manage the Styles.
Group:
- admin
GroupRo: []
IconBig: fa-paint-brush
IconSmall: ''
Module: Kernel::Output::HTML::NavBar::ModuleAdmin
Name: Styles
```
#### **89.4** *Frontend::NavigationModule###AdminAppointmentCalendarManage*

Navigation module for the administrator interface.

Standaardwaarde:

---

```
Block: Administration
Description: Create and manage calendars.
Group:
- admin
GroupRo: []
IconBig: fa-calendar
IconSmall: ''
Module: Kernel::Output::HTML::NavBar::ModuleAdmin
Name: Calendars
```
### **89.5** *Frontend::NavigationModule###AdminAppointmentNotificationEvent*

Navigation module for the administrator interface.

Standaardwaarde:

```
Block: Communication
Description: Create and manage appointment notifications.
```
(Vervolgt op volgende pagina)

(Vervolgd van vorige pagina)

```
Group:
- admin
GroupRo: []
IconBig: fa-bell-o
IconSmall: ''
Module: Kernel::Output::HTML::NavBar::ModuleAdmin
Name: Appointment Notifications
```
# **89.6** *Frontend::NavigationModule###AdminAttachment*

Navigation module for the administrator interface.

Standaardwaarde:

```
---Block: Ticket
Description: Create and manage attachments.
Group:
- admin
GroupRo: []
IconBig: fa-paperclip
IconSmall: ''
Module: Kernel::Output::HTML::NavBar::ModuleAdmin
Name: Attachments
```
### **89.7** *Frontend::NavigationModule###AdminAutoResponse*

Navigation module for the administrator interface.

Standaardwaarde:

```
---
Block: Ticket
Description: Create and manage responses that are automatically sent.
Group:
- admin
GroupRo: []
IconBig: fa-reply
IconSmall: ''
Module: Kernel::Output::HTML::NavBar::ModuleAdmin
Name: Auto Responses
```
### **89.8** *Frontend::NavigationModule###AdminChatChannel*

Navigation module for the administrator interface.

```
---
Block: Chat
Description: Create and manage chat channels.
Group:
- admin
GroupRo: []
IconBig: fa-comments-o
IconSmall: ''
Module: Kernel::Output::HTML::NavBar::ModuleAdmin
Name: Chat Channels
```
# **89.9** *Frontend::NavigationModule###AdminChatIntegration*

Navigation module for the administrator interface.

Standaardwaarde:

```
---
Block: Chat
Description: Integrate the public chat into a website.
Group:
- admin
GroupRo: []
IconBig: fa-commenting-o
IconSmall: ''
Module: Kernel::Output::HTML::NavBar::ModuleAdmin
Name: Chat Integration
```
# **89.10** *Frontend::NavigationModule###AdminCloudServices*

Navigation module for the administrator interface.

Standaardwaarde:

```
---
Block: OTRSGroup
Description: Manage OTRS Group cloud services.
Group:
- admin
GroupRo: []
IconBig: fa-cloud
IconSmall: ''
Module: Kernel::Output::HTML::NavBar::ModuleAdmin
Name: Cloud Services
```
# **89.11** *Frontend::NavigationModule###AdminCommunicationLog*

Navigation module for the administrator interface.

Standaardwaarde:

```
Block: Communication
Description: Display communication log entries.
Group:
- admin
GroupRo: []
IconBig: fa-table
IconSmall: ''
Module: Kernel::Output::HTML::NavBar::ModuleAdmin
Name: Communication Log
```
### **89.12** *Frontend::NavigationModule###AdminCustomPage*

Navigation module for the administrator interface.

Standaardwaarde:

---

```
Block: External
Description: Manage Custom Pages.
Group:
- admin
GroupRo: []
IconBig: fa-file-text-o
IconSmall: ''
Module: Kernel::Output::HTML::NavBar::ModuleAdmin
Name: Custom Pages
```
### **89.13** *Frontend::NavigationModule###AdminCustomerCompany*

Navigation module for the administrator interface.

Standaardwaarde:

 $- - -$ 

```
Block: Users
Description: Create and manage customers.
Group:
- admin
- users
GroupRo: []
IconBig: fa-building-o
IconSmall: ''
Module: Kernel::Output::HTML::NavBar::ModuleAdmin
Name: Customers
```
#### **89.14** *Frontend::NavigationModule###AdminCustomerGroup*

Navigation module for the administrator interface.

Standaardwaarde:

```
---
Block: Users
Description: Link customers to groups.
Group:
- admin
GroupRo: []
IconBig: fa-building-o
IconSmall: fa-users
Module: Kernel::Output::HTML::NavBar::ModuleAdmin
Name: Customers Groups
```
#### **89.15** *Frontend::NavigationModule###AdminCustomerUser*

Navigation module for the administrator interface.

Standaardwaarde:

```
---
Block: Users
Description: Create and manage customer users.
Group:
- admin
- users
GroupRo: []
IconBig: fa-male
IconSmall: ''
Module: Kernel::Output::HTML::NavBar::ModuleAdmin
Name: Customer Users
```
### **89.16** *Frontend::NavigationModule###AdminCustomerUserCustomer*

Navigation module for the administrator interface.

```
---
Block: Users
Description: Link customer users to customers.
Group:
- admin
GroupRo: []
IconBig: fa-male
IconSmall: fa-building-o
Module: Kernel::Output::HTML::NavBar::ModuleAdmin
Name: Customer Users Customers
```
### **89.17** *Frontend::NavigationModule###AdminCustomerUserGroup*

Navigation module for the administrator interface.

#### Standaardwaarde:

```
---
Block: Users
Description: Link customer users to groups.
Group:
- admin
GroupRo: []
IconBig: fa-male
IconSmall: fa-users
Module: Kernel::Output::HTML::NavBar::ModuleAdmin
Name: Customer Users Groups
```
### **89.18** *Frontend::NavigationModule###AdminCustomerUserService*

Navigation module for the administrator interface.

Standaardwaarde:

```
---Block: Users
Description: Link customer users to services.
Group:
- admin
GroupRo: []
IconBig: fa-male
IconSmall: fa-wrench
Module: Kernel::Output::HTML::NavBar::ModuleAdmin
Name: Customer Users Services
```
### **89.19** *Frontend::NavigationModule###AdminDynamicField*

Navigation module for the administrator interface.

Standaardwaarde:

```
Block: Automation
Description: Create and manage dynamic fields.
Group:
- admin
GroupRo: []
IconBig: fa-align-left
IconSmall: ''
Module: Kernel::Output::HTML::NavBar::ModuleAdmin
Name: Dynamic Fields
```
#### **89.20** *Frontend::NavigationModule###AdminEmail*

Navigation module for the administrator interface.

#### Standaardwaarde:

```
Block: Communication
Description: Send notifications to users.
Group:
- admin
GroupRo: []
IconBig: fa-quote-right
IconSmall: ''
Module: Kernel::Output::HTML::NavBar::ModuleAdmin
Name: Admin Notification
```
#### **89.21** *Frontend::NavigationModule###AdminExternalHomePage*

Navigation module for the administrator interface.

Standaardwaarde:

```
---Block: External
Description: Manage the Home Page.
Group:
- admin
GroupRo: []
IconBig: fa-home
IconSmall: ''
Module: Kernel::Output::HTML::NavBar::ModuleAdmin
Name: Home Page
```
### **89.22** *Frontend::NavigationModule###AdminExternalLayout*

Navigation module for the administrator interface.

Standaardwaarde:

```
Block: External
Description: Manage the Layout.
Group:
- admin
GroupRo: []
IconBig: fa-paint-brush
IconSmall: ''
Module: Kernel::Output::HTML::NavBar::ModuleAdmin
Name: Layout
```
### **89.23** *Frontend::NavigationModule###AdminGenericAgent*

Navigation module for the administrator interface.

Standaardwaarde:

```
Block: Automation
Description: Manage tasks triggered by event or time based execution.
Group:
- admin
GroupRo: []
IconBig: fa-database
IconSmall: ''
Module: Kernel::Output::HTML::NavBar::ModuleAdmin
Name: GenericAgent
```
### **89.24** *Frontend::NavigationModule###AdminGenericInterfaceWebservice*

Navigation module for the administrator interface.

Standaardwaarde:

```
- -Block: Automation
Description: Create and manage web services.
Group:
- admin
GroupRo: []
IconBig: ''
IconSmall: ''
Module: Kernel::Output::HTML::NavBar::ModuleAdmin
Name: Web Services
```
# **89.25** *Frontend::NavigationModule###AdminGroup*

Navigation module for the administrator interface.

Standaardwaarde:

```
Block: Users
Description: Create and manage groups.
Group:
- admin
GroupRo: []
IconBig: fa-users
IconSmall: ''
Module: Kernel::Output::HTML::NavBar::ModuleAdmin
Name: Groups
```
#### **89.26** *Frontend::NavigationModule###AdminMailAccount*

Navigation module for the administrator interface.

Standaardwaarde:

```
Block: Communication
Description: Manage POP3 or IMAP accounts to fetch email from.
Group:
- admin
GroupRo: []
IconBig: fa-envelope-o
IconSmall: ''
Module: Kernel::Output::HTML::NavBar::ModuleAdmin
Name: PostMaster Mail Accounts
```
### **89.27** *Frontend::NavigationModule###AdminNotificationEvent*

Navigation module for the administrator interface.

Standaardwaarde:

```
- -Block: Communication
Description: Create and manage ticket notifications.
Group:
- admin
GroupRo: []
IconBig: fa-bell-o
IconSmall: ''
Module: Kernel::Output::HTML::NavBar::ModuleAdmin
Name: Ticket Notifications
```
### **89.28** *Frontend::NavigationModule###AdminPGP*

Navigation module for the administrator interface.

Standaardwaarde:

```
Block: Communication
Description: Manage PGP keys for email encryption.
Group:
- admin
GroupRo: []
IconBig: fa-user-secret
IconSmall: ''
Module: Kernel::Output::HTML::NavBar::ModuleAdmin
Name: PGP Keys
```
### **89.29** *Frontend::NavigationModule###AdminPackageManager*

Navigation module for the administrator interface.

#### Standaardwaarde:

```
Block: Administration
Description: Update and extend your system with software packages.
Group:
- admin
GroupRo: []
IconBig: fa-plug
IconSmall: ''
Module: Kernel::Output::HTML::NavBar::ModuleAdmin
Name: Package Manager
```
### **89.30** *Frontend::NavigationModule###AdminPerformanceLog*

Navigation module for the administrator interface.

Standaardwaarde:

```
---
Block: Administration
Description: View performance benchmark results.
Group:
- admin
GroupRo: []
IconBig: fa-bar-chart
IconSmall: ''
Module: Kernel::Output::HTML::NavBar::ModuleAdmin
Name: Performance Log
```
# **89.31** *Frontend::NavigationModule###AdminPostMasterFilter*

Navigation module for the administrator interface.

Standaardwaarde:

```
Block: Communication
Description: Filter incoming emails.
Group:
- admin
GroupRo: []
IconBig: fa-filter
IconSmall: ''
Module: Kernel::Output::HTML::NavBar::ModuleAdmin
Name: PostMaster Filters
```
### **89.32** *Frontend::NavigationModule###AdminPriority*

Navigation module for the administrator interface.

Standaardwaarde:

---

```
Block: Ticket
Description: Create and manage ticket priorities.
Group:
- admin
GroupRo: []
IconBig: fa-list-ol
IconSmall: ''
Module: Kernel::Output::HTML::NavBar::ModuleAdmin
Name: Priorities
```
#### **89.33** *Frontend::NavigationModule###AdminProcessManagement*

Navigation module for the administrator interface.

Standaardwaarde:

```
- -Block: Automation
Description: Configure Processes.
Group:
- admin
GroupRo: []
IconBig: fa-sitemap
IconSmall: ''
Module: Kernel::Output::HTML::NavBar::ModuleAdmin
Name: Process Management
```
### **89.34** *Frontend::NavigationModule###AdminQueue*

Navigation module for the administrator interface.

Standaardwaarde:

```
Block: Ticket
Description: Create and manage queues.
Group:
- admin
GroupRo: []
IconBig: fa-folder
IconSmall: ''
Module: Kernel::Output::HTML::NavBar::ModuleAdmin
Name: Queues
```
### **89.35** *Frontend::NavigationModule###AdminQueueAutoResponse*

Navigation module for the administrator interface.

#### Standaardwaarde:

```
---
Block: Ticket
Description: Link queues to auto responses.
Group:
- admin
GroupRo: []
IconBig: fa-reply
IconSmall: fa-folder
Module: Kernel::Output::HTML::NavBar::ModuleAdmin
Name: Queues Auto Responses
```
#### **89.36** *Frontend::NavigationModule###AdminQueueSMSTemplates*

Navigation module for the administrator interface.

Standaardwaarde:

```
---Block: Ticket
Description: Link SMS templates to queues.
Group:
- admin
GroupRo: []
IconBig: fa-mobile
IconSmall: fa-folder
Module: Kernel::Output::HTML::NavBar::ModuleAdmin
Name: SMS Templates Queues
```
### **89.37** *Frontend::NavigationModule###AdminQueueTemplates*

Navigation module for the administrator interface.

Standaardwaarde:

```
Block: Ticket
Description: Link templates to queues.
Group:
- admin
GroupRo: []
IconBig: fa-file-text-o
IconSmall: fa-folder
Module: Kernel::Output::HTML::NavBar::ModuleAdmin
Name: Templates Queues
```
### **89.38** *Frontend::NavigationModule###AdminRegistration*

Navigation module for the administrator interface.

Standaardwaarde:

```
---Block: OTRSGroup
Description: Manage system registration.
Group:
- admin
GroupRo: []
IconBig: fa-edit
IconSmall: ''
Module: Kernel::Output::HTML::NavBar::ModuleAdmin
Name: System Registration
```
#### **89.39** *Frontend::NavigationModule###AdminRole*

Navigation module for the administrator interface.

Standaardwaarde:

```
---Block: Users
Description: Create and manage roles.
Group:
- admin
GroupRo: []
IconBig: fa-circle-o
IconSmall: ''
Module: Kernel::Output::HTML::NavBar::ModuleAdmin
Name: Roles
```
# **89.40** *Frontend::NavigationModule###AdminRoleGroup*

Navigation module for the administrator interface.

Standaardwaarde:

```
Block: Users
Description: Link roles to groups.
Group:
- admin
GroupRo: []
IconBig: fa-circle-o
IconSmall: fa-users
Module: Kernel::Output::HTML::NavBar::ModuleAdmin
Name: Roles Groups
```
### **89.41** *Frontend::NavigationModule###AdminRoleUser*

Navigation module for the administrator interface.

Standaardwaarde:

```
---
Block: Users
Description: Link agents to roles.
Group:
- admin
GroupRo: []
IconBig: fa-user
IconSmall: fa-circle-o
Module: Kernel::Output::HTML::NavBar::ModuleAdmin
Name: Agents Roles
```
# **89.42** *Frontend::NavigationModule###AdminSLA*

Navigation module for the administrator interface.

Standaardwaarde:

```
- -Block: Ticket
Description: Create and manage Service Level Agreements (SLAs).
Group:
- admin
GroupRo: []
IconBig: fa-ticket
IconSmall: ''
Module: Kernel::Output::HTML::NavBar::ModuleAdmin
Name: Service Level Agreements
```
# **89.43** *Frontend::NavigationModule###AdminSMIME*

Navigation module for the administrator interface.

Standaardwaarde:

```
Block: Communication
Description: Manage S/MIME certificates for email encryption.
Group:
- admin
GroupRo: []
IconBig: fa-user-secret
IconSmall: ''
Module: Kernel::Output::HTML::NavBar::ModuleAdmin
Name: S/MIME Certificates
```
# **89.44** *Frontend::NavigationModule###AdminSMSTemplate*

Navigation module for the administrator interface.

Standaardwaarde:

```
---
Block: Ticket
Description: Create and manage SMS templates.
Group:
- admin
GroupRo: []
IconBig: fa-mobile
IconSmall: ''
Module: Kernel::Output::HTML::NavBar::ModuleAdmin
Name: SMS Templates
```
#### **89.45** *Frontend::NavigationModule###AdminSalutation*

Navigation module for the administrator interface.

Standaardwaarde:

```
---Block: Ticket
Description: Create and manage salutations.
Group:
- admin
GroupRo: []
IconBig: fa-comment-o
IconSmall: ''
Module: Kernel::Output::HTML::NavBar::ModuleAdmin
Name: Salutations
```
### **89.46** *Frontend::NavigationModule###AdminSelectBox*

Navigation module for the administrator interface.

Standaardwaarde:

```
Block: Administration
Description: Execute SQL statements.
Group:
- admin
GroupRo: []
IconBig: fa-terminal
IconSmall: ''
Module: Kernel::Output::HTML::NavBar::ModuleAdmin
Name: SQL Box
```
### **89.47** *Frontend::NavigationModule###AdminService*

Navigation module for the administrator interface.

#### Standaardwaarde:

```
---
Block: Ticket
Description: Create and manage services.
Group:
- admin
GroupRo: []
IconBig: fa-wrench
IconSmall: ''
Module: Kernel::Output::HTML::NavBar::ModuleAdmin
Name: Services
```
### **89.48** *Frontend::NavigationModule###AdminServiceCatalogue*

Navigation module for the administrator interface.

Standaardwaarde:

```
- -Block: External
Description: Manage Customer Service Catalog.
Group:
- admin
GroupRo: []
IconBig: fa-sitemap
IconSmall: ''
Module: Kernel::Output::HTML::NavBar::ModuleAdmin
Name: Customer Service Catalog
```
# **89.49** *Frontend::NavigationModule###AdminSession*

Navigation module for the administrator interface.

Standaardwaarde:

```
Block: Administration
Description: Manage existing sessions.
Group:
- admin
GroupRo: []
IconBig: fa-clock-o
IconSmall: ''
Module: Kernel::Output::HTML::NavBar::ModuleAdmin
Name: Session Management
```
### **89.50** *Frontend::NavigationModule###AdminSignature*

Navigation module for the administrator interface.

Standaardwaarde:

```
---
Block: Ticket
Description: Create and manage signatures.
Group:
- admin
GroupRo: []
IconBig: fa-file-text-o
IconSmall: ''
Module: Kernel::Output::HTML::NavBar::ModuleAdmin
Name: Signatures
```
# **89.51** *Frontend::NavigationModule###AdminState*

Navigation module for the administrator interface.

Standaardwaarde:

```
---Block: Ticket
Description: Create and manage ticket states.
Group:
- admin
GroupRo: []
IconBig: fa-ticket
IconSmall: ''
Module: Kernel::Output::HTML::NavBar::ModuleAdmin
Name: States
```
### **89.52** *Frontend::NavigationModule###AdminSupportDataCollector*

Navigation module for the administrator interface.

Standaardwaarde:

```
Block: OTRSGroup
Description: Manage support data.
Group:
- admin
GroupRo: []
IconBig: fa-search
IconSmall: ''
Module: Kernel::Output::HTML::NavBar::ModuleAdmin
Name: Support Data Collector
```
### **89.53** *Frontend::NavigationModule###AdminSystemAddress*

Navigation module for the administrator interface.

#### Standaardwaarde:

---

```
Block: Communication
Description: Set sender email addresses for this system.
Group:
- admin
GroupRo: []
IconBig: fa-at
IconSmall: ''
Module: Kernel::Output::HTML::NavBar::ModuleAdmin
Name: Email Addresses
```
### **89.54** *Frontend::NavigationModule###AdminSystemConfiguration*

Navigation module for the administrator interface.

Deze instelling kan niet worden uitgeschakeld.

Standaardwaarde:

```
---
Block: Administration
Description: Edit the system configuration settings.
Group:
- admin
GroupRo: []
IconBig: ''
IconSmall: ''
Module: Kernel::Output::HTML::NavBar::ModuleAdmin
Name: System Configuration
```
# **89.55** *Frontend::NavigationModule###AdminTemplate*

Navigation module for the administrator interface.

Standaardwaarde:

---

```
Block: Ticket
Description: Create and manage templates.
Group:
- admin
GroupRo: []
IconBig: fa-file-text-o
IconSmall: ''
```
(Vervolgt op volgende pagina)

(Vervolgd van vorige pagina)

```
Module: Kernel::Output::HTML::NavBar::ModuleAdmin
Name: Templates
```
# **89.56** *Frontend::NavigationModule###AdminTemplateAttachment*

Navigation module for the administrator interface.

Standaardwaarde:

```
---
Block: Ticket
Description: Link templates to attachments.
Group:
- admin
GroupRo: []
IconBig: fa-paperclip
IconSmall: fa-file-text-o
Module: Kernel::Output::HTML::NavBar::ModuleAdmin
Name: Templates Attachments
```
### **89.57** *Frontend::NavigationModule###AdminType*

Navigation module for the administrator interface.

Standaardwaarde:

```
---
Block: Ticket
Description: Create and manage ticket types.
Group:
- admin
GroupRo: []
IconBig: fa-ticket
IconSmall: ''
Module: Kernel::Output::HTML::NavBar::ModuleAdmin
Name: Types
```
#### **89.58** *Frontend::NavigationModule###AdminUser*

Navigation module for the administrator interface.

Standaardwaarde:

```
---
Block: Users
Description: Create and manage agents.
Group:
```
(Vervolgt op volgende pagina)

(Vervolgd van vorige pagina)

```
- admin
GroupRo: []
IconBig: fa-user
IconSmall: ''
Module: Kernel::Output::HTML::NavBar::ModuleAdmin
Name: Agents
```
#### **89.59** *Frontend::NavigationModule###AdminUserGroup*

Navigation module for the administrator interface.

Standaardwaarde:

```
Block: Users
Description: Link agents to groups.
Group:
- admin
GroupRo: []
IconBig: fa-user
IconSmall: fa-users
Module: Kernel::Output::HTML::NavBar::ModuleAdmin
Name: Agents Groups
```
### **89.60** *Frontend::NavigationModule###AgentFAQCategory*

Navigation module for the administrator interface.

Standaardwaarde:

```
---
Block: Administration
Description: FAQ Category Management.
Group:
- admin
GroupRo: []
IconBig: fa-question
IconSmall: fa-list
Module: Kernel::Output::HTML::NavBar::ModuleAdmin
Name: FAQ Category
```
# **89.61** *Frontend::NavigationModule###AgentFAQLanguage*

Navigation module for the administrator interface.

Block: Administration Description: FAQ Language Management. Group: - admin GroupRo: [] IconBig: fa-question IconSmall: fa-language Module: Kernel::Output::HTML::NavBar::ModuleAdmin Name: FAQ Language
# HOOFDSTUK<sup>90</sup>

*Frontend → Admin → ModuleRegistration → Loader*

### **90.1** *Loader::Module::Admin###001-Framework*

Loader module registration for the administrator interface.

Standaardwaarde:

```
- -CSS:
- Core.Agent.Admin.css
JavaScript:
- Core.Agent.Admin.js
- Core.UI.AllocationList.js
- Core.Agent.TableFilters.js
```
# **90.2** *Loader::Module::AdminACL###002-Ticket*

Loader module registration for the administrator interface.

```
---
CSS:
- Core.Agent.Admin.ACL.css
JavaScript:
- Core.Agent.Admin.ACL.js
```
### **90.3** *Loader::Module::AdminAgentStyle###001-Framework*

Loader module registration for the administrator interface.

#### Standaardwaarde:

```
---CSS:
- Core.Agent.Admin.AgentStyle.css
- thirdparty/spectrum-1.8.1/spectrum.css
JavaScript:
- thirdparty/spectrum-1.8.1/spectrum.js
- Core.UI.InputFields.js
- Core.Agent.Admin.AgentStyle.js
```
# **90.4** *Loader::Module::AdminAppointmentCalendarManage###002- Calendar*

Loader module registration for the administrator interface.

Standaardwaarde:

```
---
CSS:
- Core.AppointmentCalendar.Manage.css
- thirdparty/spectrum-1.8.1/spectrum.css
JavaScript:
- thirdparty/clipboardjs-1.7.1/clipboard.min.js
- thirdparty/spectrum-1.8.1/spectrum.js
- Core.Agent.Admin.AppointmentCalendar.Manage.js
```
# **90.5** *Loader::Module::AdminAppointmentNotificationEvent###002- Calendar*

Loader module registration for the administrator interface.

Standaardwaarde:

```
---
CSS:
- Core.Agent.Admin.NotificationEvent.css
JavaScript:
- Core.Agent.Admin.NotificationEvent.js
```
### **90.6** *Loader::Module::AdminAttachment###002-Ticket*

Loader module registration for the administrator interface.

Standaardwaarde:

```
---
JavaScript:
- Core.Agent.Admin.Attachment.js
```
### **90.7** *Loader::Module::AdminAutoResponse###002-Ticket*

Loader module registration for the administrator interface.

Standaardwaarde:

```
---
JavaScript:
- Core.Agent.Admin.AutoResponse.js
```
### **90.8** *Loader::Module::AdminChatIntegration###002-Ticket*

Loader module registration for the administrator interface.

Standaardwaarde:

```
---
CSS:
- thirdparty/spectrum-1.8.1/spectrum.css
- Core.Agent.Admin.ChatIntegration.css
JavaScript:
- thirdparty/spectrum-1.8.1/spectrum.js
- Core.Agent.Admin.ChatIntegration.js
```
# **90.9** *Loader::Module::AdminCloudServiceSMS###001-Framework*

Loader module registration for the administrator interface.

Standaardwaarde:

```
CSS:
- Core.Agent.Admin.CloudService.SMS.css
JavaScript:
- Core.Agent.Admin.CloudServiceSMS.js
```
### **90.10** *Loader::Module::AdminCloudServices###001-Framework*

Loader module registration for the administrator interface.

--- CSS: - Core.Agent.Admin.CloudServices.css

# **90.11** *Loader::Module::AdminCommunicationLog###001-Framework*

Loader module registration for the administrator interface.

Standaardwaarde:

```
---
CSS:
- Core.Agent.Admin.CommunicationLog.css
JavaScript:
- Core.Agent.Admin.CommunicationLog.js
- thirdparty/jquery-tablesorter-2.28.14/jquery.tablesorter.js
- Core.UI.Table.Sort.js
```
### **90.12** *Loader::Module::AdminCustomPage###001-Framework*

Loader module registration for the administrator interface.

#### Standaardwaarde:

```
JavaScript:
- Core.Agent.Admin.CustomPage.js
- Core.UI.InputFields.js
```
### **90.13** *Loader::Module::AdminCustomerCompany###001-Framework*

Loader module registration for the administrator interface.

Standaardwaarde:

---

```
JavaScript:
- Core.Agent.Admin.CustomerCompany.js
```
### **90.14** *Loader::Module::AdminCustomerGroup###001-Framework*

Loader module registration for the administrator interface. Standaardwaarde:

```
---
JavaScript:
- Core.Agent.Admin.CustomerGroup.js
```
### **90.15** *Loader::Module::AdminCustomerUser###001-Framework*

Loader module registration for the administrator interface.

Standaardwaarde:

```
---
JavaScript:
- Core.Agent.TicketAction.js
- Core.Agent.Admin.CustomerUser.js
```
# **90.16** *Loader::Module::AdminCustomerUserCustomer###001- Framework*

Loader module registration for the administrator interface.

Standaardwaarde:

```
---
JavaScript:
- Core.Agent.Admin.CustomerUserService.js
```
# **90.17** *Loader::Module::AdminCustomerUserGroup###001- Framework*

Loader module registration for the administrator interface.

Standaardwaarde:

```
---
JavaScript:
- Core.Agent.Admin.CustomerGroup.js
```
# **90.18** *Loader::Module::AdminCustomerUserService###001- Framework*

Loader module registration for the administrator interface. Standaardwaarde:

--- JavaScript: - Core.Agent.Admin.CustomerUserService.js

# **90.19** *Loader::Module::AdminDynamicField###002-Ticket*

Loader module registration for the administrator interface.

Standaardwaarde:

```
---
CSS:
- Core.Agent.Admin.DynamicField.css
JavaScript:
- Core.Agent.Admin.DynamicField.js
- Core.Agent.Admin.SysConfig.Entity.js
```
# **90.20** *Loader::Module::AdminDynamicFieldCheckbox###002-Ticket*

Loader module registration for the administrator interface.

Standaardwaarde:

--- JavaScript:

```
- Core.Agent.Admin.DynamicField.js
```
- Core.Agent.Admin.DynamicFieldCheckbox.js
- Core.Agent.Admin.SysConfig.Entity.js

# **90.21** *Loader::Module::AdminDynamicFieldContactWithData###002- Ticket*

Loader module registration for the administrator interface.

```
---
CSS:
- Core.Agent.Admin.DynamicField.css
JavaScript:
- Core.Agent.Admin.DynamicField.js
- Core.Agent.Admin.DynamicFieldDropdown.js
- Core.Agent.Admin.SysConfig.Entity.js
```
### **90.22** *Loader::Module::AdminDynamicFieldDateTime###002-Ticket*

Loader module registration for the administrator interface.

### Standaardwaarde:

```
---
CSS:
- Core.Agent.Admin.DynamicField.css
JavaScript:
- Core.Agent.Admin.DynamicField.js
- Core.Agent.Admin.DynamicFieldDateTime.js
- Core.Agent.Admin.SysConfig.Entity.js
```
# **90.23** *Loader::Module::AdminDynamicFieldDropdown###002-Ticket*

Loader module registration for the administrator interface.

Standaardwaarde:

```
---
CSS:
- Core.Agent.Admin.DynamicField.css
JavaScript:
- Core.Agent.Admin.DynamicField.js
- Core.Agent.Admin.DynamicFieldDropdown.js
- Core.Agent.Admin.SysConfig.Entity.js
```
# **90.24** *Loader::Module::AdminDynamicFieldInvalid###002-Ticket*

Loader module registration for the administrator interface.

Standaardwaarde:

```
---
CSS:
- Core.Agent.Admin.DynamicField.css
JavaScript:
- Core.Agent.Admin.DynamicField.js
- Core.Agent.Admin.SysConfig.Entity.js
```
### **90.25** *Loader::Module::AdminDynamicFieldMultiselect###002-Ticket*

Loader module registration for the administrator interface. Standaardwaarde:

```
---
CSS:
- Core.Agent.Admin.DynamicField.css
JavaScript:
- Core.Agent.Admin.DynamicField.js
- Core.Agent.Admin.DynamicFieldMultiselect.js
- Core.Agent.Admin.SysConfig.Entity.js
```
### **90.26** *Loader::Module::AdminDynamicFieldText###002-Ticket*

Loader module registration for the administrator interface.

Standaardwaarde:

```
---
JavaScript:
```

```
- Core.Agent.Admin.DynamicField.js
```

```
- Core.Agent.Admin.DynamicFieldText.js
```

```
- Core.Agent.Admin.SysConfig.Entity.js
```
# **90.27** *Loader::Module::AdminExternalHomePage###001-Framework*

Loader module registration for the administrator interface.

Standaardwaarde:

```
CSS:
- Core.Agent.Admin.ExternalHomePage.css
- thirdparty/spectrum-1.8.1/spectrum.css
JavaScript:
- thirdparty/spectrum-1.8.1/spectrum.js
- Core. UI. InputFields. is
- Core.Agent.Admin.ExternalHomePage.js
```
# **90.28** *Loader::Module::AdminExternalLayout###001-Framework*

Loader module registration for the administrator interface.

Standaardwaarde:

```
---CSS:
- Core.Agent.Admin.ExternalHomePage.css
- Core.Agent.Admin.ExternalLayout.css
- thirdparty/spectrum-1.8.1/spectrum.css
JavaScript:
- thirdparty/spectrum-1.8.1/spectrum.js
```
(Vervolgt op volgende pagina)

(Vervolgd van vorige pagina)

```
- Core.UI.InputFields.js
- Core.Agent.Admin.ExternalLayout.js
```
### **90.29** *Loader::Module::AdminGenericAgent###002-Ticket*

Loader module registration for the administrator interface.

Standaardwaarde:

```
---
JavaScript:
- Core.Agent.Admin.GenericAgent.js
```
# **90.30** *Loader::Module::AdminGenericInterfaceDebugger###002- GenericInterface*

Loader module registration for the administrator interface.

Standaardwaarde:

```
---
CSS:
- Core.Agent.Admin.GenericInterface.css
JavaScript:
- Core.Agent.Admin.GenericInterfaceDebugger.js
```
# **90.31** *Loader::Module::AdminGenericInterfaceErrorHandlingDefault###002- GenericInterface*

Loader module registration for the administrator interface.

Standaardwaarde:

```
---
CSS:
- Core.Agent.Admin.GenericInterface.css
JavaScript:
- Core.Agent.Admin.GenericInterfaceErrorHandling.js
```
# **90.32** *Loader::Module::AdminGenericInterfaceErrorHandlingRequestRetry###002- GenericInterface*

Loader module registration for the administrator interface.

```
---
CSS:
- Core.Agent.Admin.GenericInterface.css
JavaScript:
- Core.Agent.Admin.GenericInterfaceErrorHandling.js
- Core.Agent.Admin.GenericInterfaceErrorHandlingRequestRetry.js
```
# **90.33** *Loader::Module::AdminGenericInterfaceInvokerDefault###002- GenericInterface*

Loader module registration for the administrator interface.

Standaardwaarde:

```
---CSS:
- Core.Agent.Admin.GenericInterface.css
JavaScript:
- Core.Agent.Admin.GenericInterfaceInvoker.js
```
# **90.34** *Loader::Module::AdminGenericInterfaceInvokerEvent###002- GenericInterface*

Loader module registration for the administrator interface.

Standaardwaarde:

```
---
CSS:
- Core.Agent.Admin.GenericInterface.css
JavaScript:
- Core.Agent.Admin.GenericInterfaceInvokerEvent.js
```
# **90.35** *Loader::Module::AdminGenericInterfaceMappingSimple###002- GenericInterface*

Loader module registration for the administrator interface.

```
---
CSS:
- Core.Agent.Admin.GenericInterface.css
JavaScript:
- Core.Agent.Admin.GenericInterfaceMapping.js
```
# **90.36** *Loader::Module::AdminGenericInterfaceMappingXSLT###002- GenericInterface*

Loader module registration for the administrator interface.

Standaardwaarde:

```
---
CSS:
- Core.Agent.Admin.GenericInterface.css
JavaScript:
- Core.Agent.Admin.GenericInterfaceMappingXSLT.js
```
# **90.37** *Loader::Module::AdminGenericInterfaceOperationDefault###002- GenericInterface*

Loader module registration for the administrator interface.

Standaardwaarde:

```
---
CSS:
- Core.Agent.Admin.GenericInterface.css
JavaScript:
- Core.Agent.Admin.GenericInterfaceOperation.js
```
# **90.38** *Loader::Module::AdminGenericInterfaceOperationRPC###001- GenericInterface*

Loader module registration for the administrator interface.

Standaardwaarde:

 $---$ 

```
CSS:
- Core.Agent.Admin.GenericInterface.css
JavaScript:
- Core.Agent.Admin.GenericInterfaceOperation.js
```
# **90.39** *Loader::Module::AdminGenericInterfaceTransportHTTPREST###002- GenericInterface*

Loader module registration for the administrator interface. Standaardwaarde:

```
---
CSS:
- Core.Agent.Admin.GenericInterface.css
JavaScript:
- Core.Agent.Admin.GenericInterfaceTransportHTTPREST.js
```
# **90.40** *Loader::Module::AdminGenericInterfaceTransportHTTPSOAP###002- GenericInterface*

Loader module registration for the administrator interface.

Standaardwaarde:

```
---
CSS:
- Core.Agent.Admin.GenericInterface.css
- Core.Agent.SortedTree.css
JavaScript:
- Core.Agent.Admin.GenericInterfaceTransportHTTPSOAP.js
- Core.Agent.SortedTree.js
```
# **90.41** *Loader::Module::AdminGenericInterfaceWebservice###002- GenericInterface*

Loader module registration for the administrator interface.

Standaardwaarde:

```
---
CSS:
- Core.Agent.Admin.GenericInterface.css
JavaScript:
- Core.Agent.Admin.GenericInterfaceWebservice.js
```
# **90.42** *Loader::Module::AdminGenericInterfaceWebserviceHistory###002- GenericInterface*

Loader module registration for the administrator interface.

```
---
CSS:
- Core.Agent.Admin.GenericInterface.css
JavaScript:
- Core.Agent.Admin.GenericInterfaceWebserviceHistory.js
```
### **90.43** *Loader::Module::AdminGroup###001-Framework*

Loader module registration for the administrator interface.

Standaardwaarde:

```
---
JavaScript:
- Core.Agent.Admin.Group.js
```
# **90.44** *Loader::Module::AdminMailAccount###001-Framework*

Loader module registration for the administrator interface.

Standaardwaarde:

```
---
JavaScript:
- Core.Agent.Admin.MailAccount.js
```
# **90.45** *Loader::Module::AdminNotificationEvent###002-Ticket*

Loader module registration for the administrator interface.

Standaardwaarde:

```
---
CSS:
- Core.Agent.Admin.NotificationEvent.css
JavaScript:
- Core.Agent.Admin.NotificationEvent.js
```
### **90.46** *Loader::Module::AdminPGP###001-Framework*

Loader module registration for the administrator interface.

Standaardwaarde:

```
---
JavaScript:
- Core.Agent.Admin.PGP.js
```
### **90.47** *Loader::Module::AdminPackageManager###001-Framework*

Loader module registration for the administrator interface.

```
---
CSS:
- Core.Agent.Admin.PackageManager.css
JavaScript:
- Core.Agent.Admin.PackageManager.js
```
# **90.48** *Loader::Module::AdminPerformanceLog###001-Framework*

Loader module registration for the administrator interface.

Standaardwaarde:

```
---
CSS:
- Core.Agent.Admin.PerformanceLog.css
```
# **90.49** *Loader::Module::AdminPostMasterFilter###001-Framework*

Loader module registration for the administrator interface.

Standaardwaarde:

```
---CSS:
- Core.Agent.Admin.PostMasterFilter.css
JavaScript:
- Core.Agent.Admin.PostMasterFilter.js
```
### **90.50** *Loader::Module::AdminPriority###002-Ticket*

Loader module registration for the administrator interface.

Standaardwaarde:

```
---
JavaScript:
- Core.Agent.Admin.Priority.js
- Core.Agent.Admin.SysConfig.Entity.js
```
# **90.51** *Loader::Module::AdminProcessManagement###002- ProcessManagement*

Loader module registration for the administrator interface. Standaardwaarde:

```
---
CSS:
- Core.Agent.Admin.ProcessManagement.css
- Core.AllocationList.css
JavaScript:
- thirdparty/jsplumb-1.6.4/jsplumb.js
- thirdparty/farahey-0.5/farahey.js
- thirdparty/jsplumb-labelspacer/label-spacer.js
- Core.Agent.Admin.ProcessManagement.js
- Core.Agent.Admin.ProcessManagement.Canvas.js
```

```
- Core.UI.AllocationList.js
```
# **90.52** *Loader::Module::AdminProcessManagementActivity###002- ProcessManagement*

Loader module registration for the administrator interface.

Standaardwaarde:

```
---
CSS:
- Core.Agent.Admin.ProcessManagement.css
- Core.AllocationList.css
JavaScript:
- Core.Agent.Admin.ProcessManagement.js
- Core.Agent.Admin.ProcessManagement.ModuleConfiguration.MultiLanguageRichText.
,→js
- Core.UI.AllocationList.js
```
# **90.53** *Loader::Module::AdminProcessManagementActivityDialog###002- ProcessManagement*

Loader module registration for the administrator interface.

```
---CSS:
- Core.Agent.Admin.ProcessManagement.css
- Core.AllocationList.css
JavaScript:
- Core.Agent.Admin.ProcessManagement.js
- Core.UI.AllocationList.js
```
# **90.54** *Loader::Module::AdminProcessManagementPath###002- ProcessManagement*

Loader module registration for the administrator interface.

Standaardwaarde:

---

```
CSS:
- Core.Agent.Admin.ProcessManagement.css
- Core.AllocationList.css
JavaScript:
- Core.Agent.Admin.ProcessManagement.js
- Core.UI.AllocationList.js
```
# **90.55** *Loader::Module::AdminProcessManagementSequenceFlow###002- ProcessManagement*

Loader module registration for the administrator interface.

Standaardwaarde:

```
- -CSS:
- Core.Agent.Admin.ProcessManagement.css
JavaScript:
- Core.Agent.Admin.ProcessManagement.js
```
# **90.56** *Loader::Module::AdminProcessManagementSequenceFlowAction###002- ProcessManagement*

Loader module registration for the administrator interface.

Standaardwaarde:

```
---
CSS:
- Core.Agent.Admin.ProcessManagement.css
JavaScript:
- Core.Agent.Admin.ProcessManagement.ModuleConfiguration.MultiLanguageRichText.
,→js
- Core.Agent.Admin.ProcessManagement.js
```
### **90.57** *Loader::Module::AdminQueue###002-Ticket*

Loader module registration for the administrator interface.

```
---
JavaScript:
- Core.Agent.Admin.Queue.js
- Core.Agent.Admin.SysConfig.Entity.js
```
### **90.58** *Loader::Module::AdminQueueAutoResponse###002-Ticket*

Loader module registration for the administrator interface.

Standaardwaarde:

```
---
JavaScript:
- Core.Agent.Admin.QueueAutoResponse.js
```
# **90.59** *Loader::Module::AdminQueueSMSTemplates###001- Framework*

Loader module registration for the administrator interface.

Standaardwaarde:

```
---
JavaScript:
- Core.Agent.Admin.QueueSMSTemplates.js
```
### **90.60** *Loader::Module::AdminQueueTemplates###002-Ticket*

Loader module registration for the administrator interface.

Standaardwaarde:

---

```
JavaScript:
- Core.Agent.Admin.QueueTemplates.js
```
### **90.61** *Loader::Module::AdminRegistration###001-Framework*

Loader module registration for the administrator interface.

```
---
CSS:
- Core.Agent.Admin.Registration.css
JavaScript:
- Core.Agent.Admin.Registration.js
```
### **90.62** *Loader::Module::AdminRole###001-Framework*

Loader module registration for the administrator interface.

Standaardwaarde:

```
---
JavaScript:
- Core.Agent.Admin.Role.js
```
### **90.63** *Loader::Module::AdminRoleGroup###001-Framework*

Loader module registration for the administrator interface.

Standaardwaarde:

```
---
JavaScript:
- Core.Agent.Admin.RoleGroup.js
```
### **90.64** *Loader::Module::AdminRoleUser###001-Framework*

Loader module registration for the administrator interface.

Standaardwaarde:

```
---
JavaScript:
- Core.Agent.Admin.RoleUser.js
```
### **90.65** *Loader::Module::AdminSLA###002-Ticket*

Loader module registration for the administrator interface.

Standaardwaarde:

```
---
JavaScript:
- Core.Agent.Admin.SLA.js
```
### **90.66** *Loader::Module::AdminSMIME###001-Framework*

Loader module registration for the administrator interface. Standaardwaarde:

```
---
JavaScript:
- Core.Agent.Admin.SMIME.js
```
### **90.67** *Loader::Module::AdminSMSTemplate###001-Framework*

Loader module registration for the administrator interface.

Standaardwaarde:

```
---
JavaScript:
- Core.Agent.Admin.SMSTemplate.js
```
### **90.68** *Loader::Module::AdminSalutation###002-Ticket*

Loader module registration for the administrator interface.

Standaardwaarde:

---

```
JavaScript:
- Core.Agent.Admin.Salutation.js
```
### **90.69** *Loader::Module::AdminSelectBox###001-Framework*

Loader module registration for the administrator interface.

Standaardwaarde:

```
---
JavaScript:
- Core.Agent.Admin.SelectBox.js
```
### **90.70** *Loader::Module::AdminService###002-Ticket*

Loader module registration for the administrator interface.

```
---
JavaScript:
- Core.Agent.Admin.Service.js
```
# **90.71** *Loader::Module::AdminServiceCatalogue###001-Framework*

Loader module registration for the administrator interface.

Standaardwaarde:

--- CSS: - Core.Agent.Admin.ServiceCatalogue.css

# **90.72** *Loader::Module::AdminServiceCatalogueCategories###001- Framework*

Loader module registration for the administrator interface.

Standaardwaarde:

```
JavaScript:
- Core.Agent.Admin.ServiceCatalogue.Categories.js
```
# **90.73** *Loader::Module::AdminServiceCatalogueItems###001- Framework*

Loader module registration for the administrator interface.

Standaardwaarde:

---

```
JavaScript:
- Core.Agent.Admin.ServiceCatalogue.Items.js
```
### **90.74** *Loader::Module::AdminSession###001-Framework*

Loader module registration for the administrator interface.

Standaardwaarde:

```
---
JavaScript:
- Core.Agent.Admin.Session.js
```
### **90.75** *Loader::Module::AdminSignature###002-Ticket*

Loader module registration for the administrator interface.

```
---
JavaScript:
- Core.Agent.Admin.Signature.js
```
### **90.76** *Loader::Module::AdminState###002-Ticket*

Loader module registration for the administrator interface.

Standaardwaarde:

```
---
JavaScript:
- Core.Agent.Admin.State.js
- Core.Agent.Admin.SysConfig.Entity.js
```
# **90.77** *Loader::Module::AdminSupportDataCollector###001- Framework*

Loader module registration for the administrator interface.

Standaardwaarde:

```
---
CSS:
- Core.Agent.Admin.SupportDataCollector.css
JavaScript:
- Core.Agent.Admin.SupportDataCollector.js
```
# **90.78** *Loader::Module::AdminSystemAddress###002-Ticket*

Loader module registration for the administrator interface.

Standaardwaarde:

```
---
JavaScript:
- Core.Agent.Admin.SystemAddress.js
```
# **90.79** *Loader::Module::AdminSystemConfiguration###001- Framework*

Loader module registration for the administrator interface.

Deze instelling kan niet worden uitgeschakeld.

--- CSS: - Core.Agent.Admin.SystemConfiguration.css JavaScript: - thirdparty/clipboardjs-1.7.1/clipboard.min.js - Core.SystemConfiguration.js - Core.SystemConfiguration.Date.js - Core.SystemConfiguration.DateTime.js - Core.SystemConfiguration.VacationDays.js - Core.SystemConfiguration.VacationDaysOneTime.js - Core.SystemConfiguration.WorkingHours.js - Core.Form.js - Core.Agent.Admin.SystemConfiguration.js

# **90.80** *Loader::Module::AdminSystemConfigurationDeployment###001- Framework*

Loader module registration for the administrator interface.

Standaardwaarde:

```
---
CSS:
- Core.Agent.Admin.SystemConfiguration.css
JavaScript:
- thirdparty/clipboardjs-1.7.1/clipboard.min.js
- Core.SystemConfiguration.js
- Core.Agent.Admin.SystemConfiguration.js
```
# **90.81** *Loader::Module::AdminSystemConfigurationGroup###001- Framework*

Loader module registration for the administrator interface.

Deze instelling kan niet worden uitgeschakeld.

Standaardwaarde:

```
---
CSS:
- Core.Agent.Admin.SystemConfiguration.css
JavaScript:
- thirdparty/clipboardjs-1.7.1/clipboard.min.js
- Core.SystemConfiguration.js
- Core.SystemConfiguration.Date.js
- Core.SystemConfiguration.DateTime.js
- Core.SystemConfiguration.VacationDays.js
- Core.SystemConfiguration.VacationDaysOneTime.js
- Core.SystemConfiguration.WorkingHours.js
```
(Vervolgt op volgende pagina)

(Vervolgd van vorige pagina)

```
Core.Form.js
Core.Agent.Admin.SystemConfiguration.js
```
### **90.82** *Loader::Module::AdminTemplate###002-Ticket*

Loader module registration for the administrator interface.

Standaardwaarde:

```
---
JavaScript:
- Core.Agent.Admin.Template.js
```
### **90.83** *Loader::Module::AdminTemplateAttachment###002-Ticket*

Loader module registration for the administrator interface.

Standaardwaarde:

```
---
JavaScript:
- Core.Agent.Admin.TemplateAttachment.js
```
### **90.84** *Loader::Module::AdminType###002-Ticket*

Loader module registration for the administrator interface.

Standaardwaarde:

---

```
JavaScript:
- Core.Agent.Admin.Type.js
- Core.Agent.Admin.SysConfig.Entity.js
```
# **90.85** *Loader::Module::AdminUser###001-Framework*

Loader module registration for the administrator interface.

```
---
JavaScript:
- Core.Agent.Admin.Users.js
```
### **90.86** *Loader::Module::AdminUserGroup###001-Framework*

Loader module registration for the administrator interface.

Standaardwaarde:

```
---
JavaScript:
- Core.Agent.Admin.UserGroup.js
```
# **90.87** *Loader::Module::AgentFAQCategory###002-FAQ*

Loader module registration for the administrator interface.

Standaardwaarde:

```
---
JavaScript:
- Core.Agent.FAQ.ConfirmationDialog.js
```
### **90.88** *Loader::Module::AgentFAQLanguage###002-FAQ*

Loader module registration for the administrator interface.

Standaardwaarde:

```
---
JavaScript:
- Core.Agent.FAQ.ConfirmationDialog.js
```
### **90.89** *Loader::Module::AgentPreferences###001-Framework*

Loader module registration for the administrator interface.

```
---CSS:
- Core.Agent.Preferences.css
- Core.Agent.Admin.SystemConfiguration.css
JavaScript:
- Core.UI.AllocationList.js
- Core.Agent.TableFilters.js
- Core.Agent.Preferences.js
- Core.SystemConfiguration.js
- Core.SystemConfiguration.Date.js
```
# **90.90** *Loader::Module::AgentSystemContract###001-Framework*

Loader module registration for the administrator interface.

Standaardwaarde:

```
---
CSS:
- Core.Agent.SystemContract.css
```
# **90.91** *Loader::Module::Graph2PNG###001-Framework*

Loader module registration for the administrator interface.

```
---
CSS:
- thirdparty/nvd3-1.7.1/nv.d3.css
JavaScript:
- thirdparty/d3-3.5.6/d3.min.js
- thirdparty/nvd3-1.7.1/nvd3.min.js
- thirdparty/nvd3-1.7.1/models/OTRSLineChart.js
- thirdparty/nvd3-1.7.1/models/OTRSMultiBarChart.js
- thirdparty/nvd3-1.7.1/models/OTRSStackedAreaChart.js
- Core.UI.AdvancedChart.js
```
# HOOFDSTUK<sup>91</sup>

*Frontend → Admin → ModuleRegistration → MainMenu*

### **91.1** *Frontend::Navigation###Admin###001-Framework*

Registratie hoofdmenu-item.

Standaardwaarde:

```
---
- AccessKey: a
 Block: ItemArea
 Description: Admin modules overview.
 Group:
 - admin
 GroupRo: []
 Link: Action=Admin
 LinkOption: ''
 Name: Admin
 NavBar: Admin
 Prio: '10000'
 Type: Menu
```
# **91.2** *Frontend::Navigation###AdminACL###002-Ticket*

Registratie hoofdmenu-item.

Deze instelling is standaard niet ingeschakeld.

Standaardwaarde:

 $---$  []

# **91.3** *Frontend::Navigation###AdminAppointmentNotificationEvent###002- Calendar*

Registratie hoofdmenu-item.

Deze instelling is standaard niet ingeschakeld.

Standaardwaarde:

 $-$  []

### **91.4** *Frontend::Navigation###AdminAttachment###002-Ticket*

Registratie hoofdmenu-item.

Deze instelling is standaard niet ingeschakeld.

Standaardwaarde:

 $\lceil$ ]

# **91.5** *Frontend::Navigation###AdminAutoResponse###002-Ticket*

Registratie hoofdmenu-item.

Deze instelling is standaard niet ingeschakeld.

Standaardwaarde:

 $\lceil$ ]

# **91.6** *Frontend::Navigation###AdminChatChannel###002-Ticket*

Registratie hoofdmenu-item.

Deze instelling is standaard niet ingeschakeld.

Standaardwaarde:

--- []

# **91.7** *Frontend::Navigation###AdminChatIntegration###002-Ticket*

Registratie hoofdmenu-item. Deze instelling is standaard niet ingeschakeld. Standaardwaarde:

 $\lceil$ ]

# **91.8** *Frontend::Navigation###AdminCloudServiceSMS###001- Framework*

Registratie hoofdmenu-item.

Deze instelling is standaard niet ingeschakeld.

Standaardwaarde:

--- []

# **91.9** *Frontend::Navigation###AdminCloudServices###001- Framework*

Registratie hoofdmenu-item.

Deze instelling is standaard niet ingeschakeld.

Standaardwaarde:

 $---$  []

# **91.10** *Frontend::Navigation###AdminCommunicationLog###001- Framework*

Registratie hoofdmenu-item.

Deze instelling is standaard niet ingeschakeld.

Standaardwaarde:

 $-$  []

# **91.11** *Frontend::Navigation###AdminContactWithData###002-Ticket*

Registratie hoofdmenu-item.

Standaardwaarde:

```
---
- AccessKey: ''
 Block: ''
 Description: Edit contacts with data.
 Group:
```
(Vervolgt op volgende pagina)

(Vervolgd van vorige pagina)

```
- admin
GroupRo: []
Link: Action=AdminContactWithData
LinkOption: ''
Name: Edit contacts with data
NavBar: Ticket
Prio: '900'
Type: ''
```
# **91.12** *Frontend::Navigation###AdminCustomPage###001- Framework*

Registratie hoofdmenu-item.

Deze instelling is standaard niet ingeschakeld.

Standaardwaarde:

 $---$  []

# **91.13** *Frontend::Navigation###AdminCustomerCompany###001- Framework*

Registratie hoofdmenu-item.

Standaardwaarde:

```
- AccessKey: ''
Block: ItemArea
 Description: Create and manage customers.
 Group:
 - admin
 - users
 GroupRo: []
 Link: Action=AdminCustomerCompany;Nav=Agent
 LinkOption: ''
 Name: Customer Administration
 NavBar: Customers
 Prio: '9100'
 Type: ''
```
# **91.14** *Frontend::Navigation###AdminCustomerGroup###001- Framework*

Registratie hoofdmenu-item.

Deze instelling is standaard niet ingeschakeld.

Standaardwaarde:

--- []

# **91.15** *Frontend::Navigation###AdminCustomerUser###001- Framework*

Registratie hoofdmenu-item.

Standaardwaarde:

```
---
- AccessKey: ''
 Block: ItemArea
 Description: Create and manage customer users.
 Group:
 - admin
 - users
 GroupRo: []
 Link: Action=AdminCustomerUser;Nav=Agent
 LinkOption: ''
 Name: Customer User Administration
 NavBar: Customers
 Prio: '9000'
 Type: ''
```
# **91.16** *Frontend::Navigation###AdminCustomerUserCustomer###001- Framework*

Registratie hoofdmenu-item.

Deze instelling is standaard niet ingeschakeld.

Standaardwaarde:

--- []

# **91.17** *Frontend::Navigation###AdminCustomerUserGroup###001- Framework*

Registratie hoofdmenu-item. Deze instelling is standaard niet ingeschakeld. Standaardwaarde:

 $\lceil$ ]

# **91.18** *Frontend::Navigation###AdminCustomerUserService###001- Framework*

Registratie hoofdmenu-item.

Deze instelling is standaard niet ingeschakeld.

Standaardwaarde:

--- []

### **91.19** *Frontend::Navigation###AdminDynamicField###002-Ticket*

Registratie hoofdmenu-item. Deze instelling is standaard niet ingeschakeld.

Standaardwaarde:

 $\lceil$ ]

### **91.20** *Frontend::Navigation###AdminEmail###001-Framework*

Registratie hoofdmenu-item. Deze instelling is standaard niet ingeschakeld.

Standaardwaarde:

--- []

# **91.21** *Frontend::Navigation###AdminExternalHomePage###001- Framework*

Registratie hoofdmenu-item.

Deze instelling is standaard niet ingeschakeld.

Standaardwaarde:

 $--$  []

# **91.22** *Frontend::Navigation###AdminExternalLayout###001- Framework*

Registratie hoofdmenu-item.

Deze instelling is standaard niet ingeschakeld.

Standaardwaarde:

 $--$  []

### **91.23** *Frontend::Navigation###AdminGenericAgent###002-Ticket*

Registratie hoofdmenu-item.

Deze instelling is standaard niet ingeschakeld.

Standaardwaarde:

 $\lceil$   $\rceil$ 

# **91.24** *Frontend::Navigation###AdminGenericInterfaceDebugger###002- GenericInterface*

Registratie hoofdmenu-item.

Deze instelling is standaard niet ingeschakeld.

Standaardwaarde:

 $\lceil$ ]

# **91.25** *Frontend::Navigation###AdminGenericInterfaceWebservice###002- GenericInterface*

Registratie hoofdmenu-item.

Deze instelling is standaard niet ingeschakeld.

Standaardwaarde:

 $-$  []

### **91.26** *Frontend::Navigation###AdminGroup###001-Framework*

Registratie hoofdmenu-item.

Deze instelling is standaard niet ingeschakeld.

Standaardwaarde:

 $---$  []

# **91.27** *Frontend::Navigation###AdminMailAccount###001- Framework*

Registratie hoofdmenu-item.

Deze instelling is standaard niet ingeschakeld.

Standaardwaarde:

--- []

# **91.28** *Frontend::Navigation###AdminNotificationEvent###002-Ticket*

Registratie hoofdmenu-item.

Deze instelling is standaard niet ingeschakeld.

Standaardwaarde:

 $-$  []

# **91.29** *Frontend::Navigation###AdminPGP###001-Framework*

Registratie hoofdmenu-item.

Deze instelling is standaard niet ingeschakeld.

Standaardwaarde:

 $\lceil$ ]

# **91.30** *Frontend::Navigation###AdminPackageManager###001- Framework*

Registratie hoofdmenu-item.

Deze instelling is standaard niet ingeschakeld.

Standaardwaarde:

--- []

# **91.31** *Frontend::Navigation###AdminPerformanceLog###001- Framework*

Registratie hoofdmenu-item.

Deze instelling is standaard niet ingeschakeld.

Standaardwaarde:

 $--$  []

# **91.32** *Frontend::Navigation###AdminPostMasterFilter###001- Framework*

Registratie hoofdmenu-item.

Deze instelling is standaard niet ingeschakeld.

Standaardwaarde:

 $\lceil$ ]

### **91.33** *Frontend::Navigation###AdminPriority###002-Ticket*

Registratie hoofdmenu-item. Deze instelling is standaard niet ingeschakeld.

Standaardwaarde:

 $\lceil$ ]

# **91.34** *Frontend::Navigation###AdminProcessManagement###002- ProcessManagement*

Registratie hoofdmenu-item.

Deze instelling is standaard niet ingeschakeld.

Standaardwaarde:

 $--$  []

### **91.35** *Frontend::Navigation###AdminQueue###002-Ticket*

Registratie hoofdmenu-item.

Deze instelling is standaard niet ingeschakeld.

Standaardwaarde:

 $---$  []

# **91.36** *Frontend::Navigation###AdminQueueAutoResponse###002- Ticket*

Registratie hoofdmenu-item.

Deze instelling is standaard niet ingeschakeld.

Standaardwaarde:

--- []

# **91.37** *Frontend::Navigation###AdminQueueSMSTemplates###001- Framework*

Registratie hoofdmenu-item.

Deze instelling is standaard niet ingeschakeld.

Standaardwaarde:

--- []

### **91.38** *Frontend::Navigation###AdminQueueTemplates###002-Ticket*

Registratie hoofdmenu-item. Deze instelling is standaard niet ingeschakeld. Standaardwaarde:

--- []

# **91.39** *Frontend::Navigation###AdminRegistration###001-Framework*

Registratie hoofdmenu-item.

Deze instelling is standaard niet ingeschakeld.

Standaardwaarde:

--- []
### **91.40** *Frontend::Navigation###AdminRole###001-Framework*

Registratie hoofdmenu-item.

Deze instelling is standaard niet ingeschakeld.

Standaardwaarde:

 $-$  []

## **91.41** *Frontend::Navigation###AdminRoleGroup###001-Framework*

Registratie hoofdmenu-item.

Deze instelling is standaard niet ingeschakeld.

Standaardwaarde:

--- []

### **91.42** *Frontend::Navigation###AdminRoleUser###001-Framework*

Registratie hoofdmenu-item.

Deze instelling is standaard niet ingeschakeld.

Standaardwaarde:

--- []

#### **91.43** *Frontend::Navigation###AdminSLA###002-Ticket*

Registratie hoofdmenu-item.

Deze instelling is standaard niet ingeschakeld.

Standaardwaarde:

--- []

#### **91.44** *Frontend::Navigation###AdminSMIME###001-Framework*

Registratie hoofdmenu-item.

Deze instelling is standaard niet ingeschakeld.

Standaardwaarde:

--- []

## **91.45** *Frontend::Navigation###AdminSMSTemplate###001- Framework*

Registratie hoofdmenu-item.

Deze instelling is standaard niet ingeschakeld.

Standaardwaarde:

 $--$  []

#### **91.46** *Frontend::Navigation###AdminSalutation###002-Ticket*

Registratie hoofdmenu-item.

Deze instelling is standaard niet ingeschakeld.

Standaardwaarde:

 $-$  []

#### **91.47** *Frontend::Navigation###AdminSelectBox###001-Framework*

Registratie hoofdmenu-item.

Deze instelling is standaard niet ingeschakeld.

Standaardwaarde:

 $\lceil$ ]

### **91.48** *Frontend::Navigation###AdminService###002-Ticket*

Registratie hoofdmenu-item.

Deze instelling is standaard niet ingeschakeld.

Standaardwaarde:

--- []

## **91.49** *Frontend::Navigation###AdminServiceCatalogue###001- Framework*

Registratie hoofdmenu-item.

Deze instelling is standaard niet ingeschakeld.

 $\lceil$ ]

#### **91.50** *Frontend::Navigation###AdminServiceCatalogueCategories###001- Framework*

Registratie hoofdmenu-item.

Deze instelling is standaard niet ingeschakeld.

Standaardwaarde:

 $-$  []

### **91.51** *Frontend::Navigation###AdminServiceCatalogueItems###001- Framework*

Registratie hoofdmenu-item.

Deze instelling is standaard niet ingeschakeld.

Standaardwaarde:

 $---$  []

#### **91.52** *Frontend::Navigation###AdminSession###001-Framework*

Registratie hoofdmenu-item. Deze instelling is standaard niet ingeschakeld.

Standaardwaarde:

 $-$  []

#### **91.53** *Frontend::Navigation###AdminSignature###002-Ticket*

Registratie hoofdmenu-item.

Deze instelling is standaard niet ingeschakeld.

Standaardwaarde:

 $--$  []

#### **91.54** *Frontend::Navigation###AdminState###002-Ticket*

Registratie hoofdmenu-item.

Deze instelling is standaard niet ingeschakeld.

Standaardwaarde:

--- []

## **91.55** *Frontend::Navigation###AdminSupportDataCollector###001- Framework*

Registratie hoofdmenu-item.

Deze instelling is standaard niet ingeschakeld.

Standaardwaarde:

 $-$  []

#### **91.56** *Frontend::Navigation###AdminSystemAddress###002-Ticket*

Registratie hoofdmenu-item.

Deze instelling is standaard niet ingeschakeld.

Standaardwaarde:

 $\lceil$ ]

## **91.57** *Frontend::Navigation###AdminSystemConfiguration###001- Framework*

Registratie hoofdmenu-item.

Deze instelling is standaard niet ingeschakeld.

Standaardwaarde:

 $\lceil$ ]

## **91.58** *Frontend::Navigation###AdminSystemConfigurationDeployment###001- Framework*

Registratie hoofdmenu-item.

Deze instelling is standaard niet ingeschakeld.

Standaardwaarde:

 $---$  []

## **91.59** *Frontend::Navigation###AdminSystemConfigurationGroup###001- Framework*

Registratie hoofdmenu-item.

Deze instelling is standaard niet ingeschakeld.

Standaardwaarde:

--- []

### **91.60** *Frontend::Navigation###AdminTemplate###002-Ticket*

Registratie hoofdmenu-item.

Deze instelling is standaard niet ingeschakeld.

Standaardwaarde:

--- []

## **91.61** *Frontend::Navigation###AdminTemplateAttachment###002- Ticket*

Registratie hoofdmenu-item. Deze instelling is standaard niet ingeschakeld.

Standaardwaarde:

--- []

## **91.62** *Frontend::Navigation###AdminType###002-Ticket*

Registratie hoofdmenu-item.

Deze instelling is standaard niet ingeschakeld.

Standaardwaarde:

--- []

#### **91.63** *Frontend::Navigation###AdminUser###001-Framework*

Registratie hoofdmenu-item.

Deze instelling is standaard niet ingeschakeld.

Standaardwaarde:

 $--$  []

### **91.64** *Frontend::Navigation###AdminUserGroup###001-Framework*

Registratie hoofdmenu-item.

Deze instelling is standaard niet ingeschakeld.

Standaardwaarde:

--- []

## **91.65** *Frontend::Navigation###AgentFAQCategory###002-FAQ*

Registratie hoofdmenu-item.

Standaardwaarde:

```
---
- AccessKey: g
 Block: ''
 Description: Category Management.
 Group:
 - admin
 GroupRo: []
 Link: Action=AgentFAQCategory
 LinkOption: ''
 Name: Category Management
 NavBar: FAQ
 Prio: '950'
 Type: ''
```
## **91.66** *Frontend::Navigation###AgentFAQLanguage###002-FAQ*

Registratie hoofdmenu-item.

Standaardwaarde:

```
---
- AccessKey: l
 Block: ''
 Description: Language Management.
```
(Vervolgt op volgende pagina)

(Vervolgd van vorige pagina)

```
Group:
- admin
GroupRo: []
Link: Action=AgentFAQLanguage
LinkOption: ''
Name: Language Management
NavBar: FAQ
Prio: '940'
Type: ''
```
*Frontend → Admin → NavBarModule*

#### **92.1** *Frontend::AdminModuleGroups###001-Framework*

Definieert beschikbare groepen voor het admin-overzichtsscherm.

Deze instelling kan niet worden uitgeschakeld.

Standaardwaarde:

```
---
Administration:
 Order: '6000'
 Title: Administration
Agent:
 Order: '4200'
 Title: Agent Interface
Automation:
 Order: '4000'
 Title: Processes & Automation
Chat:
 Order: '5500'
 Title: Chat
Communication:
 Order: '2000'
 Title: Communication & Notifications
External:
 Order: '4500'
 Title: External Interface
Miscellaneous:
 Order: '7000'
 Title: Miscellaneous
OTRSGroup:
 Order: '5000'
```
(Vervolgt op volgende pagina)

(Vervolgd van vorige pagina)

```
Title: OTRS Group Services
Ticket:
 Order: '1000'
 Title: Ticket Settings
Users:
 Order: '3000'
 Title: Users, Groups & Roles
```
# HOOFDSTUK<sup>93</sup>

*Frontend → Admin → View → ContactWithData*

## **93.1** *AdminContactWithData::RunInitialWildcardSearch*

Runs an initial wildcard search of the existing contacts with data when accessing the contact with data module of the administrator interface.

Deze instelling kan niet worden uitgeschakeld.

*Frontend → Admin → View → CustomPage*

## **94.1** *Frontend::Admin::AdminCustomPage###RichText*

Gebruik richtext voor het weergeven en bewerken van ticket notificaties. Standaardwaarde:

1

## **94.2** *Frontend::Admin::AdminCustomPage###RichTextHeight*

Definieert de hoogte van de rich text editor-component voor dit scherm. Voer nummer (pixels) of percentagewaarde (relatief) in.

Standaardwaarde:

320

## **94.3** *Frontend::Admin::AdminCustomPage###RichTextWidth*

Definieert de breedte voor de rich text editor-component voor dit scherm. Voer nummer (pixels) of percentagewaarde (relatief) in.

Standaardwaarde:

620

# HOOFDSTUK<sup>95</sup>

## *Frontend → Admin → View → CustomerCompany*

## **95.1** *AdminCustomerCompany::RunInitialWildcardSearch*

Voert een eerste wildcard-zoekopdracht uit van het bestaande klantbedrijf bij het openen van de AdminCustomerCompany-module.

Deze instelling kan niet worden uitgeschakeld.

# HOOFDSTUK<sup>96</sup>

*Frontend → Admin → View → CustomerUser*

## **96.1** *AdminCustomerUser::RunInitialWildcardSearch*

Voert een eerste wildcard-zoekopdracht uit van de bestaande klantgebruikers bij toegang tot de AdminCustomerUser-module.

Deze instelling kan niet worden uitgeschakeld.

Standaardwaarde:

## **96.2** *AdminCustomerUser::UseAutoComplete*

Bepaalt of het veld voor automatisch aanvullen wordt gebruikt voor de selectie van klant-ID's in de AdminCustomerUser-interface.

Deze instelling kan niet worden uitgeschakeld.

Standaardwaarde:

0

1

# HOOFDSTUK<sup>97</sup>

*Frontend → Admin → View → DynamicFieldOverview*

## **97.1** *Frontend::AdminDynamicField###DynamicFieldsOverviewPageShown*

Parameters voor de pagina's (waarin de dynamische velden worden getoond) van het dynamische veldenoverzicht.

Standaardwaarde:

1000

*Frontend → Admin → View → NotificationEvent*

#### **98.1** *AppointmentNotification::Transport###Email*

Definieert alle parameters voor dit meldingstransport.

Standaardwaarde:

```
---
AgentEnabledByDefault: '1'
Class: Icon--Small
CommonIcon: regular,envelope
Icon: fa fa-envelope
Module: Kernel::System::Calendar::Event::Transport::Email
Name: Email
Prio: '100'
```
## **98.2** *AppointmentNotification::Transport###NotificationView*

Definieert alle parameters voor dit meldingstransport.

```
---
AgentEnabledByDefault: '0'
CommonIcon: regular, network-browser
Icon: fa fa-th-list
Module: Kernel::System::Calendar::Event::Transport::NotificationView
Name: Web View
Prio: '110'
```
#### **98.3** *AppointmentNotification::Transport###SMS*

Definieert alle parameters voor dit meldingstransport.

#### Standaardwaarde:

```
---
AgentEnabledByDefault: '0'
CommonIcon: regular, mobile-phone
Icon: fa fa-mobile
Module: Kernel::System::Calendar::Event::Transport::SMS
Name: SMS (Short Message Service)
Prio: '120'
```
#### **98.4** *Frontend::Admin::AdminAppointmentNotificationEvent###EventObjectTypes*

Definieert de gebeurtenisobjecttypen die worden afgehandeld via AdminAppointmentNotificationEvent.

Standaardwaarde:

- --- - Calendar
- Appointment

## **98.5** *Frontend::Admin::AdminAppointmentNotificationEvent###RichText*

Gebruik richtext voor het weergeven en bewerken van ticket notificaties.

Standaardwaarde:

1

## **98.6** *Frontend::Admin::AdminAppointmentNotificationEvent###RichTextHeight*

Definieert de hoogte van de rich text editor-component voor dit scherm. Voer nummer (pixels) of percentagewaarde (relatief) in.

Standaardwaarde:

320

## **98.7** *Frontend::Admin::AdminAppointmentNotificationEvent###RichTextWidth*

Definieert de breedte voor de rich text editor-component voor dit scherm. Voer nummer (pixels) of percentagewaarde (relatief) in.

620

#### **98.8** *Frontend::Admin::AdminNotificationEvent###RichText*

Gebruik richtext voor het weergeven en bewerken van ticket notificaties.

Standaardwaarde:

1

## **98.9** *Frontend::Admin::AdminNotificationEvent###RichTextHeight*

Definieert de hoogte van de rich text editor-component voor dit scherm. Voer nummer (pixels) of percentagewaarde (relatief) in.

Standaardwaarde:

320

#### **98.10** *Frontend::Admin::AdminNotificationEvent###RichTextWidth*

Definieert de breedte voor de rich text editor-component voor dit scherm. Voer nummer (pixels) of percentagewaarde (relatief) in.

Standaardwaarde:

620

#### **98.11** *Notification::Transport###Email*

Definieert alle parameters voor dit meldingstransport.

Standaardwaarde:

```
---
AgentEnabledByDefault: '1'
CommonIcon: regular,envelope
Icon: fa fa-envelope
Module: Kernel::System::Ticket::Event::NotificationEvent::Transport::Email
Name: Email
Prio: '100'
```
#### **98.12** *Notification::Transport###NotificationView*

Definieert alle parameters voor dit meldingstransport.

#### Standaardwaarde:

```
AgentEnabledByDefault: '0'
CommonIcon: regular, network-browser
Icon: fa fa-th-list
Module:␣
,→Kernel::System::Ticket::Event::NotificationEvent::Transport::NotificationView
Name: Web View
Prio: '110'
```
## **98.13** *Notification::Transport###SMS*

Definieert alle parameters voor dit meldingstransport.

```
AgentEnabledByDefault: '0'
CommonIcon: regular, mobile-phone
Icon: fa fa-mobile
Module: Kernel::System::Ticket::Event::NotificationEvent::Transport::SMS
Name: SMS (Short Message Service)
Prio: '120'
```
*Frontend → Admin → View → Preferences*

#### **99.1** *AgentPersonalPreference###Skin*

Parameters for the skin setting in the personal preferences of the agent. Please note: setting "Active" to 0 will only prevent agents from editing settings of this group in their personal preferences, but will still allow administrators to edit the settings of another user's behalf. Use "PreferenceGroup" to control in which area these settings should be shown in the user interface.

Standaardwaarde:

```
---
Active: '0'
AdminModule: Kernel::Output::HTML::Preferences::Skin
Desc: Select your preferred layout for the administrator interface.
Key: ''
Label: Administrator Interface Skin
Module: Kernel::WebApp::Util::UserPreferenceType::Dummy
NeedsReload: '1'
PrefKey: UserSkin
PreferenceGroup: Miscellaneous
Prio: '100'
ShowInUserManagement: '1'
```
## **99.2** *AgentPersonalPreference###Theme*

Parameters for the theme setting in the personal preferences of the agent. Please note: setting "Active" to 0 will only prevent agents from editing settings of this group in their personal preferences, but will still allow administrators to edit the settings of another user's behalf. Use "PreferenceGroup" to control in which area these settings should be shown in the user interface.

```
---
Active: '0'
AdminModule: Kernel::Output::HTML::Preferences::Theme
Desc: Select your preferred theme for the OTRS user interface.
Key: ''
Label: Theme
Module: Kernel::WebApp::Util::UserPreferenceType::Dummy
NeedsReload: '1'
PrefKey: UserTheme
PreferenceGroup: Miscellaneous
Prio: '3100'
ShowInUserManagement: '1'
```
### **99.3** *PreferencesGroups###CommunicationLogPageShown*

Parameters voor de pagina's (waarin de communicatielogboekvermeldingen worden weergegeven) van het communicatielogboekoverzicht.

Standaardwaarde:

```
---
Active: '0'
Data:
  '10': '10'
  '15': '15'
  '20': '20'
  '25': '25'
  '30': '30'
  '35': '35'
 '50': '50'
DataSelected: '25'
Desc: Communication log limit per page for Communication Log Overview.
Key: ''
Label: CommunicationLog Overview Limit
Module: Kernel::Output::HTML::Preferences::Generic
PrefKey: AdminCommunicationLogPageShown
PreferenceGroup: Miscellaneous
Prio: '8100'
```
#### **99.4** *PreferencesGroups###DynamicField*

Definieert de configuratieparameters van dit item, die in de voorkeurenweergave moeten worden weergegeven. Let op: het instellen van 'Actief' op 0 voorkomt alleen dat agenten instellingen van deze groep in hun persoonlijke voorkeuren bewerken, maar stelt beheerders nog steeds in staat om de instellingen van een andere gebruiker te bewerken. Gebruik 'PreferenceGroup' om te bepalen in welk gebied deze instellingen in de gebruikersinterface moeten worden weergegeven.

Deze instelling is standaard niet ingeschakeld.

--- Active: '1' Block: Input Data: '[*% E*nv("UserDynamicField\_NameX") %]' Desc: This **is** a Description **for** DynamicField on Framework. Label: Default value **for** NameX Module: Kernel::Output::HTML::Preferences::Generic PrefKey: UserDynamicField\_NameX PreferenceGroup: Miscellaneous Prio: '7000'

*Frontend → Admin → View → Queue*

#### **100.1** *QueuePreferences###ChatChannel*

Chatkanaal naar wachtrij toewijzing.

Standaardwaarde:

```
---
Block: Option
Cols: '50'
Desc: Chat channel that will be used for communication related to the tickets␣
,→in this
 queue.
Label: Chat channel
Module: Kernel::Output::HTML::QueuePreferences::ChatChannel
PrefKey: ChatChannel
Rows: '5'
```
### **100.2** *QueuePreferences###Comment2*

Parameters van het voorbeeldwachtrijattribuut Comment2.

Deze instelling is standaard niet ingeschakeld.

Standaardwaarde:

```
---
Block: TextArea
Cols: '50'
Desc: Define the queue comment 2.
Label: Comment2
```
(Vervolgt op volgende pagina)

(Vervolgd van vorige pagina)

Module: Kernel::Output::HTML::QueuePreferences::Generic PrefKey: Comment2 Rows: '5'

*Frontend → Admin → View → SLA*

#### **101.1** *SLAPreferences###Comment2*

Parameters van het voorbeeld-SLA-attribuut Comment2.

Deze instelling is standaard niet ingeschakeld.

Standaardwaarde:

```
---
AgentModule: Kernel::WebApp::Util::Preferences::SLA::Generic
Block: TextArea
Cols: '50'
Desc: Define the sla comment 2.
Label: Comment2
Module: Kernel::Output::HTML::SLAPreferences::Generic
PrefKey: Comment2
Rows: '5'
```
#### **101.2** *SLAPreferences###FieldSelectionDialogText*

Tekst die wordt weergegeven bij selectie van deze SLA op het nieuwe ticketscherm.

Standaardwaarde:

```
AgentModule: Kernel::WebApp::Util::Preferences::SLA::Generic
Block: TextArea
Cols: '51'
Desc: Is being displayed if a customer chooses this SLA on ticket creation.
Label: Dialog message
```
(Vervolgt op volgende pagina)

(Vervolgd van vorige pagina)

Module: Kernel::Output::HTML::SLAPreferences::Generic PrefKey: FieldSelectionDialogText Rows: '5'

*Frontend → Admin → View → SelectBox*

## **102.1** *AdminSelectBox::AllowDatabaseModification*

Bepaalt of de beheerder via AdminSelectBox wijzigingen in de database mag aanbrengen. Deze instelling kan niet worden uitgeschakeld.

Standaardwaarde:

0

*Frontend → Admin → View → Service*

## **103.1** *ServicePreferences###Comment2*

Parameters van het voorbeeldservicekenmerk Comment2.

Deze instelling is standaard niet ingeschakeld.

```
---
AgentModule: Kernel::WebApp::Util::Preferences::Service::Generic
Block: TextArea
Cols: '50'
Desc: Define the service comment 2.
Label: Comment2
Module: Kernel::Output::HTML::ServicePreferences::Generic
PrefKey: Comment2
Rows: '5'
```
*Frontend → Admin → View → SysConfig*

# **104.1** *ConfigLevel*

Stelt het configuratieniveau van de beheerder in. Afhankelijk van het configuratieniveau worden sommige sysconfig-opties niet weergegeven. De configuratieniveaus staan in oplopende volgorde: Expert, Advanced, Beginner. Hoe hoger het configuratieniveau is (bijv. Beginner is het hoogste), hoe minder waarschijnlijk het is dat de gebruiker het systeem per ongeluk kan configureren op een manier dat het niet meer bruikbaar is.

Deze instelling kan niet worden uitgeschakeld.

Standaardwaarde:

100

*Frontend → Agent*

#### **105.1** *AgentFrontend::Avatar::Fallback*

Defines which avatar engine should be used as the fallback for the agent avatars in the agent interface. If "None" is selected, initials will be displayed instead. Please note that selecting anything other than "None" will transfer the encrypted email address of the particular user to an external service.

Deze instelling kan niet worden uitgeschakeld.

Standaardwaarde:

Gravatar

# **105.2** *AgentFrontend::Breadcrumb::Home*

Defines which route component should be used for the home icon of the breadcrumb. The route components are defined in settings where the name of the setting starts with "AgentFrontend::Route".

Deze instelling kan niet worden uitgeschakeld.

Standaardwaarde:

Dashboard

# **105.3** *AgentFrontend::CustomizationColors*

Lijst met kleuren in hexadecimaal RGB die beschikbaar zullen zijn voor selectie tijdens aanpassing van de agentinterface. Zorg ervoor dat de kleuren donker genoeg zijn zodat er witte tekst overheen kan worden gelegd.

 $\mathbf{r}$ 

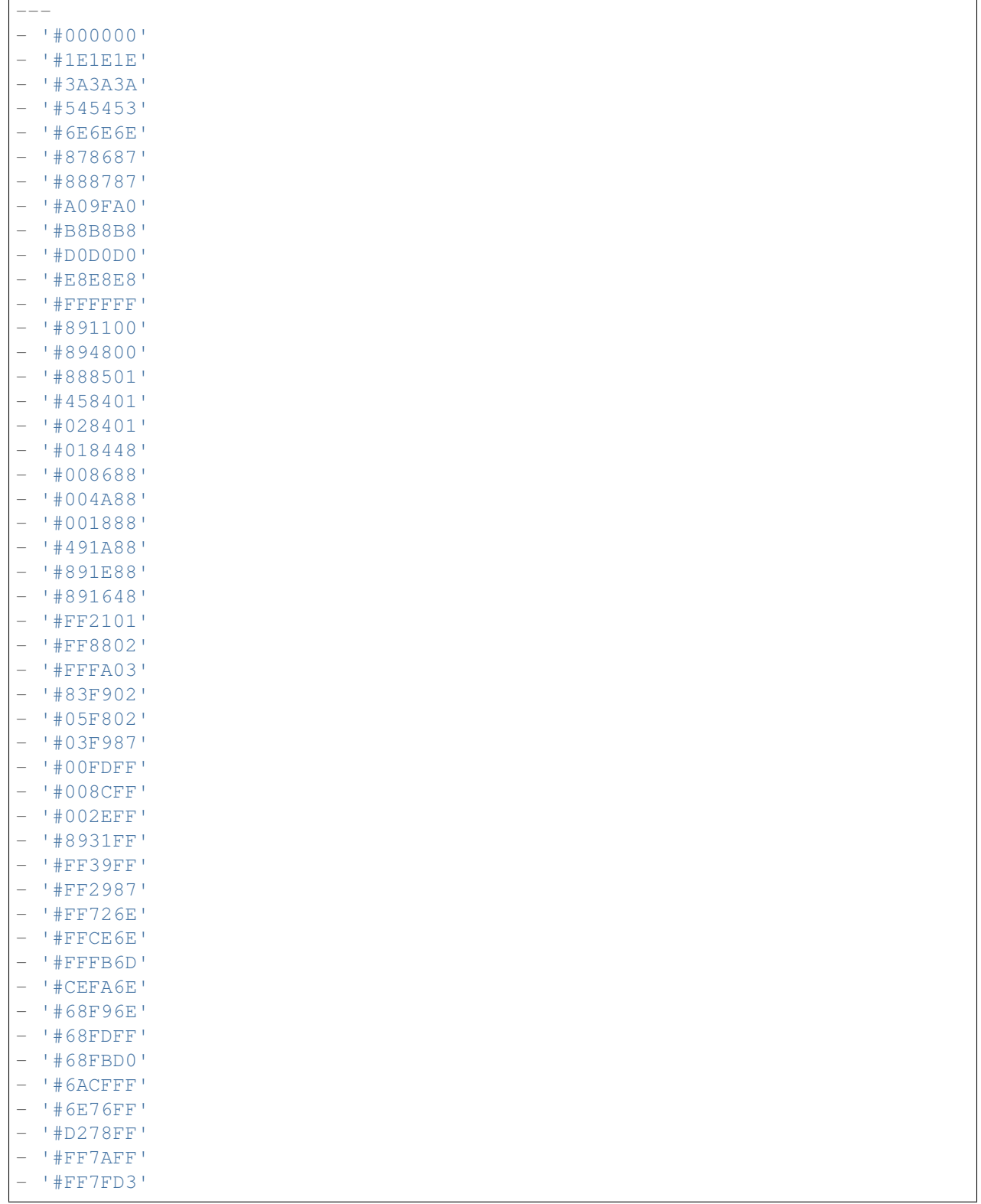

### **105.4** *AgentFrontend::ExternalScripts*

Definieert de lijst met externe scriptbronnen die worden opgenomen in de agentinterface-app. Je moet nog steeds alle domeinen die door deze scripts worden gebruikt, deblokkeren in de instelling WebApp::Server::AdditionalOrigins. Houd er rekening mee dat wijzigingen in deze instelling een herstart van de webserver vereisen (bin/otrs.WebServer.pl –deploy-assets).

Deze instelling kan niet worden uitgeschakeld.

Standaardwaarde:

 $-$  []

#### **105.5** *AgentFrontend::Gravatar::DefaultImage*

Definieert welke avatar standaardafbeelding moet worden gebruikt voor de huidige agent als er geen gravatar is toegewezen aan het e-mailadres van de agent. Kijk op <https://gravatar.com/site/implement/images/> voor meer informatie.

Deze instelling kan niet worden uitgeschakeld.

Standaardwaarde:

mp

#### **105.6** *AgentFrontend::InlineScripts*

Definieert de lijst met inline scripts die worden opgenomen in de agentinterface-app. Je moet nog steeds alle domeinen die door deze scripts worden gebruikt, deblokkeren in de instelling WebApp::Server::AdditionalOrigins. Houd er rekening mee dat wijzigingen in deze instelling een herstart van de webserver (bin/otrs.WebServer.pl –deploy-assets) vereisen.

Deze instelling kan niet worden uitgeschakeld.

Standaardwaarde:

 $\lceil$ ]

# **105.7** *AgentFrontend::PendingDiffTime*

Tijd in seconden die wordt opgeteld bij de werkelijke tijd als een wachtende staat wordt ingesteld (standaard:  $86400 = 1$  dag).

Deze instelling kan niet worden uitgeschakeld.

Standaardwaarde:

86400

#### **105.8** *AgentFrontend::RichText::EnhancedMode*

Enables the enhanced mode for the multi-line editor with more editing features.

Deze instelling kan niet worden uitgeschakeld.

Standaardwaarde:

 $\overline{O}$ 

### **105.9** *AgentFrontend::Ticket::TextAreaEmail*

Definieert de toegestane breedte voor het e-mailtekstgebied.

Deze instelling kan niet worden uitgeschakeld.

Standaardwaarde:

82

### **105.10** *AgentFrontend::TicketCreate::NewResponsibleSelection*

Shows a selection for the responsible agent in phone and email tickets in the ticket create screens.

Deze instelling kan niet worden uitgeschakeld.

Standaardwaarde:

1

# **105.11** *AgentFrontend::UserIdleTime*

Definieert de tijdsperiode (in minuten) voordat een agent als inactief wordt beschouwd vanwege inactiviteit. Verzoeken die na deze tijd zijn gedaan, verlengen de overeenkomstige sessie niet.

Deze instelling kan niet worden uitgeschakeld.

Standaardwaarde:

5

# **105.12** *AutoComplete::Agent###Default*

Defines the configuration options for the autocompletion feature.

```
---
AutoCompleteActive: '1'
ButtonText: Search
MaxResultsDisplayed: '20'
MinQueryLength: '2'
QueryDelay: '100'
```
### **105.13** *AutoComplete::Agent###DynamicFieldContactWithData*

Definieert de configuratieopties voor de functie voor automatisch aanvullen.

Deze instelling kan niet worden uitgeschakeld.

Standaardwaarde:

```
---
AutoCompleteActive: '1'
ButtonText: Search
MaxResultsDisplayed: '20'
MinQueryLength: '2'
QueryDelay: '100'
```
#### **105.14** *Frontend::CommonParam###QueueID*

Standaardwachtrij-ID die door het systeem wordt gebruikt in de agentinterface.

Deze instelling kan niet worden uitgeschakeld.

Standaardwaarde:

0

#### **105.15** *Frontend::CommonParam###TicketID*

Standaard ticket-ID gebruikt door het systeem in de agentinterface.

Deze instelling kan niet worden uitgeschakeld.

Standaardwaarde:

`NewTicketInNewWindow::Enabled`

Indien ingeschakeld, worden TicketPhone en TicketEmail geopend in nieuwe vensters.

Deze instelling kan niet worden uitgeschakeld.

Standaardwaarde:

0

#### **105.16** *Ticket::Frontend::AccountTime*

Activeert tijdboekhouding. Deze instelling kan niet worden uitgeschakeld. Standaardwaarde:

1

### **105.17** *Ticket::Frontend::CustomerInfoCompose*

Toont de gebruikersgegevens van de klant (telefoon en e-mail) in het opstelscherm.

Deze instelling kan niet worden uitgeschakeld.

Standaardwaarde:

1

#### **105.18** *Ticket::Frontend::ListType*

Toont bestaande ouder/kind-wachtrijlijsten in het systeem in de vorm van een boom of een lijst.

Deze instelling kan niet worden uitgeschakeld.

Standaardwaarde:

tree

#### **105.19** *Ticket::Frontend::MaxQueueLevel*

Definieer de maximale diepte van wachtrijen. Deze instelling kan niet worden uitgeschakeld.

Standaardwaarde:

5

#### **105.20** *Ticket::Frontend::TextAreaNote*

Toegestane breedte voor het samenstellen van notitievensters.

Deze instelling kan niet worden uitgeschakeld.

Standaardwaarde:

78

# **105.21** *Ticket::Frontend::TimeUnits*

Stelt de gewenste tijdseenheden in (bijv. Werkeenheden, uren, minuten).

Deze instelling kan niet worden uitgeschakeld.

Standaardwaarde:

(work units)

*Frontend → Agent → Auth*

#### **106.1** *AgentFrontend::Auth::LoginURL*

Definieert een alternatieve aanmeldings-URL voor de agentinterface.

Deze instelling is standaard niet ingeschakeld.

Standaardwaarde:

http://host.example.com/cgi-bin/login.pl

# **106.2** *AgentFrontend::Auth::LogoutURL*

Definieert een alternatieve afmeldings-URL voor de agentinterface.

Deze instelling is standaard niet ingeschakeld.

```
http://host.example.com/cgi-bin/logout.pl
```
*Frontend → Agent → BusinessCard*

#### **107.1** *AgentFrontend::BusinessCard::User*

Default configuration for the user business card.

Deze instelling kan niet worden uitgeschakeld.

Standaardwaarde:

```
---
AdditionalProperties:
 IsActive: 1
 Properties:
  - DisplayName: Out of Office
   IsVisible: 1
   Name: OutOfOfficeMessage
 - DisplayName: Email
   IsVisible: 0
   Name: UserEmail
  - DisplayName: Mobile
   IsVisible: 0
   Name: UserMobile
Chat:
  IsActive: 1
Contact:
  IsActive: 1
 Properties:
  - Icon: envelope
   IsVisible: 1
   Name: UserEmail
  - Icon: mobile-phone
    IsVisible: 1
    Name: UserMobile
```
(Vervolgt op volgende pagina)

(Vervolgd van vorige pagina)

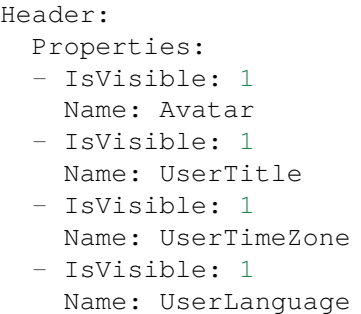

*Frontend → Agent → BusinessObject*

# **108.1** *Agent::BusinessObject::Type###Calendar*

Het bedrijfsobjecttype Kalender is voor het weergeven van kalenders.

Deze instelling kan niet worden uitgeschakeld.

Standaardwaarde:

---

---

Module: Kernel::WebApp::Util::BusinessObject::Calendar

# **108.2** *Agent::BusinessObject::Type###CalendarAppointment*

Het bedrijfsobjecttype Kalenderafspraak is voor het weergeven van afspraken.

Deze instelling kan niet worden uitgeschakeld.

Standaardwaarde:

Module: Kernel::WebApp::Util::BusinessObject::Calendar::Appointment

# **108.3** *Agent::BusinessObject::Type###ChatRequest*

Het bedrijfsobjecttype Chatverzoek wordt gebruikt voor het weergeven van chatverzoeken.

Deze instelling kan niet worden uitgeschakeld.

---

---

Module: Kernel::WebApp::Util::BusinessObject::ChatRequest

#### **108.4** *Agent::BusinessObject::Type###CustomerCompany*

Het bedrijfsobjecttype Klantbedrijf wordt gebruikt voor het weergeven van klanten (bijv. Klantbedrijven).

Deze instelling kan niet worden uitgeschakeld.

Standaardwaarde:

Module: Kernel::WebApp::Util::BusinessObject::CustomerCompany

#### **108.5** *Agent::BusinessObject::Type###CustomerUser*

Het bedrijfsobjecttype Klantgebruiker wordt gebruikt voor het weergeven van klantgebruikers (bijv. Klantgebruikersvermeldingen of het klantgebruikersadresboek).

Deze instelling kan niet worden uitgeschakeld.

Standaardwaarde:

```
---
```
---

Module: Kernel::WebApp::Util::BusinessObject::CustomerUser

#### **108.6** *Agent::BusinessObject::Type###Dashboard*

Het bedrijfsobjecttype Dashboard is voor het weergeven van widgets (bijv. ticketvermeldingen).

Deze instelling kan niet worden uitgeschakeld.

Standaardwaarde:

```
Module: Kernel::WebApp::Util::BusinessObject::Dashboard
```
### **108.7** *Agent::BusinessObject::Type###FormDraft*

Het bedrijfsobjecttype Formulier Concept wordt gebruikt voor het weergeven van concepten.

Deze instelling kan niet worden uitgeschakeld.

Standaardwaarde:

```
Module: Kernel::WebApp::Util::BusinessObject::FormDraft
UpdateCheckInterval: '15'
```
---

#### **108.8** *Agent::BusinessObject::Type###KnowledgeBaseArticle*

Het bedrijfsobjecttype Kennisbankartikel is bedoeld voor het weergeven van de uitvoer van het kennisbankartikel (bijv. kennisbankartikelvermeldingen).

Deze instelling kan niet worden uitgeschakeld.

Standaardwaarde:

---

---

```
Module: Kernel::WebApp::Util::BusinessObject::KnowledgeBaseArticle
UpdateCheckInterval: '15'
```
#### **108.9** *Agent::BusinessObject::Type###KnowledgeBaseArticleAttachment*

Het bedrijfsobjecttype Kennisbankartikelbijlage wordt gebruikt voor het ophalen van bijlagen van kennisbankartikelen.

Deze instelling kan niet worden uitgeschakeld.

Standaardwaarde:

```
Module: Kernel::WebApp::Util::BusinessObject::KnowledgeBaseArticleAttachment
UpdateCheckInterval: '15'
```
#### **108.10** *Agent::BusinessObject::Type###LinkObject::CalendarAppointment*

Het bedrijfsobjecttype Koppel Object wordt gebruikt voor het weergeven van gekoppelde objecten. In dit geval is dit het koppelobjecttype Kalenderafspraak met de standaardlijstconfiguratie.

Deze instelling kan niet worden uitgeschakeld.

Standaardwaarde:

```
---
Module:␣
,→Kernel::WebApp::Util::BusinessObject::LinkObject::Calendar::Appointment
```
#### **108.11** *Agent::BusinessObject::Type###LinkObject::KnowledgeBaseArticle*

Het bedrijfsobjecttype Koppel Object wordt gebruikt voor het weergeven van gekoppelde objecten. In dit geval is dit het koppelobjecttype Kennisbankartikel met de standaardlijstconfiguratie.

Deze instelling kan niet worden uitgeschakeld.

Standaardwaarde:

---

Module: Kernel::WebApp::Util::BusinessObject::LinkObject::KnowledgeBaseArticle

#### **108.12** *Agent::BusinessObject::Type###LinkObject::Ticket*

Het bedrijfsobjecttype Koppel Object wordt gebruikt voor het weergeven van gekoppelde objecten. In dit geval is dit het koppelobjecttype Ticket met de standaardlijstconfiguratie.

Deze instelling kan niet worden uitgeschakeld.

Standaardwaarde:

---

---

---

Module: Kernel::WebApp::Util::BusinessObject::LinkObject::Ticket

#### **108.13** *Agent::BusinessObject::Type###Search*

Het bedrijfsobjecttype Zoeken wordt gebruikt voor het weergeven van zoekresultaten.

Deze instelling kan niet worden uitgeschakeld.

Standaardwaarde:

Module: Kernel::WebApp::Util::BusinessObject::Search

#### **108.14** *Agent::BusinessObject::Type###Statistic*

Het bedrijfsobjecttype Statistiek is voor het weergeven van statistieken.

Deze instelling kan niet worden uitgeschakeld.

Standaardwaarde:

Module: Kernel::WebApp::Util::BusinessObject::Statistic

#### **108.15** *Agent::BusinessObject::Type###StatisticReport*

Het bedrijfsobjecttype Rapport is voor het weergeven van rapporten.

Deze instelling kan niet worden uitgeschakeld.

Standaardwaarde:

```
Module: Kernel::WebApp::Util::BusinessObject::StatisticReport
```
#### **108.16** *Agent::BusinessObject::Type###Ticket*

Het bedrijfsobjecttype Ticket wordt gebruikt voor het weergeven van tickets (bijv. ticketvermeldingen). Deze instelling kan niet worden uitgeschakeld.

---

Standaardwaarde:

```
---
Module: Kernel::WebApp::Util::BusinessObject::Ticket
UpdateCheckInterval: '15'
```
# **108.17** *Agent::BusinessObject::Type###TicketArticle*

Het bedrijfsobjecttype Ticketartikel wordt gebruikt voor het weergeven van ticketartikelen.

Deze instelling kan niet worden uitgeschakeld.

Standaardwaarde:

---

Module: Kernel::WebApp::Util::BusinessObject::TicketArticle

#### **108.18** *Agent::BusinessObject::Type###TicketAttachment*

Het bedrijfsobjecttype Ticketbijlage wordt gebruikt voor het weergeven van ticketbijlagen.

Deze instelling kan niet worden uitgeschakeld.

Standaardwaarde:

```
---
Module: Kernel::WebApp::Util::BusinessObject::TicketAttachment
```
#### **108.19** *Agent::BusinessObject::Type###WebNotification*

Het bedrijfsobjecttype Webmelding wordt gebruikt voor het weergeven van webmeldingen (bijv. Ticket- of afspraakmeldingen).

Deze instelling kan niet worden uitgeschakeld.

```
---
Module: Kernel::WebApp::Util::BusinessObject::WebNotification
UpdateCheckInterval: '15'
```
*Frontend → Agent → Customer*

#### **109.1** *AgentFrontend::Customer::MapLink###0001-Framework*

Definitie van toewijzingskoppelingen voor het klantbedrijf.

Standaardwaarde:

---

```
- Active: '1'
 Attributes: CustomerCompanyStreet;CustomerCompanyCity;
 Class: Google
 CommonIcon: regular,maps-pin-1
 Module: Kernel::WebApp::Util::Link
 Name: GoogleMaps
 Order: '2000'
 Required: CustomerCompanyStreet;CustomerCompanyCity;
 Target: _blank
 Title: Customer - Google Maps
 URL: http://maps.google.com/maps?z=7&q=
```
#### **109.2** *AgentFrontend::Customer::MapLink###4001-Custom*

Definitie van toewijzingskoppelingen voor het klantbedrijf.

Deze instelling is standaard niet ingeschakeld.

Standaardwaarde:

 $-$  []

# **109.3** *AgentFrontend::Customer::SocialLinks###0001-Framework*

Definitie van social links voor het klantbedrijf.

Standaardwaarde:

```
- Active: '1'
 Attributes: CustomerCompanyName;
 CommonIcon: bold, search-engine-google
 Module: Kernel::WebApp::Util::Link
 Name: Google
 Order: '1000'
 Required: CustomerCompanyName;
 Target: _blank
 Title: Customer Search - Google
 URL: http://google.com/search?q=
- Active: '1'
 Attributes: CustomerCompanyStreet;CustomerCompanyCity;
 CommonIcon: bold, professional-network-linkedin
 Module: Kernel::WebApp::Util::Link
 Name: LinkedIn
 Order: '3000'
 Required: CustomerCompanyStreet;CustomerCompanyCity;
 Target: _blank
 Title: Customer Search - LinkedIn
 URL: https://www.linkedin.com/search/results/all/?keywords=
- Active: '1'
 Attributes: CustomerCompanyStreet;CustomerCompanyCity;
 CommonIcon: bold,social-media-xing
 Module: Kernel::WebApp::Util::Link
 Name: Xing
 Order: '3000'
 Required: CustomerCompanyStreet;CustomerCompanyCity;
 Target: _blank
 Title: Customer Search - Xing
 URL: https://www.xing.com/search/?keywords=
```
# **109.4** *AgentFrontend::Customer::SocialLinks###4001-Custom*

Definitie van social links voor het klantbedrijf. Deze instelling is standaard niet ingeschakeld.

Standaardwaarde:

--- []

# **109.5** *AgentFrontend::Customer::TicketKPI###0001-Framework*

Definitie van KPI voor het klantbedrijf.

Standaardwaarde:

```
---
- Active: '1'
 AriaLabel: Open Tickets Customer
 Attributes: StateType=Open;
 Module: Kernel::WebApp::Util::KPI::Ticket
 Name: OpenTickets
 Title: Open Tickets
 TotalsActive: '1'
 TotalsAttributes: ''
 TotalsTitle: Total Tickets
 TotalsURLConfig: ''
 URL: /tickets/static
 URLConfig:
   FilterPresetSelected: Open Tickets
   FilterPresets:
     Open Tickets:
        StateType:
         Value: Open
- Active: '1'
 AriaLabel: Closed Tickets Customer
 Attributes: StateType=Closed;
 Module: Kernel::WebApp::Util::KPI::Ticket
 Name: ClosedTickets
 Title: Closed Tickets
 TotalsActive: '1'
 TotalsAttributes: ''
 TotalsTitle: Total Tickets
 TotalsURLConfig: ''
 URL: /tickets/static
 URLConfig:
   FilterPresetSelected: Closed Tickets
   FilterPresets:
     Closed Tickets:
        StateType:
          Value: Closed
```
# **109.6** *AgentFrontend::Customer::TicketKPI###4001-Custom*

Definitie van KPI voor het klantbedrijf.

Deze instelling is standaard niet ingeschakeld.

Standaardwaarde:

--- []

*Frontend → Agent → CustomerUser*

#### **110.1** *AgentFrontend::CustomerUser::MapLink###0001-Framework*

Definitie van toewijzingskoppelingen voor de klantgebruiker.

Standaardwaarde:

---

```
- Active: '1'
 Attributes: UserStreet;UserCity;UserCountry;
 Class: Google
 CommonIcon: regular,maps-pin-1
 Module: Kernel::WebApp::Util::Link
 Name: GoogleMaps
 Order: '2000'
 Required: UserStreet;UserCity;
 Target: _blank
 Title: Customer User - Google Maps
 URL: http://maps.google.com/maps?z=7&q=
```
# **110.2** *AgentFrontend::CustomerUser::MapLink###4001-Custom*

Definitie van toewijzingskoppelingen voor de klantgebruiker.

Deze instelling is standaard niet ingeschakeld.

Standaardwaarde:

 $-$  []

# **110.3** *AgentFrontend::CustomerUser::QuickCreateAction###0001- Framework*

Defines an action to create an email ticket in the customer user lists and business cards.

Standaardwaarde:

```
---
- AccessModule: ''
 Active: '1'
 CommonIcon: regular,email-action-add
 Component: TicketCreateEmail
 Label: Create email ticket
 Name: EmailTicket
 Params: {}
- AccessModule: ''
 Active: '1'
 CommonIcon: regular, phone-actions-add
 Component: TicketCreatePhone
 Label: Create phone ticket
 Name: PhoneTicket
 Params: {}
- AccessModule: Kernel::WebApp::Util::Menu::AccessSMSTicket
 Active: '1'
 CommonIcon: regular, phone-type
 Component: TicketCreateSMS
 Label: Create SMS ticket
 Name: SMSTicket
 Params: {}
```
### **110.4** *AgentFrontend::CustomerUser::SocialLinks###0001- Framework*

Definitie van social links voor de klantgebruiker.

Standaardwaarde:

```
---- Active: '1'
 Attributes: UserFirstname; UserLastname;
 CommonIcon: bold, search-engine-google
 Module: Kernel::WebApp::Util::Link
 Name: Google
 Order: '1000'
 Required: UserFirstname; UserLastname;
 Target: _blank
 Title: Customer User Search - Google
 URL: http://google.com/search?q=
- Active: '1'
 Attributes: UserFirstname; UserLastname;
 CommonIcon: bold, professional-network-linkedin
```
(Vervolgt op volgende pagina)

(Vervolgd van vorige pagina)

```
Module: Kernel::WebApp::Util::Link
 Name: LinkedIn
 Order: '3000'
 Required: UserFirstname; UserLastname;
 Target: _blank
 Title: Customer User Search - LinkedIn
 URL: https://www.linkedin.com/search/results/all/?keywords=
- Active: '1'
 Attributes: UserFirstname; UserLastname;
 CommonIcon: bold, social-media-xing
 Module: Kernel::WebApp::Util::Link
 Name: Xing
 Order: '3000'
 Required: UserFirstname; UserLastname;
 Target: _blank
 Title: Customer User Search - Xing
 URL: https://www.xing.com/search/?keywords=
```
#### **110.5** *AgentFrontend::CustomerUser::SocialLinks###4001-Custom*

Definitie van social links voor de klantgebruiker.

Deze instelling is standaard niet ingeschakeld.

Standaardwaarde:

 $--- 11$ 

#### **110.6** *AgentFrontend::CustomerUser::TicketKPI###0001-Framework*

Definitie van KPI voor de klantgebruiker.

Standaardwaarde:

```
---
- Active: '1'
 Attributes: StateType=Open;
 Module: Kernel::WebApp::Util::KPI::Ticket
 Name: OpenTickets
 Title: Open Tickets
 TotalsActive: '1'
 TotalsAttributes: ''
 TotalsTitle: Total Tickets
 TotalsURLConfig: ''
 URL: /tickets/static
 URLConfig:
   FilterPresetSelected: Open Tickets
   FilterPresets:
     Open Tickets:
```
(Vervolgt op volgende pagina)

(Vervolgd van vorige pagina)

```
StateType:
         Value: Open
- Active: '1'
 Attributes: StateType=Closed;
 Module: Kernel::WebApp::Util::KPI::Ticket
 Name: ClosedTickets
 Title: Closed Tickets
 TotalsActive: '1'
 TotalsAttributes: ''
 TotalsTitle: Total Tickets
 TotalsURLConfig: ''
 URL: /tickets/static
 URLConfig:
   FilterPresetSelected: Closed Tickets
   FilterPresets:
     Closed Tickets:
       StateType:
         Value: Closed
```
# **110.7** *AgentFrontend::CustomerUser::TicketKPI###4001-Custom*

Definitie van KPI voor de klantgebruiker. Deze instelling is standaard niet ingeschakeld. Standaardwaarde:

 $--$  []

*Frontend → Agent → DocumentSearch*

# **111.1** *DocumentSearch::Agent::DynamicField*

Doorzoekbare en markeerbare dynamische velden in de agentinterface.

Standaardwaarde:

 $---$  { }

*Frontend → Agent → FAQ*

### **112.1** *AgentFrontend::FAQ::RelatedArticles###Enabled*

Enables the related knowledge base article feature.

Deze instelling kan niet worden uitgeschakeld.

Standaardwaarde:

1

# **112.2** *AgentFrontend::FAQ::RelatedArticles###QueuesEnabled*

Lijst met wachtrijnamen waarvoor de gerelateerde Knowledge Base-artikelfunctie is ingeschakeld.

Deze instelling is standaard niet ingeschakeld.

Standaardwaarde:

--- - Raw

# **112.3** *FAQ::Agent::StateTypes*

Lijst met statustypen die kunnen worden gebruikt in de agentinterface.

Deze instelling kan niet worden uitgeschakeld.

---

- internal
- external
- public

*Frontend → Agent → FAQ → RelatedArticles*

# **113.1** *AgentFrontend::FAQ::RelatedArticles###DefaultLanguages*

De standaardtalen voor de gerelateerde kennisbankartikelen.

Standaardwaarde:

--- - en

# **113.2** *AgentFrontend::FAQ::RelatedArticles###ShowLimit*

uitvoerlimiet voor de gerelateerde kennisbankartikelen.

Deze instelling kan niet worden uitgeschakeld.

Standaardwaarde:

10

### *Frontend → Agent → FrontendNotification*

#### **114.1** *Frontend::NotifyModule###523-ChatPreferredChannels-Check*

Definieert de module om een melding in de agentinterface weer te geven, als de agent beschikbaar is voor externe chats, maar vergat de voorkeurkanalen in te stellen.

Deze instelling kan niet worden uitgeschakeld.

Standaardwaarde:

---

Module: Kernel::Output::HTML::Notification::ChatPreferredChannelsCheck

#### **114.2** *Frontend::NotifyModule###8000-Daemon-Check*

Definieert de module om een melding in de agentinterface weer te geven als de OTRS Daemon niet actief is.

```
---
Module: Kernel::Output::HTML::Notification::DaemonCheck
```
*Frontend → Agent → Menu → Groups*

## **115.1** *AgentFrontend::Menu::Groups###0001-Framework*

Definieert groepen voor het hoofdmenu.

Deze instelling kan niet worden uitgeschakeld.

Standaardwaarde:

```
---
- Description: Access dashboard related screens.
 Icon: pie-line-graph-desktop
 Label: Dashboards
 Name: Dashboard
 Order: '1000'
- Description: Access ticket related screens.
 Icon: tags
 Label: Tickets (Case and Process Management)
 Name: Ticket
 Order: '2000'
- Description: Access knowledge related screens.
 Icon: book-close-2
 Label: Knowledge Management
 Name: KBA
 Order: '3000'
- Description: Access customer related screens.
 Icon: multiple-users-1
 Label: Customer Management
 Name: Customer
 Order: '4000'
- Description: Access administrator interface.
 Icon: cog
 Label: Administration
```

```
Name: Admin
Order: '5000'
```
#### **115.2** *AgentFrontend::Menu::Groups###0002-Custom*

Definieert groepen voor het hoofdmenu.

Deze instelling is standaard niet ingeschakeld.

Standaardwaarde:

 $---$  []

#### **115.3** *AgentFrontend::Menu::Main::Items###0001-Framework*

Definieert menu-items voor het hoofdmenu.

Deze instelling kan niet worden uitgeschakeld.

Standaardwaarde:

```
---
- AccessKey: ''
 AccessModule: ''
 Active: '1'
 Description: Show your personal dashboard
 Group: []
 GroupRo: []
 Link: /dashboard
 MenuGroup: Dashboard
 Name: Personal Dashboard
 Prio: '100'
 Target: ''
- AccessKey: ''
 AccessModule: ''
 Active: '1'
 Description: Show statistics and reports overview page
 Group: []
 GroupRo: []
 Link: /statistic-report
 MenuGroup: Dashboard
 Name: Statistics and Reports
 Prio: '200'
 Target: ''
- AccessKey: ''
 AccessModule: ''
 Active: '1'
 Description: Show calendar overview page
 Group: []
 GroupRo: []
```

```
Link: /calendar
 MenuGroup: Dashboard
 Name: Calendar Overview
 Prio: '300'
 Target: ''
- AccessKey: ''
 AccessModule: Kernel::WebApp::Util::Menu::AccessProcessTicket
 Active: '1'
 Description: Create a new process ticket
 Group: []
 GroupRo: []
 Link: /ticket/create/process
 MenuGroup: Ticket
 Name: Start Processes
 Prio: '100'
 Target: ''
- AccessKey: ''
 AccessModule: ''
 Active: '1'
 Description: Create a new phone ticket (inbound)
 Group: []
 GroupRo: []
 Link: /ticket/create/phone
 MenuGroup: Ticket
 Name: Take Phone Calls
 Prio: '200'
 Target: ''
- AccessKey: ''
 AccessModule: ''
 Active: '1'
 Description: Create a new email ticket (outbound)
 Group: []
 GroupRo: []
 Link: /ticket/create/email
 MenuGroup: Ticket
 Name: Send Emails
 Prio: '300'
 Target: ''
- AccessKey: ''
 AccessModule: Kernel::WebApp::Util::Menu::AccessSMSTicket
 Active: '1'
 Description: Create a new SMS ticket
 Group: []
 GroupRo: []
 Link: /ticket/create/sms
 MenuGroup: Ticket
 Name: Send SMS
 Prio: '400'
 Target: ''
- AccessKey: ''
 AccessModule: ''
 Active: '1'
```

```
Description: Show unresolved tickets
 Group: []
 GroupRo: []
 Link: /tickets/unresolved
 MenuGroup: Ticket
 Name: Show Unresolved
 Prio: '500'
 Target: ''
- AccessKey: ''
 AccessModule: ''
 Active: '1'
 Description: Show unlocked tickets
 Group: []
 GroupRo: []
 Link: /tickets/unlocked
 MenuGroup: Ticket
 Name: Show Unlocked
 Prio: '600'
 Target: ''
- AccessKey: ''
 AccessModule: ''
 Active: '1'
 Description: Show tickets with reached reminders
 Group: []
 GroupRo: []
 Link: /tickets/reminders
 MenuGroup: Ticket
 Name: Show Reached Reminders
 Prio: '700'
 Target: ''
- AccessKey: ''
 AccessModule: ''
 Active: '1'
 Description: Show escalated tickets
 Group: []
 GroupRo: []
 Link: /tickets/escalations
 MenuGroup: Ticket
 Name: Show Escalations
 Prio: '800'
 Target: ''
- AccessKey: ''
 AccessModule: ''
 Active: '1'
 Description: Show recently created tickets
 Group: []
 GroupRo: []
 Link: /tickets/created
 MenuGroup: Ticket
 Name: Show Recently Created
 Prio: '900'
 Target: ''
```

```
- AccessKey: ''
 AccessModule: ''
 Active: '1'
 Description: Show recently closed tickets
 Group: []
 GroupRo: []
 Link: /tickets/closed
 MenuGroup: Ticket
 Name: Show Recently Closed
 Prio: '1000'
 Target: ''
- AccessKey: ''
 AccessModule: ''
 Active: '1'
 Description: Create a new knowledge base article
 Group: []
 GroupRo: []
 Link: /knowledge-base/article/create
 MenuGroup: KBA
 Name: Add Knowledge
 Prio: '100'
 Target: ''
- AccessKey: ''
 AccessModule: ''
 Active: '1'
 Description: Show recently added knowledge base articles
 Group: []
 GroupRo: []
 Link: /knowledge-base-articles/added
 MenuGroup: KBA
 Name: Show Recently Added
 Prio: '200'
 Target: ''
- AccessKey: ''
 AccessModule: ''
 Active: '1'
 Description: Show recently updated knowledge base articles
 Group: []
 GroupRo: []
 Link: /knowledge-base-articles/updated
 MenuGroup: KBA
 Name: Show Recently Updated
 Prio: '300'
 Target: ''
- AccessKey: ''
 AccessModule: ''
 Active: '1'
 Description: Show highest rated knowledge base articles
 Group: []
 GroupRo: []
 Link: /knowledge-base-articles/rated
 MenuGroup: KBA
```

```
Name: Show Highest Rated
 Prio: '400'
 Target: ''
- AccessKey: ''
 AccessModule: ''
 Active: '1'
 Description: Create a new customer
 Group: []
 GroupRo: []
 Link: /customer/create
 MenuGroup: Customer
 Name: Create Customer
 Prio: '100'
 Target: ''
- AccessKey: ''
 AccessModule: ''
 Active: '1'
 Description: Create a new customer user
 Group: []
 GroupRo: []
 Link: /customer/user/create
 MenuGroup: Customer
 Name: Create Customer User
 Prio: '200'
 Target: ''
- AccessKey: a
 AccessModule: Kernel::WebApp::Util::Menu::AccessAdminInterface
 Active: '1'
 Description: Go to the administrator interface
 Group: []
 GroupRo: []
 Link: /otrs/index.pl
 MenuGroup: Admin
 Name: Open Administrator Dashboard
 Prio: '100'
 Target: _blank
- AccessKey: ''
 AccessModule: Kernel::WebApp::Util::Menu::AccessAdminInterface
 Active: '1'
 Description: Go to the system configuration screen in the administrator<sub>u</sub>
,→interface
 Group: []
 GroupRo: []
 Link: /otrs/index.pl?Action=AdminSystemConfiguration
 MenuGroup: Admin
 Name: Open System Configuration
 Prio: '200'
 Target: _blank
- AccessKey: ''
 AccessModule: Kernel::WebApp::Util::Menu::AccessContactWithData
 Active: '1'
 Description: Go to the contact with data management screen in the
,→administrator (Vervolgt op volgende pagina)
```

```
interface
 Group: []
 GroupRo: []
 Link: /otrs/index.pl?Action=AdminContactWithData
 MenuGroup: Admin
 Name: Manage Contacts with Data
 Prio: '300'
 Target: _blank
- AccessKey: ''
 AccessModule: Kernel::WebApp::Util::Menu::AccessAdminInterface
 Active: '1'
 Description: Go to the documentation of the administrator interface
 Group: []
 GroupRo: []
 Link: https://doc.otrs.com/doc/manual/admin/8.0/en/content/index.html
 MenuGroup: Admin
 Name: Show Administrator Manual
 Prio: '400'
 Target: _blank
```
### **115.4** *AgentFrontend::Menu::Main::Items###0900-Custom*

Definieert menu-items voor het hoofdmenu.

Deze instelling is standaard niet ingeschakeld.

Standaardwaarde:

 $---$  []

## **115.5** *AgentFrontend::Menu::NewAction::Groups###0001- Framework*

Definieert groepen voor het nieuwe actiemenu.

Deze instelling kan niet worden uitgeschakeld.

Standaardwaarde:

```
---
- Description: Access communication related screens.
 Label: Communication
 Name: Communication
 Order: '1000'
 Title: ''
- Description: Access process related screens.
 Label: Processes
 Name: Processes
 Order: '2000'
```

```
Title: ''
- Description: Access customer relations related screens.
 Label: Customer Relations
 Name: CustomerRelations
 Order: '3000'
 Title: ''
- Description: Access time and resources related screens.
 Label: Time & Resources
 Name: TimeAndResources
 Order: '4000'
 Title: ''
- Description: Access knowledge base related screens.
 Label: Knowledge Base
 Name: KnowledgeBase
 Order: '5000'
 Title: ''
```
## **115.6** *AgentFrontend::Menu::NewAction::Groups###0002-Custom*

Definieert aangepaste groepen voor het nieuwe actiemenu.

Deze instelling is standaard niet ingeschakeld.

Standaardwaarde:

 $--- 1$ 

## **115.7** *AgentFrontend::Menu::NewAction::Items###0001-Framework*

Definieert menu-items voor het nieuwe actiemenu.

Deze instelling kan niet worden uitgeschakeld.

Standaardwaarde:

```
\overline{-}- AccessKey: ''
 AccessModule: ''
 Active: '1'
 Description: Create new phone ticket (inbound)
 Group: []
 GroupRo: []
 Link: /ticket/create/phone
 MenuGroup: Communication
 Name: Take Phone Call
 Prio: '100'
 Target: ''
- AccessKey: ''
 AccessModule: ''
 Active: '1'
```

```
Description: Create new email ticket (outbound)
 Group: []
 GroupRo: []
 Link: /ticket/create/email
 MenuGroup: Communication
 Name: Send Email
 Prio: '200'
 Target: ''
- AccessKey: ''
 AccessModule: Kernel::WebApp::Util::Menu::AccessSMSTicket
 Active: '1'
 Description: Create new SMS ticket
 Group: []
 GroupRo: []
 Link: /ticket/create/sms
 MenuGroup: Communication
 Name: Send SMS
 Prio: '300'
 Target: ''
- AccessKey: ''
 AccessModule: Kernel::WebApp::Util::Menu::AccessProcessTicket
 Active: '1'
 Description: Create new process ticket
 Group: []
 GroupRo: []
 Link: /ticket/create/process
 MenuGroup: Processes
 Name: Process Ticket
 Prio: '100'
 Target: ''
- AccessKey: ''
 AccessModule: ''
 Active: '1'
 Description: Create new customer
 Group: []
 GroupRo: []
 Link: /customer/create
 MenuGroup: CustomerRelations
 Name: Add Customer
 Prio: '100'
 Target: ''
- AccessKey: ''
 AccessModule: ''
 Active: '1'
 Description: Create new customer user
 Group: []
 GroupRo: []
 Link: /customer/user/create
 MenuGroup: CustomerRelations
 Name: Add Customer User
 Prio: '200'
 Target: ''
```

```
- AccessKey: ''
 AccessModule: ''
 Active: '1'
 Description: Create new appointment
 Group: []
 GroupRo: []
 Link: /calendar?TriggerAction=Calendar%3A%3AAddAppointment
 MenuGroup: TimeAndResources
 Name: Add Appointment
 Prio: '100'
 Target: ''
- AccessKey: ''
 AccessModule: ''
 Active: '1'
 Description: Create new knowledge base article
 Group: []
 GroupRo: []
 Link: /knowledge-base/article/create
 MenuGroup: KnowledgeBase
 Name: Add Article
 Prio: '100'
 Target: ''
```
### **115.8** *AgentFrontend::Menu::NewAction::Items###0900-Custom*

Definieert aangepaste menu-items voor het nieuwe actiemenu.

Deze instelling is standaard niet ingeschakeld.

Standaardwaarde:

--- []

## **115.9** *AgentFrontend::Menu::QuickAccess::Items###0001- Framework*

Definieert optionele menu-items voor snelle toegang die moeten worden weergegeven in het menu van de bovenste balk.

Standaardwaarde:

 $\lceil$ ]

## **115.10** *AgentFrontend::Menu::QuickAccess::Items###0099-Custom*

Definieert optionele menu-items voor snelle toegang die moeten worden weergegeven in het menu van de bovenste balk.

#### Standaardwaarde:

 $---$  []

*Frontend → Agent → ModuleRegistration*

## **116.1** *Frontend::NavBarModule###6-CustomerCompany*

Front end module registration (disable company link if no company feature is used).

Standaardwaarde:

---

```
Module: Kernel::Output::HTML::NavBar::CustomerCompany
```
*Frontend → Agent → ModuleRegistration → MainMenu*

## **117.1** *Frontend::Navigation###AgentPreferences###001-Framework*

Registratie hoofdmenu-item.

Deze instelling is standaard niet ingeschakeld.

Standaardwaarde:

 $---$  []

*Frontend → Agent → NotifyModule*

## **118.1** *AgentFrontend::GenericNotifyModule::Notifications*

Definieert de meldingen die worden weergegeven door de algemene meldingsmodule in de agentinterface. De "Naam" definieert de naam van de melding. Via de "Actief" vlag is het mogelijk om meldingen uit te schakelen. De "fasen"kunnen "AppLoad","Polling"of "PostAuth" zijn (het is mogelijk om fasen te combineren via |). Het "NotifyType" kan alleen "Toast" of "Alert" zijn. Het is mogelijk om "Dismissible" in te stellen op 0 (niet-dismissible melding) of 1 (dismissible melding). Mogelijke waarden voor "Prioriteit" zijn "Info", "Waarschuwing", "Fout" of "Succes". De inhoud van de melding kan worden ingevoerd in de "Tekst" of een tekstbestand kan worden gedefinieerd in de "Bestand" -toets. De "Titel" wordt gebruikt als titel van de weergegeven melding. Verder is het mogelijk om een link op te geven via de "Link" -toets in combinatie met een linkdoel. Mogelijke waarden van "LinkTarget" zijn bijvoorbeeld "\_blank" of " self".

Deze instelling kan niet worden uitgeschakeld.

Standaardwaarde:

```
---
- Active: '0'
 Dismissible: '0'
 File: <OTRS_CONFIG_Home>/var/notify.txt
 Link: https://www.otrs.com
 LinkTarget: _blank
 Name: MyNotification
 NotifyType: Toast
 Phases: AppLoad|Polling
 Priority: Warning
 Text: The OTRS Website
 Title: OTRS
```
### **118.2** *AgentFrontend::NotifyModule###2000-UID-Check*

Definieert de module om een melding weer te geven in de agentinterface, als het systeem wordt gebruikt door de admin-gebruiker (normaal gesproken zou je niet als admin moeten werken).

Deze instelling kan niet worden uitgeschakeld.

Standaardwaarde:

---

---

```
Module: Kernel::WebApp::Util::NotifyModule::Agent::UIDCheck
Name: UIDCheck
```
#### **118.3** *AgentFrontend::NotifyModule###5500-OutofOffice-Check*

Definieert de module om een melding in de agentinterface weer te geven, als de agent is aangemeld terwijl hij afwezig is.

Deze instelling kan niet worden uitgeschakeld.

Standaardwaarde:

```
Module: Kernel::WebApp::Util::NotifyModule::Agent::OutofOfficeCheck
Name: OutofOffice-Check
```
## **118.4** *AgentFrontend::NotifyModule###7000-AgentTimeZone-Check*

Defines the module to display a notification in the agent interface, if the agent has not selected a time zone yet.

Deze instelling kan niet worden uitgeschakeld.

Standaardwaarde:

```
---
Module: Kernel::WebApp::Util::NotifyModule::Agent::UserTimeZoneCheck
Name: AgentTimeZone-Check
```
## **118.5** *AgentFrontend::NotifyModule###9000-Generic*

Definieert de module met een generieke melding in de agentinterface.

Deze instelling kan niet worden uitgeschakeld.

Standaardwaarde:

---

Module: Kernel::WebApp::Util::NotifyModule::Agent::Generic

## **118.6** *AgentFrontend::NotifyModule::PollingInterval*

Het polling-interval voor de meldingsmodules in seconden.

Deze instelling kan niet worden uitgeschakeld.

Standaardwaarde:

180

*Frontend → Agent → Organizer*

## **119.1** *Agent::Organizer###0001-Framework*

Defines the configuration parameters for organizer items predefined by the system. "ItemType" defines the module that is associated with the item, "Label" defines what is shown as tooltip. With "Order" you can influence the ordering of the items in the organizer, "Available" defines if the user can use it or not, with "Visible" you can define if it will be included in the organizer by default. "Changeable" defines if the user can customize this item. "Groups" defines which groups of agents will this item be available, empty value means for any group.

Deze instelling kan niet worden uitgeschakeld.

Standaardwaarde:

```
---
ChatRequestList::AllChatRequests:
 Available: '1'
 Changeable: '1'
 Config:
   CountPolling: ShowNumberFoundItems
 Description: List of all chat requests.
 Groups: []
  Icon: conversation-chat-1
  ItemType: ChatRequestList
 Label: All Chat Requests
  Order: '1000'
 Visible: '1'
CustomerCompanyList::ValidCustomers:
  Available: '1'
 Changeable: '1'
 Config:
    ActiveFilters:
```
ValidID:

(Vervolgd van vorige pagina)

```
Value:
        -1FilterPresets: {}
    ItemsPerPage: 25
   SortBy:
    - Column: CustomerCompanyName
     Direction: Up
 Description: List of valid customers.
 Groups: []
 Icon: water-dam
 ItemType: CustomerCompanyList
 Label: Valid Customers
 Order: '13000'
 Visible: '0'
CustomerUserList::ValidCustomerUsers:
 Available: '1'
 Changeable: '1'
 Config:
   ActiveFilters:
     ValidID:
        Value:
        - 1
   FilterPresets: {}
    ItemsPerPage: 25
   SortBy:
    - Column: UserLastname
     Direction: Up
 Description: List of valid customer users.
 Groups: []
 Icon: multiple-users-1
  ItemType: CustomerUserList
 Label: Valid Customer Users
 Order: '14000'
 Visible: '0'
KnowledgeBaseArticleList::HighestRatedKBAs:
 Available: '1'
 Changeable: '1'
 Config:
   ActiveFilters:
     ValidIDs:
       Value:
        - 1
    ItemsPerPage: 25
    SortBy:
    - Column: Votes
     Direction: Down
    - Column: Result
     Direction: Down
   VisibleColumns:
    - Column: Number
      IsVisible: 1
```
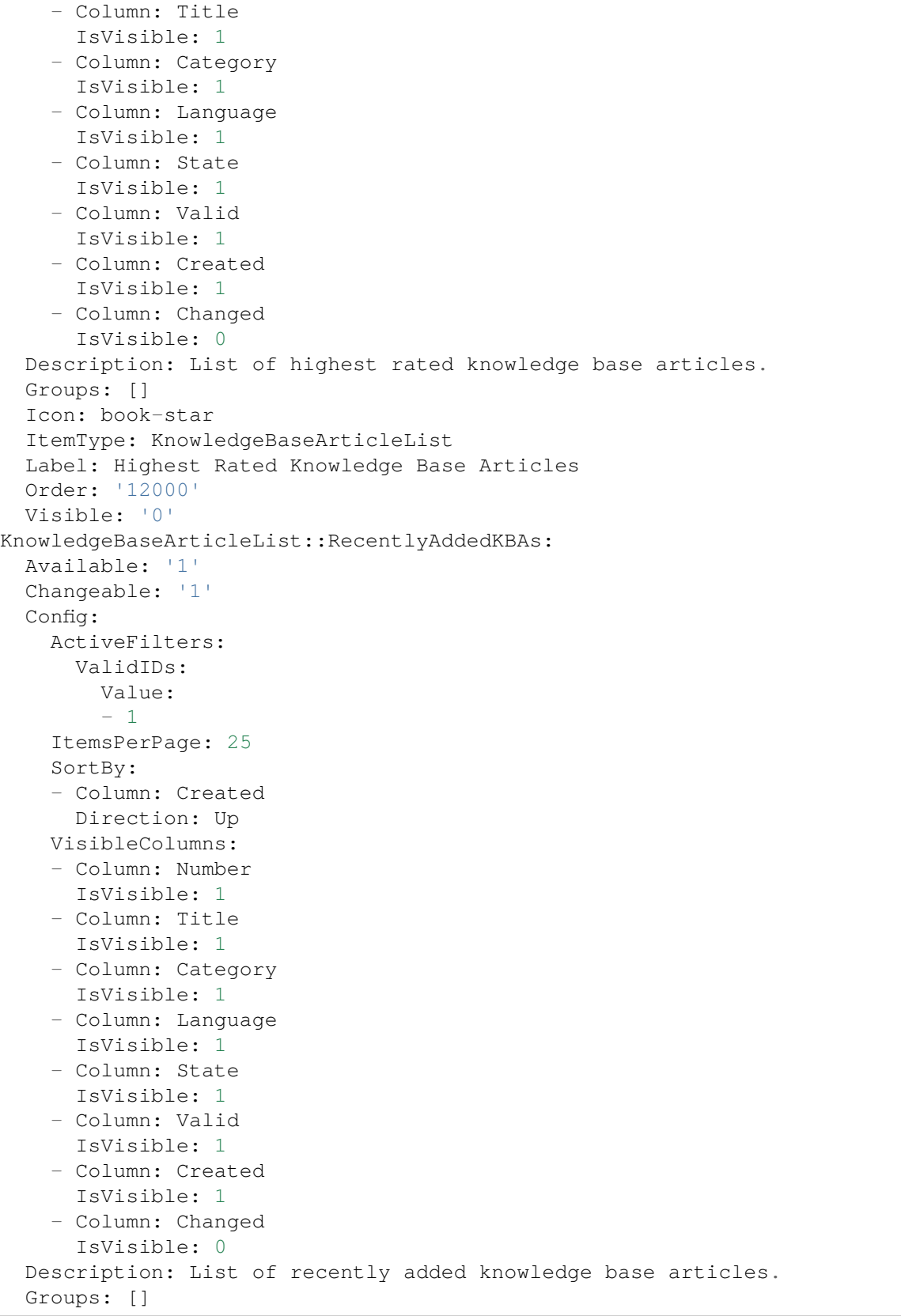

```
Icon: book-upload
  ItemType: KnowledgeBaseArticleList
 Label: Recently Added Knowledge Base Articles
 Order: '10000'
 Visible: '0'
KnowledgeBaseArticleList::RecentlyUpdatedKBAs:
 Available: '1'
 Changeable: '1'
 Config:
   ActiveFilters:
     ValidIDs:
       Value:
        - 1
    ItemsPerPage: 25
   SortBy:
    - Column: Changed
     Direction: Up
 Description: List of recently updated knowledge base articles.
 Groups: []
 Icon: book-edit
 ItemType: KnowledgeBaseArticleList
 Label: Recently Updated Knowledge Base Articles
 Order: '11000'
 Visible: '0'
Separator:
 Available: '1'
 Changeable: '1'
 Config: \simDescription: Use separators to group your items.
 Groups: []
 Icon: desktop-monitor-approve
 ItemType: Separator
 Label: Separator
 Order: '15000'
 Visible: '0'
TicketList::InMyQueues:
 Available: '1'
 Changeable: '1'
 Config:
   ActiveFilters:
     AgentQueues:
        Value: 1
    CountPolling: ShowNumberFoundItems
    FilterPresets:
     Closed:
        StateType:
          Value: Closed
     Locked:
        LockIDs:
          Value:
          - 2Open:
```
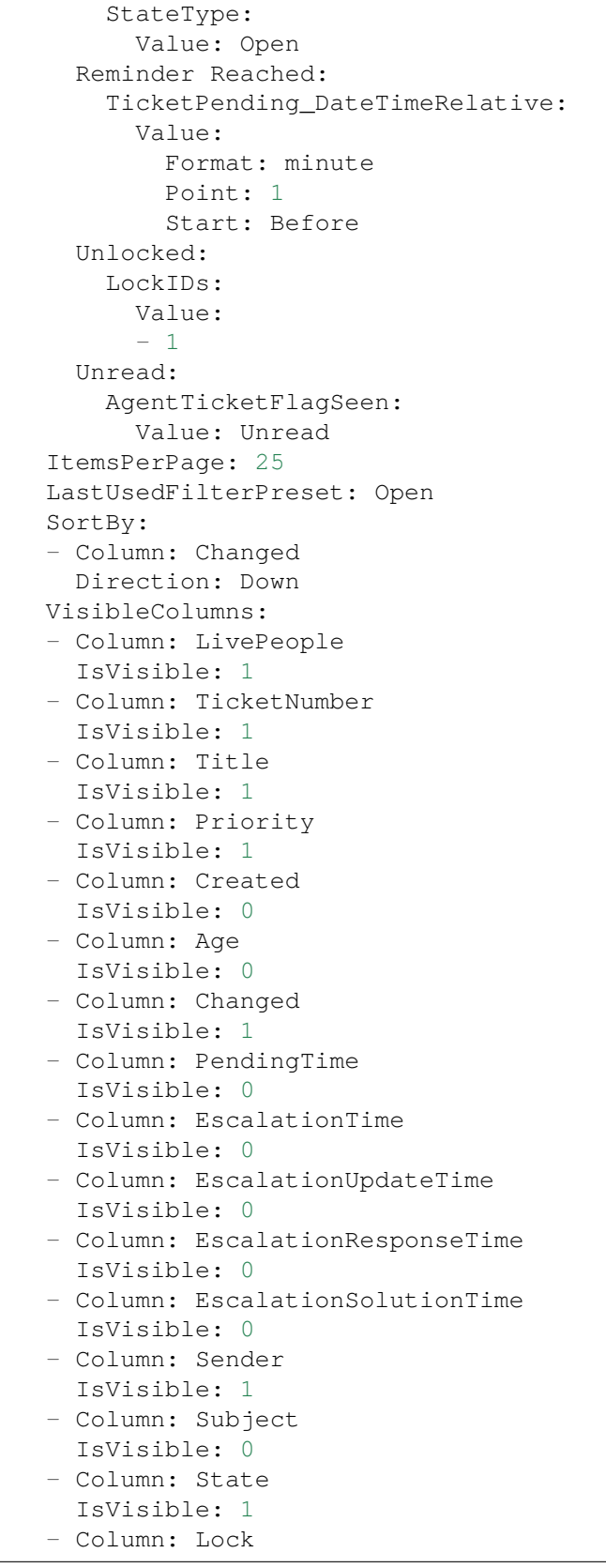

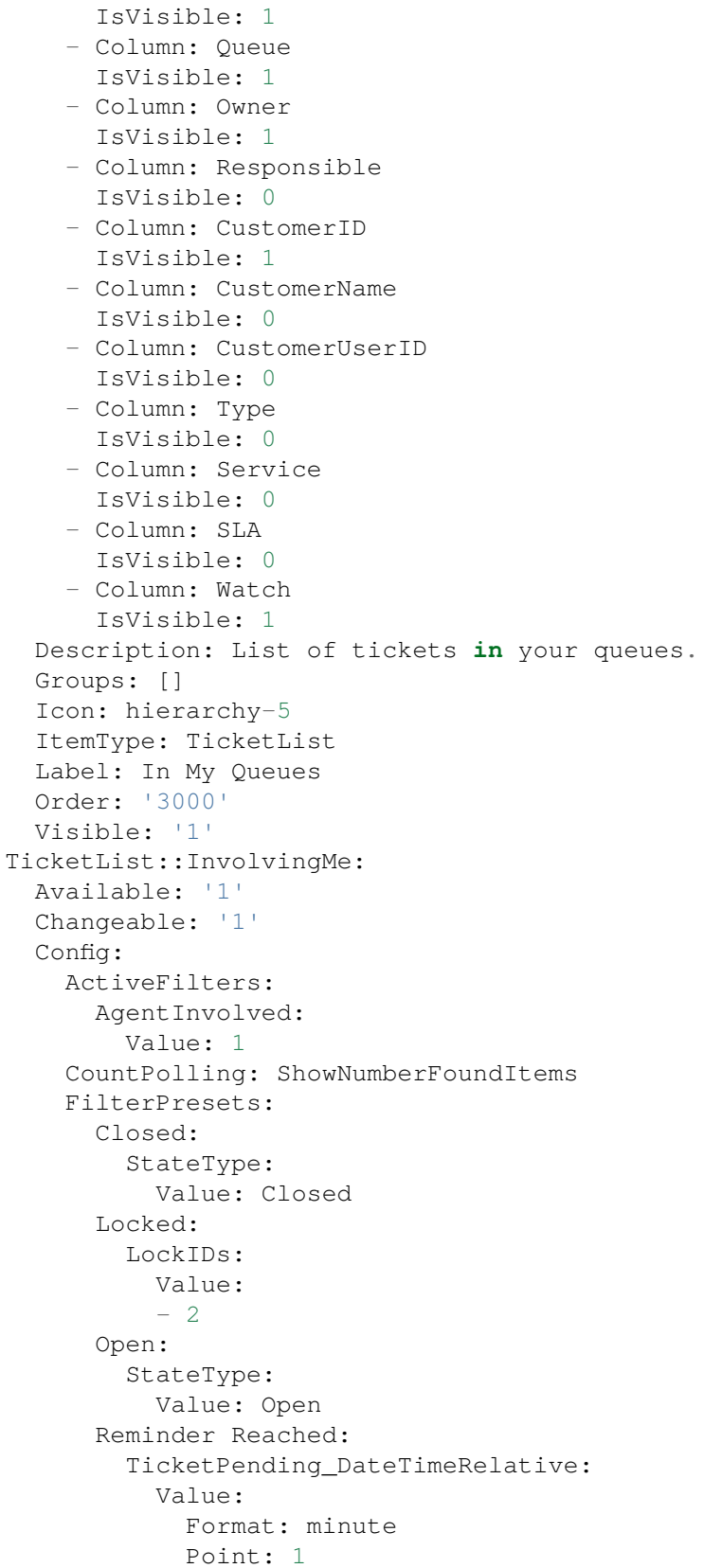

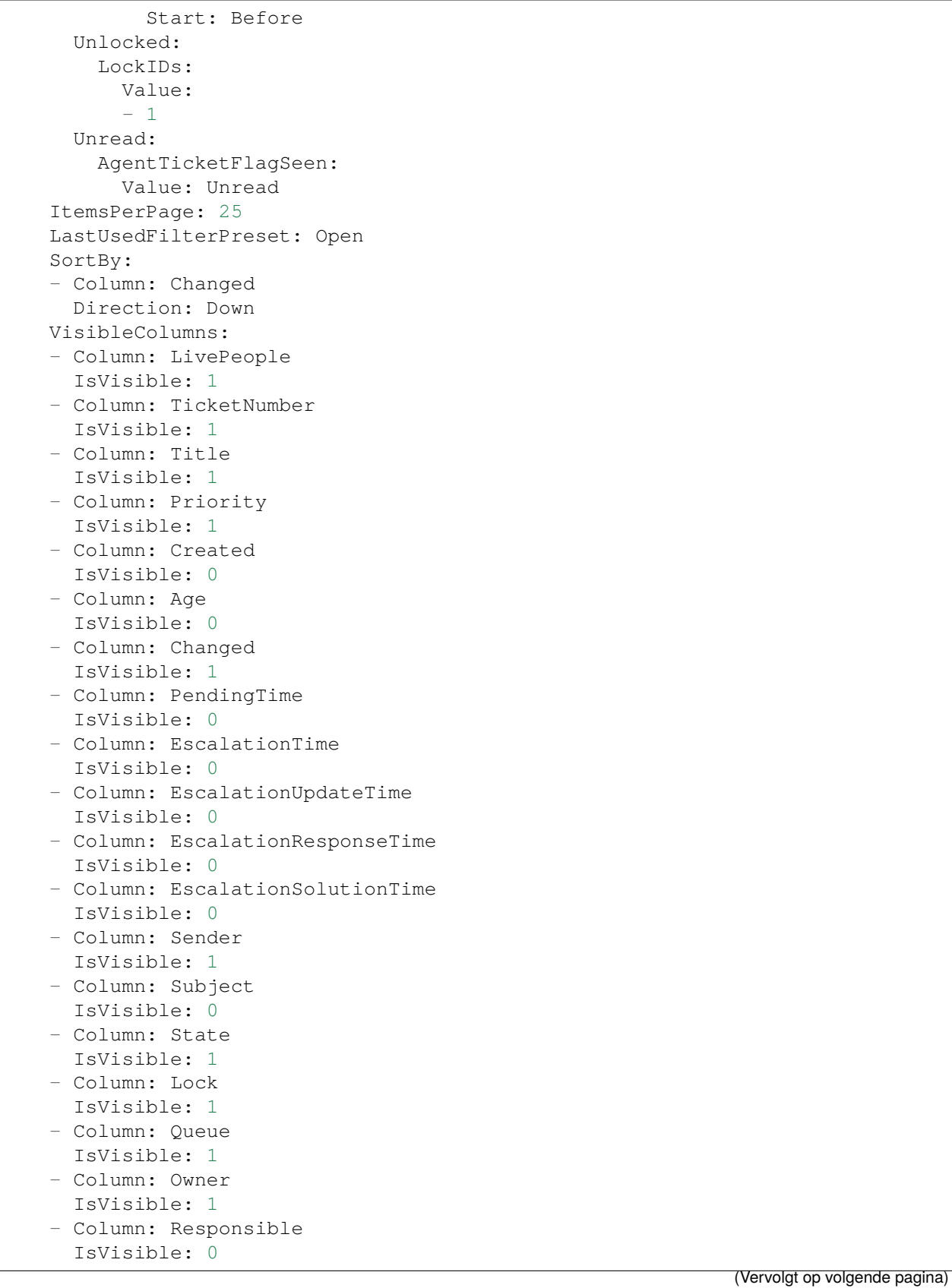

- Column: CustomerID

(Vervolgd van vorige pagina)

```
IsVisible: 1
    - Column: CustomerName
     IsVisible: 0
    - Column: CustomerUserID
      IsVisible: 0
    - Column: Type
     IsVisible: 0
    - Column: Service
     IsVisible: 0
    - Column: SLA
     IsVisible: 0
    - Column: Watch
      IsVisible: 1
 Description: List of tickets where you are involved.
 Groups: []
  Icon: tags-favorite
 ItemType: TicketList
 Label: Tickets Where I Am Involved
 Order: '9000'
 Visible: '0'
TicketList::MyEscalations:
 Available: '1'
 Changeable: '1'
 Config:
   ActiveFilters:
     AgentOwner:
        Value: 1
     TicketEscalation_DateTimeRelative:
        Value:
          Format: minute
          Point: 1
          Start: Before
    CountPolling: ShowNumberFoundItems
    FilterPresets:
     Closed:
        StateType:
          Value: Closed
     Locked:
        LockIDs:
          Value:
          - 2
     Open:
        StateType:
          Value: Open
      Reminder Reached:
        TicketPending_DateTimeRelative:
          Value:
            Format: minute
            Point: 1
            Start: Before
      Unlocked:
```
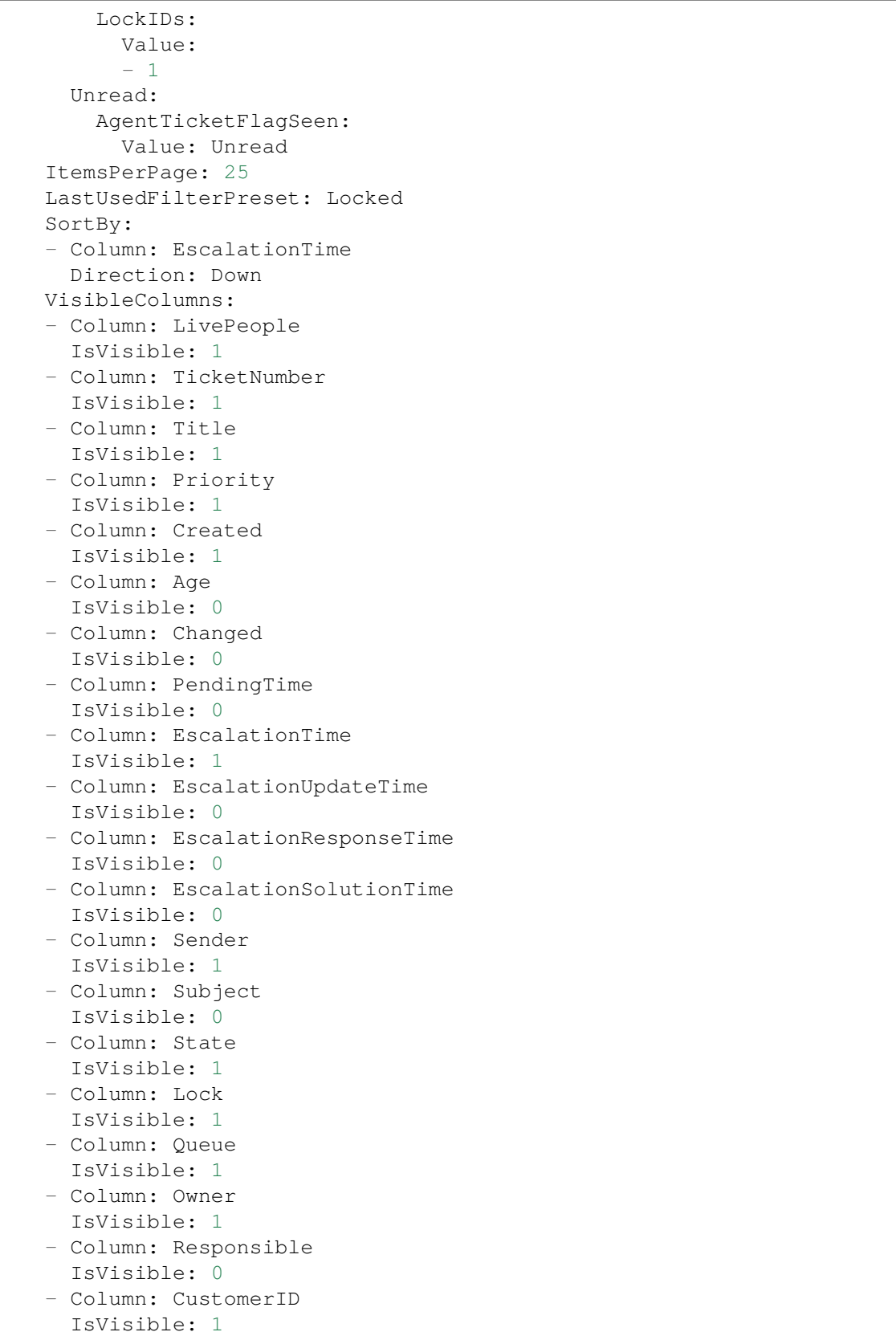

- Column: CustomerName

(Vervolgd van vorige pagina)

```
IsVisible: 0
    - Column: CustomerUserID
     IsVisible: 0
    - Column: Type
      IsVisible: 0
    - Column: Service
     IsVisible: 0
    - Column: SLA
      IsVisible: 0
    - Column: Watch
      IsVisible: 1
  Description: List of your escalated tickets.
 Groups: []
 Icon: tags-alert
 ItemType: TicketList
 Label: My Escalations
  Order: '7000'
 Visible: '0'
TicketList::MyReachedReminders:
 Available: '1'
 Changeable: '1'
 Config:
    ActiveFilters:
      AgentOwner:
        Value: 1
      TicketPending_DateTimeRelative:
        Value:
          Format: minute
          Point: 1
          Start: Before
    CountPolling: ShowNumberFoundItems
    FilterPresets:
      Locked:
        LockIDs:
          Value:
          -2Unlocked:
        LockIDs:
          Value:
          -1Unread:
        AgentTicketFlagSeen:
          Value: Unread
    ItemsPerPage: 25
    LastUsedFilterPreset: Locked
    SortBy:
    - Column: PendingTime
     Direction: Down
    VisibleColumns:
    - Column: LivePeople
      IsVisible: 1
```
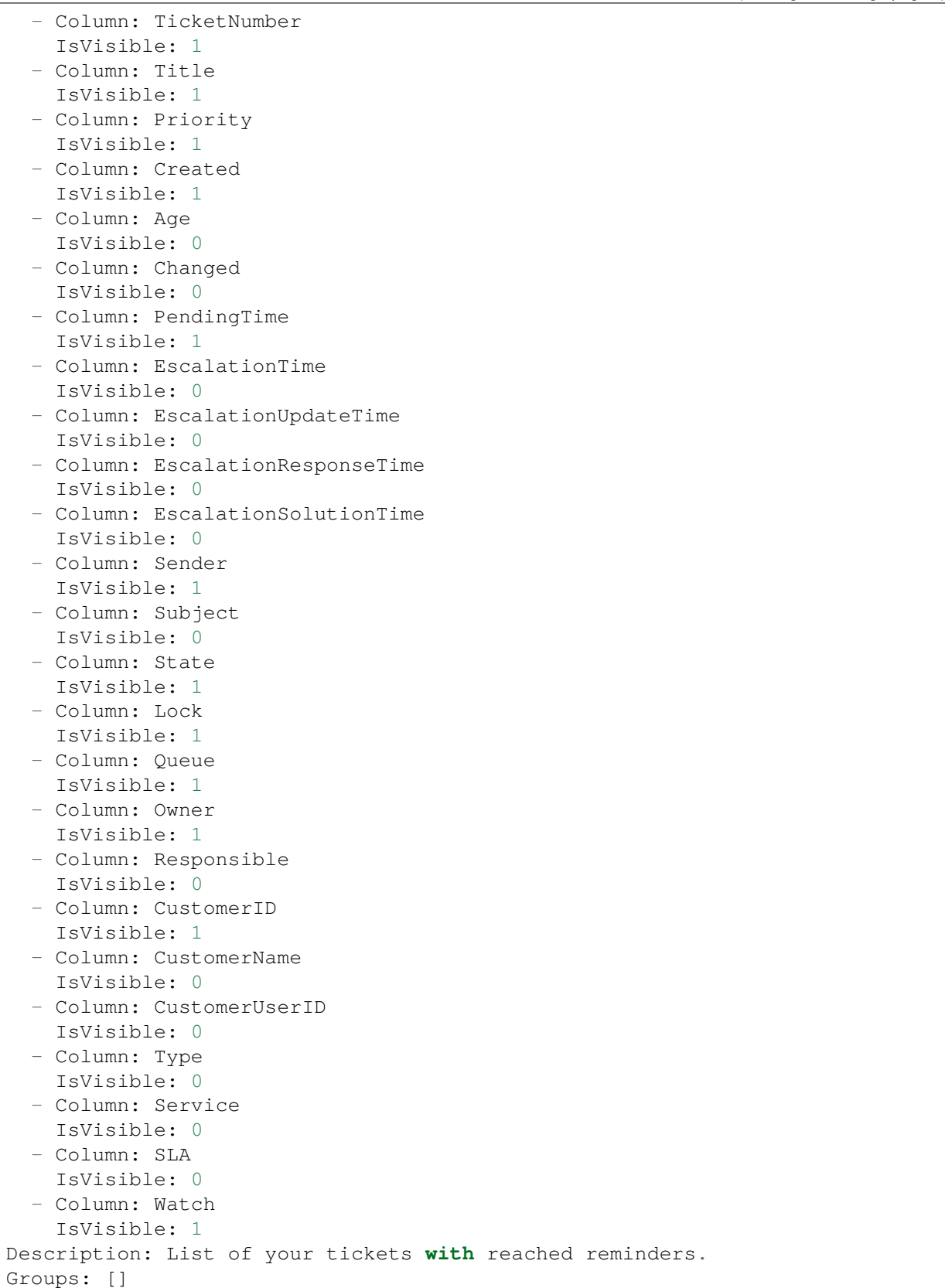

```
Icon: tags-check
  ItemType: TicketList
 Label: My Reached Reminders
 Order: '6000'
 Visible: '0'
TicketList::MyRecentlyCreated:
 Available: '1'
 Changeable: '1'
 Config:
   ActiveFilters:
     AgentCreator:
        Value: 1
    CountPolling: ShowNumberFoundItems
   FilterPresets:
     Closed:
        StateType:
          Value: Closed
     Locked:
       LockIDs:
          Value:
          -2Open:
        StateType:
          Value: Open
      Reminder Reached:
        TicketPending_DateTimeRelative:
          Value:
            Format: minute
            Point: 1
            Start: Before
      Unlocked:
        LockIDs:
          Value:
          -1Unread:
        AgentTicketFlagSeen:
          Value: Unread
    ItemsPerPage: 25
    LastUsedFilterPreset: Open
    SortBy:
    - Column: Created
     Direction: Down
   VisibleColumns:
    - Column: LivePeople
     IsVisible: 1
    - Column: TicketNumber
     IsVisible: 1
    - Column: Title
     IsVisible: 1
    - Column: Priority
     IsVisible: 1
    - Column: Created
```
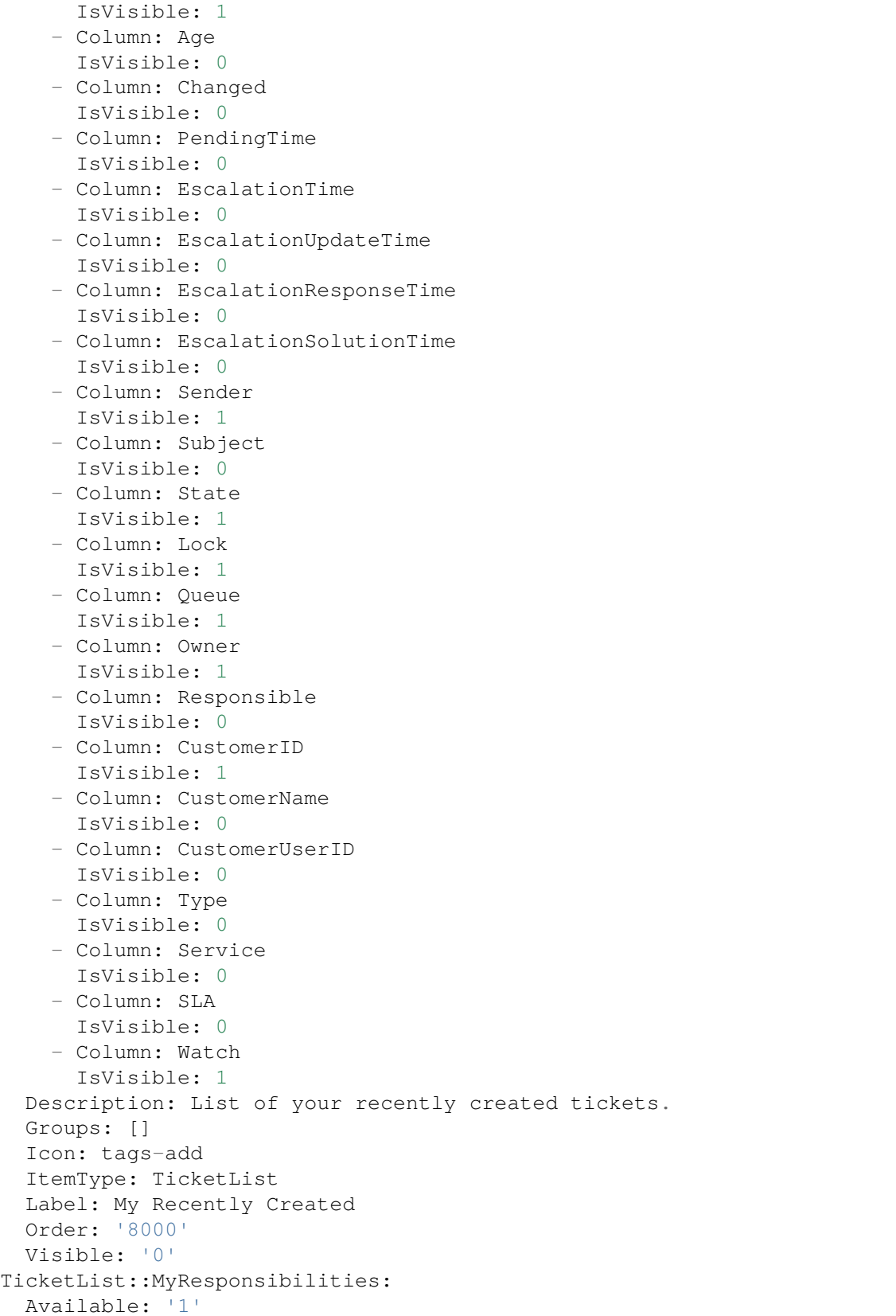

```
Changeable: '1'
Config:
 ActiveFilters:
   AgentResponsible:
      Value: 1
 CountPolling: ShowNumberFoundItems
 FilterPresets:
    Closed:
      StateType:
        Value: Closed
   Locked:
     LockIDs:
        Value:
        - 2
    Open:
      StateType:
        Value: Open
    Reminder Reached:
      TicketPending_DateTimeRelative:
        Value:
          Format: minute
          Point: 1
          Start: Before
    Unlocked:
      LockIDs:
       Value:
        -1Unread:
      AgentTicketFlagSeen:
        Value: Unread
 ItemsPerPage: 25
 LastUsedFilterPreset: Open
 SortBy:
 - Column: Changed
   Direction: Down
 VisibleColumns:
 - Column: LivePeople
   IsVisible: 1
  - Column: TicketNumber
    IsVisible: 1
 - Column: Title
   IsVisible: 1
 - Column: Priority
    IsVisible: 1
  - Column: Created
   IsVisible: 0
  - Column: Age
   IsVisible: 0
  - Column: Changed
   IsVisible: 1
  - Column: PendingTime
    IsVisible: 0
```
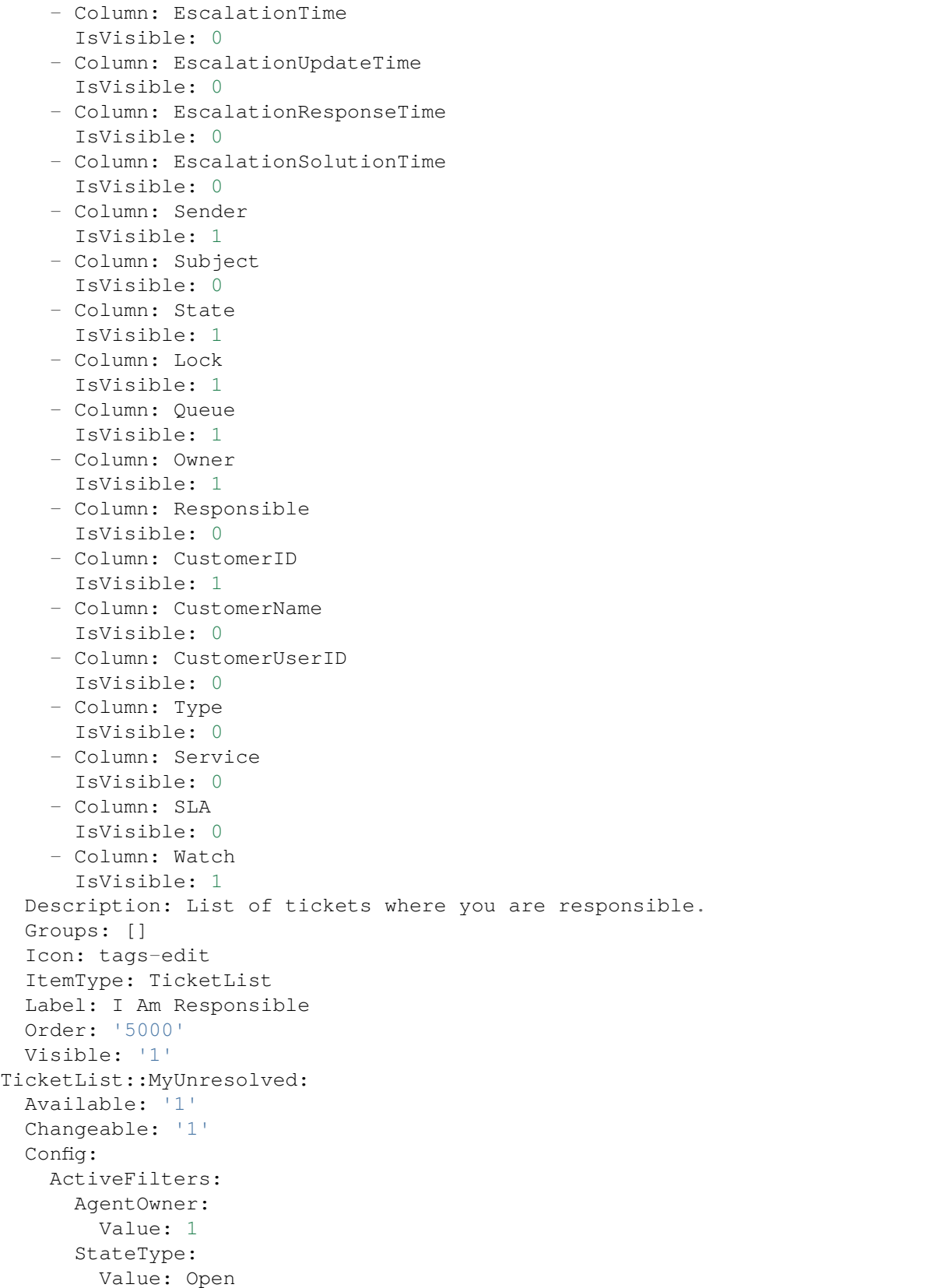

```
CountPolling: ShowNumberFoundItems
FilterPresets:
  Locked:
   LockIDs:
      Value:
      -2Reminder Reached:
    TicketPending_DateTimeRelative:
      Value:
        Format: minute
        Point: 1
        Start: Before
  Unlocked:
    LockIDs:
      Value:
      -1Unread:
    AgentTicketFlagSeen:
      Value: Unread
ItemsPerPage: 25
LastUsedFilterPreset: Locked
SortBy:
- Column: Created
 Direction: Down
VisibleColumns:
- Column: LivePeople
 IsVisible: 1
- Column: TicketNumber
  IsVisible: 1
- Column: Title
 IsVisible: 1
- Column: Priority
  IsVisible: 1
- Column: Created
  IsVisible: 1
- Column: Age
  IsVisible: 0
- Column: Changed
 IsVisible: 0
- Column: PendingTime
  IsVisible: 0
- Column: EscalationTime
 IsVisible: 0
- Column: EscalationUpdateTime
 IsVisible: 0
- Column: EscalationResponseTime
  IsVisible: 0
- Column: EscalationSolutionTime
  IsVisible: 0
- Column: Sender
  IsVisible: 1
- Column: Subject
```
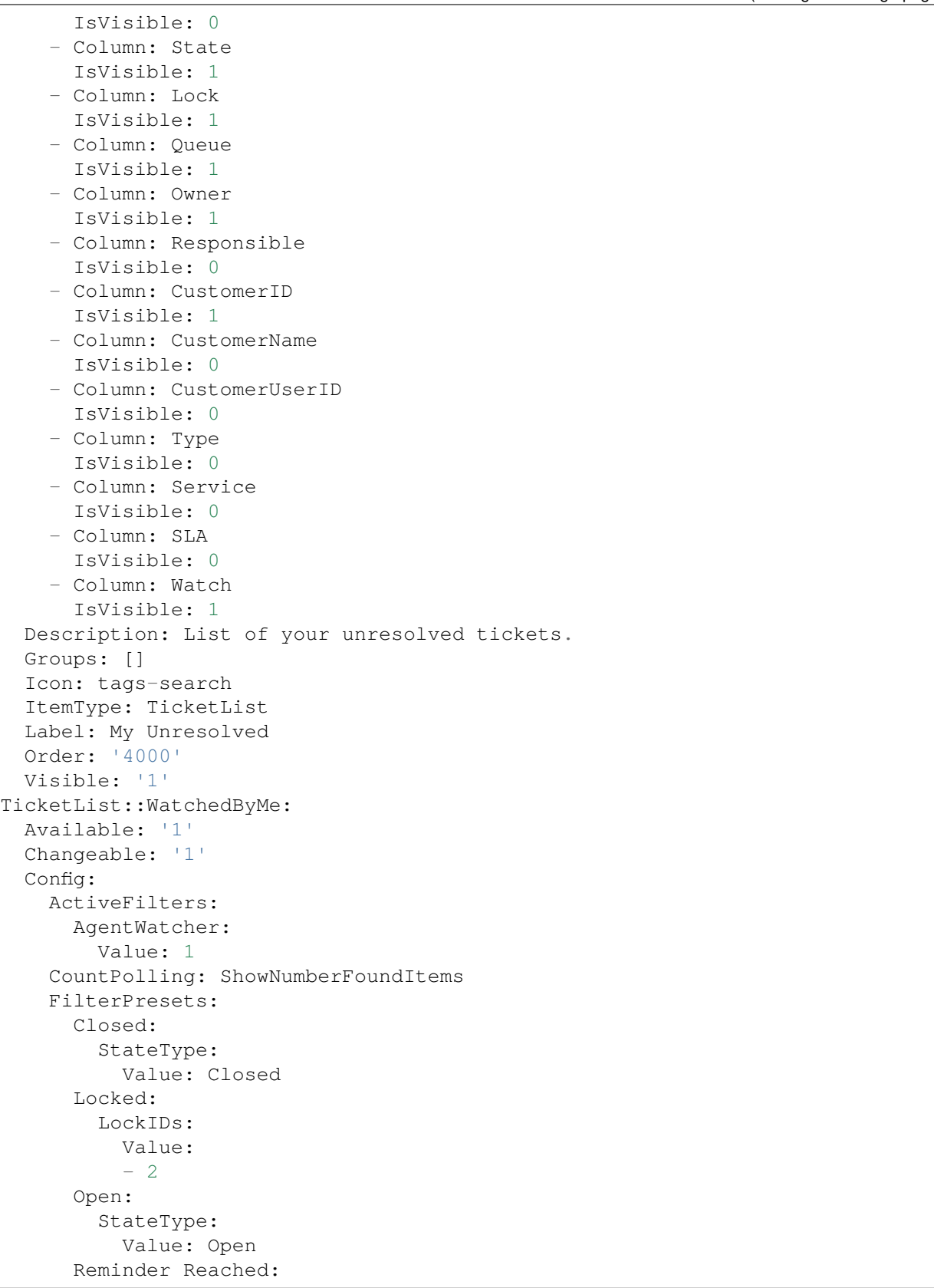

```
TicketPending_DateTimeRelative:
      Value:
        Format: minute
        Point: 1
        Start: Before
  Unlocked:
    LockIDs:
      Value:
      -1Unread:
    AgentTicketFlagSeen:
      Value: Unread
ItemsPerPage: 25
LastUsedFilterPreset: Open
SortBy:
- Column: Changed
 Direction: Down
VisibleColumns:
- Column: LivePeople
 IsVisible: 1
- Column: TicketNumber
  IsVisible: 1
- Column: Title
 IsVisible: 1
- Column: Priority
  IsVisible: 1
- Column: Created
  IsVisible: 0
- Column: Age
 IsVisible: 0
- Column: Changed
  IsVisible: 1
- Column: PendingTime
 IsVisible: 0
- Column: EscalationTime
  IsVisible: 0
- Column: EscalationUpdateTime
 IsVisible: 0
- Column: EscalationResponseTime
  IsVisible: 0
- Column: EscalationSolutionTime
  IsVisible: 0
- Column: Sender
  IsVisible: 1
- Column: Subject
 IsVisible: 0
- Column: State
  IsVisible: 1
- Column: Lock
 IsVisible: 1
- Column: Queue
  IsVisible: 1
```
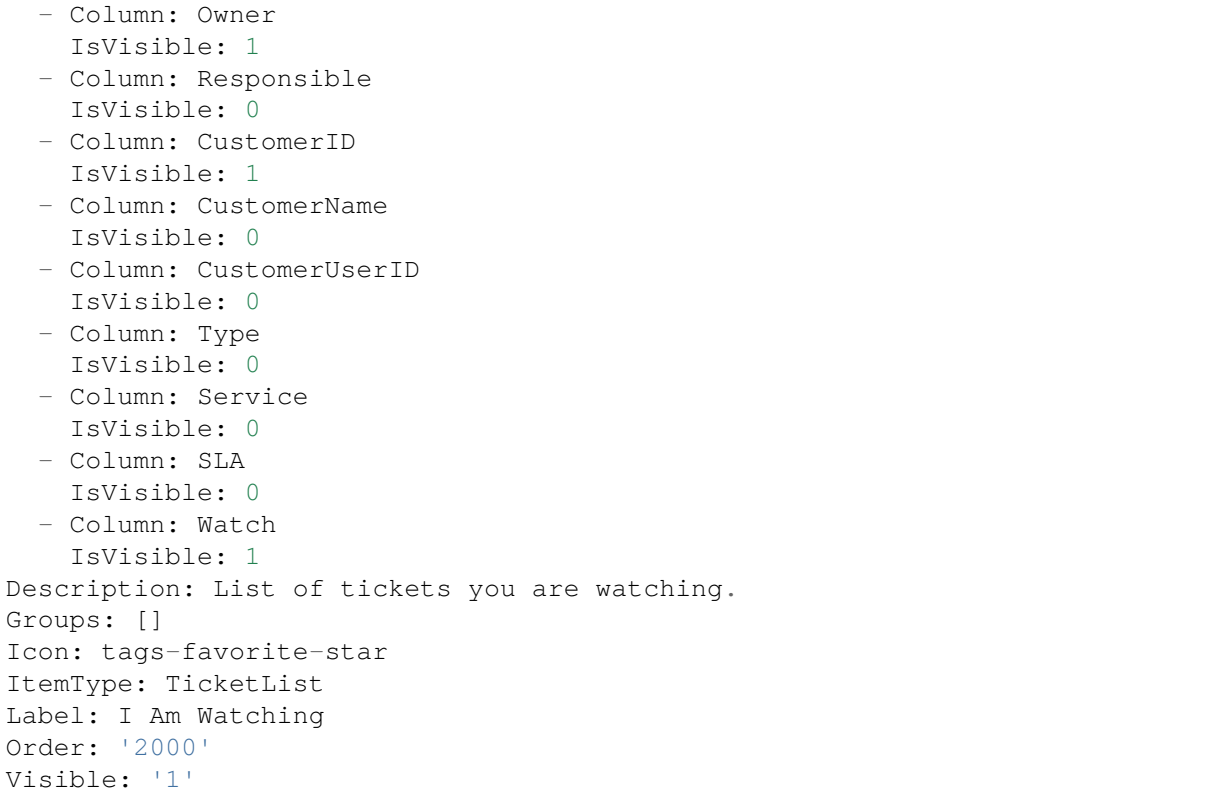

### **119.2** *Agent::Organizer###4001-Custom*

Defines the configuration parameters for organizer items predefined by the system. "ItemType" defines the module that is associated with the item, "Label" defines what is shown as tooltip. With "Order" you can influence the ordering of the items in the organizer, "Available" defines if the user can use it or not, with "Visible" you can define if it will be included in the organizer by default. "Changeable" defines if the user can customize this item. "Groups" defines which groups of agents will this item be available, empty value means for any group.

Deze instelling is standaard niet ingeschakeld.

Standaardwaarde:

 $\{\}$ 

## **119.3** *Agent::Organizer::ItemType###ChatRequestList*

Het organisator itemtype Chatverzoeklijst wordt gebruikt om een lijst met chatverzoeken te maken.

Deze instelling kan niet worden uitgeschakeld.

Standaardwaarde:

```
---
Config:
 ActiveFilters: {}
 Columns:
   Action:
     IsVisible: 2
   Channel:
     IsVisible: 2
   CreateTime:
     IsVisible: 2
   Description:
     IsVisible: 2
   RequesterName:
    IsVisible: 2
   RequesterType:
     IsVisible: 2
   Type:
     IsVisible: 2
 DefaultColumnOrder:
  - CreateTime
  - Type
  - RequesterType
  - RequesterName
  - Channel
  - Description
  - Action
 FilterPresets: {}
 HideAvailableFilters: []
 ItemsPerPage: 25
 Limit: 1000
 SortBy:
  - Column: CreateTime
   Direction: Up
Label: Chat Request List
Module: Kernel::WebApp::Util::Organizer::ItemType::ChatRequestList
```
## **119.4** *Agent::Organizer::ItemType###CustomerCompanyList*

Het type organisator item Klantbedrijvenlijst wordt gebruikt om klantenlijst organisator items te maken.

Deze instelling kan niet worden uitgeschakeld.

Standaardwaarde:

```
---
Config:
 ActiveFilters: {}
 AvailableDynamicFieldFilters: []
 Columns:
   ClosedTickets:
      IsVisible: 2
   CustomerCompanyCity:
```
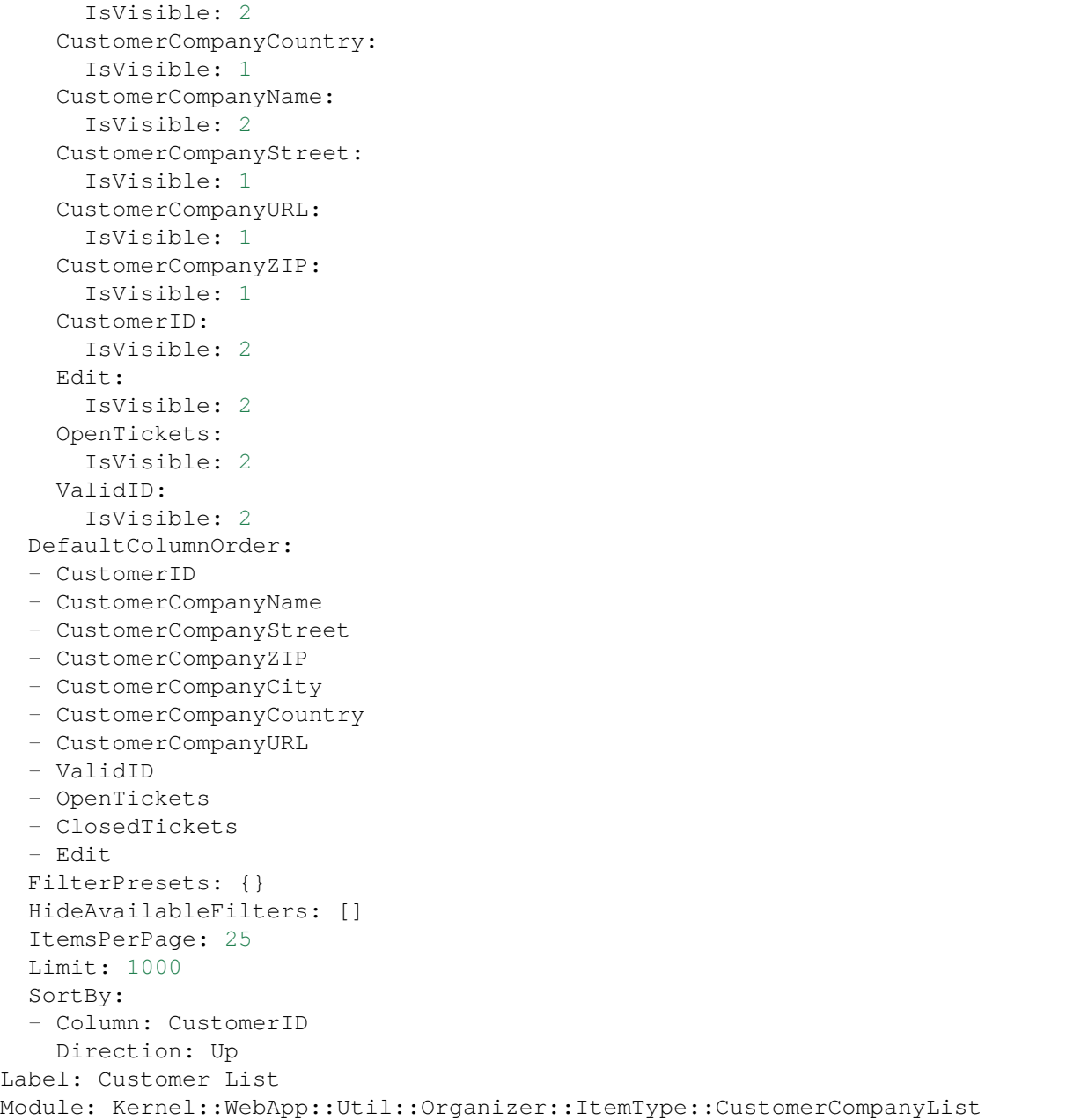

### **119.5** *Agent::Organizer::ItemType###CustomerUserList*

Het organisator itemtype Klantgebruikerslijst wordt gebruikt om klantgebruikerslijst organisator items te maken.

Deze instelling kan niet worden uitgeschakeld.

Standaardwaarde:

```
---
Config:
 ActiveFilters: {}
 AvailableDynamicFieldFilters: []
 Columns:
   Chat:
     IsVisible: 2
   ClosedTickets:
     IsVisible: 2
   CreateTicket:
     IsVisible: 2
   Edit:
     IsVisible: 2
    OpenTickets:
     IsVisible: 2
    SwitchToCustomer:
     IsVisible: 2
   UserCity:
     IsVisible: 1
   UserCountry:
     IsVisible: 1
   UserCustomerID:
     IsVisible: 2
   UserEmail:
     IsVisible: 2
   UserFirstname:
     IsVisible: 2
   UserLastname:
     IsVisible: 2
   UserLogin:
     IsVisible: 2
   UserMobile:
     IsVisible: 1
   UserStreet:
     IsVisible: 1
    UserZip:
     IsVisible: 1
   ValidID:
     IsVisible: 2
 DefaultColumnOrder:
 - UserFirstname
  - UserLastname
  - UserLogin
 - UserEmail
 - UserMobile
  - UserCustomerID
  - UserStreet
 - UserZip
 - UserCity
  - UserCountry
 - ValidID
  - OpenTickets
```

```
- ClosedTickets
  - Chat
  - CreateTicket
  - SwitchToCustomer
  - Edit
 FilterPresets: {}
 HideAvailableFilters: []
 ItemsPerPage: 25
 Limit: 1000
 SortBy:
  - Column: UserLogin
   Direction: Up
Label: Customer User List
Module: Kernel::WebApp::Util::Organizer::ItemType::CustomerUserList
```
### **119.6** *Agent::Organizer::ItemType###KnowledgeBaseArticleList*

The organizer item type Knowledge Base Article List is used to create a list of knowledge base articles.

Deze instelling kan niet worden uitgeschakeld.

Standaardwaarde:

```
---
Config:
 ActiveFilters: {}
 AdditionalExportColumns: {}
 AvailableDynamicFieldFilters: []
 Columns:
   Category:
     IsVisible: 2
   Changed:
     IsVisible: 2
   Created:
     IsVisible: 1
   Language:
     IsVisible: 2
   Number:
     IsVisible: 2
   State:
     IsVisible: 2
   Title:
     IsVisible: 2
    Valid:
     IsVisible: 2
 DefaultColumnOrder:
  - Number
  - Title
  - Category
  - Language
  - State
```

```
- Valid
  - Created
  - Changed
 FilterPresets:
   For Everyone (public):
     StateIDs:
        Value:
        - 3
    Only for Agents (internal):
     StateIDs:
       Value:
        - 1
    Only for Customer Users (external):
     StateIDs:
       Value:
        - 2HideAvailableFilters: []
  ItemsPerPage: 25
 Limit: 1000
 SortBy:
  - Column: ItemID
   Direction: Up
Label: Knowledge Base Article List
Module: Kernel::WebApp::Util::Organizer::ItemType::KnowledgeBaseArticleList
```
#### **119.7** *Agent::Organizer::ItemType###Separator*

Het organisator itemtype Scheidingsteken wordt gebruikt om groepen van bepaalde organisator items te scheiden en/of te maken die op de een of andere manier verwant zijn.

Deze instelling kan niet worden uitgeschakeld.

Standaardwaarde:

```
Label: Miscellaneous
Module: Kernel::WebApp::Util::Organizer::ItemType::Separator
```
### **119.8** *Agent::Organizer::ItemType###TicketList*

The organizer item type Ticket List is used to create different ticket list organizer items.

Deze instelling kan niet worden uitgeschakeld.

Standaardwaarde:

```
---
Config:
 ActiveFilters: {}
  AdditionalExportColumns:
```

```
ArticleTree: 0
AvailableDynamicFieldFilters: []
Columns:
 Age:
    IsVisible: 1
  Changed:
    IsVisible: 1
  Created:
    IsVisible: 2
 CustomerCompanyName:
    IsVisible: 1
 CustomerID:
    IsVisible: 2
  CustomerName:
   IsVisible: 1
  CustomerUserID:
    IsInlineEditable: 0
    IsVisible: 1
 EscalationResponseTime:
    IsVisible: 1
  EscalationSolutionTime:
    IsVisible: 1
  EscalationTime:
    IsVisible: 1
 EscalationUpdateTime:
    IsVisible: 1
 LivePeople:
    IsVisible: 2
  Lock:
   IsInlineEditable: 0
   IsVisible: 2
  Owner:
    IsInlineEditable: 0
    IsVisible: 2
 PendingTime:
    IsVisible: 1
  Priority:
    IsInlineEditable: 0
    IsVisible: 2
  Queue:
    IsInlineEditable: 0
    IsVisible: 2
  Responsible:
    IsInlineEditable: 0
    IsVisible: 1
  SLA:
    IsInlineEditable: 0
    IsVisible: 1
  Sender:
    IsVisible: 2
  Service:
    IsInlineEditable: 0
```
IsVisible: 1

(Vervolgd van vorige pagina)

```
State:
     IsInlineEditable: 0
     IsVisible: 2
    Subject:
     IsVisible: 1
    TicketNumber:
     IsVisible: 1
    Title:
     IsVisible: 2
   Type:
     IsInlineEditable: 0
     IsVisible: 1
   Watch:
     IsVisible: 2
 DefaultColumnOrder:
  - LivePeople
  - TicketNumber
  - Title
  - Priority
  - Created
 - Age
  - Changed
  - State
  - PendingTime
  - EscalationTime
 - EscalationUpdateTime
  - EscalationResponseTime
  - EscalationSolutionTime
  - Sender
  - Subject
  - Lock
  - Queue
  - Owner
 - Responsible
  - CustomerID
 - CustomerCompanyName
  - CustomerName
  - CustomerUserID
  - Type
 - Service
  - SLA
  - Watch
 FilterPresets: {}
 HideAvailableFilters: []
 ItemsPerPage: 25
 Limit: 1000
 SortBy:
  - Column: Created
   Direction: Down
Label: Ticket List
Module: Kernel::WebApp::Util::Organizer::ItemType::TicketList
```
### **119.9** *Agent::Organizer::ReadonlyGroups*

Definieert groepen waarin gebruikers hun organisator niet kunnen aanpassen.

Deze instelling is standaard niet ingeschakeld.

Standaardwaarde:

 $-$  []

## 119.10 AgentFrontend::CustomerCompanyDetailView::WidgetType###Custome

Default configuration for the Customer User List widget type of the customer detail view.

Deze instelling kan niet worden uitgeschakeld.

Standaardwaarde:

```
Config:
 ActiveFilters: {}
 AvailableDynamicFieldFilters: []
 BusinessObjectType: CustomerUser
 Collapsed: 0
 Columns:
   Chat:
     IsVisible: 2
    ClosedTickets:
      IsVisible: 2
    CreateTicket:
      IsVisible: 2
   Edit:
      IsVisible: 2
    OpenTickets:
     IsVisible: 2
    SwitchToCustomer:
      IsVisible: 2
    UserCity:
      IsVisible: 1
    UserCountry:
      IsVisible: 1
    UserCustomerID:
      IsVisible: 2
    UserEmail:
      IsVisible: 2
    UserFirstname:
      IsVisible: 2
    UserLastname:
     IsVisible: 2
    UserLogin:
      IsVisible: 2
    UserMobile:
      IsVisible: 1
```
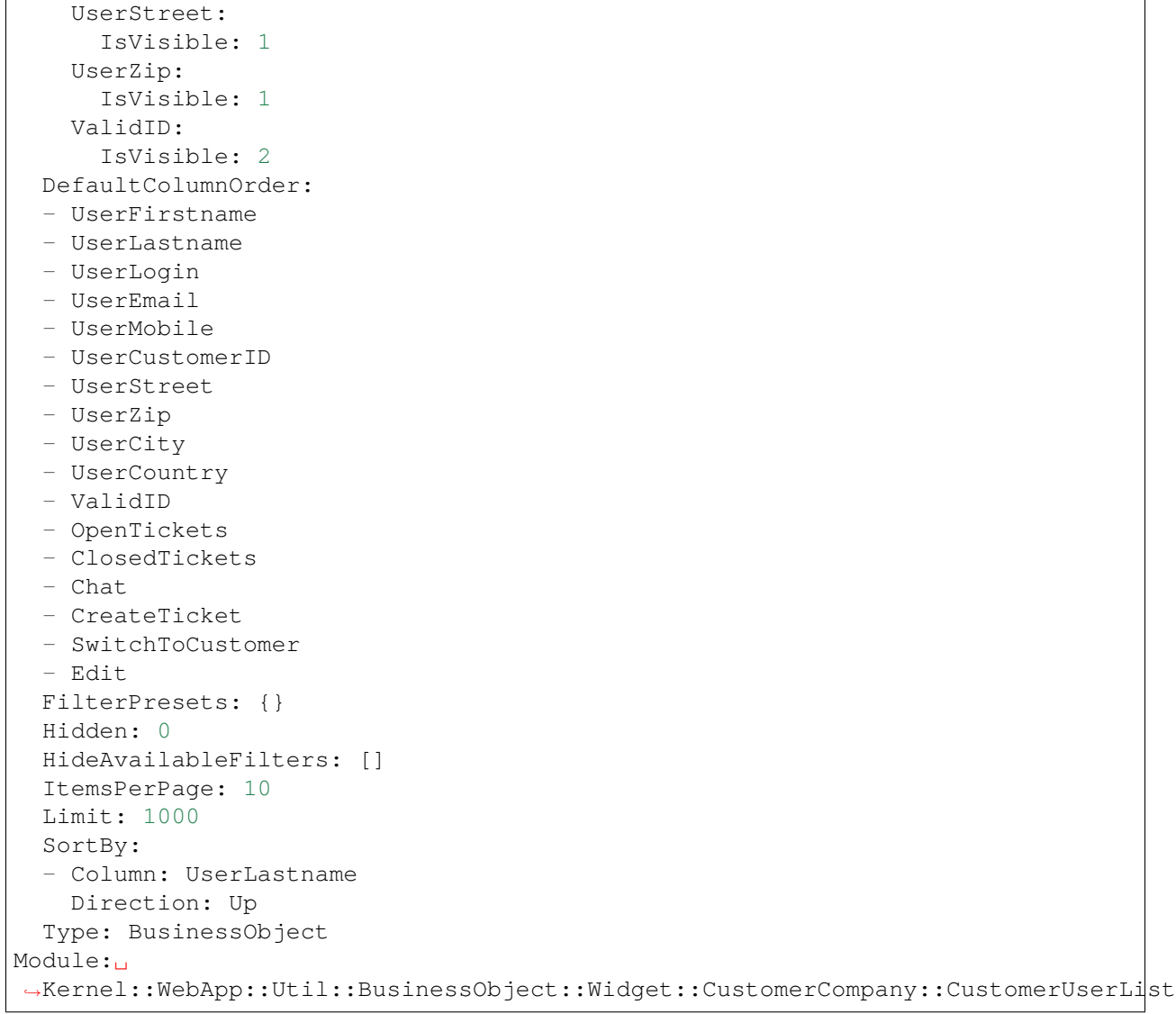

*Frontend → Agent → Route*

#### **120.1** *AgentFrontend::Route###001-Framework*

Defines the application routes for the agent interface. Additional routes are defined by adding new items and specifying their parameters. "Group" and "GroupRo" arrays can be used to limit access of the route to members of certain groups with RW and RO permissions respectively. "Path" defines the relative path of the route. And "Alias" can be used for specifying an alternative path. "Component" is the path of the Vue component responsible for displaying the route content, relative to the Components/Route folder in the app. "Props" can be used to signal that the path contain dynamic segments, and that their values should be bound to the component as props (use "1" to turn on this feature).

Standaardwaarde:

```
---
- Alias: /dashboard
 Component: Dashboard
 Group: []
 GroupRo: []
 Path: /
 Props: '1'
- Alias: ''
 Component: Search
 Group: []
 GroupRo: []
 Path: /search/:searchQuery
 Props: '1'
- Alias: ''
 Component: StatisticReportOverview
 Group: []
 GroupRo: []
 Path: /statistic-report
 Props: '1'
```

```
- Alias: /statistic/update/:itemId
 Component: StatisticCreateUpdateView
 Group: []
 GroupRo: []
 Path: /statistic/create/:itemId?
 Props: '1'
- Alias: /statistic-report/update/:itemId
 Component: StatisticReportCreateUpdateView
 Group: []
 GroupRo: []
 Path: /statistic-report/create/:itemId?
 Props: '1'
- Alias: ''
 Component: TicketDetailView
 Group: []
 GroupRo: []
 Path: /ticket/:itemId
 Props: '1'
- Alias: ''
 Component: TicketListView
 Group: []
 GroupRo: []
 Path: /tickets/:type/:name?
 Props: '1'
- Alias: ''
 Component: TicketCreateEmail
 Group: []
 GroupRo: []
 Path: /ticket/create/email
 Props: '1'
- Alias: ''
 Component: TicketCreatePhone
 Group: []
 GroupRo: []
 Path: /ticket/create/phone
 Props: '1'
- Alias: ''
 Component: TicketCreateSMS
 Group: []
 GroupRo: []
 Path: /ticket/create/sms
 Props: '1'
- Alias: ''
 Component: TicketCreateProcess
 Group: []
 GroupRo: []
 Path: /ticket/create/process
 Props: '1'
- Alias: ''
 Component: KnowledgeBaseArticleDetailView
 Group: []
 GroupRo: []
```

```
Path: /knowledge-base-article/:itemId
 Props: '1'
- Alias: ''
 Component: KnowledgeBaseArticleCreate
 Group: []
 GroupRo: []
 Path: /knowledge-base/article/create
 Props: '1'
- Alias: ''
 Component: KnowledgeBaseArticleListView
 Group: []
 GroupRo: []
 Path: /knowledge-base-articles/:type/:name?
 Props: '1'
- Alias: ''
 Component: WebNotificationListView
 Group: []
 GroupRo: []
 Path: /notifications/:notificationId?
 Props: '1'
- Alias: ''
 Component: CustomerUserCreate
 Group: []
 GroupRo: []
 Path: /customer/user/create
 Props: '1'
- Alias: ''
 Component: CustomerUserDetailView
 Group: []
 GroupRo: []
 Path: /customer/user/:itemId
 Props: '1'
- Alias: ''
 Component: CustomerUserListView
 Group: []
 GroupRo: []
 Path: /customers/user/:type/:name?
 Props: '1'
- Alias: ''
 Component: CustomerCompanyListView
 Group: []
 GroupRo: []
 Path: /customers/:type/:name?
 Props: '1'
- Alias: ''
 Component: CustomerCompanyCreate
 Group: []
 GroupRo: []
 Path: /customer/create
 Props: '1'
- Alias: ''
 Component: CustomerCompanyDetailView
```

```
Group: []
  GroupRo: []
 Path: /customer/:itemId
 Props: '1'
- Alias: ''
 Component: CalendarOverview
 Group: []
 GroupRo: []
 Path: /calendar
 Props: '1'
```
*Frontend → Agent → Search*

### **121.1** *AgentFrontend::Search###DefaultConfig*

Standaard configuratie van zoekresultatenlijst.

Deze instelling kan niet worden uitgeschakeld.

Standaardwaarde:

```
---
ActiveFilters: {}
AllowGETConfig:
- SortBy
- FilterPresets
- FilterPresetSelected
AvailableDynamicFieldFilters: []
BusinessObjectType: Search
Changeable: 1
Columns:
 Result:
   IsVisible: 2
 Source:
    IsVisible: 2
 Type:
   IsVisible: 2
DefaultColumnOrder:
- Type
- Result
- Source
FilterPresets: {}
HideAvailableFilters: []
ItemsPerPage: 25
Limit: 1000
```
SortBy: - Column: Relevance Direction: Down Type: BusinessObject

*Frontend → Agent → Ticket*

## **122.1** *AgentFrontend::Ticket::AccountedTime*

Activeert de tijdboekhouding.

Deze instelling kan niet worden uitgeschakeld.

Standaardwaarde:

1

# **122.2** *AgentFrontend::Ticket::IncludeUnknownTicketCustomers*

Neem onbekende klanten op in het ticketfilter.

Deze instelling kan niet worden uitgeschakeld.

Standaardwaarde:

0

# **122.3** *AgentFrontend::Ticket::NeedAccountedTime*

Bepaalt of tijdregistratie verplicht is in de agentinterface. Indien ingeschakeld, moet een notitie worden ingevoerd voor alle ticketacties (ongeacht of de notitie zelf is geconfigureerd als actief of oorspronkelijk verplicht is voor het individuele ticketactiescherm).

Deze instelling kan niet worden uitgeschakeld.

Standaardwaarde:

0

### **122.4** *AgentFrontend::Ticket::TimeUnits*

Stelt de gewenste tijdseenheden in (bijv. Werkeenheden, uren, minuten).

Deze instelling kan niet worden uitgeschakeld.

Standaardwaarde:

(work units)

### **122.5** *AgentFrontend::TicketDetailView::Property###StateType*

Definieert de volgende mogelijke statussen voor tickets in de agentinterface.

Deze instelling kan niet worden uitgeschakeld.

Standaardwaarde:

--- - new - open - closed - pending reminder - pending auto

*Frontend → Agent → View → Calendar → AppointmentCreate*

### **123.1** *Forms###AgentFrontend::Calendar::AppointmentCreate::Properties*

Configurable form for the Add Appointment action.

Deze instelling kan niet worden uitgeschakeld.

Standaardwaarde:

```
---
- Collapsible: 1
 Fields:
 - Name: CalendarID
 - Name: Title
 - Name: Description
 - Name: Location
 Label: Basic Information
- Collapsible: 1
 Fields:
 - Name: TeamID
 - Name: ResourceID
 Label: Resource
- Collapsible: 1
 Fields:
 - Name: AllDay
 - Name: StartTime
 - Name: EndTime
 - Name: Recurrence
 Label: Date & Time
- Collapsible: 1
 Fields:
 - Name: Notification
 Label: Notification
```
- Collapsible: 1 Fields: - Name: TicketPlugin Label: Linked Tickets

*Frontend → Agent → View → Calendar → AppointmentUpdate*

### **124.1** *Forms###AgentFrontend::Calendar::AppointmentUpdate::Properties*

Configurable form for the Edit Appointment action.

Deze instelling kan niet worden uitgeschakeld.

Standaardwaarde:

```
---
- Collapsible: 1
 Fields:
 - Name: CalendarID
 - Name: Title
 - Name: Description
 - Name: Location
 Label: Basic Information
- Collapsible: 1
 Fields:
 - Name: TeamID
 - Name: ResourceID
 Label: Resource
- Collapsible: 1
 Fields:
 - Name: AllDay
 - Name: StartTime
 - Name: EndTime
 - Name: Recurrence
 Label: Date & Time
- Collapsible: 1
 Fields:
 - Name: Notification
 Label: Notification
```
- Collapsible: 1 Fields: - Name: TicketPlugin Label: Linked Tickets

*Frontend → Agent → View → CalendarOverview*

### **125.1** *AgentFrontend::CalendarOverview###001-Framework*

De standaardkolomlay-outconfiguratie voor het kalenderoverzicht.

Deze instelling kan niet worden uitgeschakeld.

Standaardwaarde:

```
---
BusinessObjectType: Calendar
ColumnLayout:
 OneColumn:
   '1':
    - Name: AppointmentsToday
   - Name: AppointmentsThisWeek
   - Name: AppointmentsThisMonth
 ThreeColumns:
   '1':
   - Name: AppointmentsToday
   '2':
   - Name: AppointmentsThisWeek
   '3':
   - Name: AppointmentsThisMonth
 TwoColumns:
   '1':
   - Name: AppointmentsToday
   '2':
   - Name: AppointmentsThisWeek
Type: BusinessObjectOverview
```
#### **125.2** *AgentFrontend::CalendarOverview###100-Custom*

Door de gebruiker gedefinieerde configuratie-uitbreidingen voor de kolomlay-outs van het kalenderoverzicht. De individuele sleutels overschrijven bestaande sleutels.

Standaardwaarde:

 $--- \{ \}$ 

#### **125.3** *AgentFrontend::CalendarOverview::Widget###AppointmentsThisMonth*

Default configuration for the Appointments This Month widget of the Calendar Overview.

Deze instelling kan niet worden uitgeschakeld.

Standaardwaarde:

```
---
Config:
 Active: 1
 Config:
   AgendaView: Month
   DefaultView: Timeline
   GridView: Month
   TimelineView: Month
 IsAlwaysPresent: 0
 IsDuplicatable: 1
 IsVisible: 1
 Title: Appointments This Month
Group: []
Type: CalendarView
```
#### **125.4** *AgentFrontend::CalendarOverview::Widget###AppointmentsThisWeek*

Default configuration for the Appointments This Week widget of the Calendar Overview.

Deze instelling kan niet worden uitgeschakeld.

Standaardwaarde:

```
---
Config:
 Active: 1
 Config:
   AgendaView: Week
   DefaultView: Grid
   GridView: Week
    TimelineView: Week
 IsAlwaysPresent: 0
 IsDuplicatable: 1
  IsVisible: 1
```

```
Title: Appointments This Week
Group: []
Type: CalendarView
```
## **125.5** *AgentFrontend::CalendarOverview::Widget###AppointmentsToday*

Default configuration for the Appointments Today widget of the Calendar Overview.

Deze instelling kan niet worden uitgeschakeld.

Standaardwaarde:

```
---
Config:
 Active: 1
 Config:
   AgendaView: Day
   DefaultView: Agenda
   GridView: Day
   TimelineView: Day
 IsAlwaysPresent: 0
 IsDuplicatable: 1
 IsVisible: 1
 Title: Appointments Today
Group: []
Type: CalendarView
```
#### **125.6** *AgentFrontend::Dashboard::Widget###CalendarView*

Default configuration for the Appointments widget of the Dashboard.

Deze instelling kan niet worden uitgeschakeld.

Standaardwaarde:

```
---
Config:
 Active: 1
 Config:
  DefaultView: Grid
 IsAlwaysPresent: 0
 IsDuplicatable: 1
 IsVisible: 1
 Title: Appointments
Group: []
Type: CalendarView
```
# **125.7** *AgentFrontend::WidgetType###CalendarView*

Default configuration for the Calendar View widget type of the Calendar Overview.

Deze instelling kan niet worden uitgeschakeld.

Standaardwaarde:

---

```
Config:
 ActiveCalendarLimit: 10
 AgendaView: Day
 Collapsed: 0
 GridView: Week
 Hidden: 0
 TimelineView: Month
Module: Kernel::WebApp::Util::BusinessObject::Widget::CalendarView
```
*Frontend → Agent → View → CalendarOverview → Action*

### **126.1** *AgentFrontend::Calendar::Action###AddAppointment*

Registratie van de actie Afspraak toevoegen.

Deze instelling kan niet worden uitgeschakeld.

Standaardwaarde:

```
---
ClusterName: Organization
ClusterPriority: '100'
Component: AddAppointment
Description: Add an appointment
Group: []
GroupRo: []
Module: Kernel::WebApp::Util::BusinessObject::Action::Calendar::AddAppointment
Name: Add Appointment
```
### **126.2** *AgentFrontend::Calendar::Action###EditAppointment*

Registratie van de actie Afspraak bewerken.

Deze instelling kan niet worden uitgeschakeld.

Standaardwaarde:

---

```
Component: EditAppointment
Description: Edit an appointment
Group: []
GroupRo: []
```
Module:␣ *,→*Kernel::WebApp::Util::BusinessObject::Action::Calendar::EditAppointment Name: Edit Appointment

*Frontend → Agent → View → CustomerAddressBookList*

### **127.1** *AgentFrontend::CustomerCompanyAddressBookList###DefaultConfig*

Standaardconfiguratie voor de klantenadresboeklijst.

Deze instelling kan niet worden uitgeschakeld.

Standaardwaarde:

```
---
ActiveFilters:
 Valid:
   Value: 1
AvailableDynamicFieldFilters: []
BusinessObjectType: CustomerCompany
Columns:
 CustomerCompanyCity:
   IsVisible: 2
 CustomerCompanyCountry:
   IsVisible: 1
 CustomerCompanyName:
   IsVisible: 2
 CustomerCompanyStreet:
   IsVisible: 1
 CustomerCompanyURL:
   IsVisible: 1
 CustomerCompanyZIP:
    IsVisible: 1
  CustomerID:
    IsVisible: 2
DefaultColumnOrder:
- CustomerID
 - CustomerCompanyName
```

```
- CustomerCompanyStreet
- CustomerCompanyZIP
- CustomerCompanyCity
- CustomerCompanyCountry
- CustomerCompanyURL
DefaultFilterPresetFields:
 CustomerCompanyName:
   Value: ''
 CustomerID:
   Value: ''
FilterPresets: {}
HideAvailableFilters: []
ItemsPerPage: 10
Limit: 1000
SortBy:
- Column: CustomerID
Direction: Up
Type: BusinessObject
```
*Frontend → Agent → View → CustomerCompanyDetailView*

# **128.1** *AgentFrontend::CustomerCompanyDetailView###001- Framework*

The default column layout configuration for the customer detail view.

Deze instelling kan niet worden uitgeschakeld.

Standaardwaarde:

```
---
BusinessObjectType: CustomerCompany
ColumnLayout:
 OneColumn:
   '1':
   - Name: CustomerInformation
   - Name: EscalatedTickets
   - Name: ReminderTickets
   - Name: OpenTickets
   - Name: CustomerUserList
 ThreeColumns:
   '1':
   - Name: CustomerInformation
   '2':
   - Name: CustomerUserList
   '3':
   - Name: EscalatedTickets
   - Name: ReminderTickets
    - Name: OpenTickets
  TwoColumns:
   '1':
    - Name: CustomerInformation
```

```
- Name: CustomerUserList
    '2':
    - Name: EscalatedTickets
    - Name: ReminderTickets
    - Name: OpenTickets
Type: BusinessObjectDetailView
```
### **128.2** *AgentFrontend::CustomerCompanyDetailView###100-Custom*

User-defined configuration extensions for the column layouts of the customer detail view. The individual keys overwrite existing keys.

Standaardwaarde:

 $--- \{ \}$ 

---

## **128.3** *AgentFrontend::CustomerCompanyDetailView::Widget###CustomerInformation*

Default configuration for the Customer Information widget of the customer detail view.

Deze instelling kan niet worden uitgeschakeld.

Standaardwaarde:

```
Config:
 Active: 1
 Config:
   Properties:
   - CustomerID
   ShowPropertyOnEmpty: 0
 IsAlwaysPresent: 0
 IsDuplicatable: 0
 IsVisible: 1
 Title: Customer Information
Group: []
Type: CustomerInformation
```
### 128.4 AgentFrontend::CustomerCompanyDetailView::Widget###CustomerUserl

Default configuration for the Customer Users widget of the customer detail view.

Deze instelling kan niet worden uitgeschakeld.

Standaardwaarde:

--- Config:

```
Active: 1
  Config: {}
  IsAlwaysPresent: 0
 IsDuplicatable: 1
 IsVisible: 1
  Title: Customer Users
Group: []
Type: CustomerUserList
```
## **128.5** *AgentFrontend::CustomerCompanyDetailView::Widget###EscalatedTickets*

Default configuration for the Escalations widget of the customer detail view.

Deze instelling kan niet worden uitgeschakeld.

Standaardwaarde:

```
---
Config:
 Active: 1
 Config:
   ActiveFilters:
      TicketEscalation_DateTimeRelative:
        Value:
          Format: minute
          Point: 1
          Start: Before
    Columns:
      Age:
       IsVisible: 1
      Changed:
        IsVisible: 1
      Created:
       IsVisible: 2
      CustomerCompanyName:
        IsVisible: 1
      CustomerID:
       IsVisible: 1
      CustomerName:
        IsVisible: 1
      CustomerUserID:
       IsVisible: 1
      EscalationResponseTime:
        IsVisible: 1
      EscalationSolutionTime:
       IsVisible: 1
      EscalationTime:
       IsVisible: 2
      EscalationUpdateTime:
        IsVisible: 1
      Lock:
```
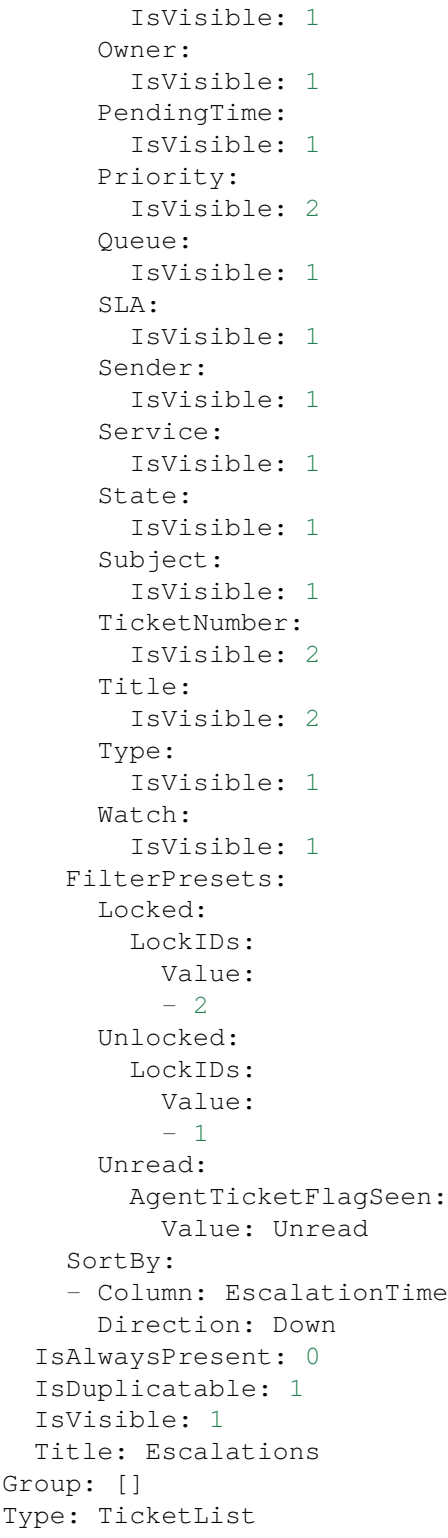
### **128.6** *AgentFrontend::CustomerCompanyDetailView::Widget###OpenTickets*

Default configuration for the Open Tickets widget of the customer detail view.

Deze instelling kan niet worden uitgeschakeld.

Standaardwaarde:

```
---
Config:
 Active: 1
 Config:
   ActiveFilters:
      StateType:
        Value: Open
    Columns:
      Age:
        IsVisible: 1
      Changed:
       IsVisible: 1
      Created:
        IsVisible: 2
      CustomerCompanyName:
        IsVisible: 1
      CustomerID:
        IsVisible: 1
      CustomerName:
        IsVisible: 1
      CustomerUserID:
        IsVisible: 1
      EscalationResponseTime:
        IsVisible: 1
      EscalationSolutionTime:
        IsVisible: 1
      EscalationTime:
        IsVisible: 1
      EscalationUpdateTime:
        IsVisible: 1
      Lock:
        IsVisible: 1
      Owner:
        IsVisible: 1
      PendingTime:
        IsVisible: 1
      Priority:
        IsVisible: 2
      Queue:
        IsVisible: 1
      SLA:
        IsVisible: 1
      Sender:
        IsVisible: 1
      Service:
        IsVisible: 1
```

```
State:
        IsVisible: 2
      Subject:
       IsVisible: 1
      TicketNumber:
        IsVisible: 2
      Title:
        IsVisible: 2
      Type:
        IsVisible: 1
      Watch:
        IsVisible: 1
    FilterPresets:
      Locked:
        LockIDs:
          Value:
          - 2Unlocked:
        LockIDs:
          Value:
          - 1
      Unread:
        AgentTicketFlagSeen:
          Value: Unread
  IsAlwaysPresent: 0
 IsDuplicatable: 1
 IsVisible: 1
 Title: Open Tickets
Group: []
Type: TicketList
```
# **128.7** *AgentFrontend::CustomerCompanyDetailView::Widget###ReminderTickets*

Default configuration for the Reminders widget of the customer detail view.

Deze instelling kan niet worden uitgeschakeld.

Standaardwaarde:

```
---
Config:
 Active: 1
 Config:
    ActiveFilters:
      TicketPending_DateTimeRelative:
        Value:
          Format: minute
          Point: 1
          Start: Before
    Columns:
      Age:
```
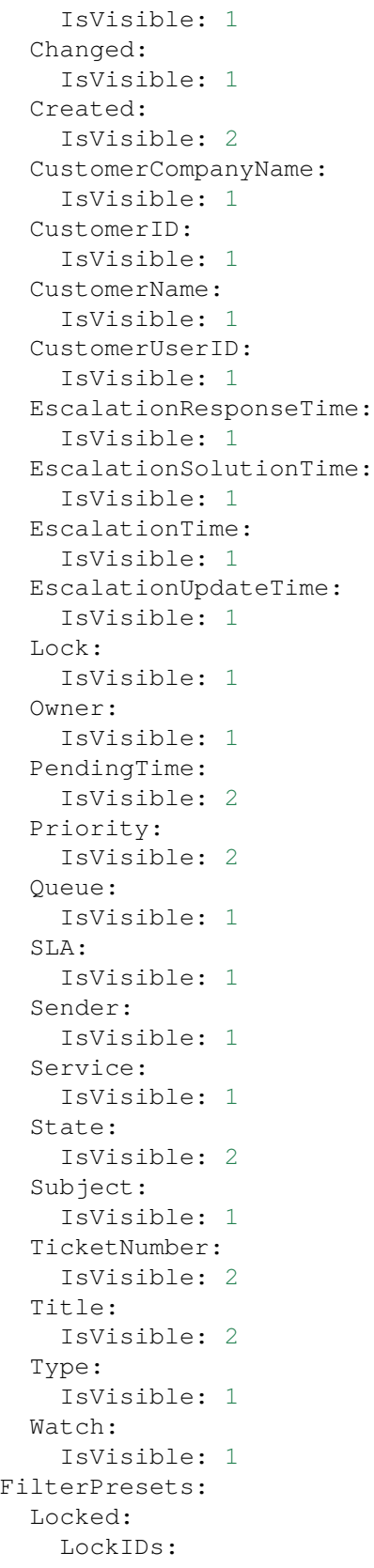

```
Value:
          - 2Unlocked:
       LockIDs:
          Value:
          - 1
      Unread:
        AgentTicketFlagSeen:
         Value: Unread
    SortBy:
    - Column: PendingTime
     Direction: Down
  IsAlwaysPresent: 0
 IsDuplicatable: 1
 IsVisible: 1
 Title: Reminders
Group: []
Type: TicketList
```
# **128.8** *AgentFrontend::CustomerCompanyDetailView::Widget###TicketList*

Default configuration for the Ticket List widget of the customer detail view.

Deze instelling kan niet worden uitgeschakeld.

Standaardwaarde:

---

```
Config:
Active: 1
 Config: {}
 IsAlwaysPresent: 0
 IsDuplicatable: 1
 IsVisible: 0
 Title: Ticket List
Group: []
Type: TicketList
```
#### **128.9** *AgentFrontend::CustomerCompanyDetailView::WidgetType###TicketList*

Default configuration for the Ticket List widget type of the customer detail view.

Deze instelling kan niet worden uitgeschakeld.

Standaardwaarde:

```
---
Config:
 ActiveFilters: {}
  AdditionalExportColumns:
```

```
ArticleTree: 0
AvailableDynamicFieldFilters: []
BusinessObjectType: Ticket
Collapsed: 0
Columns:
  Age:
    IsVisible: 1
  Changed:
   IsVisible: 1
 Created:
   IsVisible: 2
  CustomerCompanyName:
    IsVisible: 1
  CustomerID:
    IsVisible: 2
  CustomerName:
    IsVisible: 1
 CustomerUserID:
    IsVisible: 1
 EscalationResponseTime:
    IsVisible: 1
  EscalationSolutionTime:
   IsVisible: 1
 EscalationTime:
    IsVisible: 1
 EscalationUpdateTime:
   IsVisible: 1
  Lock:
    IsVisible: 2
  Owner:
    IsVisible: 2
  PendingTime:
    IsVisible: 1
  Priority:
   IsVisible: 2
  Queue:
    IsVisible: 2
  Responsible:
   IsVisible: 1
  SLA:
    IsVisible: 1
  Sender:
   IsVisible: 2
  Service:
   IsVisible: 1
  State:
    IsVisible: 2
  Subject:
   IsVisible: 1
  TicketNumber:
    IsVisible: 1
  Title:
```
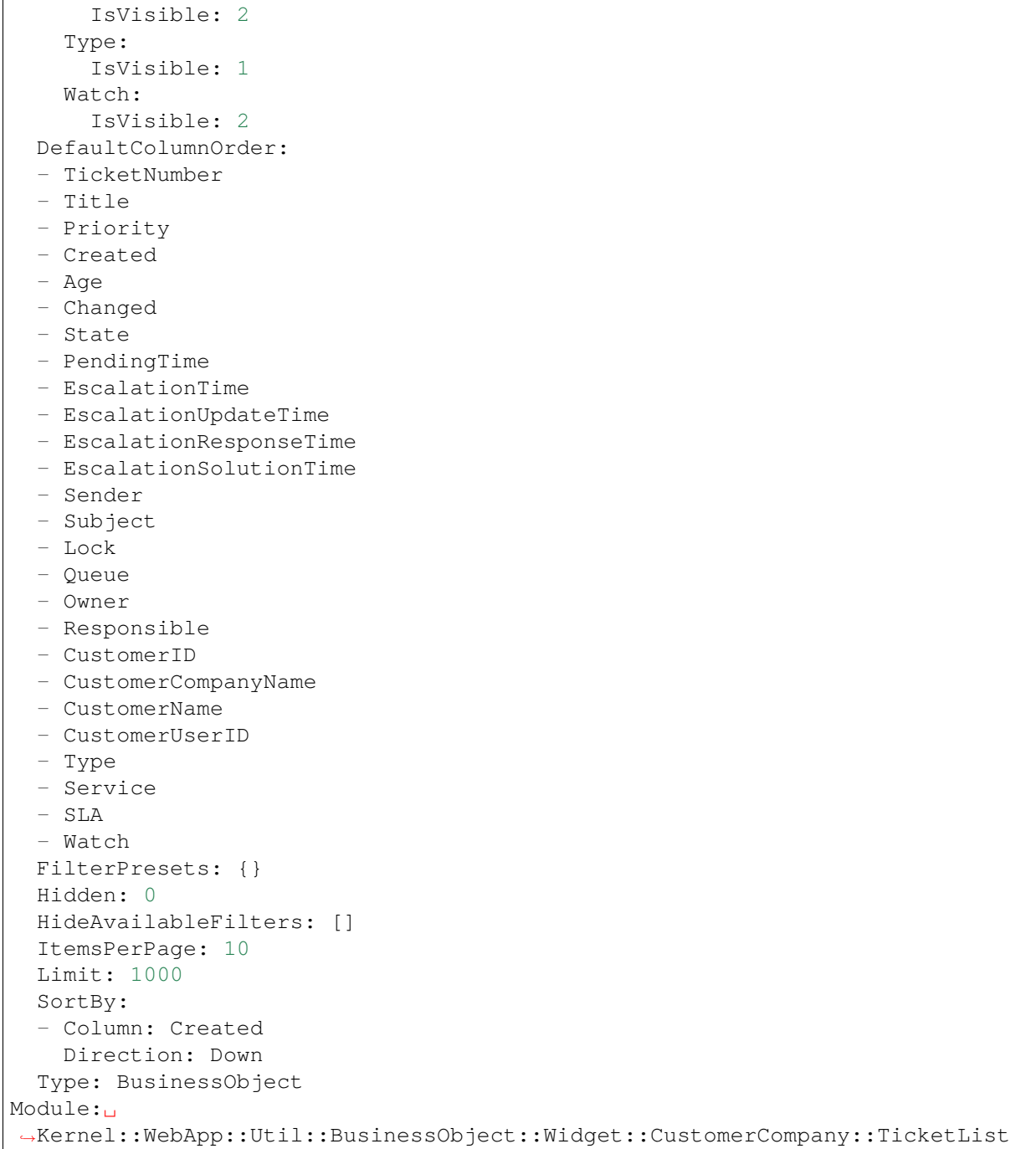

*Frontend → Agent → View → CustomerCompanyDetailView → Action*

### **129.1** *AgentFrontend::CustomerCompany::Action###AddCustomerUser*

Registration of the Add Customer User action.

Deze instelling kan niet worden uitgeschakeld.

Standaardwaarde:

```
---
ClusterName: People
ClusterPriority: '300'
Component: AddCustomerUser
Description: Add customer user
Group: []
GroupRo: []
Module:␣
,→Kernel::WebApp::Util::BusinessObject::Action::CustomerCompany::AddCustomerUser
Name: Add Customer User
```
# **129.2** *AgentFrontend::CustomerCompany::Action###Edit*

Registratie van de actie Klant bewerken.

Deze instelling kan niet worden uitgeschakeld.

Standaardwaarde:

```
---
ClusterName: Organization
ClusterPriority: '200'
Component: Edit
```
Description: Edit this customer Group: [] GroupRo: [] Module: Kernel::WebApp::Util::BusinessObject::Action::CustomerCompany::Edit Name: Edit Customer

*Frontend → Agent → View → CustomerCreate*

# **130.1** *AgentFrontend::CustomerCompanyCreate###001-Framework*

De standaardconfiguratie van de kolomindeling voor het scherm Klant maken.

Deze instelling kan niet worden uitgeschakeld.

Standaardwaarde:

```
---
BusinessObjectType: CustomerCompany
ColumnLayout:
 OneColumn:
    '1':
    - Name: CreateProperties
 ThreeColumns:
    1: \sim12! : \sim13! \div \simTwoColumns:
    '1': ~
    '2': ~
Type: BusinessObjectCreate
```
# **130.2** *AgentFrontend::CustomerCompanyCreate###100-Custom*

Door de gebruiker gedefinieerde configuratie-uitbreidingen voor de kolomlay-outs van het scherm Klant creëren. De individuele sleutels overschrijven bestaande sleutels.

Standaardwaarde:

 $\{\}$ 

#### **130.3** *AgentFrontend::CustomerCompanyCreate::Widget###CreateProperties*

Default configuration for the Properties widget of the Create Customer screen.

Deze instelling kan niet worden uitgeschakeld.

Standaardwaarde:

```
---
Config:
 Active: 1
 Config: {}
 IsAlwaysPresent: 1
 IsDuplicatable: 0
 IsVisible: 1
 Title: Properties
Group: []
Type: CreateProperties
```
#### **130.4** *AgentFrontend::CustomerCompanyCreate::WidgetType###CreateProperties*

Default configuration for the Properties widget type of the Create Customer screen.

Deze instelling kan niet worden uitgeschakeld.

Standaardwaarde:

```
---
Config:
 Collapsed: 0
 Hidden: 0
Module: Kernel::WebApp::Util::BusinessObject::Widget::CreateProperties
```
#### **130.5** *Forms###AgentFrontend::CustomerCompanyCreate::Properties*

Configurable form for the Properties widget of the Create Customer screen.

Deze instelling kan niet worden uitgeschakeld.

Standaardwaarde:

```
---
- ColumnLayout: 2
 Fields:
 - Collapsible: 1
   Fields:
    - Name: DataSource
```

```
Label: Data Source
 - Collapsible: 1
   Fields:
   - Name: CustomerCompanyName
   - Name: CustomerID
   - Name: ValidID
   Label: Customer Information
 - Collapsible: 1
  Fields:
   - Name: CustomerCompanyStreet
   - Name: CustomerCompanyZIP
   - Name: CustomerCompanyCity
   - Name: CustomerCompanyCountry
   Label: Address
- ColumnLayout: 2
 Fields:
 - Collapsible: 1
   Fields:
   - Name: CustomerCompanyURL
   - Name: CustomerCompanyComment
   Label: Miscellaneous
```
*Frontend → Agent → View → CustomerUpdate*

# **131.1** *Forms###AgentFrontend::CustomerCompanyUpdate::Properties*

Configurable form for the Properties widget of the Edit Customer screen.

Deze instelling kan niet worden uitgeschakeld.

Standaardwaarde:

```
---
- Collapsible: 1
 Fields:
 - Name: CustomerCompanyName
 - Name: CustomerID
 - Name: ValidID
 Label: Customer Information
- Collapsible: 1
 Fields:
 - Name: CustomerCompanyStreet
 - Name: CustomerCompanyZIP
 - Name: CustomerCompanyCity
 - Name: CustomerCompanyCountry
 Label: Address
- Collapsible: 1
 Fields:
 - Name: CustomerCompanyURL
 - Name: CustomerCompanyComment
 Label: Miscellaneous
```
*Frontend → Agent → View → CustomerUserAddressBookList*

### **132.1** *AgentFrontend::CustomerUserAddressBookList::Email###DefaultConfig*

Default configuration for the customer user address book list with type email.

Deze instelling kan niet worden uitgeschakeld.

Standaardwaarde:

```
---
ActiveFilters:
 Valid:
   Value: 1
AvailableDynamicFieldFilters: []
BusinessObjectType: CustomerUser
Columns:
 UserCustomerID:
   IsVisible: 2
 UserEmail:
   IsVisible: 2
 UserFirstname:
   IsVisible: 2
 UserLastname:
   IsVisible: 2
 UserLogin:
   IsVisible: 2
DefaultColumnOrder:
- UserFirstname
- UserLastname
- UserLogin
- UserEmail
- UserCustomerID
DefaultFilterPresetFields:
```

```
UserCustomerID:
   Value: ''
 UserEmail:
   Value: ''
  UserFirstname:
   Value: ''
 UserLastname:
   Value: ''
 UserLogin:
   Value: ''
FilterPresets: {}
HideAvailableFilters: []
ItemsPerPage: 10
Limit: 1000
SortBy:
- Column: UserLogin
 Direction: Up
Type: BusinessObject
```
#### **132.2** *AgentFrontend::CustomerUserAddressBookList::SMS###DefaultConfig*

Default configuration for the customer user address book list with type SMS.

Deze instelling kan niet worden uitgeschakeld.

Standaardwaarde:

```
ActiveFilters:
 Valid:
    Value: 1
AvailableDynamicFieldFilters: []
BusinessObjectType: CustomerUser
Columns:
 UserCustomerID:
    IsVisible: 2
 UserFirstname:
   IsVisible: 2
 UserLastname:
   IsVisible: 2
 UserLogin:
   IsVisible: 2
 UserMobile:
    IsVisible: 2
DefaultColumnOrder:
- UserFirstname
- UserLastname
- UserLogin
- UserMobile
- UserCustomerID
DefaultFilterPresetFields:
```
UserCustomerID: Value: '' UserFirstname: Value: '' UserLastname: Value: '' UserLogin: Value: '' UserMobile: Value: '' FilterPresets: {} HideAvailableFilters: [] ItemsPerPage: 10 Limit: 1000 SortBy: - Column: UserLogin Direction: Up Type: BusinessObject

*Frontend → Agent → View → CustomerUserCreate*

# **133.1** *AgentFrontend::CustomerUserCreate###001-Framework*

De standaardconfiguratie van de kolomindeling voor het scherm Klantgebruiker maken.

Deze instelling kan niet worden uitgeschakeld.

Standaardwaarde:

```
---
BusinessObjectType: CustomerUser
ColumnLayout:
 OneColumn:
    '1':
    - Name: CreateProperties
 ThreeColumns:
    1': ~
    12! \div \sim13! \div \simTwoColumns:
    '1': ~
    '2': ~
Type: BusinessObjectCreate
```
# **133.2** *AgentFrontend::CustomerUserCreate###100-Custom*

Door de gebruiker gedefinieerde configuratie-uitbreidingen voor de kolomlay-outs van het scherm Klantgebruiker maken. De individuele sleutels overschrijven bestaande sleutels.

Standaardwaarde:

 $\{\}$ 

#### **133.3** *AgentFrontend::CustomerUserCreate::Widget###CreateProperties*

Default configuration for the Properties widget of the Create Customer User screen.

Deze instelling kan niet worden uitgeschakeld.

Standaardwaarde:

```
---
Config:
 Active: 1
 Config: {}
 IsAlwaysPresent: 1
 IsDuplicatable: 0
 IsVisible: 1
 Title: Properties
Group: []
Type: CreateProperties
```
#### **133.4** *AgentFrontend::CustomerUserCreate::WidgetType###CreateProperties*

Default configuration for the Properties widget type of the Create Customer User screen.

Deze instelling kan niet worden uitgeschakeld.

Standaardwaarde:

```
---
Config:
 Collapsed: 0
 Hidden: 0
Module: Kernel::WebApp::Util::BusinessObject::Widget::CreateProperties
```
#### **133.5** *Forms###AgentFrontend::CustomerUserCreate::Properties*

Configurable form for the Properties widget of the Create Customer User screen.

Deze instelling kan niet worden uitgeschakeld.

Standaardwaarde:

```
---
- ColumnLayout: 2
 Fields:
 - Collapsible: 1
   Fields:
    - Name: DataSource
```

```
Label: Data Source
 - Collapsible: 1
   Fields:
   - Name: UserTitle
   - Name: UserFirstname
    - Name: UserLastname
   - Name: UserEmail
   - Name: UserCustomerID
   - Name: UserPhone
   - Name: UserFax
   - Name: UserMobile
   Label: Personal Information
 - Collapsible: 1
   Fields:
   - Name: UserStreet
   - Name: UserZip
   - Name: UserCity
   - Name: UserCountry
   Label: Address
 - Collapsible: 1
   Fields:
   - Name: UserLogin
   - Name: UserPassword
   - Name: ValidID
   Label: Login Credentials
- ColumnLayout: 2
 Fields:
 - Collapsible: 1
   Fields:
   - Name: Preference_LoginForbidden
   - Fields:
     - ColumnLayout: 2
       Name: Preference_PGP
     - ColumnLayout: 2
       Name: Preference_SMIME
   - Name: Preference_TwoFactor
   Label: Security
 - Collapsible: 1
   Fields:
    - Name: UserComment
   Label: Miscellaneous
```
*Frontend → Agent → View → CustomerUserDetailView*

# **134.1** *AgentFrontend::CustomerUserDetailView###001-Framework*

The default column layout configuration for the customer user detail view.

Deze instelling kan niet worden uitgeschakeld.

Standaardwaarde:

```
---
BusinessObjectType: CustomerUser
ColumnLayout:
 OneColumn:
    '1':
    - Name: CustomerInformation
    - Name: EscalatedTickets
    - Name: ReminderTickets
    - Name: OpenTickets
 ThreeColumns:
    '1':
    - Name: CustomerInformation
   '2':
    - Name: EscalatedTickets
   '3':
   - Name: ReminderTickets
    - Name: OpenTickets
 TwoColumns:
    '1':
    - Name: CustomerInformation
    '2':
    - Name: EscalatedTickets
    - Name: ReminderTickets
```

```
- Name: OpenTickets
Type: BusinessObjectDetailView
```
### **134.2** *AgentFrontend::CustomerUserDetailView###100-Custom*

User-defined configuration extensions for the column layouts of the customer user detail view. The individual keys overwrite existing keys.

Standaardwaarde:

 $--- {}$  { }

#### **134.3** *AgentFrontend::CustomerUserDetailView::Widget###CustomerInformation*

Default configuration for the Customer Information widget of the customer user detail view.

Deze instelling kan niet worden uitgeschakeld.

Standaardwaarde:

```
---
Config:
 Active: 1
 Config: {}
 IsAlwaysPresent: 0
 IsDuplicatable: 0
 IsVisible: 1
 Title: Customer Information
Group: []
Type: CustomerInformation
```
# **134.4** *AgentFrontend::CustomerUserDetailView::Widget###EscalatedTickets*

Default configuration for the Escalations widget of the customer user detail view.

Deze instelling kan niet worden uitgeschakeld.

Standaardwaarde:

```
---
Config:
 Active: 1
 Config:
   ActiveFilters:
      TicketEscalation_DateTimeRelative:
        Value:
          Format: minute
          Point: 1
```
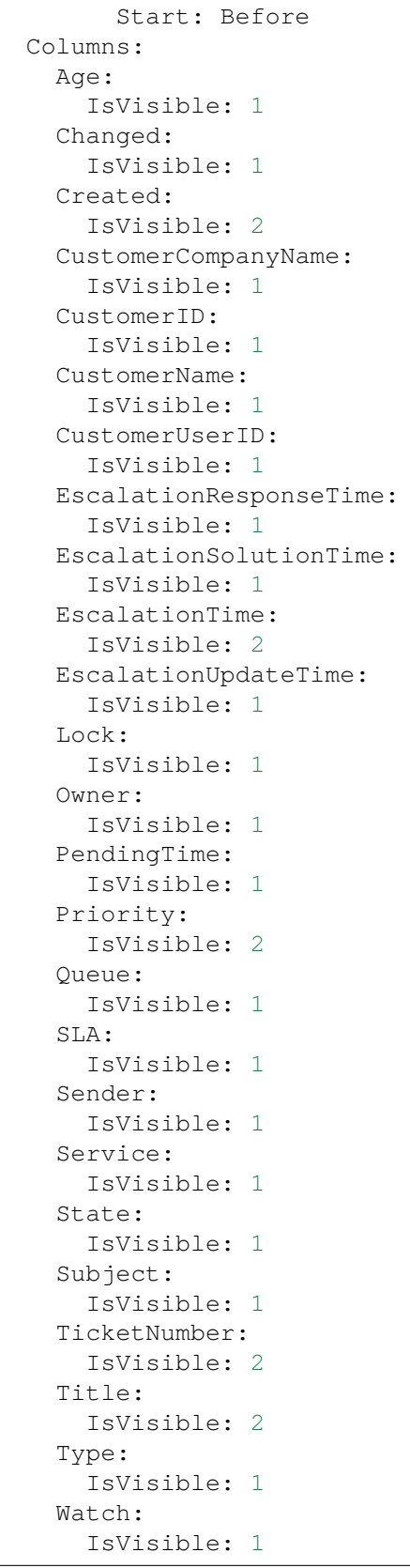

```
FilterPresets:
      Locked:
        LockIDs:
          Value:
          - 2Unlocked:
        LockIDs:
          Value:
          - 1
      Unread:
        AgentTicketFlagSeen:
          Value: Unread
    SortBy:
    - Column: EscalationTime
      Direction: Down
 IsAlwaysPresent: 0
  IsDuplicatable: 1
  IsVisible: 1
 Title: Escalations
Group: []
Type: TicketList
```
# **134.5** *AgentFrontend::CustomerUserDetailView::Widget###OpenTickets*

Default configuration for the Open Tickets widget of the customer user detail view.

Deze instelling kan niet worden uitgeschakeld.

Standaardwaarde:

```
---
Config:
 Active: 1
 Config:
    ActiveFilters:
      StateType:
        Value: Open
    Columns:
      Age:
        IsVisible: 1
      Changed:
        IsVisible: 1
      Created:
        IsVisible: 2
      CustomerCompanyName:
        IsVisible: 1
      CustomerID:
        IsVisible: 1
      CustomerName:
        IsVisible: 1
      CustomerUserID:
```
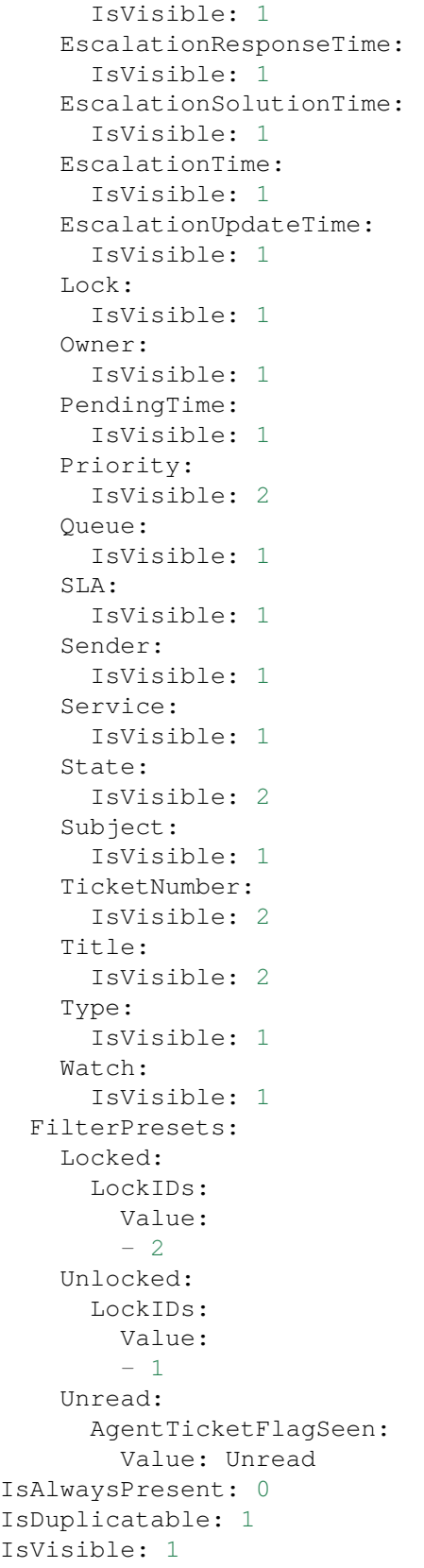

```
Title: Open Tickets
Group: []
Type: TicketList
```
### **134.6** *AgentFrontend::CustomerUserDetailView::Widget###ReminderTickets*

Default configuration for the Reminders widget of the customer user detail view.

Deze instelling kan niet worden uitgeschakeld.

Standaardwaarde:

```
---
Config:
 Active: 1
 Config:
   ActiveFilters:
      TicketPending_DateTimeRelative:
        Value:
          Format: minute
          Point: 1
          Start: Before
    Columns:
      Age:
        IsVisible: 1
      Changed:
        IsVisible: 1
      Created:
        IsVisible: 2
      CustomerCompanyName:
        IsVisible: 1
      CustomerID:
        IsVisible: 1
      CustomerName:
        IsVisible: 1
      CustomerUserID:
        IsVisible: 1
      EscalationResponseTime:
        IsVisible: 1
      EscalationSolutionTime:
        IsVisible: 1
      EscalationTime:
        IsVisible: 1
      EscalationUpdateTime:
        IsVisible: 1
      Lock:
        IsVisible: 1
      Owner:
        IsVisible: 1
      PendingTime:
        IsVisible: 2
```
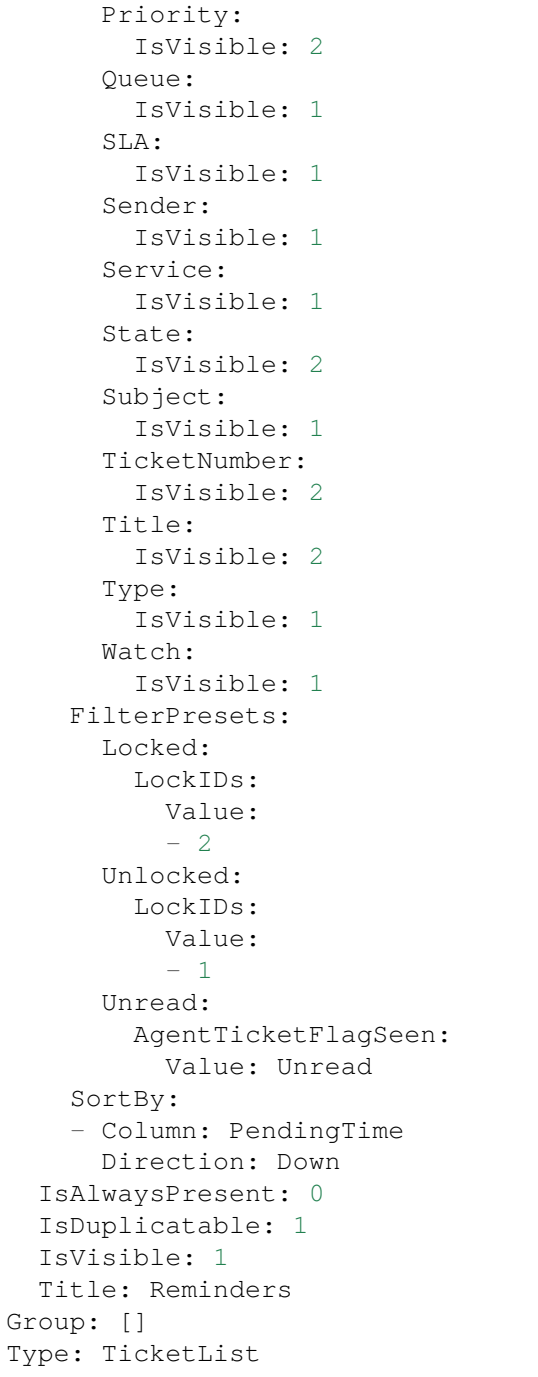

# **134.7** *AgentFrontend::CustomerUserDetailView::Widget###TicketList*

Default configuration for the Ticket List widget of the customer user detail view.

Deze instelling kan niet worden uitgeschakeld.

Standaardwaarde:

```
---
Config:
 Active: 1
 Config: {}
 IsAlwaysPresent: 0
 IsDuplicatable: 1
 IsVisible: 0
 Title: Ticket List
Group: []
Type: TicketList
```
# **134.8** *AgentFrontend::CustomerUserDetailView::WidgetType###TicketList*

Default configuration for the Ticket List widget type of the customer user detail view.

Deze instelling kan niet worden uitgeschakeld.

Standaardwaarde:

```
---
Config:
 ActiveFilters: {}
 AdditionalExportColumns:
   ArticleTree: 0
 AvailableDynamicFieldFilters: []
 BusinessObjectType: Ticket
 Collapsed: 0
 Columns:
   Age:
     IsVisible: 1
   Changed:
     IsVisible: 1
   Created:
     IsVisible: 2
   CustomerCompanyName:
     IsVisible: 1
   CustomerID:
     IsVisible: 2
   CustomerName:
     IsVisible: 1
   CustomerUserID:
      IsVisible: 1
   EscalationResponseTime:
     IsVisible: 1
   EscalationSolutionTime:
     IsVisible: 1
   EscalationTime:
     IsVisible: 1
    EscalationUpdateTime:
      IsVisible: 1
    Lock:
      IsVisible: 2
```
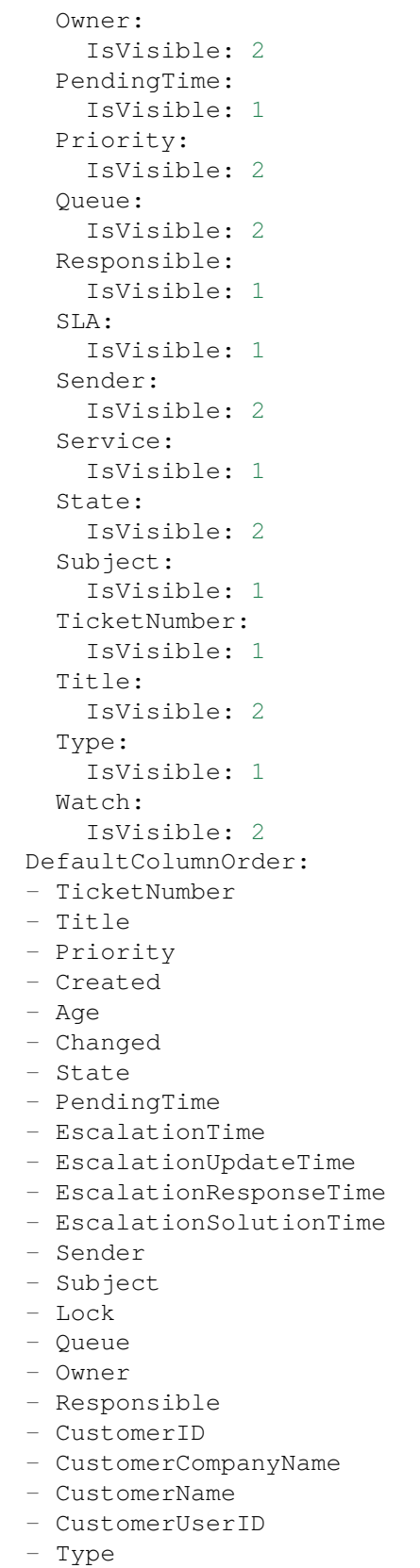

```
- Service
  - SLA
  - Watch
 FilterPresets: {}
 Hidden: 0
 HideAvailableFilters: []
 ItemsPerPage: 10
 Limit: 1000
  SortBy:
  - Column: Created
  Direction: Down
 Type: BusinessObject
Module: Kernel::WebApp::Util::BusinessObject::Widget::CustomerUser::TicketList
```
*Frontend → Agent → View → CustomerUserDetailView → Action*

### **135.1** *AgentFrontend::CustomerUser::Action###Chat*

Registratie van de actie Start chat.

Deze instelling kan niet worden uitgeschakeld.

Standaardwaarde:

```
---
ClusterName: Communication
ClusterPriority: '400'
Component: Chat
Description: Start chat
Group: []
GroupRo: []
Module: Kernel::WebApp::Util::BusinessObject::Action::CustomerUser::Chat
Name: Start Chat
```
# **135.2** *AgentFrontend::CustomerUser::Action###Edit*

Registratie van de actie Klantgebruiker bewerken.

Deze instelling kan niet worden uitgeschakeld.

Standaardwaarde:

```
---
ClusterName: Organization
ClusterPriority: '100'
Component: Edit
Description: Edit customer user
```

```
Group: []
GroupRo: []
Module: Kernel::WebApp::Util::BusinessObject::Action::CustomerUser::Edit
Name: Edit Customer User
```
### **135.3** *AgentFrontend::CustomerUser::Action###EmailTicket*

Registratie van de actie E-mailticket maken.

Deze instelling kan niet worden uitgeschakeld.

Standaardwaarde:

---

```
ClusterName: Communication
ClusterPriority: '200'
Component: EmailTicket
Description: Create email ticket
Group: []
GroupRo: []
Module:␣
,→Kernel::WebApp::Util::BusinessObject::Action::CustomerUser::EmailTicket
Name: Create Email Ticket
```
#### **135.4** *AgentFrontend::CustomerUser::Action###PhoneTicket*

Registratie van de actie Telefoonticket maken.

Deze instelling kan niet worden uitgeschakeld.

Standaardwaarde:

```
---
ClusterName: Communication
ClusterPriority: '100'
Component: PhoneTicket
Description: Create phone ticket
Group: []
GroupRo: []
Module:␣
,→Kernel::WebApp::Util::BusinessObject::Action::CustomerUser::PhoneTicket
Name: Create Phone Ticket
```
#### **135.5** *AgentFrontend::CustomerUser::Action###SMSTicket*

Registratie van de actie SMS-ticket maken. Deze instelling kan niet worden uitgeschakeld.

Standaardwaarde:

```
---
ClusterName: Communication
ClusterPriority: '300'
Component: SMSTicket
Description: Create SMS ticket
Group: []
GroupRo: []
Module: Kernel::WebApp::Util::BusinessObject::Action::CustomerUser::SMSTicket
Name: Create SMS Ticket
```
### **135.6** *AgentFrontend::CustomerUser::Action###SwitchToCustomerUser*

Registration of the Login as Customer User action.

Deze instelling kan niet worden uitgeschakeld.

Standaardwaarde:

```
---
ClusterName: Views
ClusterPriority: '100'
Component: SwitchToCustomerUser
Description: Login as customer user
Group: []
GroupRo: []
Module:␣
,→Kernel::WebApp::Util::BusinessObject::Action::CustomerUser::SwitchToCustomerUser
Name: Login as Customer User
```
# HOOFDSTUK 136

*Frontend → Agent → View → CustomerUserUpdate*

### **136.1** *Forms###AgentFrontend::CustomerUserUpdate::Properties*

Configurable form for the Properties widget of the Edit Customer User screen.

Deze instelling kan niet worden uitgeschakeld.

Standaardwaarde:

```
---
- Collapsible: 1
 Fields:
 - Name: UserTitle
 - Name: UserFirstname
 - Name: UserLastname
 - Name: UserEmail
 - Name: UserCustomerID
 - Name: UserPhone
 - Name: UserFax
 - Name: UserMobile
 Label: Personal Information
- Collapsible: 1
 Fields:
 - Name: UserStreet
 - Name: UserZip
 - Name: UserCity
 - Name: UserCountry
 Label: Address
- Collapsible: 1
 Fields:
 - Name: UserLogin
 - Name: UserPassword
 - Name: ValidID
```

```
Label: Login Credentials
- Collapsible: 1
 Fields:
 - Name: Preference_LoginForbidden
 - Fields:
   - ColumnLayout: 2
    Fields:
     - Name: Preference PGP
   - ColumnLayout: 2
     Fields:
     - Name: Preference_SMIME
 - Name: Preference_TwoFactor
 Label: Security
- Collapsible: 1
 Fields:
 - Name: UserComment
 Label: Miscellaneous
```
# HOOFDSTUK 137

*Frontend → Agent → View → Dashboard*

## **137.1** *AgentFrontend::Dashboard###001-Framework*

De standaardconfiguratie van de kolomindeling voor het Dashboard.

Deze instelling kan niet worden uitgeschakeld.

Standaardwaarde:

```
---
BusinessObjectType: Dashboard
ColumnLayout:
 OneColumn:
   '1':
    - Name: QueueOverview
    - Name: EscalatedTickets
    - Name: ReminderTickets
    - Name: UnlockedTickets
    - Name: CalendarView
    - Name: DashboardPeople
    - Name: RecentlyUpdatedKnowledgeBaseArticles
    - Name: News
 ThreeColumns:
    '1':
    - Name: EscalatedTickets
    - Name: ReminderTickets
    - Name: OpenTickets
   '2':
    - Name: CalendarView
    - Name: DashboardPeople
    - Name: RecentlyUpdatedKnowledgeBaseArticles
    '3':
    - Name: QueueOverview
```

```
- Name: News
 TwoColumns:
   '1':
    - Name: EscalatedTickets
    - Name: ReminderTickets
    - Name: OpenTickets
   '2':
   - Name: QueueOverview
   - Name: CalendarView
   - Name: DashboardPeople
   - Name: RecentlyUpdatedKnowledgeBaseArticles
   - Name: News
Type: BusinessObjectOverview
```
#### **137.2** *AgentFrontend::Dashboard###100-Custom*

Door de gebruiker gedefinieerde configuratie-extensies voor de kolomlay-outs van het Dashboard. De individuele sleutels overschrijven bestaande sleutels.

Standaardwaarde:

--- {}

#### **137.3** *AgentFrontend::Dashboard::Widget###CustomerList*

Default configuration for the Customer List widget of the Dashboard.

Deze instelling kan niet worden uitgeschakeld.

Standaardwaarde:

```
---
Config:
 Active: 1
Config: {}
 IsAlwaysPresent: 0
 IsDuplicatable: 1
 IsVisible: 1
 Title: Customer List
Group: []
Type: CustomerCompanyList
```
## **137.4** *AgentFrontend::Dashboard::Widget###CustomerUserList*

Default configuration for the Customer User List widget of the Dashboard.

Deze instelling kan niet worden uitgeschakeld.

```
---
Config:
 Active: 1
 Config: {}
 IsAlwaysPresent: 0
 IsDuplicatable: 1
 IsVisible: 1
 Title: Customer User List
Group: []
Type: CustomerUserList
```
### **137.5** *AgentFrontend::Dashboard::Widget###DashboardIframe*

Default configuration for the Iframe widget of the Dashboard.

Deze instelling is standaard niet ingeschakeld.

Standaardwaarde:

```
Config:
 Active: 1
 Config: {}
 IsVisible: 1
 Title: A Website
Group: []
Type: DashboardIframe
```
#### **137.6** *AgentFrontend::Dashboard::Widget###DashboardImage*

Default configuration for Image widget of the Dashboard.

Deze instelling is standaard niet ingeschakeld.

Standaardwaarde:

```
---
Config:
 Active: 1
 Config: {}
 IsVisible: 1
 Title: A Picture
Group: []
Type: DashboardImage
```
## **137.7** *AgentFrontend::Dashboard::Widget###DashboardPeople*

Default configuration for the People widget of the Dashboard.

Deze instelling kan niet worden uitgeschakeld.

Standaardwaarde:

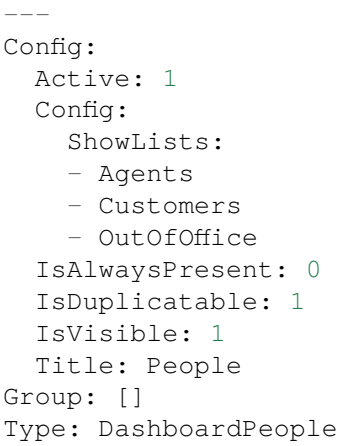

#### **137.8** *AgentFrontend::Dashboard::Widget###EscalatedTickets*

Default configuration for the Escalations widget of the Dashboard.

Deze instelling kan niet worden uitgeschakeld.

Standaardwaarde:

```
---
Config:
 Active: 1
 Config:
   ActiveFilters:
     TicketEscalation_DateTimeRelative:
        Value:
          Format: minute
          Point: 1
          Start: Before
   Columns:
     Age:
       IsVisible: 1
     Changed:
        IsVisible: 1
     Created:
       IsVisible: 2
     CustomerCompanyName:
        IsVisible: 1
     CustomerID:
       IsVisible: 1
      CustomerName:
        IsVisible: 1
      CustomerUserID:
        IsVisible: 1
     EscalationResponseTime:
        IsVisible: 1
```

```
EscalationSolutionTime:
        IsVisible: 1
      EscalationTime:
        IsVisible: 2
      EscalationUpdateTime:
        IsVisible: 1
      Lock:
        IsVisible: 1
      Owner:
        IsVisible: 1
      PendingTime:
        IsVisible: 1
      Priority:
        IsVisible: 2
      Queue:
        IsVisible: 1
      SLA:
        IsVisible: 1
      Sender:
        IsVisible: 1
      Service:
        IsVisible: 1
      State:
        IsVisible: 1
      Subject:
        IsVisible: 1
      TicketNumber:
        IsVisible: 2
      Title:
        IsVisible: 2
      Type:
        IsVisible: 1
      Watch:
       IsVisible: 1
    SortBy:
    - Column: EscalationTime
      Direction: Down
  IsAlwaysPresent: 0
  IsDuplicatable: 1
  IsVisible: 1
  Title: Escalations
Group: []
Type: TicketList
```
# **137.9** *AgentFrontend::Dashboard::Widget###KnowledgeBaseArticleList*

Default configuration for the Knowledge Base Article List widget of the Dashboard.

Deze instelling kan niet worden uitgeschakeld.

```
---
Config:
 Active: 1
 Config: {}
 IsAlwaysPresent: 0
 IsDuplicatable: 1
 IsVisible: 0
 Title: Knowledge Base Article List
Group: []
Type: KnowledgeBaseArticleList
```
#### **137.10** *AgentFrontend::Dashboard::Widget###News*

Default configuration for the News widget of the Dashboard.

Deze instelling kan niet worden uitgeschakeld.

Standaardwaarde:

```
Config:
 Active: 1
 Config: {}
 IsVisible: 1
 Title: News
Group: []
Type: News
```
#### **137.11** *AgentFrontend::Dashboard::Widget###OpenTickets*

Default configuration for the Open Tickets widget of the Dashboard.

Deze instelling kan niet worden uitgeschakeld.

Standaardwaarde:

```
---
Config:
 Active: 1
 Config:
   ActiveFilters:
     StateType:
       Value: Open
   Columns:
     Age:
        IsVisible: 1
      Changed:
       IsVisible: 1
      Created:
       IsVisible: 2
```
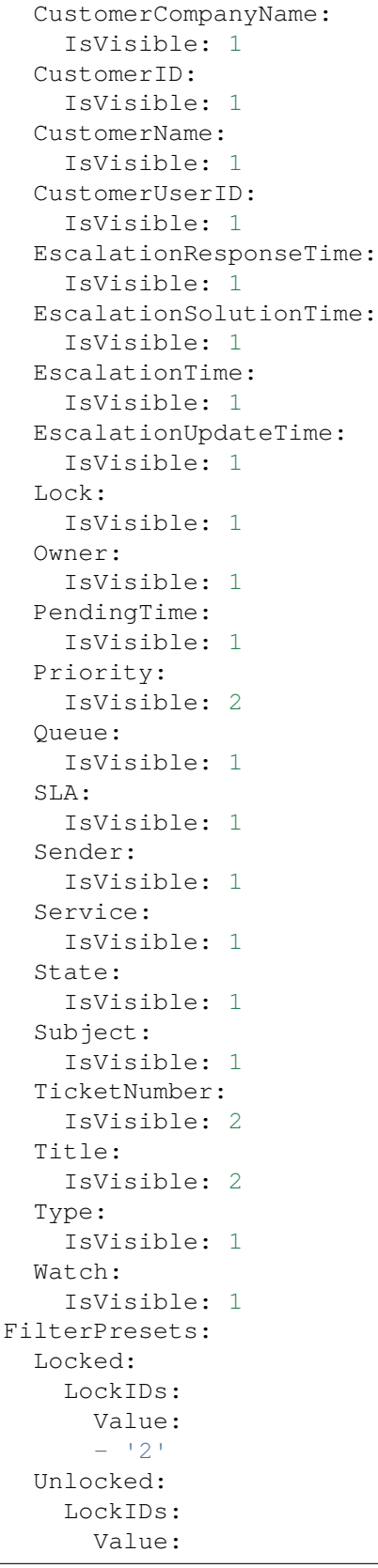

```
-11<sup>1</sup>
      Unread:
        AgentTicketFlagSeen:
          Value: Unread
  IsAlwaysPresent: 0
  IsDuplicatable: 1
  IsVisible: 1
 Title: Open Tickets
Group: []
Type: TicketList
```
#### **137.12** *AgentFrontend::Dashboard::Widget###QueueOverview*

Default configuration for Queue Metric widget of the Dashboard.

Deze instelling kan niet worden uitgeschakeld.

Standaardwaarde:

```
Config:
 Active: 1
 Config: {}
 IsAlwaysPresent: 0
 IsDuplicatable: 1
 IsVisible: 1
 Title: Queue Metric
Group: []
Type: QueueOverview
```
## 137.13 AgentFrontend::Dashboard::Widget###RecentlyUpdatedKnowledgeBase

Default configuration for the Recently Updated Knowledge widget of the Dashboard.

Deze instelling kan niet worden uitgeschakeld.

Standaardwaarde:

```
---
Config:
 Active: 1
 Config:
   ActiveFilters:
      ValidIDs:
        Value:
        - 1
    Columns:
      Category:
        IsVisible: 1
      Changed:
```

```
IsVisible: 2
     Created:
        IsVisible: 2
     Language:
        IsVisible: 1
     Number:
        IsVisible: 2
      State:
       IsVisible: 2
     Title:
       IsVisible: 2
     Valid:
       IsVisible: 1
    SortBy:
    - Column: Changed
     Direction: Up
 IsAlwaysPresent: 0
  IsDuplicatable: 1
 IsVisible: 1
 Title: Recently Updated Knowledge
Group: []
Type: KnowledgeBaseArticleList
```
### **137.14** *AgentFrontend::Dashboard::Widget###ReminderTickets*

Default configuration for the Reminders widget of the Dashboard.

Deze instelling kan niet worden uitgeschakeld.

Standaardwaarde:

```
---
Config:
 Active: 1
 Config:
   ActiveFilters:
      TicketPending_DateTimeRelative:
        Value:
          Format: minute
          Point: 1
          Start: Before
   Columns:
      Age:
        IsVisible: 1
      Changed:
        IsVisible: 1
      Created:
        IsVisible: 2
      CustomerCompanyName:
        IsVisible: 1
      CustomerID:
```
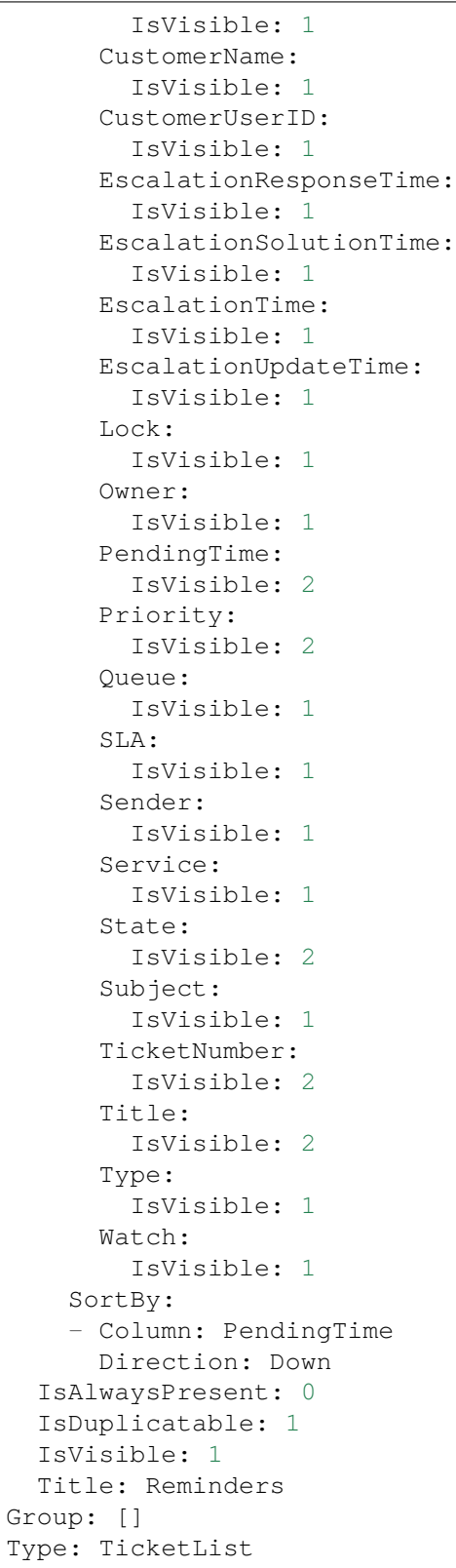

### **137.15** *AgentFrontend::Dashboard::Widget###RunningProcesses*

Default configuration for the Running Processes widget of the Dashboard.

Deze instelling kan niet worden uitgeschakeld.

Standaardwaarde:

```
---
Config:
 Active: 1
 Config:
   ActiveFilters:
      DynamicField_ProcessManagementProcessID:
        Value: '*'
      StateTypeIDs:
        Value:
        -11'-12<sup>'</sup>
        - '4'
        - '5'
    AvailableDynamicFieldFilters:
    - ProcessManagementProcessID
   Columns:
      Age:
        IsVisible: 1
      Changed:
        IsVisible: 1
      Created:
        IsVisible: 2
      CustomerCompanyName:
        IsVisible: 1
      CustomerID:
        IsVisible: 1
      CustomerName:
        IsVisible: 1
      CustomerUserID:
        IsVisible: 1
      DynamicField_ProcessManagementActivityID:
        IsVisible: 2
      DynamicField_ProcessManagementProcessID:
        IsVisible: 2
      EscalationResponseTime:
        IsVisible: 1
      EscalationSolutionTime:
        IsVisible: 1
      EscalationTime:
        IsVisible: 1
      EscalationUpdateTime:
        IsVisible: 1
      Lock:
        IsVisible: 1
      Owner:
        IsVisible: 1
```
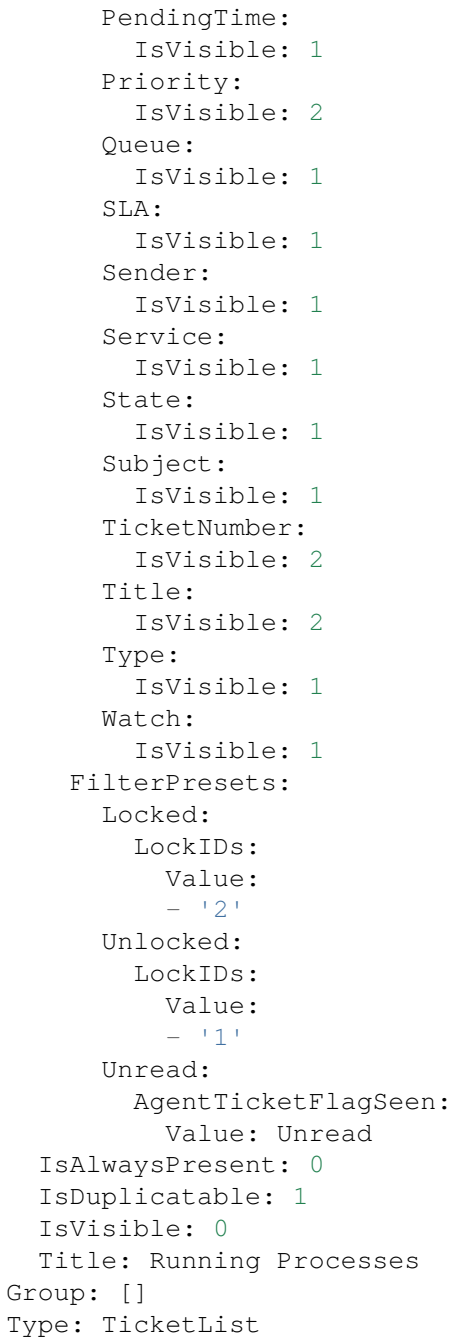

# **137.16** *AgentFrontend::Dashboard::Widget###TicketList*

Default configuration for the Ticket List widget of the Dashboard.

Deze instelling kan niet worden uitgeschakeld.

```
---
Config:
 Active: 1
 Config: {}
 IsAlwaysPresent: 0
 IsDuplicatable: 1
 IsVisible: 0
 Title: Ticket List
Group: []
Type: TicketList
```
# **137.17** *AgentFrontend::Dashboard::Widget###UnlockedTickets*

Default configuration for the Unlocked widget of the Dashboard.

Deze instelling kan niet worden uitgeschakeld.

Standaardwaarde:

```
---
Config:
 Active: 1
 Config:
   ActiveFilters:
     LockIDs:
       Value:
        - 1
   Columns:
      Age:
       IsVisible: 1
      Changed:
       IsVisible: 1
      Created:
       IsVisible: 2
      CustomerCompanyName:
       IsVisible: 1
      CustomerID:
       IsVisible: 1
      CustomerName:
       IsVisible: 1
      CustomerUserID:
        IsVisible: 1
      EscalationResponseTime:
       IsVisible: 1
      EscalationSolutionTime:
       IsVisible: 1
      EscalationTime:
       IsVisible: 1
      EscalationUpdateTime:
        IsVisible: 1
      Lock:
        IsVisible: 1
```
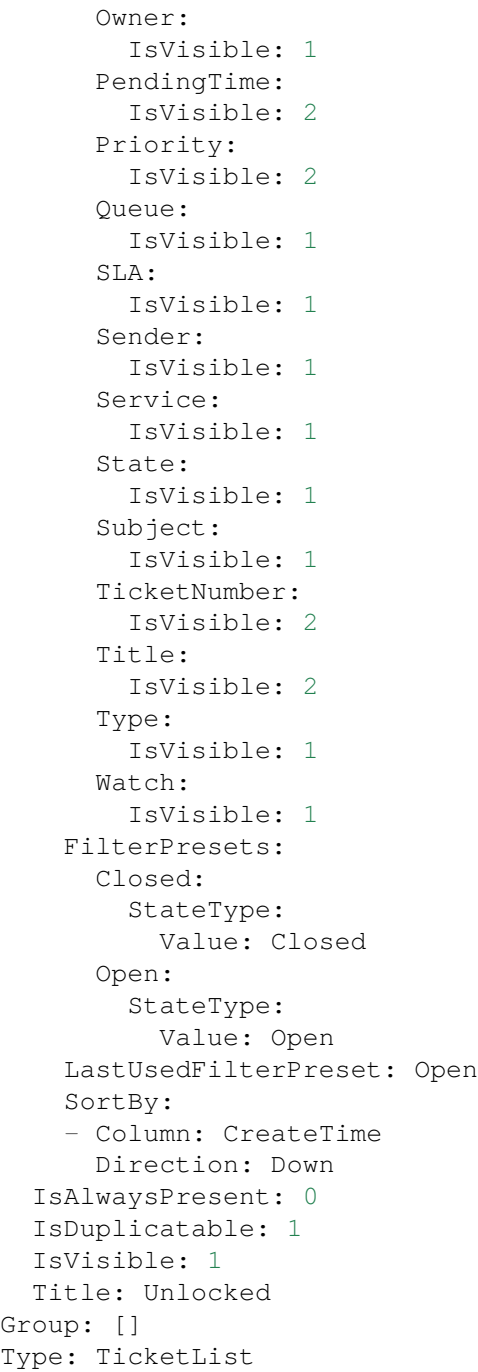

# **137.18** *AgentFrontend::Dashboard::WidgetType###DashboardIframe*

Default configuration for the Iframe widget type of the Dashboard.

Deze instelling kan niet worden uitgeschakeld.

```
---
Config:
 Align: left
 Collapsed: 0
 Description: Some description
 Frameborder: 0
 Height: 800
 Hidden: 0
 Link: https://www.example.com
 LinkTitle: Example Site
 MarginHeight: 5
 MarginWidth: 5
 Scrolling: auto
 URL: https://www.example.com
 Width: 100%
Module: Kernel::WebApp::Util::BusinessObject::Widget::DashboardIframe
```
#### **137.19** *AgentFrontend::Dashboard::WidgetType###DashboardImage*

Default configuration for the Image widget type of the Dashboard.

Deze instelling kan niet worden uitgeschakeld.

Standaardwaarde:

```
---
Config:
 Collapsed: 0
 Description: Some description
 Height: 575
 Hidden: 0
 Link: https://otrs.com/
 LinkTitle: https://otrs.com/
 URL: https://corporate.otrs.com/wp-content/uploads/2019/03/OTRS-Logo.jpg
 Width: 862
Module: Kernel::WebApp::Util::BusinessObject::Widget::DashboardImage
```
#### **137.20** *AgentFrontend::Dashboard::WidgetType###DashboardPeople*

Default configuration for the People widget type of the Dashboard.

Deze instelling kan niet worden uitgeschakeld.

```
---
Config:
 Collapsed: 0
 Hidden: 0
Module: Kernel::WebApp::Util::BusinessObject::Widget::DashboardPeople
```
## **137.21** *AgentFrontend::Dashboard::WidgetType###KnowledgeBaseArticleList*

Default configuration for the Knowledge Base Article List widget type of the Dashboard.

Deze instelling kan niet worden uitgeschakeld.

```
---
Config:
 ActiveFilters: {}
 AvailableDynamicFieldFilters: []
 BusinessObjectType: KnowledgeBaseArticle
 Collapsed: 0
 Columns:
   Category:
     IsVisible: 1
   Changed:
     IsVisible: 1
   Created:
     IsVisible: 2
   Language:
     IsVisible: 1
   Number:
     IsVisible: 2
   State:
     IsVisible: 2
   Title:
     IsVisible: 2
    Valid:
     IsVisible: 1
 DefaultColumnOrder:
  - Number
  - Title
  - Category
  - Language
  - State
  - Valid
  - Created
  - Changed
 FilterPresets: {}
 Hidden: 0
 HideAvailableFilters: []
 ItemsPerPage: 10
 Limit: 1000
 SortBy:
  - Column: Created
   Direction: Down
 Type: BusinessObject
Module: Kernel::WebApp::Util::BusinessObject::Widget::KnowledgeBaseArticleList
```
## **137.22** *AgentFrontend::Dashboard::WidgetType###News*

Default configuration for the News widget type of the Dashboard.

Deze instelling kan niet worden uitgeschakeld.

Standaardwaarde:

```
---
Config:
 Collapsed: 0
 Hidden: 0
  Sections:
  - CacheTTL: 1440
   Group: admin
   IsVisible: 1
    Title: Release Updates
    Type: ProductNews
  - CacheTTL: 360
   Group: ''
   IsVisible: 1
    Limit: 6
   Title: Internal News
   Type: OTRSNews
  - CacheTTL: 360
    Feeds:
     de: https://www.otrs.com/de/rss.xml
     default: https://www.otrs.com/en/rss.xml
     es: https://www.otrs.com/es/rss.xml
     nl: https://www.otrs.com/nl/rss.xml
      ru: https://www.otrs.com/ru/rss.xml
      zh: https://www.otrs.com/cn/rss.xml
    Group: ''
    IsVisible: 0
    Limit: 6
    Title: Custom RSS Feed
    Type: RSS
Module: Kernel::WebApp::Util::BusinessObject::Widget::Dashboard::News
```
# **137.23** *AgentFrontend::Dashboard::WidgetType###QueueOverview*

Default configuration for the Queue Overview widget type of the Dashboard. "QueuePermissionGroup" is not mandatory. Queues are only listed if they belong to this permission group."States"is a list of states that represent the columns to be displayed. The order determines the sort order of the columns in the widget. "CacheTTL"is the cache time in minutes for the plugin. The"PoolInterval"will only be used, if no"CacheTTL" is used.

Deze instelling kan niet worden uitgeschakeld.

Standaardwaarde:

--- Config:

```
CacheTTL: 2
  Collapsed: 0
 Hidden: 0
 PoolInterval: 30
 QueuePermissionGroup: ''
 SortBy:
 - Column: Created
   Direction: Up
 States:
  - new
  - open
 - pending reminder
Module: Kernel::WebApp::Util::BusinessObject::Widget::Dashboard::QueueOverview
```
#### **137.24** *AgentFrontend::Dashboard::WidgetType###Statistic*

Default configuration for the Statistic widget type of the Dashboard.

Deze instelling kan niet worden uitgeschakeld.

Standaardwaarde:

```
---
Config:
 Collapsed: 0
 Hidden: 0
IsDynamic: '1'
Module: Kernel::WebApp::Util::BusinessObject::Widget::Statistic
```
#### **137.25** *AgentFrontend::Dashboard::WidgetType###TicketList*

Default configuration for the Ticket List widget type of the Dashboard.

Deze instelling kan niet worden uitgeschakeld.

Standaardwaarde:

```
---
Config:
 ActiveFilters: {}
 AdditionalExportColumns:
   ArticleTree: 0
 AvailableDynamicFieldFilters: []
 BusinessObjectType: Ticket
 Collapsed: 0
 Columns:
   Age:
     IsVisible: 1
    Changed:
     IsVisible: 1
```
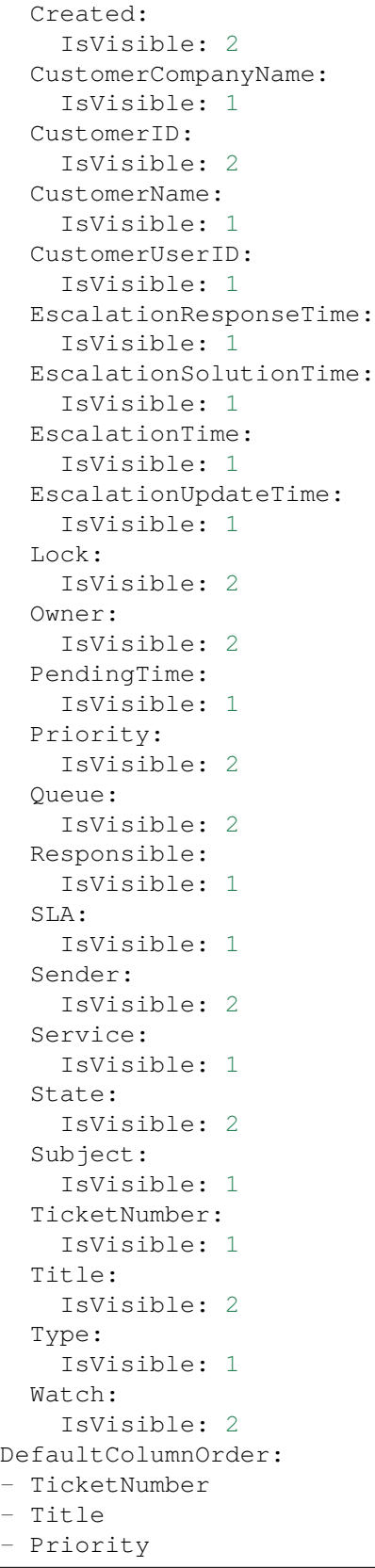

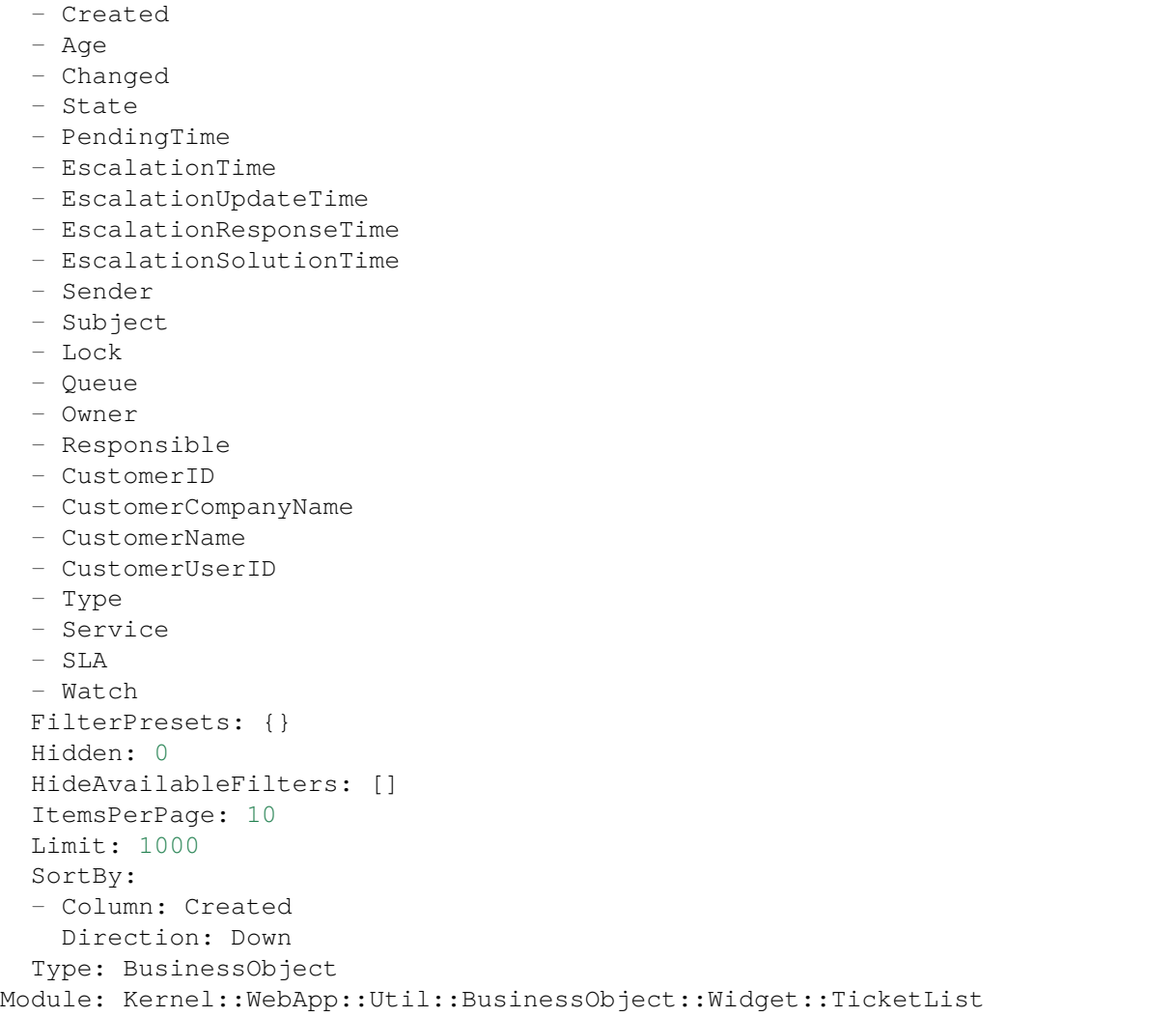

# **137.26** *AgentFrontend::WidgetType###CustomerCompanyList*

Standaardconfiguratie voor het widgettype Klantenbedrijflijst.

Deze instelling kan niet worden uitgeschakeld.

Standaardwaarde:

```
---
Config:
 ActiveFilters: {}
 AvailableDynamicFieldFilters: []
 BusinessObjectType: CustomerCompany
 Collapsed: 0
 Columns:
    ClosedTickets:
      IsVisible: 2
```
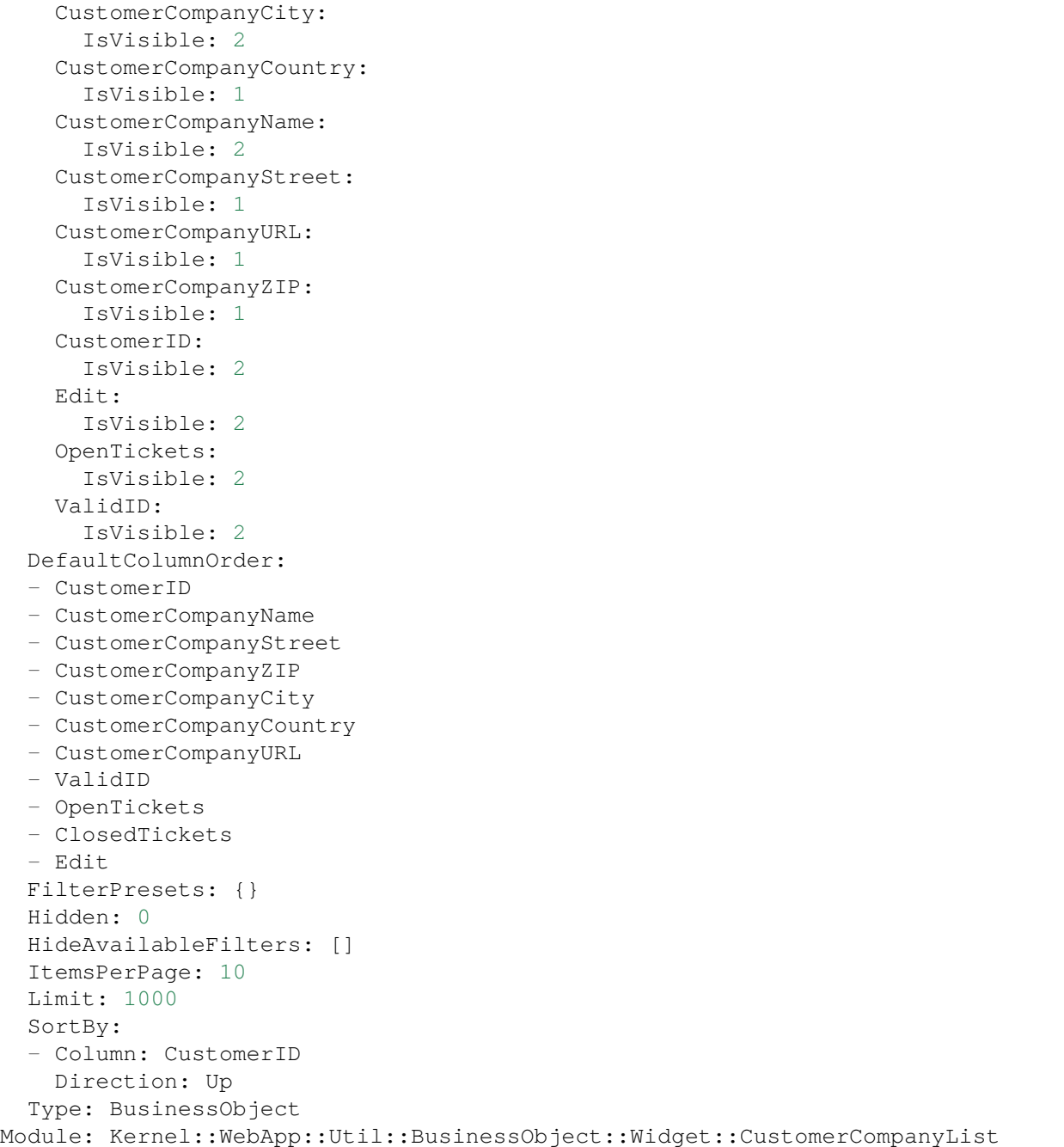

## **137.27** *AgentFrontend::WidgetType###CustomerUserList*

Standaardconfiguratie voor het widgettype Klantgebruikerslijst. Deze instelling kan niet worden uitgeschakeld. Standaardwaarde:

**137.27.** *AgentFrontend::WidgetType###CustomerUserList* **625**

```
---
Config:
 ActiveFilters: {}
 AvailableDynamicFieldFilters: []
 BusinessObjectType: CustomerUser
 Collapsed: 0
 Columns:
   Chat:
     IsVisible: 2
   ClosedTickets:
     IsVisible: 2
    CreateTicket:
     IsVisible: 2
   Edit:
     IsVisible: 2
   OpenTickets:
     IsVisible: 2
    SwitchToCustomer:
     IsVisible: 2
    UserCity:
     IsVisible: 1
   UserCountry:
     IsVisible: 1
   UserCustomerID:
     IsVisible: 2
   UserEmail:
     IsVisible: 2
    UserFirstname:
     IsVisible: 2
   UserLastname:
     IsVisible: 2
   UserLogin:
     IsVisible: 2
   UserMobile:
     IsVisible: 1
    UserStreet:
     IsVisible: 1
   UserZip:
     IsVisible: 1
   ValidID:
     IsVisible: 2
 DefaultColumnOrder:
  - UserFirstname
  - UserLastname
 - UserLogin
  - UserEmail
  - UserMobile
  - UserCustomerID
  - UserStreet
  - UserZip
 - UserCity
  - UserCountry
```

```
- ValidID
  - OpenTickets
  - ClosedTickets
  - Chat
  - CreateTicket
  - SwitchToCustomer
  - Edit
 FilterPresets: {}
 Hidden: 0
 HideAvailableFilters: []
 ItemsPerPage: 10
 Limit: 1000
 SortBy:
 - Column: UserLogin
   Direction: Up
 Type: BusinessObject
Module: Kernel::WebApp::Util::BusinessObject::Widget::CustomerUserList
```
# HOOFDSTUK 138

*Frontend → Agent → View → KnowledgeBaseArticleCreate*

# **138.1** *AgentFrontend::KnowledgeBaseArticleCreate###001- Framework*

De standaardconfiguratie van de kolomindeling voor het scherm Kennisbankartikel maken.

Deze instelling kan niet worden uitgeschakeld.

Standaardwaarde:

```
---
BusinessObjectType: KnowledgeBaseArticle
ColumnLayout:
 OneColumn:
   '1':
    - Name: CreateProperties
 ThreeColumns:
    11:~\sim'2': ~
    '3': ~
  TwoColumns:
    1! : \sim12': ~
Type: BusinessObjectCreate
```
# **138.2** *AgentFrontend::KnowledgeBaseArticleCreate###100-Custom*

Door de gebruiker gedefinieerde configuratie-uitbreidingen voor de kolomlay-outs van het scherm Kennisbankartikel maken. De individuele sleutels overschrijven bestaande sleutels.

 $\{\}$ 

#### **138.3** *AgentFrontend::KnowledgeBaseArticleCreate::Widget###CreateProperties*

Default configuration for the Properties widget of the Create Knowledge Base Article screen.

Deze instelling kan niet worden uitgeschakeld.

Standaardwaarde:

```
---
Config:
 Active: 1
 Config: {}
 IsAlwaysPresent: 1
 IsDuplicatable: 0
 IsVisible: 1
 Title: Properties
Group: []
Type: CreateProperties
```
#### 138.4 AgentFrontend::KnowledgeBaseArticleCreate::WidgetType###CreateProp

Default configuration for the Properties widget type of the Create Knowledge Base Article screen.

Deze instelling kan niet worden uitgeschakeld.

Standaardwaarde:

```
---
Config:
 Collapsed: 0
 Hidden: 0
Module:␣
,→Kernel::WebApp::Util::BusinessObject::Widget::KnowledgeBaseArticle::CreateProperties
```
#### **138.5** *Forms###AgentFrontend::KnowledgeBaseArticleCreate::Properties*

Configurable form for the Properties widget of the Create Knowledge Base Article screen.

Deze instelling kan niet worden uitgeschakeld.

Standaardwaarde:

```
---
- Collapsible: 1
 Fields:
  - ColumnLayout: 2
   Fields:
```
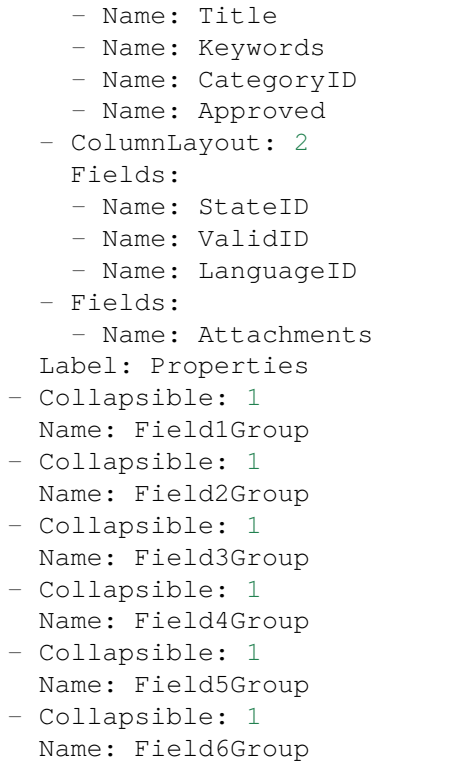

# HOOFDSTUK 139

*Frontend → Agent → View → KnowledgeBaseArticleDetailView*

# **139.1** *AgentFrontend::FAQ::Print###DynamicField*

Dynamic fields displayed in the printed knowledge base article from the knowledge base article detail view. Standaardwaarde:

 $--$  { }

# **139.2** *AgentFrontend::KnowledgeBaseArticleDetailView###001- Framework*

The default column layout configuration for the knowledge base article detail view.

Deze instelling kan niet worden uitgeschakeld.

Standaardwaarde:

```
---
BusinessObjectType: KnowledgeBaseArticle
ColumnLayout:
 OneColumn:
   '1':
    - Name: KBAItemField1
    - Name: KBAItemField2
    - Name: KBAItemField3
    - Name: KBAProperties
    - Name: KBALinkedObjects::Ticket
    - Name: KBALinkedObjects::KnowledgeBaseArticle
    - Name: KBALinkedObjects::CalendarAppointment
    - Name: KBAAttachments
```

```
- Name: KBARating
    - Name: KBAItemField6
 ThreeColumns:
   '1':
   - Name: KBAItemField1
    - Name: KBAItemField2
    '2':
   - Name: KBAItemField3
    - Name: KBAAttachments
    - Name: KBAProperties
   '3':
   - Name: KBARating
    - Name: KBALinkedObjects::Ticket
   - Name: KBALinkedObjects::KnowledgeBaseArticle
    - Name: KBALinkedObjects::CalendarAppointment
 TwoColumns:
   '1':
    - Name: KBAItemField1
    - Name: KBAItemField2
    - Name: KBAItemField3
    - Name: KBAItemField6
    - Name: KBAAttachments
   '2':
   - Name: KBAProperties
   - Name: KBARating
   - Name: KBALinkedObjects::Ticket
    - Name: KBALinkedObjects::KnowledgeBaseArticle
    - Name: KBALinkedObjects::CalendarAppointment
Type: BusinessObjectDetailView
```
# **139.3** *AgentFrontend::KnowledgeBaseArticleDetailView###100- Custom*

User-defined configuration extensions for the column layouts of the knowledge base article detail view. The individual keys overwrite existing keys.

Standaardwaarde:

 $-$  { }

## **139.4** *AgentFrontend::KnowledgeBaseArticleDetailView::Widget###KBAAttachments*

Default configuration for the Attachments widget of the knowledge base article detail view.

Deze instelling kan niet worden uitgeschakeld.

--- Config: Active: 1 IsAlwaysPresent: 0 IsDuplicatable: 1 IsVisible: 1 Title: Attachments Group: [] Type: KBAAttachments

# **139.5** *AgentFrontend::KnowledgeBaseArticleDetailView::Widget###KBAItemField1*

Default configuration for the Field1 widget of the knowledge base article detail view.

Deze instelling kan niet worden uitgeschakeld.

Standaardwaarde:

```
---
Config:
 Active: 1
 Config:
   Field: Field1
 IsAlwaysPresent: 0
 IsDuplicatable: 1
 IsVisible: 1
 Title: Field1
Group: []
Type: KBAItemField
```
#### 139.6 AgentFrontend::KnowledgeBaseArticleDetailView::Widget###KBAItemFie

Default configuration for the Field2 widget of the knowledge base article detail view.

Deze instelling kan niet worden uitgeschakeld.

```
---
Config:
 Active: 1
 Config:
   Field: Field2
 IsAlwaysPresent: 0
 IsDuplicatable: 1
 IsVisible: 1
 Title: Field2
Group: []
Type: KBAItemField
```
#### 139.7 AgentFrontend::KnowledgeBaseArticleDetailView::Widget###KBAItemFie

Default configuration for the Field3 widget of the knowledge base article detail view.

Deze instelling kan niet worden uitgeschakeld.

Standaardwaarde:

```
---
Config:
 Active: 1
 Config:
   Field: Field3
 IsAlwaysPresent: 0
 IsDuplicatable: 1
 IsVisible: 1
 Title: Field3
Group: []
Type: KBAItemField
```
#### **139.8** *AgentFrontend::KnowledgeBaseArticleDetailView::Widget###KBAItemField4*

Default configuration for the Field4 widget of the knowledge base article detail view.

Deze instelling kan niet worden uitgeschakeld.

Standaardwaarde:

```
---
Config:
 Active: 1
 Config:
   Field: Field4
 IsAlwaysPresent: 0
 IsDuplicatable: 1
 IsVisible: 1
 Title: Field4
Group: []
Type: KBAItemField
```
#### 139.9 AgentFrontend::KnowledgeBaseArticleDetailView::Widget###KBAItemFie

Default configuration for the Field5 widget of the knowledge base article detail view.

Deze instelling kan niet worden uitgeschakeld.

Standaardwaarde:

```
---
Config:
  Active: 1
  Config:
```

```
Field: Field5
  IsAlwaysPresent: 0
  IsDuplicatable: 1
  IsVisible: 1
 Title: Field5
Group: []
Type: KBAItemField
```
#### 139.10 AgentFrontend::KnowledgeBaseArticleDetailView::Widget###KBAItemF

Default configuration for the Field6 widget of the knowledge base article detail view.

Deze instelling kan niet worden uitgeschakeld.

Standaardwaarde:

```
---
Config:
 Active: 1
 Config:
   Field: Field6
 IsAlwaysPresent: 0
 IsDuplicatable: 1
  IsVisible: 1
 Title: Field6
Group: []
Type: KBAItemField
```
#### 139.11 AgentFrontend::KnowledgeBaseArticleDetailView::Widget###KBALinke

Default configuration for the Linked Appointments widget of the knowledge base article detail view.

Deze instelling kan niet worden uitgeschakeld.

Standaardwaarde:

```
---
Config:
 Active: 1
 Config:
    BusinessObjectType: LinkObject::CalendarAppointment
    Columns:
     Age:
       IsVisible: 1
      AllDay:
        IsVisible: 1
      ChangeBy:
       IsVisible: 1
      ChangeTime:
        IsVisible: 1
```

```
CreateBy:
        IsVisible: 1
      CreateTime:
       IsVisible: 2
     Description:
        IsVisible: 1
     EndTime:
       IsVisible: 2
     Location:
        IsVisible: 2
      StartTime:
       IsVisible: 2
      Title:
        IsVisible: 2
    SortBy:
    - Column: CreateTime
     Direction: Down
  IsAlwaysPresent: 0
 IsDuplicatable: 1
  IsVisible: 1
  Title: Linked Appointments
Group: []
Type: KBALinkedObjects
```
## 139.12 AgentFrontend::KnowledgeBaseArticleDetailView::Widget###KBALinked

Default configuration for the Linked Knowledge Base Articles widget of the knowledge base article detail view.

Deze instelling kan niet worden uitgeschakeld.

```
---
Config:
 Active: 1
 Config:
   BusinessObjectType: LinkObject::KnowledgeBaseArticle
   SortBy:
    - Column: Created
     Direction: Down
  IsAlwaysPresent: 0
 IsDuplicatable: 1
 IsVisible: 1
 Title: Linked Knowledge Base Articles
Group: []
Type: KBALinkedObjects
```
#### 139.13 AgentFrontend::KnowledgeBaseArticleDetailView::Widget###KBALinked

Default configuration for the Linked Tickets widget of the knowledge base article detail view.

Deze instelling kan niet worden uitgeschakeld.

Standaardwaarde:

```
---
Config:
 Active: 1
 Config:
   BusinessObjectType: LinkObject::Ticket
   FilterPresets:
     Closed:
        StateType:
         Value: Closed
     Open:
       StateType:
         Value: Open
   LastUsedFilterPreset: Open
   SortBy:
    - Column: Created
     Direction: Down
 IsAlwaysPresent: 0
 IsDuplicatable: 1
 IsVisible: 1
 Title: Linked Tickets
Group: []
Type: KBALinkedObjects
```
#### 139.14 AgentFrontend::KnowledgeBaseArticleDetailView::Widget###KBAPrope

Default configuration for the Properties widget of the knowledge base article detail view.

Deze instelling kan niet worden uitgeschakeld.

Standaardwaarde:

```
---
Config:
 Active: 1
 IsAlwaysPresent: 0
 IsDuplicatable: 1
 IsVisible: 1
 Title: Properties
Group: []
Type: KBAProperties
```
#### **139.15** *AgentFrontend::KnowledgeBaseArticleDetailView::Widget###KBARating*

Default configuration for the Rating widget of the knowledge base article detail view.

Deze instelling kan niet worden uitgeschakeld.

Standaardwaarde:

```
---
Config:
 Active: 1
 IsAlwaysPresent: 0
 IsDuplicatable: 1
 IsVisible: 1
 Title: Rating
Group: []
Type: KBARating
```
#### **139.16** *AgentFrontend::KnowledgeBaseArticleDetailView::Widget###People*

Default configuration for the People widget of the knowledge base article detail view.

Deze instelling kan niet worden uitgeschakeld.

```
Standaardwaarde:
```

```
---
Config:
 Active: 1
 Config:
   Collapsed: 0
   Hidden: 0
    Identifier:
     IsVisible: 0
     Name: KnowledgeBaseArticleNumber
   Properties:
    - IsInlineEditable: 0
      IsVisible: 1
     Name: Category
    - IsInlineEditable: 0
      IsVisible: 1
     Name: Keywords
    - IsInlineEditable: 0
      IsVisible: 1
     Name: Validity
    - IsInlineEditable: 0
      IsVisible: 1
      Name: Language
    - IsInlineEditable: 0
      IsVisible: 1
      Name: Approval
    - IsInlineEditable: 0
      IsVisible: 1
```
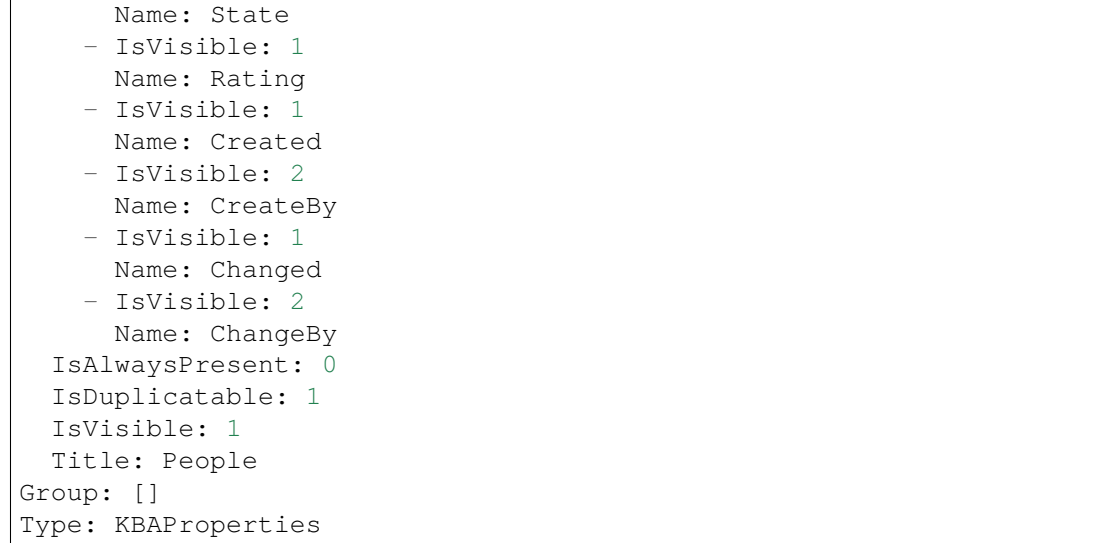

#### 139.17 AgentFrontend::KnowledgeBaseArticleDetailView::WidgetType###KBAIt

Default configuration for the Field widget type of the knowledge base article detail view.

Deze instelling kan niet worden uitgeschakeld.

Standaardwaarde:

```
---
Config:
 BusinessObjectType: KnowledgeBaseArticle
 Collapsed: 0
 Hidden: 0
 Type: BusinessObject
Module:␣
,→Kernel::WebApp::Util::BusinessObject::Widget::KnowledgeBaseArticle::ItemField
```
#### 139.18 AgentFrontend::KnowledgeBaseArticleDetailView::WidgetType###KBAL

Default configuration for the Linked Objects widget type of the knowledge base article detail view.

Deze instelling kan niet worden uitgeschakeld.

Standaardwaarde:

```
---
Config:
 Collapsed: 0
 Hidden: 0
 Type: BusinessObject
Module: Kernel::WebApp::Util::BusinessObject::Widget::LinkedObjects
```
# 139.19 AgentFrontend::KnowledgeBaseArticleDetailView::WidgetType###KBAF

Default configuration for the Properties widget type of the knowledge base article detail view.

Deze instelling kan niet worden uitgeschakeld.

Standaardwaarde:

```
---
Config:
 Collapsed: 0
 Hidden: 0
 Identifier:
    IsVisible: 1
   Name: KnowledgeBaseArticleNumber
 Properties:
  - IsInlineEditable: 0
   IsVisible: 2
   Name: Category
  - IsInlineEditable: 0
    IsVisible: 2
   Name: Keywords
  - IsInlineEditable: 0
   IsVisible: 2
   Name: Validity
  - IsInlineEditable: 0
   IsVisible: 2
   Name: Language
  - IsInlineEditable: 0
   IsVisible: 1
   Name: Approval
  - IsInlineEditable: 0
   IsVisible: 2
   Name: State
  - IsVisible: 2
   Name: Rating
  - IsVisible: 2
   Name: Created
  - IsVisible: 1
   Name: CreateBy
  - IsVisible: 2
   Name: Changed
  - IsVisible: 1
   Name: ChangeBy
Module:␣
,→Kernel::WebApp::Util::BusinessObject::Widget::KnowledgeBaseArticle::Properties
```
# 139.20 AgentFrontend::KnowledgeBaseArticleDetailView::WidgetType###KBAF

Default configuration for the Rating widget type of the knowledge base article detail view.

Deze instelling kan niet worden uitgeschakeld.

#### Standaardwaarde:

```
- - -Config:
 BusinessObjectType: KnowledgeBaseArticle
 Collapsed: 0
 Hidden: 0
 Type: BusinessObject
Module:␣
,→Kernel::WebApp::Util::BusinessObject::Widget::KnowledgeBaseArticle::Rating
```
# HOOFDSTUK 140

*Frontend → Agent → View → KnowledgeBaseArticleDetailView → Action*

#### **140.1** *AgentFrontend::KnowledgeBaseArticle::Action###Delete*

Registratie van de actie Kennisbankartikel verwijderen.

Standaardwaarde:

```
---
ClusterName: Organization
ClusterPriority: '300'
Component: Delete
Description: Delete this knowledge base article
Group: []
GroupRo: []
Module:␣
,→Kernel::WebApp::Util::BusinessObject::Action::KnowledgeBaseArticle::Delete
Name: Delete Knowledge Base Article
```
#### **140.2** *AgentFrontend::KnowledgeBaseArticle::Action###Edit*

Registratie van de actie Kennisbankartikel bewerken.

Standaardwaarde:

```
---
ClusterName: Organization
ClusterPriority: '100'
Component: Edit
Description: Edit this knowledge base article
Group: []
GroupRo: []
```

```
Module:␣
,→Kernel::WebApp::Util::BusinessObject::Action::KnowledgeBaseArticle::Edit
Name: Edit Knowledge Base Article
```
# **140.3** *AgentFrontend::KnowledgeBaseArticle::Action###History*

Registration of the View History action.

Standaardwaarde:

```
---
ClusterName: Views
ClusterPriority: '100'
Component: History
Description: Show the history for this knowledge base article
Group: []
GroupRo: []
Module:␣
,→Kernel::WebApp::Util::BusinessObject::Action::KnowledgeBaseArticle::History
Name: View History
```
# **140.4** *AgentFrontend::KnowledgeBaseArticle::Action###Link*

Registration of the Link Objects action.

Standaardwaarde:

---

```
ClusterName: Organization
ClusterPriority: '200'
Component: Link
Description: Link this knowledge base article
Group: []
GroupRo: []
Module:␣
,→Kernel::WebApp::Util::BusinessObject::Action::KnowledgeBaseArticle::Link
Name: Link Objects
```
#### **140.5** *AgentFrontend::KnowledgeBaseArticle::Action###Print*

Registratie van de actie Kennisbankartikel afdrukken.

Standaardwaarde:

```
---
ClusterName: Views
ClusterPriority: '200'
```

```
Component: Print
Description: Print this knowledge base article
Group: []
GroupRo: []
Module:␣
,→Kernel::WebApp::Util::BusinessObject::Action::KnowledgeBaseArticle::Print
Name: Print Knowledge Base Article
```
# HOOFDSTUK 141

*Frontend → Agent → View → KnowledgeBaseArticleList*

### **141.1** *AgentFrontend::KnowledgeBaseArticleList::Added###DefaultConfig*

Standaard kennisbankartikellijstconfiguratie voor het Onlangs Toegevoegd statische type.

Deze instelling kan niet worden uitgeschakeld.

Standaardwaarde:

```
---
AllowGETConfig:
- VisibleColumns
- SortBy
- ActiveFilters
- FilterPresets
- ItemsPerPage
- FilterPresetSelected
AvailableDynamicFieldFilters: []
BusinessObjectType: KnowledgeBaseArticle
Changeable: 1
Columns:
 Category:
   IsVisible: 2
 Changed:
   IsVisible: 1
  Created:
    IsVisible: 2
 Language:
   IsVisible: 2
 Number:
    IsVisible: 2
  State:
    IsVisible: 2
```

```
Title:
    IsVisible: 2
 Valid:
   IsVisible: 2
DefaultColumnOrder:
- Number
- Title
- Category
- Language
- State
- Valid
- Created
- Changed
FilterPresets:
 External:
    StateIDs:
     Value:
      - 2Internal:
    StateIDs:
      Value:
      -1Public:
    StateIDs:
      Value:
      - 3
HideAvailableFilters: []
ItemsPerPage: 25
Limit: 1000
ScreenTitle: Recently Added Knowledge Base Articles
SortBy:
- Column: Created
 Direction: Down
Type: BusinessObject
```
# **141.2** *AgentFrontend::KnowledgeBaseArticleList::Custom1###DefaultConfig*

Standaard kennisbankartikellijstconfiguratie voor het aangepast statische type.

Deze instelling is standaard niet ingeschakeld.

Standaardwaarde:

```
---
ActiveFilters: {}
AllowGETConfig:
- VisibleColumns
- SortBy
- ActiveFilters
- FilterPresets
- ItemsPerPage
```

```
- FilterPresetSelected
AvailableDynamicFieldFilters: []
BusinessObjectType: KnowledgeBaseArticle
Changeable: 1
Columns:
 Category:
   IsVisible: 2
 Changed:
   IsVisible: 1
 Created:
   IsVisible: 2
 Language:
   IsVisible: 2
 Number:
   IsVisible: 2
  State:
   IsVisible: 2
 Title:
   IsVisible: 2
  Valid:
    IsVisible: 2
DefaultColumnOrder:
- Number
- Title
- Category
- Language
- State
- Valid
- Created
- Changed
FilterPresets: {}
HideAvailableFilters: []
ItemsPerPage: 25
Limit: 1000
ScreenTitle: Custom Knowledge Base Article List
SortBy:
- Column: Created
 Direction: Down
Type: BusinessObject
```
### **141.3** *AgentFrontend::KnowledgeBaseArticleList::Custom2###DefaultConfig*

Standaard kennisbankartikellijstconfiguratie voor het aangepast statische type.

Deze instelling is standaard niet ingeschakeld.

Standaardwaarde:

```
---
ActiveFilters: {}
AllowGETConfig:
```

```
- VisibleColumns
- SortBy
- ActiveFilters
- FilterPresets
- ItemsPerPage
- FilterPresetSelected
AvailableDynamicFieldFilters: []
BusinessObjectType: KnowledgeBaseArticle
Changeable: 1
Columns:
 Category:
   IsVisible: 2
 Changed:
   IsVisible: 1
 Created:
   IsVisible: 2
 Language:
   IsVisible: 2
 Number:
   IsVisible: 2
  State:
   IsVisible: 2
  Title:
   IsVisible: 2
  Valid:
   IsVisible: 2
DefaultColumnOrder:
- Number
- Title
- Category
- Language
- State
- Valid
- Created
- Changed
FilterPresets: {}
HideAvailableFilters: []
ItemsPerPage: 25
Limit: 1000
ScreenTitle: Custom Knowledge Base Article List
SortBy:
- Column: Created
Direction: Down
Type: BusinessObject
```
# **141.4** *AgentFrontend::KnowledgeBaseArticleList::Custom3###DefaultConfig*

Standaard kennisbankartikellijstconfiguratie voor het aangepast statische type.

Deze instelling is standaard niet ingeschakeld.

Standaardwaarde:

```
---ActiveFilters: {}
AllowGETConfig:
- VisibleColumns
- SortBy
- ActiveFilters
- FilterPresets
- ItemsPerPage
- FilterPresetSelected
AvailableDynamicFieldFilters: []
BusinessObjectType: KnowledgeBaseArticle
Changeable: 1
Columns:
 Category:
   IsVisible: 2
 Changed:
   IsVisible: 1
 Created:
   IsVisible: 2
 Language:
   IsVisible: 2
 Number:
   IsVisible: 2
  State:
   IsVisible: 2
 Title:
   IsVisible: 2
 Valid:
   IsVisible: 2
DefaultColumnOrder:
- Number
- Title
- Category
- Language
- State
- Valid
- Created
- Changed
FilterPresets: {}
HideAvailableFilters: []
ItemsPerPage: 25
Limit: 1000
ScreenTitle: Custom Knowledge Base Article List
SortBy:
- Column: Created
Direction: Down
Type: BusinessObject
```
#### **141.5** *AgentFrontend::KnowledgeBaseArticleList::Custom4###DefaultConfig*

Standaard kennisbankartikellijstconfiguratie voor het aangepast statische type.

Deze instelling is standaard niet ingeschakeld.

Standaardwaarde:

```
---
ActiveFilters: {}
AllowGETConfig:
- VisibleColumns
- SortBy
- ActiveFilters
- FilterPresets
- ItemsPerPage
- FilterPresetSelected
AvailableDynamicFieldFilters: []
BusinessObjectType: KnowledgeBaseArticle
Changeable: 1
Columns:
 Category:
   IsVisible: 2
 Changed:
   IsVisible: 1
 Created:
   IsVisible: 2
 Language:
   IsVisible: 2
 Number:
   IsVisible: 2
  State:
   IsVisible: 2
 Title:
   IsVisible: 2
  Valid:
    IsVisible: 2
DefaultColumnOrder:
- Number
- Title
- Category
- Language
- State
- Valid
- Created
- Changed
FilterPresets: {}
HideAvailableFilters: []
ItemsPerPage: 25
Limit: 1000
ScreenTitle: Custom Knowledge Base Article List
SortBy:
- Column: Created
 Direction: Down
```
Type: BusinessObject

# **141.6** *AgentFrontend::KnowledgeBaseArticleList::Custom5###DefaultConfig*

Standaard kennisbankartikellijstconfiguratie voor het aangepast statische type.

Deze instelling is standaard niet ingeschakeld.

Standaardwaarde:

```
---
ActiveFilters: {}
AllowGETConfig:
- VisibleColumns
- SortBy
- ActiveFilters
- FilterPresets
- ItemsPerPage
- FilterPresetSelected
AvailableDynamicFieldFilters: []
BusinessObjectType: KnowledgeBaseArticle
Changeable: 1
Columns:
 Category:
   IsVisible: 2
 Changed:
   IsVisible: 1
  Created:
   IsVisible: 2
 Language:
   IsVisible: 2
 Number:
   IsVisible: 2
  State:
   IsVisible: 2
 Title:
   IsVisible: 2
 Valid:
   IsVisible: 2
DefaultColumnOrder:
- Number
- Title
- Category
- Language
- State
- Valid
- Created
- Changed
FilterPresets: {}
HideAvailableFilters: []
ItemsPerPage: 25
```

```
Limit: 1000
ScreenTitle: Custom Knowledge Base Article List
SortBy:
- Column: Created
Direction: Down
Type: BusinessObject
```
# **141.7** *AgentFrontend::KnowledgeBaseArticleList::Rated###DefaultConfig*

Standaard kennisbankartikellijstconfiguratie voor het Hoogst Gewaardeerd statische type.

Deze instelling kan niet worden uitgeschakeld.

Standaardwaarde:

```
---AllowGETConfig:
- VisibleColumns
- SortBy
- ActiveFilters
- FilterPresets
- ItemsPerPage
- FilterPresetSelected
AvailableDynamicFieldFilters: []
BusinessObjectType: KnowledgeBaseArticle
Changeable: 1
Columns:
 Category:
   IsVisible: 2
 Changed:
   IsVisible: 1
 Created:
   IsVisible: 2
 Language:
   IsVisible: 2
 Number:
   IsVisible: 2
  State:
   IsVisible: 2
 Title:
   IsVisible: 2
  Valid:
    IsVisible: 2
DefaultColumnOrder:
- Number
- Title
- Category
- Language
- State
- Valid
- Created
```

```
- Changed
FilterPresets:
 External:
   StateIDs:
      Value:
      -2Internal:
    StateIDs:
      Value:
      - 1Public:
    StateIDs:
      Value:
      - 3
HideAvailableFilters: []
ItemsPerPage: 25
Limit: 1000
ScreenTitle: Highest Rated Knowledge Base Articles
SortBy:
- Column: Result
 Direction: Down
Type: BusinessObject
```
### **141.8** *AgentFrontend::KnowledgeBaseArticleList::Static###DefaultConfig*

Standaard kennisbankartikelenlijstconfiguratie voor het standaard statische type.

Deze instelling kan niet worden uitgeschakeld.

Standaardwaarde:

```
---
ActiveFilters: {}
AllowGETConfig:
- VisibleColumns
- SortBy
- ActiveFilters
- FilterPresets
- ItemsPerPage
- FilterPresetSelected
AvailableDynamicFieldFilters: []
BusinessObjectType: KnowledgeBaseArticle
Changeable: 0
Columns:
 Category:
    IsVisible: 2
 Changed:
   IsVisible: 2
  Created:
    IsVisible: 1
  Language:
```

```
IsVisible: 2
  Number:
    IsVisible: 2
  State:
    IsVisible: 2
  Title:
    IsVisible: 2
  Valid:
   IsVisible: 2
DefaultColumnOrder:
- Number
- Title
- Category
- Language
- State
- Valid
- Created
- Changed
FilterPresets: {}
HideAvailableFilters: []
ItemsPerPage: 25
Limit: 1000
SortBy:
- Column: Created
 Direction: Down
Type: BusinessObject
```
#### **141.9** *AgentFrontend::KnowledgeBaseArticleList::Updated###DefaultConfig*

Standaard kennisbankartikellijstconfiguratie voor het Onlangs Bijgewerkt statische type.

Deze instelling kan niet worden uitgeschakeld.

Standaardwaarde:

```
---
AllowGETConfig:
- VisibleColumns
- SortBy
- ActiveFilters
- FilterPresets
- ItemsPerPage
- FilterPresetSelected
AvailableDynamicFieldFilters: []
BusinessObjectType: KnowledgeBaseArticle
Changeable: 1
Columns:
 Category:
   IsVisible: 2
 Changed:
    IsVisible: 2
```

```
Created:
   IsVisible: 1
 Language:
   IsVisible: 2
 Number:
   IsVisible: 2
  State:
   IsVisible: 2
 Title:
   IsVisible: 2
 Valid:
   IsVisible: 2
DefaultColumnOrder:
- Number
- Title
- Category
- Language
- State
- Valid
- Created
- Changed
FilterPresets:
 External:
   StateIDs:
     Value:
      -2Internal:
    StateIDs:
     Value:
     -1Public:
   StateIDs:
     Value:
      - 3
HideAvailableFilters: []
ItemsPerPage: 25
Limit: 1000
ScreenTitle: Recently Updated Knowledge Base Articles
SortBy:
- Column: Changed
Direction: Down
Type: BusinessObject
```
# HOOFDSTUK 142

*Frontend → Agent → View → KnowledgeBaseArticleUpdate*

# **142.1** *Forms###AgentFrontend::KnowledgeBaseArticleUpdate::Properties*

Configurable form for the Properties widget of the Edit Knowledge Base Article screen.

Deze instelling kan niet worden uitgeschakeld.

Standaardwaarde:

```
---
- Collapsible: 1
 Fields:
 - ColumnLayout: 2
  Fields:
   - Name: Title
   - Name: Keywords
   - Name: CategoryID
   - Name: Approved
 - ColumnLayout: 2
   Fields:
   - Name: StateID
   - Name: ValidID
   - Name: LanguageID
 - Fields:
   - Name: Attachments
 Label: Properties
- Collapsible: 1
 Name: Field1Group
- Collapsible: 1
 Name: Field2Group
- Collapsible: 1
 Name: Field3Group
 - Collapsible: 1
```

```
Name: Field4Group
- Collapsible: 1
 Name: Field5Group
- Collapsible: 1
 Name: Field6Group
```
# HOOFDSTUK 143

*Frontend → Agent → View → LinkObject*

#### **143.1** *AgentFrontend::LinkObject::CalendarAppointment###DefaultConfig*

Default configuration for the Add Links action for type appointment.

Deze instelling kan niet worden uitgeschakeld.

Standaardwaarde:

```
---
ActiveFilters: {}
AvailableDynamicFieldFilters: []
BusinessObjectType: CalendarAppointment
Columns:
 Age:
   IsVisible: 1
 AllDay:
   IsVisible: 1
 ChangeBy:
   IsVisible: 1
 ChangeTime:
   IsVisible: 1
 CreateBy:
   IsVisible: 1
  CreateTime:
   IsVisible: 1
 Description:
   IsVisible: 1
 EndTime:
    IsVisible: 2
  Location:
    IsVisible: 2
  StartTime:
```
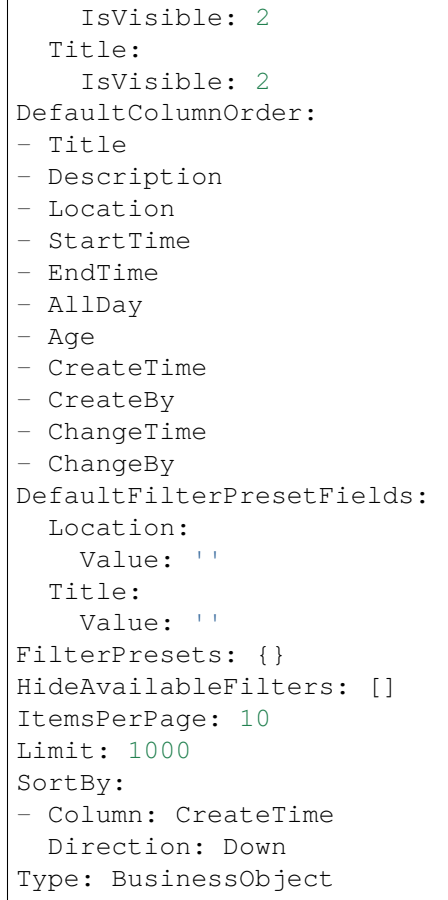

# **143.2** *AgentFrontend::LinkObject::KnowledgeBaseArticle###DefaultConfig*

Default configuration for the Add Links action for type knowledge base article.

Deze instelling kan niet worden uitgeschakeld.

Standaardwaarde:

```
---
ActiveFilters: {}
AvailableDynamicFieldFilters: []
BusinessObjectType: KnowledgeBaseArticle
Columns:
 Age:
   IsVisible: 1
 Category:
    IsVisible: 1
 Changed:
    IsVisible: 1
  Created:
    IsVisible: 2
  Language:
```

```
IsVisible: 1
 Number:
    IsVisible: 2
  State:
    IsVisible: 2
  Title:
    IsVisible: 2
  Valid:
   IsVisible: 1
DefaultColumnOrder:
- Number
- Title
- Category
- Language
- State
- Valid
- Created
- Age
- Changed
DefaultFilterPresetFields:
 CategoryIDs:
   Value: []
 Number:
   Value: ''
 Title:
   Value: ''
FilterPresets: {}
HideAvailableFilters: []
ItemsPerPage: 10
Limit: 1000
SortBy:
- Column: Created
 Direction: Down
Type: BusinessObject
```
# **143.3** *AgentFrontend::LinkObject::Ticket###DefaultConfig*

Default configuration for the Add Links action for type ticket.

Deze instelling kan niet worden uitgeschakeld.

Standaardwaarde:

```
---
ActiveFilters: {}
AvailableDynamicFieldFilters: []
BusinessObjectType: Ticket
Columns:
 Age:
    IsVisible: 1
  Changed:
```
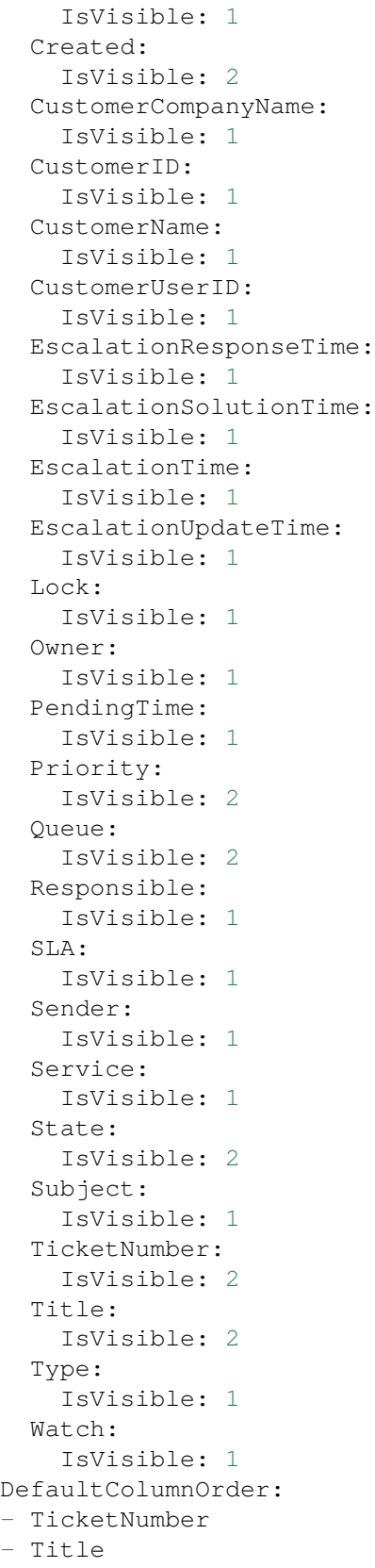

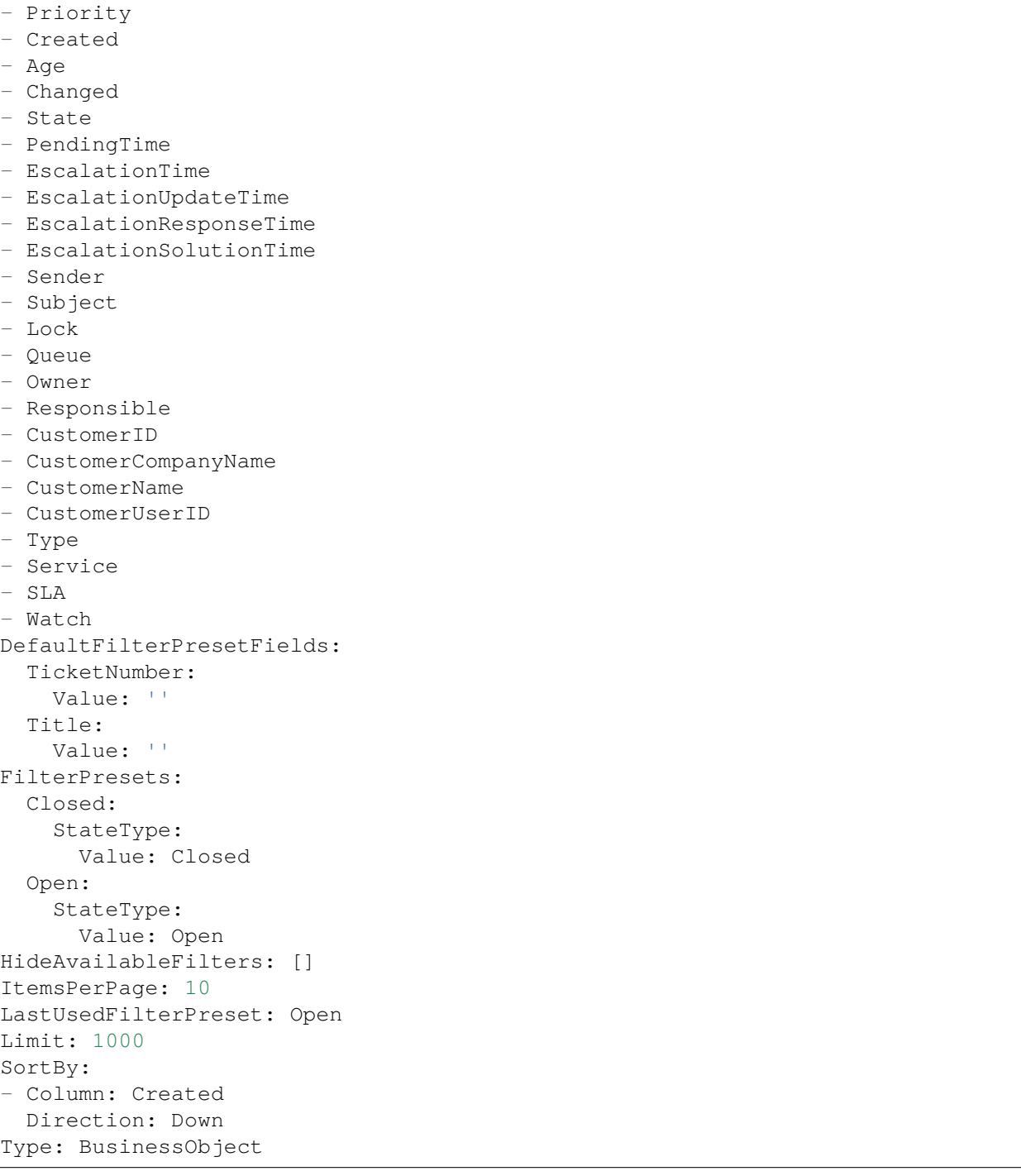

# HOOFDSTUK 144

*Frontend → Agent → View → Merge*

# **144.1** *AgentFrontend::Chat::AppendToTicket###DefaultConfig*

Standaard ticketlijstconfiguratie voor chat toevoegen aan ticketactie.

Deze instelling kan niet worden uitgeschakeld.

Standaardwaarde:

```
---
ActiveFilters: {}
AvailableDynamicFieldFilters: []
BusinessObjectType: Ticket
Changeable: 0
Columns:
 Age:
   IsVisible: 1
 Changed:
   IsVisible: 1
 Created:
   IsVisible: 2
 CustomerCompanyName:
    IsVisible: 1
 CustomerID:
   IsVisible: 1
  CustomerName:
    IsVisible: 1
 CustomerUserID:
   IsVisible: 1
 EscalationResponseTime:
    IsVisible: 1
  EscalationSolutionTime:
    IsVisible: 1
```

```
EscalationTime:
   IsVisible: 1
 EscalationUpdateTime:
   IsVisible: 1
 Lock:
    IsVisible: 1
  Owner:
   IsVisible: 1
 PendingTime:
   IsVisible: 1
 Priority:
   IsVisible: 1
  Queue:
   IsVisible: 2
 Responsible:
   IsVisible: 1
  SLA:
    IsVisible: 1
  Sender:
   IsVisible: 1
  Service:
   IsVisible: 1
  State:
   IsVisible: 2
  Subject:
   IsVisible: 1
 TicketNumber:
   IsVisible: 2
 Title:
   IsVisible: 2
 Type:
   IsVisible: 1
 Watch:
   IsVisible: 1
DefaultColumnOrder:
- TicketNumber
- Title
- Priority
- Created
- Age
- Changed
- State
- PendingTime
- EscalationTime
- EscalationUpdateTime
- EscalationResponseTime
- EscalationSolutionTime
- Sender
- Subject
- Lock
- Queue
- Owner
```

```
- Responsible
- CustomerID
- CustomerCompanyName
- CustomerName
- CustomerUserID
- Type
- Service
- SLA
- Watch
DefaultFilterPresetFields:
 TicketNumber:
   Value: ''
FilterPresets: {}
HideAvailableFilters: []
ItemsPerPage: 10
Limit: 1000
SortBy:
- Column: Created
 Direction: Down
Type: BusinessObject
```
#### **144.2** *AgentFrontend::Merge::Ticket###DefaultConfig*

Default configuration for the link object add list from type "Ticket".

Deze instelling kan niet worden uitgeschakeld.

Standaardwaarde:

```
---
ActiveFilters: {}
AvailableDynamicFieldFilters: []
BusinessObjectType: Ticket
Columns:
 Age:
    IsVisible: 1
 Changed:
   IsVisible: 1
 Created:
   IsVisible: 2
 CustomerCompanyName:
    IsVisible: 1
  CustomerID:
    IsVisible: 1
  CustomerName:
    IsVisible: 1
 CustomerUserID:
   IsVisible: 1
 EscalationResponseTime:
    IsVisible: 1
  EscalationSolutionTime:
```

```
IsVisible: 1
  EscalationTime:
    IsVisible: 1
 EscalationUpdateTime:
    IsVisible: 1
  Lock:
    IsVisible: 1
  Owner:
   IsVisible: 1
 PendingTime:
   IsVisible: 1
 Priority:
    IsVisible: 1
  Queue:
   IsVisible: 2
 Responsible:
   IsVisible: 1
  SLA:
   IsVisible: 1
  Sender:
    IsVisible: 1
  Service:
   IsVisible: 1
  State:
   IsVisible: 2
  Subject:
   IsVisible: 1
 TicketNumber:
   IsVisible: 2
 Title:
   IsVisible: 2
 Type:
    IsVisible: 1
 Watch:
   IsVisible: 1
DefaultColumnOrder:
- TicketNumber
- Title
- Priority
- Created
- Age
- Changed
- State
- PendingTime
- EscalationTime
- EscalationUpdateTime
- EscalationResponseTime
- EscalationSolutionTime
- Sender
- Subject
- Lock
- Queue
```
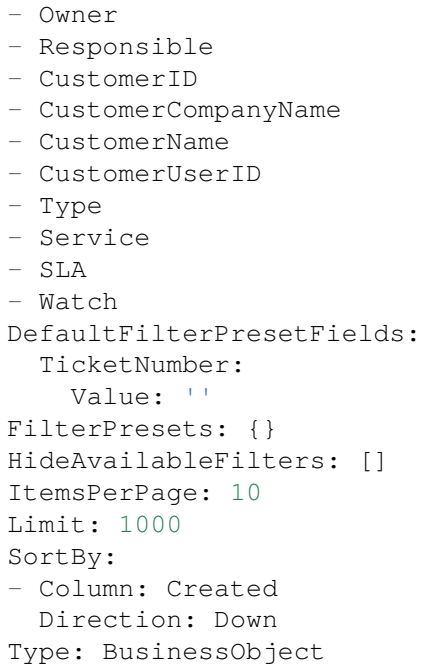
*Frontend → Agent → View → Preferences*

## **145.1** *AgentPersonalPreference###AppointmentNotificationEvents*

Parameters for the transport selection for appointment notifications in the personal preferences of the agent. Please note: setting "Active" to 0 will only prevent agents from editing settings of this group in their personal preferences, but will still allow administrators to edit the settings of another user's behalf. Use "PreferenceGroup" to control in which area these settings should be shown in the user interface.

Standaardwaarde:

```
Active: '1'
AdminModule: Kernel::Output::HTML::Preferences::AppointmentNotificationEvent
Desc: Choose for which kind of appointment changes you want to receive<sub>u</sub>
,→notifications.
Key: Appointment Notifications
Label: Appointment Notifications
Module:␣
,→Kernel::WebApp::Util::UserPreferenceType::NotificationEvents::Appointment
PrefKey: AppointmentNotificationTransport
PreferenceGroup: NotificationSettings
Prio: '8001'
ShowInUserManagement: '1'
```
## **145.2** *AgentPersonalPreference###Avatar*

Parameters for the avatar setting in the personal preferences of the agent. Please note: setting "Active" to 0 will only prevent agents from editing settings of this group in their personal preferences, but will still allow administrators to edit the settings of another user's behalf. Use "PreferenceGroup" to control in which area these settings should be shown in the user interface.

Standaardwaarde:

```
Active: '1'
AdminModule: Kernel::Output::HTML::Preferences::Avatar
Block: Avatar
Desc: Upload your avatar image.
Key: Avatar
Label: Avatar
Module: Kernel::WebApp::Util::UserPreferenceType::Avatar
PrefKey: UserAvatar
PreferenceGroup: UserProfile
Prio: '1000'
ShowInUserManagement: '1'
```
#### **145.3** *AgentPersonalPreference###CSVSeparator*

Gives end users the possibility to override the separator character for CSV files, defined in the translation files. Please note: setting "Active" to 0 will only prevent agents from editing settings of this group in their personal preferences, but will still allow administrators to edit the settings of another user's behalf. Use "PreferenceGroup" to control in which area these settings should be shown in the user interface.

Deze instelling is standaard niet ingeschakeld.

```
---
Active: '1'
AdminModule: Kernel::Output::HTML::Preferences::Generic
AllowUndefinedValue: '1'
DataSelected: '0'
Desc: Select the separator character used in CSV files (statistics and␣
,→searches).
 If you do not select a separator here, the default separator for your␣
,→language will
 be used.
Key: CSV Separator
Label: CSV Separator
Module: Kernel::WebApp::Util::UserPreferenceType::Select
Options:
  \mathbf{U} : \mathbf{U} :
  ',': ','
  ;: ;
  \t: tab
  '|': '|'
PrefKey: UserCSVSeparator
PreferenceGroup: Miscellaneous
Prio: '4000'
ShowInUserManagement: '1'
```
### **145.4** *AgentPersonalPreference###ChatChannels*

Parameters for the preferred chat channels setting in the personal preferences of the agent. Please note: setting "Active" to 0 will only prevent agents from editing settings of this group in their personal preferences, but will still allow administrators to edit the settings of another user's behalf. Use "PreferenceGroup" to control in which area these settings should be shown in the user interface.

Standaardwaarde:

```
---
Active: '1'
AdminModule: Kernel::Output::HTML::Preferences::CustomChatChannel
Desc: Your selection of your preferred external chat channels. You will be
,→notified
 about external chat requests in these chat channels.
Key: My Chat Channels
Label: My Chat Channels
Module: Kernel::WebApp::Util::UserPreferenceType::Select::ChatChannels
PrefKey: ExternalChannels
PreferenceGroup: NotificationSettings
Prio: '4000'
ShowInUserManagement: '1'
```
## **145.5** *AgentPersonalPreference###Comment*

Parameters for the comment setting in the personal preferences of the agent. Please note: setting "Active" to 0 will only prevent agents from editing settings of this group in their personal preferences, but will still allow administrators to edit the settings of another user's behalf. Use "PreferenceGroup" to control in which area these settings should be shown in the user interface.

```
Active: '0'
AdminModule: Kernel::Output::HTML::Preferences::Generic
Block: Input
Data:
 Value: '[% Env("UserComment") %]'
Desc: This is a description for a comment on framework.
Key: Comment
Label: Comment
Module: Kernel::WebApp::Util::UserPreferenceType::Dummy
PrefKey: UserComment
PreferenceGroup: Miscellaneous
Prio: '6000'
ShowInUserManagement: '1'
```
#### **145.6** *AgentPersonalPreference###DateTimeFormat*

Parameters for the date and time format setting in the personal preferences of the agent. Please note: setting "Active" to 0 will only prevent agents from editing settings of this group in their personal preferences, but will still allow administrators to edit the settings of another user's behalf. Use "PreferenceGroup" to control in which area these settings should be shown in the user interface.

Standaardwaarde:

```
---
Active: '1'
AdminModule: Kernel::Output::HTML::Preferences::Generic
DataSelected: relative
Desc: Configure which date time format should be used for the date time␣
,→display.
Key: Date Time Format
Label: Date Time Format
Module: Kernel::WebApp::Util::UserPreferenceType::Select
Options:
 absolute: Absolute
 combined: Combined
 relative: Human readable (e.g. 12 minutes ago)
PrefKey: UserDateTimeFormat
PreferenceGroup: UserProfile
Prio: '3600'
ShowInUserManagement: '1'
TranslateOptions: '1'
```
#### **145.7** *AgentPersonalPreference###Language*

Parameters for the language setting in the personal preferences of the agent. Please note: setting "Active" to 0 will only prevent agents from editing settings of this group in their personal preferences, but will still allow administrators to edit the settings of another user's behalf. Use "PreferenceGroup" to control in which area these settings should be shown in the user interface.

```
---
Active: '1'
AdminModule: Kernel::Output::HTML::Preferences::Language
Desc: Select the main interface language.
Key: Language
Label: Language
Module: Kernel::WebApp::Util::UserPreferenceType::Select::Language
NeedsReload: '1'
PrefKey: UserLanguage
PreferenceGroup: UserProfile
Prio: '1000'
ShowInUserManagement: '1'
```
### **145.8** *AgentPersonalPreference###MyQueues*

Parameters for the preferred queues setting in the personal preferences of the agent. Please note: setting "Active" to 0 will only prevent agents from editing settings of this group in their personal preferences, but will still allow administrators to edit the settings of another user's behalf. Use "PreferenceGroup" to control in which area these settings should be shown in the user interface.

Standaardwaarde:

```
---
Active: '1'
AdminModule: Kernel::Output::HTML::Preferences::CustomQueue
Desc: Your queue selection of your preferred queues. You also get notified,
,→about those
 queues via email if enabled.
Key: My Queues
Label: My Queues
Module: Kernel::WebApp::Util::UserPreferenceType::Select::MyQueues
Permission: ro
PreferenceGroup: NotificationSettings
Prio: '1000'
ShowInUserManagement: '1'
```
## **145.9** *AgentPersonalPreference###MyServices*

Parameters for the preferred services setting in the personal preferences of the agent. Please note: setting "Active" to 0 will only prevent agents from editing settings of this group in their personal preferences, but will still allow administrators to edit the settings of another user's behalf. Use "PreferenceGroup" to control in which area these settings should be shown in the user interface.

Standaardwaarde:

```
---
Active: '1'
AdminModule: Kernel::Output::HTML::Preferences::CustomService
Desc: Your service selection of your preferred services. You also get notified<sub>u</sub>
,→about
 those services via email if enabled.
Key: My Services
Label: My Services
Module: Kernel::WebApp::Util::UserPreferenceType::Select::MyServices
PreferenceGroup: NotificationSettings
Prio: '2000'
ShowInUserManagement: '1'
```
## **145.10** *AgentPersonalPreference###OutOfOffice*

Parameters for the out of office setting in the personal preferences of the agent. Please note: setting "Active" to 0 will only prevent agents from editing settings of this group in their personal preferences, but will still allow administrators to edit the settings of another user's behalf. Use "PreferenceGroup" to control in which area these settings should be shown in the user interface.

Standaardwaarde:

```
---
Active: '1'
AdminModule: Kernel::Output::HTML::Preferences::OutOfOffice
Block: OutOfOffice
Desc: If you are going to be out of office, you may wish to let other users
,→know by
  setting the exact dates of your absence.
Key: Out of Office Time
Label: Out of Office Time
Module: Kernel::WebApp::Util::UserPreferenceType::OutOfOffice
PrefKey: UserOutOfOffice
PreferenceGroup: UserProfile
Prio: '4000'
ShowInUserManagement: '1'
```
#### **145.11** *AgentPersonalPreference###Password*

Parameters for the password setting in the personal preferences of the agent. "PasswordRegExp" allows to match passwords against a regular expression."PasswordMinSize"defines the minimum number of used characters. "PasswordMin2Lower2UpperCharacters" defines if at least 2 lowercase and 2 uppercase letter characters are needed by setting the appropriate option to "1". "PasswordMin2Characters" defines if the password needs to contain at least 2 letter characters (set to 0 or 1). "PasswordNeedDigit" defines the need of at least 1 digit (set to 0 or 1 to control). "PasswordMaxLoginFailed" allows to set an agent to invalidtemporarily if max failed logins reached. "PasswordHistory" is the amount of how many old passwords are stored which can not be used as new password. "PasswordTTL" is the time in days how long passwords are valid. "PasswordWarnBeforeExpiry" is the time in days which is used to display a warning before passwords expires. With "PasswordChangeAfterFirstLogin" the user must change the password after the first login. Please note: setting "Active" to 0 will only prevent agents from editing settings of this group in their personal preferences, but will still allow administrators to edit the settings of another user's behalf. Use "PreferenceGroup" to control in which area these settings should be shown in the user interface.

Standaardwaarde:

```
---
Active: '1'
AdminModule: Kernel::Output::HTML::Preferences::Password
Area: Agent
Desc: Set a new password by filling in your current password and a new one.
Label: Change Password
Module: Kernel::WebApp::Util::UserPreferenceType::Password
PasswordChangeAfterFirstLogin: '1'
PasswordHistory: '3'
PasswordMaxLoginFailed: '5'
PasswordMin2Characters: '0'
PasswordMin2Lower2UpperCharacters: '0'
PasswordMinSize: '12'
PasswordNeedDigit: '0'
```

```
PasswordRegExp: ''
PasswordTTL: '90'
PasswordWarnBeforeExpiry: '5'
PreferenceGroup: Security
Prio: '0500'
ShowInUserManagement: '1'
```
#### **145.12** *AgentPersonalPreference###Style*

Parameters for the style setting in the personal preferences of the agent. Please note: setting "Active" to 0 will only prevent agents from editing settings of this group in their personal preferences, but will still allow administrators to edit the settings of another user's behalf. Use "PreferenceGroup" to control in which area these settings should be shown in the user interface.

Standaardwaarde:

```
---
Active: '1'
AdminModule: Kernel::Output::HTML::Preferences::Style
Desc: Select your preferred style for the OTRS user interface.
Key: Style
Label: Style
Module: Kernel::WebApp::Util::UserPreferenceType::AgentStyle
PreferenceGroup: UserProfile
Prio: '3000'
ShowInUserManagement: '1'
```
#### **145.13** *AgentPersonalPreference###TicketNotificationEvents*

Parameters for the transport selection for ticket notifications in the personal preferences of the agent. Please note: setting "Active" to 0 will only prevent agents from editing settings of this group in their personal preferences, but will still allow administrators to edit the settings of another user's behalf. Use"PreferenceGroup" to control in which area these settings should be shown in the user interface.

```
---
Active: '1'
AdminModule: Kernel::Output::HTML::Preferences::NotificationEvent
Desc: Choose for which kind of ticket changes you want to receive<sub>u</sub>
,→notifications. Please
 note that you can not completely disable notifications marked as mandatory.
Key: Ticket Notifications
Label: Ticket Notifications
Module: Kernel::WebApp::Util::UserPreferenceType::NotificationEvents::Ticket
PrefKey: NotificationTransport
PreferenceGroup: NotificationSettings
Prio: '8000'
ShowInUserManagement: '1'
```
#### **145.14** *AgentPersonalPreference###TimeZone*

Parameters for the time zone setting in the personal preferences of the agent. Please note: setting "Active" to 0 will only prevent agents from editing settings of this group in their personal preferences, but will still allow administrators to edit the settings of another user's behalf. Use "PreferenceGroup" to control in which area these settings should be shown in the user interface.

Standaardwaarde:

```
---
Active: '1'
AdminModule: Kernel::Output::HTML::Preferences::TimeZone
Desc: Select your personal time zone. All times will be displayed relative tou
,→this
 time zone.
Key: Time Zone
Label: Time Zone
Module: Kernel::WebApp::Util::UserPreferenceType::Select::TimeZone
PrefKey: UserTimeZone
PreferenceGroup: UserProfile
Prio: '3500'
ShowInUserManagement: '1'
```
### **145.15** *AgentPersonalPreference###TwoFactor*

Parameters for the two-factor setting in the personal preferences of the agent. Please note: setting "Active" to 0 will only prevent agents from editing settings of this group in their personal preferences, but will still allow administrators to edit the settings of another user's behalf. Use "PreferenceGroup" to control in which area these settings should be shown in the user interface.

Standaardwaarde:

```
---
Active: '1'
AdminModule: Kernel::Output::HTML::Preferences::TwoFactor
Desc: Manage your two-factor authentication settings.
Key: Two-factor
Label: Two-factor Authentication
Module: Kernel::WebApp::Util::UserPreferenceType::TwoFactor
NeedsReload: '1'
PrefKey: TwoFactor
PreferenceGroup: Security
Prio: '0800'
ShowInUserManagement: '1'
```
#### **145.16** *AgentPersonalPreference::Groups###0001-Framework*

Definieert groepen voor voorkeurenitems.

Deze instelling kan niet worden uitgeschakeld.

Standaardwaarde:

```
---
- CommonIcon: regular, single-neutral-actions-edit-1
 Description: Change your personal information and more.
 Icon: user
 Label: User Profile
 Name: UserProfile
 Order: '1000'
 Title: ''
- CommonIcon: regular, monitor-lock
 Description: Change your security settings.
 Icon: lock
 Label: Security
 Name: Security
 Order: '1500'
 Title: ''
- CommonIcon: bold, cog
 Description: Change the system appearance and more.
 Icon: cog
 Label: Miscellaneous
 Name: Miscellaneous
 Order: '2000'
 Title: ''
- CommonIcon: regular, monitor-settings
 Description: Choose which notifications you would like to receive.
 Icon: envelope
 Label: Notification Settings
 Name: NotificationSettings
 Order: '3000'
 Title: ''
```
## **145.17** *AgentPersonalPreference::Groups###0002-Custom*

Definieert groepen voor voorkeurenitems.

Deze instelling is standaard niet ingeschakeld.

Standaardwaarde:

 $--$  []

## **145.18** *CustomAgentPersonalPreferences*

Defines the configuration parameters for custom modules to be shown in the agent preferences view. Each registration item corresponds to one legacy agent preference found during the update of the system.

Deze instelling is standaard niet ingeschakeld.

--- {}

#### **145.19** *PreferencesGroups###RefreshTime*

Parameters voor het RefreshTime-object in de voorkeursweergave van de agentinterface. Let op: het instellen van'Actief'op 0 voorkomt alleen dat agenten instellingen van deze groep in hun persoonlijke voorkeuren bewerken, maar stelt beheerders nog steeds in staat om de instellingen van een andere gebruiker te bewerken. Gebruik 'PreferenceGroup' om te bepalen in welk gebied deze instellingen in de gebruikersinterface moeten worden weergegeven.

Standaardwaarde:

```
---
Active: '1'
Data:
 '0': off
  '10': 10 minutes
  '15': 15 minutes
  '2': ' 2 minutes'
  '5': ' 5 minutes'
  '7': ' 7 minutes'
DataSelected: '0'
Desc: If enabled, the different overviews (Dashboard, LockedView, QueueView)<sub>u</sub>
,→will
  automatically refresh after the specified time.
Key: ''
Label: Overview Refresh Time
Module: Kernel::Output::HTML::Preferences::Generic
PrefKey: UserRefreshTime
PreferenceGroup: Miscellaneous
Prio: '2000'
```
#### **145.20** *PreferencesTable*

Definieert de naam van de tabel waarin de gebruikersvoorkeuren zijn opgeslagen.

Deze instelling kan niet worden uitgeschakeld.

Standaardwaarde:

user\_preferences

#### **145.21** *PreferencesTableKey*

Definieert de kolom waarin de sleutels voor de tabel met voorkeuren moeten worden opgeslagen.

Deze instelling kan niet worden uitgeschakeld.

preferences\_key

### **145.22** *PreferencesTableUserID*

Definieert de naam van de kolom om de gebruikers-ID op te slaan in de tabel met voorkeuren.

Deze instelling kan niet worden uitgeschakeld.

Standaardwaarde:

user\_id

## **145.23** *PreferencesTableValue*

Definieert de naam van de kolom om de gegevens op te slaan in de tabel met voorkeuren.

Deze instelling kan niet worden uitgeschakeld.

Standaardwaarde:

preferences\_value

*Frontend → Agent → View → StatisticCreateUpdateView*

## **146.1** *AgentFrontend::StatisticCreateUpdateView###001-Framework*

De standaardconfiguratie van de kolomindeling voor de schermen Statistiek maken en Statistiek bijwerken. Deze instelling kan niet worden uitgeschakeld.

Standaardwaarde:

```
---
BusinessObjectType: Statistic
ColumnLayout:
 OneColumn:
    '1':
    - Name: CreateUpdateProperties
 ThreeColumns:
    1' : \sim12! : \sim'3': ~
  TwoColumns:
    '1': ~
    '2': ~
Type: BusinessObjectCreate
```
## **146.2** *AgentFrontend::StatisticCreateUpdateView###100-Custom*

User-defined configuration extensions for the column layouts of the Create Statistic and Update Statistic screens. The individual keys overwrite existing keys.

 $\{ \}$ 

## **146.3** *AgentFrontend::StatisticCreateUpdateView::Widget###CreateUpdateProperties*

Default configuration for the Properties widget of the Create Statistic and Update Statistic screens.

Deze instelling kan niet worden uitgeschakeld.

Standaardwaarde:

```
---
Config:
 Active: 1
 Config: {}
 IsAlwaysPresent: 1
 IsDuplicatable: 0
 IsVisible: 1
 Title: Properties
Group: []
Type: CreateUpdateProperties
```
## 146.4 *AgentFrontend::StatisticCreateUpdateView::WidgetType###CreateUpdate*

Default configuration for the Properties widget type of the Create Statistic and Update Statistic screens.

Deze instelling kan niet worden uitgeschakeld.

```
---
Config:
  Hidden: 0
Module:␣
,→Kernel::WebApp::Util::BusinessObject::Widget::StatisticReport::Statistic::CreateUpdateProperties
```
*Frontend → Agent → View → StatisticReportCreateUpdateView*

# **147.1** *AgentFrontend::StatisticReportCreateUpdateView###001- Framework*

De standaardconfiguratie van de kolomindeling voor de schermen Rapport maken en Rapport bijwerken.

Deze instelling kan niet worden uitgeschakeld.

Standaardwaarde:

```
---
BusinessObjectType: StatisticReport
ColumnLayout:
 OneColumn:
   '1':
    - Name: CreateUpdateProperties
 ThreeColumns:
    1': ~
    '2': ~
    '3': ~
  TwoColumns:
    1! : \sim12': ~
Type: BusinessObjectCreate
```
# **147.2** *AgentFrontend::StatisticReportCreateUpdateView###100- Custom*

Door de gebruiker gedefinieerde configuratie-extensies voor de kolomlay-outs van de schermen Rapport maken en Rapport bijwerken. De individuele sleutels overschrijven bestaande sleutels.

Standaardwaarde:

 $--- \{ \}$ 

## 147.3 AgentFrontend::StatisticReportCreateUpdateView::Widget###CreateUpda

Default configuration for the Properties widget of the Create Report and Update Report screens.

Deze instelling kan niet worden uitgeschakeld.

Standaardwaarde:

```
---
Config:
 Active: 1
 Config: {}
 IsAlwaysPresent: 1
 IsDuplicatable: 0
 IsVisible: 1
 Title: Properties
Group: []
Type: CreateUpdateProperties
```
# 147.4 *AgentFrontend::StatisticReportCreateUpdateView::WidgetType###Create*

Default configuration for the Properties widget type of the Create Report and Update Report screens.

Deze instelling kan niet worden uitgeschakeld.

```
---
Config:
  Hidden: 0
Module:␣
,→Kernel::WebApp::Util::BusinessObject::Widget::StatisticReport::Report::CreateUpdateProperties
```
*Frontend → Agent → View → StatisticReportOverview*

## **148.1** *AgentFrontend::StatisticReportOverview###001-Framework*

The default column layout configuration for the Statistics and Reports overview.

Deze instelling kan niet worden uitgeschakeld.

Standaardwaarde:

```
---
BusinessObjectType: StatisticReport
ColumnLayout:
 OneColumn:
    '1':
    - Name: StatisticReportList
    - Name: StatisticMetrics
    - Name: StatisticLists
    - Name: StatisticStatic
 ThreeColumns:
   '1':
    - Name: StatisticReportList
    - Name: StatisticStatic
    '2':
    - Name: StatisticMetrics
    '3':
    - Name: StatisticLists
 TwoColumns:
    '1':
    - Name: StatisticReportList
    - Name: StatisticStatic
    '2':
    - Name: StatisticMetrics
```

```
- Name: StatisticLists
Type: BusinessObjectOverview
```
#### **148.2** *AgentFrontend::StatisticReportOverview###100-Custom*

User-defined configuration extensions for the column layouts of the Statistics and Reports overview. The individual keys overwrite existing keys.

Standaardwaarde:

 $-$  { }

#### **148.3** *AgentFrontend::StatisticReportOverview::Widget###StatisticLists*

Default configuration for the Lists widget of the Statistics and Reports overview.

Deze instelling kan niet worden uitgeschakeld.

Standaardwaarde:

```
Config:
 Active: 1
 Config:
   ActiveFilters:
     ObjectType:
        Value:
        - DynamicList
  IsAlwaysPresent: 0
 IsDuplicatable: 1
 IsVisible: 1
 Title: Lists
Group: []
Type: StatisticList
```
#### **148.4** *AgentFrontend::StatisticReportOverview::Widget###StatisticMetrics*

Default configuration for the Metrics widget of the Statistics and Reports overview.

Deze instelling kan niet worden uitgeschakeld.

Standaardwaarde:

```
Config:
 Active: 1
 Config:
    ActiveFilters:
```
(Vervolgt op volgende pagina)

---

```
ObjectType:
        Value:
        - DynamicMatrix
  IsAlwaysPresent: 0
 IsDuplicatable: 1
  IsVisible: 1
 Title: Metrics
Group: []
Type: StatisticList
```
## **148.5** *AgentFrontend::StatisticReportOverview::Widget###StatisticReportList*

Default configuration for the Report List widget of the Statistics and Reports overview.

Deze instelling kan niet worden uitgeschakeld.

Standaardwaarde:

```
---
Config:
Active: 1
 Config: {}
 IsAlwaysPresent: 0
 IsDuplicatable: 1
 IsVisible: 1
 Title: Report List
Group: []
Type: StatisticReportList
```
## **148.6** *AgentFrontend::StatisticReportOverview::Widget###StatisticStatic*

Default configuration for the Static widget of the Statistics and Reports overview.

Deze instelling kan niet worden uitgeschakeld.

Standaardwaarde:

```
---
Config:
 Active: 1
 Config:
   ActiveFilters:
     ObjectType:
       Value:
        - Static
 IsAlwaysPresent: 0
 IsDuplicatable: 1
 IsVisible: 1
  Title: Static
```

```
Group: []
Type: StatisticList
```
### **148.7** *AgentFrontend::StatisticReportOverview::WidgetType###StatisticList*

Default configuration for the Statistic List widget type of the Statistics and Reports overview.

Deze instelling kan niet worden uitgeschakeld.

Standaardwaarde:

```
---
Config:
 ActiveFilters: {}
 AdditionalExportColumns:
   ArticleTree: 0
 AvailableDynamicFieldFilters: []
 BusinessObjectType: Statistic
 Collapsed: 0
 Columns:
   Changed:
     IsVisible: 1
   Created:
     IsVisible: 1
   ObjectName:
     IsVisible: 2
   ObjectType:
     IsVisible: 1
    StatNumber:
     IsVisible: 2
   StatType:
     IsVisible: 1
   Title:
     IsVisible: 2
    Valid:
      IsVisible: 1
 DefaultColumnOrder:
  - StatNumber
  - Title
  - ObjectName
  - ObjectType
 - StatType
  - Valid
  - Created
  - Age
  - Changed
 FilterPresets: {}
 Hidden: 0
 HideAvailableFilters: []
 ItemsPerPage: 10
 Limit: 1000
```

```
SortBy:
  - Column: StatNumber
   Direction: Up
 Type: BusinessObject
Module:␣
,→Kernel::WebApp::Util::BusinessObject::Widget::StatisticReport::StatisticList
```
#### **148.8** *AgentFrontend::StatisticReportOverview::WidgetType###StatisticReportList*

Default configuration for the Report List widget type of the Statistics and Reports overview.

Deze instelling kan niet worden uitgeschakeld.

Standaardwaarde:

```
---
Config:
 ActiveFilters: {}
 AdditionalExportColumns:
   ArticleTree: 0
 AvailableDynamicFieldFilters: []
 BusinessObjectType: StatisticReport
 Collapsed: 0
 Columns:
   ChangeTime:
     IsVisible: 1
   CreateTime:
     IsVisible: 1
    CronDefinition:
     IsVisible: 1
   Description:
     IsVisible: 2
   Language:
     IsVisible: 1
   Name:
      IsVisible: 2
    Valid:
     IsVisible: 1
 DefaultColumnOrder:
  - Name
  - Description
  - Language
  - CronDefinition
  - Valid
  - CreateTime
  - ChangeTime
 FilterPresets: {}
 Hidden: 0
 HideAvailableFilters: []
 ItemsPerPage: 10
 Limit: 1000
```
 $\sqrt{ }$ 

(Vervolgd van vorige pagina)

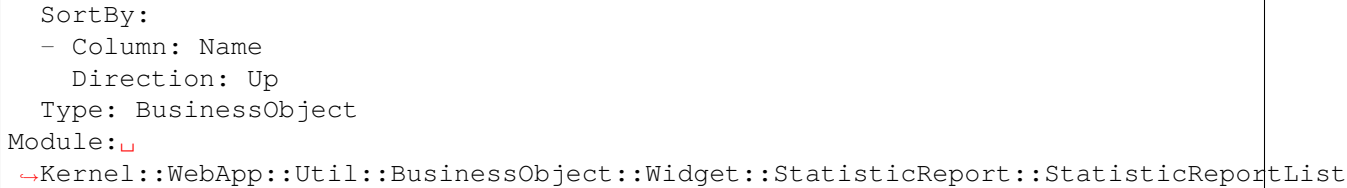

## *Frontend → Agent → View → StatisticReportOverview → StatisticReportAction*

#### **149.1** *AgentFrontend::StatisticReport::Action###ReportAdd*

Registratie van de Rapport Toevoegen actie.

Deze instelling kan niet worden uitgeschakeld.

Standaardwaarde:

```
---
ClusterName: Organization
ClusterPriority: '800'
Component: ReportAdd
Description: Shows the report add screen
Module:␣
,→Kernel::WebApp::Util::BusinessObject::Action::StatisticReport::ReportAdd
Name: Add Report
```
#### **149.2** *AgentFrontend::StatisticReport::Action###StatisticAdd*

Registratie van de Statistiek Toevoegen actie.

Deze instelling kan niet worden uitgeschakeld.

Standaardwaarde:

```
---
ClusterName: Organization
ClusterPriority: '800'
Component: StatisticAdd
```

```
Description: Shows the Add Statistic screen
Module:␣
,→Kernel::WebApp::Util::BusinessObject::Action::StatisticReport::StatisticAdd
Name: Add Statistic
```
## **149.3** *AgentFrontend::StatisticReport::Action###StatisticImport*

Registratie van de Statistiek Importeren actie.

Deze instelling kan niet worden uitgeschakeld.

Standaardwaarde:

---

```
ClusterName: Organization
ClusterPriority: '800'
Component: StatisticImport
Description: Import a new statistic
Module:␣
,→Kernel::WebApp::Util::BusinessObject::Action::StatisticReport::StatisticImport
Name: Import Statistic
```
*Frontend → Agent → View → Stats*

### **150.1** *Stats::CustomerIDAsMultiSelect*

Toont alle klant-ID's in een veld met meerdere selecties (niet handig als je veel klant-ID's hebt).

Deze instelling kan niet worden uitgeschakeld.

Standaardwaarde:

1

## **150.2** *Stats::CustomerUserLoginsAsMultiSelect*

Toont alle klantgebruiker-ID's in een veld met meerdere selecties (niet handig als je veel klantgebruikers-ID' s hebt).

Deze instelling kan niet worden uitgeschakeld.

Standaardwaarde:

 $\mathsf{O}$ 

## **150.3** *Stats::DefaultSelectedFormat*

Definieert de standaardselectie in het vervolgkeuzemenu voor de indeling van statistieken (Form: Common Specification). Voer de format key in (zie Stats::Format).

Deze instelling kan niet worden uitgeschakeld.

--- - Print

- CSV

- Excel

```
- D3::BarChart
```

```
- D3::LineChart
```

```
- D3::StackedAreaChart
```
## **150.4** *Stats::DefaultSelectedPermissions*

Definieert de standaardselectie in het vervolgkeuzemenu voor machtigingen (Form: Common Specification).

Deze instelling kan niet worden uitgeschakeld.

Standaardwaarde:

--- - stats

## **150.5** *Stats::ExchangeAxis*

Hiermee kunnen agenten de as van een statistiek uitwisselen als ze er een genereren.

Deze instelling kan niet worden uitgeschakeld.

Standaardwaarde:

0

## **150.6** *Stats::Format*

Definieert alle mogelijke uitvoerformaten voor statistieken.

Deze instelling kan niet worden uitgeschakeld.

Standaardwaarde:

```
---
CSV: CSV
D3::BarChart: 'Graph: Bar Chart'
D3::LineChart: 'Graph: Line Chart'
D3::StackedAreaChart: 'Graph: Stacked Area Chart'
Excel: Excel
Print: Print
```
# **150.7** *Stats::UseAgentElementInStats*

Staat agenten toe om individueel gerelateerde statistieken te genereren.

Deze instelling kan niet worden uitgeschakeld.

Standaardwaarde:

0

# **150.8** *Stats::UseInvalidAgentInStats*

Staat ongeldige agents toe om individueel gerelateerde statistieken te genereren.

Deze instelling kan niet worden uitgeschakeld.

Standaardwaarde:

1

*Frontend → Agent → View → Ticket → Action → Customer*

## **151.1** *Forms###AgentFrontend::Ticket::Action::Customer*

Configurable form for the Change Customer action.

Deze instelling kan niet worden uitgeschakeld.

```
---
- Collapsible: 1
 Fields:
 - Name: CustomerUserID
 - Disabled: 1
   Name: CustomerID
 Label: Change Customer
```
*Frontend → Agent → View → TicketArticleReply*

## **152.1** *AgentFrontend::TicketArticle::Action::Forward###FormDraft*

Allows to save the current work in the Forward via Email action as draft. Standaardwaarde:

1

# **152.2** *AgentFrontend::TicketArticle::Action::Reply###FormDraft*

Allows to save the current work in the Reply via Email action as draft.

Standaardwaarde:

1

# **152.3** *AgentFrontend::TicketArticle::Action::ReplyAll###FormDraft*

Allows to save the current work in the Reply to All via Email action as draft. Standaardwaarde:

1

## **152.4** *AgentFrontend::TicketArticle::Action::ReplyViaSms###FormDraft*

Allows to save the current work in the Reply via SMS action as draft.

Standaardwaarde:

1

*Frontend → Agent → View → TicketArticleReplyToNote*

# **153.1** *AgentFrontend::TicketArticle::Action::ReplyToNote###FormDraft*

Allows to save the current work in the Reply via Note action as draft. Standaardwaarde:

1

*Frontend → Agent → View → TicketCompose*

## **154.1** *AgentFrontend::Ticket::ComposeAddCustomerAddress*

Adds the customer user's email address to recipients in the ticket compose screen of the agent interface. The customer user's email address will not be added if the article is not visible to customer.

Deze instelling kan niet worden uitgeschakeld.

Standaardwaarde:

1

# **154.2** *AgentFrontend::Ticket::ComposeReplaceSenderAddress*

Replaces the original sender with current customer's email address on compose answer in the ticket compose screen of the agent interface.

Deze instelling kan niet worden uitgeschakeld.

Standaardwaarde:

0

## **154.3** *AgentFrontend::Ticket::Quote*

Defines the used character for plain text email quotes in the ticket actions. If this is empty or inactive, original emails will not be quoted but appended to the response.

>

### **154.4** *AgentFrontend::Ticket::ResponseFormat*

Definieert het formaat van reacties in het scherm voor opstellen van tickets van de agentinterface ([% Data.OrigFrom | html%] is From 1: 1, [% Data.OrigFromName | html%] is alleen de echte naam From).

Deze instelling kan niet worden uitgeschakeld.

Standaardwaarde:

```
[% Data.Salutation | html %]
[% Data.StdResponse | html %]
[% Data.Signature | html %]
[% Data.CreateTime | Localize("TimeShort") %] - [% Data.OrigFromName | html
,→%] [% Translate("wrote") | html %]:
[% Data.Body | html %]
```
#### **154.5** *AgentFrontend::Ticket::ResponseQuoteMaxLines*

Definieert het maximumaantal aanhalingstekens dat aan reacties moet worden toegevoegd.

Deze instelling is standaard niet ingeschakeld.

Standaardwaarde:

99

#### **154.6** *Ticket::Frontend::Quote*

Definieert het gebruikte teken voor e-mailcitaten in platte tekst in het scherm voor opstellen van tickets van de interface van de agent. Als deze leeg of inactief is, worden originele e-mails niet geciteerd, maar toegevoegd aan de reactie.

Standaardwaarde:

>
# HOOFDSTUK 155

*Frontend → Agent → View → TicketCreate*

# **155.1** *AgentFrontend::TicketCreate::NewOwnerSelection*

Shows a selection for the owner in phone and email tickets in the ticket create screens.

Deze instelling kan niet worden uitgeschakeld.

Standaardwaarde:

1

# **155.2** *AgentFrontend::TicketCreate::NewQueueOwnSelection*

Bepaalt welke opties geldig zijn voor de ontvanger (telefoonticket) en de afzender (e-mailticket) in de agentinterface.

Deze instelling is standaard niet ingeschakeld.

Standaardwaarde:

```
---
'1': First Queue
'2': Second Queue
```
# **155.3** *AgentFrontend::TicketCreate::NewQueueSelectionString*

Definieert de tekenreeksen die worden weergegeven als ontvanger (Aan:) van het telefoonticket en als afzender (Van:) van het e-mailticket in de agentinterface. Voor Wachtrij als NewQueueSelectionType"<Wachtrij>" toont de namen van de wachtrijen en voor SystemAddress "<Realname> <<Email>>" toont de naam en het e-mailadres van de ontvanger.

Deze instelling kan niet worden uitgeschakeld.

Standaardwaarde:

<Queue>

# **155.4** *AgentFrontend::TicketCreate::NewQueueSelectionType*

Defines the recipient target of the phone ticket and the sender of the email ticket (Queue shows all queues, System address displays all system addresses).

Deze instelling kan niet worden uitgeschakeld.

Standaardwaarde:

Queue

# **155.5** *AgentFrontend::TicketCreate::UserDefaultQueue*

Definieert de standaardwachtrij voor nieuwe e-mailtickets die in de agentinterface zijn gemaakt.

Deze instelling is standaard niet ingeschakeld.

Standaardwaarde:

Postmaster

# HOOFDSTUK 156

*Frontend → Agent → View → TicketCreate → Email*

## **156.1** *AgentFrontend::TicketCreate::Email###001-Framework*

De standaardkolomindelingconfiguratie voor het scherm Nieuw e-mailticket.

Deze instelling kan niet worden uitgeschakeld.

Standaardwaarde:

```
---
BusinessObjectType: Ticket
ColumnLayout:
 OneColumn:
   '1':
    - Name: CreateProperties
    - Name: CustomerInformation
    - Name: CustomerUserHistory
    - Name: CustomerHistory
 ThreeColumns:
    '1':
    - Name: CreateProperties
   '2':
    - Name: CustomerInformation
   '3':
   - Name: CustomerUserHistory
    - Name: CustomerHistory
 TwoColumns:
    '1':
    - Name: CreateProperties
    '2':
    - Name: CustomerInformation
    - Name: CustomerUserHistory
```

```
- Name: CustomerHistory
Type: BusinessObjectCreate
```
#### **156.2** *AgentFrontend::TicketCreate::Email###100-Custom*

Door de gebruiker gedefinieerde configuratie-uitbreidingen voor de kolomlay-outs van het scherm Nieuw e-mailticket. De individuele sleutels overschrijven bestaande sleutels.

Standaardwaarde:

 $--- \{ }$ 

---

#### **156.3** *AgentFrontend::TicketCreate::Email::Widget###CreateProperties*

Default configuration for the Properties widget of the New Email Ticket screen.

Deze instelling kan niet worden uitgeschakeld.

Standaardwaarde:

```
Config:
Active: 1
 Config: {}
 IsAlwaysPresent: 1
 IsDuplicatable: 0
 IsVisible: 1
 Title: Properties
Group: []
Type: CreateProperties
```
### **156.4** *AgentFrontend::TicketCreate::Email::Widget###CustomerHistory*

Default configuration for the Customer History widget of the New Email Ticket screen.

Deze instelling kan niet worden uitgeschakeld.

Standaardwaarde:

```
---
Config:
 Active: 1
 Config: {}
 IsAlwaysPresent: 0
 IsDuplicatable: 1
 IsVisible: 1
  Title: Customer History
Group: []
Type: CustomerHistory
```
## **156.5** *AgentFrontend::TicketCreate::Email::Widget###CustomerInformation*

Default configuration for the Customer Information widget of the New Email Ticket screen.

Deze instelling kan niet worden uitgeschakeld.

Standaardwaarde:

```
---
Config:
 Active: 1
 Config:
    ShowPropertyOnEmpty: 1
 IsAlwaysPresent: 0
 IsDuplicatable: 1
 IsVisible: 1
 Title: Customer Information
Group: []
Type: CustomerInformation
```
# **156.6** *AgentFrontend::TicketCreate::Email::Widget###CustomerUserHistory*

Default configuration for the Customer User History widget of the New Email Ticket screen.

Deze instelling kan niet worden uitgeschakeld.

Standaardwaarde:

```
---
Config:
 Active: 1
 Config: {}
 IsAlwaysPresent: 0
 IsDuplicatable: 1
 IsVisible: 1
 Title: Customer User History
Group: []
Type: CustomerUserHistory
```
# **156.7** *AgentFrontend::TicketCreate::Email::WidgetType###CreateProperties*

Default configuration for the Properties widget type of the New Email Ticket screen.

Deze instelling kan niet worden uitgeschakeld.

Standaardwaarde:

---

```
Config:
  Collapsed: 0
  Hidden: 0
```

```
SubmitButtonText: Send mail
Module: Kernel::WebApp::Util::BusinessObject::Widget::Ticket::CreateProperties
```
#### **156.8** *AgentFrontend::TicketCreate::Email::WidgetType###CustomerHistory*

Default configuration for the Customer History widget type of the New Email Ticket screen.

Deze instelling kan niet worden uitgeschakeld.

Standaardwaarde:

```
---
Config:
 ActiveFilters: {}
 AdditionalExportColumns:
   ArticleTree: 0
 AvailableDynamicFieldFilters: []
 BusinessObjectType: Ticket
 Collapsed: 0
 Columns:
   Age:
      IsVisible: 1
   Changed:
     IsVisible: 1
   Created:
     IsVisible: 2
    CustomerCompanyName:
      IsVisible: 1
    CustomerID:
      IsVisible: 2
   CustomerName:
      IsVisible: 1
   CustomerUserID:
     IsVisible: 1
    EscalationResponseTime:
      IsVisible: 1
   EscalationSolutionTime:
     IsVisible: 1
   EscalationTime:
      IsVisible: 1
   EscalationUpdateTime:
     IsVisible: 1
    Lock:
      IsVisible: 2
    Owner:
      IsVisible: 2
   PendingTime:
      IsVisible: 1
    Priority:
      IsVisible: 1
    Queue:
```

```
IsVisible: 2
  Responsible:
    IsVisible: 1
  SLA:
    IsVisible: 1
  Sender:
    IsVisible: 2
  Service:
   IsVisible: 1
 State:
   IsVisible: 2
  Subject:
   IsVisible: 1
  TicketNumber:
   IsVisible: 2
  Title:
   IsVisible: 2
  Type:
   IsVisible: 1
  Watch:
    IsVisible: 2
DefaultColumnOrder:
- TicketNumber
- State
- Title
- Priority
- Created
- Age
- Changed
- PendingTime
- EscalationTime
- EscalationUpdateTime
- EscalationResponseTime
- EscalationSolutionTime
- Sender
- Subject
- Lock
- Queue
- Owner
- Responsible
- CustomerID
- CustomerCompanyName
- CustomerName
- CustomerUserID
- Type
- Service
- SLA
- Watch
FilterPresets: {}
Hidden: 0
HideAvailableFilters: []
ItemsPerPage: 10
```

```
Limit: 1000
  SortBy:
  - Column: Created
   Direction: Down
 Type: BusinessObject
Module: Kernel::WebApp::Util::BusinessObject::Widget::Ticket::CustomerHistory
```
## **156.9** *AgentFrontend::TicketCreate::Email::WidgetType###CustomerUserHistory*

Default configuration for the Customer User History widget type of the New Email Ticket screen.

Deze instelling kan niet worden uitgeschakeld.

Standaardwaarde:

```
---
Config:
 ActiveFilters: {}
 AdditionalExportColumns:
   ArticleTree: 0
 AvailableDynamicFieldFilters: []
 BusinessObjectType: Ticket
 Collapsed: 0
 Columns:
   Age:
     IsVisible: 1
   Changed:
     IsVisible: 1
    Created:
     IsVisible: 2
   CustomerCompanyName:
     IsVisible: 1
   CustomerID:
     IsVisible: 2
    CustomerName:
      IsVisible: 1
    CustomerUserID:
     IsVisible: 1
   EscalationResponseTime:
     IsVisible: 1
   EscalationSolutionTime:
     IsVisible: 1
    EscalationTime:
      IsVisible: 1
    EscalationUpdateTime:
     IsVisible: 1
    Lock:
     IsVisible: 2
    Owner:
      IsVisible: 2
    PendingTime:
```
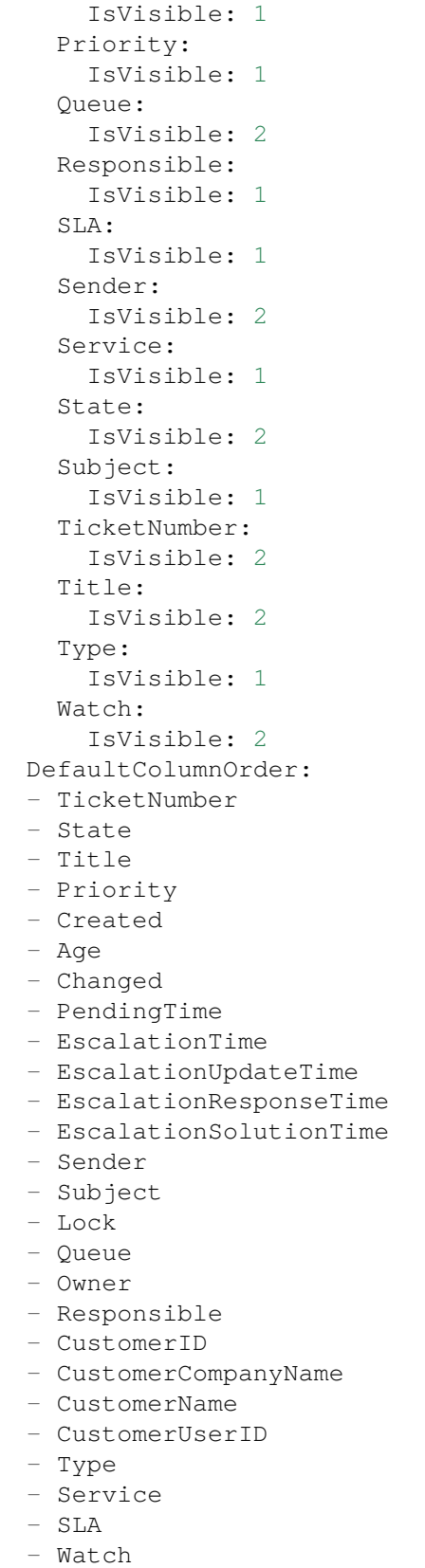

```
FilterPresets: {}
 Hidden: 0
 ItemsPerPage: 10
 Limit: 1000
 SortBy:
  - Column: Created
   Direction: Down
 Type: BusinessObject
Module:␣
,→Kernel::WebApp::Util::BusinessObject::Widget::Ticket::CustomerUserHistory
```
# **156.10** *Forms###AgentFrontend::TicketCreate::Email::CreateProperties*

Configurable form for the Properties widget of the New Email Ticket screen.

Deze instelling kan niet worden uitgeschakeld.

Standaardwaarde:

```
---
- Collapsible: 1
 Fields:
 - Name: TypeID
 Label: Classification
- Collapsible: 1
 Fields:
 - Name: CustomerUserID
 - Disabled: 1
   Name: CustomerID
 Label: Customer
- Collapsible: 1
 Fields:
 - ColumnLayout: 3
  Fields:
   - Name: QueueID
 - ColumnLayout: 3
   Fields:
   - Name: OwnerID
 - ColumnLayout: 3
   Fields:
   - Name: ResponsibleID
 Label: Assignment
- Collapsible: 1
 Fields:
 - ColumnLayout: 3
   Fields:
    - Name: ServiceID
     Required: 0
 - ColumnLayout: 3
   Fields:
    - Name: SLAID
```
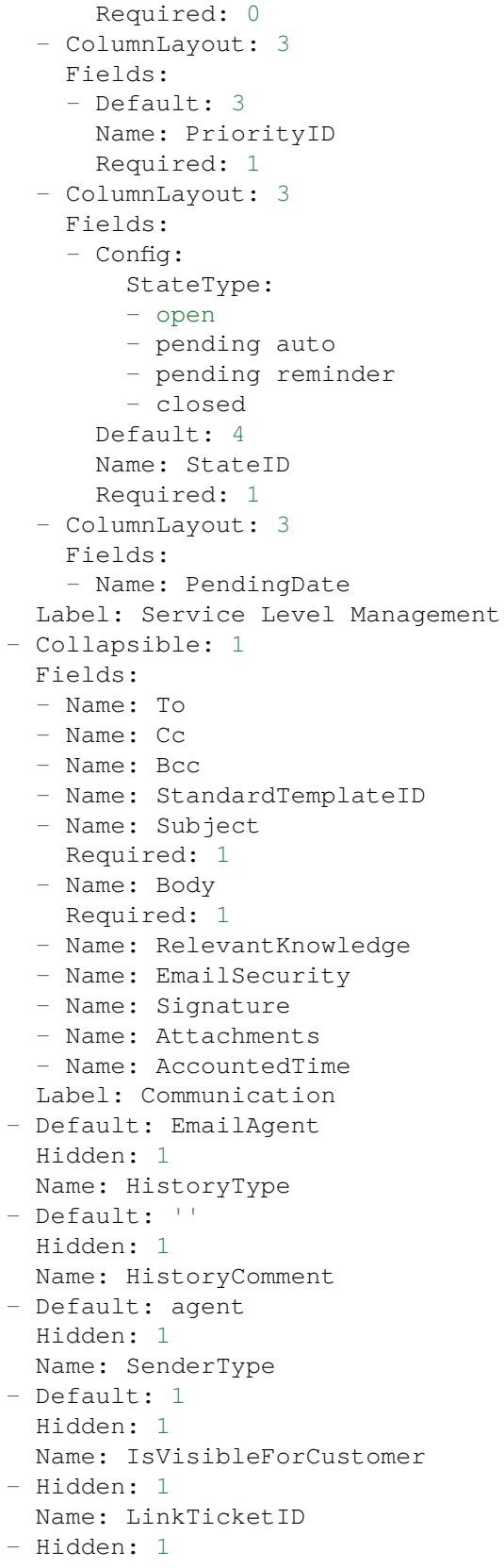

Name: LinkType - Hidden: 1 Name: EndpointContext

# HOOFDSTUK 157

*Frontend → Agent → View → TicketCreate → Phone*

## **157.1** *AgentFrontend::TicketCreate::Phone###001-Framework*

De standaardkolomindelingconfiguratie voor het scherm Nieuwe Telefoonticket.

Deze instelling kan niet worden uitgeschakeld.

Standaardwaarde:

```
---
BusinessObjectType: Ticket
ColumnLayout:
 OneColumn:
   '1':
    - Name: CreateProperties
    - Name: ChatProtocol
    - Name: CustomerInformation
   - Name: CustomerUserHistory
    - Name: CustomerHistory
 ThreeColumns:
   '1':
    - Name: CreateProperties
   '2':
    - Name: ChatProtocol
    - Name: CustomerInformation
   '3':
    - Name: CustomerUserHistory
    - Name: CustomerHistory
 TwoColumns:
    '1':
    - Name: CreateProperties
    - Name: ChatProtocol
    '2':
```

```
- Name: CustomerInformation
    - Name: CustomerUserHistory
    - Name: CustomerHistory
Type: BusinessObjectCreate
```
# **157.2** *AgentFrontend::TicketCreate::Phone###100-Custom*

Door de gebruiker gedefinieerde configuratie-uitbreidingen voor de kolomlay-outs van het scherm Nieuwe telefoonticket. De individuele sleutels overschrijven bestaande sleutels.

Standaardwaarde:

 $---$  {}

# **157.3** *AgentFrontend::TicketCreate::Phone::Widget###ChatProtocol*

Default configuration for the Chat Protocol widget of the New Phone Ticket screen.

Deze instelling kan niet worden uitgeschakeld.

Standaardwaarde:

```
---
Config:
 Active: 1
 Config: {}
 IsAlwaysPresent: 1
 IsDuplicatable: 0
 IsVisible: 1
 Title: Chat Protocol
Group: []
Type: ChatProtocol
```
## **157.4** *AgentFrontend::TicketCreate::Phone::Widget###CreateProperties*

Default configuration for the Properties widget of the New Phone Ticket screen.

Deze instelling kan niet worden uitgeschakeld.

Standaardwaarde:

```
---
Config:
 Active: 1
 Config: {}
  IsAlwaysPresent: 1
  IsDuplicatable: 0
  IsVisible: 1
```

```
Title: Properties
Group: []
Type: CreateProperties
```
# **157.5** *AgentFrontend::TicketCreate::Phone::Widget###CustomerHistory*

Default configuration for the Customer History widget of the New Phone Ticket screen.

Deze instelling kan niet worden uitgeschakeld.

Standaardwaarde:

```
---
Config:
 Active: 1
 Config: {}
 IsAlwaysPresent: 0
 IsDuplicatable: 1
 IsVisible: 1
 Title: Customer History
Group: []
Type: CustomerHistory
```
### **157.6** *AgentFrontend::TicketCreate::Phone::Widget###CustomerInformation*

Default configuration for the Customer Information widget of the New Phone Ticket screen.

Deze instelling kan niet worden uitgeschakeld.

Standaardwaarde:

```
---
Config:
 Active: 1
 Config:
   ShowPropertyOnEmpty: 1
 IsAlwaysPresent: 0
 IsDuplicatable: 1
  IsVisible: 1
 Title: Customer Information
Group: []
Type: CustomerInformation
```
### **157.7** *AgentFrontend::TicketCreate::Phone::Widget###CustomerUserHistory*

Default configuration for the Customer User History widget of the New Phone Ticket screen.

Deze instelling kan niet worden uitgeschakeld.

Standaardwaarde:

```
---
Config:
 Active: 1
 Config: {}
 IsAlwaysPresent: 0
 IsDuplicatable: 1
 IsVisible: 1
  Title: Customer User History
Group: []
Type: CustomerUserHistory
```
# **157.8** *AgentFrontend::TicketCreate::Phone::WidgetType###ChatProtocol*

Default configuration for the Chat Protocol widget type of the New Phone Ticket screen.

Deze instelling kan niet worden uitgeschakeld.

Standaardwaarde:

```
---
Config:
 Collapsed: 0
 Hidden: 0
Module: Kernel::WebApp::Util::BusinessObject::Widget::Ticket::ChatProtocol
```
# **157.9** *AgentFrontend::TicketCreate::Phone::WidgetType###CreateProperties*

Default configuration for the Properties widget type of the New Phone Ticket screen.

Deze instelling kan niet worden uitgeschakeld.

Standaardwaarde:

```
---
Config:
 Collapsed: 0
 Hidden: 0
Module: Kernel::WebApp::Util::BusinessObject::Widget::Ticket::CreateProperties
```
## **157.10** *AgentFrontend::TicketCreate::Phone::WidgetType###CustomerHistory*

Default configuration for the Customer History widget type of the New Phone Ticket screen.

Deze instelling kan niet worden uitgeschakeld.

Standaardwaarde:

--- Config:

```
ActiveFilters: {}
AdditionalExportColumns:
 ArticleTree: 0
AvailableDynamicFieldFilters: []
BusinessObjectType: Ticket
Collapsed: 0
Columns:
 Age:
    IsVisible: 1
  Changed:
   IsVisible: 1
  Created:
    IsVisible: 2
  CustomerCompanyName:
    IsVisible: 1
  CustomerID:
    IsVisible: 1
 CustomerName:
    IsVisible: 1
  CustomerUserID:
    IsVisible: 1
  EscalationResponseTime:
    IsVisible: 1
  EscalationSolutionTime:
    IsVisible: 1
 EscalationTime:
   IsVisible: 1
  EscalationUpdateTime:
    IsVisible: 1
  Lock:
    IsVisible: 1
  Owner:
    IsVisible: 1
  PendingTime:
    IsVisible: 1
  Priority:
    IsVisible: 2
  Queue:
    IsVisible: 1
 Responsible:
   IsVisible: 1
  SLA:
   IsVisible: 1
  Sender:
   IsVisible: 1
  Service:
   IsVisible: 1
  State:
   IsVisible: 1
  Subject:
    IsVisible: 1
  TicketNumber:
```
IsVisible: 2

(Vervolgd van vorige pagina)

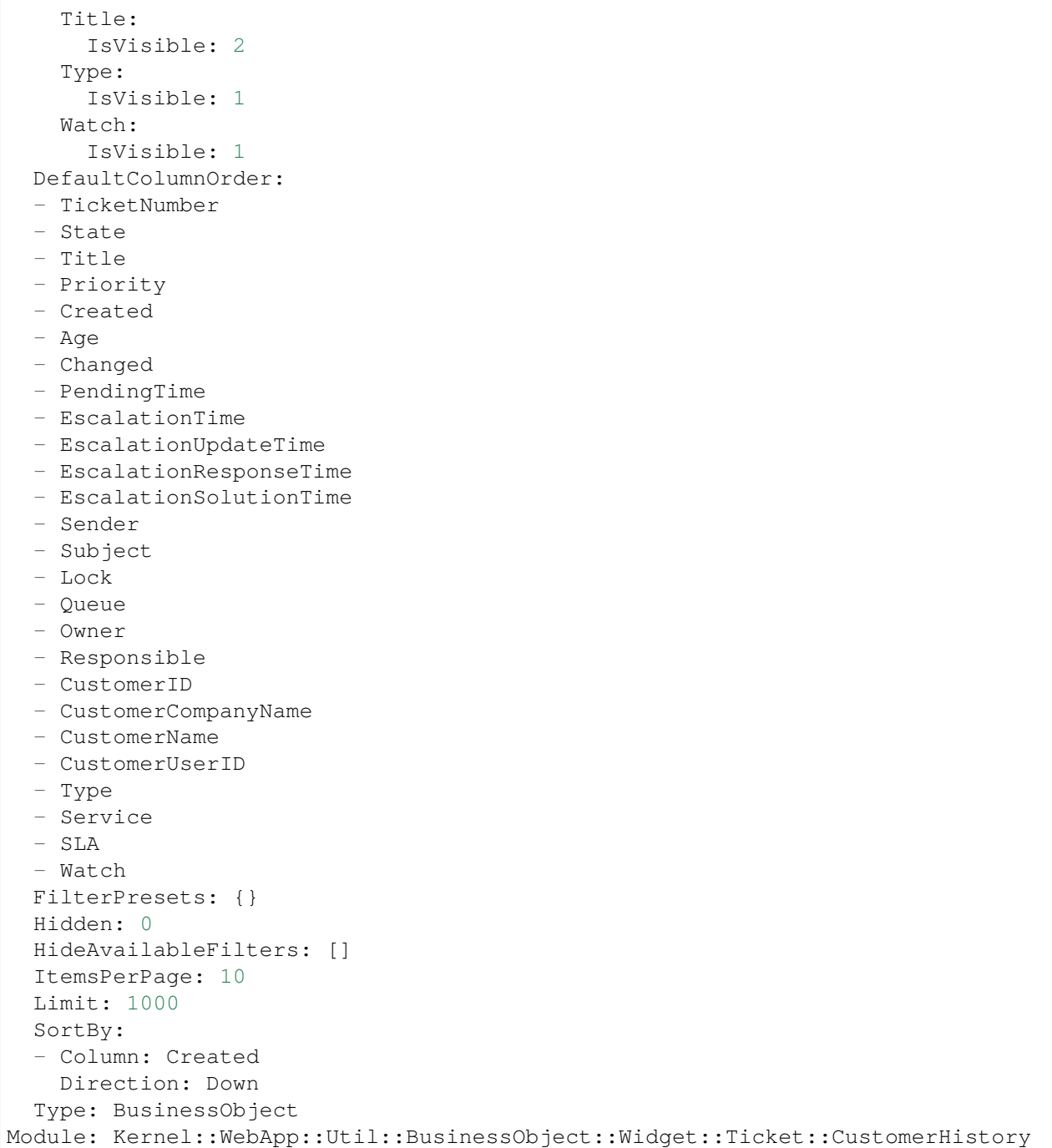

# 157.11 AgentFrontend::TicketCreate::Phone::WidgetType###CustomerUserHist

Default configuration for the Customer User History widget type of the New Phone Ticket screen. Deze instelling kan niet worden uitgeschakeld.

Standaardwaarde:

```
---Config:
 ActiveFilters: {}
 AdditionalExportColumns:
   ArticleTree: 0
 AvailableDynamicFieldFilters: []
 BusinessObjectType: Ticket
 Collapsed: 0
 Columns:
   Age:
     IsVisible: 1
   Changed:
     IsVisible: 1
   Created:
     IsVisible: 2
    CustomerCompanyName:
      IsVisible: 1
    CustomerID:
     IsVisible: 1
   CustomerName:
     IsVisible: 1
   CustomerUserID:
     IsVisible: 1
    EscalationResponseTime:
     IsVisible: 1
    EscalationSolutionTime:
     IsVisible: 1
   EscalationTime:
     IsVisible: 1
   EscalationUpdateTime:
     IsVisible: 1
    Lock:
     IsVisible: 1
    Owner:
     IsVisible: 1
   PendingTime:
     IsVisible: 1
   Priority:
      IsVisible: 2
    Queue:
     IsVisible: 1
   Responsible:
     IsVisible: 1
   SLA:
     IsVisible: 1
    Sender:
     IsVisible: 1
    Service:
     IsVisible: 1
    State:
     IsVisible: 1
```

```
Subject:
     IsVisible: 1
   TicketNumber:
     IsVisible: 2
   Title:
     IsVisible: 2
   Type:
     IsVisible: 1
   Watch:
     IsVisible: 1
 DefaultColumnOrder:
 - TicketNumber
  - State
  - Title
 - Priority
  - Created
 - Age
 - Changed
 - PendingTime
 - EscalationTime
  - EscalationUpdateTime
 - EscalationResponseTime
  - EscalationSolutionTime
  - Sender
 - Subject
 - Lock
 - Queue
  - Owner
 - Responsible
 - CustomerID
 - CustomerCompanyName
  - CustomerName
  - CustomerUserID
 - Type
 - Service
  - SLA
  - Watch
 FilterPresets: {}
 Hidden: 0
 HideAvailableFilters: []
 ItemsPerPage: 10
 Limit: 1000
 SortBy:
  - Column: Created
   Direction: Down
 Type: BusinessObject
Module:␣
,→Kernel::WebApp::Util::BusinessObject::Widget::Ticket::CustomerUserHistory
```
# **157.12** *Forms###AgentFrontend::TicketCreate::Phone::CreateProperties*

Configurable form for the Properties widget of the New Phone Ticket screen.

Deze instelling kan niet worden uitgeschakeld.

Standaardwaarde:

```
---
- Collapsible: 1
 Fields:
 - Name: TypeID
 Label: Classification
- Collapsible: 1
 Fields:
 - Name: CustomerUserID
 - Disabled: 1
   Name: CustomerID
 Label: Customer
- Collapsible: 1
 Fields:
 - ColumnLayout: 3
  Fields:
   - Name: QueueID
 - ColumnLayout: 3
  Fields:
   - Name: OwnerID
 - ColumnLayout: 3
   Fields:
   - Name: ResponsibleID
 Label: Assignment
- Collapsible: 1
 Fields:
 - ColumnLayout: 3
  Fields:
   - Name: ServiceID
 - ColumnLayout: 3
   Fields:
   - Name: SLAID
 - ColumnLayout: 3
   Fields:
   - Default: 3
     Name: PriorityID
     Required: 1
 - ColumnLayout: 3
   Fields:
    - Config:
       StateType:
       - open
        - pending auto
        - pending reminder
        - closed
     Default: 4
     Name: StateID
```

```
Required: 1
  - ColumnLayout: 3
   Fields:
   - Name: PendingDate
 Label: Service Level Management
- Collapsible: 1
 Fields:
 - Multiple: 1
  Name: From
 - Name: To
 - Name: StandardTemplateID
 - Name: Subject
   Required: 1
 - Name: Body
  Required: 1
 - Name: RelevantKnowledge
  - Name: Attachments
  - Name: AccountedTime
 Label: Communication
- Default: PhoneCallCustomer
 Hidden: 1
 Name: HistoryType
- Default: ''
 Hidden: 1
 Name: HistoryComment
- Default: customer
 Hidden: 1
 Name: SenderType
- Default: 1
 Hidden: 1
Name: IsVisibleForCustomer
- Hidden: 1
 Name: LinkTicketID
- Hidden: 1
Name: LinkType
- Hidden: 1
 Name: EndpointContext
```
# HOOFDSTUK 158

*Frontend → Agent → View → TicketCreate → Process*

## **158.1** *AgentFrontend::TicketCreate::Process###001-Framework*

De standaardconfiguratie van de kolomindeling voor het scherm Nieuw proces ticket.

Deze instelling kan niet worden uitgeschakeld.

Standaardwaarde:

```
---
BusinessObjectType: Ticket
ColumnLayout:
 OneColumn:
    '1':
    - Name: CreatePropertiesProcess
    - Name: ProcessInformation
 ThreeColumns:
    '1':
    - Name: CreatePropertiesProcess
   '2':
    - Name: ProcessInformation
    '3': []
 TwoColumns:
    '1':
    - Name: CreatePropertiesProcess
   '2':
    - Name: ProcessInformation
Type: BusinessObjectCreate
```
### **158.2** *AgentFrontend::TicketCreate::Process###100-Custom*

Door de gebruiker gedefinieerde configuratie-uitbreidingen voor de kolomlay-outs van het scherm Nieuw Procesticket. De individuele sleutels overschrijven bestaande sleutels.

Standaardwaarde:

 $--- \{ \}$ 

1

## **158.3** *AgentFrontend::TicketCreate::Process::CustomerIDReadOnly*

Bepaalt of de klant-ID alleen-lezen is in de agentinterface.

Deze instelling kan niet worden uitgeschakeld.

Standaardwaarde:

# **158.4** *AgentFrontend::TicketCreate::Process::Widget###CreatePropertiesProcess*

Default configuration for the Properties widget of the New Process Ticket screen.

Deze instelling kan niet worden uitgeschakeld.

Standaardwaarde:

```
---
Config:
 Active: 1
 Config: {}
 IsAlwaysPresent: 1
 IsDuplicatable: 0
 IsVisible: 1
 Title: Properties
Group: []
Type: CreatePropertiesProcess
```
### **158.5** *AgentFrontend::TicketCreate::Process::Widget###ProcessInformation*

Default configuration for the Process Information widget of the New Process Ticket screen.

Deze instelling kan niet worden uitgeschakeld.

Standaardwaarde:

```
---
Config:
 Active: 1
  Config: {}
```

```
IsAlwaysPresent: 1
  IsDuplicatable: 0
  IsVisible: 1
 Title: Process Information
Group: []
Type: ProcessInformation
```
#### **158.6** *AgentFrontend::TicketCreate::Process::WidgetType###CreatePropertiesProcess*

Default configuration for the Properties widget type of the New Process Ticket screen.

Deze instelling kan niet worden uitgeschakeld.

Standaardwaarde:

```
---
Config:
 Collapsed: 0
 Hidden: 0
Module:␣
,→Kernel::WebApp::Util::BusinessObject::Widget::Ticket::CreatePropertiesProcess
```
#### **158.7** *AgentFrontend::TicketCreate::Process::WidgetType###ProcessInformation*

Default configuration for the Process Information widget type of the New Process Ticket screen.

Deze instelling kan niet worden uitgeschakeld.

Standaardwaarde:

```
---
Config:
 Collapsed: 0
 Hidden: 0
 Properties:
  - IsVisible: 2
   Name: Process
  - IsVisible: 2
   Name: ProcessActivity
Module:␣
,→Kernel::WebApp::Util::BusinessObject::Widget::Ticket::ProcessInformation
```
### **158.8** *AgentFrontend::TicketCreateProcess###StateType*

Definieert de volgende mogelijke statussen voor tickets in de agentinterface.

Deze instelling kan niet worden uitgeschakeld.

Standaardwaarde:

---

- new
- open
- closed
- pending reminder
- pending auto

# HOOFDSTUK 159

*Frontend → Agent → View → TicketCreate → SMS*

# **159.1** *AgentFrontend::TicketCreate::SMS###001-Framework*

De standaardkolomindelingconfiguratie voor het scherm Nieuw SMS-ticket.

Deze instelling kan niet worden uitgeschakeld.

Standaardwaarde:

```
---
BusinessObjectType: Ticket
ColumnLayout:
 OneColumn:
   '1':
    - Name: CreateProperties
   - Name: CustomerInformation
   - Name: CustomerUserHistory
   - Name: CustomerHistory
 ThreeColumns:
   '1':
   - Name: CreateProperties
   '2':
    - Name: CustomerInformation
   '3':
   - Name: CustomerUserHistory
    - Name: CustomerHistory
 TwoColumns:
   '1':
   - Name: CreateProperties
   '2':
   - Name: CustomerInformation
    - Name: CustomerUserHistory
```

```
- Name: CustomerHistory
Type: BusinessObjectCreate
```
#### **159.2** *AgentFrontend::TicketCreate::SMS###100-Custom*

Door de gebruiker gedefinieerde configuratie-uitbreidingen voor de kolomlay-outs van het scherm Nieuw SMS-ticket. De individuele sleutels overschrijven bestaande sleutels.

Standaardwaarde:

 $--- \{ }$ 

---

#### **159.3** *AgentFrontend::TicketCreate::SMS::Widget###CreateProperties*

Default configuration for the Properties widget of the New SMS Ticket screen.

Deze instelling kan niet worden uitgeschakeld.

Standaardwaarde:

```
Config:
Active: 1
 Config: {}
 IsAlwaysPresent: 1
 IsDuplicatable: 0
 IsVisible: 1
 Title: Properties
Group: []
Type: CreateProperties
```
### **159.4** *AgentFrontend::TicketCreate::SMS::Widget###CustomerHistory*

Default configuration for the Customer History widget of the New SMS Ticket screen.

Deze instelling kan niet worden uitgeschakeld.

Standaardwaarde:

```
---
Config:
 Active: 1
 Config: {}
 IsAlwaysPresent: 0
 IsDuplicatable: 1
 IsVisible: 1
  Title: Customer History
Group: []
Type: CustomerHistory
```
## **159.5** *AgentFrontend::TicketCreate::SMS::Widget###CustomerInformation*

Default configuration for the Customer Information widget of the New SMS Ticket screen.

Deze instelling kan niet worden uitgeschakeld.

Standaardwaarde:

```
---
Config:
 Active: 1
 Config:
    ShowPropertyOnEmpty: 1
 IsAlwaysPresent: 0
 IsDuplicatable: 1
 IsVisible: 1
 Title: Customer Information
Group: []
Type: CustomerInformation
```
## **159.6** *AgentFrontend::TicketCreate::SMS::Widget###CustomerUserHistory*

Default configuration for the Customer User History widget of the New SMS Ticket screen.

Deze instelling kan niet worden uitgeschakeld.

Standaardwaarde:

```
---
Config:
 Active: 1
 Config: {}
 IsAlwaysPresent: 0
 IsDuplicatable: 1
 IsVisible: 1
 Title: Customer User History
Group: []
Type: CustomerUserHistory
```
# **159.7** *AgentFrontend::TicketCreate::SMS::WidgetType###CreateProperties*

Default configuration for the Properties widget type of the New SMS Ticket screen.

Deze instelling kan niet worden uitgeschakeld.

Standaardwaarde:

---

```
Config:
  Collapsed: 0
  Hidden: 0
```

```
SubmitButtonText: Send SMS
Module: Kernel::WebApp::Util::BusinessObject::Widget::Ticket::CreateProperties
```
#### **159.8** *AgentFrontend::TicketCreate::SMS::WidgetType###CustomerHistory*

Default configuration for the Customer History widget type of the New SMS Ticket screen.

Deze instelling kan niet worden uitgeschakeld.

Standaardwaarde:

```
---
Config:
 ActiveFilters: {}
 AdditionalExportColumns:
   ArticleTree: 0
 AvailableDynamicFieldFilters: []
 BusinessObjectType: Ticket
 Collapsed: 0
 Columns:
   Age:
      IsVisible: 1
   Changed:
     IsVisible: 1
   Created:
     IsVisible: 2
    CustomerCompanyName:
      IsVisible: 1
    CustomerID:
      IsVisible: 1
   CustomerName:
      IsVisible: 1
   CustomerUserID:
     IsVisible: 1
    EscalationResponseTime:
      IsVisible: 1
   EscalationSolutionTime:
     IsVisible: 1
   EscalationTime:
      IsVisible: 1
   EscalationUpdateTime:
     IsVisible: 1
    Lock:
      IsVisible: 1
    Owner:
      IsVisible: 1
   PendingTime:
      IsVisible: 1
    Priority:
      IsVisible: 2
    Queue:
```

```
IsVisible: 1
  Responsible:
    IsVisible: 1
  SLA:
    IsVisible: 1
  Sender:
    IsVisible: 1
  Service:
   IsVisible: 1
 State:
   IsVisible: 1
  Subject:
   IsVisible: 1
  TicketNumber:
   IsVisible: 2
  Title:
   IsVisible: 2
  Type:
   IsVisible: 1
  Watch:
    IsVisible: 1
DefaultColumnOrder:
- TicketNumber
- State
- Title
- Priority
- Created
- Age
- Changed
- PendingTime
- EscalationTime
- EscalationUpdateTime
- EscalationResponseTime
- EscalationSolutionTime
- Sender
- Subject
- Lock
- Queue
- Owner
- Responsible
- CustomerID
- CustomerCompanyName
- CustomerName
- CustomerUserID
- Type
- Service
- SLA
- Watch
FilterPresets: {}
Hidden: 0
HideAvailableFilters: []
ItemsPerPage: 10
```

```
Limit: 1000
  SortBy:
  - Column: Created
   Direction: Down
 Type: BusinessObject
Module: Kernel::WebApp::Util::BusinessObject::Widget::Ticket::CustomerHistory
```
## **159.9** *AgentFrontend::TicketCreate::SMS::WidgetType###CustomerUserHistory*

Default configuration for the Customer User History widget type of the New SMS Ticket screen.

Deze instelling kan niet worden uitgeschakeld.

Standaardwaarde:

```
---
Config:
 ActiveFilters: {}
 AdditionalExportColumns:
   ArticleTree: 0
 AvailableDynamicFieldFilters: []
 BusinessObjectType: Ticket
 Collapsed: 0
 Columns:
   Age:
     IsVisible: 1
   Changed:
     IsVisible: 1
    Created:
     IsVisible: 2
   CustomerCompanyName:
     IsVisible: 1
   CustomerID:
     IsVisible: 1
    CustomerName:
      IsVisible: 1
    CustomerUserID:
     IsVisible: 1
   EscalationResponseTime:
     IsVisible: 1
   EscalationSolutionTime:
     IsVisible: 1
    EscalationTime:
      IsVisible: 1
    EscalationUpdateTime:
     IsVisible: 1
    Lock:
     IsVisible: 1
    Owner:
      IsVisible: 1
    PendingTime:
```
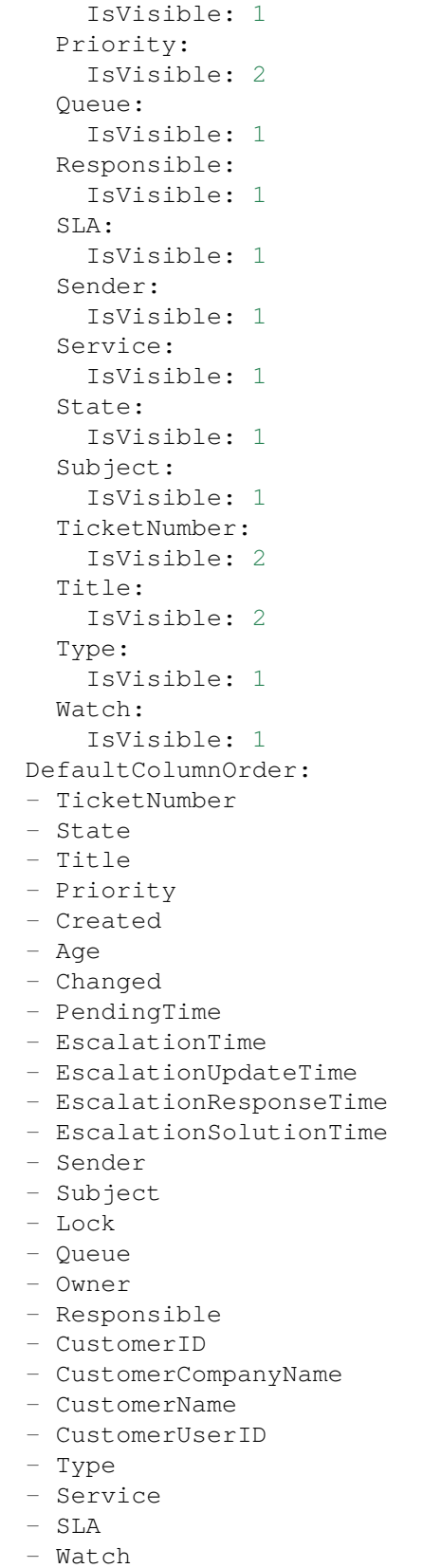

```
FilterPresets: {}
 Hidden: 0
 HideAvailableFilters: []
 ItemsPerPage: 10
 Limit: 1000
 SortBy:
 - Column: Created
   Direction: Down
 Type: BusinessObject
Module:␣
,→Kernel::WebApp::Util::BusinessObject::Widget::Ticket::CustomerUserHistory
```
## **159.10** *Forms###AgentFrontend::TicketCreate::SMS::CreateProperties*

Configurable form for the Properties widget of the New SMS Ticket screen.

Deze instelling kan niet worden uitgeschakeld.

Standaardwaarde:

```
---
- Collapsible: 1
Fields:
 - Name: TypeID
 Label: Classification
- Collapsible: 1
 Fields:
 - Name: Sender
 - Name: CustomerUserID
 - Disabled: 1
   Name: CustomerID
 Label: Customer
- Collapsible: 1
 Fields:
 - ColumnLayout: 3
   Fields:
   - Name: QueueID
 - ColumnLayout: 3
  Fields:
    - Name: OwnerID
 - ColumnLayout: 3
   Fields:
   - Name: ResponsibleID
 Label: Assignment
- Collapsible: 1
 Fields:
 - ColumnLayout: 3
  Fields:
   - Name: ServiceID
 - ColumnLayout: 3
   Fields:
```
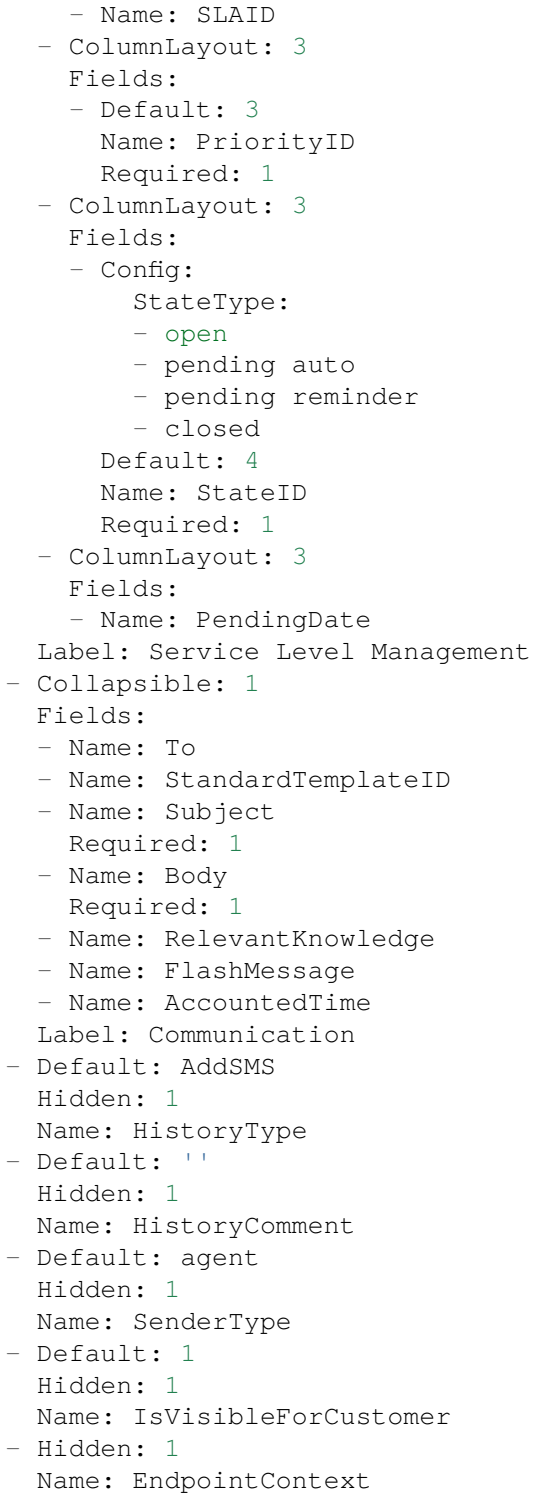
# HOOFDSTUK 160

*Frontend → Agent → View → TicketDetailView*

### 160.1 AgentFrontend::KnowledgeBaseArticleDetailView::WidgetType###KBAAt

Default configuration for the Attachments widget type of the knowledge base article detail view.

Deze instelling kan niet worden uitgeschakeld.

Standaardwaarde:

```
---
Config:
 ActiveFilters: {}
 BusinessObjectType: KnowledgeBaseArticleAttachment
 Collapsed: 0
 Columns:
   ContentType:
     IsVisible: 2
   CreateTime:
     IsVisible: 2
   Download:
     IsVisible: 2
   Filename:
     IsVisible: 2
   Filesize:
     IsVisible: 2
   Preview:
      IsVisible: 2
 DefaultColumnOrder:
  - ContentType
  - Filename
  - Filesize
  - CreateTime
  - Preview
```

```
- Download
  FilterPresets: {}
 Hidden: 0
 HideAvailableFilters: []
  ItemsPerPage: 25
 Limit: 1000
 SortBy:
  - Column: CreateTime
   Direction: Down
  Type: BusinessObject
Module:␣
,→Kernel::WebApp::Util::BusinessObject::Widget::KnowledgeBaseArticle::Attachments
```
# **160.2** *AgentFrontend::Ticket::Article::Color###AgentOnlyLabel*

Definieert de kleur van het onderwerplabel voor de artikelen die niet zichtbaar zijn voor de klant.

Deze instelling is standaard niet ingeschakeld.

Standaardwaarde:

*#DAECEF*

# **160.3** *AgentFrontend::Ticket::Article::Color###SystemLabel*

Definieert de kleur van het afzenderlabel voor de systeemartikelen.

Deze instelling is standaard niet ingeschakeld.

Standaardwaarde:

*#F9DE87*

# **160.4** *AgentFrontend::Ticket::Article::HeaderMode*

Defines whether articles are opened in normal or copy mode by default. In copy mode the article headers are expanded to view and copy the email addresses or SMS transaction numbers.

Deze instelling kan niet worden uitgeschakeld.

Standaardwaarde:

normal

### **160.5** *AgentFrontend::Ticket::ArticleAccountedTimeDisplay*

Geeft de verantwoorde tijd voor een artikel weer in de ticketdetailweergave.

Deze instelling kan niet worden uitgeschakeld.

Standaardwaarde:

0

#### **160.6** *AgentFrontend::Ticket::CustomerTickets*

Displays the ticket property card that holds number of all tickets with the same customer ID as current ticket in the ticket detail view.

Standaardwaarde:

0

#### **160.7** *AgentFrontend::Ticket::InlineEditing::Property###CustomerUserID*

Defines inline editing configuration for the customer user ticket property.

Standaardwaarde:

```
---
PermissionType: customer
RequiredLock: '1'
```
#### **160.8** *AgentFrontend::Ticket::InlineEditing::Property###DynamicField*

Defines inline editing configuration for the dynamic field ticket properties. Please provide a separate configuration item in the array for each dynamic field you would like to configure. In case the specific dynamic field is missing from the configuration, inline editing feature will ultimately not be available for it. "DynamicFieldName" key must be used to specify the dynamic field in question. "PermissionType" key defines the necessary permission level user must have for the ticket in order to edit the property (i.e. "ro" or "rw"). "RequiredLock" can be used for specifying the ticket lock requirement for the inline editing (if checked, the ticket must be locked, otherwise ticket does not have to be locked).

Standaardwaarde:

 $\lbrack$ 

---

#### **160.9** *AgentFrontend::Ticket::InlineEditing::Property###Lock*

Defines inline editing configuration for the lock ticket property.

Standaardwaarde:

PermissionType: rw

#### **160.10** *AgentFrontend::Ticket::InlineEditing::Property###Owner*

Defines inline editing configuration for the owner ticket property.

Standaardwaarde:

```
---
PermissionType: owner
RequiredLock: '0'
```
# **160.11** *AgentFrontend::Ticket::InlineEditing::Property###Priority*

Defines inline editing configuration for the priority ticket property.

Standaardwaarde:

```
---
PermissionType: priority
RequiredLock: '1'
```
# **160.12** *AgentFrontend::Ticket::InlineEditing::Property###Queue*

Defines inline editing configuration for the queue ticket property.

Standaardwaarde:

```
---
PermissionType: queue
RequiredLock: '1'
```
### **160.13** *AgentFrontend::Ticket::InlineEditing::Property###Responsible*

Defines inline editing configuration for the responsible ticket property.

Standaardwaarde:

```
---
PermissionType: responsible
RequiredLock: '0'
```
# **160.14** *AgentFrontend::Ticket::InlineEditing::Property###Service*

Defines inline editing configuration for the service/SLA ticket properties. Standaardwaarde:

```
---
PermissionType: service
RequiredLock: '1'
```
#### **160.15** *AgentFrontend::Ticket::InlineEditing::Property###State*

Defines inline editing configuration for the state ticket property.

Standaardwaarde:

```
---
PermissionType: state
RequiredLock: '1'
```
#### **160.16** *AgentFrontend::Ticket::InlineEditing::Property###Type*

Defines inline editing configuration for the type ticket property.

Standaardwaarde:

```
---
PermissionType: type
RequiredLock: '1'
```
#### **160.17** *AgentFrontend::Ticket::InlineEditing::Property###Watch*

Defines inline editing configuration for the watch ticket property.

Standaardwaarde:

```
---
PermissionType: ro
RequiredLock: '0'
```
#### **160.18** *AgentFrontend::Ticket::PlainView*

Toont een link om de onbewerkte bron van een e-mailticket in platte tekst te zien.

Deze instelling kan niet worden uitgeschakeld.

Standaardwaarde:

0

#### **160.19** *AgentFrontend::Ticket::Print###DynamicField*

Dynamic fields displayed in the printed ticket from the ticket detail view.

Deze instelling kan niet worden uitgeschakeld.

Standaardwaarde:

 $-$  {}

#### **160.20** *AgentFrontend::Ticket::Print###ExpandSort*

Shows the articles sorted normally or in reverse in the printed ticket from the ticket detail view.

Deze instelling kan niet worden uitgeschakeld.

Standaardwaarde:

reverse

#### **160.21** *AgentFrontend::TicketDetailView###001-Framework*

The default column layout configuration for the ticket detail view.

Deze instelling kan niet worden uitgeschakeld.

Standaardwaarde:

```
---
BusinessObjectType: Ticket
ColumnLayout:
 OneColumn:
    '1':
    - Name: BusinessProcessInformation
    - Name: FormDrafts
    - Name: CommunicationStream
    - Name: Properties
    - Name: People
    - Name: CustomerInformation
    - Name: LinkedObjects::Ticket
    - Name: LinkedObjects::KnowledgeBaseArticle
    - Name: LinkedObjects::CalendarAppointment
    - Name: Attachments
  StripeSidebar:
  - Name: StripePeople
 ThreeColumns:
   '1':
    - Name: CommunicationStream
    - Name: Attachments
    '2':
    - Name: BusinessProcessInformation
    - Name: CustomerInformation
```

```
- Name: LinkedObjects::KnowledgeBaseArticle
    - Name: LinkedObjects::CalendarAppointment
    '3':
    - Name: FormDrafts
    - Name: Properties
    - Name: People
    - Name: LinkedObjects::Ticket
 TwoColumns:
    '1':
    - Name: BusinessProcessInformation
    - Name: CommunicationStream
    - Name: Attachments
   '2':
   - Name: FormDrafts
    - Name: Properties
    - Name: People
    - Name: CustomerInformation
   - Name: LinkedObjects::Ticket
    - Name: LinkedObjects::KnowledgeBaseArticle
   - Name: LinkedObjects::CalendarAppointment
Type: BusinessObjectDetailView
```
# **160.22** *AgentFrontend::TicketDetailView###100-Custom*

User-defined configuration extensions for the column layouts of the ticket detail view. The individual keys overwrite existing keys.

Standaardwaarde:

 $--- \{ \}$ 

# **160.23** *AgentFrontend::TicketDetailView::ArticleMeta*

Het al dan niet verzamelen van metagegevens van artikelen met behulp van filters die zijn geconfigureerd in AgentFrontend::TicketDetailView::ArticleMetaFilters.

Standaardwaarde:

 $\overline{O}$ 

# **160.24** *AgentFrontend::TicketDetailView::ArticleMetaFilters###0001- Framework*

Defines a filter to collect CVE numbers from article texts in ticket detail view. The results will be displayed in a meta box next to the article. Fill in "URLPreview"if you would like to see a preview when moving your mouse cursor above the link element. This could be the same URL as in URL, but also an alternate one.

Please note that some websites deny being displayed within an iframe (e.g. Google) and thus will not work with the preview mode.

Standaardwaarde:

---

```
- Active: 0
 Label: CVE Mitre Codes
 Name: CVE Mitre
 RegExp:
 - (CVE|CAN) \ -\ (\d{3,4})\ -\ (\d{2,})Target: _blank
 URL: http://cve.mitre.org/cgi-bin/cvename.cgi?name=<MATCH1>-<MATCH2>-
,→<MATCH3>
 URLPreview: http://cve.mitre.org/cgi-bin/cvename.cgi?name=<MATCH1>-<MATCH2>-
,→<MATCH3>
- Active: 0
 Label: CVE Google Codes
 Name: CVE Google Search
 RegExp:
 - (CVE|CAN) \(-(\d{3,4})\)-(\d{2,}).Target: blank
 URL: http://google.com/search?q=<MATCH1>-<MATCH2>-<MATCH3>
 URLPreview: ~
```
# **160.25** *AgentFrontend::TicketDetailView::ArticleMetaFilters###0002- Custom*

Defines a filter to collect data from article texts in ticket detail view. The results will be displayed in a meta box next to the article. Fill in "URLPreview" if you would like to see a preview when moving your mouse cursor above the link element. This could be the same URL as in URL, but also an alternate one. Please note that some websites deny being displayed within an iframe (e.g. Google) and thus will not work with the preview mode.

Deze instelling is standaard niet ingeschakeld.

Standaardwaarde:

`AgentFrontend::TicketDetailView::AutoLink`

Defines whether or not to collect auto links using filters configured in AgentFrontend::TicketDetailView::TextAutoLink.

Standaardwaarde:

 $\overline{O}$ 

#### **160.26** *AgentFrontend::TicketDetailView::StripeSidebarWidget###StripePeople*

Default configuration for the Involved People sidebar widget of the ticket detail view.

Deze instelling kan niet worden uitgeschakeld.

Standaardwaarde:

```
---
Config:
 Active: 1
  IsVisible: 1
Group: []
Type: StripePeople
```
# 160.27 AgentFrontend::TicketDetailView::StripeSidebarWidgetType###StripePe

Default configuration for the Involved People sidebar widget type of the ticket detail view.

Deze instelling kan niet worden uitgeschakeld.

Standaardwaarde:

```
---
Config:
 Hidden: 0
 InitialLimit: 10
Module: Kernel::WebApp::Util::BusinessObject::Widget::StripePeople
```
# **160.28** *AgentFrontend::TicketDetailView::TextAutoLink###001- Framework*

Defines the filters to add auto links behind the defined strings.

Standaardwaarde:

```
---
- Active: 0
 Label: CVE
 Name: CVE
 RegExp:
 - (CVE|CAN) \(-(\ddot{3},4)) \(-(\ddot{2},))URL1:
   Description: Mitre
   Image: https://cve.mitre.org/favicon.ico
   Target: _blank
   URL: https://cve.mitre.org/cgi-bin/cvename.cgi?name=<MATCH1>-<MATCH2>-
,→<MATCH3>
 URL2:
   Description: Google
   Image: https://www.google.de/favicon.ico
   Target: _blank
   URL: https://google.com/search?q=<MATCH1>-<MATCH2>-<MATCH3>
 URL3:
   Description: US-CERT NVD
```

```
Image: https://nvd.nist.gov/NVD/Media/images/favicons/favicon-16x16.png
   Target: _blank
   URL: https://nvd.nist.gov/nvd.cfm?cvename=<MATCH1>-<MATCH2>-<MATCH3>
- Active: 0
 Label: Bugtraq
 Name: Bugtraq
 RegExp:
 - Bugtraq[\s\w\t]*?ID[\s\w\t]*?:[\s\w\t]*?(\d{2,8})
 - Bugtraq[\s\w\t]*?ID[\s\w\t]*?(\d{2,8})
 - Bugtraq[\s\w\t]*?:[\s\w\t]*?(\d{2,8})
 - Bugtraq[\s\w\t]*?(\d{2,8})
 - BID[\s\w\t]*?:[\s\w\t]*?(\d{2,8})
 - BID[\s\w\t]*?(\d{2,8})
 URL1:
   Description: Security Focus
   Image: https://www.securityfocus.com/favicon.ico
   Target: _blank
   URL: https://www.securityfocus.com/bid/<MATCH1>/info
 URL2:
   Description: Google
   Image: https://www.google.de/favicon.ico
   Target: _blank
   URL: https://google.com/search?q=<MATCH>;
- Active: 0
 Label: MSBulletins
 Name: MSBulletins
 RegExp:
 - MS[^A-Za-z]{0,5}(\d\d).?(\d{2,4})
 URL1:
   Description: Microsoft Technet
   Image: https://www.microsoft.com/favicon.ico
   Target: _blank
   URL: https://www.microsoft.com/technet/security/bulletin/MS<MATCH1>-
,→<MATCH2>.mspx
 URL2:
   Description: Google
   Image: https://www.google.de/favicon.ico
   Target: _blank
   URL: https://google.com/search?q=MS<MATCH1>-<MATCH2>
- Active: 0
 Label: Setting 1
 Name: Setting 1
 RegExp:
 - RegExp
 URL1:
   Description: Description
   Image: right-small.png
   Target: _blank
   URL: URL
 URL2:
   Description: Description
   Image: Image
```

```
Target: _blank
   URL: URL
- Active: 0
 Label: Setting 2
 Name: Setting 2
 RegExp:
 - RegExp
 URL1:
   Description: Description
   Image: right-small.png
   Target: _blank
   URL: URL
 URL2:
   Description: Description
   Image: Image
   Target: _blank
   URL: URL
 URL3:
   Description: Description
   Image: Image
   Target: _blank
   URL: URL
```
#### **160.29** *AgentFrontend::TicketDetailView::Widget###Attachments*

Default configuration for the Attachments widget of the ticket detail view.

Deze instelling kan niet worden uitgeschakeld.

Standaardwaarde:

```
---
Config:
 Active: 1
 IsAlwaysPresent: 0
 IsDuplicatable: 1
 IsVisible: 1
 Title: Attachments
Group: []
Type: Attachments
```
### **160.30** *AgentFrontend::TicketDetailView::Widget###BusinessProcessInformation*

Default configuration for the Business Process Information widget of the ticket detail view.

Deze instelling kan niet worden uitgeschakeld.

Standaardwaarde:

```
---
Config:
 Active: 1
 IsAlwaysPresent: 0
 IsDuplicatable: 1
 IsVisible: 1
 Title: Business Process Information
Group: []
Type: BusinessProcessInformation
```
# **160.31** *AgentFrontend::TicketDetailView::Widget###CommunicationCompact*

Default configuration for the Communication Compact widget of the ticket detail view.

Deze instelling kan niet worden uitgeschakeld.

Standaardwaarde:

```
---
Config:
 Active: 1
 IsAlwaysPresent: 0
 IsDuplicatable: 1
 IsVisible: 1
 Title: Communication Compact
Group: []
Type: CommunicationCompact
```
# **160.32** *AgentFrontend::TicketDetailView::Widget###CommunicationStream*

Default configuration for the Communication Stream widget of the ticket detail view.

Deze instelling kan niet worden uitgeschakeld.

Standaardwaarde:

```
---
Config:
 Active: 1
 IsAlwaysPresent: 0
 IsDuplicatable: 1
 IsVisible: 1
 Title: Communication Stream
Group: []
Type: CommunicationStream
```
# **160.33** *AgentFrontend::TicketDetailView::Widget###CustomerInformation*

Default configuration for the Customer Information widget of the ticket detail view.

Deze instelling kan niet worden uitgeschakeld.

Standaardwaarde:

```
---
Config:
 Active: 1
 Config:
   Properties:
   - CustomerUserID
    - CustomerID
   ShowPropertyOnEmpty: 1
 IsAlwaysPresent: 0
 IsDuplicatable: 1
 IsVisible: 1
 Title: Customer Information
Group: []
Type: CustomerInformation
```
# **160.34** *AgentFrontend::TicketDetailView::Widget###FormDrafts*

Default configuration for the Drafts widget of the ticket detail view.

Deze instelling kan niet worden uitgeschakeld.

Standaardwaarde:

```
---
Config:
 Active: 1
 IsAlwaysPresent: 0
 IsDuplicatable: 1
 IsVisible: 1
  Title: Drafts
Group: []
Type: FormDrafts
```
### 160.35 AgentFrontend::TicketDetailView::Widget###LinkedObjects::CalendarAp

Default configuration for the Linked Appointments widget of the ticket detail view.

Deze instelling kan niet worden uitgeschakeld.

Standaardwaarde:

```
---
Config:
 Active: 1
 Config:
    BusinessObjectType: LinkObject::CalendarAppointment
    Columns:
      Age:
```
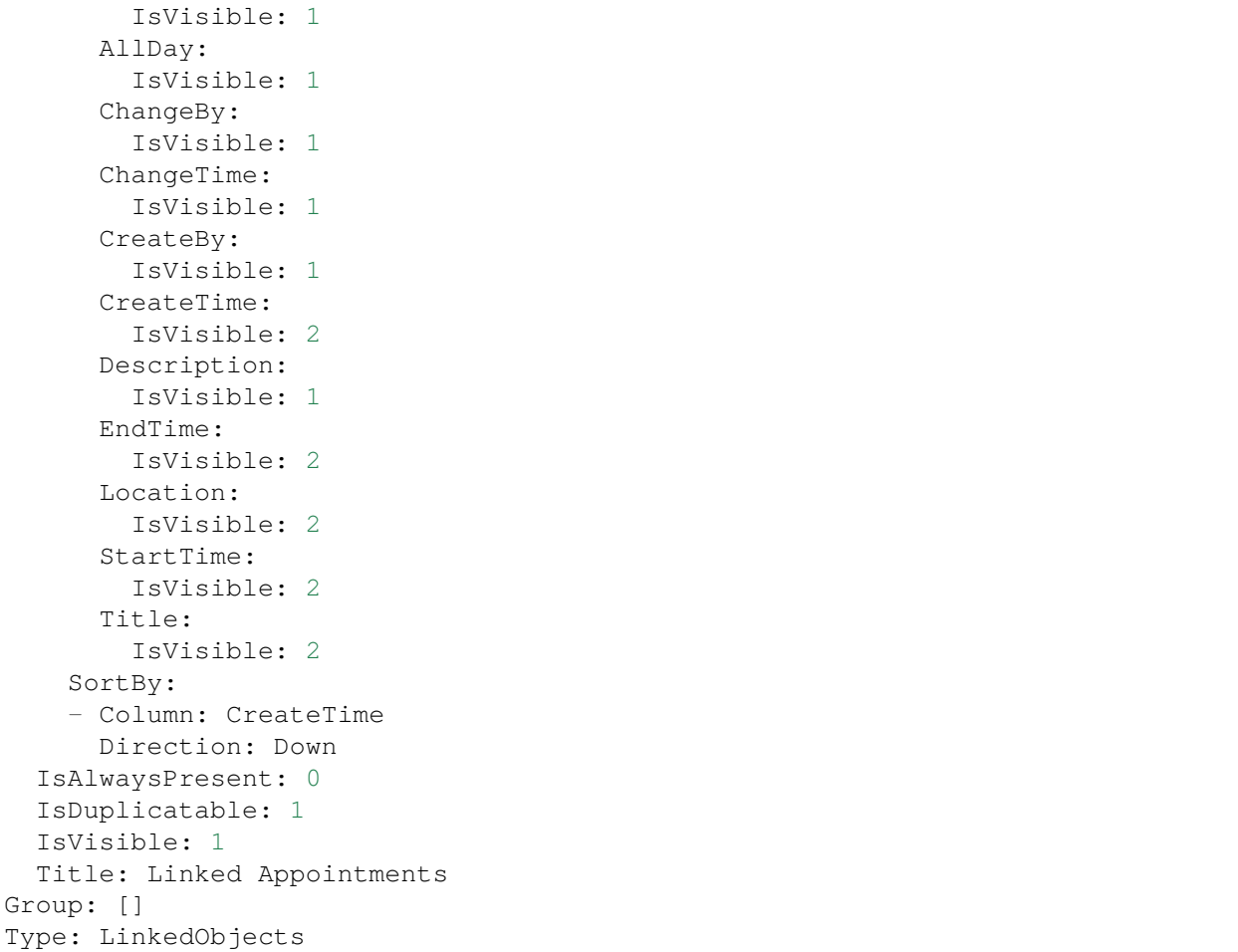

# 160.36 AgentFrontend::TicketDetailView::Widget###LinkedObjects::Knowledge

Default configuration for the Linked Knowledge Base Articles widget of the ticket detail view.

Deze instelling kan niet worden uitgeschakeld.

Standaardwaarde:

```
---
Config:
 Active: 1
 Config:
   BusinessObjectType: LinkObject::KnowledgeBaseArticle
 IsAlwaysPresent: 0
  IsDuplicatable: 1
  IsVisible: 1
 Title: Linked Knowledge Base Articles
Group: []
Type: LinkedObjects
```
# **160.37** *AgentFrontend::TicketDetailView::Widget###LinkedObjects::Ticket*

Default configuration for the Linked Tickets widget of the ticket detail view.

Deze instelling kan niet worden uitgeschakeld.

#### Standaardwaarde:

```
---
Config:
 Active: 1
 Config:
   BusinessObjectType: LinkObject::Ticket
 IsAlwaysPresent: 0
 IsDuplicatable: 1
 IsVisible: 1
 Title: Linked Tickets
Group: []
Type: LinkedObjects
```
# **160.38** *AgentFrontend::TicketDetailView::Widget###People*

Default configuration for the People widget of the ticket detail view.

Deze instelling kan niet worden uitgeschakeld.

Standaardwaarde:

```
---
Config:
 Active: 1
 Config:
   Collapsed: 0
   Hidden: 0
   Identifier:
     IsVisible: 0
      Name: TicketNumber
   Properties:
    - IsVisible: 1
     Name: ArchiveFlag
    - IsVisible: 1
     Name: Created
    - IsVisible: 1
     Name: CustomerTickets
    - IsInlineEditable: 0
     IsVisible: 1
     Name: Lock
    - IsInlineEditable: 0
      IsVisible: 1
     Name: Watch
    - IsVisible: 1
      Name: EscalationTime
    - IsInlineEditable: 0
```
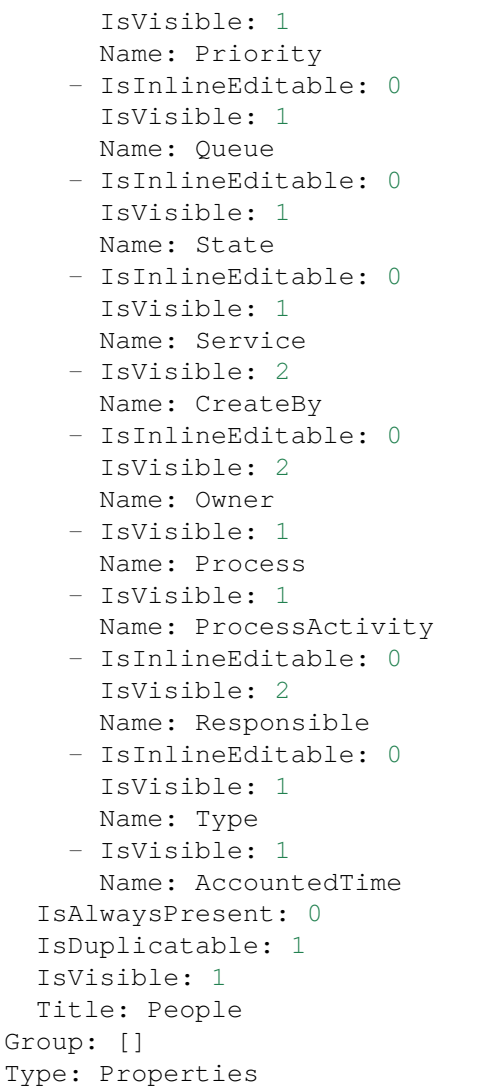

# **160.39** *AgentFrontend::TicketDetailView::Widget###Properties*

Default configuration for the Properties widget of the ticket detail view.

Deze instelling kan niet worden uitgeschakeld.

Standaardwaarde:

```
---
Config:
 Active: 1
 IsAlwaysPresent: 0
 IsDuplicatable: 1
 IsVisible: 1
  Title: Properties
```

```
Group: []
Type: Properties
```
#### 160.40 *AgentFrontend::TicketDetailView::Widget::BusinessProcessInformation*

Definieert de weergegeven dynamische velden voor de ticketdetailweergave in de agentinterface.

Deze instelling kan niet worden uitgeschakeld.

Standaardwaarde:

 $--- \{ \}$ 

#### 160.41 *AgentFrontend::TicketDetailView::Widget::BusinessProcessInformation*

Defines dynamic fields groups for the Process widget. "Key" defines the name of the group. "Value" defines the fields to be displayed. Example: "Key => My Group", "Content: NameX, NameY".

Deze instelling kan niet worden uitgeschakeld.

Standaardwaarde:

 $-$  {}

#### **160.42** *AgentFrontend::TicketDetailView::WidgetType###Attachments*

Default configuration for the Attachments widget type of the ticket detail view.

Deze instelling kan niet worden uitgeschakeld.

Standaardwaarde:

```
Config:
 ActiveFilters: {}
 BusinessObjectType: TicketAttachment
 Collapsed: 0
 Columns:
   Article:
     IsVisible: 2
    ContentType:
     IsVisible: 2
    CreateTime:
     IsVisible: 2
   Direction:
     IsVisible: 2
    Download:
     IsVisible: 2
    Filename:
```
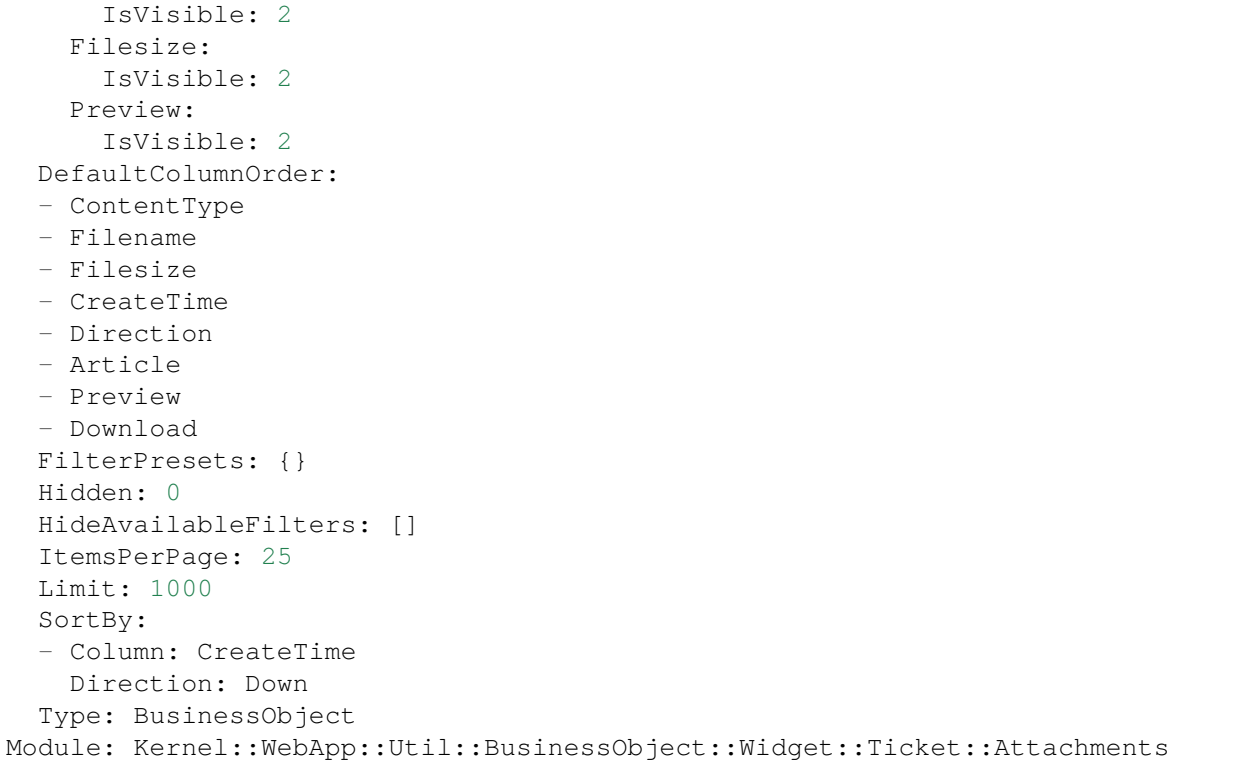

#### **160.43** *AgentFrontend::TicketDetailView::WidgetType###BusinessProcessInformation*

Default configuration for the Business Process Information widget type of the ticket detail view.

Deze instelling kan niet worden uitgeschakeld.

Standaardwaarde:

```
---
Config:
 Collapsed: 0
 Hidden: 0
Module:␣
,→Kernel::WebApp::Util::BusinessObject::Widget::Ticket::BusinessProcessInformation
```
# **160.44** *AgentFrontend::TicketDetailView::WidgetType###CommunicationCompact*

Default configuration for the Communication Compact widget type of the ticket detail view.

Deze instelling kan niet worden uitgeschakeld.

Standaardwaarde:

--- Config:

```
ActiveFilters: {}
  ArticleDynamicFields: []
 ArticleViewType: collapsed
 BusinessObjectType: TicketArticle
 Collapsed: 0
 Columns:
   ArticleProperties:
     IsVisible: 2
   Attachment:
     IsVisible: 2
   Channel:
     IsVisible: 2
    CreateTime:
     IsVisible: 2
   Direction:
     IsVisible: 2
   Sender:
     IsVisible: 2
   Subject:
     IsVisible: 2
 DefaultColumnOrder:
  - Direction
  - Channel
  - Sender
  - Subject
 - CreateTime
  - ArticleProperties
  - Attachment
 FilterPresets: {}
 Hidden: 0
 HideAvailableFilters: []
 ItemsPerPage: 25
 Limit: 1000
 SortBy:
  - Column: CreateTime
   Direction: Down
 Type: BusinessObject
Module:␣
,→Kernel::WebApp::Util::BusinessObject::Widget::Ticket::CommunicationCompact
```
### **160.45** *AgentFrontend::TicketDetailView::WidgetType###CommunicationStream*

Default configuration for the Communication Stream widget type of the ticket detail view.

Deze instelling kan niet worden uitgeschakeld.

Standaardwaarde:

```
---
Config:
  ActiveFilters: {}
```

```
ArticleDynamicFields: []
  ArticleViewType: collapsed
 BusinessObjectType: TicketArticle
 Collapsed: 0
 FilterPresets:
   Internal Notes:
     CommunicationChannelID:
       Value: 3
     IsVisibleForCustomer:
       Value: '0'
 Hidden: 0
 HideAvailableFilters: []
 ItemsPerPage: 25
 Limit: 1000
 SortBy:
  - Column: CreateTime
   Direction: Down
 Type: BusinessObject
Module:␣
,→Kernel::WebApp::Util::BusinessObject::Widget::Ticket::CommunicationStream
```
# **160.46** *AgentFrontend::TicketDetailView::WidgetType###FormDrafts*

Default configuration for the Form Drafts widget type of the ticket detail view.

Deze instelling kan niet worden uitgeschakeld.

Standaardwaarde:

```
---
Config:
 ActiveFilters: {}
 BusinessObjectType: FormDraft
 Collapsed: 0
 Columns:
   Delete:
     IsVisible: 2
   Saved:
     IsVisible: 2
   Title:
     IsVisible: 2
   Type:
     IsVisible: 2
 DefaultColumnOrder:
 - Title
  - Saved
  - Type
  - Delete
 FilterPresets: {}
 Hidden: 0
 HideAvailableFilters: []
```

```
ItemsPerPage: 25
  Limit: 1000
  SortBy:
  - Column: Title
   Direction: Up
 Type: BusinessObject
Module: Kernel::WebApp::Util::BusinessObject::Widget::FormDrafts
```
### **160.47** *AgentFrontend::TicketDetailView::WidgetType###LinkedObjects*

Default configuration for the Linked Objects widget type of the ticket detail view.

Deze instelling kan niet worden uitgeschakeld.

Standaardwaarde:

```
---
Config:
 Collapsed: 0
 Hidden: 0
 Type: BusinessObject
Module: Kernel::WebApp::Util::BusinessObject::Widget::LinkedObjects
```
#### **160.48** *AgentFrontend::TicketDetailView::WidgetType###Properties*

Default configuration for the Properties widget type of the ticket detail view.

Deze instelling kan niet worden uitgeschakeld.

Standaardwaarde:

```
---
Config:
 Collapsed: 0
 Hidden: 0
 Identifier:
   IsVisible: 1
   Name: TicketNumber
 Properties:
  - IsVisible: 1
   Name: ArchiveFlag
  - IsVisible: 2
   Name: Created
  - IsVisible: 1
   Name: CustomerTickets
  - IsInlineEditable: 0
   IsVisible: 2
   Name: Lock
  - IsInlineEditable: 0
    IsVisible: 2
```
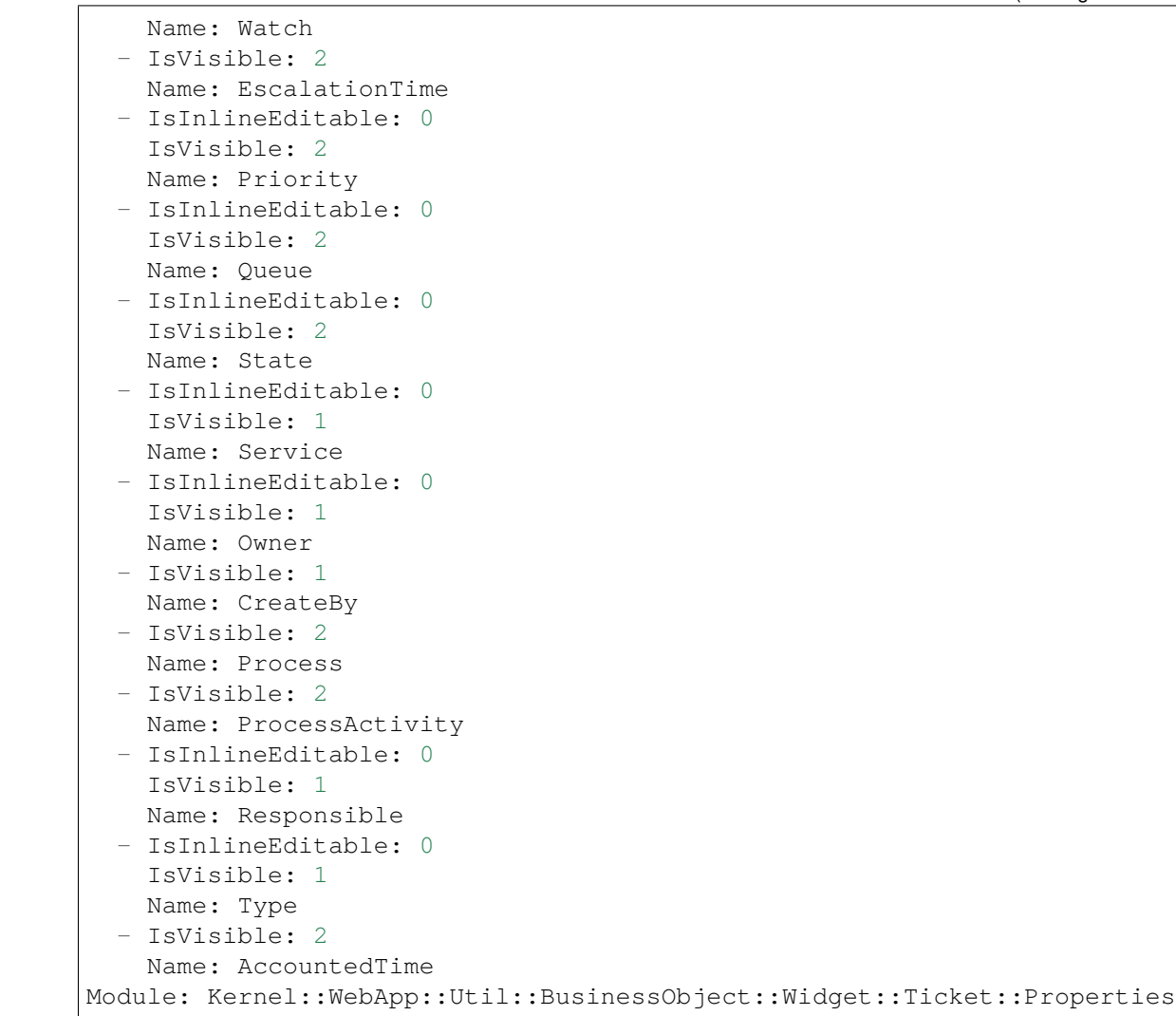

# HOOFDSTUK 161

*Frontend → Agent → View → TicketDetailView → ArticleAction*

# **161.1** *AgentFrontend::TicketArticle::Action###CopyLink*

Registration of the Copy Article Link action.

Deze instelling kan niet worden uitgeschakeld.

Standaardwaarde:

```
---
ClusterName: Views
ClusterPriority: '802'
Component: ArticleCopyLink
Description: Copy direct article link to the clipboard
Group: []
GroupRo: []
Module:␣
,→Kernel::WebApp::Util::BusinessObject::Action::Ticket::Article::CopyLink
Name: Copy Article Link
Permission: ro
```
### **161.2** *AgentFrontend::TicketArticle::Action###Forward*

Registration of the Forward via Email action.

Deze instelling kan niet worden uitgeschakeld.

Standaardwaarde:

```
---
ClusterName: Communication
ClusterPriority: '803'
```

```
Component: ArticleForward
Description: Forward this article
Group: []
GroupRo: []
Icon: email-action-send
IconPriority: '120'
Module: Kernel::WebApp::Util::BusinessObject::Action::Ticket::Article::Forward
Name: Forward via Email
Permission: forward
RequiredLock: '1'
ShowIcon: '1'
```
# **161.3** *AgentFrontend::TicketArticle::Action###MarkAsImportant*

Registration of the Mark as Important action.

Deze instelling kan niet worden uitgeschakeld.

Standaardwaarde:

---

```
ClusterName: Organization
ClusterPriority: '803'
Component: ArticleMarkAsImportant
Description: Mark this article as important
Group: []
GroupRo: []
Module:␣
,→Kernel::WebApp::Util::BusinessObject::Action::Ticket::Article::MarkAsImportant
Name: Mark as Important
```
# **161.4** *AgentFrontend::TicketArticle::Action###Plain*

Registration of the Plain View action.

Deze instelling kan niet worden uitgeschakeld.

Standaardwaarde:

```
---
ClusterName: Views
ClusterPriority: '803'
Component: ArticlePlain
Description: View this article as plain text
Group: []
GroupRo: []
Module: Kernel::WebApp::Util::BusinessObject::Action::Ticket::Article::Plain
Name: Plain View
Permission: ro
```
# **161.5** *AgentFrontend::TicketArticle::Action###Print*

Registration of the Print Article action.

Deze instelling kan niet worden uitgeschakeld.

Standaardwaarde:

```
---
ClusterName: Views
ClusterPriority: '805'
Component: ArticlePrint
Description: Print this article
Group: []
GroupRo: []
Module: Kernel::WebApp::Util::BusinessObject::Action::Ticket::Article::Print
Name: Print Article
```
# **161.6** *AgentFrontend::TicketArticle::Action###Redirect*

Registration of the Redirect via Email action.

Deze instelling kan niet worden uitgeschakeld.

Standaardwaarde:

---

```
ClusterName: Communication
ClusterPriority: '802'
Component: ArticleRedirect
Description: Redirect this article
Group: []
GroupRo: []
Icon: ''
IconPriority: ''
Module:␣
,→Kernel::WebApp::Util::BusinessObject::Action::Ticket::Article::Redirect
Name: Redirect via Email
Permission: redirect
RequiredLock: '1'
ShowIcon: '0'
```
# **161.7** *AgentFrontend::TicketArticle::Action###Reply*

Registration of the Reply via Email action. Deze instelling kan niet worden uitgeschakeld. Standaardwaarde:

```
---
ClusterName: Communication
ClusterPriority: '801'
Component: ArticleReply
Description: Reply this article
Group: []
GroupRo: []
Icon: email-action-reply-1
IconPriority: '100'
Module: Kernel::WebApp::Util::BusinessObject::Action::Ticket::Article::Reply
Name: Reply via Email
Permission: compose
RequiredLock: '1'
ShowIcon: '1'
```
### **161.8** *AgentFrontend::TicketArticle::Action###ReplyAll*

Registration of the Reply to All via Email action.

Deze instelling kan niet worden uitgeschakeld.

Standaardwaarde:

```
---
ClusterName: Communication
ClusterPriority: '802'
Component: ArticleReplyAll
Description: Reply this article to all recipients
Group: []
GroupRo: []
Icon: email-action-reply-all-1
IconPriority: '110'
Module:␣
,→Kernel::WebApp::Util::BusinessObject::Action::Ticket::Article::ReplyAll
Name: Reply to All via Email
Permission: compose
RequiredLock: '1'
ShowIcon: '1'
```
### **161.9** *AgentFrontend::TicketArticle::Action###ReplyToNote*

Registration of the Reply via Note action.

Deze instelling kan niet worden uitgeschakeld.

Standaardwaarde:

```
---
ClusterName: Communication
ClusterPriority: '800'
```

```
Component: ArticleReplyToNote
Description: Reply to this note
Group: []
GroupRo: []
Icon: email-action-reply
IconPriority: '100'
Module:␣
,→Kernel::WebApp::Util::BusinessObject::Action::Ticket::Article::ReplyToNote
Name: Reply via Note
Permission: note
RequiredLock: '0'
ShowIcon: '1'
```
#### **161.10** *AgentFrontend::TicketArticle::Action###ReplyViaSms*

Registration of the Reply via SMS action.

Deze instelling kan niet worden uitgeschakeld.

Standaardwaarde:

```
---
ClusterName: Communication
ClusterPriority: '803'
Component: ArticleReplyViaSMS
Description: Reply this article via SMS
Group: []
GroupRo: []
Icon: ''
IconPriority: ''
Module:␣
,→Kernel::WebApp::Util::BusinessObject::Action::Ticket::Article::ReplyViaSms
Name: Reply via SMS
Permission: compose
RequiredLock: '1'
ShowIcon: '0'
```
#### **161.11** *AgentFrontend::TicketArticle::Action###Split*

Registration of the Split Article action.

Deze instelling kan niet worden uitgeschakeld.

Standaardwaarde:

```
---
ClusterName: Organization
ClusterPriority: '804'
Component: ArticleSplit
Description: Split this article
```

```
Group: []
GroupRo: []
Icon: ''
IconPriority: ''
Module: Kernel::WebApp::Util::BusinessObject::Action::Ticket::Article::Split
Name: Split Article
Permission: compose
RequiredLock: '0'
ShowIcon: '0'
```
# **161.12** *AgentFrontend::TicketArticle::Action###UnmarkAsImportant*

Registration of the Unmark as Important action.

Deze instelling kan niet worden uitgeschakeld.

Standaardwaarde:

```
---
ClusterName: Organization
ClusterPriority: '804'
Component: ArticleUnmarkAsImportant
Description: Unmark this article as important
Group: []
GroupRo: []
Module:␣
,→Kernel::WebApp::Util::BusinessObject::Action::Ticket::Article::UnmarkAsImportant
Name: Unmark as Important
```
# HOOFDSTUK 162

*Frontend → Agent → View → TicketDetailView → TicketAction*

### **162.1** *AgentFrontend::Ticket::Action###Appointment*

Registration of the New Appointment action.

Standaardwaarde:

---

```
ClusterName: Organization
ClusterPriority: '800'
Component: TicketCustomURL
Description: Create a new calendar appointment linked to this ticket
Group: []
GroupRo: []
Link: /calendar?TriggerAction=Calendar::AddAppointment&JSON_TicketPlugin=[[%␣
,→Data.TicketID
 %]]
Module: Kernel::WebApp::Util::BusinessObject::Action::Ticket::CustomURL
Name: New Appointment
Permission: ''
RequiredLock: '0'
Target: ''
```
# **162.2** *AgentFrontend::Ticket::Action###Close*

Registration of the Close Ticket action. Deze instelling kan niet worden uitgeschakeld. Standaardwaarde:

```
---
ClusterName: Organization
ClusterPriority: '900'
Component: TicketClose
Description: Close this ticket
Group: []
GroupRo: []
Module: Kernel::WebApp::Util::BusinessObject::Action::Ticket::Close
Name: Close Ticket
Permission: close
RequiredLock: '1'
```
#### **162.3** *AgentFrontend::Ticket::Action###Customer*

Registration of the Change Customer action.

Standaardwaarde:

```
---
ClusterName: People
ClusterPriority: '200'
Component: TicketCustomer
Description: Change the customer for this ticket
Group: []
GroupRo: []
Module: Kernel::WebApp::Util::BusinessObject::Action::Ticket::Customer
Name: Change Customer
Permission: customer
RequiredLock: '0'
```
# **162.4** *AgentFrontend::Ticket::Action###Delete*

Registratie van de actie Ticket Verwijderen (vervang de parameter 'QueueID' in 'Link' door de gewenste wachtrij).

Deze instelling is standaard niet ingeschakeld.

Standaardwaarde:

```
ClusterName: Organization
ClusterPriority: '900'
Component: TicketCustomURL
Description: Delete this ticket
Group: []
GroupRo: []
Link: /ticket/[% Data.TicketID %]?TriggerAction=Ticket::TicketMove&
,→QueueID=9999&SubmitForm=1
Module: Kernel::WebApp::Util::BusinessObject::Action::Ticket::CustomURL
Name: Delete Ticket
```

```
Permission: ''
RequiredLock: '1'
Target: ''
```
# **162.5** *AgentFrontend::Ticket::Action###EmailOutbound*

Registration of the Send Email Outbound action.

#### Standaardwaarde:

```
---
ClusterName: Communication
ClusterPriority: '400'
Component: TicketEmailOutbound
Description: Send new outgoing mail from this ticket
Group: []
GroupRo: []
Module: Kernel::WebApp::Util::BusinessObject::Action::Ticket::EmailOutbound
Name: Send Email Outbound
Permission: compose
RequiredLock: '1'
```
#### **162.6** *AgentFrontend::Ticket::Action###ExternalLink*

Registratie van de actie Externe Link.

Deze instelling is standaard niet ingeschakeld.

Standaardwaarde:

```
---
ClusterName: Organization
ClusterPriority: '920'
Component: TicketCustomURL
Description: Open an external link
Group: []
GroupRo: []
Link: http://external-application.test/app/index.php?TicketID=[% Data.
,→TicketID %]&QueueID=[%
 Data.QueueID %]
Module: Kernel::WebApp::Util::BusinessObject::Action::Ticket::CustomURL
Name: External Link
Permission: ''
RequiredLock: '0'
Target: _blank
```
#### **162.7** *AgentFrontend::Ticket::Action###FreeText*

Registration of the Change Free Fields action.

Standaardwaarde:

```
---
ClusterName: Organization
ClusterPriority: '400'
Component: TicketFreeText
Description: Change free fields of a ticket
Group: []
GroupRo: []
Module: Kernel::WebApp::Util::BusinessObject::Action::Ticket::FreeText
Name: Change Free Fields
Permission: rw
RequiredLock: '0'
```
#### **162.8** *AgentFrontend::Ticket::Action###Junk*

Registration of the Mark as Junk action (replace "QueueID" parameter in "Link" with the desired queue).

Deze instelling is standaard niet ingeschakeld.

Standaardwaarde:

```
---
ClusterName: Organization
ClusterPriority: '910'
Component: TicketCustomURL
Description: Mark this ticket as junk
Group: []
GroupRo: []
Link: /ticket/[% Data.TicketID %]?TriggerAction=Ticket::TicketMove&
,→QueueID=9999&SubmitForm=1
Module: Kernel::WebApp::Util::BusinessObject::Action::Ticket::CustomURL
Name: Mark as Junk
Permission: ''
RequiredLock: '1'
Target: ''
```
### **162.9** *AgentFrontend::Ticket::Action###Link*

Registration of the Link Objects action.

Deze instelling kan niet worden uitgeschakeld.

Standaardwaarde:

ClusterName: Organization

(Vervolgt op volgende pagina)

---

```
ClusterPriority: '900'
Component: Link
Description: Shows the link action for this ticket
Group: []
GroupRo: []
Module: Kernel::WebApp::Util::BusinessObject::Action::Ticket::Link
Name: Link Objects
Permission: ''
RequiredLock: ''
```
### **162.10** *AgentFrontend::Ticket::Action###Lock*

Registration of the Lock Ticket action.

Standaardwaarde:

```
---
ClusterName: Organization
ClusterPriority: '100'
Component: TicketLock
Description: Lock it to work on it
Group: []
GroupRo: []
Module: Kernel::WebApp::Util::BusinessObject::Action::Ticket::Lock
Name: Lock Ticket
Permission: ''
RequiredLock: '0'
```
### **162.11** *AgentFrontend::Ticket::Action###Merge*

Registration of the Merge Ticket action.

Standaardwaarde:

```
---
ClusterName: Organization
ClusterPriority: '400'
Component: TicketMerge
Description: Merge this ticket and all articles into another ticket
Group: []
GroupRo: []
Module: Kernel::WebApp::Util::BusinessObject::Action::Ticket::Merge
Name: Merge Ticket
Permission: rw
RequiredLock: '1'
```
#### **162.12** *AgentFrontend::Ticket::Action###Move*

Registration of the Move Ticket action.

Deze instelling kan niet worden uitgeschakeld.

Standaardwaarde:

```
---
ClusterName: Organization
ClusterPriority: '900'
Component: TicketMove
Description: Change the queue for this ticket
Group: []
GroupRo: []
Module: Kernel::WebApp::Util::BusinessObject::Action::Ticket::Move
Name: Move Ticket
Permission: move_into
RequiredLock: '1'
```
#### **162.13** *AgentFrontend::Ticket::Action###Note*

Registration of the Add Note action.

Standaardwaarde:

```
---
ClusterName: Communication
ClusterPriority: '100'
Component: TicketNote
Description: Add a note to this ticket
Group: []
GroupRo: []
Module: Kernel::WebApp::Util::BusinessObject::Action::Ticket::Note
Name: Add Note
Permission: note
RequiredLock: '0'
```
### **162.14** *AgentFrontend::Ticket::Action###Owner*

Registration of the Change Owner action.

Standaardwaarde:

```
---
ClusterName: People
ClusterPriority: '100'
Component: TicketOwner
Description: Change the owner of a ticket
Group: []
GroupRo: []
```

```
Module: Kernel::WebApp::Util::BusinessObject::Action::Ticket::Owner
Name: Change Owner
Permission: owner
RequiredLock: '0'
```
#### **162.15** *AgentFrontend::Ticket::Action###Pending*

Registration of the Set Pending Time action.

Deze instelling kan niet worden uitgeschakeld.

#### Standaardwaarde:

```
ClusterName: Organization
ClusterPriority: '900'
Component: TicketPending
Description: Change the ticket to a pending state
Group: []
GroupRo: []
Module: Kernel::WebApp::Util::BusinessObject::Action::Ticket::Pending
Name: Set Pending Time
Permission: pending
RequiredLock: '1'
```
### **162.16** *AgentFrontend::Ticket::Action###PhoneCallInbound*

Registration of the Add Phone Call Inbound action.

Standaardwaarde:

```
---
ClusterName: Communication
ClusterPriority: '300'
Component: TicketPhoneCallInbound
Description: Add an inbound phone call to this ticket
Group: []
GroupRo: []
Module: Kernel::WebApp::Util::BusinessObject::Action::Ticket::PhoneCallInbound
Name: Add Phone Call Inbound
Permission: phone
RequiredLock: '0'
```
### **162.17** *AgentFrontend::Ticket::Action###PhoneCallOutbound*

```
Registration of the Add Phone Call Outbound action.
Standaardwaarde:
```

```
---
ClusterName: Communication
ClusterPriority: '200'
Component: TicketPhoneCallOutbound
Description: Add an outbound phone call to this ticket
Group: []
GroupRo: []
Module:␣
,→Kernel::WebApp::Util::BusinessObject::Action::Ticket::PhoneCallOutbound
Name: Add Phone Call Outbound
Permission: phone
RequiredLock: '1'
```
#### **162.18** *AgentFrontend::Ticket::Action###Print*

Registration of the Print Ticket action.

Standaardwaarde:

```
---
ClusterName: Views
ClusterPriority: '400'
Component: TicketPrint
Description: Print this ticket
Group: []
GroupRo: []
Module: Kernel::WebApp::Util::BusinessObject::Action::Ticket::Print
Name: Print Ticket
Permission: ''
RequiredLock: '0'
```
### **162.19** *AgentFrontend::Ticket::Action###Priority*

Registration of the Change Priority action. Deze instelling kan niet worden uitgeschakeld.

Standaardwaarde:

```
---
ClusterName: Organization
ClusterPriority: '900'
Component: TicketPriority
Description: Change the priority for this ticket
Group: []
GroupRo: []
Module: Kernel::WebApp::Util::BusinessObject::Action::Ticket::Priority
Name: Change Priority
Permission: priority
RequiredLock: '1'
```
### **162.20** *AgentFrontend::Ticket::Action###Responsible*

Registration of the Change Responsible action.

#### Standaardwaarde:

```
---
ClusterName: People
ClusterPriority: '100'
Component: TicketResponsible
Description: Change the responsible of a ticket
Group: []
GroupRo: []
Module: Kernel::WebApp::Util::BusinessObject::Action::Ticket::Responsible
Name: Change Responsible
Permission: responsible
RequiredLock: '0'
```
#### **162.21** *AgentFrontend::Ticket::Action###SmsOutbound*

Registration of the Send SMS Outbound action.

Standaardwaarde:

```
---
ClusterName: Communication
ClusterPriority: '400'
Component: TicketSmsOutbound
Description: Create new outbound SMS from this ticket
Group: []
GroupRo: []
Module: Kernel::WebApp::Util::BusinessObject::Action::Ticket::SmsOutbound
Name: Send SMS Outbound
Permission: compose
RequiredLock: '1'
```
#### **162.22** *AgentFrontend::Ticket::Action###TicketHistory*

Registration of the View History action.

Deze instelling kan niet worden uitgeschakeld.

Standaardwaarde:

```
---
ClusterName: Views
ClusterPriority: '800'
Component: TicketHistory
Description: Shows the history for this ticket
Group: []
GroupRo: []
```

```
Module: Kernel::WebApp::Util::BusinessObject::Action::Ticket::History
Name: View History
Permission: ''
RequiredLock: ''
```
### **162.23** *AgentFrontend::Ticket::Action###Unlock*

Registration of the Unlock Ticket action.

Standaardwaarde:

```
---
ClusterName: Organization
ClusterPriority: '101'
Component: TicketUnlock
Description: Unlock to give it back to the queue
Group: []
GroupRo: []
Module: Kernel::WebApp::Util::BusinessObject::Action::Ticket::Unlock
Name: Unlock Ticket
Permission: ''
RequiredLock: '1'
```
# **162.24** *AgentFrontend::Ticket::Action###Unwatch*

Registration of the Unwatch Ticket action.

Standaardwaarde:

---

```
ClusterName: Organization
ClusterPriority: '400'
Component: TicketUnwatch
Description: Unwatch this ticket
Group: []
GroupRo: []
Module: Kernel::WebApp::Util::BusinessObject::Action::Ticket::Unwatch
Name: Unwatch Ticket
Permission: ''
RequiredLock: '0'
```
# **162.25** *AgentFrontend::Ticket::Action###Watch*

Registration of the Watch Ticket action.

Standaardwaarde:

--- ClusterName: Organization ClusterPriority: '400' Component: TicketWatch Description: Watch this ticket Group: [] GroupRo: [] Module: Kernel::WebApp::Util::BusinessObject::Action::Ticket::Watch Name: Watch Ticket Permission: '' RequiredLock: '0'

#### **162.26** *AgentFrontend::Ticket::Action::Pending###FormDraft*

Allows to save the current work in the Set Pending Time action as draft.

Standaardwaarde:

1

# **162.27** *Forms###AgentFrontend::Ticket::Action::Close*

Configureerbaar formulier voor de actie Ticket sluiten.

Deze instelling kan niet worden uitgeschakeld.

Standaardwaarde:

```
- Name: Messages
- Collapsible: 1
 Fields:
 - Config:
     StateType:
     - closed
   Default: 2
  Name: StateID
 - Default: 1
   Name: AddMessage
 Label: Properties
- Collapsible: 1
 Fields:
 - Name: StandardTemplateID
 - Name: Subject
  Required: 1
 - Name: Body
   Required: 1
 - Name: Attachments
 - Name: RelevantKnowledge
  - Name: AccountedTime
```

```
- ColumnLayout: 2
   Fields:
   - Default: 0
    Name: IsVisibleForCustomer
 - ColumnLayout: 2
   Fields:
   - Name: MarkAsImportant
 Label: Write Message
- Default: AddNote
 Hidden: 1
 Name: HistoryType
- Default: '%%Close'
 Hidden: 1
 Name: HistoryComment
- Default: agent
 Hidden: 1
 Name: SenderType
```
### **162.28** *Forms###AgentFrontend::Ticket::Action::EmailOutbound*

Configurable form for the Send Email Outbound action.

Deze instelling kan niet worden uitgeschakeld.

Standaardwaarde:

```
---
- Name: Messages
- Collapsible: 1
 Fields:
 - Config:
     StateType:
     - open
     - pending auto
     - pending reminder
     - closed
   Default: 4
  Name: StateID
 - Name: PendingDate
 Label: Properties
- Collapsible: 1
 Fields:
 - Name: From
 - Name: To
  Required: 1
 - Name: Cc
 - Name: Bcc
 - Name: StandardTemplateID
 - Name: Subject
   Required: 1
 - Name: Body
```
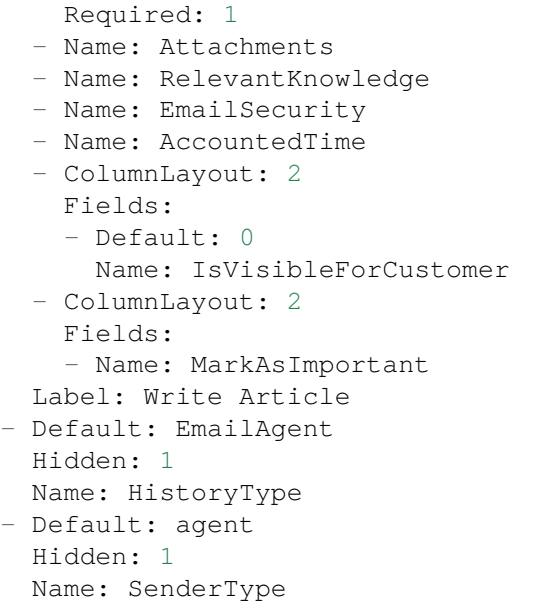

### **162.29** *Forms###AgentFrontend::Ticket::Action::FreeText*

Configurable form for the Change Free Fields action.

Deze instelling kan niet worden uitgeschakeld.

Standaardwaarde:

```
---
- Name: Messages
- Collapsible: 1
 Fields:
 - Name: Title
 - Name: TypeID
 - Name: ServiceID
 - Name: SLAID
 - Default: 0
  Hidden: 1
   Name: AddMessage
 Label: Properties
- Collapsible: 1
 Fields:
 - Name: Subject
 - Name: StandardTemplateID
 - Name: Body
 - Name: Attachments
 - Name: RelevantKnowledge
 - Name: AccountedTime
 - ColumnLayout: 2
   Fields:
   - Default: 0
```

```
Name: IsVisibleForCustomer
 - ColumnLayout: 2
   Fields:
   - Name: MarkAsImportant
 Label: Write Article
- Default: AddNote
 Hidden: 1
 Name: HistoryType
- Default: '%%FreeText'
 Hidden: 1
 Name: HistoryComment
- Default: agent
 Hidden: 1
 Name: SenderType
```
### **162.30** *Forms###AgentFrontend::Ticket::Action::Merge*

Configureerbaar formulier voor de actie Ticket samenvoegen.

Deze instelling kan niet worden uitgeschakeld.

Standaardwaarde:

```
---
- Name: Messages
- Collapsible: 1
 Fields:
 - Default: 0
   Name: AddMessage
 Label: Properties
- Collapsible: 1
 Fields:
 - Name: From
 - Name: To
  - Name: StandardTemplateID
 - Name: Subject
  Required: 1
 - Name: Body
  Required: 1
  - Name: Attachments
 - Name: RelevantKnowledge
  - Name: AccountedTime
  - ColumnLayout: 2
   Fields:
   - Default: 0
     Name: IsVisibleForCustomer
 - ColumnLayout: 2
   Fields:
   - Name: MarkAsImportant
 Label: Write Article
 Default: Merged
```

```
Hidden: 1
 Name: HistoryType
- Default: '%%Merge'
 Hidden: 1
 Name: HistoryComment
- Default: agent
 Hidden: 1
 Name: SenderType
```
### **162.31** *Forms###AgentFrontend::Ticket::Action::Move*

Configurable form for the Move Ticket action.

Deze instelling kan niet worden uitgeschakeld.

Standaardwaarde:

```
---
- Name: Messages
- Collapsible: 1
 Fields:
 - Name: QueueID
   Required: 1
  - Name: OwnerID
  - Config:
     StateType:
     - open
     - closed
   Name: StateID
  - Name: PendingDate
  - Default: 0
   Name: AddMessage
 Label: Properties
- Collapsible: 1
 Fields:
 - Name: StandardTemplateID
  - Name: Subject
  Required: 1
 - Name: Body
   Required: 1
 - Name: Attachments
 - Name: RelevantKnowledge
  - Name: AccountedTime
 - ColumnLayout: 2
   Fields:
    - Default: 0
     Name: IsVisibleForCustomer
  - ColumnLayout: 2
   Fields:
    - Name: MarkAsImportant
  Label: Write Article
```

```
- Default: AddNote
 Hidden: 1
 Name: HistoryType
- Default: '%%Note'
 Hidden: 1
 Name: HistoryComment
- Default: agent
 Hidden: 1
 Name: SenderType
```
#### **162.32** *Forms###AgentFrontend::Ticket::Action::Note*

Configureerbaar formulier voor de actie Notitie toevoegen.

Deze instelling kan niet worden uitgeschakeld.

Standaardwaarde:

```
---
- Name: Messages
- Collapsible: 1
Fields: []
 Label: Properties
- Collapsible: 1
 Fields:
 - Name: StandardTemplateID
  - Name: Subject
  Required: 1
 - Name: Body
  Required: 1
  - Name: Attachments
 - Name: RelevantKnowledge
 - Name: AccountedTime
 - ColumnLayout: 2
   Fields:
   - Default: 0
    Name: IsVisibleForCustomer
 - ColumnLayout: 2
  Fields:
   - Name: MarkAsImportant
 Label: Write Article
- Default: AddNote
 Hidden: 1
Name: HistoryType
- Default: '%%Note'
 Hidden: 1
 Name: HistoryComment
- Default: agent
 Hidden: 1
 Name: SenderType
```
### **162.33** *Forms###AgentFrontend::Ticket::Action::Owner*

Configureerbaar formulier voor de actie Eigenaar wijzigen.

Deze instelling kan niet worden uitgeschakeld.

Standaardwaarde:

```
---
- Name: Messages
- Collapsible: 1
 Fields:
 - Name: OwnerID
   Required: 1
 - Default: 1
  Name: AddMessage
 Label: Properties
- Collapsible: 1
 Fields:
 - Name: StandardTemplateID
 - Name: Subject
  Required: 1
 - Name: Body
  Required: 1
 - Name: Attachments
 - Name: RelevantKnowledge
 - Name: AccountedTime
 - ColumnLayout: 2
   Fields:
   - Default: 0
    Name: IsVisibleForCustomer
 - ColumnLayout: 2
   Fields:
   - Name: MarkAsImportant
 Label: Write Article
- Default: AddNote
 Hidden: 1
 Name: HistoryType
- Default: '%%Owner'
 Hidden: 1
 Name: HistoryComment
- Default: agent
 Hidden: 1
 Name: SenderType
```
# **162.34** *Forms###AgentFrontend::Ticket::Action::Pending*

Configureerbaar formulier voor de actie Wachttijd instellen. Deze instelling kan niet worden uitgeschakeld. Standaardwaarde:

```
---
- Name: Messages
- Collapsible: 1
 Fields:
 - Config:
     StateType:
     - pending reminder
     - pending auto
  Default: 6
  Name: StateID
  Required: 1
 - Name: PendingDate
 - Default: 1
   Name: AddMessage
 Label: Properties
- Collapsible: 1
 Fields:
 - Name: StandardTemplateID
  - Name: Subject
   Required: 1
 - Name: Body
  Required: 1
 - Name: Attachments
 - Name: RelevantKnowledge
 - Name: AccountedTime
 - ColumnLayout: 2
   Fields:
   - Default: 0
    Name: IsVisibleForCustomer
 - ColumnLayout: 2
   Fields:
   - Name: MarkAsImportant
 Label: Write Article
- Default: AddNote
 Hidden: 1
 Name: HistoryType
- Default: '%%Pending'
 Hidden: 1
 Name: HistoryComment
- Default: agent
 Hidden: 1
 Name: SenderType
```
# **162.35** *Forms###AgentFrontend::Ticket::Action::PhoneCallInbound*

Configurable form for the Add Phone Call Inbound action.

Deze instelling kan niet worden uitgeschakeld.

Standaardwaarde:

```
---
- Name: Messages
- Collapsible: 1
 Fields:
 - Config:
     StateType:
     - open
     - pending auto
     - pending reminder
     - closed
   Default: 4
   Name: StateID
 - Name: PendingDate
 Label: Properties
- Collapsible: 1
 Fields:
 - Name: StandardTemplateID
 - Name: Subject
  Required: 1
 - Name: Body
  Required: 1
 - Name: Attachments
 - Name: RelevantKnowledge
 - Name: AccountedTime
 - Default: 1
   Hidden: 1
   Name: IsVisibleForCustomer
 - Name: MarkAsImportant
 Label: Write Article
- Default: PhoneCallCustomer
 Hidden: 1
 Name: HistoryType
- Default: '%%'
 Hidden: 1
 Name: HistoryComment
- Default: customer
 Hidden: 1
 Name: SenderType
```
# **162.36** *Forms###AgentFrontend::Ticket::Action::PhoneCallOutbound*

Configurable form for the Add Phone Call Outbound action.

Deze instelling kan niet worden uitgeschakeld.

Standaardwaarde:

```
---
- Name: Messages
- Collapsible: 1
 Fields:
  - Config:
```
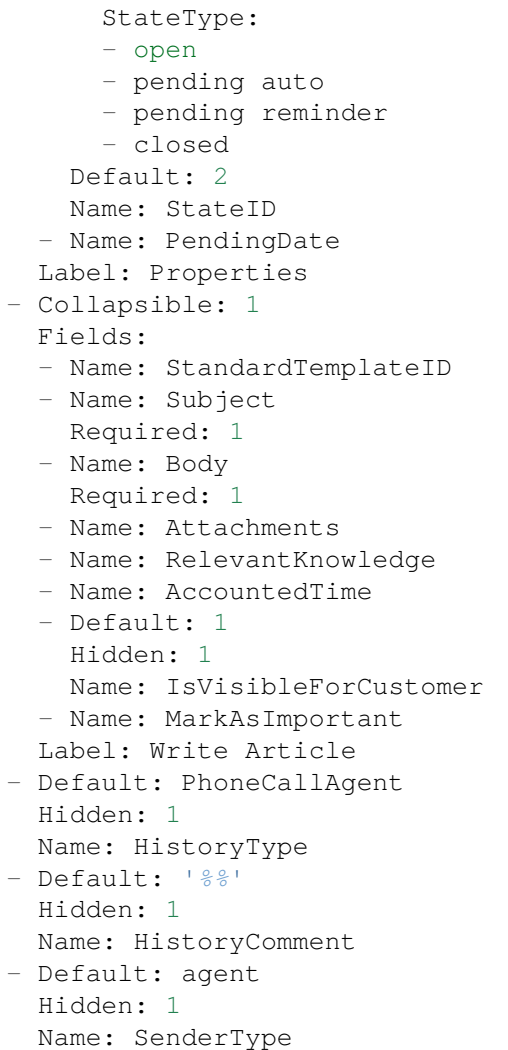

# **162.37** *Forms###AgentFrontend::Ticket::Action::Priority*

Configureerbaar formulier voor de actie Prioriteit wijzigen.

Deze instelling kan niet worden uitgeschakeld.

Standaardwaarde:

```
- Name: Messages
- Collapsible: 1
 Fields:
  - Default: 3
   Name: PriorityID
  Required: 1
 - Default: 1
   Name: AddMessage
```
(Vervolgt op volgende pagina)

---

```
Label: Properties
- Collapsible: 1
 Fields:
 - Name: StandardTemplateID
 - Name: Subject
   Required: 1
 - Name: Body
  Required: 1
 - Name: Attachments
 - Name: RelevantKnowledge
 - Name: AccountedTime
 - ColumnLayout: 2
   Fields:
   - Default: 0
    Name: IsVisibleForCustomer
 - ColumnLayout: 2
   Fields:
   - Name: MarkAsImportant
 Label: Write Article
- Default: AddNote
 Hidden: 1
 Name: HistoryType
- Default: '%%Priority'
 Hidden: 1
 Name: HistoryComment
- Default: agent
 Hidden: 1
 Name: SenderType
```
#### **162.38** *Forms###AgentFrontend::Ticket::Action::Responsible*

Configureerbaar formulier voor de actie Verantwoordelijke wijzigen.

Deze instelling kan niet worden uitgeschakeld.

Standaardwaarde:

```
---
- Name: Messages
- Collapsible: 1
 Fields:
 - Name: Title
   Required: 1
 - Name: ResponsibleID
  Required: 1
 - Default: 1
   Name: AddMessage
 Label: Properties
- Collapsible: 1
 Fields:
 - Name: StandardTemplateID
```
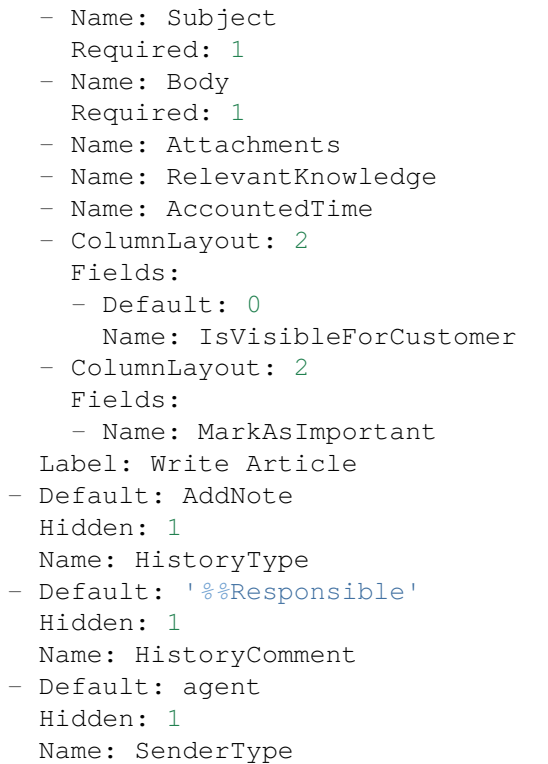

#### **162.39** *Forms###AgentFrontend::Ticket::Action::SmsOutbound*

Configurable form for the Send SMS Outbound action.

Deze instelling kan niet worden uitgeschakeld.

Standaardwaarde:

```
---
- Name: Messages
- Collapsible: 1
 Fields:
  - Config:
     StateType:
     - open
     - pending auto
     - pending reminder
     - closed
   Default: 4
  Name: StateID
 - Name: PendingDate
 Label: Properties
- Collapsible: 1
 Fields:
 - Name: Sender
  - Name: To
```

```
Required: 1
 - Name: StandardTemplateID
 - Name: Body
 - Name: FlashMessage
 - Name: RelevantKnowledge
 - Name: AccountedTime
 - ColumnLayout: 2
  Fields:
   - Default: 1
     Name: IsVisibleForCustomer
 - ColumnLayout: 2
   Fields:
   - Name: MarkAsImportant
 Label: Write Article
- Default: AddSMS
 Hidden: 1
 Name: HistoryType
- Default: agent
 Hidden: 1
 Name: SenderType
```
#### **162.40** *Forms###AgentFrontend::TicketArticle::Action::Forward*

Configurable form for the Forward via Email action.

Deze instelling kan niet worden uitgeschakeld.

Standaardwaarde:

```
---
- Name: Messages
- Collapsible: 1
 Fields:
 - Config:
     StateType:
     - open
     - closed
     - pending auto
      - pending reminder
   Default: 2
   Name: StateID
   Required: 1
 - Name: PendingDate
 Label: Properties
- Collapsible: 1
 Fields:
  - Name: From
   Required: 1
 - Name: To
   Required: 1
  - Name: Cc
```
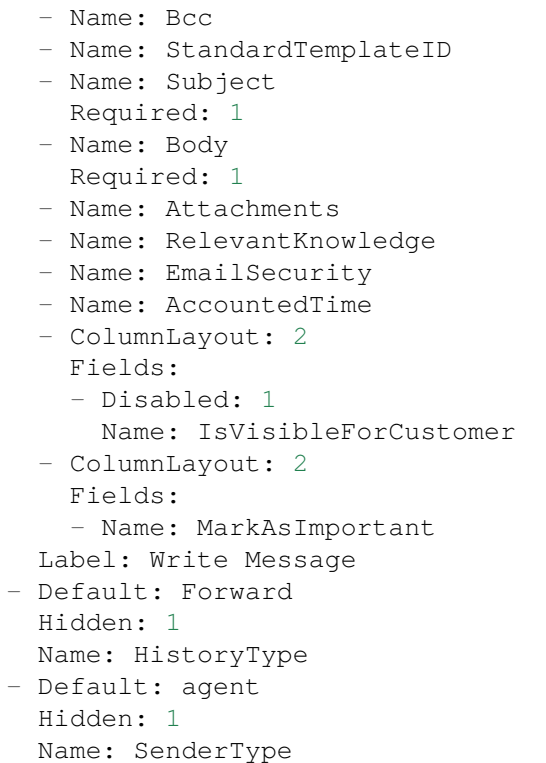

#### **162.41** *Forms###AgentFrontend::TicketArticle::Action::Redirect*

Configurable form for the Redirect via Email action.

Deze instelling kan niet worden uitgeschakeld.

Standaardwaarde:

```
---
- Name: Messages
- Collapsible: 1
 Fields:
  - Label: Redirect to
   Name: RedirectTo
   Required: 1
  - Config:
    StateType:
     - open
     - closed
   Default: 2
   Name: StateID
   Required: 1
  - Default: 1
   Label: Inform Original Sender
   Name: AddMessage
 Label: Properties
```

```
- Collapsible: 1
 Fields:
  - Name: From
   Required: 1
  - Name: To
   Required: 1
  - Name: Subject
   Required: 1
  - Default: Your email with ticket number "< OTRS_TICKET&gt; " was<sub>u</sub>
,→redirected to
      "< OTRS_REDIRECT_TO&gt; ". Contact this address for further<sub>u</sub>
,→information.
   Name: Body
   Required: 1
  - ColumnLayout: 2
   Fields:
    - Disabled: 1
     Name: IsVisibleForCustomer
  - ColumnLayout: 2
   Fields:
    - Name: MarkAsImportant
 Label: Write Message
- Default: Bounce
 Hidden: 1
 Name: HistoryType
- Default: agent
 Hidden: 1
 Name: SenderType
```
#### **162.42** *Forms###AgentFrontend::TicketArticle::Action::Reply*

Configurable form for the Reply via Email action.

Deze instelling kan niet worden uitgeschakeld.

Standaardwaarde:

```
---
- Name: Messages
- Collapsible: 1
 Fields:
 - Config:
     StateType:
     - open
      - closed
      - pending auto
      - pending reminder
   Default: 4
   Name: StateID
   Required: 1
  - Name: PendingDate
```

```
Label: Properties
- Collapsible: 1
 Fields:
 - Name: From
   Required: 1
 - Name: To
   Required: 1
 - Name: Cc
 - Name: Bcc
 - Name: StandardTemplateID
 - Name: Subject
   Required: 1
 - Name: Body
   Required: 1
 - Name: Attachments
 - Name: RelevantKnowledge
 - Name: EmailSecurity
 - Name: AccountedTime
 - ColumnLayout: 2
   Fields:
   - Disabled: 1
     Name: IsVisibleForCustomer
 - ColumnLayout: 2
  Fields:
   - Name: MarkAsImportant
 Label: Write Message
- Default: SendAnswer
 Hidden: 1
 Name: HistoryType
- Default: agent
 Hidden: 1
 Name: SenderType
```
# **162.43** *Forms###AgentFrontend::TicketArticle::Action::ReplyAll*

Configurable form for the Reply to All via Email action.

Deze instelling kan niet worden uitgeschakeld.

Standaardwaarde:

```
---
- Name: Messages
- Collapsible: 1
 Fields:
  - Config:
      StateType:
      - open
      - closed
      - pending auto
      - pending reminder
```
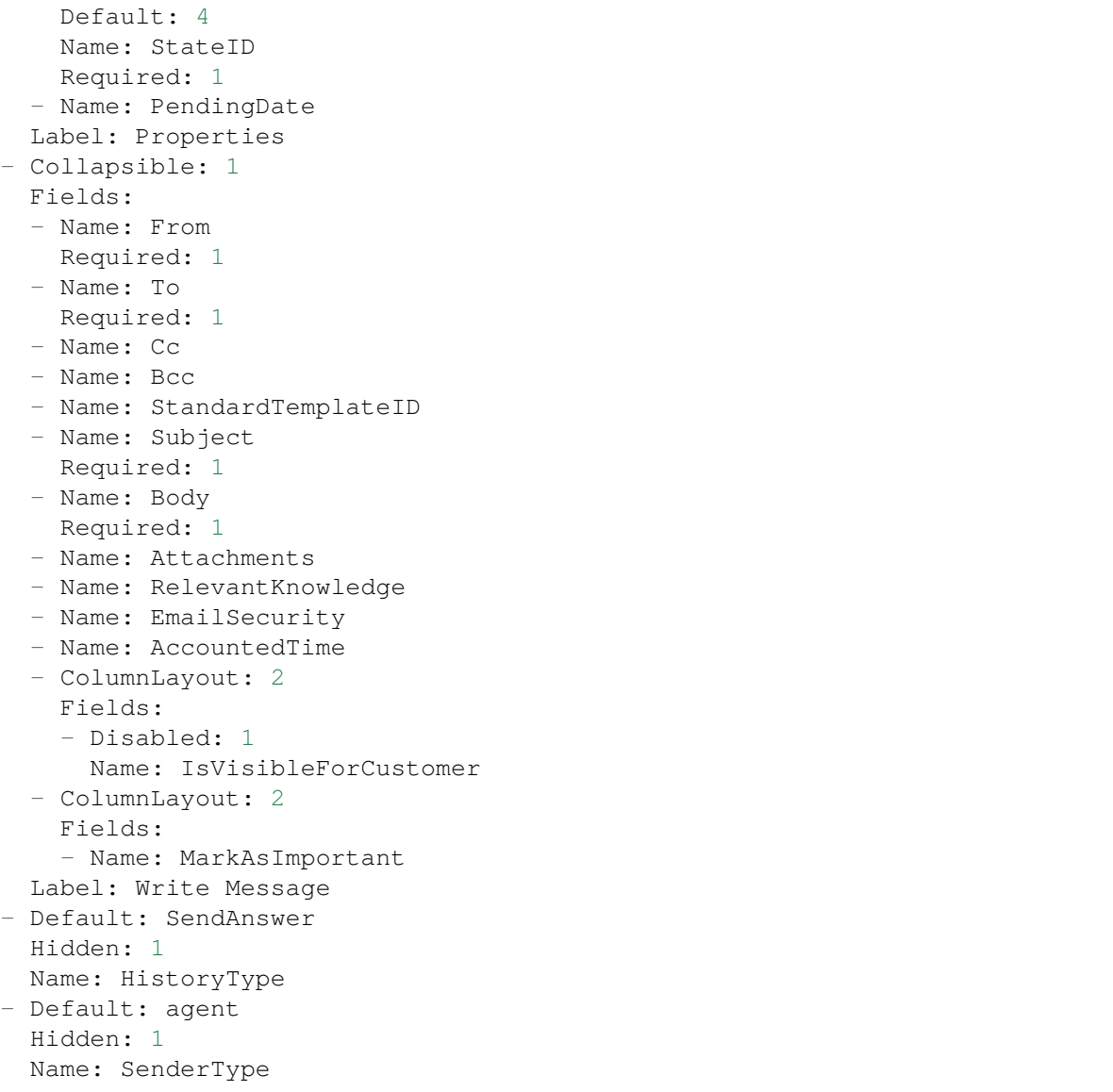

#### **162.44** *Forms###AgentFrontend::TicketArticle::Action::ReplyToNote*

Configurable form for the Reply via Note action.

Deze instelling kan niet worden uitgeschakeld.

Standaardwaarde:

```
---
- Name: Messages
- Name: AutoInformedAgents
- Collapsible: 1
 Fields: []
 Label: Properties
```
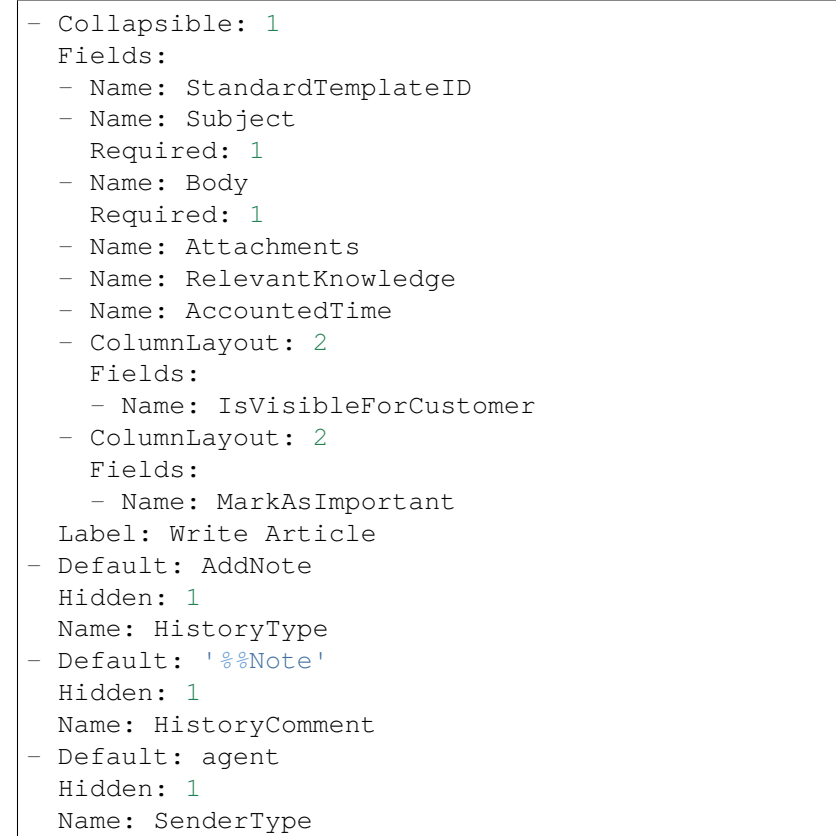

#### **162.45** *Forms###AgentFrontend::TicketArticle::Action::ReplyViaSms*

Configureerbaar formulier voor de actie Reageren via SMS.

Deze instelling kan niet worden uitgeschakeld.

Standaardwaarde:

 $\sqrt{ }$ 

```
---
- Name: Messages
- Collapsible: 1
 Fields:
  - Config:
    StateType:
     - open
     - closed
     - pending auto
     - pending reminder
   Default: 4
   Name: StateID
   Required: 1
  - Name: PendingDate
 Label: Properties
 - Collapsible: 1
```
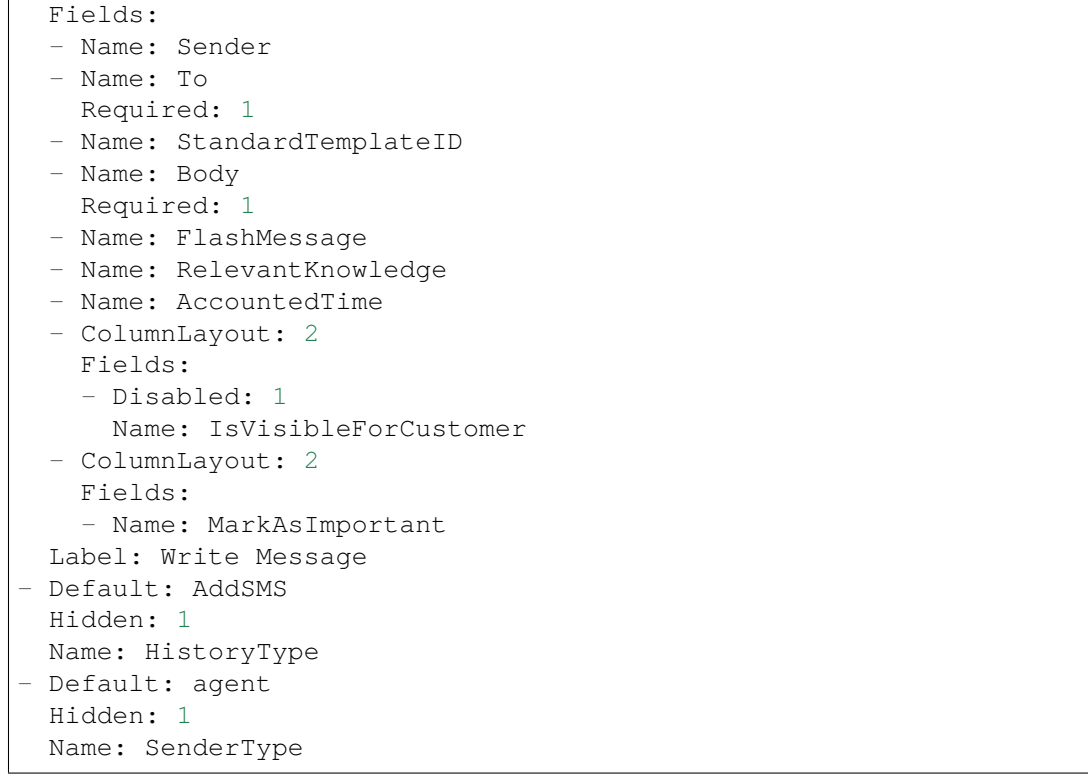

#### **162.46** *Forms###AgentFrontend::TicketArticle::Action::Split*

Configureerbare vorm voor de actie Artikel splitsen.

Deze instelling kan niet worden uitgeschakeld.

Standaardwaarde:

---

```
- Name: Messages
- Collapsible: 1
 Fields:
 - Name: Target
   Required: 1
  - Name: LinkAs
   Required: 1
  - Name: ProcessID
   Required: 1
 Label: Properties
```
*Frontend → Agent → View → TicketDetailView → TicketAction → Close*

# **163.1** *AgentFrontend::Ticket::Action::Close###FormDraft*

Allows to save the current work in the Close Ticket action as draft. Standaardwaarde:

*Frontend → Agent → View → TicketDetailView → TicketAction → Move*

# **164.1** *AgentFrontend::Ticket::Action::Move###FormDraft*

Allows to save the current work in the Move Ticket action as draft.

Standaardwaarde:

1

# **164.2** *AgentFrontend::Ticket::RedirectAfterMove*

Als deze instelling actief is, vindt er een omleiding plaats. Als er een navigatiecontext beschikbaar is, verwijst de omleiding naar de lijst met bronobjecten. Zonder een navigatiecontext probeert het in eerste instantie om te leiden naar het "Start"-component en naar het dashboard.

Deze instelling kan niet worden uitgeschakeld.

Standaardwaarde:

*Frontend → Agent → View → TicketDetailView → TicketAction → Priority*

# **165.1** *AgentFrontend::Ticket::Action::Priority###FormDraft*

Allows to save the current work in the Change Priority action as draft. Standaardwaarde:

*Frontend → Agent → View → TicketEmailNew*

# **166.1** *AgentFrontend::SelectFromAllCustomerIDs*

Bepaalt of de agent kan kiezen uit alle klant-ID's in het geval dat het veld voor klant-ID kan worden gewijzigd (dit is configureerbaar in de formulierconfiguratie).

Deze instelling kan niet worden uitgeschakeld.

Standaardwaarde:

*Frontend → Agent → View → TicketEmailOutbound*

# **167.1** *AgentFrontend::Ticket::Action::EmailOutbound###FormDraft*

Allows to save the current work in the Send Email Outbound action as draft. Standaardwaarde:

*Frontend → Agent → View → TicketFreeText*

# **168.1** *AgentFrontend::Ticket::Action::FreeText###FormDraft*

Allows to save the current work in the Change Free Fields action as draft. Standaardwaarde:

*Frontend → Agent → View → TicketHistory*

#### **169.1** *AgentFrontend::Ticket::HistoryOrder*

Toont de ticketgeschiedenis (in omgekeerde volgorde) in de agentinterface.

Deze instelling kan niet worden uitgeschakeld.

Standaardwaarde:

normal

# **169.2** *AgentFrontend::Ticket::HistoryTypes###000-Framework*

Bepaalt hoe de vermeldingen in de ticketgeschiedenis worden weergegeven als leesbare waarden.

Deze instelling kan niet worden uitgeschakeld.

Standaardwaarde:

```
---
AddNote: Added note (%s).
ArchiveFlagUpdate: Changed archive state to "%s".
Bounce: Bounced to "%s".
CustomerUpdate: Changed customer to "%s".
EmailAgent: Sent email to customer.
EmailCustomer: Added email. %s
EmailResend: Resent email to "%s".
EscalationResponseTimeNotifyBefore: Notified about response time escalation.
EscalationResponseTimeStart: Started response time escalation.
EscalationResponseTimeStop: Stopped response time escalation.
EscalationSolutionTimeNotifyBefore: Notified about solution time escalation.
EscalationSolutionTimeStart: Started solution time escalation.
```

```
EscalationSolutionTimeStop: Stopped solution time escalation.
EscalationUpdateTimeNotifyBefore: Notified about update time escalation.
EscalationUpdateTimeStart: Started update time escalation.
EscalationUpdateTimeStop: Stopped update time escalation.
FollowUp: Added follow-up to ticket [%s]. %s
Forward: Forwarded to "%s".
Lock: Locked ticket.
LoopProtection: 'Loop protection: no auto-response sent to "%s".'
Merged: Merged Ticket (%s/%s) to (%s/%s).
Misc: '%s'
Move: Changed queue to "%s" (%s) from "%s" (%s).
NewTicket: Created ticket [%s] in "%s" with priority "%s" and state "%s".
OwnerUpdate: Changed owner to "%s" (%s).
PhoneCallAgent: Added phone call to customer.
PhoneCallCustomer: Added phone call from customer.
PriorityUpdate: Changed priority from "%s" (%s) to "%s" (%s).
Remove: '%s'
ResponsibleUpdate: Changed responsible to "%s" (%s).
SLAUpdate: Changed SLA to "%s" (%s).
SendAgentNotification: Sent "%s" notification to "%s" via "%s".
SendAnswer: Sent email to "%s".
SendAutoFollowUp: Sent auto follow-up to "%s".
SendAutoReject: Sent auto reject to "%s".
SendAutoReply: Sent auto reply to "%s".
SendCustomerNotification: Sent notification to "%s".
ServiceUpdate: Changed service to "%s" (%s).
SetPendingTime: Changed pending time to "%s".
StateUpdate: Changed state from "%s" to "%s".
Subscribe: Added subscription for user "%s".
SystemRequest: Added system request (%s).
TicketDynamicFieldUpdate: Changed dynamic field %s from "%s" to "%s".
TicketLinkAdd: Added link to ticket "%s".
TicketLinkDelete: Deleted link to ticket "%s".
TimeAccounting: Added %s time unit(s), for a total of %s time unit(s).
TitleUpdate: Changed title from "%s" to "%s".
TypeUpdate: Changed type from "%s" (%s) to "%s" (%s).
Unlock: Unlocked ticket.
Unsubscribe: Removed subscription for user "%s".
WebRequestCustomer: Added web request from customer.
```
#### **169.3** *AgentFrontend::Ticket::HistoryTypes###001-Framework*

Bepaalt hoe de vermeldingen in de ticketgeschiedenis worden weergegeven als leesbare waarden.

Deze instelling kan niet worden uitgeschakeld.

Standaardwaarde:

AddSMS: Added SMS **for** "*%s*".

---
# HOOFDSTUK 170

*Frontend → Agent → View → TicketList*

#### **170.1** *AgentFrontend::TicketList::ArticlePreview###DefaultConfig*

Standaardconfiguratie voor het ticketlijstartikel voorbeeld.

Deze instelling kan niet worden uitgeschakeld.

Standaardwaarde:

```
---
ActiveFilters: {}
ArticleDynamicFields: []
ArticleViewType: collapsed
BusinessObjectType: TicketArticle
HideAvailableFilters: []
ItemsPerPage: 5
Limit: 1000
SortBy:
- Column: CreateTime
 Direction: Down
Type: BusinessObject
```
### **170.2** *AgentFrontend::TicketList::Closed###DefaultConfig*

Standaard ticketlijstconfiguratie voor het statische type Onlangs Gesloten Tickets.

Deze instelling kan niet worden uitgeschakeld.

Standaardwaarde:

```
---
ActiveFilters:
  StateType:
    Value: Closed
 TicketClose_DateTimeRelative:
   Value:
     Format: minute
      Point: 1
      Start: Before
AllowGETConfig:
- VisibleColumns
- SortBy
- ActiveFilters
- FilterPresets
- ItemsPerPage
- FilterPresetSelected
AvailableDynamicFieldFilters: []
BusinessObjectType: Ticket
Changeable: 1
Columns:
 Age:
   IsVisible: 1
 Changed:
   IsVisible: 2
 Created:
   IsVisible: 2
  CustomerCompanyName:
    IsVisible: 1
  CustomerID:
    IsVisible: 2
 CustomerName:
    IsVisible: 1
 CustomerUserID:
    IsInlineEditable: 0
    IsVisible: 1
 EscalationResponseTime:
   IsVisible: 1
 EscalationSolutionTime:
    IsVisible: 1
 EscalationTime:
   IsVisible: 1
 EscalationUpdateTime:
    IsVisible: 1
 LivePeople:
   IsVisible: 2
 Lock:
    IsInlineEditable: 0
   IsVisible: 2
 Owner:
    IsInlineEditable: 0
    IsVisible: 2
 PendingTime:
```
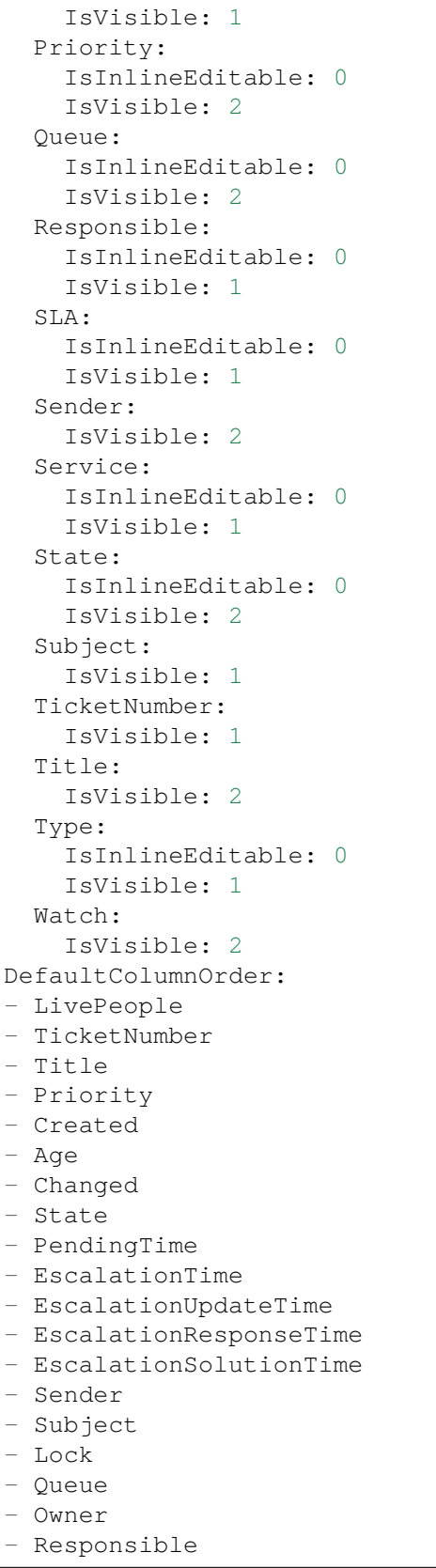

```
- CustomerID
- CustomerCompanyName
- CustomerName
- CustomerUserID
- Type
- Service
- SLA
- Watch
FilterPresets:
 Locked:
   LockIDs:
     Value:
     - 2Unlocked:
   LockIDs:
     Value:
      -1HideAvailableFilters: []
ItemsPerPage: 25
LastUsedFilterPreset: Unlocked
Limit: 1000
ScreenTitle: Recently Closed Tickets
SortBy:
- Column: Changed
 Direction: Down
Type: BusinessObject
```
### **170.3** *AgentFrontend::TicketList::Created###DefaultConfig*

Standaard ticketlijstconfiguratie voor het statische type Onlangs Gemaakte Tickets.

Deze instelling kan niet worden uitgeschakeld.

Standaardwaarde:

```
---
AllowGETConfig:
- VisibleColumns
- SortBy
- ActiveFilters
- FilterPresets
- ItemsPerPage
- FilterPresetSelected
AvailableDynamicFieldFilters: []
BusinessObjectType: Ticket
Changeable: 1
Columns:
 Age:
   IsVisible: 1
 Changed:
    IsVisible: 1
```
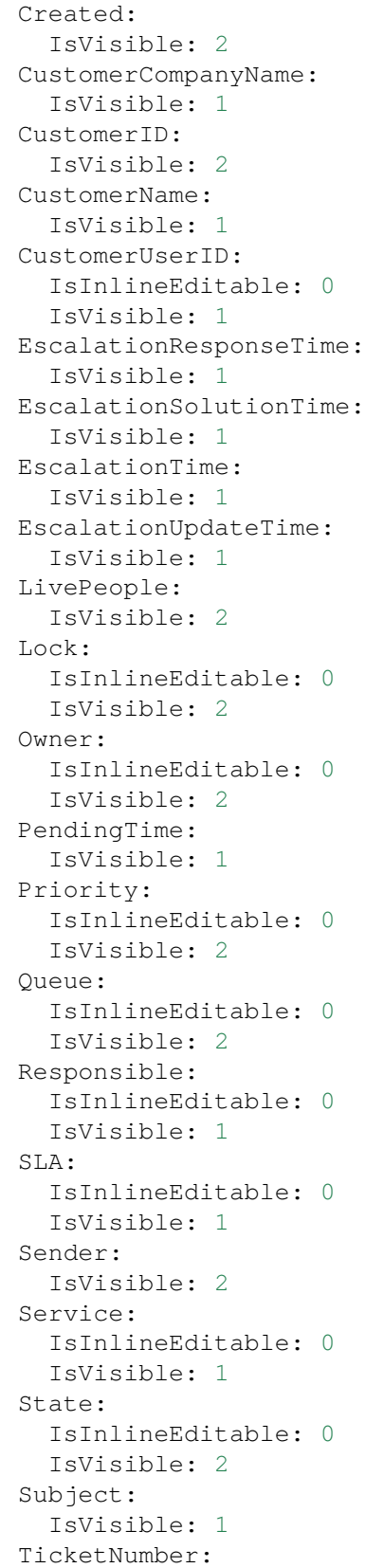

 $\sqrt{2}$ 

(Vervolgd van vorige pagina)

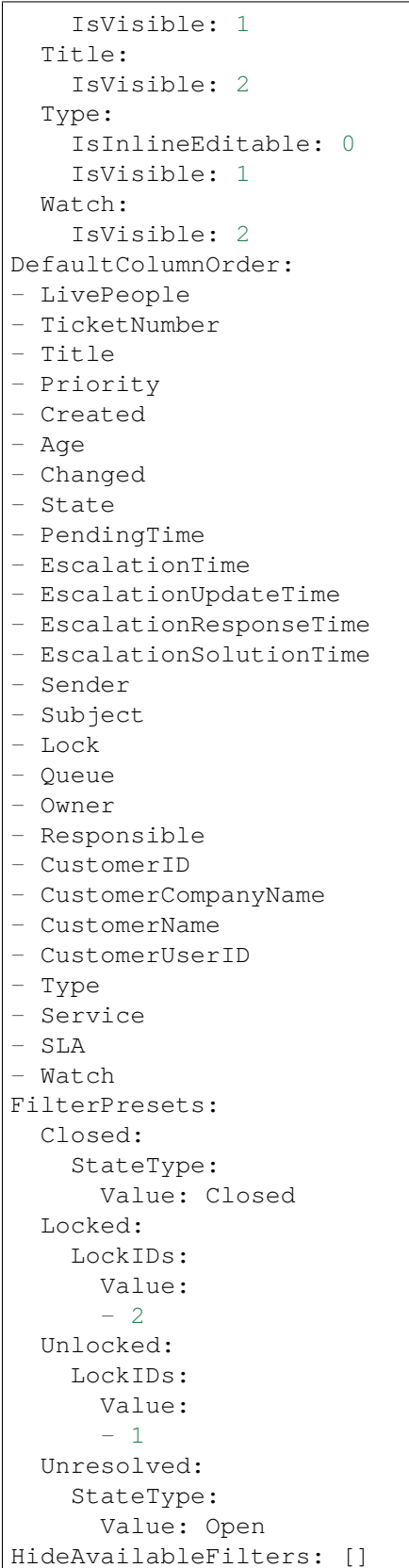

```
ItemsPerPage: 25
LastUsedFilterPreset: Unresolved
Limit: 1000
ScreenTitle: Recently Created Tickets
SortBy:
- Column: Created
 Direction: Down
Type: BusinessObject
```
# **170.4** *AgentFrontend::TicketList::Custom1###DefaultConfig*

Standaard ticketlijstconfiguratie voor het statische type aangepast.

Deze instelling is standaard niet ingeschakeld.

Standaardwaarde:

```
---
ActiveFilters: {}
AllowGETConfig:
- VisibleColumns
- SortBy
- ActiveFilters
- FilterPresets
- ItemsPerPage
- FilterPresetSelected
AvailableDynamicFieldFilters: []
BusinessObjectType: Ticket
Changeable: 1
Columns:
 Age:
    IsVisible: 1
 Changed:
   IsVisible: 1
  Created:
    IsVisible: 2
  CustomerCompanyName:
   IsVisible: 1
 CustomerID:
    IsVisible: 2
  CustomerName:
   IsVisible: 1
  CustomerUserID:
    IsInlineEditable: 0
   IsVisible: 1
 EscalationResponseTime:
    IsVisible: 1
 EscalationSolutionTime:
   IsVisible: 1
  EscalationTime:
    IsVisible: 1
```
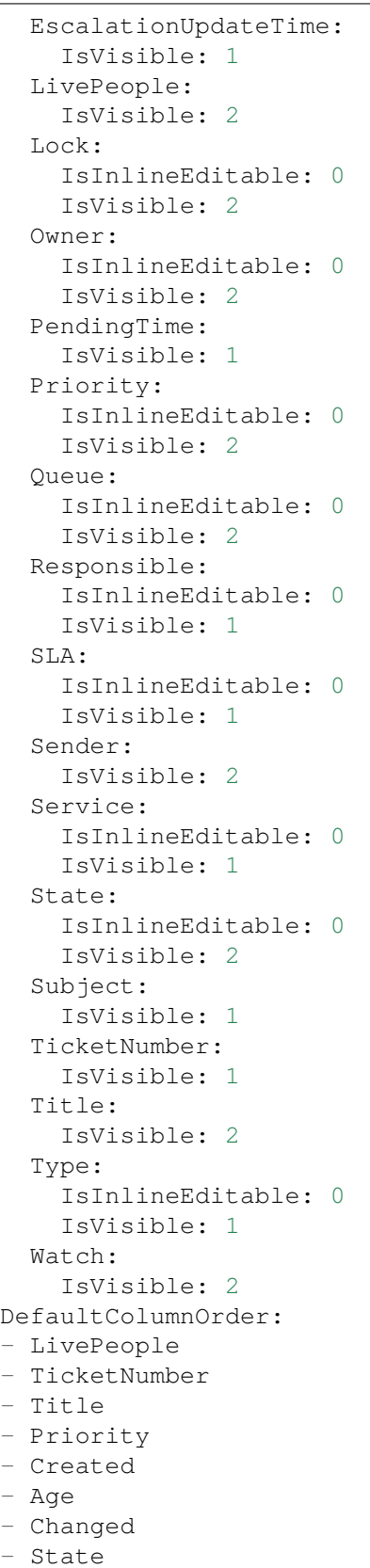

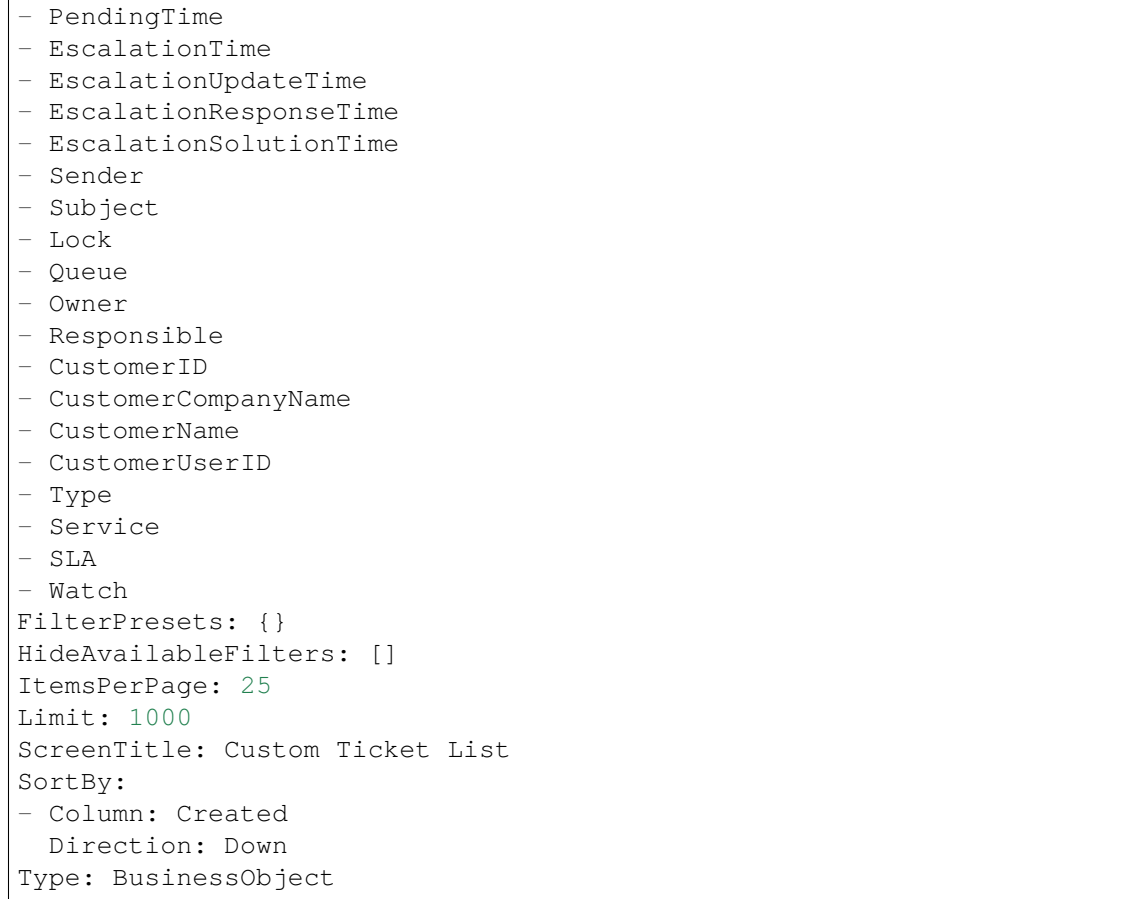

# **170.5** *AgentFrontend::TicketList::Custom2###DefaultConfig*

Standaard ticketlijstconfiguratie voor het statische type aangepast.

Deze instelling is standaard niet ingeschakeld.

Standaardwaarde:

```
---
ActiveFilters: {}
AllowGETConfig:
- VisibleColumns
- SortBy
- ActiveFilters
- FilterPresets
- ItemsPerPage
- FilterPresetSelected
AvailableDynamicFieldFilters: []
BusinessObjectType: Ticket
Changeable: 1
Columns:
  Age:
```
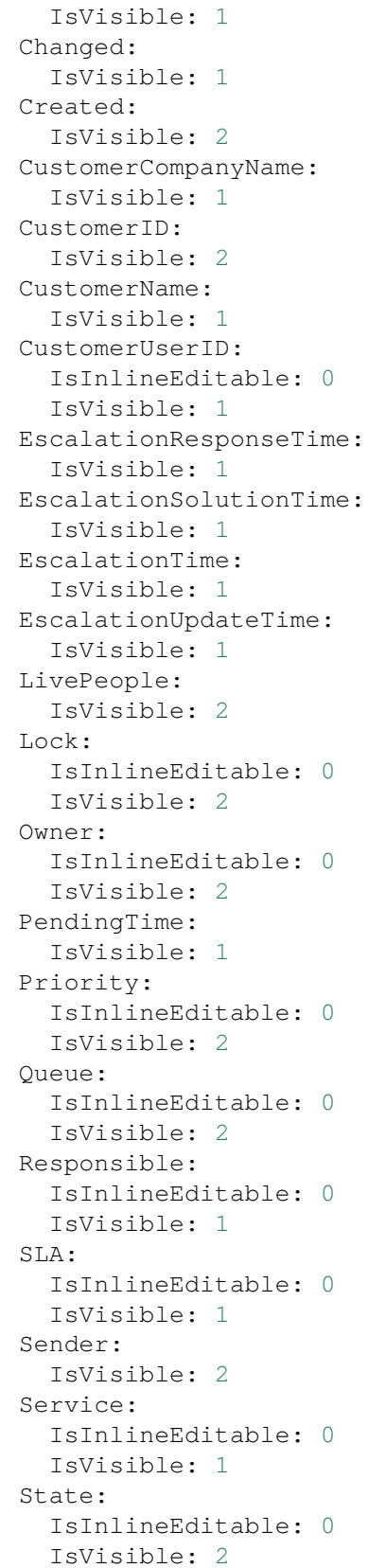

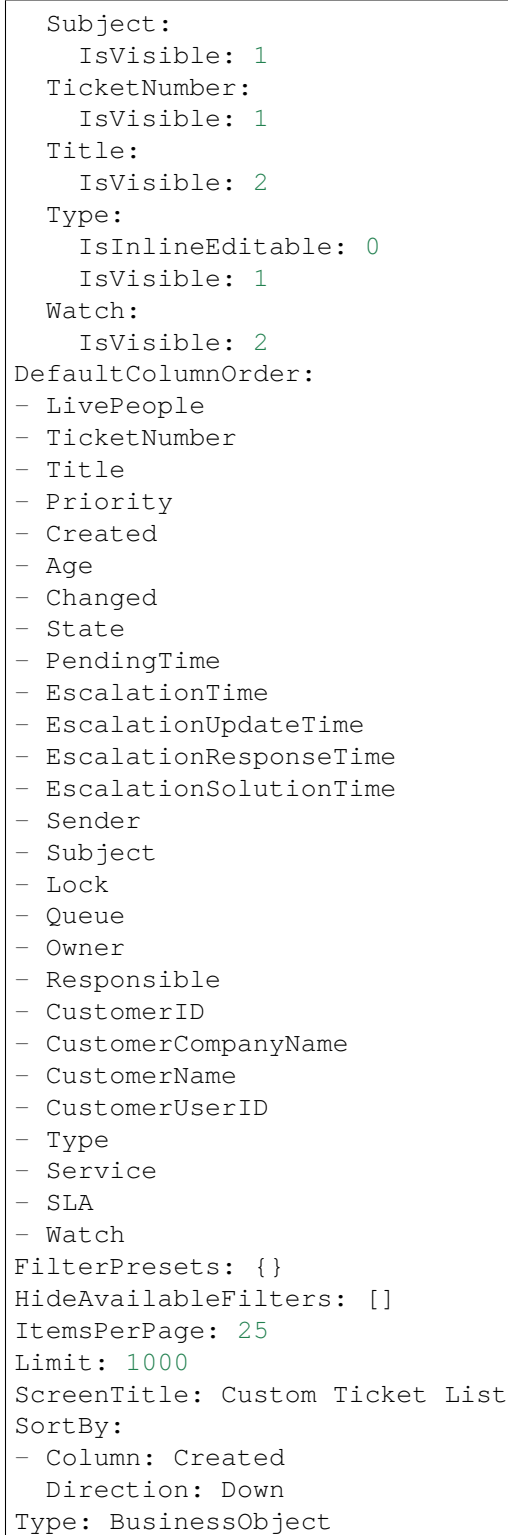

 $\sqrt{ }$ 

#### **170.6** *AgentFrontend::TicketList::Custom3###DefaultConfig*

Standaard ticketlijstconfiguratie voor het statische type aangepast.

Deze instelling is standaard niet ingeschakeld.

Standaardwaarde:

```
---
ActiveFilters: {}
AllowGETConfig:
- VisibleColumns
- SortBy
- ActiveFilters
- FilterPresets
- ItemsPerPage
- FilterPresetSelected
AvailableDynamicFieldFilters: []
BusinessObjectType: Ticket
Changeable: 1
Columns:
 Age:
   IsVisible: 1
 Changed:
   IsVisible: 1
 Created:
   IsVisible: 2
  CustomerCompanyName:
    IsVisible: 1
  CustomerID:
    IsVisible: 2
 CustomerName:
    IsVisible: 1
 CustomerUserID:
   IsInlineEditable: 0
    IsVisible: 1
 EscalationResponseTime:
   IsVisible: 1
 EscalationSolutionTime:
   IsVisible: 1
 EscalationTime:
   IsVisible: 1
 EscalationUpdateTime:
    IsVisible: 1
 LivePeople:
    IsVisible: 2
  Lock:
    IsInlineEditable: 0
    IsVisible: 2
  Owner:
    IsInlineEditable: 0
    IsVisible: 2
  PendingTime:
    IsVisible: 1
```
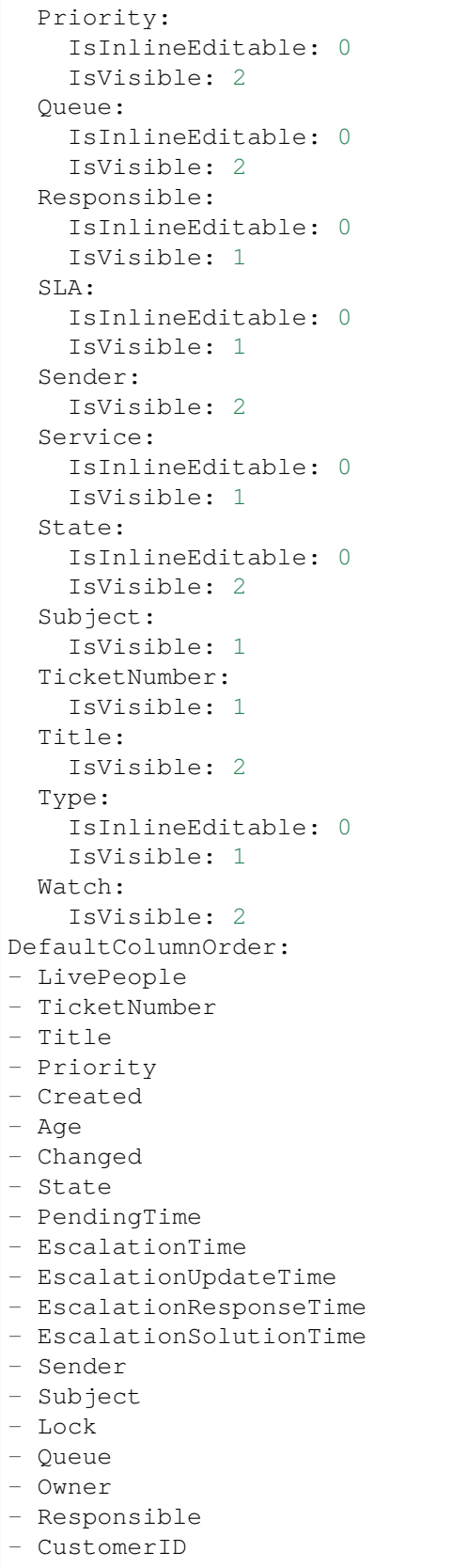

```
- CustomerCompanyName
- CustomerName
- CustomerUserID
- Type
- Service
- SLA
- Watch
FilterPresets: {}
HideAvailableFilters: []
ItemsPerPage: 25
Limit: 1000
ScreenTitle: Custom Ticket List
SortBy:
- Column: Created
Direction: Down
Type: BusinessObject
```
# **170.7** *AgentFrontend::TicketList::Custom4###DefaultConfig*

Standaard ticketlijstconfiguratie voor het statische type aangepast.

Deze instelling is standaard niet ingeschakeld.

Standaardwaarde:

```
---
ActiveFilters: {}
AllowGETConfig:
- VisibleColumns
- SortBy
- ActiveFilters
- FilterPresets
- ItemsPerPage
- FilterPresetSelected
AvailableDynamicFieldFilters: []
BusinessObjectType: Ticket
Changeable: 1
Columns:
 Age:
   IsVisible: 1
 Changed:
   IsVisible: 1
 Created:
    IsVisible: 2
 CustomerCompanyName:
    IsVisible: 1
 CustomerID:
    IsVisible: 2
  CustomerName:
    IsVisible: 1
  CustomerUserID:
```
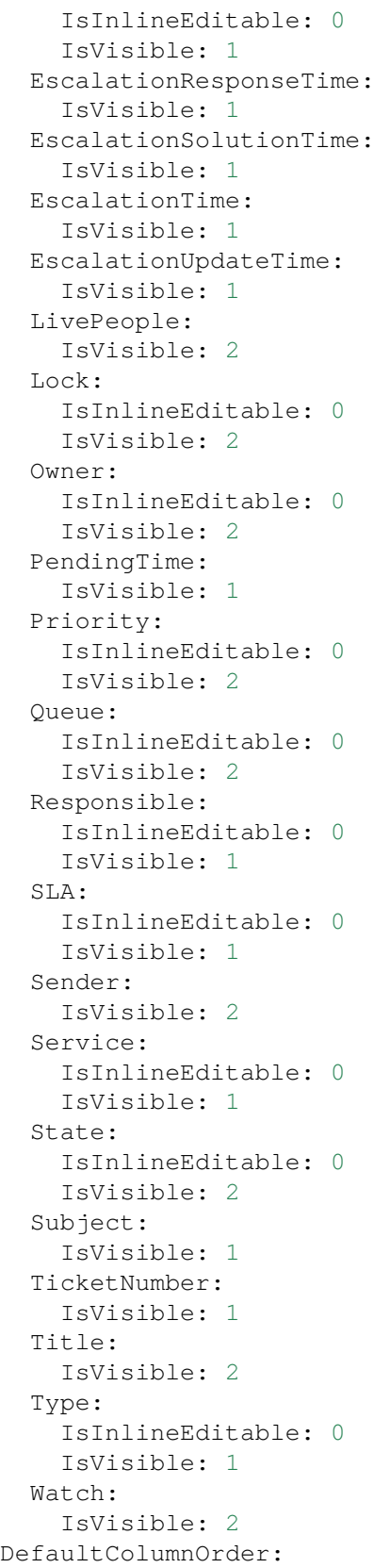

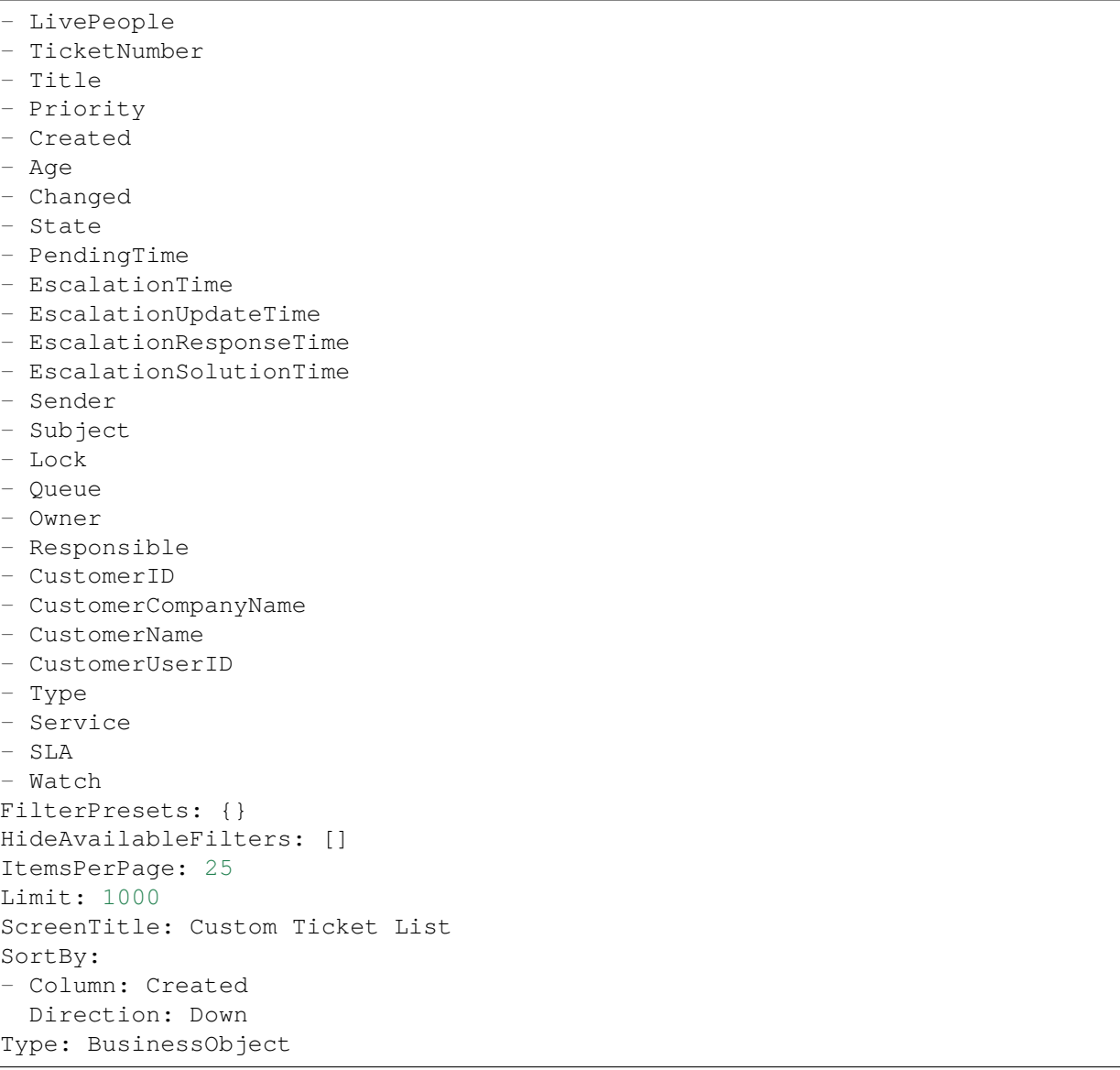

### **170.8** *AgentFrontend::TicketList::Custom5###DefaultConfig*

Standaard ticketlijstconfiguratie voor het statische type aangepast.

Deze instelling is standaard niet ingeschakeld.

Standaardwaarde:

```
ActiveFilters: {}
AllowGETConfig:
- VisibleColumns
- SortBy
- ActiveFilters
```
(Vervolgt op volgende pagina)

---

```
- FilterPresets
- ItemsPerPage
- FilterPresetSelected
AvailableDynamicFieldFilters: []
BusinessObjectType: Ticket
Changeable: 1
Columns:
 Age:
    IsVisible: 1
 Changed:
   IsVisible: 1
 Created:
    IsVisible: 2
  CustomerCompanyName:
   IsVisible: 1
 CustomerID:
    IsVisible: 2
 CustomerName:
   IsVisible: 1
 CustomerUserID:
    IsInlineEditable: 0
    IsVisible: 1
 EscalationResponseTime:
    IsVisible: 1
 EscalationSolutionTime:
   IsVisible: 1
 EscalationTime:
    IsVisible: 1
 EscalationUpdateTime:
   IsVisible: 1
 LivePeople:
    IsVisible: 2
 Lock:
   IsInlineEditable: 0
   IsVisible: 2
  Owner:
    IsInlineEditable: 0
   IsVisible: 2
 PendingTime:
    IsVisible: 1
 Priority:
   IsInlineEditable: 0
    IsVisible: 2
  Queue:
   IsInlineEditable: 0
   IsVisible: 2
 Responsible:
    IsInlineEditable: 0
   IsVisible: 1
  SLA:
    IsInlineEditable: 0
    IsVisible: 1
```
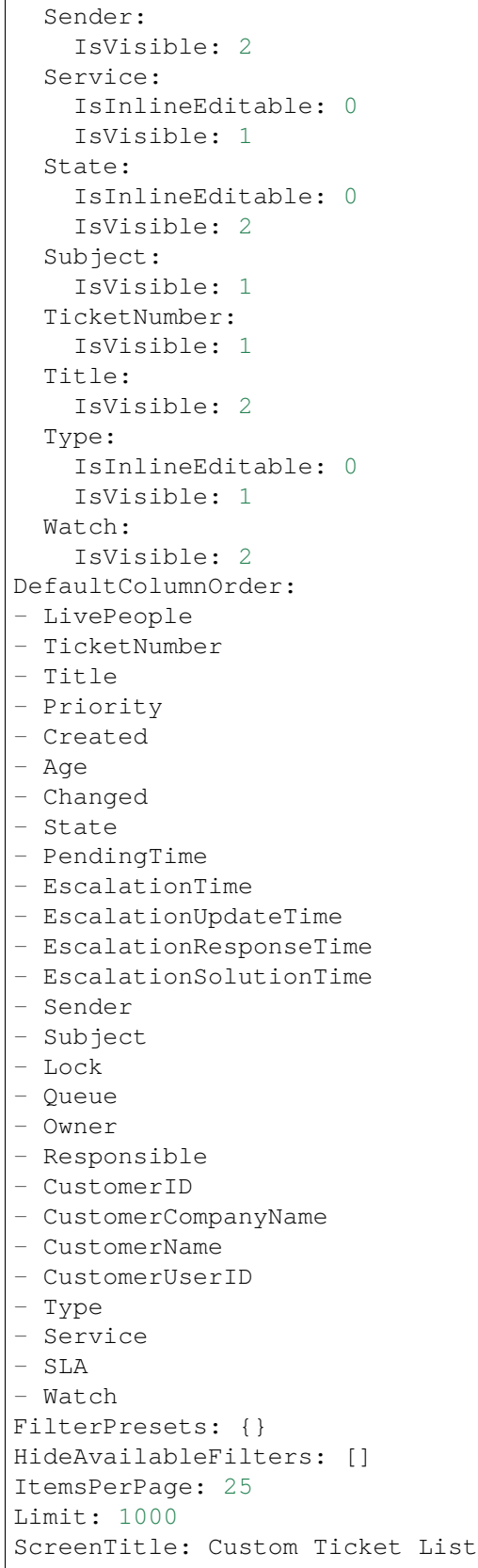

```
SortBy:
- Column: Created
 Direction: Down
Type: BusinessObject
```
### **170.9** *AgentFrontend::TicketList::Escalations###DefaultConfig*

Standaard ticketlijstconfiguratie voor het statische type Geëscaleerde Tickets.

Deze instelling kan niet worden uitgeschakeld.

Standaardwaarde:

---

```
ActiveFilters:
 TicketEscalation_DateTimeRelative:
   Value:
     Format: minute
      Point: 1
     Start: Before
AllowGETConfig:
- VisibleColumns
- SortBy
- ActiveFilters
- FilterPresets
- ItemsPerPage
- FilterPresetSelected
AvailableDynamicFieldFilters: []
BusinessObjectType: Ticket
Changeable: 1
Columns:
 Age:
   IsVisible: 1
 Changed:
   IsVisible: 1
 Created:
   IsVisible: 2
 CustomerCompanyName:
    IsVisible: 1
 CustomerID:
   IsVisible: 2
  CustomerName:
    IsVisible: 1
  CustomerUserID:
   IsInlineEditable: 0
    IsVisible: 1
 EscalationResponseTime:
    IsVisible: 1
  EscalationSolutionTime:
    IsVisible: 1
  EscalationTime:
```
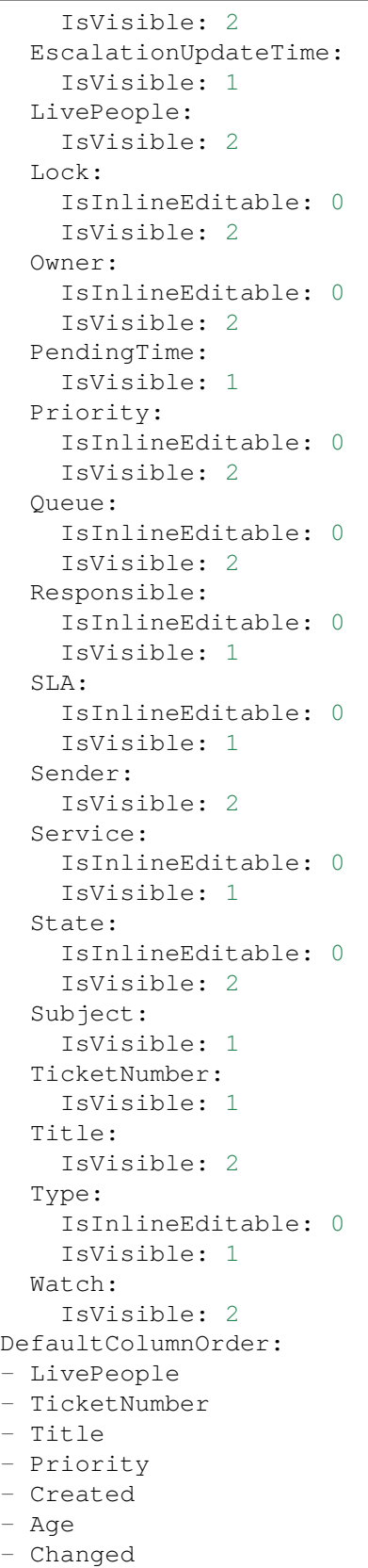

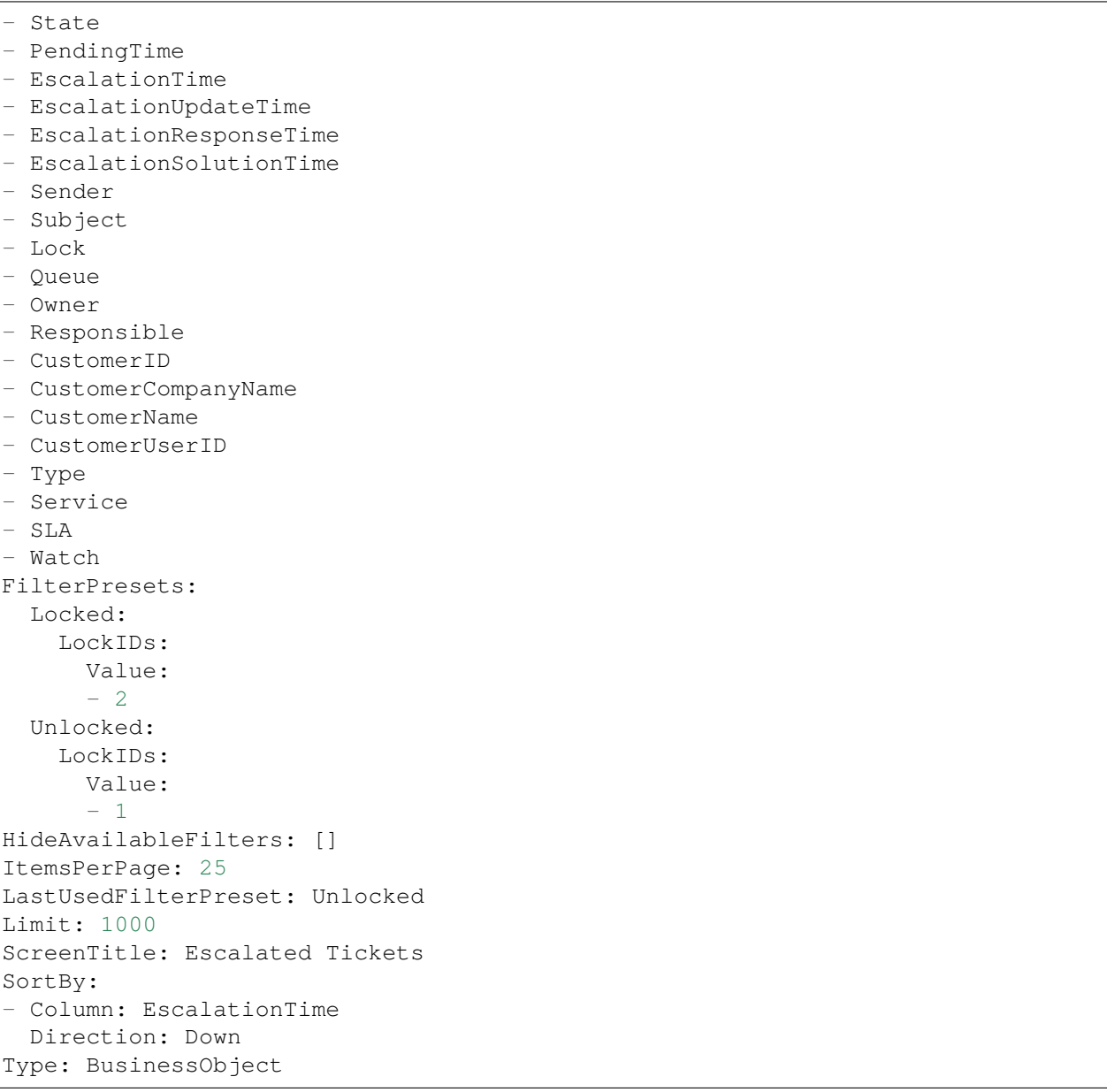

# **170.10** *AgentFrontend::TicketList::Legacyescalations###DefaultConfig*

Standaard ticketlijstconfiguratie voor het statische type Geëscaleerde Tickets.

Deze instelling is standaard niet ingeschakeld.

Standaardwaarde:

```
---
ActiveFilters:
  StateType:
    Value: Open
```
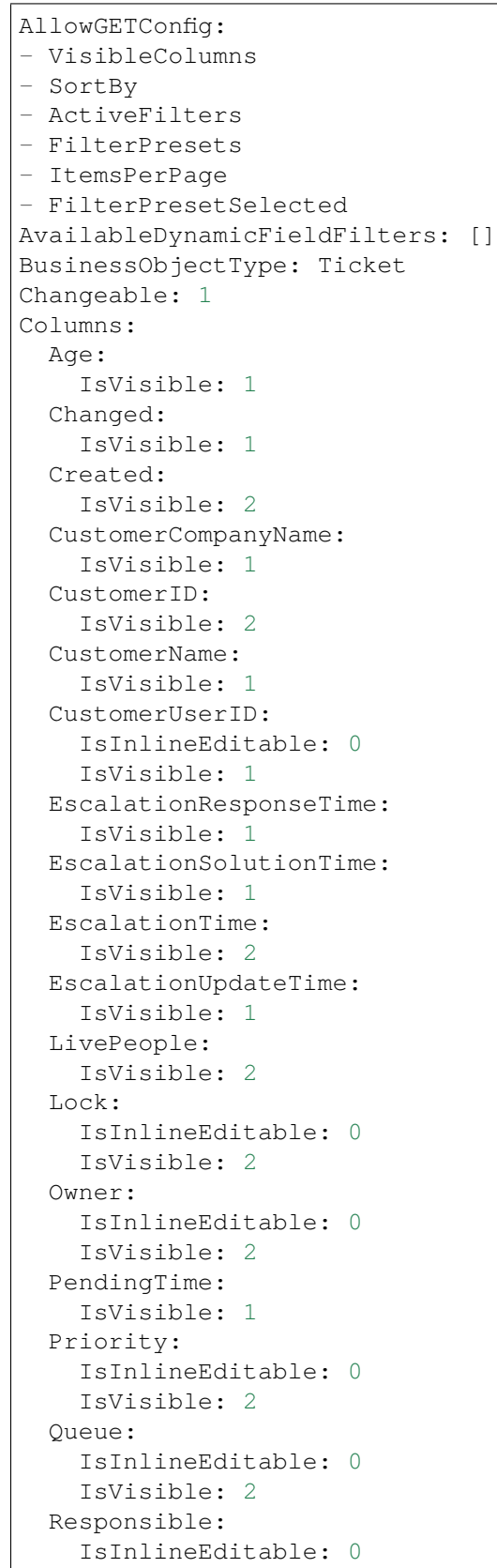

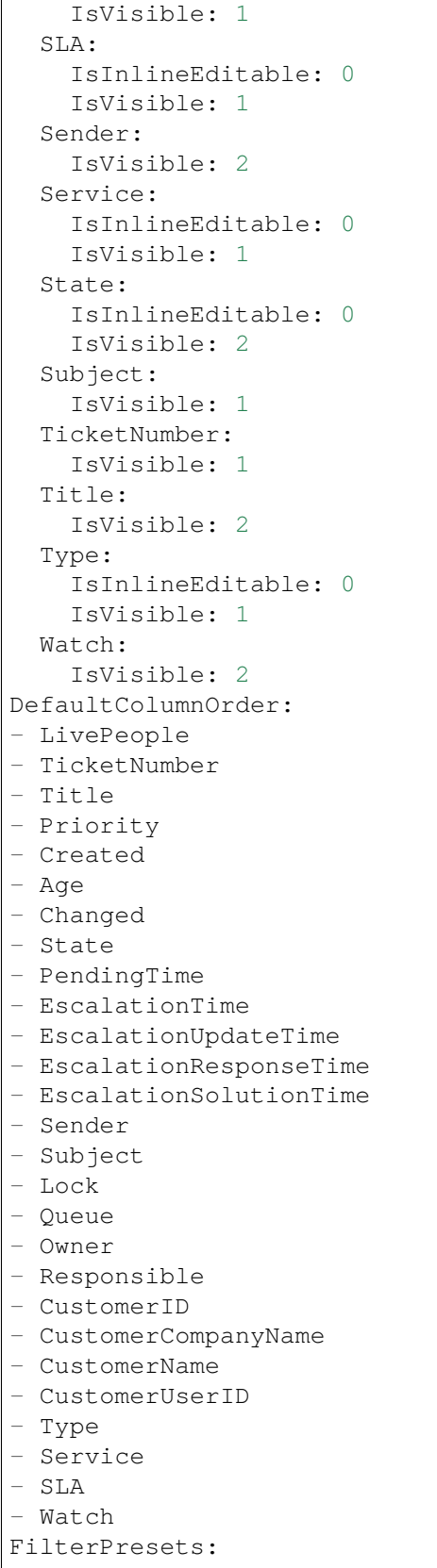

```
Escalated:
    TicketEscalation_DateTimeRelative:
      Value:
        Format: minute
        Point: 1
        Start: Before
  Escalates within the next day:
    TicketEscalation_DateTimeRelative:
      Value:
        Format: day
        Point: 1
        Start: Next
  Escalates within the next month:
    TicketEscalation_DateTimeRelative:
      Value:
        Format: month
        Point: 1
        Start: Next
  Escalates within the next week:
    TicketEscalation_DateTimeRelative:
      Value:
        Format: week
        Point: 1
        Start: Next
HideAvailableFilters: []
ItemsPerPage: 25
LastUsedFilterPreset: Escalated
Limit: 1000
ScreenTitle: Escalated Tickets
SortBy:
- Column: EscalationTime
 Direction: Down
Type: BusinessObject
```
### **170.11** *AgentFrontend::TicketList::Legacylocked###DefaultConfig*

Default ticket list configuration for the My Locked Tickets static type.

Deze instelling is standaard niet ingeschakeld.

Standaardwaarde:

```
ActiveFilters:
  AgentOwner:
   Value: 1
  LockIDs:
    Value:
    - 2
    - 3
AllowGETConfig:
```
- VisibleColumns - SortBy - ActiveFilters - FilterPresets - ItemsPerPage - FilterPresetSelected AvailableDynamicFieldFilters: [] BusinessObjectType: Ticket Changeable: 1 Columns: Age: IsVisible: 1 Changed: IsVisible: 1 Created: IsVisible: 2 CustomerCompanyName: IsVisible: 1 CustomerID: IsVisible: 2 CustomerName: IsVisible: 1 CustomerUserID: IsInlineEditable: 0 IsVisible: 1 EscalationResponseTime: IsVisible: 1 EscalationSolutionTime: IsVisible: 1 EscalationTime: IsVisible: 2 EscalationUpdateTime: IsVisible: 1 LivePeople: IsVisible: 2 Lock: IsInlineEditable: 0 IsVisible: 2 Owner: IsInlineEditable: 0 IsVisible: 2 PendingTime: IsVisible: 1 Priority: IsInlineEditable: 0 IsVisible: 2 Queue: IsInlineEditable: 0 IsVisible: 2 Responsible: IsInlineEditable: 0 IsVisible: 1

```
SLA:
    IsInlineEditable: 0
    IsVisible: 1
  Sender:
    IsVisible: 2
  Service:
   IsInlineEditable: 0
   IsVisible: 1
  State:
   IsInlineEditable: 0
   IsVisible: 2
 Subject:
   IsVisible: 1
 TicketNumber:
   IsVisible: 1
 Title:
   IsVisible: 2
 Type:
   IsInlineEditable: 0
   IsVisible: 1
 Watch:
    IsVisible: 2
DefaultColumnOrder:
- LivePeople
- TicketNumber
- Title
- Priority
- Created
- Age
- Changed
- State
- PendingTime
- EscalationTime
- EscalationUpdateTime
- EscalationResponseTime
- EscalationSolutionTime
- Sender
- Subject
- Lock
- Queue
- Owner
- Responsible
- CustomerID
- CustomerCompanyName
- CustomerName
- CustomerUserID
- Type
- Service
- SLA
- Watch
FilterPresets:
 New:
```

```
AgentTicketFlagSeen:
      Value: 1
 Reached:
    StateType:
     Value:
      - pending reminder
    TicketPending_DateTimeRelative:
     Value:
        Format: minute
        Point: 1
        Start: After
HideAvailableFilters: []
ItemsPerPage: 25
LastUsedFilterPreset: New
Limit: 1000
ScreenTitle: My Locked Tickets
SortBy:
- Column: Priority
 Direction: Down
- Column: Created
 Direction: Down
Type: BusinessObject
```
# **170.12** *AgentFrontend::TicketList::Legacyqueues###DefaultConfig*

Default ticket list configuration for the Tickets in My Queues static type.

Deze instelling is standaard niet ingeschakeld.

Standaardwaarde:

```
---
ActiveFilters:
 AgentQueues:
   Value: 1
 StateType:
   Value: Open
AllowGETConfig:
- VisibleColumns
- SortBy
- ActiveFilters
- FilterPresets
- ItemsPerPage
- FilterPresetSelected
AvailableDynamicFieldFilters: []
BusinessObjectType: Ticket
Changeable: 1
Columns:
 Age:
    IsVisible: 1
  Changed:
```
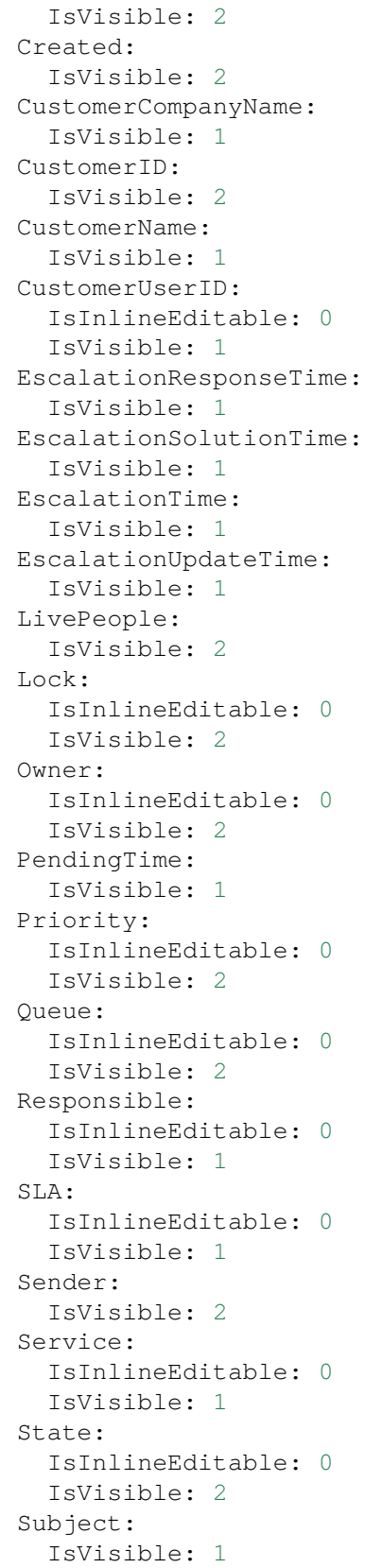

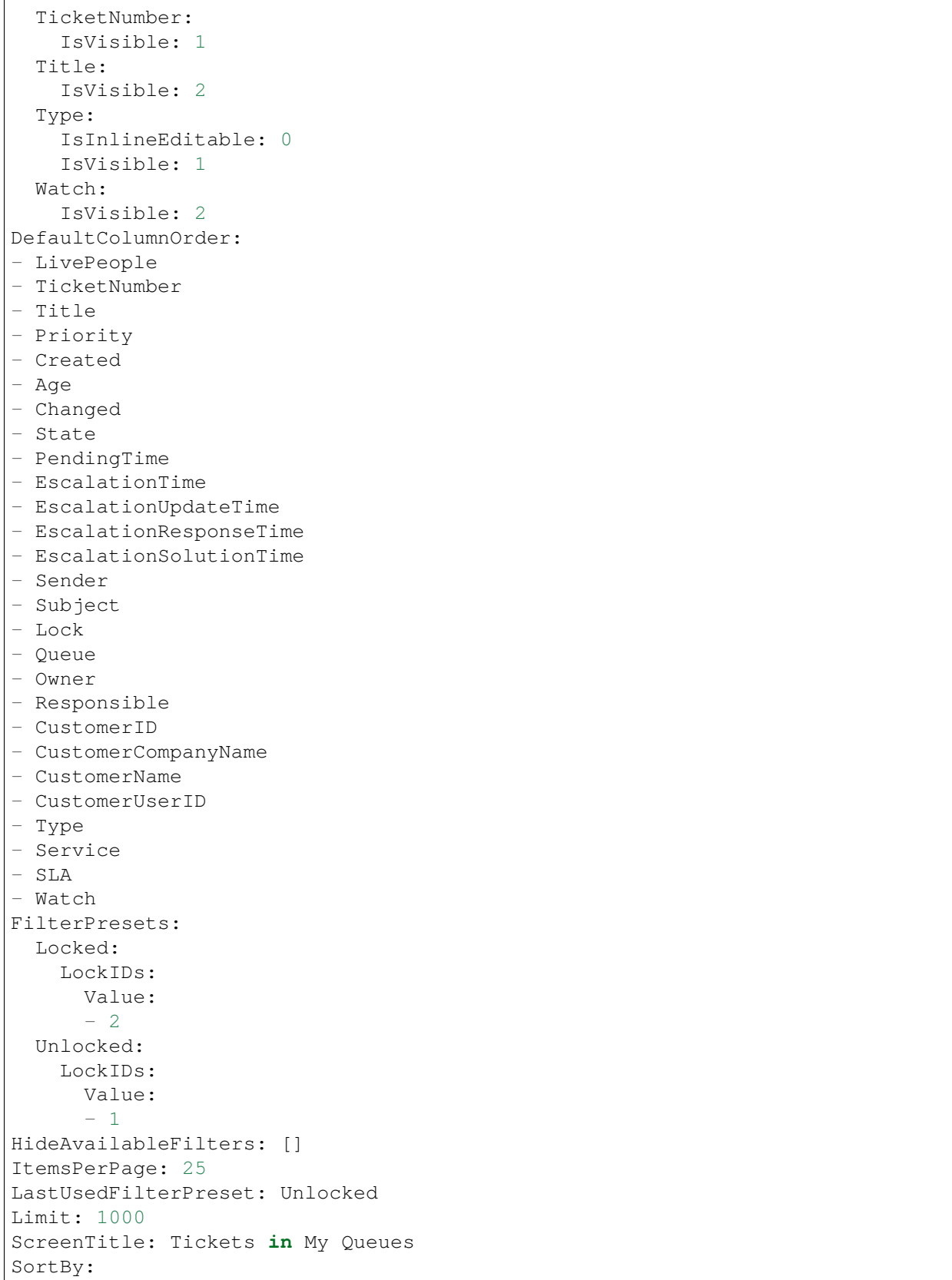

```
- Column: Priority
 Direction: Down
- Column: Created
 Direction: Down
Type: BusinessObject
```
#### **170.13** *AgentFrontend::TicketList::Legacyresponsible###DefaultConfig*

Default ticket list configuration for the My Responsible Tickets static type.

Deze instelling is standaard niet ingeschakeld.

Standaardwaarde:

```
---
ActiveFilters:
 AgentResponsible:
   Value: 1
AllowGETConfig:
- VisibleColumns
- SortBy
- ActiveFilters
- FilterPresets
- ItemsPerPage
- FilterPresetSelected
AvailableDynamicFieldFilters: []
BusinessObjectType: Ticket
Changeable: 1
Columns:
 Age:
    IsVisible: 1
 Changed:
   IsVisible: 1
 Created:
    IsVisible: 2
  CustomerCompanyName:
    IsVisible: 1
  CustomerID:
    IsVisible: 2
 CustomerName:
    IsVisible: 1
 CustomerUserID:
    IsInlineEditable: 0
    IsVisible: 1
 EscalationResponseTime:
    IsVisible: 1
  EscalationSolutionTime:
    IsVisible: 1
  EscalationTime:
    IsVisible: 2
  EscalationUpdateTime:
```
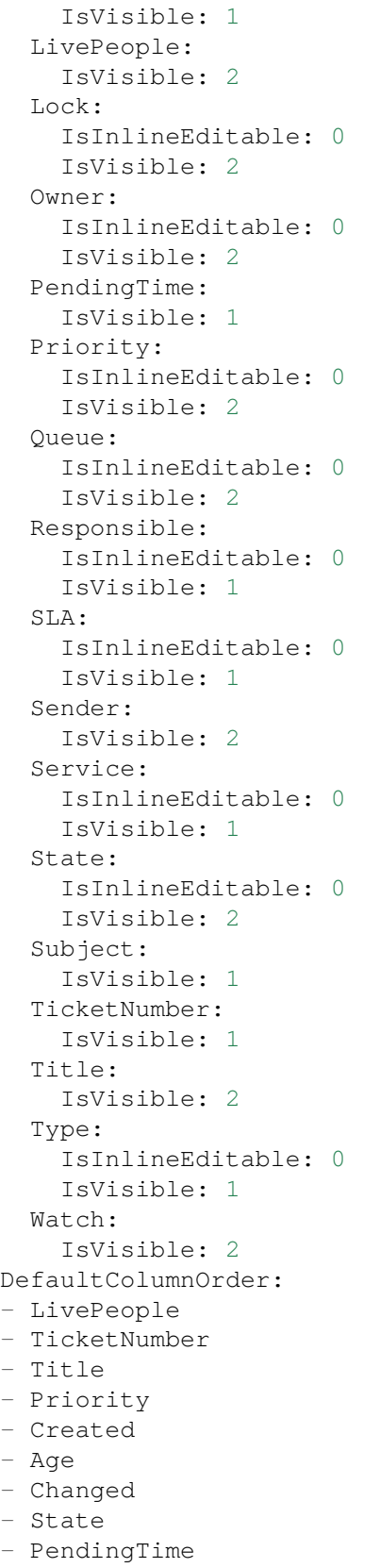

- EscalationTime

(Vervolgd van vorige pagina)

```
- EscalationUpdateTime
- EscalationResponseTime
- EscalationSolutionTime
- Sender
- Subject
- Lock
- Queue
- Owner
- Responsible
- CustomerID
- CustomerCompanyName
- CustomerName
- CustomerUserID
- Type
- Service
- SLA
- Watch
FilterPresets:
 New:
   AgentTicketFlagSeen:
     Value: 1
 Reached:
   StateType:
     Value:
     - pending reminder
   TicketPending_DateTimeRelative:
      Value:
        Format: minute
       Point: 1
       Start: After
HideAvailableFilters: []
ItemsPerPage: 25
LastUsedFilterPreset: New
Limit: 1000
ScreenTitle: My Responsible Tickets
SortBy:
- Column: Priority
 Direction: Down
- Column: Created
 Direction: Down
Type: BusinessObject
```
### **170.14** *AgentFrontend::TicketList::Legacyservice###DefaultConfig*

Default ticket list configuration for the Tickets in My Services static type.

Deze instelling is standaard niet ingeschakeld.

Standaardwaarde:

```
---
ActiveFilters:
 AgentServices:
   Value: 1
 StateType:
   Value: Open
AllowGETConfig:
- VisibleColumns
- SortBy
- ActiveFilters
- FilterPresets
- ItemsPerPage
- FilterPresetSelected
AvailableDynamicFieldFilters: []
BusinessObjectType: Ticket
Changeable: 1
Columns:
 Age:
    IsVisible: 1
 Changed:
   IsVisible: 2
 Created:
    IsVisible: 2
 CustomerCompanyName:
    IsVisible: 1
  CustomerID:
    IsVisible: 2
  CustomerName:
    IsVisible: 1
 CustomerUserID:
    IsInlineEditable: 0
    IsVisible: 1
 EscalationResponseTime:
    IsVisible: 1
 EscalationSolutionTime:
   IsVisible: 1
 EscalationTime:
   IsVisible: 1
 EscalationUpdateTime:
   IsVisible: 1
 LivePeople:
    IsVisible: 2
  Lock:
    IsInlineEditable: 0
   IsVisible: 2
  Owner:
    IsInlineEditable: 0
   IsVisible: 2
 PendingTime:
    IsVisible: 1
 Priority:
    IsInlineEditable: 0
```
 $\sqrt{2}$ 

(Vervolgd van vorige pagina)

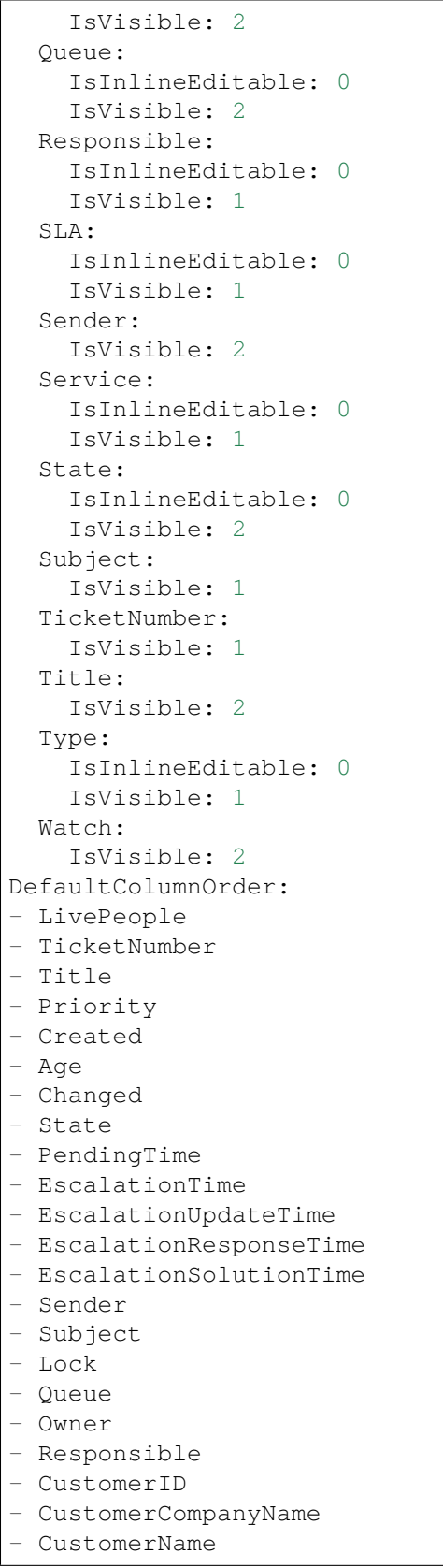

```
- CustomerUserID
- Type
- Service
- SLA
- Watch
FilterPresets:
 Locked:
   LockIDs:
     Value:
      - 2Unlocked:
    LockIDs:
      Value:
      - 1
HideAvailableFilters: []
ItemsPerPage: 25
LastUsedFilterPreset: Unlocked
Limit: 1000
ScreenTitle: Tickets in My Services
SortBy:
- Column: Priority
 Direction: Down
- Column: Created
 Direction: Down
Type: BusinessObject
```
#### **170.15** *AgentFrontend::TicketList::Legacystatus###DefaultConfig*

Default ticket list configuration for the Tickets Status View static type.

Deze instelling is standaard niet ingeschakeld.

Standaardwaarde:

```
ActiveFilters: {}
AllowGETConfig:
- VisibleColumns
- SortBy
- ActiveFilters
- FilterPresets
- ItemsPerPage
- FilterPresetSelected
AvailableDynamicFieldFilters: []
BusinessObjectType: Ticket
Changeable: 1
Columns:
 Age:
   IsVisible: 1
  Changed:
    IsVisible: 2
```
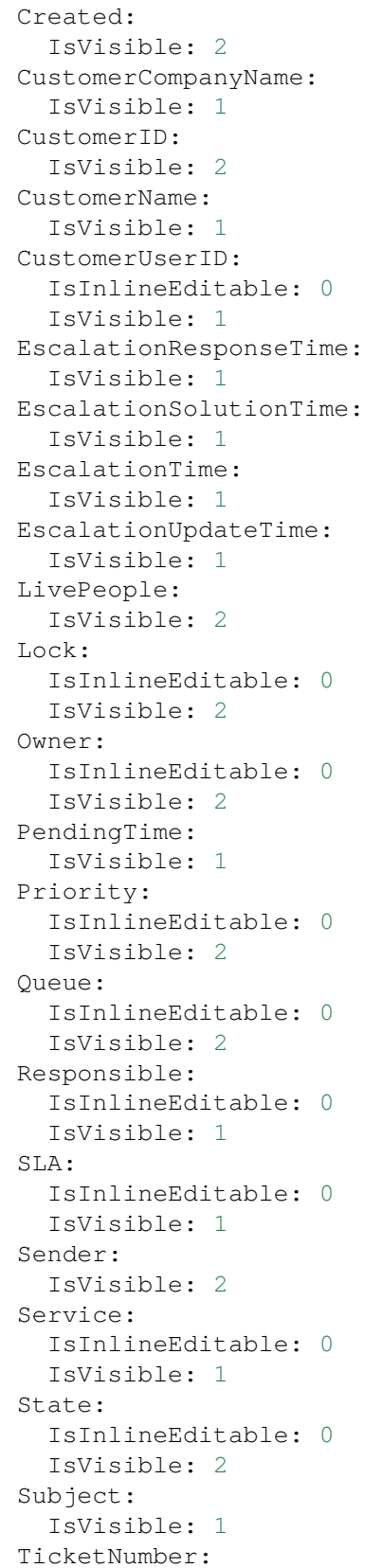
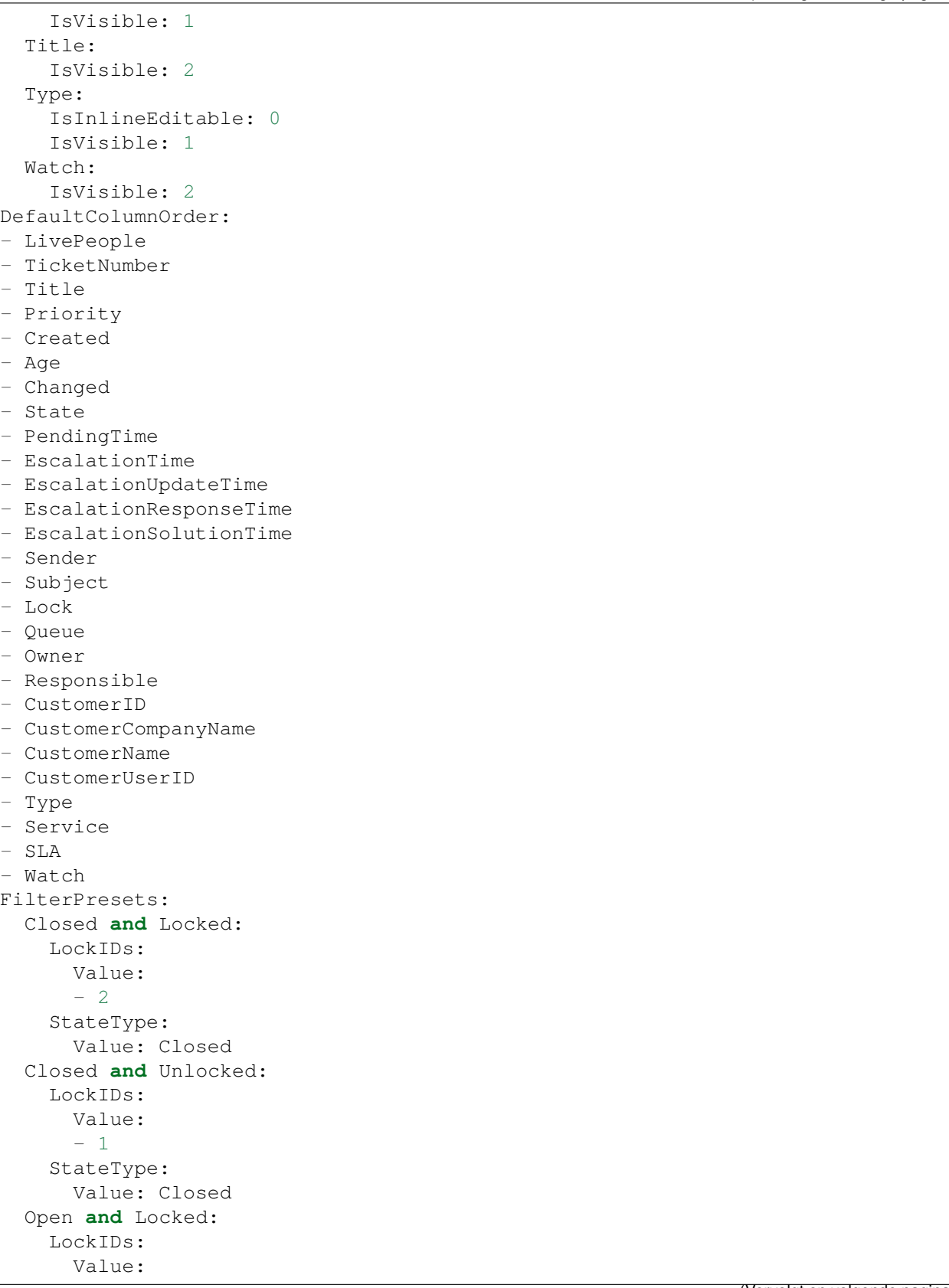

```
- 2StateType:
     Value: Open
  Open and Unlocked:
    LockIDs:
      Value:
      - 1
    StateType:
     Value: Open
HideAvailableFilters: []
ItemsPerPage: 25
LastUsedFilterPreset: Open and Unlocked
Limit: 1000
ScreenTitle: Tickets Status View
SortBy:
- Column: Priority
 Direction: Down
- Column: Created
 Direction: Down
Type: BusinessObject
```
### **170.16** *AgentFrontend::TicketList::Legacywatcher###DefaultConfig*

Default ticket list configuration for the My Watched Tickets static type.

Deze instelling is standaard niet ingeschakeld.

Standaardwaarde:

```
---
ActiveFilters:
AgentWatcher:
   Value: 1
AllowGETConfig:
- VisibleColumns
- SortBy
- ActiveFilters
- FilterPresets
- ItemsPerPage
- FilterPresetSelected
AvailableDynamicFieldFilters: []
BusinessObjectType: Ticket
Changeable: 1
Columns:
 Age:
    IsVisible: 1
 Changed:
   IsVisible: 1
  Created:
    IsVisible: 2
  CustomerCompanyName:
```
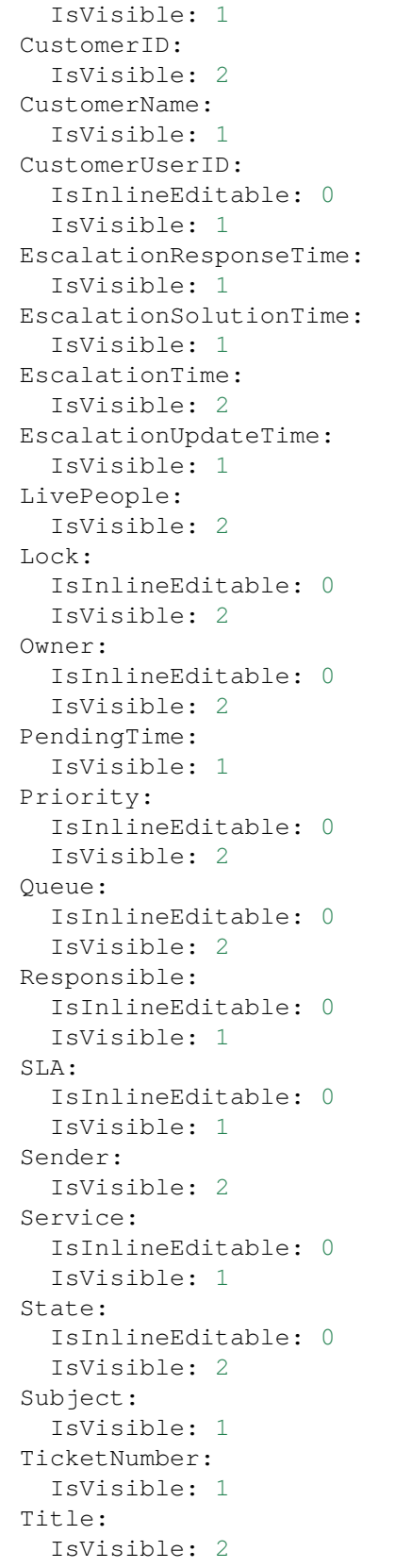

```
Type:
    IsInlineEditable: 0
    IsVisible: 1
 Watch:
    IsVisible: 2
DefaultColumnOrder:
- LivePeople
- TicketNumber
- Title
- Priority
- Created
- Age
- Changed
- State
- PendingTime
- EscalationTime
- EscalationUpdateTime
- EscalationResponseTime
- EscalationSolutionTime
- Sender
- Subject
- Lock
- Queue
- Owner
- Responsible
- CustomerID
- CustomerCompanyName
- CustomerName
- CustomerUserID
- Type
- Service
- SLA
- Watch
FilterPresets:
 New:
    AgentTicketFlagSeen:
     Value: 1
 Reached:
   StateType:
      Value:
      - pending reminder
    TicketPending_DateTimeRelative:
      Value:
        Format: minute
        Point: 1
        Start: After
HideAvailableFilters: []
ItemsPerPage: 25
LastUsedFilterPreset: New
Limit: 1000
ScreenTitle: My Watched Tickets
SortBy:
```

```
- Column: Priority
 Direction: Down
- Column: Created
 Direction: Down
Type: BusinessObject
```
### **170.17** *AgentFrontend::TicketList::Queues###DefaultConfig*

Default ticket list configuration for the Tickets in My Queues static type.

Deze instelling kan niet worden uitgeschakeld.

Standaardwaarde:

```
---
ActiveFilters:
 AgentQueues:
   Value: 1
AllowGETConfig:
- VisibleColumns
- SortBy
- ActiveFilters
- FilterPresets
- ItemsPerPage
- FilterPresetSelected
AvailableDynamicFieldFilters: []
BusinessObjectType: Ticket
Changeable: 1
Columns:
 Age:
    IsVisible: 1
 Changed:
   IsVisible: 2
 Created:
    IsVisible: 2
  CustomerCompanyName:
    IsVisible: 1
  CustomerID:
    IsVisible: 2
 CustomerName:
   IsVisible: 1
 CustomerUserID:
    IsInlineEditable: 0
    IsVisible: 1
 EscalationResponseTime:
    IsVisible: 1
  EscalationSolutionTime:
    IsVisible: 1
  EscalationTime:
    IsVisible: 1
  EscalationUpdateTime:
```

```
IsVisible: 1
 LivePeople:
    IsVisible: 2
  Lock:
    IsInlineEditable: 0
    IsVisible: 2
  Owner:
   IsInlineEditable: 0
   IsVisible: 2
 PendingTime:
   IsVisible: 1
 Priority:
    IsInlineEditable: 0
    IsVisible: 2
  Queue:
   IsInlineEditable: 0
    IsVisible: 2
 Responsible:
   IsInlineEditable: 0
   IsVisible: 1
  SLA:
    IsInlineEditable: 0
   IsVisible: 1
  Sender:
    IsVisible: 2
  Service:
   IsInlineEditable: 0
   IsVisible: 1
  State:
   IsInlineEditable: 0
   IsVisible: 2
 Subject:
   IsVisible: 1
 TicketNumber:
   IsVisible: 1
  Title:
   IsVisible: 2
 Type:
   IsInlineEditable: 0
    IsVisible: 1
 Watch:
   IsVisible: 2
DefaultColumnOrder:
- LivePeople
- TicketNumber
- Title
- Priority
- Created
- Age
- Changed
- State
- PendingTime
```
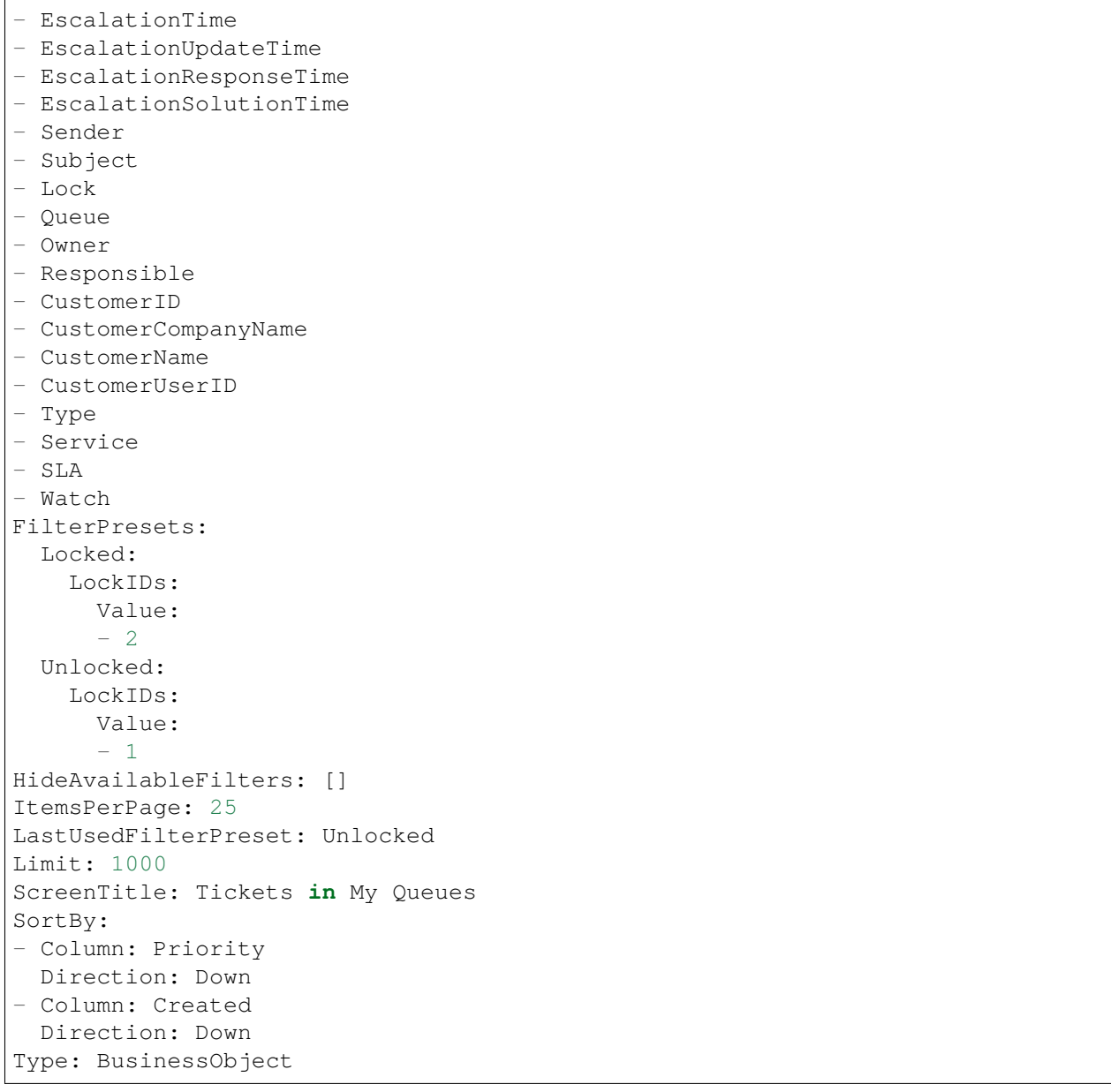

### **170.18** *AgentFrontend::TicketList::Reminders###DefaultConfig*

Standaard ticketlijstconfiguratie voor het statische type Tickets met Bereikte Herinneringen.

Deze instelling kan niet worden uitgeschakeld.

Standaardwaarde:

```
---
ActiveFilters:
  TicketPending_DateTimeRelative:
    Value:
```

```
Format: minute
      Point: 1
      Start: Before
AllowGETConfig:
- VisibleColumns
- SortBy
- ActiveFilters
- FilterPresets
- ItemsPerPage
- FilterPresetSelected
AvailableDynamicFieldFilters: []
BusinessObjectType: Ticket
Changeable: 1
Columns:
 Age:
   IsVisible: 1
 Changed:
   IsVisible: 1
 Created:
    IsVisible: 2
  CustomerCompanyName:
    IsVisible: 1
  CustomerID:
    IsVisible: 2
 CustomerName:
   IsVisible: 1
 CustomerUserID:
    IsInlineEditable: 0
    IsVisible: 1
 EscalationResponseTime:
   IsVisible: 1
 EscalationSolutionTime:
    IsVisible: 1
 EscalationTime:
   IsVisible: 1
  EscalationUpdateTime:
    IsVisible: 1
 LivePeople:
   IsVisible: 2
 Lock:
    IsInlineEditable: 0
   IsVisible: 2
  Owner:
    IsInlineEditable: 0
   IsVisible: 2
 PendingTime:
    IsVisible: 2
 Priority:
    IsInlineEditable: 0
    IsVisible: 2
  Queue:
    IsInlineEditable: 0
```
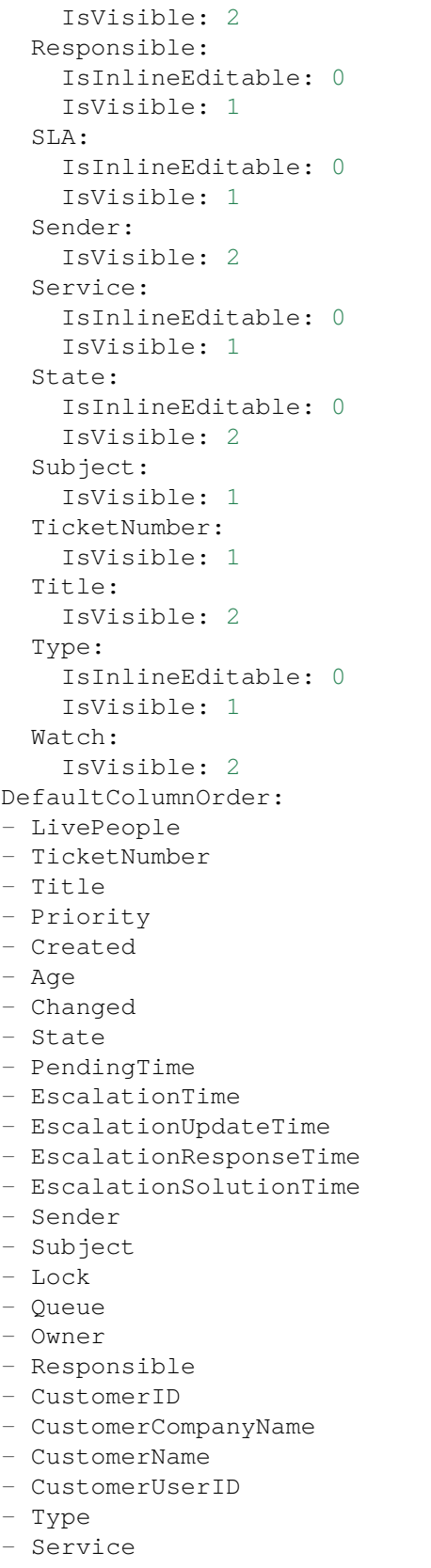

```
- SLA
- Watch
FilterPresets:
 Locked:
    LockIDs:
     Value:
     - 2Unlocked:
    LockIDs:
     Value:
      -1HideAvailableFilters: []
ItemsPerPage: 25
LastUsedFilterPreset: Unlocked
Limit: 1000
ScreenTitle: Tickets with Reached Reminders
SortBy:
- Column: PendingTime
 Direction: Down
Type: BusinessObject
```
### **170.19** *AgentFrontend::TicketList::Static###DefaultConfig*

Standaard ticketlijstconfiguratie voor het statische type standaard.

Deze instelling kan niet worden uitgeschakeld.

Standaardwaarde:

```
---
ActiveFilters: {}
AllowGETConfig:
- VisibleColumns
- SortBy
- ActiveFilters
- FilterPresets
- ItemsPerPage
- FilterPresetSelected
AvailableDynamicFieldFilters: []
BusinessObjectType: Ticket
Changeable: 0
Columns:
 Age:
   IsVisible: 1
 Changed:
   IsVisible: 1
 Created:
    IsVisible: 2
  CustomerCompanyName:
    IsVisible: 1
  CustomerID:
```
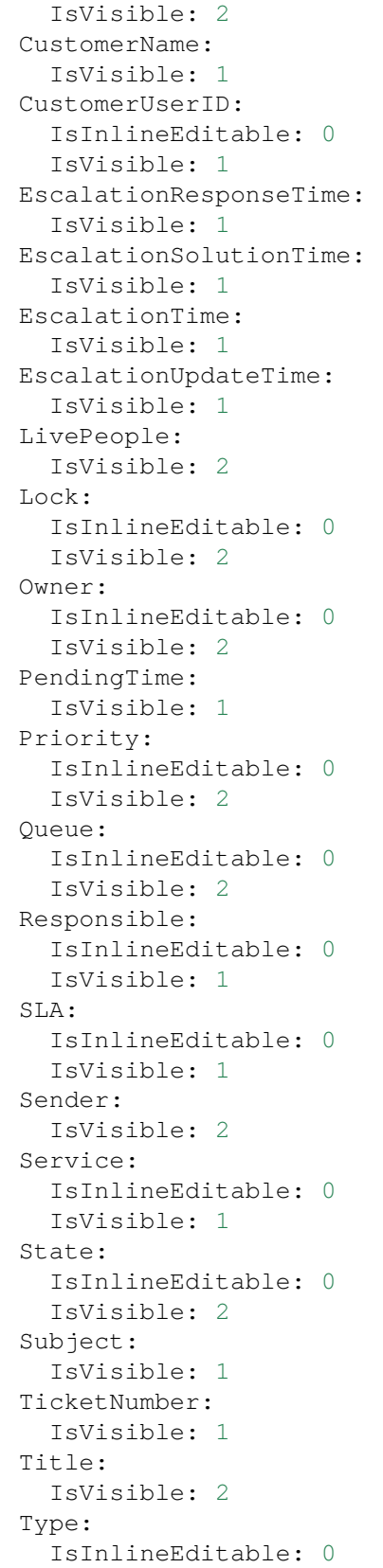

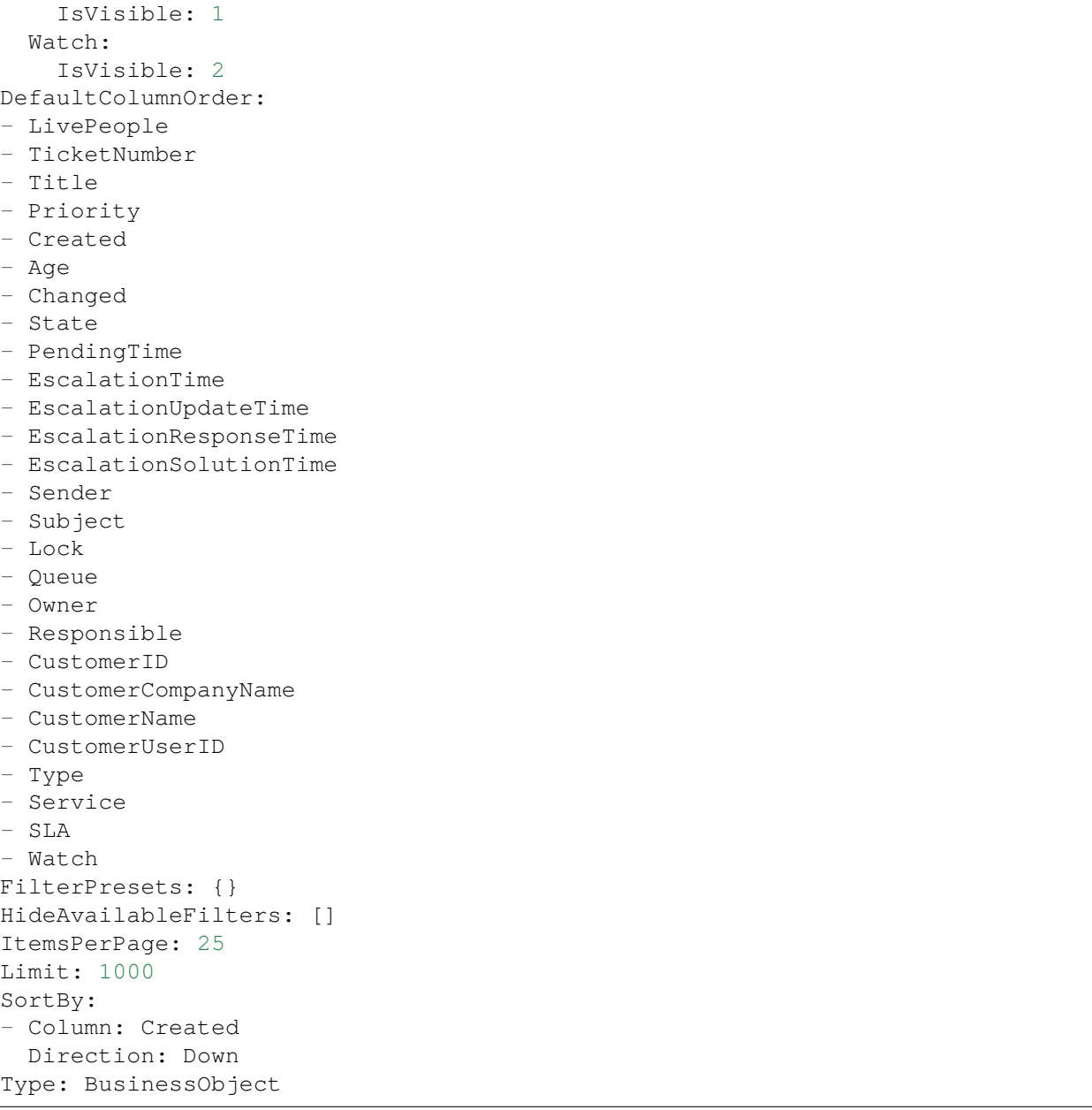

## **170.20** *AgentFrontend::TicketList::Unlocked###DefaultConfig*

Standaard ticketlijstconfiguratie voor het statische type Ontgrendelde Tickets.

Deze instelling kan niet worden uitgeschakeld.

Standaardwaarde:

```
---
ActiveFilters:
  LockIDs:
```
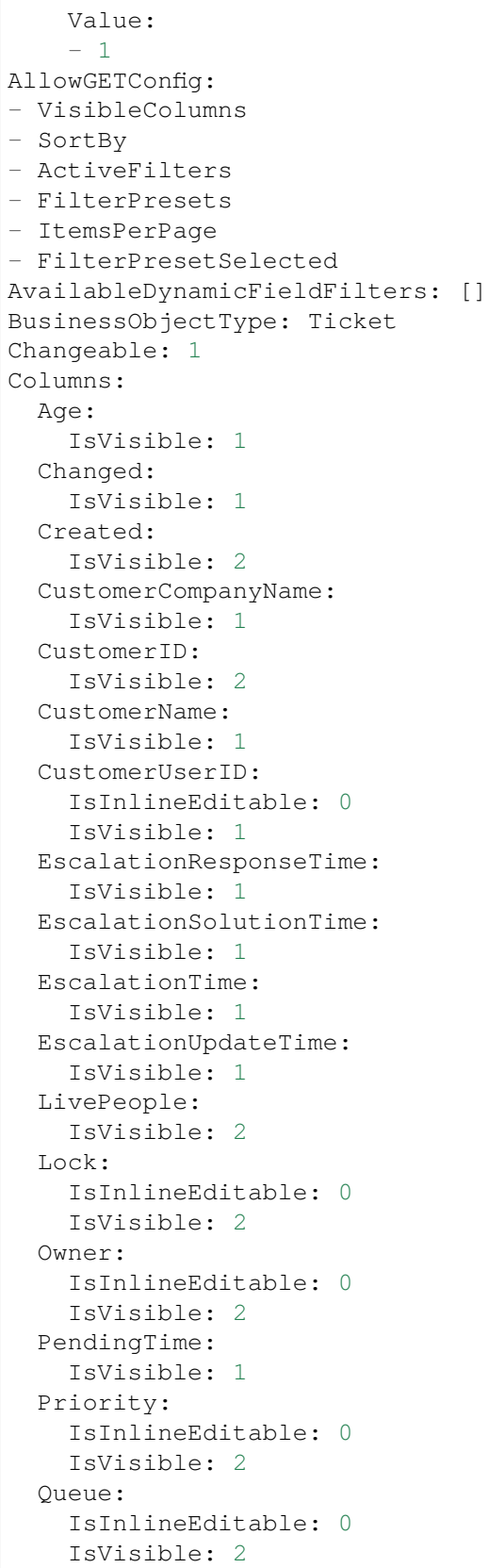

```
Responsible:
    IsInlineEditable: 0
    IsVisible: 1
  SLA:
    IsInlineEditable: 0
    IsVisible: 1
  Sender:
   IsVisible: 2
  Service:
    IsInlineEditable: 0
   IsVisible: 1
  State:
    IsInlineEditable: 0
   IsVisible: 2
 Subject:
   IsVisible: 1
 TicketNumber:
   IsVisible: 1
 Title:
   IsVisible: 2
  Type:
    IsInlineEditable: 0
   IsVisible: 1
 Watch:
    IsVisible: 2
DefaultColumnOrder:
- LivePeople
- TicketNumber
- Title
- Priority
- Created
- Age
- Changed
- State
- PendingTime
- EscalationTime
- EscalationUpdateTime
- EscalationResponseTime
- EscalationSolutionTime
- Sender
- Subject
- Lock
- Queue
- Owner
- Responsible
- CustomerID
- CustomerCompanyName
- CustomerName
- CustomerUserID
- Type
- Service
- SLA
```

```
- Watch
FilterPresets:
 Closed:
   StateType:
     Value: Closed
 Unresolved:
    StateType:
     Value: Open
HideAvailableFilters: []
ItemsPerPage: 25
LastUsedFilterPreset: Unresolved
Limit: 1000
ScreenTitle: Unlocked Tickets
SortBy:
- Column: Created
Direction: Down
Type: BusinessObject
```
### **170.21** *AgentFrontend::TicketList::Unresolved###DefaultConfig*

Standaard ticketlijstconfiguratie voor het statische type Onopgeloste Tickets.

Deze instelling kan niet worden uitgeschakeld.

Standaardwaarde:

```
---
ActiveFilters:
 StateType:
   Value: Open
AllowGETConfig:
- VisibleColumns
- SortBy
- ActiveFilters
- FilterPresets
- ItemsPerPage
- FilterPresetSelected
AvailableDynamicFieldFilters: []
BusinessObjectType: Ticket
Changeable: 1
Columns:
 Age:
    IsVisible: 1
 Changed:
   IsVisible: 1
 Created:
    IsVisible: 2
  CustomerCompanyName:
   IsVisible: 1
  CustomerID:
    IsVisible: 2
```
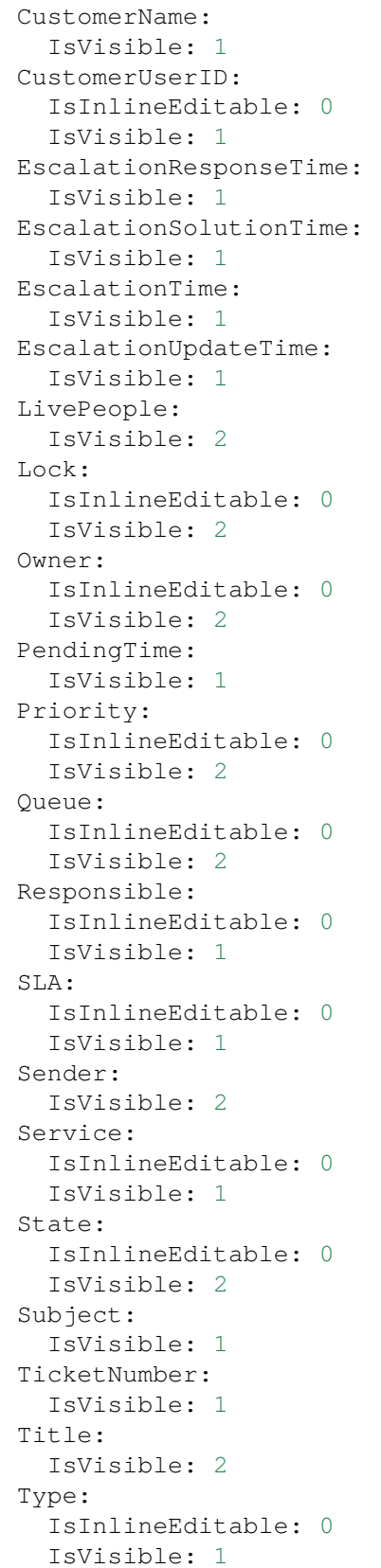

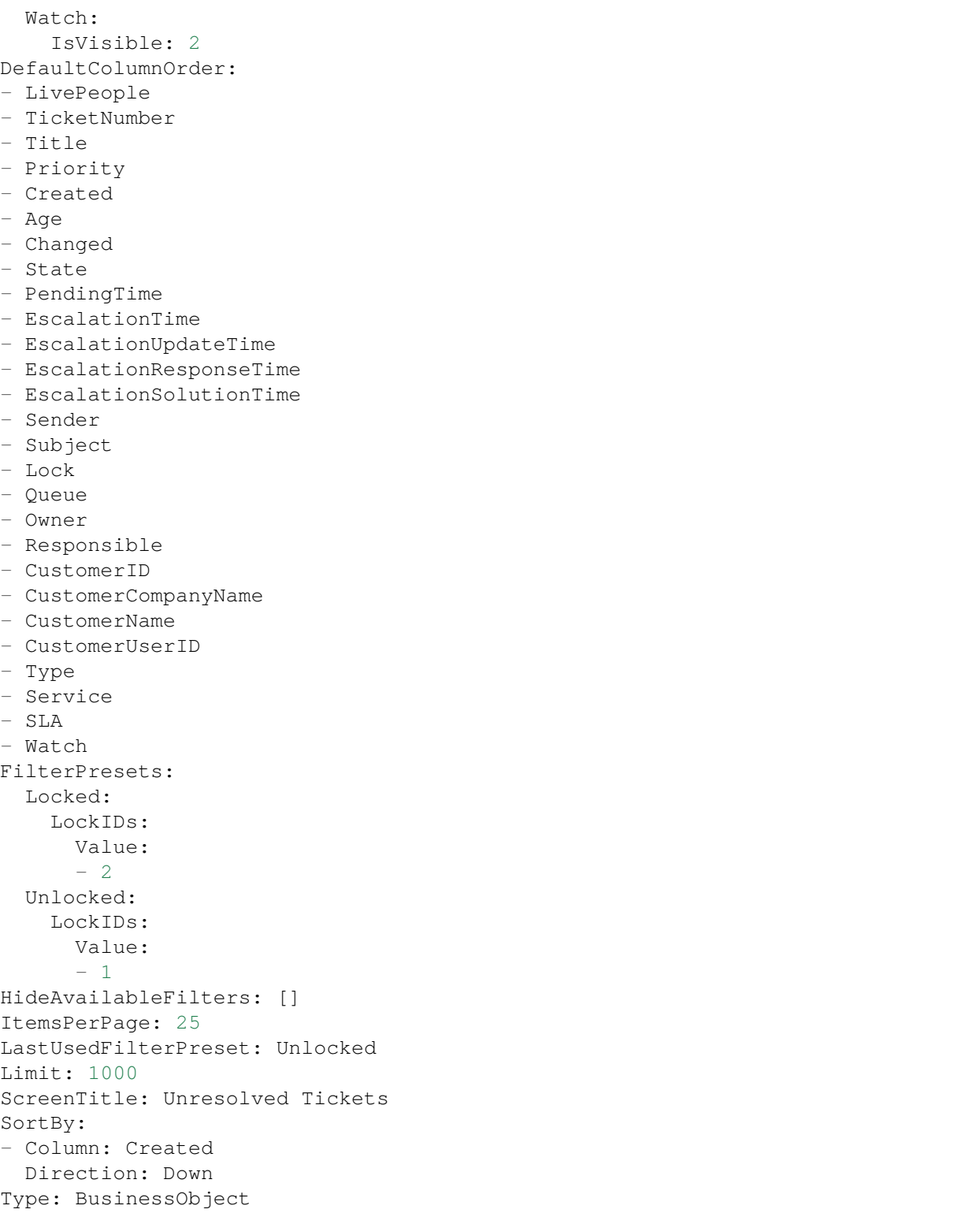

*Frontend → Agent → View → TicketList → Bulk*

### **171.1** *AgentFrontend::Ticket::BulkFeature::Attributes###DynamicField*

Dynamic fields displayed in the bulk action of the ticket list.

Standaardwaarde:

 $--- \{ \}$ 

### 171.2 AgentFrontend::Ticket::BulkFeature::Attributes###IsVisibleForCustomerl

Defines whether the note in the bulk action of the ticket list is visible to the customer user by default.

Standaardwaarde:

0

### **171.3** *AgentFrontend::Ticket::BulkFeature::Attributes###Owner*

Defines whether the ticket owner can be selected in the bulk action of the ticket list. Standaardwaarde:

1

### **171.4** *AgentFrontend::Ticket::BulkFeature::Attributes###Priority*

Defines whether the ticket priority can be selected in the bulk action of the ticket list.

Standaardwaarde:

1

### **171.5** *AgentFrontend::Ticket::BulkFeature::Attributes###PriorityDefault*

Defines the default ticket priority in the bulk action of the ticket list.

Deze instelling is standaard niet ingeschakeld.

Standaardwaarde:

3 normal

### **171.6** *AgentFrontend::Ticket::BulkFeature::Attributes###Responsible*

Defines whether the responsible agent can be selected in the bulk action of the ticket list. Standaardwaarde:

1

### **171.7** *AgentFrontend::Ticket::BulkFeature::Attributes###State*

Defines whether the ticket state can be selected in the bulk action of the ticket list.

Standaardwaarde:

1

## **171.8** *AgentFrontend::Ticket::BulkFeature::Attributes###StateDefault*

Defines the default ticket state in the bulk action of the ticket list.

Deze instelling is standaard niet ingeschakeld.

Standaardwaarde:

open

## **171.9** *AgentFrontend::Ticket::BulkFeature::Attributes###TicketType*

Defines whether the ticket type can be selected in the bulk action of the ticket list. Standaardwaarde:

1

### **171.10** *AgentFrontend::TicketList::Bulk###StateType*

Defines the possible ticket state types in the bulk action of the ticket list.

Deze instelling kan niet worden uitgeschakeld.

Standaardwaarde:

```
---
- open
- closed
 pending reminder
 pending auto
```
### **171.11** *WebApp::API::Agent::Ticket::BulkFeature###Active*

Activeert de functie voor bulkacties van tickets voor de agentinterface om acties naar meerdere tickets tegelijkertijd uit te voeren.

Deze instelling kan niet worden uitgeschakeld.

Standaardwaarde:

1

### **171.12** *WebApp::API::Agent::Ticket::BulkFeature###Groups*

Schakelt de functie voor bulkacties van tickets alleen in voor de vermelde groepen.

Deze instelling kan niet worden uitgeschakeld.

Standaardwaarde:

```
---
- admin
 users
```
#### **171.13** *WebApp::API::Agent::Ticket::BulkFeature###RequiredLock*

Bepaalt of voor het uitvoeren van de bulkacties voor tickets de tickets moeten worden vergrendeld.

Deze instelling kan niet worden uitgeschakeld.

Standaardwaarde:

*Frontend → Agent → View → TicketMerge*

### **172.1** *AgentFrontend::Ticket::MergeText*

Wanneer tickets worden samengevoegd, kan de klantgebruiker per e-mail worden geïnformeerd door het selectievakje "Afzender informeren" in te schakelen. In dit tekstgebied kun je een vooraf opgemaakte tekst definiëren die later door de agenten kan worden gewijzigd.

Deze instelling kan niet worden uitgeschakeld.

Standaardwaarde:

```
Your email with ticket number "<OTRS_TICKET>" is merged to "<OTRS_MERGE_TO_
,→TICKET>".
```
### **172.2** *Ticket::Frontend::AutomaticMergeSubject*

Wanneer tickets worden samengevoegd, wordt automatisch een notitie toegevoegd aan het ticket dat niet langer actief is. Hier kun je het onderwerp van deze notitie definiëren (dit onderwerp kan niet door de agent worden gewijzigd).

Deze instelling kan niet worden uitgeschakeld.

Standaardwaarde:

Ticket Merged

### **172.3** *Ticket::Frontend::AutomaticMergeText*

Wanneer tickets worden samengevoegd, wordt een notitie toegevoegd aan het ticket dat niet meer actief is. Hier kun je de tekst van die notitie toevoegen (deze tekst kan niet worden aangepast door de agent).

Deze instelling kan niet worden uitgeschakeld.

Standaardwaarde:

Merged Ticket <OTRS\_TICKET> to <OTRS\_MERGE\_TO\_TICKET>.

*Frontend → Agent → View → TicketNote*

## **173.1** *AgentFrontend::Ticket::Action::Note###FormDraft*

Allows to save the current work in the Add Note action as draft. Standaardwaarde:

*Frontend → Agent → View → TicketOwner*

## **174.1** *AgentFrontend::Ticket::Action::Owner###FormDraft*

Allows to save the current work in the Change Owner action as draft. Standaardwaarde:

*Frontend → Agent → View → TicketPhoneInbound*

## **175.1** *AgentFrontend::Ticket::Action::PhoneCallInbound###FormDraft*

Allows to save the current work in the Add Phone Call Inbound action as draft. Standaardwaarde:

## *Frontend → Agent → View → TicketPhoneOutbound*

## **176.1** *AgentFrontend::Ticket::Action::PhoneCallOutbound###FormDraft*

Allows to save the current work in the Add Phone Call Outbound action as draft. Standaardwaarde:

*Frontend → Agent → View → TicketResponsible*

## **177.1** *AgentFrontend::Ticket::Action::Responsible###FormDraft*

Allows to save the current work in the Change Responsible action as draft. Standaardwaarde:

*Frontend → Agent → View → TicketSmsOutbound*

## **178.1** *AgentFrontend::Ticket::Action::SmsOutbound###FormDraft*

Allows to save the current work in the Send SMS Outbound action as draft. Standaardwaarde:
*Frontend → Agent → View → WebNotificationView*

# **179.1** *AgentFrontend::WebNotificationList###DefaultConfig*

Standaardconfiguratie voor de webmeldingen lijst.

Deze instelling kan niet worden uitgeschakeld.

Standaardwaarde:

```
---
ActiveFilters: {}
BusinessObjectType: WebNotification
Columns:
 CreateTime:
   IsVisible: 2
 Name:
   IsVisible: 2
 ObjectReference:
   IsVisible: 2
 ObjectType:
   IsVisible: 2
 Subject:
    IsVisible: 2
DefaultColumnOrder:
- Name
- CreateTime
- Subject
- ObjectType
- ObjectReference
FilterPresets: {}
HideAvailableFilters: []
ItemsPerPage: 25
Limit: 1000
```

```
SortBy:
- Column: CreateTime
 Direction: Up
Type: BusinessObject
```
# **179.2** *NotificationView::ObjectTypes*

Lijst met objecttypen voor de meldingsweergave.

Deze instelling kan niet worden uitgeschakeld.

Standaardwaarde:

---

```
Appointment: Appointment
Calendar: Calendar
Ticket: Ticket
```
*Frontend → Agent → WidgetTypes*

# **180.1** *AgentFrontend::WidgetType###CustomerInformation*

Standaardconfiguratie voor het widgettype Klantgegevens.

Deze instelling kan niet worden uitgeschakeld.

```
---
Config:
 Collapsed: 0
 Hidden: 0
 Properties:
  - CustomerUserID
 - CustomerID
 ShowPropertyOnEmpty: 0
Module: Kernel::WebApp::Util::BusinessObject::Widget::CustomerInformation
```
*Frontend → Base*

# **181.1** *AgentFrontend::Ticket::BlockLoadingRemoteContent*

Zorgt ervoor dat de toepassing het laden van externe inhoud blokkeert.

Deze instelling kan niet worden uitgeschakeld.

Standaardwaarde:

0

# **181.2** *AttachmentDownloadType*

Maakt het mogelijk om te kiezen tussen het tonen van de bijlagen van een ticket in de browser (inline) of ze gewoon downloadbaar maken (bijlage).

Deze instelling kan niet worden uitgeschakeld.

Standaardwaarde:

attachment

### **181.3** *DefaultLanguage*

Definieert de standaard front-endtaal. Alle mogelijke waarden worden bepaald door de beschikbare taalbestanden op het systeem (zie de volgende instelling).

Deze instelling kan niet worden uitgeschakeld.

en

### **181.4** *DefaultTheme*

Definieert het standaard front-end (HTML) -thema dat door de agenten moet worden gebruikt. Als je wilt, kun je je eigen thema toevoegen. Raadpleeg de beheerdershandleiding op <https://doc.otrs.com/doc/>.

Deze instelling kan niet worden uitgeschakeld.

Standaardwaarde:

Standard

### **181.5** *DefaultTheme::HostBased*

Het is mogelijk om verschillende thema's te configureren voor gebruik per domein binnen de applicatie. Met behulp van een reguliere expressie (regex) kun je een sleutel/inhoud-paar configureren dat overeenkomt met een domein. De waarde in "Sleutel"moet overeenkomen met het domein en de waarde in "Inhoud" moet een geldig thema op je systeem zijn. Zie de voorbeeldvermeldingen voor de juiste vorm van de regex.

Deze instelling is standaard niet ingeschakeld.

Standaardwaarde:

---

---

```
host1\.example\.com: SomeTheme1
host2\.example\.com: SomeTheme2
```
### **181.6** *DefaultUsedLanguages*

Definieert alle talen die beschikbaar zijn voor de toepassing. Geef hier alleen Engelse namen van talen op.

Deze instelling kan niet worden uitgeschakeld.

Standaardwaarde:

```
ar_SA: Arabic (Saudi Arabia)
bg: Bulgarian
ca: Catalan
cs: Czech
da: Danish
de: German
el: Greek
en: English (United States)
en_CA: English (Canada)
en GB: English (United Kingdom)
es: Spanish
es_CO: Spanish (Colombia)
```
es\_MX: Spanish (Mexico) et: Estonian fa: Persian fi: Finnish fr: French fr\_CA: French (Canada) gl: Galician he: Hebrew hi: Hindi hr: Croatian hu: Hungarian id: Indonesian it: Italian ja: Japanese ko: Korean lt: Lithuanian lv: Latvian mk: Macedonian ms: Malay nb\_NO: Norwegian nl: Dutch pl: Polish pt: Portuguese pt\_BR: Portuguese (Brasil) ro: Romanian ru: Russian sk\_SK: Slovak sl: Slovenian sr\_Cyrl: Serbian Cyrillic sr\_Latn: Serbian Latin sv: Swedish sw: Swahili th\_TH: Thai tr: Turkish uk: Ukrainian vi\_VN: Vietnam zh\_CN: Chinese (Simplified) zh TW: Chinese (Traditional)

# **181.7** *DefaultUsedLanguagesNative*

Definieert alle talen die beschikbaar zijn voor de toepassing. Geef hier alleen de native namen van talen op.

Deze instelling kan niet worden uitgeschakeld.

Standaardwaarde:

-- ar SA:  $bg:$ ca: Català

cs: Česky da: Dansk de: Deutsch el: E*λληνικ*ά en: English (United States) en\_CA: English (Canada) en\_GB: English (United Kingdom) es: Español es\_CO: Español (Colombia) es\_MX: Español (México) et: Eesti  $fa:$ fi: Suomi fr: Français fr\_CA: Français (Canada) gl: Galego he:  $hi:$ hr: Hrvatski hu: Magyar id: Bahasa Indonesia it: Italiano ja: 日本語  $ko: \Box \Box$ lt: Lietuvių kalba lv: Latvijas  $mk: M$ ms: Melayu nb\_NO: Norsk bokmål nl: Nederlandse pl: Polski pt: Português pt\_BR: Português Brasileiro ro: Română  $ru:$ sk\_SK: Slovenčina sl: Slovenščina sr Cyrl: sr\_Latn: Srpski sv: Svenska sw: Kiswahili th TH: tr: Türkçe  $uk:$ vi\_VN: Vit Nam zh\_CN: 简体中文 zh\_TW: 正體中文

# **181.8** *DefaultViewLines*

Stelt het aantal regels in dat wordt weergegeven in tekstberichten (b.v. Ticketregels in de QueueZoom).

Deze instelling kan niet worden uitgeschakeld.

Standaardwaarde:

6000

# **181.9** *DefaultViewNewLine*

Geautomatiseerde regeleinde in sms-berichten na x aantal tekens.

Deze instelling kan niet worden uitgeschakeld.

Standaardwaarde:

90

# **181.10** *DisableContentSecurityPolicy*

Schakel HTTP-header "Content-Security-Policy" uit om het laden van externe scriptinhoud mogelijk te maken. Het uitschakelen van deze HTTP-header kan een beveiligingsprobleem zijn! Schakel het alleen uit als je weet wat je doet!

Standaardwaarde:

0

# **181.11** *DisableIFrameOriginRestricted*

Schakel HTTP-header "X-Frame-Options: SAMEORIGIN" uit om toe te staan dat OTRS als IFrame wordt opgenomen in andere websites. Het uitschakelen van deze HTTP-header kan een beveiligingsprobleem zijn! Schakel het alleen uit als je weet wat je doet!

Standaardwaarde:

0

# **181.12** *DisableLoginAutocomplete*

Schakel automatisch aanvullen uit in het inlogscherm.

Standaardwaarde:

0

### **181.13** *FirstnameLastnameOrder*

Specificeert de volgorde waarin de voor- en achternaam van agenten worden weergegeven.

Deze instelling kan niet worden uitgeschakeld.

Standaardwaarde:

 $\overline{O}$ 

# **181.14** *Frontend::DebugMode*

Schakelt de foutopsporingsmodus via de frontend-interface in of uit.

Standaardwaarde:

0

# **181.15** *Frontend::MenuDragDropEnabled*

Zet slepen en neerzetten aan voor de hoofdnavigatie.

Deze instelling kan niet worden uitgeschakeld.

Standaardwaarde:

1

# **181.16** *Frontend::PrefixPath*

Nodig voor bediening achter een reverse proxy met een prefixpad. Specificeer met voorloop, maar zonder slash achteraan (bijv. '/prefix/path').

Deze instelling kan niet worden uitgeschakeld.

Standaardwaarde:

`Frontend::RichText`

Gebruik richtext voor het weergeven en bewerken van: artikelen, aanheffen, ondertekeningen, standaard templates, auto antwoorden en notificaties.

Deze instelling kan niet worden uitgeschakeld.

Standaardwaarde:

1

# **181.17** *Frontend::TemplateCache*

Schakelt de caching voor sjablonen in of uit. WAARSCHUWING: Schakel sjablooncaching NIET uit voor productieomgevingen omdat dit een enorme prestatiedaling zal veroorzaken! Deze instelling mag alleen worden uitgeschakeld om redenen van foutopsporing!

Deze instelling kan niet worden uitgeschakeld.

Standaardwaarde:

1

# **181.18** *Frontend::Themes*

Activeert de beschikbare thema's op het systeem. Waarde 1 betekent actief, 0 betekent inactief.

Standaardwaarde:

```
---
Lite: '0'
Standard: '1'
```
# **181.19** *HTTPSForceRedirect*

Of alle verzoeken geforceerd van het http- naar het https-protocol worden omgeleid. Controleer of je webserver correct is geconfigureerd voor het https-protocol voordat je deze optie inschakelt.

Deze instelling kan niet worden uitgeschakeld.

Standaardwaarde:

0

# **181.20** *HttpType*

Definieert het type protocol dat door de webserver wordt gebruikt om de applicatie te bedienen. Als httpsprotocol wordt gebruikt in plaats van gewone http, moet dit hier worden gespecificeerd. Aangezien dit geen invloed heeft op de instellingen of het gedrag van de webserver, zal het de toegangsmethode voor de applicatie niet veranderen en, als het fout is, zal het u niet beletten om in te loggen op de applicatie. Deze instelling wordt alleen gebruikt als een variabele, OTRS\_CONFIG\_HttpType die wordt aangetroffen in alle vormen van berichten die door de applicatie worden gebruikt, om links naar de tickets binnen uw systeem op te bouwen.

Deze instelling kan niet worden uitgeschakeld.

Standaardwaarde:

http

# **181.21** *OutOfOfficeMessageTemplate*

Definieert een afwezigheidsberichtsjabloon. Twee stringparameters (%s) beschikbaar: einddatum en aantal resterende dagen.

Standaardwaarde:

\*\*\* out of office until %s (%s d left) \*\*\*

# **181.22** *WebUploadCacheModule*

Selecteert de module om uploads af te handelen via de webinterface. "DB" slaat alle uploads op in de database, "FS" gebruikt het bestandssysteem.

Deze instelling kan niet worden uitgeschakeld.

Standaardwaarde:

Kernel::System::Web::UploadCache::DB

*Frontend → Base → Loader*

### **182.1** *Loader::Agent::CommonCSS###000-Framework*

Lijst met CSS-bestanden die altijd moeten worden geladen voor de agentinterface.

Deze instelling kan niet worden uitgeschakeld.

Standaardwaarde:

```
---
- Core.Reset.css
- Core.Default.css
- Core.Header.css
- Core.Footer.css
- Core.PageLayout.css
- Core.Form.css
- Core.Table.css
- Core.Login.css
- Core.Widget.css
- Core.WidgetMenu.css
- Core.Tooltip.css
- Core.Dialog.css
- Core.InputFields.css
- Core.Print.css
- Core.Animations.css
- Core.DocumentSearch.css
- Core.AgentSearch.css
```
### **182.2** *Loader::Agent::CommonCSS###001-Daemon*

Lijst met CSS-bestanden die altijd moeten worden geladen voor de agentinterface.

Deze instelling kan niet worden uitgeschakeld.

Standaardwaarde:

```
---
- Core.Agent.Daemon.css
```
### **182.3** *Loader::Agent::CommonJS###000-Framework*

Lijst met JS-bestanden die altijd moeten worden geladen voor de agentinterface.

Deze instelling kan niet worden uitgeschakeld.

Standaardwaarde:

```
---
- thirdparty/jquery-3.5.1/jquery.js
- thirdparty/jquery-browser-detection/jquery-browser-detection.js
- thirdparty/jquery-ui-1.12.1/jquery-ui.js
- thirdparty/jquery-ui-touch-punch-0.2.3/jquery.ui.touch-punch.js
- thirdparty/jquery-validate-1.16.0/jquery.validate.js
- thirdparty/jquery-pubsub/pubsub.js
- thirdparty/jquery-jstree-3.3.7/jquery.jstree.js
- thirdparty/nunjucks-3.0.1/nunjucks.js
- Core.Init.js
- Core.JavaScriptEnhancements.js
- Core.Debug.js
- Core.Exception.js
- Core.Data.js
- Core.Config.js
- Core.Language.js
- Core.Template.js
- Core.JSON.js
- Core.App.js
- Core.App.Responsive.js
- Core.AJAX.js
- Core.UI.js
- Core.UI.InputFields.js
- Core.UI.Accordion.js
- Core.UI.Datepicker.js
- Core. UI. DnD. js
- Core.UI.Floater.js
- Core.UI.Resizable.js
- Core.UI.Table.js
- Core.UI.Accessibility.js
- Core.UI.RichTextEditor.js
- Core. UI. Dialog. js
- Core.UI.ActionRow.js
- Core.UI.Popup.js
- Core.UI.TreeSelection.js
- Core.UI.Autocomplete.js
- Core.Form.js
- Core.Form.ErrorTooltips.js
```

```
- Core.Form.Validate.js
```

```
- Core.Agent.js
```

```
- Core.Agent.CustomerSearch.js
```

```
- Core.UI.Notification.js
```

```
- Core.Agent.Responsive.js
```
### **182.4** *Loader::Agent::CommonJS###001-Daemon*

Lijst met JS-bestanden die altijd moeten worden geladen voor de agentinterface.

Deze instelling kan niet worden uitgeschakeld.

Standaardwaarde:

```
---
 - Core.Agent.Daemon.js
```
### **182.5** *Loader::Agent::CommonJS###001-JQueryMigrate*

Lijst met JS-bestanden die altijd moeten worden geladen voor de agentinterface.

Deze instelling is standaard niet ingeschakeld.

Standaardwaarde:

```
- thirdparty/jquery-migrate-3.0.0/jquery-migrate.js
```
### **182.6** *Loader::Agent::CommonJS###002-Ticket*

Lijst met JS-bestanden die altijd moeten worden geladen voor de agentinterface.

Deze instelling kan niet worden uitgeschakeld.

Standaardwaarde:

--- []

---

---

# **182.7** *Loader::Agent::CommonJS###100-CKEditor*

Lijst met JS-bestanden die altijd moeten worden geladen voor de agentinterface.

Deze instelling kan niet worden uitgeschakeld.

```
- thirdparty/ckeditor-4.7.0/ckeditor.js
```
### **182.8** *Loader::Agent::DefaultSelectedSkin*

De InternalName van de agent-skin die in de agentinterface moet worden gebruikt. Controleer de beschikbare skins in Frontend::Agent::Skins.

Deze instelling kan niet worden uitgeschakeld.

Standaardwaarde:

default

# **182.9** *Loader::Agent::DefaultSelectedSkin::HostBased*

Het is mogelijk om verschillende skins te configureren, bijvoorbeeld om onderscheid te maken tussen verschillende agents, voor gebruik per domein binnen de applicatie. Met behulp van een reguliere expressie (regex) kun je een sleutel/inhoud-paar configureren dat overeenkomt met een domein. De waarde in "Sleutel"moet overeenkomen met het domein en de waarde in "Inhoud"moet een geldige skin op je systeem zijn. Zie de voorbeeldvermeldingen voor de juiste vorm van de regex.

Deze instelling is standaard niet ingeschakeld.

Standaardwaarde:

```
---
host1\.example\.com: SomeSkin1
host2\.example\.com: SomeSkin2
```
### **182.10** *Loader::Agent::ResponsiveCSS###000-Framework*

Lijst met responsive CSS-bestanden die altijd moeten worden geladen voor de agentinterface.

Deze instelling kan niet worden uitgeschakeld.

Standaardwaarde:

```
---
- Core.Responsive.css
```
### **182.11** *Loader::Agent::Skin###000-default*

Standaard skin voor de agentinterface.

```
---
Description: The Default skin of OTRS.
HomePage: www.otrs.org
InternalName: default
VisibleName: OTRS
```
### **182.12** *Loader::Agent::Skin###001-slim*

Standaard skin voor de agentinterface (slanke versie).

#### Standaardwaarde:

```
---
Description: A more compact version of the OTRS skin which tries to save
,→screen space
 for power users.
HomePage: www.otrs.org
InternalName: slim
VisibleName: Slim
```
### **182.13** *Loader::Agent::Skin###002-high-contrast*

Hoog contrast thema voor gebruikers met een visuele beperking.

Standaardwaarde:

```
---
Description: High contrast skin for visually impaired users.
HomePage: www.otrs.com
InternalName: highcontrast
VisibleName: High Contrast
```
### **182.14** *Loader::Enabled::CSS*

Indien ingeschakeld, levert OTRS alle CSS-bestanden in verkleinde vorm.

Deze instelling kan niet worden uitgeschakeld.

Standaardwaarde:

1

### **182.15** *Loader::Enabled::JS*

Indien ingeschakeld, levert OTRS alle JavaScript-bestanden in verkleinde vorm.

Deze instelling kan niet worden uitgeschakeld.

Standaardwaarde:

1

*Frontend → Base → OutputFilter*

### **183.1** *Frontend::Output::FilterText###AAAURL*

Definieert het filter dat de tekst in de artikelen verwerkt om URL's te markeren.

Standaardwaarde:

```
Module: Kernel::Output::HTML::FilterText::URL
Templates:
  AgentTicketZoom: '1'
```
# **183.2** *Frontend::Output::FilterText###OutputFilterTextAutoLink*

Definieert een filter om de tekst in de artikelen te verwerken, om vooraf gedefinieerde zoekwoorden te markeren.

Deze instelling is standaard niet ingeschakeld.

Standaardwaarde:

```
---
Module: Kernel::Output::HTML::FilterText::AutoLink
Templates:
  AgentTicketZoom: '1'
```
# **183.3** *Frontend::Output::OutputFilterTextAutoLink###Bugtraq*

Definieert een filter voor html-uitvoer om links toe te voegen achter bugtraq-nummers. Het element Image staat twee invoertypes toe. De naam van een afbeelding (bijv. Faq.png). In dit geval wordt het OTRS- afbeeldingspad gebruikt. De tweede mogelijkheid is om de link naar de afbeelding in te voegen.

Deze instelling is standaard niet ingeschakeld.

#### Standaardwaarde:

```
---
RegExp:
- Bugtraq[\s\w\t]*?ID[\s\w\t]*?:[\s\w\t]*?(\d{2,8})
- Bugtraq[\s\w\t]*?ID[\s\w\t]*?(\d{2,8})
- Bugtraq[\s\w\t]*?:[\s\w\t]*?(\d{2,8})
- Bugtraq[\s\w\t]*?(\d{2,8})
- BID[\s\w\t]*?:[\s\w\t]*?(\d{2,8})
- BID[\s\w\t]*?(\d{2,8})
Templates:
 AgentTicketZoom: '1'
URL1:
 Description: Security Focus
 Image: https://www.securityfocus.com/favicon.ico
 Target: _blank
 URL: https://www.securityfocus.com/bid/<MATCH1>/info
URL2:
 Description: Google
 Image: https://www.google.de/favicon.ico
 Target: _blank
 URL: https://google.com/search?q=<MATCH>
```
# **183.4** *Frontend::Output::OutputFilterTextAutoLink###CVE*

Definieert een filter voor html-uitvoer om links achter CVE-nummers toe te voegen. Het element Image staat twee invoertypes toe. De naam van een afbeelding (bijv. Faq.png). In dit geval wordt het OTRSafbeeldingspad gebruikt. De tweede mogelijkheid is om de link naar de afbeelding in te voegen.

Deze instelling is standaard niet ingeschakeld.

Standaardwaarde:

```
---
RegExp:
- (CVE|CAN) \ -\ (\d{3,4})\ -\ (\d{2,})Templates:
 AgentTicketZoom: '1'
URL1:
 Description: Mitre
 Image: https://cve.mitre.org/favicon.ico
 Target: _blank
 URL: https://cve.mitre.org/cgi-bin/cvename.cgi?name=<MATCH1>-<MATCH2>-
,→<MATCH3>
URL2:
 Description: Google
 Image: https://www.google.de/favicon.ico
 Target: blank
 URL: https://google.com/search?q=<MATCH1>-<MATCH2>-<MATCH3>
```

```
URL3:
 Description: US-CERT NVD
 Image: https://nvd.nist.gov/NVD/Media/images/favicons/favicon-16x16.png
 Target: _blank
 URL: https://nvd.nist.gov/nvd.cfm?cvename=<MATCH1>-<MATCH2>-<MATCH3>
```
# **183.5** *Frontend::Output::OutputFilterTextAutoLink###FAQ*

Een filter voor HTML-uitvoer om links toe te voegen achter een gedefinieerde tekenreeks. Het element Image staat twee invoertypes toe. Eerst de naam van een afbeelding (bijv. faq.png). In dit geval wordt het OTRSafbeeldingspad gebruikt. De tweede mogelijkheid is om de link naar de afbeelding in te voegen.

Deze instelling is standaard niet ingeschakeld.

Standaardwaarde:

```
---
RegExp:
- (FAQ) [#\s] *?1(\d{4})
URL1:
 Description: FAQ
  Image: /otrs-web/skins/Agent/default/img/help-small.png
  Target: _blank
  URL: /otrs/index.pl?Action=AgentFAQZoom;ItemID=<MATCH2>
```
# **183.6** *Frontend::Output::OutputFilterTextAutoLink###MSBulletins*

Definieert een filter voor html-uitvoer om links achter MSBulletin-nummers toe te voegen. Het element Image staat twee invoertypes toe. De naam van een afbeelding (bijv. Faq.png). In dit geval wordt het OTRSafbeeldingspad gebruikt. De tweede mogelijkheid is om de link naar de afbeelding in te voegen.

Deze instelling is standaard niet ingeschakeld.

Standaardwaarde:

```
---
RegExp:
- MS[^{A-Za-z} (0,5) (\ddot(3), ?(\ddot(2,4)))Templates:
 AgentTicketZoom: '1'
URL1:
 Description: Microsoft Technet
 Image: https://www.microsoft.com/favicon.ico
 Target: _blank
 URL: https://www.microsoft.com/technet/security/bulletin/MS<MATCH1>-<MATCH2>
,→.mspx
URL2:
  Description: Google
  Image: https://www.google.de/favicon.ico
```

```
Target: _blank
URL: https://google.com/search?q=MS<MATCH1>-<MATCH2>
```
# **183.7** *Frontend::Output::OutputFilterTextAutoLink###Setting1*

Definieer een filter voor html-uitvoer om links toe te voegen achter een gedefinieerde string. Het element Image staat twee invoertypes toe. De naam van een afbeelding tegelijk (bijv. Faq.png). In dit geval wordt het OTRS-afbeeldingspad gebruikt. De tweede mogelijkheid is om de link naar de afbeelding in te voegen.

Deze instelling is standaard niet ingeschakeld.

Standaardwaarde:

```
---
RegExp:
- RegExp
Templates:
 AgentTicketZoom: '1'
URL1:
 Description: Description
 Image: right-small.png
 Target: _blank
 URL: URL
URL2:
 Description: Description
 Image: Image
 Target: _blank
 URL: URL
```
# **183.8** *Frontend::Output::OutputFilterTextAutoLink###Setting2*

Definieert een filter voor html-uitvoer om links toe te voegen achter een gedefinieerde tekenreeks. Het element Image staat twee invoertypes toe. De naam van een afbeelding (bijv. Faq.png). In dit geval wordt het OTRS-afbeeldingspad gebruikt. De tweede mogelijkheid is om de link naar de afbeelding in te voegen.

Deze instelling is standaard niet ingeschakeld.

Standaardwaarde:

```
---
RegExp:
- RegExp
Templates:
 AgentTicketZoom: '1'
URL1:
 Description: Description
 Image: right-small.png
 Target: blank
 URL: URL
URL2:
```

```
Description: Description
  Image: Image
 Target: _blank
 URL: URL
URL3:
 Description: Description
  Image: Image
 Target: _blank
  URL: URL
```
*Frontend → External*

# **184.1** *ChatEngine::ExternalFrontend::NoAvailableAgentsButtonLink*

Definieert de link van de knop die wordt overwogen voor de knop als er geen agent beschikbaar is om te chatten.

Deze instelling kan niet worden uitgeschakeld.

Standaardwaarde:

`ChatEngine::ExternalFrontend::NoAvailableAgentsButtonText`

Definieert de tekst van de knop die wordt weergegeven als er geen agent beschikbaar is om te chatten.

Deze instelling kan niet worden uitgeschakeld.

Standaardwaarde:

```
`ChatEngine::ExternalFrontend::NoAvailableAgentsDescription`
```
Definieert een referentiebericht voor de knop.

Deze instelling kan niet worden uitgeschakeld.

Standaardwaarde:

`ChatFrontend::ExternalScripts`

Definieert de lijst met externe scriptbronnen die in de chat-app worden opgenomen. Je moet nog steeds alle domeinen die door deze scripts worden gebruikt, deblokkeren in de instelling WebApp::Server::AdditionalOrigins. Houd er rekening mee dat wijzigingen in deze instelling een herstart van de webserver (bin/otrs.WebServer.pl –deploy-assets) vereisen.

Deze instelling kan niet worden uitgeschakeld.

Standaardwaarde:

--- []

# **184.2** *ChatFrontend::InlineScripts*

Definieert de lijst met inline scripts die in de chat-app worden opgenomen. Je moet nog steeds alle domeinen die door deze scripts worden gebruikt, deblokkeren in de instelling WebApp::Server::AdditionalOrigins. Houd er rekening mee dat wijzigingen in deze instelling een herstart van de webserver vereisen (bin/otrs.WebServer.pl –deploy-assets).

Deze instelling kan niet worden uitgeschakeld.

Standaardwaarde:

 $-$  []

### **184.3** *ExternalFrontend::CustomizationColors*

Lijst met kleuren in hexadecimaal RGB die beschikbaar zullen zijn voor selectie tijdens aanpassing van de externe interface. Zorg ervoor dat de kleuren donker genoeg zijn zodat er witte tekst overheen kan worden gelegd.

Standaardwaarde:

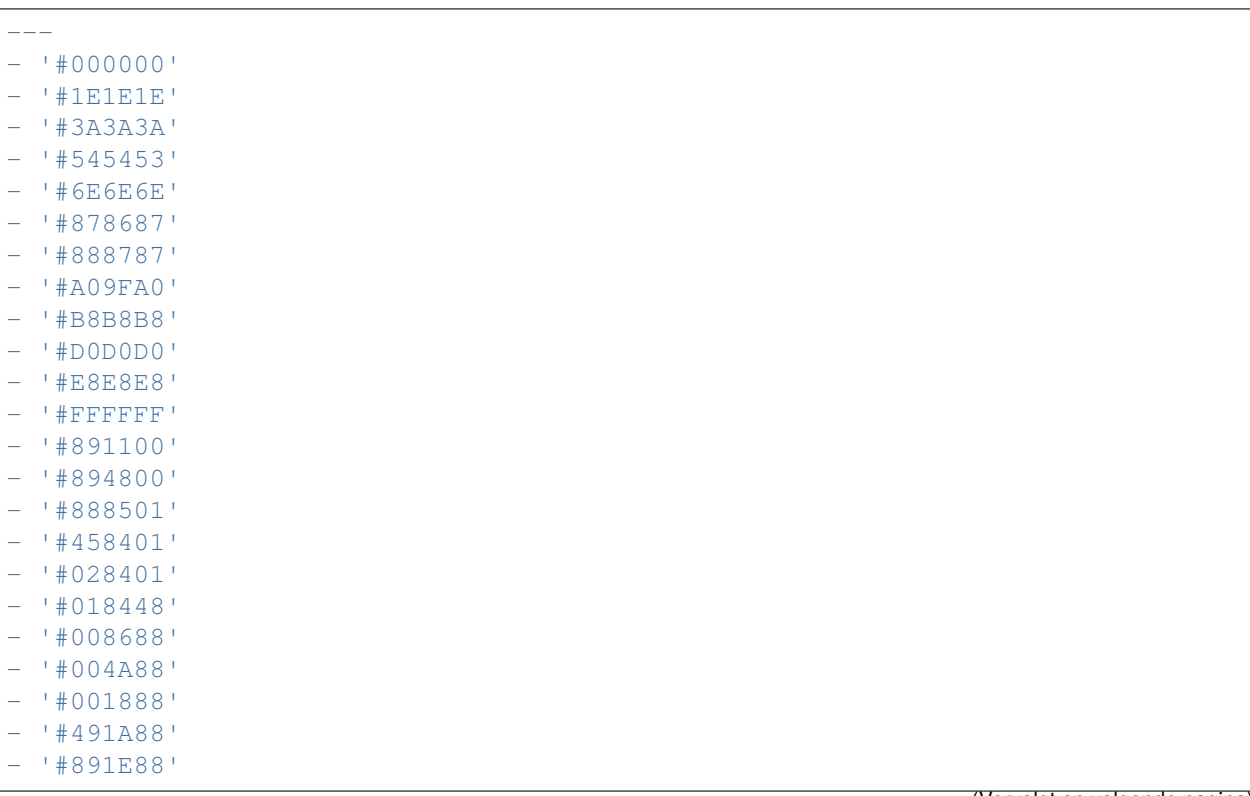

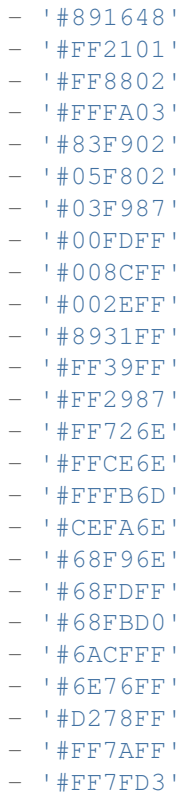

# **184.4** *ExternalFrontend::DefaultLanguage*

Definieert de methode voor het bepalen van de standaardtaal in de externe interface. 'Auto-detect' stelt de taal in op basis van de configuratie van de gebruikersbrowser. 'Systeemstandaard' gebruikt de geconfigureerde waarde van de instelling DefaultLanguage. Houd er rekening mee dat zodra een gebruiker de standaardtaal overschrijft, zijn keuze in de toekomst zal worden gerespecteerd.

Deze instelling kan niet worden uitgeschakeld.

Standaardwaarde:

Browser

# **184.5** *ExternalFrontend::ExternalScripts*

Definieert de lijst met externe scriptbronnen die zullen worden opgenomen in de externe interface-app. Je moet nog steeds alle domeinen die door deze scripts worden gebruikt, deblokkeren in de instelling WebApp::Server::AdditionalOrigins. Houd er rekening mee dat wijzigingen in deze instelling een herstart van de webserver vereisen (bin/otrs.WebServer.pl –deploy-assets).

Deze instelling kan niet worden uitgeschakeld.

 $\lceil$ ]

### **184.6** *ExternalFrontend::InlineScripts*

Definieert de lijst met inline scripts die zullen worden opgenomen in de externe interface-app. Je moet nog steeds alle domeinen die door deze scripts worden gebruikt, deblokkeren in de instelling WebApp::Server::AdditionalOrigins. Houd er rekening mee dat wijzigingen in deze instelling een herstart van de webserver (bin/otrs.WebServer.pl –deploy-assets) vereisen.

Deze instelling kan niet worden uitgeschakeld.

Standaardwaarde:

 $-$  []

### **184.7** *ExternalFrontend::LanguageFallback*

Definieert de fallback taal voor de externe interface.

Deze instelling kan niet worden uitgeschakeld.

Standaardwaarde:

en

### **184.8** *ExternalFrontend::Languages*

Lijst met talen die beschikbaar zullen zijn in externe frontend. Zorg ervoor dat het de waarde bevat die is geselecteerd in ExternalFrontend::LanguageFallback.

Deze instelling kan niet worden uitgeschakeld.

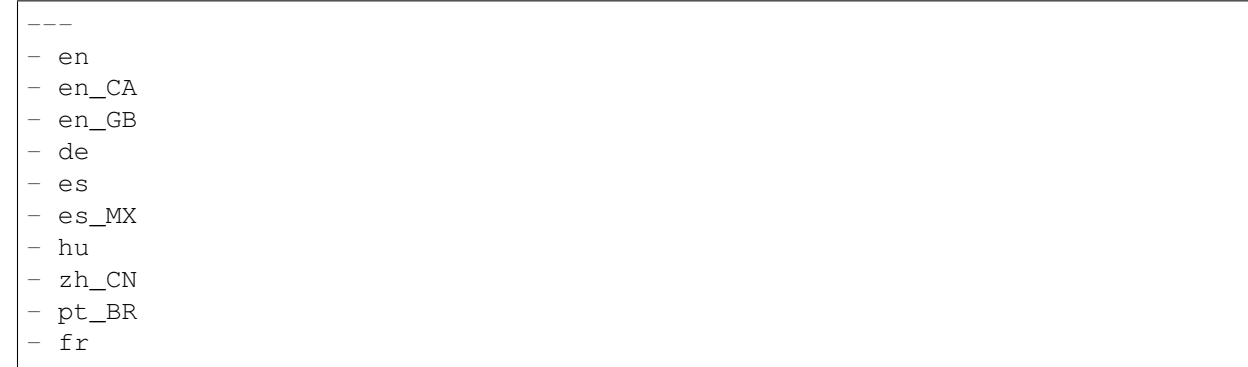

# **184.9** *ExternalFrontend::QueueMap*

Definieert de naam van de wachtrij voor de externe interface.

Standaardwaarde:

 $--- \{ \}$ 

# **184.10** *ExternalFrontend::StateMap*

Definieert de statusnaam toewijzing voor de externe interface.

Standaardwaarde:

 $-$  { }

# **184.11** *ExternalFrontend::UserIdleTime*

Definieert de tijdsperiode (in minuten) voordat een klantgebruiker als inactief wordt beschouwd vanwege inactiviteit. Verzoeken die na deze tijd zijn gedaan, verlengen de overeenkomstige sessie niet.

Deze instelling kan niet worden uitgeschakeld.

Standaardwaarde:

5

*Frontend → External → Auth*

### **185.1** *ExternalFrontend::Auth::LoginURL*

Definieert een alternatieve aanmeldings-URL voor de externe interface.

Deze instelling is standaard niet ingeschakeld.

Standaardwaarde:

http://host.example.com/cgi-bin/login.pl

# **185.2** *ExternalFrontend::Auth::LogoutURL*

Definieert een alternatieve afmeldings-URL voor de externe interface.

Deze instelling is standaard niet ingeschakeld.

```
http://host.example.com/cgi-bin/logout.pl
```
*Frontend → External → DocumentSearch*

# **186.1** *DocumentSearch::External::DynamicField*

Doorzoekbare en markeerbare dynamische velden in de externe interface.

Standaardwaarde:

 $---$  { }

*Frontend → External → Menu*

### **187.1** *ExternalFrontend::Menu###Bottom*

Registratie van menu-items onderaan voor de externe interface. Extra menulinks worden gedefinieerd door nieuwe items toe te voegen en hun parameters op te geven.'Group'- en'GroupRo'-arrays kunnen worden gebruikt om de weergave van de links te beperken tot leden van bepaalde groepen met respectievelijk RWen RO-rechten. 'Naam' definieert de weergegeven linktekst en 'Beschrijving' wordt weergegeven in een tooltip bij zweven. 'Link' is bedoeld voor een applicatie-routepad of een link naar een externe site. Houd er rekening mee dat u er slechts één tegelijk kunt definiëren. 'IsPublic' definieert of de link wordt getoond aan niet-geverifieerde gebruikers en in het geval dat deze is ingesteld op '1', worden 'Group' en 'GroupRo' parameters genegeerd. 'Target' definieert het doelkenmerk van de link, gebruik ' blank' om in een nieuw tabblad te openen. 'Prio' bepaalt de volgorde van de links, met eerst kleinere getallen.

Standaardwaarde:

```
---
- Description: Knowledge base.
 Group: []
 GroupRo: []
 IsPublic: '1'
 Link: /knowledge-base
 Name: Knowledge Base
 Prio: '100'
 Target: ''
- Description: Service catalog.
 Group: []
 GroupRo: []
 IsPublic: '0'
 Link: /service-catalogue
 Name: Service Catalog
 Prio: '200'
 Target: ''
```

```
- Description: Privacy policy example.
 Group: []
 GroupRo: []
 IsPublic: '1'
 Link: /c/privacy-policy-example
 Name: Privacy Policy Example
 Prio: '300'
 Target: ''
- Description: Imprint example.
 Group: []
 GroupRo: []
 IsPublic: ''
 Link: /c/imprint-example
 Name: Imprint Example
 Prio: '400'
 Target: ''
- Description: Copyright notice.
 Group: []
 GroupRo: []
 IsPublic: '1'
 Link: https://otrs.com
 Name: Copyright (C) 2001-2020 OTRS AG
 Prio: '500'
 Target: ''
```
# **187.2** *ExternalFrontend::Menu###Main*

Registratie van hoofdmenu-items voor de externe interface. Extra menulinks worden gedefinieerd door nieuwe items toe te voegen en hun parameters op te geven. 'Group' - en' GroupRo'-arrays kunnen worden gebruikt om de weergave van de links te beperken tot leden van bepaalde groepen met respectievelijk RWen RO-rechten. 'Naam' definieert de weergegeven linktekst en 'Beschrijving' wordt weergegeven in een tooltip bij zweven.'Link'is bedoeld voor een applicatie-routepad of een link naar een externe site. Houd er rekening mee dat u er slechts één tegelijk kunt definiëren. 'IsPublic' definieert of de link wordt getoond aan niet-geverifieerde gebruikers en in het geval dat deze is ingesteld op '1', worden 'Group' en 'GroupRo' parameters genegeerd. 'Target' definieert het doelkenmerk van de link, gebruik ' blank' om in een nieuw tabblad te openen. 'Prio' bepaalt de volgorde van de links, met eerst kleinere getallen.

Standaardwaarde:

```
---
- Description: Knowledge base.
 Group: []
 GroupRo: []
 IsPublic: '1'
 Link: /knowledge-base
 Name: Knowledge Base
 Prio: '100'
 Target: ''
- Description: Service catalog.
 Group: []
```
```
GroupRo: []
 IsPublic: '0'
 Link: /service-catalogue
 Name: Service Catalog
 Prio: '200'
 Target: ''
- Description: Custom link 2.
 Group: []
 GroupRo: []
 IsPublic: '1'
 Link: /error
 Name: Custom Link 2
 Prio: '300'
 Target: ''
- Description: Custom link 3.
 Group: []
 GroupRo: []
 IsPublic: ''
 Link: /ticket/overview
 Name: Custom Link 3
 Prio: '400'
 Target: ''
```
#### **187.3** *ExternalFrontend::Menu###Top*

Registratie van hoofdmenu-items voor de externe interface. Extra menulinks worden gedefinieerd door nieuwe items toe te voegen en hun parameters op te geven. 'Group' - en' GroupRo'-arrays kunnen worden gebruikt om de weergave van de links te beperken tot leden van bepaalde groepen met respectievelijk RWen RO-rechten. 'Naam' definieert de weergegeven linktekst en 'Beschrijving' wordt weergegeven in een tooltip bij zweven.'Link'is bedoeld voor een applicatie-routepad of een link naar een externe site. Houd er rekening mee dat u er slechts één tegelijk kunt definiëren. 'IsPublic' definieert of de link wordt getoond aan niet-geverifieerde gebruikers en in het geval dat deze is ingesteld op '1', worden 'Group' en 'GroupRo' parameters genegeerd. 'Target' definieert het doelkenmerk van de link, gebruik ' blank' om in een nieuw tabblad te openen. 'Prio' bepaalt de volgorde van de links, met eerst kleinere getallen.

Standaardwaarde:

```
---
- Description: Custom link 1.
 Group: []
 GroupRo: []
 IsPublic: '1'
 Link: /home
 Name: Custom Link 1
 Prio: '100'
 Target: ''
```
*Frontend → External → NotifyModule*

#### **188.1** *ExternalFrontend::GenericNotifyModule::Notifications*

Definieert de meldingen die worden weergegeven door de algemene meldingsmodule in de externe interface. De "Naam"definieert de naam van de melding. Via de "Actieve"vlag is het mogelijk om meldingen uit te schakelen. De "fasen" kunnen "AppLoad", "Polling" of "PostAuth" zijn (het is mogelijk om fasen te combineren via **|**). Het is mogelijk om "Ontvankelijk"in te stellen op 0 (niet-ontvankelijke melding) of 1 (niet-ontvankelijke melding). Mogelijke waarden voor "Prioriteit" zijn "Info", "Waarschuwing", "Fout" of "Succes". Als de "Openbare" sleutel is ingesteld op 0, wordt de melding alleen getoond voor de ingelogde klantgebruikers en met de waarde van 1 wordt de melding aan iedereen getoond. De inhoud van de melding kan worden ingevoerd in de "Tekst" of een tekstbestand kan worden gedefinieerd in de "Bestand" -toets. De "Titel" wordt gebruikt als titel van de weergegeven melding. Verder is het mogelijk om een link op te geven via de "Link" -toets in combinatie met een linkdoel. Mogelijke waarden van "LinkTarget" zijn bijvoorbeeld " blank" of " self".

Deze instelling kan niet worden uitgeschakeld.

Standaardwaarde:

```
---
- Active: '0'
 Dismissible: '0'
 File: <OTRS_CONFIG_Home>/var/notify.txt
 Link: https://www.otrs.com
 LinkTarget: _blank
 Name: MyNotification
 Phases: AppLoad|Polling
 Priority: Warning
 Public: '1'
 Text: The OTRS Website
 Title: OTRS
```
## **188.2** *ExternalFrontend::NotifyModule###1000-UserTimeZoneCheck*

Definieert de module om een melding in de externe interface weer te geven als de gebruiker geen tijdzone heeft ingesteld.

Deze instelling kan niet worden uitgeschakeld.

Standaardwaarde:

```
Module: Kernel::WebApp::Util::NotifyModule::External::UserTimeZoneCheck
Name: UserTimeZoneCheck
```
#### **188.3** *ExternalFrontend::NotifyModule###9000-Generic*

Definieert de module die algemene meldingen in de externe interface toont.

Deze instelling kan niet worden uitgeschakeld.

Standaardwaarde:

--- Module: Kernel::WebApp::Util::NotifyModule::External::Generic

## **188.4** *ExternalFrontend::NotifyModule::PollingInterval*

Het polling-interval voor de meldingsmodules in seconden.

Deze instelling kan niet worden uitgeschakeld.

Standaardwaarde:

*Frontend → External → PrivacyNotice*

#### **189.1** *ExternalFrontend::PrivacyNotice*

Definieert configuratie van privacykennisgevingen voor de externe interface. De melding wordt aan alle gebruikers getoond totdat ze het privacybeleid accepteren. Schakel deze instelling uit om de melding volledig te deactiveren.

Standaardwaarde:

```
---
de:
 ButtonText: Ok
 Link: https://www.example.com/your-cookie-consent
 LinkTarget: _blank
 LinkText: Datenschutz-Vereinbarung
 Text: Diese Website verwendet Cookies. Mit der Nutzung dieser Website␣
,→akzeptieren
    Sie unsere %s.
en:
 ButtonText: Ok
 Link: https://www.example.com/your-cookie-consent
 LinkTarget: _blank
 LinkText: data protection
 Text: This site uses cookies. By using this site you accept our s_{\text{S}_1},→agreement.
en_CA:
 ButtonText: Ok
 Link: https://www.example.com/your-cookie-consent
 LinkTarget: _blank
 LinkText: data protection
 Text: This site uses cookies. By using this site you accept our s_{\text{S}_U},→agreement.
```

```
en_GB:
 ButtonText: Ok
 Link: https://www.example.com/your-cookie-consent
 LinkTarget: _blank
 LinkText: data protection
 Text: This site uses cookies. By using this site you accept our s_{\text{S}_U},→agreement.
es:
 ButtonText: Ok
 Link: https://www.example.com/your-cookie-consent
 LinkTarget: _blank
 LinkText: protección de datos
 Text: Este sitio utiliza cookies. Al continuar navegando, usted acepta<sub>u</sub>
,→nuestro acuerdo
   de %s.
es_MX:
 ButtonText: Ok
 Link: https://www.example.com/your-cookie-consent
 LinkTarget: _blank
 LinkText: protección de datos
 Text: Este sitio utiliza cookies. Al continuar navegando, usted acepta␣
,→nuestro acuerdo
   de %s.
fr:
 ButtonText: Ok
 Link: https://www.example.com/your-cookie-consent
 LinkTarget: blank
 LinkText: de protection des données
 Text: Ce site utilise des cookies. En utilisant ce site, vous acceptez<sub>u</sub>
,→notre accord
   \Ss.
hu:
 ButtonText: Rendben
 Link: https://www.example.com/your-cookie-consent
 LinkTarget: _blank
 LinkText: adatvédelmi
 Text: Ez az oldal sütiket használ. Az oldal használatával elfogadja az %s␣
,→irányelveinket.
pt_BR:
 ButtonText: Ok
 Link: https://www.example.com/your-cookie-consent
 LinkTarget: _blank
 LinkText: proteção de dados
 Text: Este site utiliza cookies. Ao usar este site, aceita o nosso acordo
,→de %s.
zh_CN:
 ButtonText: 好的
 Link: https://www.example.com/your-cookie-consent
 LinkTarget: _blank
 LinkText: 数据保护
 Text: 该网站使用 cookies。使用本网站表示您接受我们的%s 条款。
```
*Frontend → External → Route*

#### **190.1** *ExternalFrontend::Route###001-Framework*

Definieert de toepassingsroutes voor de externe interface. Extra routes worden gedefinieerd door nieuwe items toe te voegen en hun parameters op te geven. 'Group' - en' GroupRo'-arrays kunnen worden gebruikt om de toegang van de route te beperken tot leden van bepaalde groepen met respectievelijk RWen RO-rechten. 'Pad'definieert het relatieve pad van de route en 'Alias'kan worden gebruikt om een alternatief pad op te geven. 'Component' is het pad van de Vue-component die verantwoordelijk is voor het weergeven van de route-inhoud, ten opzichte van de map Componenten / Route in de app. 'IsPublic' definieert of de route toegankelijk zal zijn voor niet-geverifieerde gebruikers en in het geval dat dit is ingesteld op'1', worden'Group'en'GroupRo'parameters genegeerd.'Props'kan worden gebruikt om aan te geven dat het pad dynamische segmenten bevat en dat hun waarden als props aan de component moeten worden gebonden (gebruik '1' om deze functie in te schakelen).

Standaardwaarde:

```
- Alias: /home
 Component: HomePage
 Group: []
 GroupRo: []
 IsPublic: '1'
 Path: /
 Props: ''
- Alias: /c/:slug
 Component: CustomPage
 Group: []
 GroupRo: []
 IsPublic: '1'
 Path: /content/:slug
 Props: '1'
 Alias: '*'
```

```
Component: ErrorPage
 Group: []
 GroupRo: []
 IsPublic: '1'
 Path: /error
 Props: '1'
- Alias: ''
 Component: TicketOverview
 Group: []
 GroupRo: []
 IsPublic: '0'
 Path: /ticket/overview/:filter?
 Props: '1'
- Alias: ''
 Component: Search
 Group: []
 GroupRo: []
 IsPublic: '1'
 Path: /search/:searchQuery?
 Props: '1'
- Alias: ''
 Component: PersonalPreferences
 Group: []
 GroupRo: []
 IsPublic: '0'
 Path: /account/personal-preferences/:category?
 Props: '1'
- Alias: ''
 Component: TicketCreate
 Group: []
 GroupRo: []
 IsPublic: '0'
 Path: /ticket/create/:mode?
 Props: '1'
- Alias: ''
 Component: TicketDetailView
 Group: []
 GroupRo: []
 IsPublic: '0'
 Path: /ticket/number/:ticketNumber
 Props: '1'
- Alias: ''
 Component: ServiceCatalogue
 Group: []
 GroupRo: []
 IsPublic: '0'
 Path: /service-catalogue/:categoryId?
 Props: '1'
- Alias: /knowledge-base/
 Component: KnowledgeBaseOverview
 Group: []
 GroupRo: []
```

```
IsPublic: '1'
 Path: /knowledge-base/category/:categoryId?
 Props: '1'
- Alias: ''
 Component: KnowledgeBaseDetailView
 Group: []
 GroupRo: []
 IsPublic: '1'
 Path: /knowledge-base/article/:articleId
 Props: '1'
- Alias: ''
 Component: PersonalNotifications
 Group: []
 GroupRo: []
 IsPublic: '0'
 Path: /personal-notifications
 Props: '1'
```
*Frontend → External → View → KnowledgeBaseDetail*

## **191.1** *ExternalFrontend::KnowledgeBaseDetailView###DynamicField*

Dynamic fields shown in the knowledge base detail view of the external interface.

Standaardwaarde:

 $---$  { }

*Frontend → External → View → Preferences*

#### **192.1** *CustomerPersonalPreference###Avatar*

Parameters for the avatar setting in the personal preferences of the customer user. Please note: setting "Active" to 0 will only prevent customer users from editing settings of this group in their personal preferences, but will still allow administrators to edit the settings of another user's behalf. Use "PreferenceGroup" to control in which area these settings should be shown in the user interface.

Standaardwaarde:

---

```
Active: '1'
Desc: Upload your avatar image.
Key: Avatar
Label: Avatar
Module: Kernel::WebApp::Util::UserPreferenceType::Avatar
PrefKey: UserAvatar
PreferenceGroup: General
Prio: '0100'
```
#### **192.2** *CustomerPersonalPreference###Language*

Parameters for the language setting in the personal preferences of the customer user. Please note: setting "Active" to 0 will only prevent customer users from editing settings of this group in their personal preferences, but will still allow administrators to edit the settings of another user's behalf. Use "PreferenceGroup" to control in which area these settings should be shown in the user interface.

Standaardwaarde:

Active: '1'

---

```
Desc: Select the main interface language.
Key: Language
Label: Language
Module: Kernel::WebApp::Util::UserPreferenceType::Select::Language
PrefKey: UserLanguage
PreferenceGroup: General
Prio: '2000'
```
#### **192.3** *CustomerPersonalPreference###LoginForbidden*

Parameters for the login forbidden setting in the personal preferences of the customer user. Please note: setting "Active" to 0 will only prevent customer users from editing settings of this group in their personal preferences, but will still allow administrators to edit the settings of another user's behalf. Use"PreferenceGroup" to control in which area these settings should be shown in the user interface.

Standaardwaarde:

```
---
Active: '0'
DataSelected: '0'
Desc: The login is forbidden if the customer user reached the max failed␣
,→logins.
Key: Login Forbidden
Label: Login Forbidden
Module: Kernel::WebApp::Util::UserPreferenceType::Select
Options:
  '0': No
  '1': Yes
PrefKey: UserLoginForbidden
PreferenceGroup: General
Prio: '1000'
ShowInUserManagement: '1'
```
#### **192.4** *CustomerPersonalPreference###PGP*

Parameters for the PGP key setting in the personal preferences of the customer user. Please note: setting "Active" to 0 will only prevent customer users from editing settings of this group in their personal preferences, but will still allow administrators to edit the settings of another user's behalf. Use "PreferenceGroup" to control in which area these settings should be shown in the user interface.

Standaardwaarde:

```
Active: '1'
Desc: Upload your PGP key.
Key: PGP Key
Label: PGP Key
Module: Kernel::WebApp::Util::UserPreferenceType::File::PGP
PrefKey: UserPGPKey
```

```
PreferenceGroup: Security
Prio: '10000'
ShowInUserManagement: '1'
```
#### **192.5** *CustomerPersonalPreference###Password*

Parameters for the password setting in the personal preferences of the customer user. "PasswordRegExp" allows to match passwords against a regular expression."PasswordMinSize"defines the minimum number of used characters."PasswordMin2Lower2UpperCharacters"defines if at least 2 lowercase and 2 uppercase letter characters are needed by setting the appropriate option to "1". "PasswordMin2Characters" defines if the password needs to contain at least 2 letter characters (set to 0 or 1). "PasswordNeedDigit" defines the need of at least 1 digit (set to 0 or 1 to control). "PasswordMaxLoginFailed" allows to set a customer user to invalid-temporarily if max failed logins reached. "PasswordHistory" is the amount of how many old passwords are stored which can not be used as new password. "PasswordTTL" is the time in days how long passwords are valid. "PasswordWarnBeforeExpiry" is the time in days which is used to display a warning before passwords expires. With "PasswordChangeAfterFirstLogin" the user must change the password after the first login. Please note: setting "Active" to 0 will only prevent customer users from editing settings of this group in their personal preferences, but will still allow administrators to edit the settings of another user's behalf. Use "PreferenceGroup" to control in which area these settings should be shown in the user interface.

Standaardwaarde:

```
Active: '1'
Area: Customer
Desc: Set a new password by filling in your current password and a new one.
Label: Change Password
Module: Kernel::WebApp::Util::UserPreferenceType::Password
PasswordChangeAfterFirstLogin: '1'
PasswordHistory: '3'
PasswordMaxLoginFailed: '5'
PasswordMin2Characters: '0'
PasswordMin2Lower2UpperCharacters: '0'
PasswordMinSize: '12'
PasswordNeedDigit: '0'
PasswordRegExp: ''
PasswordTTL: '90'
PasswordWarnBeforeExpiry: '5'
PreferenceGroup: Security
Prio: '1000'
```
#### **192.6** *CustomerPersonalPreference###SMIME*

Parameters for the S/MIME certificate setting in the personal preferences of the customer user. Please note: setting "Active" to 0 will only prevent customer users from editing settings of this group in their personal preferences, but will still allow administrators to edit the settings of another user's behalf. Use"PreferenceGroup" to control in which area these settings should be shown in the user interface.

Standaardwaarde:

```
---
Active: '1'
Desc: Upload your S/MIME certificate.
Key: S/MIME Certificate
Label: S/MIME Certificate
Module: Kernel::WebApp::Util::UserPreferenceType::File::SMIME
PrefKey: UserSMIMEKey
PreferenceGroup: Security
Prio: '11000'
ShowInUserManagement: '1'
```
#### **192.7** *CustomerPersonalPreference###TimeZone*

Parameters for the time zone setting in the personal preferences of the customer user. Please note: setting "Active" to 0 will only prevent customer users from editing settings of this group in their personal preferences, but will still allow administrators to edit the settings of another user's behalf. Use "PreferenceGroup" to control in which area these settings should be shown in the user interface.

Standaardwaarde:

```
---
Active: '1'
Desc: Select your personal time zone. All times will be displayed relative tou
,→this
 time zone.
Key: Time Zone
Label: Time Zone
Module: Kernel::WebApp::Util::UserPreferenceType::Select::TimeZone
PrefKey: UserTimeZone
PreferenceGroup: General
Prio: '2500'
```
#### **192.8** *CustomerPersonalPreference###TwoFactor*

Parameters for the two-factor setting in the personal preferences of the customer user. Please note: setting "Active" to 0 will only prevent customer users from editing settings of this group in their personal preferences, but will still allow administrators to edit the settings of another user's behalf. Use "PreferenceGroup" to control in which area these settings should be shown in the user interface.

Standaardwaarde:

```
---
Active: '1'
Desc: Manage two-factor authentication settings.
Key: Two-factor
Label: Two-factor Authentication
Module: Kernel::WebApp::Util::UserPreferenceType::TwoFactor
PrefKey: TwoFactor
```

```
PreferenceGroup: Security
Prio: '1200'
ShowInUserManagement: '1'
```
#### **192.9** *CustomerPersonalPreference::Groups###0001-Framework*

Definieert groepen voor voorkeurenitems.

Deze instelling kan niet worden uitgeschakeld.

Standaardwaarde:

```
---
- Description: ''
 Label: General
 Name: General
 Order: '1000'
 Title: ''
- Description: ''
 Label: Security
 Name: Security
 Order: '2000'
 Title: ''
```
#### **192.10** *CustomerPersonalPreference::OldModuleMapping###0001- Framework*

Preference module mapping for preferences which should be shown in the customer user add and edit screens of the administrator interface.

Standaardwaarde:

---

```
LoginForbidden: Kernel::Output::HTML::Preferences::Generic
PGP: Kernel::Output::HTML::Preferences::PGP
SMIME: Kernel::Output::HTML::Preferences::SMIME
TwoFactor: Kernel::Output::HTML::Preferences::TwoFactor
```
*Frontend → External → View → TicketCreate*

## **193.1** *ExternalFrontend::TicketCreate###DynamicField*

Opties voor dynamische velden die worden weergegeven in het ticketberichtscherm van de externe interface. OPMERKING: als u deze velden ook in de kaartdetailweergave van de externe interface wilt weergeven, moet u ze inschakelen in ExternalFrontend::TicketDetailView###DynamicField.

Standaardwaarde:

 $--- \{ \}$ 

## **193.2** *ExternalFrontend::TicketCreate###HistoryComment*

Commentaar voor nieuwe geschiedenisvermeldingen in de externe interface.

Deze instelling kan niet worden uitgeschakeld.

Standaardwaarde:

`ExternalFrontend::TicketCreate###HistoryType`

Definieert het standaard geschiedenistype in de externe interface.

Deze instelling kan niet worden uitgeschakeld.

Standaardwaarde:

WebRequestCustomer

#### 193.3 ExternalFrontend::TicketCreate###KnowledgeBase::RelatedArticles::Defa

De standaardtalen voor de gerelateerde kennisbankartikelen.

Standaardwaarde:

--- - en

1

#### **193.4** *ExternalFrontend::TicketCreate###KnowledgeBase::RelatedArticles::Enabled*

Schakel de gerelateerde kennisbankartikelfunctie in voor de externe interface.

Deze instelling kan niet worden uitgeschakeld.

Standaardwaarde:

## 193.5 *ExternalFrontend::TicketCreate###KnowledgeBase::RelatedArticles::Que*

Lijst met wachtrijnamen waarvoor de gerelateerde Knowledge Base-artikelfunctie is ingeschakeld.

Deze instelling is standaard niet ingeschakeld.

Standaardwaarde:

--- Raw

#### **193.6** *ExternalFrontend::TicketCreate###KnowledgeBase::RelatedArticles::ShowLimit*

uitvoerlimiet voor de gerelateerde kennisbankartikelen.

Deze instelling kan niet worden uitgeschakeld.

Standaardwaarde:

5

#### **193.7** *ExternalFrontend::TicketCreate###NextScreenAfterNewTicket*

Bepaalt het volgende scherm na nieuw klantticket in de externe interface.

Deze instelling kan niet worden uitgeschakeld.

Standaardwaarde:

TicketOverview

#### **193.8** *ExternalFrontend::TicketCreate###Priority*

Hiermee kunnen klanten de ticketprioriteit instellen in de externe interface.

Deze instelling kan niet worden uitgeschakeld.

Standaardwaarde:

 $\overline{O}$ 

## **193.9** *ExternalFrontend::TicketCreate###PriorityDefault*

Definieert de standaardprioriteit van nieuwe klantentickets in de externe interface.

Standaardwaarde:

3 normal

## **193.10** *ExternalFrontend::TicketCreate###Queue*

Hiermee kunnen klanten de ticketwachtrij instellen in de externe interface. Als dit niet is ingeschakeld, moet QueueDefault worden geconfigureerd.

Deze instelling kan niet worden uitgeschakeld.

Standaardwaarde:

0

#### **193.11** *ExternalFrontend::TicketCreate###QueueDefault*

Definieert de standaardwachtrij voor nieuwe klantentickets in de externe interface.

Standaardwaarde:

Postmaster

#### **193.12** *ExternalFrontend::TicketCreate###SLA*

Hiermee kunnen klanten de ticket-SLA instellen in de externe interface.

Deze instelling kan niet worden uitgeschakeld.

Standaardwaarde:

#### **193.13** *ExternalFrontend::TicketCreate###SLAMandatory*

Stelt in of SLA door de klant moet worden geselecteerd.

Standaardwaarde:

0

#### **193.14** *ExternalFrontend::TicketCreate###SenderType*

Type afzender voor nieuwe tickets via de externe interface.

Deze instelling kan niet worden uitgeschakeld.

Standaardwaarde:

customer

#### **193.15** *ExternalFrontend::TicketCreate###Service*

Hiermee kunnen klanten de ticketservice instellen in de externe interface.

Deze instelling kan niet worden uitgeschakeld.

Standaardwaarde:

0

## **193.16** *ExternalFrontend::TicketCreate###ServiceMandatory*

Stelt in of service door de klant moet worden geselecteerd.

Standaardwaarde:

0

## **193.17** *ExternalFrontend::TicketCreate###StateDefault*

Definieert de standaardstatus van nieuwe klantentickets in de externe interface.

Deze instelling kan niet worden uitgeschakeld.

Standaardwaarde:

new

### **193.18** *ExternalFrontend::TicketCreate###TicketType*

Hiermee kunnen klanten het tickettype instellen in de externe interface. Als dit niet is ingeschakeld, moet TicketTypeDefault worden geconfigureerd.

Deze instelling kan niet worden uitgeschakeld.

Standaardwaarde:

0

# **193.19** *ExternalFrontend::TicketCreate###TicketTypeDefault*

Definieert het standaard tickettype voor nieuwe klantentickets in de externe interface.

Standaardwaarde:

Unclassified

*Frontend → External → View → TicketDetail*

#### **194.1** *ExternalFrontend::TicketDetailView###AccountedTimeDisplay*

Geeft de verantwoorde tijd voor een artikel weer in de ticketdetailweergave van de externe interface. Deze instelling kan niet worden uitgeschakeld.

Standaardwaarde:

0

#### **194.2** *ExternalFrontend::TicketDetailView###AttributesView*

Toont de ingeschakelde ticketkenmerken in de externe interface (0 = uitgeschakeld en 1 = ingeschakeld). Deze instelling kan niet worden uitgeschakeld.

Standaardwaarde:

```
---
Owner: '0'
Priority: '1'
Queue: '1'
Responsible: '0'
SLA: '0'
Service: '0'
State: '1'
Type: '0'
```
#### **194.3** *ExternalFrontend::TicketDetailView###DynamicField*

Dynamische velden worden weergegeven in de ticketdetailweergave van de externe interface.

Standaardwaarde:

 $--- \{\}$ 

## **194.4** *ExternalFrontend::TicketDetailView###FollowUpDynamicField*

Opties voor dynamische velden die worden weergegeven in het ticketantwoordgedeelte in de ticketdetailweergave van de externe interface.

Standaardwaarde:

 $\{\}$ 

#### **194.5** *ExternalFrontend::TicketDetailView###HistoryComment*

Definieert de geschiedenisopmerking voor de ticketdetailweergave, die wordt gebruikt voor ticketgeschiedenis in de externe interface.

Deze instelling kan niet worden uitgeschakeld.

Standaardwaarde:

`ExternalFrontend::TicketDetailView###HistoryType`

Definieert het geschiedenistype voor de ticketdetailweergave, die wordt gebruikt voor ticketgeschiedenis in de externe interface.

Deze instelling kan niet worden uitgeschakeld.

Standaardwaarde:

FollowUp

#### **194.6** *ExternalFrontend::TicketDetailView###NextScreenAfterFollowUp*

Bepaalt het volgende scherm na de opvolging van de ticketdetailweergave in de externe interface.

Deze instelling kan niet worden uitgeschakeld.

Standaardwaarde:

TicketOverview

## **194.7** *ExternalFrontend::TicketDetailView###Priority*

Hiermee kunnen klanten de ticketprioriteit wijzigen in de externe interface.

Standaardwaarde:

0

## **194.8** *ExternalFrontend::TicketDetailView###PriorityDefault*

Definieert de standaardprioriteit van vervolgklanttickets in de ticketdetailweergave in de externe interface. Schakel deze instelling uit om de huidige ticketprioriteit weer te geven.

Standaardwaarde:

3 normal

## **194.9** *ExternalFrontend::TicketDetailView###SenderType*

Definieert het standaard afzendertype voor tickets in de ticketdetailweergave van de externe interface.

Deze instelling kan niet worden uitgeschakeld.

Standaardwaarde:

customer

#### **194.10** *ExternalFrontend::TicketDetailView###State*

Maakt het mogelijk om de volgende opstelstatus voor klanttickets in de externe interface te kiezen.

Standaardwaarde:

0

## **194.11** *ExternalFrontend::TicketDetailView###StateDefault*

Definieert de standaard volgende status voor een ticket na opvolging van de klant in de externe interface. Schakel deze instelling uit om de huidige ticketstatus weer te geven.

Standaardwaarde:

open

# **194.12** *ExternalFrontend::TicketDetailView###StateType*

Definieert de volgende mogelijke statussen voor klanttickets in de externe interface.

Deze instelling kan niet worden uitgeschakeld.

Standaardwaarde:

--- - open - closed

*Frontend → External → View → TicketOverview*

## **195.1** *ExternalFrontend::TicketOverview###ColumnHeader*

Toont het onderwerp van het laatste klantartikel of de tickettitel in de externe interface.

Standaardwaarde:

TicketTitle

## **195.2** *ExternalFrontend::TicketOverview###DynamicField*

Dynamische velden weergegeven in het ticketoverzichtscherm van de externe interface.

Standaardwaarde:

 $--- \{ }$ 

## **195.3** *ExternalFrontend::TicketOverview###Owner*

Toon de huidige eigenaar in de externe interface. Deze instelling kan niet worden uitgeschakeld. Standaardwaarde:

#### **195.4** *ExternalFrontend::TicketOverview###Queue*

Toon de huidige wachtrij in de externe interface. Deze instelling kan niet worden uitgeschakeld. Standaardwaarde:

0

## **195.5** *ExternalFrontend::TicketOverview###State*

Toon de huidige status in de externe interface. Deze instelling kan niet worden uitgeschakeld. Standaardwaarde:

*GenericInterface*

## **196.1** *GenericInterface::WebserviceConfig::CacheTTL*

Cachetijd in seconden voor de back-end van de webservice-configuratie.

Deze instelling kan niet worden uitgeschakeld.

Standaardwaarde:

*GenericInterface → ErrorHandling → ModuleRegistration*

## **197.1** *GenericInterface::ErrorHandling::Module###RequestRetry*

Generic interface module registration for an error handling module.

Standaardwaarde:

```
---
CommunicationTypeFilter: Requester
ConfigDialog: AdminGenericInterfaceErrorHandlingRequestRetry
Name: RequestRetry
```
*GenericInterface → Invoker → ModuleRegistration*

#### **198.1** *GenericInterface::Invoker::Module###Test::Test*

Generic interface module registration for the invoker layer.

Deze instelling is standaard niet ingeschakeld.

Standaardwaarde:

```
---
ConfigDialog: AdminGenericInterfaceInvokerDefault
Controller: Test
Name: Test
```
#### **198.2** *GenericInterface::Invoker::Module###Test::TestSimple*

Generic interface module registration for the invoker layer.

Deze instelling is standaard niet ingeschakeld.

Standaardwaarde:

```
---
ConfigDialog: AdminGenericInterfaceInvokerDefault
Controller: Test
Name: TestSimple
```
*GenericInterface → Mapping → ModuleRegistration*

### **199.1** *GenericInterface::Mapping::Module###Simple*

Generic interface module registration for the mapping layer.

Standaardwaarde:

---

```
ConfigDialog: AdminGenericInterfaceMappingSimple
```
#### **199.2** *GenericInterface::Mapping::Module###Test*

Generic interface module registration for the mapping layer.

Deze instelling is standaard niet ingeschakeld.

Standaardwaarde:

```
---
ConfigDialog: ''
```
## **199.3** *GenericInterface::Mapping::Module###XSLT*

Generic interface module registration for the mapping layer.

```
ConfigDialog: AdminGenericInterfaceMappingXSLT
```
*GenericInterface → Operation*

# **200.1** *GenericInterface::Operation::ResponseLoggingMaxSize*

Defines the maximum size in kilobyte of generic interface responses that get logged to the "gi\_debugger\_entry\_content" table.

Deze instelling kan niet worden uitgeschakeld.

Standaardwaarde:

200

*GenericInterface → Operation → Generic → RPC*

## **201.1** *GenericInterface::Operation::Generic::RPC*

Maakt het gebruik van operatie Generic::RPC mogelijk.

Deze instelling kan niet worden uitgeschakeld.

Standaardwaarde:

0

## **201.2** *GenericInterface::Operation::Generic::RPC::Modules###001- Default*

Registratie van toegestane modules gebruikt door de bewerking Generic::RPC. Alleen modules onder Kernel::System en Custom::Kernel::System (en Kernel::Config) zijn toegestaan voor uitvoeringen.

Standaardwaarde:

--- []

*GenericInterface → Operation → ModuleRegistration*

#### **202.1** *GenericInterface::Operation::Module###AccessToken::Create*

Generic interface module registration for the operation layer.

Standaardwaarde:

```
---
ConfigDialog: AdminGenericInterfaceOperationDefault
Controller: AccessToken
Name: Create
```
#### **202.2** *GenericInterface::Operation::Module###AccessToken::Get*

Generic interface module registration for the operation layer.

Standaardwaarde:

```
---
ConfigDialog: AdminGenericInterfaceOperationDefault
Controller: AccessToken
Name: Get
```
### **202.3** *GenericInterface::Operation::Module###FAQ::LanguageList*

Generic interface module registration for the operation layer. Standaardwaarde:

```
---
ConfigDialog: AdminGenericInterfaceOperationDefault
Controller: FAQ
Name: LanguageList
```
## **202.4** *GenericInterface::Operation::Module###FAQ::PublicCategoryList*

Generic interface module registration for the operation layer.

Standaardwaarde:

```
---
ConfigDialog: AdminGenericInterfaceOperationDefault
Controller: FAQ
Name: PublicCategoryList
```
### **202.5** *GenericInterface::Operation::Module###FAQ::PublicFAQGet*

Generic interface module registration for the operation layer.

Standaardwaarde:

```
---
ConfigDialog: AdminGenericInterfaceOperationDefault
Controller: FAQ
Name: PublicFAQGet
```
#### **202.6** *GenericInterface::Operation::Module###FAQ::PublicFAQSearch*

Generic interface module registration for the operation layer.

Standaardwaarde:

```
---
ConfigDialog: AdminGenericInterfaceOperationDefault
Controller: FAQ
Name: PublicFAQSearch
```
### **202.7** *GenericInterface::Operation::Module###Generic::RPC*

Generic interface module registration for the operation layer.

```
---
ConfigDialog: AdminGenericInterfaceOperationRPC
Controller: Generic
Name: RPC
```
#### **202.8** *GenericInterface::Operation::Module###Test::Test*

Generic interface module registration for the operation layer.

Deze instelling is standaard niet ingeschakeld.

Standaardwaarde:

```
---
ConfigDialog: AdminGenericInterfaceOperationDefault
Controller: Test
Name: Test
```
#### **202.9** *GenericInterface::Operation::Module###Ticket::TicketCreate*

Generic interface module registration for the operation layer.

Standaardwaarde:

```
---
ConfigDialog: AdminGenericInterfaceOperationDefault
Controller: Ticket
Name: TicketCreate
```
#### **202.10** *GenericInterface::Operation::Module###Ticket::TicketGet*

Generic interface module registration for the operation layer.

Standaardwaarde:

---

```
ConfigDialog: AdminGenericInterfaceOperationDefault
Controller: Ticket
Name: TicketGet
```
#### **202.11** *GenericInterface::Operation::Module###Ticket::TicketHistoryGet*

Generic interface module registration for the operation layer. Standaardwaarde:

```
---
ConfigDialog: AdminGenericInterfaceOperationDefault
Controller: Ticket
Name: TicketHistoryGet
```
### **202.12** *GenericInterface::Operation::Module###Ticket::TicketSearch*

Generic interface module registration for the operation layer.

Standaardwaarde:

```
---
ConfigDialog: AdminGenericInterfaceOperationDefault
Controller: Ticket
Name: TicketGet
```
### **202.13** *GenericInterface::Operation::Module###Ticket::TicketUpdate*

Generic interface module registration for the operation layer.

```
ConfigDialog: AdminGenericInterfaceOperationDefault
Controller: Ticket
Name: TicketUpdate
```
*GenericInterface → Operation → TicketCreate*

#### **203.1** *GenericInterface::Operation::TicketCreate###AutoResponseType*

Defines the default auto response type of the article for the ticket create operation.

Deze instelling kan niet worden uitgeschakeld.

Standaardwaarde:

auto reply

#### **203.2** *GenericInterface::Operation::TicketCreate###HistoryComment*

Defines the history comment for the ticket create operation, which gets used for ticket history in the agent interface.

Deze instelling kan niet worden uitgeschakeld.

Standaardwaarde:

%%GenericInterface Create

#### **203.3** *GenericInterface::Operation::TicketCreate###HistoryType*

Defines the history type for the ticket create operation, which gets used for ticket history in the agent interface.

Deze instelling kan niet worden uitgeschakeld.

NewTicket

# **203.4** *GenericInterface::Operation::TicketCreate###IsVisibleForCustomer*

Defines the default visibility of the article to customer user for the ticket create operation.

Deze instelling kan niet worden uitgeschakeld.

Standaardwaarde:

1

*GenericInterface → Operation → TicketSearch*

### **204.1** *GenericInterface::Operation::TicketSearch###Order::Default*

Defines the default ticket order in the search result of the ticket search operation.

Deze instelling kan niet worden uitgeschakeld.

Standaardwaarde:

Down

## **204.2** *GenericInterface::Operation::TicketSearch###SearchLimit*

Maximum number of tickets to be displayed in the result of the ticket search operation.

Deze instelling kan niet worden uitgeschakeld.

Standaardwaarde:

500

### **204.3** *GenericInterface::Operation::TicketSearch###SortBy::Default*

Defines the default ticket attribute for sorting of the search result of the ticket search operation.

Deze instelling kan niet worden uitgeschakeld.

Standaardwaarde:

Age

*GenericInterface → Operation → TicketUpdate*

### **205.1** *GenericInterface::Operation::TicketUpdate###AutoResponseType*

Defines the default auto response type of the article for the ticket update operation.

Deze instelling kan niet worden uitgeschakeld.

Standaardwaarde:

auto follow up

#### **205.2** *GenericInterface::Operation::TicketUpdate###HistoryComment*

Defines the history comment for the ticket update operation, which gets used for ticket history in the agent interface.

Deze instelling kan niet worden uitgeschakeld.

Standaardwaarde:

%%GenericInterface Note

# **205.3** *GenericInterface::Operation::TicketUpdate###HistoryType*

Defines the history type for the ticket update operation, which gets used for ticket history in the agent interface.

Deze instelling kan niet worden uitgeschakeld.

AddNote

# **205.4** *GenericInterface::Operation::TicketUpdate###IsVisibleForCustomer*

Defines the default visibility of the article to customer user for the ticket update operation.

Deze instelling kan niet worden uitgeschakeld.

Standaardwaarde:

1

*GenericInterface → Transport → ModuleRegistration*

### **206.1** *GenericInterface::Transport::Module###HTTP::REST*

Generic interface module registration for the transport layer.

Standaardwaarde:

```
---
ConfigDialog: AdminGenericInterfaceTransportHTTPREST
Name: REST
Protocol: HTTP
```
#### **206.2** *GenericInterface::Transport::Module###HTTP::SOAP*

Generic interface module registration for the transport layer.

Standaardwaarde:

```
---
ConfigDialog: AdminGenericInterfaceTransportHTTPSOAP
Name: SOAP
Protocol: HTTP
```
### **206.3** *GenericInterface::Transport::Module###HTTP::Test*

Generic interface module registration for the transport layer.

Deze instelling is standaard niet ingeschakeld.

--- ConfigDialog: AdminGenericInterfaceTransportHTTPTest Name: Test Protocol: HTTP

#### *WebApp*

#### **207.1** *WebApp::DefaultRedirect*

Defines the default redirect. Use "/external" for the external or "/agent" for the agent interface, or an absolute URL if you want to redirect to an external site.

Deze instelling kan niet worden uitgeschakeld.

Standaardwaarde:

/external

#### **207.2** *WebApp::SSO::RemoteUserSecret*

Gedeeld geheim voor SSO. Omgekeerde proxy's moeten een REMOTE\_USER en een REMO-TE\_USER\_SECRET-header met de waarde van deze instelling doorgeven, alleen dan wordt REMO-TE\_USER geaccepteerd en bruikbaar voor HTTPBasicAuth.

Deze instelling is standaard niet ingeschakeld.

Standaardwaarde:

`WebApp::Server::AdditionalOrigins`

Definieert extra oorsprongen voor de headers van het beveiligingsbeleid voor de inhoud van de webserver. Je kunt voor elke ondersteunde regel nieuwe vermeldingen specificeren. Gebruik de naam van de regel als sleutel.

Deze instelling kan niet worden uitgeschakeld.

-- connect-src:  $-$  ''  $\Gamma$  '' font-src:  $\perp$  ''  $\perp$  '' frame-src:  $\perp$  ''' '' img-src:  $\equiv$   $^{-1}$   $^{\circ}$ script-src:  $\perp$  '''  $\perp$ style-src:  $\omega = 0.1$ 

## **207.3** *WebApp::Server::AutomaticReloadFile*

Definieert het pad naar een bestand dat aangeeft dat de webserver opnieuw moet worden geladen. Het werkt alleen correct met de standaardwaarde; wijzig dit alleen als u van plan bent om dit bestand voor andere doeleinden te gebruiken (zoals het activeren van een clusterbrede herlaadbeurt van de webserver in dit geval moet u zelf de herlaadacties zelf uitvoeren).

Deze instelling kan niet worden uitgeschakeld.

Standaardwaarde:

<OTRS\_CONFIG\_Home>/var/run/otrs.WebServer.pid.needs-reload

#### **207.4** *WebApp::Server::TriggerAutomaticReloads*

Indien actief, zullen bepaalde bewerkingen, zoals pakketwijzigingen en wijzigingen in de externe interfaceinstellingen, een hete herlading van de productiewebserver op het huidige knooppunt veroorzaken. Dit kan worden uitgeschakeld als u van plan bent de webserver handmatig opnieuw op te starten of als een ander mechanisme wordt gebruikt om de benodigde herstarts uit te voeren.

Deze instelling kan niet worden uitgeschakeld.

Standaardwaarde:

1

*WebApp → API → Agent → Account*

#### **208.1** *WebApp::API::Agent::Account::Recover*

Hiermee kunnen agenten hun eigen accounts herstellen via de agentinterface.

Deze instelling kan niet worden uitgeschakeld.

Standaardwaarde:

1

### **208.2** *WebApp::API::Agent::Account::RecoverBody*

Definieert de hoofdtekst voor notificatie-e-mails die naar agenten worden verzonden, met token over een nieuw aangevraagd wachtwoord.

Deze instelling kan niet worden uitgeschakeld.

```
Hi <OTRS_USERFIRSTNAME>,
You or someone impersonating you has requested to change your OTRS
password.
If you want to do this, click on the one-time login link below within the\Box,→next 5 minutes.
<OTRS_CONFIG_HttpType>://<OTRS_CONFIG_FQDN><OTRS_CONFIG_Frontend::PrefixPath>/
,→agent/one-time-login?tokenBase64=<OTRS_AUTHTOKEN>
If you did not request a password change, please ignore this email.
```
## **208.3** *WebApp::API::Agent::Account::RecoverEmailSecurity*

Maakt e-mailbeveiliging mogelijk voor het herstellen van agenten e-mails.

Deze instelling kan niet worden uitgeschakeld.

Standaardwaarde:

0

# **208.4** *WebApp::API::Agent::Account::RecoverSubject*

Definieert het onderwerp voor meldingsmails die naar agenten worden gestuurd, met token over een nieuw aangevraagd wachtwoord.

Deze instelling kan niet worden uitgeschakeld.

Standaardwaarde:

New OTRS password request

*WebApp → API → Agent → CustomerCompany*

# **209.1** *WebApp::API::Agent::CustomerCompany::Management::PermissionGroups*

Specificeert de groepen die machtigingen voor toevoegen en bewerken aan het bedrijfsbeheer van de klant hebben.

Deze instelling kan niet worden uitgeschakeld.

Standaardwaarde:

--- - admin users

*WebApp → API → Agent → CustomerUser*

# **210.1** *WebApp::API::Agent::CustomerUser::Management::PermissionGroups*

Specificeert de groepen die machtigingen voor toevoegen en bewerken aan het gebruikersbeheer van de klant hebben.

Deze instelling kan niet worden uitgeschakeld.

Standaardwaarde:

--- - admin users

*WebApp → API → Agent → Statistic*

### **211.1** *WebApp::API::Agent::AllowStatisticCacheComputation*

Maakt de asynchrone berekening van statistieken voor het agentdashboard mogelijk.

Deze instelling kan niet worden uitgeschakeld.

Standaardwaarde:

1

### **211.2** *WebApp::API::Agent::Statistic::FullPermissionGroups*

Specificeert de groepen die lees- en schrijfrechten hebben voor de statistiek (bijv. om een statistiek toe te voegen/bewerken en importeren/exporteren).

Deze instelling kan niet worden uitgeschakeld.

*WebApp → API → Agent → StatisticReport*

### **212.1** *WebApp::API::Agent::StatisticReport::FullPermissionGroups*

Specificeert de groepen die lees- en schrijfrechten hebben voor de rapporten (bijv. om een rapport toe te voegen/te bewerken).

Deze instelling kan niet worden uitgeschakeld.

Standaardwaarde:

--- - stats

## **212.2** *WebApp::API::Agent::StatisticReport::ReadonlyPermissionGroups*

Specificeert de groepen die alleen leesrechten hebben voor de rapporten (bijvoorbeeld om een rapport uit te voeren).

Deze instelling kan niet worden uitgeschakeld.

```
---
- stats
```
*WebApp → API → Agent → Ticket → Create*

# 213.1 WebApp::API::Agent::Ticket::Create::AutoAssignCustomerIDForUnknowl

Bepaalt of klant-ID automatisch wordt ingesteld voor onbekende klanten op basis van klantgebruiker. Houd het synchroon met PostMaster::NewTicket::AutoAssignCustomerIDForUnknownCustomers.

Deze instelling kan niet worden uitgeschakeld.

Standaardwaarde:

1

*WebApp → API → Agent → TicketList*

# **214.1** *WebApp::API::Agent::TicketList::ExtendedSearchCondition*

Staat uitgebreide zoekvoorwaarden toe in de ticketlijstfilters. Met deze functie kun je zoeken op bijv. titel van het ticket met dit soort voorwaarden zoals "(*key1\*&&\*key2*)"of "(*key1\*||\*key2*)".

Deze instelling kan niet worden uitgeschakeld.

### *WebApp → API → Agent → TwoFactor*

### **215.1** *WebApp::API::Agent::TwoFactor::EmailBody*

Definieert de hoofdtekst van de twee-factor-mails die naar agenten worden gestuurd, met een eenmalige token voor het voltooien van de authenticatie-uitdaging.

Deze instelling kan niet worden uitgeschakeld.

```
Hi <OTRS_USERFIRSTNAME>,
You or someone impersonating you has tried to log in into OTRS using youru
,→password.
In order to complete the authentication challenge, please use the following
,→one-time code:
<OTRS_OTPTOKEN>
Otherwise, click on the one-time login link below within the next 3 minutes:
<OTRS_CONFIG_HttpType>://<OTRS_CONFIG_FQDN><OTRS_CONFIG_Frontend::PrefixPath>/
,→agent/one-time-login?tokenBase64=<OTRS_AUTHTOKEN>
If you did not request a login, please report this incident to your
,→administrator, and change your password immediately.
```
#### **215.2** *WebApp::API::Agent::TwoFactor::EmailSubject*

Definieert de onderwerptekst van de tweefactormails die naar agenten worden verzonden, met een eenmalige token voor het voltooien van de authenticatie-uitdaging.

Deze instelling kan niet worden uitgeschakeld.

Standaardwaarde:

New OTRS login request

#### **215.3** *WebApp::API::Agent::TwoFactor::SMSBody*

Definieert de tekst van het tweefactor sms-bericht dat naar agenten wordt verzonden, met een eenmalige token voor het voltooien van de authenticatie-uitdaging.

Deze instelling kan niet worden uitgeschakeld.

Standaardwaarde:

Your OTRS login code is: < OTRS\_OTPTOKEN>

### **215.4** *WebApp::API::Agent::TwoFactorSetup::EmailBody*

Definieert de hoofdtekst van de twee-factor setup-mails die naar agenten zijn gestuurd, met een eenmalige token voor het voltooien van de authenticatie-setup.

Deze instelling kan niet worden uitgeschakeld.

Standaardwaarde:

```
Hi <OTRS_USERFIRSTNAME>,
You or someone impersonating you requested the two-factor setup for your OTRS<sub>1</sub>
,→account.
In order to complete the authentication setup, please use the following one-
,→time code:
<OTRS_OTPTOKEN>
```
#### **215.5** *WebApp::API::Agent::TwoFactorSetup::EmailSubject*

Definieert de onderwerptekst van de twee-factor-setup-mails die naar agenten worden gestuurd, met een eenmalige token voor het voltooien van de authenticatie-setup.

Deze instelling kan niet worden uitgeschakeld.
```
New OTRS two-factor setup request
```
# **215.6** *WebApp::API::Agent::TwoFactorSetup::SMSBody*

Definieert de tekst van de twee-factor-sms die naar agenten wordt verzonden, met een eenmalige token voor het voltooien van de authenticatie-instellingen.

Deze instelling kan niet worden uitgeschakeld.

```
Your OTRS two-factor setup code is: < OTRS_OTPTOKEN>
```
*WebApp → API → Customer*

# **216.1** *WebApp::API::Customer::DefaultAgentName*

Defines the default agent name in the ticket detail view of the external interface.

Deze instelling kan niet worden uitgeschakeld.

Standaardwaarde:

Support Agent

# **216.2** *WebApp::API::Customer::DisplayAgentCustomAvatar*

Schakelt de uitvoer van de aangepaste agent-avatar in of uit in de detailweergave van het ticket (als dit is uitgeschakeld, is de terugval naar de standaard avatar-afbeelding actief).

Deze instelling kan niet worden uitgeschakeld.

Standaardwaarde:

1

# **216.3** *WebApp::API::Customer::DisplayNoteFrom*

Defines the displayed style of the From field in notes that are visible to customers. A default agent name can be defined in WebApp::API::Customer::DefaultAgentName setting.

Deze instelling kan niet worden uitgeschakeld.

FromField

*WebApp → API → Customer → Account*

# **217.1** *WebApp::API::Customer::Account::EmailBlacklist*

Indien actief, mag geen van de reguliere expressies overeenkomen met het e-mailadres van de gebruiker om registratie mogelijk te maken.

Deze instelling is standaard niet ingeschakeld.

Standaardwaarde:

```
---
- \@your\.domain\.example$
```
# **217.2** *WebApp::API::Customer::Account::EmailWhitelist*

Indien actief, moet een van de reguliere expressies overeenkomen met het e-mailadres van de gebruiker om registratie mogelijk te maken.

Deze instelling is standaard niet ingeschakeld.

Standaardwaarde:

```
---
- \@your\.domain\.example$
```
# **217.3** *WebApp::API::Customer::Account::Recover*

Hiermee kunnen klanten hun eigen accounts herstellen via de externe interface.

Deze instelling kan niet worden uitgeschakeld.

Standaardwaarde:

1

#### **217.4** *WebApp::API::Customer::Account::RecoverBody*

Definieert de body voor een e-mail met instructies voor wachtwoordherstel voor klantgebruikers, met een link om een nieuw wachtwoord aan te vragen.

Deze instelling kan niet worden uitgeschakeld.

#### Standaardwaarde:

```
Hi <OTRS_USERFIRSTNAME>,
You or someone impersonating you has requested to change your OTRS password.
If you want to do this, click on the one-time login link below within the
,→next 5 minutes.
<OTRS_CONFIG_HttpType>://<OTRS_CONFIG_FQDN><OTRS_CONFIG_Frontend::PrefixPath>/
,→external/one-time-login?tokenBase64=<OTRS_AUTHTOKEN>
If you did not request a password change, please ignore this email.
```
#### **217.5** *WebApp::API::Customer::Account::RecoverEmailSecurity*

Maakt e-mailbeveiliging mogelijk voor klantenherstel e-mails.

Deze instelling kan niet worden uitgeschakeld.

Standaardwaarde:

 $\Omega$ 

#### **217.6** *WebApp::API::Customer::Account::RecoverSubject*

Definieert het onderwerp voor een e-mail met instructies voor wachtwoordherstel voor klantgebruikers.

Deze instelling kan niet worden uitgeschakeld.

Standaardwaarde:

New OTRS password request

#### **217.7** *WebApp::API::Customer::Account::Register*

Hiermee kunnen klanten hun eigen accounts maken via de externe interface.

Deze instelling kan niet worden uitgeschakeld.

Standaardwaarde:

1

# **217.8** *WebApp::API::Customer::Account::RegisterBody*

Definieert de hoofdtekst voor meldingsmails die naar klanten worden gestuurd over een nieuw account. Deze instelling kan niet worden uitgeschakeld.

Standaardwaarde:

```
Hi <OTRS_USERFIRSTNAME>,
You or someone impersonating you has created a new OTRS account for you.
Full name: <OTRS_USERFIRSTNAME> <OTRS_USERLASTNAME>
User name: <OTRS_USERLOGIN>
Password: <OTRS_USERPASSWORD>
You can log in via the following URL. We encourage you to change your<sub>u</sub>
,→password in the user preferences after logging in.
<OTRS_CONFIG_HttpType>://<OTRS_CONFIG_FQDN><OTRS_CONFIG_Frontend::PrefixPath>/
,→external
```
# **217.9** *WebApp::API::Customer::Account::RegisterSubject*

Definieert het onderwerp voor meldingsmails die naar klanten worden gestuurd over een nieuw account.

Deze instelling kan niet worden uitgeschakeld.

Standaardwaarde:

New OTRS Account!

#### *WebApp → API → Customer → TwoFactor*

#### **218.1** *WebApp::API::Customer::TwoFactor::EmailBody*

Definieert de hoofdtekst van de tweefactormails die naar klanten worden verzonden, met een eenmalige token voor het voltooien van de authenticatie-uitdaging.

Deze instelling kan niet worden uitgeschakeld.

```
Hi <OTRS_USERFIRSTNAME>,
You or someone impersonating you has tried to log in into OTRS using youru
,→password.
In order to complete the authentication challenge, please use the following
,→one-time code:
<OTRS_OTPTOKEN>
Otherwise, click on the one-time login link below within the next 3 minutes:
<OTRS_CONFIG_HttpType>://<OTRS_CONFIG_FQDN><OTRS_CONFIG_Frontend::PrefixPath>/
,→external/one-time-login?tokenBase64=<OTRS_AUTHTOKEN>
If you did not request a login, please report this incident to your
,→administrator, and change your password immediately.
```
#### **218.2** *WebApp::API::Customer::TwoFactor::EmailSubject*

Definieert de onderwerptekst van de tweefactormails die naar klanten worden verzonden, met een eenmalige token voor het voltooien van de authenticatie-uitdaging.

Deze instelling kan niet worden uitgeschakeld.

Standaardwaarde:

```
New OTRS login request
```
#### **218.3** *WebApp::API::Customer::TwoFactor::SMSBody*

Definieert de tekst van de tweefactor sms die naar klanten wordt verzonden, met een eenmalige token voor het voltooien van de authenticatie-uitdaging.

Deze instelling kan niet worden uitgeschakeld.

Standaardwaarde:

Your OTRS login code is: < OTRS\_OTPTOKEN>

# **218.4** *WebApp::API::Customer::TwoFactorSetup::EmailBody*

Definieert de hoofdtekst van de twee-factor setup-mails die naar klanten worden gestuurd, met een eenmalige token voor het voltooien van de authenticatie-setup.

Deze instelling kan niet worden uitgeschakeld.

Standaardwaarde:

```
Hi <OTRS_USERFIRSTNAME>,
You or someone impersonating you requested the two-factor setup for your OTRS<sub>1</sub>
,→account.
In order to complete the authentication setup, please use the following one-
,→time code:
<OTRS_OTPTOKEN>
```
#### **218.5** *WebApp::API::Customer::TwoFactorSetup::EmailSubject*

Definieert de onderwerptekst van de twee-factor setup-mails die naar klanten worden gestuurd, met een eenmalige token voor het voltooien van de authenticatie-setup.

Deze instelling kan niet worden uitgeschakeld.

```
New OTRS two-factor setup request
```
# **218.6** *WebApp::API::Customer::TwoFactorSetup::SMSBody*

Definieert de tekst van de tweefactor setup-sms die naar klanten is verzonden, met een eenmalige token voor het voltooien van de authenticatie-setup.

Deze instelling kan niet worden uitgeschakeld.

```
Your OTRS two-factor setup code is: < OTRS_OTPTOKEN>
```
*WebApp → APIClient*

#### **219.1** *WebApp::APIClient###CloseTimeout*

Definieert de time-out in milliseconden voor het sluiten van een WebSocket-verbinding in de frontendapplicaties. Waarde van '0' schakelt de time-out uit.

Deze instelling kan niet worden uitgeschakeld.

Standaardwaarde:

0

# **219.2** *WebApp::APIClient###MaxReconnectionAttempts*

Definieert het maximale aantal pogingen voordat het opgeven van een WebSocket-verbinding in de frontendapplicaties wordt stopgezet.

Deze instelling kan niet worden uitgeschakeld.

Standaardwaarde:

10

# **219.3** *WebApp::APIClient###MaxReconnectionDelay*

Definieert maximale vertraging in milliseconden bij het opnieuw tot stand brengen van een WebSocketverbinding in de frontend-applicaties.

Deze instelling kan niet worden uitgeschakeld.

10000

#### **219.4** *WebApp::APIClient###OpenTimeout*

Definieert de time-out in milliseconden voor het openen van een WebSocket-verbinding in de frontendapplicaties. Waarde van '0' schakelt de time-out uit.

Deze instelling kan niet worden uitgeschakeld.

Standaardwaarde:

 $\overline{O}$ 

#### **219.5** *WebApp::APIClient###ReconnectionDelayIncrement*

Definieert stapsgewijze vertraging in milliseconden bij elke herverbindingspoging van een WebSocketverbinding in de frontend-toepassingen.

Deze instelling kan niet worden uitgeschakeld.

Standaardwaarde:

1000

#### **219.6** *WebApp::APIClient###ResponseTimeout*

Definieert de time-out in milliseconden voor de reacties van WebSocket-verzoeken in de frontendapplicaties. Waarde van '0'schakelt de time-out uit. Deze waarde mag niet hoger zijn dan 'inactiviteit\_timeout' zoals geconfigureerd in WebApp.conf.

Deze instelling kan niet worden uitgeschakeld.

Standaardwaarde:

30000

#### **219.7** *WebApp::APIClient###WebSocketUpgrade*

Bepaalt of het primaire API-clientcommunicatieprotocol waar mogelijk moet worden geüpgraded naar Web-Socket.

Deze instelling kan niet worden uitgeschakeld.

Standaardwaarde:

1